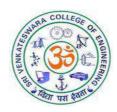

### SRI VENKATESWARA COLLEGE OF ENGINEERING

(An Autonomous Institution, Affiliated to Anna University, Chennai – 600 025)

### **B.E.** Mechanical and Automation Engineering

# CURRICULUM AND SYLLABUS REGULATION – 2022 CHOICE BASED CREDIT SYSTEM

| Curriculum<br>Revision No.     | 00  | Board of Studies recommendation date | 06.10.2022<br>&<br>12.04.2023 | Academic Council Approved date | 08.10.2022<br>&<br>21.04.2023 |
|--------------------------------|-----|--------------------------------------|-------------------------------|--------------------------------|-------------------------------|
|                                | 11- | N                                    | ot Applicable -               | - New Program                  |                               |
|                                | 2   | 1 1                                  |                               | 5                              |                               |
| Salient Points of the revision | 3   | 35 (                                 | 0                             |                                |                               |
|                                | 4-  |                                      |                               | 105                            |                               |
|                                | 5   | 1 2 / 3                              |                               | 3/5/                           |                               |

### SRI VENKATESWARA COLLEGE OF ENGINEERING

### (An Autonomous Institution, Affiliated to Anna University, Chennai – 600 025) REGULATIONS 2022

### CHOICE BASED CREDIT SYSTEM

### **B.E. MECHANICAL AND AUTOMATION ENGINEERING**

### PROGRAM EDUCATIONAL OBJECTIVES (PEOs)

- 1. Secure professional career in mechanical industries, government, and defense sectors.
- 2. Offer solutions to problems associated with robotics and automation systems by effectively employing computational and analytical tools.
- 3. Advance their professional knowledge and expertise by pursuing higher education and lifelong learning.
- 4. Become job creators and global contributors by taking up entrepreneurship in the field of mechanical and automation engineering.

### **PROGRAM OUTCOMES (POs)**

- 1. **Engineering knowledge**: Apply the knowledge of mathematics, science, engineering fundamentals, and an engineering specialization to the solution of complex engineering problems.
- 2. **Problem analysis**: Identify, formulate, review research literature, and analyze complex engineering problems reaching substantiated conclusions using first principles of mathematics, natural sciences, and engineering sciences.
- 3. **Design/development of solutions**: Design solutions for complex engineering problems and design system components or processes that meet the specified needs with appropriate consideration for the public health and safety, and the cultural, societal, and environmental considerations.
- 4. **Conduct investigations of complex problems**: Use research-based knowledge and research methods including design of experiments, analysis and interpretation of data, and synthesis of the information to provide valid conclusions.
- 5. **Modern tool usage**: Create, select, and apply appropriate techniques, resources, and modern engineering and IT tools including prediction and modelling to complex engineering activities with an understanding of the limitations.
- 6. **The engineer and society**: Apply reasoning informed by contextual knowledge to assess societal, health, safety, legal and cultural issues and the consequent responsibilities relevant to the professional engineering practice.
- 7. **Environment and sustainability**: Understand the impact of professional engineering solutions in societal and environmental contexts, and demonstrate the knowledge of, and need for sustainable development.
- 8. **Ethics**: Apply ethical principles and commit to professional ethics and responsibilities and norms of engineering practice.
- 9. **Individual and teamwork**: Function effectively as an individual, and as a member or leader in diverse teams, and in multidisciplinary settings.
- 10. **Communication:** Communicate effectively on complex engineering activities with the engineering community and with society at large, such as, being able to comprehend and write effective reports and design documentation, make effective presentations, and give and receive clear instructions.

- 11. **Project management and finance:** Demonstrate knowledge and understanding of the engineering and management principles and apply these to one's own work, as a member and leader in a team, to manage projects and in multidisciplinary environments.
- 12. **Life-long learning**: Recognize the need for, and have the preparation and ability to engage in independent and life-long learning in the broadest context of technological change.

### PROGRAM SPECIFIC OUTCOMES (PSOs)

- 1. Apply domain knowledge of mathematics and mechanical engineering concepts to provide solutions for current industrial challenges.
- 2. Model, programme and build robotics and automation systems that are cost effective, environment friendly and productive to solve industrial and societal problems using advanced tools and techniques.

### PEO's-PO's & PSO's MAPPING:

| POs         |          | I        | PEOs | 10      |
|-------------|----------|----------|------|---------|
| 105         | I        | II       | III  | IV      |
| 1           | 1        | 1        | 1    | 1       |
| 2           | 1        | 1        | 1    |         |
| 3           | 1        | 1        | 1    | 1       |
| 4           | /        |          | 1    | X       |
| 5           | 6        | 1        | 1    |         |
| 6           |          | 1        | 1    | 51.11.1 |
| 7           | 300      |          | 1    | (1)     |
| 8           | \        | 10.4     | 1    |         |
| 9           | Comment  | 45 6     | 1    | V       |
| 10          | 1        | 1        | 1    | ✓       |
| 11          | 1        |          | 1    |         |
| 12          |          | (0)      |      | 779     |
| <b>PSOs</b> |          |          |      | 52      |
| 1           | <b>√</b> | <b>✓</b> |      | 1       |
| 2           | 1        | 1        | 1    | 1       |

### SRI VENKATESWARA COLLEGE OF ENGINEERING

# (An Autonomous Institution, Affiliated to Anna University, Chennai – 600 025) REGULATIONS 2022 CHOICE BASED CREDIT SYSTEM

### **B.E. MECHANICAL AND AUTOMATION ENGINEERING**

### **CURRICULUM**

### SEMESTER I

|            |                |                                                                               | Υ        |    | PERI<br>PER V |    |      | URS         | ITE          | 7        |
|------------|----------------|-------------------------------------------------------------------------------|----------|----|---------------|----|------|-------------|--------------|----------|
| SL.<br>NO. | COURSE<br>CODE | COURSE TITLE                                                                  | CATEGORY | £  | T Ox          | P  | C    | TOTAL HOURS | PREREQUISITE | POSITION |
| 1.         | IP22151        | Induction Program (Common to all Branches)                                    | -        | -0 | 1             | 50 | \-   | 1           | 1            | _        |
| Theor      | ry Courses     | 151-100                                                                       | 1        | N. | - /           | 0  | 1    |             |              |          |
| 2.         | HS22151        | Tamil Language and Heritage of Ancient Tamil Society (Common to all Branches) | HS       | 1  | 0             | 0  | 1    | 1           | Nil          | F        |
| 3.         | HS22152        | Communicative English (Common to all Branches)                                | HS       | 3  | 0             | 0  | 3    | 3           | Nil          | F        |
| 4.         | MA22151        | Applied Mathematics – I (Common to all Branches except MR)                    | BS       | 3  | /             | 0  | 4    | 4           | Nil          | F        |
| 5.         | PH22152        | Engineering Physics (Common to AE, CE, ME, MN, MR)                            | BS       | 3  | 0             | 0  | 3    | 3           | Nil          | F        |
| 6.         | CY22152        | Engineering Chemistry (Common to AE, ME, MN)                                  | BS       | 3  | 0             | 0  | 3    | 3           | Nil          | F        |
| 7.         | CS22151        | Programming in C (Common to ME and MN)                                        | ES       | 3  | 0             | 0  | 3    | 3           | Nil          | F        |
| 8.         | ME22101        | Engineering drawing (Common to ME, MN, MR)                                    | ES       | 2  | 1             | 0  | 3    | 4           | Nil          | F        |
| Practi     | ical Courses   | S                                                                             |          |    |               |    |      |             |              |          |
| 9.         | PH22161        | Physics Laboratory<br>(Common to all Branches except BT)                      | BS       | 0  | 0             | 2  | 1    | 2           | Nil          | F        |
| 10.        | CY22161        | Chemistry Laboratory (Common to all Branches except AD, CS, IT)               | BS       | 0  | 0             | 2  | 1    | 2           | Nil          | F        |
| 11.        | CS22161        | Programming in C Laboratory (Common to ME and MN)                             | ES       | 0  | 0             | 3  | 1.5  | 3           | Nil          | F        |
|            |                | Total                                                                         |          | 18 | 1             | 9  | 23.5 | 28          |              |          |

### SEMESTER II

|            |                |                                                                                            | X        |    | PERI<br>PER V |   |    | JRS         | ITE          | 7        |
|------------|----------------|--------------------------------------------------------------------------------------------|----------|----|---------------|---|----|-------------|--------------|----------|
| SL.<br>NO. | COURSE<br>CODE | COURSE TITLE                                                                               | CATEGORY | L  | T             | P | C  | TOTAL HOURS | PREREQUISITE | POSITION |
| Theor      | ry Courses     |                                                                                            |          |    |               |   |    |             |              |          |
| 1.         | HS22251        | Science and Technology in Ancient Tamil Society (Common to all Branches)                   | HS       | 2  | 0             | 0 | 2  | 2           | Nil          | F        |
| 2.         | HS22252        | Technical English (Common to all Branches)                                                 | HS       | 3  | 0             | 0 | 3  | 3           | Nil          | F        |
| 3.         | MA22251        | Applied Mathematics – II (Common to all Branches except MR)                                | BS       | 3  | Ž,            | 0 | 4  | 4           | Nil          | F        |
| 4.         | PH22253        | Engineering Materials (Common to AE, ME, MN)                                               | BS       | 3  | 0             | 0 | 3  | 3           | Nil          | F        |
| 5.         | ME22201        | Engineering Mechanics (Common to ME, MN, MR)                                               | ES       | 2  | 1             | 0 | 3  | 3           | Nil          | F        |
| 6.         | EE22151        | Basic Electrical and Electronics Engineering (Common to all Branches except CH, EE, EC)    | ES       | 3  | 0             | 0 | 3  | 3           | Nil          | F        |
| Practi     | ical Courses   |                                                                                            |          | 3  | 1.            | 5 |    |             |              |          |
| 7.         | ME22211        | Production Drawing Laboratory (Common to ME and MN)                                        | ES       | 0  | 0             | 4 | 2  | 4           | Nil          | F        |
| 8.         | EE22111        | Basic Electrical and Electronics Engineering Laboratory (Common to all Branches except EC) | ES       | 0  | 0             | 2 | 1  | 2           | Nil          | F        |
|            |                | Total                                                                                      |          | 16 | 2             | 6 | 21 | 24          |              |          |

### SEMESTER III

|            |                | PERI PER V                                                                           |          |    |    | ITE | 7   |             |              |          |
|------------|----------------|--------------------------------------------------------------------------------------|----------|----|----|-----|-----|-------------|--------------|----------|
| SL.<br>NO. | COURSE<br>CODE | COURSE TITLE                                                                         | CATEGORY | L  | Т  | P   | C   | TOTAL HOURS | PREREQUISITE | POSITION |
| Theor      | ry Courses     |                                                                                      | •        | 1  |    |     |     |             |              |          |
| 1.         | MA22355        | Partial Differential Equations and<br>Numerical Methods<br>(Common to AE, BT and MN) | BS       | 3  | 1  | 0   | 4   | 4           | Nil          | F        |
| 2.         | MN22301        | Introduction to Industrial Automation                                                | PC       | 3  | 0  | 0   | 3   | 3           | Nil          | F        |
| 3.         | ME22302        | Mechanics of Materials (Common to ME and MN)                                         | PC       | 2  | O, | 0   | 3   | 4           | Nil          | F        |
| 4.         | MN22302        | Theory of Machines                                                                   | PC       | 3  | Î. | 0   | 4   | 4           | Nil          | F        |
| 5.         | MN22303        | Manufacturing Technology                                                             | PC       | 3  | 0  | 0   | 3   | 3           | Nil          | F        |
| 6.         | EE22359        | Electrical Drives and Controls: Theory and Practices (Common to ME and MN)           | ES       | 2  | 0  | 2   | 3   | 4           | Nil          | F        |
| Pract      | ical Courses   | Z 3 \ \ ) (                                                                          | "        | 1  |    | 17  |     |             |              |          |
| 7.         | ME22313        | Manufacturing Technology Laboratory                                                  | PC       | 0  | 0  | 3   | 1.5 | 3           | Nil          | F        |
| 8.         | ME22314        | Material Testing Laboratory                                                          | PC       | 0  | 0  | 3   | 1.5 | 3           | Nil          | F        |
|            |                | Total                                                                                |          | 16 | 3  | 8   | 23  | 30          |              |          |

### SEMESTER IV

|            |                |                                                                                            | X        |    |   | IODS<br>WEEI | ODS<br>/EEK |             | ITE          | 7        |
|------------|----------------|--------------------------------------------------------------------------------------------|----------|----|---|--------------|-------------|-------------|--------------|----------|
| SL.<br>NO. | COURSE<br>CODE | COURSE TITLE                                                                               | CATEGORY | L  | Т | P            | C           | TOTAL HOURS | PREREQUISITE | POSITION |
| Theor      | ry Courses     |                                                                                            |          | 1  |   | •            |             | ı           |              |          |
| 1          | GE22451        | Environmental Science & Sustainability (Common to all branches)                            | BS       | 3  | 0 | 0            | 3           | 3           | Nil          | F        |
| 2          | MN22401        | Design of Machine Elements                                                                 | PC       | 3  | 1 | 0            | 4           | 4           | Nil          | F        |
| 3          | MN22402        | Fluid Mechanics and Thermal Science                                                        | PC       | 3  |   | 0            | 4           | 4           | Nil          | F        |
| 4.         | MN22403        | Operations Research and Management (Common to ME and MN)                                   | ES       | 2  | Î | 0            | 3           | 4           | Nil          | F        |
| 5.         | MN22408        | Hydraulics and Pneumatics for<br>Automation: Theory and Practices<br>(Common to ME and MN) | PC       | 2  | 0 | 2            | 3           | 3           | Nil          | F        |
| 6.         | MN22409        | Metrology and Instrumentation:<br>Theory and Practices                                     | PC       | 2  | 0 | 2            | 3           | 4           | Nil          | F        |
| Pract      | ical Courses   |                                                                                            | "        | U. |   | IT           | 1           |             |              |          |
| 7.         | ME22411        | Computer Aided Modelling Laboratory (Common to ME and MN)                                  | PC       | 0  | 0 | 3            | 1.5         | 3           | Nil          | F        |
| 8.         | ME22412        | Fluid and Thermal Engineering Laboratory (Common to ME and MN)                             | PC       | 0  | 0 | 3            | 1.5         | 3           | Nil          | F        |
|            |                | Total                                                                                      | _        | 17 | 3 | 11           | 23          | 31          |              |          |
|            |                | विद्या परा                                                                                 | \$0      | 0  |   |              |             |             |              |          |

### SEMESTER V

|            |                |                                                                         | Y        |       | PER<br>PER V |        |         | JRS         | ITE          | 7        |
|------------|----------------|-------------------------------------------------------------------------|----------|-------|--------------|--------|---------|-------------|--------------|----------|
| SL.<br>NO. | COURSE<br>CODE | COURSE TITLE                                                            | CATEGORY | L     | Т            | P      | C       | TOTAL HOURS | PREREQUISITE | POSITION |
| Theo       | ry Courses     |                                                                         | 1        | ı     |              |        |         |             |              |          |
| 1.         | MN22501        | Industrial Robotics: Theories for Implementation                        | PC       | 3     | 0            | 0      | 3       | 3           | Nil          | F        |
| 2.         | MN22502        | Modern Manufacturing Processes                                          | PC       | 3     | 0            | 0      | 3       | 3           | Nil          | F        |
| 3.         | ME22403        | Thermal Engineering (Common to ME and MN)                               | PC       | 2     |              | 0      | 3       | 3           | Nil          | F        |
| 3.         | MN22509        | Controllers for Automation: Theory and Practices (Common to MN and ME)  | PC       | 2     | 0            | 2      | 3       | 4           | Nil          | F        |
| 4.         | ME22709        | Computer Aided Engineering: Theory and Practices (Common tom ME and MN) | PC       | 1     | 0            | 4      | 3       | 4           | Nil          | F        |
| 5.         |                | PE-I                                                                    | PE       | 3     | 0            | 0      | 3       | 3           | Nil          | F        |
| 6.         |                | Open elective – I                                                       | OE       | 3     | 0            | 0      | 3       | 3           | Nil          | F        |
| 7.         |                | Mandatory Course                                                        | MC       | 3     | 0            | 0      | 0       | 3           | Nil          | M        |
| 8.         |                | Value added Course-I                                                    | VD       | 2     | 0            | 0      | 2*      | 2           | Nil          | M        |
| Pract      | ical Courses   |                                                                         |          | 1     | 9            | /      | Ü       |             | •            |          |
| 9.         | MN22511        | Modern Manufacturing Processes<br>Laboratory                            | PC       | 0     | 0            | 3      | 1.5     | 4           | Nil          | F        |
| 10.        | MN22512        | Robotics Laboratory                                                     | PC       | 0     | 0            | 3      | 1.5     | 4           | Nil          | F        |
|            |                |                                                                         | Total    | 22    | 0            | 10     | 24      | 32          |              |          |
| * Cre      | dits earned i  | through the Value-Added Courses shall b                                 | e over   | r and | above        | the to | otal cr | edit r      | equire       | me.      |

### SEMESTER VI

|            |                                                                                                    |                                                                           | X        | I  | PER<br>PER V |    |      | JRS         | ITE          | <b>-</b> |  |  |
|------------|----------------------------------------------------------------------------------------------------|---------------------------------------------------------------------------|----------|----|--------------|----|------|-------------|--------------|----------|--|--|
| SL.<br>NO. | COURSE<br>CODE                                                                                        | COURSE TITLE                                                              | CATEGORY | L  | T            | P  | C    | TOTAL HOURS | PREREQUISITE | POSITION |  |  |
| Theor      | ry Courses                                                                                            |                                                                           |          | 1  | •            |    |      |             |              |          |  |  |
| 1.         | MN22601                                                                                               | Modern Material Handling Systems (Common to MN and ME)                    | PC       | 3  | 0            | 0  | 3    | 3           | Nil          | F        |  |  |
| 2.         | MN22608                                                                                               | Industrial Internet of Things: Theory and Practices (Common to MN and ME) | PC       | 2  | 0            | 2  | 3    | 4           | Nil          | F        |  |  |
| 3.         | MN22609                                                                                               | Programming and Modelling in Industrial Automation: Theory and Practices  | PC       |    | 0            | 4  | 3    | 5           | Nil          | F        |  |  |
| 4.         |                                                                                                    | PE-II                                                                     | PE       | 3  | 0            | 0  | 3    | 3           | Nil          | F        |  |  |
| 5.         |                                                                                                    | PE-III                                                                    | PE       | 3  | 0            | 0  | 3    | 3           | Nil          | F        |  |  |
| 6.         |                                                                                                    | Open Elective-II                                                          | OE       | 3  | 0            | 0  | 3    | 3           | Nil          | F        |  |  |
| 7.         |                                                                                                    | Value added Course-II                                                     | VD       | 2  | 0            | 0  | 2*   | 2           | Nil          | M        |  |  |
| Pract      | ical Courses                                                                                          | 77 -                                                                      | -        |    | 1            | 20 | 1    |             |              |          |  |  |
| 8.         | MN22611                                                                                               | Factory Simulation Laboratory                                             | PC       | 0  | 0            | 3  | 1.5  | 4           | Nil          | F        |  |  |
| 9.         | HS22511                                                                                               | Interview and Career Skills<br>Laboratory                                 | EEC      | 0  | 0            | 3  | 2    | 3           | Nil          | F        |  |  |
|            |                                                                                                    | GETT TITT                                                                 | Total    | 17 | 0            | 13 | 21.5 | 30          |              |          |  |  |
| * Cre      | * Credits earned through the Value-Added Courses shall be over and above the total credit requirement |                                                                           |          |    |              |    |      |             |              |          |  |  |

### SEMESTER VII

|            |                |                                                                                    | Y        |     | PERI<br>PER V |    |    | IRS         | ITE          | <b>-</b> |
|------------|----------------|------------------------------------------------------------------------------------|----------|-----|---------------|----|----|-------------|--------------|----------|
| SL.<br>NO. | COURSE<br>CODE | COURSE TITLE                                                                       | CATEGORY | L   | Т             | P  | C  | TOTAL HOURS | PREREQUISITE | POSITION |
| Theor      | ry Courses     |                                                                                    |          |     |               |    |    |             | •            |          |
| 1.         | ME22701        | Engineering Ethics and Human Values (Common to ME and MN)                          | HS       | 3   | 0             | 0  | 3  | 3           | Nil          | F        |
| 2.         | MN22701        | AI and ML for Automation (Common to MN and ME)                                     | PC       | 3   | 0             | 0  | 3  | 3           | Nil          | F        |
| 3.         | MN22709        | Data Science for Industrial Automation: Theory and Practices (Common to MN and ME) | PC       | 2   | 0             | 2  | 3  | 3           | Nil          | F        |
| 4.         |                | PE-IV                                                                              | PE       | 3   | 0             | 0  | 3  | 3           | Nil          | M        |
| 5.         |                | PE-V                                                                               | PE       | 3   | 0             | 0  | 3  | 3           | Nil          | M        |
| 6.         |                | PE-VI                                                                              | PE       | 3   | 0             | 0  | 3  | 3           | Nil          | M        |
| Pract      | ical Course    | F 1 1 1 1 1 1 1 1 1 1 1 1 1 1 1 1 1 1 1                                            | 1        | W   |               | 11 |    |             |              |          |
| 8.         | MN22711        | Comprehension                                                                      | EEC      | 0   | 0             | 2  | /1 | 2           | Nil          | F        |
| 9.         | MN22712        | Industrial Training/Internship                                                     | EEC      | 0   | 0             | 0  | 2  | 0           | Nil          | M        |
|            |                | 121                                                                                | Total    | 16  | 0             | 6  | 21 | 21          |              |          |
|            |                | विद्या परा                                                                         | देव      | (9) | 7             |    |    |             |              |          |

### SEMESTER VIII

|            |                |              | X        |   | PER<br>PER V |    |    | OURS      | ITE             | 7        |
|------------|----------------|--------------|----------|---|--------------|----|----|-----------|-----------------|----------|
| SL.<br>NO. | COURSE<br>CODE | COURSE TITLE | CATEGORY | L | T            | P  | C  | TOTAL HOU | PREREQUISITE    | NOILISOA |
| Theor      | ry Courses     |              |          |   |              |    |    |           |                 |          |
| 1.         | MN22811        | Project Work | EEC      | 0 | 0            | 20 | 10 | 20        | All the courses | F        |
|            |                | COLL         | Total    | 0 | 0            | 20 | 10 | 20        |                 |          |

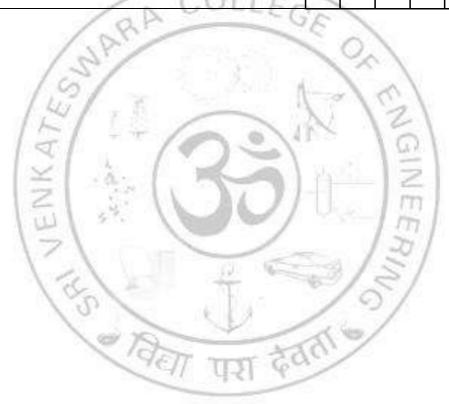

### VERTICAL 1 SPECIAL ELECTIVE

|            |                |                                                            | X        |   |   | RIODS<br>WEEK |   | URS         | ITE          | 7        |
|------------|----------------|------------------------------------------------------------|----------|---|---|---------------|---|-------------|--------------|----------|
| SL.<br>NO. | COURSE<br>CODE | COURSE TITLE                                               | CATEGORY | L | Т | P             | C | TOTAL HOURS | PREREQUISITE | POSITION |
| 1.         | SE22001        | Financial Statement Analysis (Common to All branches)      | PE       | 3 | 0 | 0             | 3 | 3           | Nil          | -        |
| 2.         | SE22002        | Introduction to Securities Market (Common to All branches) | PE       | 3 | 0 | 0             | 3 | 3           | Nil          | -        |
| 3.         | SE22003        | Option Trading Strategies<br>(Common to All branches)      | PE       | 3 | 0 | 0             | 3 | 3           | Nil          | -        |
| 4.         | SE22004        | Corporate Finance<br>(Common to All branches)              | PE       | 3 | 0 | 0             | 3 | 3           | Nil          | -        |
| 5.         | SE22005        | Managerial Economics<br>(Common to All branches)           | PE       | 3 | 0 | 0             | 3 | 3           | Nil          | -        |
| 6.         | SE22006        | Project Management<br>(Common to All branches)             | PE       | 3 | 0 | 0             | 3 | 3           | Nil          | -        |
| 7.         | SE22007        | Mathematics for AI & ML (Common to All branches)           | PE       | 3 | 0 | 0             | 3 | 3           | Nil          | -        |

## VERTICAL 2 PRODUCT AND PROCESS DEVELOPMENT

|            |                |                                                                             | KY       |     | PER<br>ER |   |    | URS         | SITE         | 7        |
|------------|----------------|-----------------------------------------------------------------------------|----------|-----|-----------|---|----|-------------|--------------|----------|
| SL.<br>NO. | COURSE<br>CODE | COURSE TITLE                                                                | CATEGORY | L   | Т         | P | C  | TOTAL HOURS | PREREQUISITE | POSITION |
| Theor      | ry Courses     |                                                                             |          |     |           |   |    |             |              |          |
| 1.         | ME22021        | Design for Manufacturing, Assembly and Environment (Common to ME and MN)    | PE       | 3   | 0         | 0 | 3  | 3           | Nil          | -        |
| 2.         | ME22022        | Failure Modes and Effects Analysis (Common to ME and MN)                    | PE       | 3   | 0         | 0 | 3  | 3           | Nil          | -        |
| 3.         | ME22023        | New Product Development (Common to ME and MN)                               | PE       | 3   | 0         | 0 | 3  | 3           | Nil          | -        |
| 4.         | ME22024        | Product Life Cycle Management (Common to ME and MN)                         | PE       | 3   | 0         | 0 | 3  | 3           | Nil          | -        |
| 5.         | ME22025        | Quality and Financial Concepts in Product Development (Common to ME and MN) | PE       | 3   | 0         | 0 | 3  | 3           | Nil          | 1        |
| 6.         | ME22026        | System Design for Sustainability (Common to ME and MN)                      | PE       | 3   | 0         | 0 | 3  | 3           | Nil          | -        |
| 7.         | ME22027        | Value Engineering and Process Planning (Common to ME and MN)                | PE       | 3   | 0         | 0 | 3  | 3           | Nil          | -        |
| Pract      | ical Courses   | 100                                                                         | 715      | 100 | 1         | 0 | 1  |             |              |          |
| 8          | ME22020        | Product Life Cycle Management<br>Laboratory<br>(Common to ME and MN)        | PE       | 0   | 0         | 4 | 2  | 4           | Nil          | -        |
|            |                | 141 145                                                                     | Total    | 18  | 0         | 0 | 23 | 25          |              |          |

## VERTICAL 3 DIGITAL AND GREEN MANUFACTURING

|            |                |                                                                                  | X        |     |   | IOD<br>WEF |    | URS         | ITE          | 7        |
|------------|----------------|----------------------------------------------------------------------------------|----------|-----|---|------------|----|-------------|--------------|----------|
| SL.<br>NO. | COURSE<br>CODE | COURSE TITLE                                                                     | CATEGORY | L   | Т | P          | C  | TOTAL HOURS | PREREQUISITE | POSITION |
| Theor      | ry Courses     |                                                                                  |          |     |   |            |    |             |              |          |
| 1.         | ME22031        | Digital Manufacturing and Internet of Things (Common to ME and MN)               | PE       | 3   | 0 | 0          | 3  | 3           | Nil          | -        |
| 2.         | ME22032        | Sustainable Manufacturing (Common to ME and MN)                                  | PE       | 3   | 0 | 0          | 3  | 3           | Nil          | -        |
| 3.         | ME22033        | Environmental Impact and<br>Assessment<br>(Common to ME and MN)                  | PE       | 3   | 0 | 0          | 3  | 3           | Nil          | -        |
| 4.         | ME22034        | Green Manufacturing Design and Practices (Common to ME and MN)                   | PE       | 3   | 0 | 0          | 3  | 3           | Nil          | -        |
| 5.         | ME22035        | Green Supply Chain Management (Common to ME and MN)                              | PE       | 3   | 0 | 0          | 3  | 3           | Nil          | _        |
| 6.         | ME22036        | Lean Manufacturing (Common to ME and MN)                                         | PE       | 3   | 0 | 0          | 3  | 3           | Nil          | -        |
| 7.         | ME22037        | Statistical and Quality Techniques<br>for Manufacturing<br>(Common to ME and MN) | PE       | 3   | 0 | 0          | 3  | 3           | Nil          | -        |
| Pract      | ical Courses   | 100/                                                                             | 15       | 180 | 1 | 0          | 1  |             |              |          |
| 8          | ME22030        | Digital Manufacturing and IoT<br>Laboratory<br>(Common to ME and MN)             | PE       | 0   | 0 | 4          | 2  | 4           | Nil          | -        |
|            |                | 11 45                                                                            | Total    | 18  | 0 | 0          | 23 | 25          |              |          |

### VERTICAL 4 LOGISTICS AND SUPPLY CHAIN MANAGEMENT

|            | COURSE<br>CODE | COURSETTILE                                                                     | X        |    | PER<br>ER V |   |    | URS         | ITE          | 7        |
|------------|----------------|---------------------------------------------------------------------------------|----------|----|-------------|---|----|-------------|--------------|----------|
| SL.<br>NO. |                |                                                                                 | CATEGORY | L  | Т           | P | C  | TOTAL HOURS | PREREQUISITE | POSITION |
| Theor      | ry Courses     |                                                                                 |          |    |             |   |    |             |              |          |
| 1.         | ME22041        | Business Analytics for<br>Management Decision<br>(Common to ME and MN)          | PE       | 3  | 0           | 0 | 3  | 3           | Nil          | -        |
| 2.         | ME22042        | Enterprise Resource Planning (Common to ME and MN)                              | PE       | 3  | 0           | 0 | 3  | 3           | Nil          | -        |
| 3.         | ME22043        | Industrial Engineering and<br>Management<br>(Common to ME and MN)               | PE       | 3  | 0           | 0 | 3  | 3           | Nil          | 1        |
| 4.         | ME22044        | Logistics in Manufacturing, Supply Chain and Distribution (Common to ME and MN) | PE       | 3  | 0           | 0 | 3  | 3           | Nil          | -        |
| 5.         | ME22045        | Sustainable Supply Chain Management (Common to ME and MN)                       | PE       | 3  | 0           | 0 | 3  | 3           | Nil          | -        |
| 6.         | ME22046        | Total Quality Management (Common to ME and MN)                                  | PE       | 3  | 0           | 0 | 3  | 3           | Nil          | -        |
| 7.         | ME22047        | Warehousing Automation (Common to ME and MN)                                    | PE       | 3  | 0           | 0 | 3  | 3           | Nil          | -        |
| Pract      | ical Courses   | 100/                                                                            |          | 80 | 1           | 0 | 1  |             |              |          |
| 8          | ME22040        | Project Management Laboratory (Common to ME and MN)                             | PE       | 0  | 0           | 4 | 2  | 4           | Nil          | -        |
|            |                | CIT 158/                                                                        | Total    | 18 | 0           | 0 | 23 | 25          |              |          |

# VERTICAL 5 CLEAN AND GREEN ENERGY TECHNOLOGIES

|            | COURSE<br>CODE |                                                                                             | K        |   | PER<br>ER ' |   |   | URS         | SITE         | 7        |
|------------|----------------|---------------------------------------------------------------------------------------------|----------|---|-------------|---|---|-------------|--------------|----------|
| SL.<br>NO. |                | COURSE TITLE                                                                                | CATEGORY | L | Т           | P | C | TOTAL HOURS | PREREQUISITE | POSITION |
| Theor      | ry Courses     |                                                                                             |          |   |             |   |   |             |              |          |
| 1.         | ME22051        | Biomass Conversion and Biorefinery (Common to ME and MN)                                    | PE       | 3 | 0           | 0 | 3 | 3           | Nil          | -        |
| 2.         | ME22052        | Carbon Footprint Estimation and Reduction Techniques (Common to ME and MN)                  | PE       | 3 | 0           | 0 | 3 | 3           | Nil          | -        |
| 3.         | ME22053        | Energy Conservation and Waste<br>Heat Recovery<br>(Common to ME and MN)                     | PE       | 3 | 0           | 0 | 3 | 3           | Nil          | -        |
| 4.         | ME22054        | Energy Efficient Buildings (Common to ME and MN)                                            | PE       | 3 | 0           | 0 | 3 | 3           | Nil          | -        |
| 5.         | ME22055        | Energy Storage Devices<br>(Common to ME and MN)                                             | PE       | 3 | 0           | 0 | 3 | 3           | Nil          | -        |
| 6.         | ME22056        | Hydrogen Energy: Production,<br>Storage, Transportation and Safety<br>(Common to ME and MN) | PE       | 3 | 0           | 0 | 3 | 3           | Nil          | -        |
| 7.         | CH22041        | Renewable Energy Resources (Common to CH, ME,MN and MR)                                     | PE       | 3 | 0           | 0 | 3 | 3           | Nil          | -        |
| 8.         | ME22050        | Energy Auditing: Case Study (Common to ME and MN)                                           | PE       | 0 | 0           | 4 | 2 | 4           | Nil          | _        |

### VERTICAL 6 SMART MANUFACTURING

|            |                |                                                           | KX       |   | PER<br>ER V |   |   | URS         | SITE         | Z        |
|------------|----------------|-----------------------------------------------------------|----------|---|-------------|---|---|-------------|--------------|----------|
| SL.<br>NO. | COURSE<br>CODE | COURSE TITLE                                              | CATEGORY | L | Т           | P | C | TOTAL HOURS | PREREQUISITE | POSITION |
| Theor      | ry Courses     |                                                           |          |   |             |   |   |             |              |          |
| 1.         | MN22061        | Digital Twin and Industry 5.0 (Common to ME and MN)       | PE       | 3 | 0           | 0 | 3 | 3           | Nil          | -        |
| 2.         | MN22062        | Drone Technologies (Common to ME and MN)                  | PE       | 3 | 0           | 0 | 3 | 3           | Nil          | -        |
| 3.         | MN22063        | Industrial Network and Protocol (Common to ME and MN)     | PE       | 3 | 0           | 0 | 3 | 3           | Nil          | -        |
| 4.         | MN22064        | Intelligent Physical Systems (Common to ME and MN)        | PE       | 3 | 0           | 0 | 3 | 3           | Nil          | -        |
| 5.         | MN22065        | Machine vision and Image processing (Common to ME and MN) | PE       | 3 | 0           | 0 | 3 | 3           | Nil          | -        |
| 6.         | MN22066        | Robot Operating Systems (Common to ME and MN)             | PE       | 3 | 0           | 0 | 3 | 3           | Nil          | -        |
| 7.         | MN22067        | Robotics for Smart Manufacturing (Common to ME and MN)    | PE       | 3 | 0           | 0 | 3 | 3           | Nil          | -        |
| 8.         | MN22060        | Mini Project** (Common to ME and MN)                      | PE       | 0 | 0           | 4 | 2 | 4           | Nil          | -        |

••

# VERTICAL 7 DIVERSIFIED GROUP-1

| (Only for I | MN) |
|-------------|-----|
|-------------|-----|

|            |                |                                                        | ξX       |   | PER<br>ER |   |   | HOURS    | SITE         | Z        |
|------------|----------------|--------------------------------------------------------|----------|---|-----------|---|---|----------|--------------|----------|
| SL.<br>NO. | COURSE<br>CODE | COURSE TITLE                                           | CATEGORY | L | Т         | P | C | TOTAL HO | PREREQUISITE | POSITION |
| Theor      | ry Courses     |                                                        |          |   | •         | • |   |          |              | •        |
| 1.         | MN22071        | Computational Fluid dynamics: Theory and Practices     | PE       | 2 | 0         | 2 | 3 | 4        | Nil          | -        |
| 2.         | AE22602        | Electric and Hybrid Vehicles (Common to AE, ME and MN) | PE       | 3 | 0         | 0 | 3 | 3        | Nil          | -        |
| 3.         | MN22072        | Nanotechnology                                         | PE       | 3 | 0         | 0 | 3 | 3        | Nil          | -        |
| 4.         | MN22073        | Non-Destructive Testing                                | PE       | 3 | 0         | 0 | 3 | 3        | Nil          | -        |
| 5.         | MN22074        | Production Planning and Control                        | PE       | 3 | 0         | 0 | 3 | 3        | Nil          | _        |
| 6.         | MN22075        | Smart and Bio Materials<br>(Common to MN and ME)       | PE       | 3 | 0         | 0 | 3 | 3        | Nil          | -        |
| 7.         | MN22076        | Welding Technology                                     | PE       | 3 | 0         | 0 | 3 | 3        | Nil          | -        |
| 8.         | MN22077        | Introduction to Heat Transfer                          | PE       | 2 | 1         | 0 | 3 | 3        | Nil          | -        |

### **VERTICAL 8**

### **DIVERSIFIED GROUP-2**

(Common to ME & MN)

|            | COURSE<br>CODE |                                                                                | KY.      |    | PER<br>ER |   |   | URS         | SITE         | z        |
|------------|----------------|--------------------------------------------------------------------------------|----------|----|-----------|---|---|-------------|--------------|----------|
| SL.<br>NO. |                | COURSE TITLE                                                                   | CATEGORY | L  | Т         | P | С | TOTAL HOURS | PREREQUISITE | POSITION |
| Theo       | ry Courses     | AP COL                                                                         | 45       | GE | 1         | 1 |   |             |              | •        |
| 1.         | ME22081        | Automobile Engineering (Common to ME and MN)                                   | PE       | 3  | 0         | 0 | 3 | 3           | Nil          | -        |
| 2.         | ME22082        | Composite Materials and<br>Mechanics<br>(Common to ME and MN)                  | PE       | 3  | 0         | 0 | 3 | 3           | Nil          | -        |
| 3.         | ME22083        | Heating, Ventilation and Air-<br>Conditioning Systems<br>(Common to ME and MN) | PE       | 3  | 0         | 0 | 3 | 3           | Nil          | -        |
| 4.         | ME22084        | Industrial Safety Engineering (Common to ME and MN)                            | PE       | 3  | 0         | 0 | 3 | 3           | Nil          | -        |
| 5.         | ME22085        | Instrumentation and Control<br>Systems<br>(Common to ME and MN)                | PE       | 3  | 0         | 0 | 3 | 3           | Nil          | -        |
| 6.         | ME22086        | Power Plant Engineering (Common to ME and MN)                                  | PE       | 3  | 0         | 0 | 3 | 3           | Nil          | -        |
| 7.         | ME22087        | Principles of Management (Common to ME, AE, EE, IT and MN)                     | PE       | 3  | 0         | 0 | 3 | 3           | Nil          | -        |
| 8.         | ME22088        | Vibrations and Noise Control (Common to ME and MN)                             | PE       | 3  | 0         | 0 | 3 | 3           | Nil          | -        |

## OPEN ELECTIVE COURSES (OFFERED BY THE MECHANICAL DEPARTMENT DURING ODD SEMESTER)

|    | COURSE COURSE TITLE | COURSE TITLE                                    | CATEGORY |         | PERI<br>PER V |   |   | TOTAL |
|----|---------------------|-------------------------------------------------|----------|---------|---------------|---|---|-------|
|    | CODE                |                                                 |          | ${f L}$ | T             | P | C | HOURS |
| 1. | OE22002             | 3D Printing and Design:<br>Theory and Practices | OE       | 2       | 0             | 2 | 3 | 4     |
| 2. | OE22003             | Lean Six Sigma                                  | OE       | 3       | 0             | 0 | 3 | 3     |

# OPEN ELECTIVE COURSES (OFFERED BY THE MECHANICAL DEPARTMENT DURING ODD SEMESTER)

|      | CODE    | COURSE COURSE TITLE                                  | CATEGORY | - | PERI<br>PER V |   |   | TOTAL<br>HOURS |
|------|---------|------------------------------------------------------|----------|---|---------------|---|---|----------------|
| CODE | CODE    |                                                      | . 1      | L | T             | P | C | HOURS          |
| 3.   | OE22004 | Robotics and<br>Programming:<br>Theory and Practices | OE       | 2 | 0             | 2 | 3 | 4              |
| 4.   | OE22001 | Green Manufacturing                                  | OE       | 3 | 0             | 0 | 3 | 3              |

### MANDATORY COURSES

|    | COURSE  | COURSE TITLE                                                     | CATEGORY |              |   | IODS<br>VEEF | TOTAL |       |
|----|---------|------------------------------------------------------------------|----------|--------------|---|--------------|-------|-------|
|    | CODE    | 1561                                                             | -        | $\mathbf{L}$ | T | P            | C     | HOURS |
| 1. | MC22001 | Indian Constitution (Common to all Branches except MR)           | MC       | 3            | 0 | 0            | 0     | 3     |
| 2. | MC22002 | Essence of Indian Traditional Knowledge (Common to all branches) | MC       | 3            | 0 | 0            | 0     | 3     |
| 3  | MC22003 | Gender Sensitization (Common to all branches)                    | MC       | 3            | 0 | 0            | 0     | 3     |
| 4  | GN22001 | Introduction to NCC for Engineers (Common to all branches)       | MC       | 2            | 0 | 2            | 0     | 2     |
| 5  | GN22002 | Yoga and Physical Culture (Common to all branches)               | MC       | 0            | 0 | 2            | 0     | 2     |
| 6  | GN22003 | Introduction to Fine Arts (Common to all branches)               | MC       | 2            | 0 | 0            | 0     | 2     |

### Value Added Courses (To be completed between III and VI Semesters)

|     | COURSE  | COURSE COURSE TITLE                                                 | CATEGORY |   | PERI<br>ER V |   |   | TOTAL |
|-----|---------|---------------------------------------------------------------------|----------|---|--------------|---|---|-------|
|     | CODE    |                                                                     |          | L | T            | P | C | HOURS |
| 1.  | VD22001 | Advanced Gear Manufacturing Concepts                                | VA       | 2 | 0            | 0 | 0 | 2     |
| 2.  | VD22002 | Condition Monitoring of Machine Tools                               | VA       | 2 | 0            | 0 | 0 | 2     |
| 3.  | VD22003 | Design and Development of<br>Press Tools                            | VA       | 2 | 0            | 0 | 0 | 2     |
| 4.  | VD22004 | Engine Instrumentation and Testing                                  | VA       | 2 | 0            | 0 | 0 | 2     |
| 5.  | VD22005 | Geometrical Dimensioning and Tolerance                              | VA       | 2 | 0            | 0 | 0 | 2     |
| 6.  | VD22006 | Kaizen and its Applications                                         | VA       | 2 | 0            | 0 | 0 | 2     |
| 7.  | VD22007 | Kinematic Analysis of<br>Mechanical Links                           | VA       | 2 | 0            | 0 | 0 | 2     |
| 8.  | VC22001 | Basics of Entrepreneurship Development (Common toAll Branches)      | VA       | 2 | 0            | 0 | 0 | 2     |
| 9.  | VC22002 | Advances in Entrepreneurship Development (Common toAll Branches)    | VA       | 2 | 0            | 0 | 0 | 2     |
| 10. | VC22003 | Communicative German (Common to all Branches except MR)             | VA       | 2 | 0            | 0 | 0 | 2     |
| 11. | VC22004 | Communicative Hindi (Common to all Branches except MR)              | VA       | 2 | 0            | 0 | 0 | 2     |
| 12. | VC22005 | Communicative Japanese (Common to all Branches except MR)           | VA       | 2 | 0            | 0 | 0 | 2     |
| 13. | VC22006 | Design Thinking and Prototyping Laboratory (Common to All Branches) | VA       | 2 | 0            | 0 | 0 | 2     |

### **SUMMERY**

| SL. | CATEGORY                                                                                                    |      | (  | CRED | ITS I | IN SE | EMES' | TER |      | Total   |
|-----|----------------------------------------------------------------------------------------------------|------|----|------|-------|-------|-------|-----|------|---------|
| NO. | CATEGORI                                                                                                    | I    | II | III  | IV    | V     | VI    | VII | VIII | Credits |
| 1   | Humanities and Social Sciences including Management courses (HS)                                             | 4    | 5  |      |       |       |       | 3   |      | 12      |
| 2   | Basic Science courses (BS)                                                                                   | 12   | 7  | 4    |       |       |       |     |      | 23      |
| 3   | Engineering Science courses including workshop, drawing, basics of electrical/mechanical/computer etc., (ES) | 7.5  | 9  | 3    | 3     |       |       |     |      | 22.5    |
| 4   | Professional Core courses (PC)                                                                               |      |    | 16   | 20    | 13    | 12    | 9   |      | 69      |
| 5   | Professional Elective courses relevant to chosen specialization/branch (PE)                                  |      |    |      |       | 6     | 6     | 6   |      | 18      |
| 6   | Open Elective subjects - Electives from other technical and /or emerging subjects (OE)                       | LL   | E  | 16   | /     | 3     | 3     |     |      | 6       |
| 7   | Project work, seminar, and internship in industry or elsewhere (EEC)                                         | 1 3  |    | 1    | 0     | /     | 1.5   | 3   | 10   | 14.5    |
| 8   | Mandatory Courses (MC)                                                                                       | 3    | 0. | 7    | 1     | 0     |       |     |      |         |
|     | Semester wise Total                                                                                          | 23.5 | 21 | 23   | 23    | 24    | 21.5  | 21  | 10   | 167     |

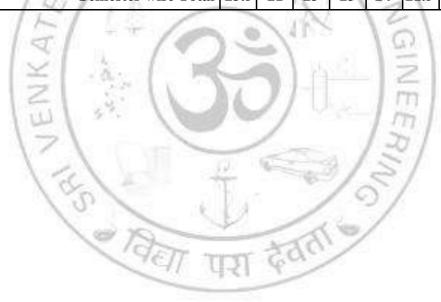

### SEMESTER I

| IIC                                                                                                    | 22151                                            | தமிழ் மொழியும் தமிழர் மரபும்                                                  | L     | T  | P    | C   |  |  |  |  |
|----------------------------------------------------------------------------------------------------|--------------------------------------------------|-------------------------------------------------------------------------------|-------|----|------|-----|--|--|--|--|
| HS                                                                                                    | 22151                                            | Tamil Language and Heritage of Ancient Tamil Society (Common to all Branches) | 1     | 0  | 0    | 1   |  |  |  |  |
| ЦП                                                                                                    | டத்தி                                            | ன் நோக்கங்கள்:                                                                |       |    |      |     |  |  |  |  |
| 1                                                                                                    | தமிழ்                                            | ் மொழியின் தோற்றம் பற்றியும், திணை கருத்து                                    | க்கள் | வா | ாயில | )ாக |  |  |  |  |
| 1.                                                                                                    | வாழ்வியல் முறைகளை பற்றியும் கற்றுக் கொள்வார்கள். |                                                                               |       |    |      |     |  |  |  |  |
| 2. இந்திய தேசிய சுதந்திர இயக்கத்தில் தமிழர்களின் பங்களிப்பு மற்றும்<br>தமிழர்களின் மேலாண்மை முறைகளை பற்றியும் கற்றுக் கொள்வார்கள். |                                                  |                                                                               |       |    |      |     |  |  |  |  |

### அலகு 1 தமிழுக்கும் தொழில் நுட்ப கல்விக்கும் உள்ள தொடர்பு

3

மொழி மற்றும் பாரம்பரியம்: இந்தியாவில் உள்ள மொழிக் குடும்பங்கள் -திராவிட மொழிகள் - தமிழ் ஒரு செம்மொழி - தமிழில் செம்மொழி இலக்கியம் -உ.வே. சுவாமிநாத ஐயர்., ஆறுமுக நாவலர் ஆகியோரின் பங்களிப்பு -தொழில் நுட்ப கல்வியில் தமிழ் மொழிக் கல்வியின் முக்கியத்துவம்.

**LANGUAGE AND HERITAGE:** Language families in India – Dravidan Languages – Tamil as a Classical language – Classical Literature in Tamil – Contribution of U. Ve. Saminathaiyar. Arumuka Navalar – Importance of Tamil language in technical education.

### அலகு 2 திணை கருத்துக்கள்

q

**திணை கருத்துக்கள்**: ஐந்து வகை நிலங்கள், தமிழர்களின் தாவரங்கள் மற்றும் விலங்கினங்கள், கடவுள்கள், தொழில்கள் , வாழ்க்கை முறை, பண் , கூத்து , உணவு முறை - தொல்காப்பியம் மற்றும் சங்க இலக்கியங்களில் இருந்து அகம் மற்றும் புறம் கருத்து - தமிழ் அறம் கருத்து - சங்க காலத்தில் கல்வி மற்றும் எழுத்தறிவு - பண்டைய நகரங்கள் மற்றும் சங்க காலத்தில் துறைமுகங்கள் - சங்க காலத்தில் ஏற்றுமது மற்றும் இறக்குமதி - சோழ மன்னர்களின் வெளிநாட்டு வெற்றிகள்.

**THINAI CONCEPTS:** Five types of lands, animals, Gods, occupation, life styles, music, dance, food style, Floara and Fauna of Tamils - Agam and puram concept from Tholkappiyam and Sangam Literature - Aram concept of Tamil - Education and Literacy during Sangam Age - Ancient cities and Ports of Sangam Age - Export and Import during Sangam Age - Overseas Conquest of Choloas.

### அலகு 3 | தமிழரின் மரபு

3

இந்திய தேசிய சுதந்திர இயக்கம் மற்றும் இந்திய கலாச்சாரத்திற்கு தமிழர்களின் பங்களிப்பு: சுப்ரமணிய பாரதி, வாஞ்சிநாதன், சுப்பிரமணிய சிவா, வீரபாண்டிய கட்டபொம்மன், வா. ஊ சிதம்பரம் பிள்ளை, தீரன் சின்னமலை, மருது பாண்டிய சகோதரர்கள், பூலி தேவர், திருப்பூர் குமரன், வீர மங்கை வேலுநாச்சியார் - தமிழர் இலக்கியங்களில் மேலாண்மை கருத்துக்கள் (கி. மு. 500 முதல் கி. பி 200 வரை) – அகநானுறு, புறநானுறு, திருக்குறள் ஆகியவற்றில் மேலாண்மைக் கருத்துகள்.

**Contribution of Tamils to Indian National Freedom Movement and Indian Culture:** Contributions of Subramanya Bharathi, Vanchinathan, Subramaniya Siva, Veerapandiya Kattabomman, V O Chidambaram Pillai, Dheeran Chinnamalai, The Maruthu Pandiyar, Puli Thevar, Tiruppur Kumaran, Veera Mangai Velunachiyar.

| _  | •   | •  |    |     | •  | • |
|----|-----|----|----|-----|----|---|
| மொ | ௧௧Ⴑ | ք։ | 15 | கால | ஙக | ៣ |

| பா .வெ<br>. எண் | பாடத்திட்டத்தின் வெளிப்பாடு                                                                         |
|-----------------|----------------------------------------------------------------------------------------------------|
| CO1             | மாணவர்கள் தமிழ் மொழி தோற்றம் பற்றி தெரிந்து கொள்வார்கள்                                             |
| CO2             | தமிழர்களின் வாழ்வியல் முறைகளை தெரிந்து கொள்வார்கள்                                                  |
| CO3             | தமிழர்களின் சுதந்திர போராட்ட வீரர்களை பற்றியும், மேலாண்மை<br>முறைகளை பற்றியும் தெரிந்து கொள்வார்கள் |

### பாட நூல்கள்:

- 1. பான் முத்துகுமாரன் (2002), **"தமிழ் மரபு"**, காந்தளகம், 68, அண்ணா சாலை, சென்னை 600 002.
- பி. டி ஸ்ரீனிவாச ஐயங்கார் *(தமிழக்கமும் திறனாய்வும்)* புலவர் கா. கோவிந்தன் (1988), "**தமிழர் வரலாறு (முதல் பகுதி)**", திருநெல்வேலி தென்னிந்திய சைவ சித்தாந்த நூற்பதிப்பு கழகம் ,154, TTK சாலை, சென்னை 18.
- ்டாக்டர் கே கே பிள்ளை (2009), **"தமிழக வரலாறு மக்களும் பண்பாடும்**", உலக தமிழாராய்ச்சி நிறுவனம், தரமணி , சென்னை 600113.
- 4. முனைவர் ச இராஜேந்திரன் (2004), "**தமிழில் சொல்லாக்கம்**", தஞ்சாவூர் தமிழ் பல்கலைக் கழகம் வெளியீடு.

# HS22152 COMMUNICATIVE ENGLISH (Common to all Branches) COURSE OBJECTIVES: 1. Enable learners to interact fluently on everyday social contexts. 2. Train learners to engage in conversations in an academic/scholarly setting.

- 3. Instill confidence in learners to overcome public speaking barriers.
- 4. Develop learners' ability to take notes and in the process, improve their listening skills
- 5. Enhance learners' reading skill through reading text passages for comprehension and contemplation.
- 6. Improve learners' skills to write on topics of general interest and drafting correspondences for general purposes

UNIT I 9

Listening - short video clips - conversational scenes form movies, celebrities' speeches/interviews. Speaking - several ways of introducing oneself at several situations, introducing others at several situations, inviting people for several occasions, describing people and their places. Reading - short comprehension passages - making inferences, critical analysis. Writing - completing the incomplete sentences - developing hints from the given information. Grammar - Why-Questions and Yes or No questions - Parts of speech. Vocabulary development - prefixes - suffixes - articles - countable / uncountable nouns.

UNIT II 9

Listening - customer care voice files, short narratives - identifying problems and developing telephone etiquettes. Speaking - speaking over skype/WhatsApp, making business calls, making self- recorded informative videos, inquiring about a concept/activity, describing a concept/activity. Reading - reading the headlines on news magazines - slogans and taglines from advertisements. Writing - free writing - writing - headlines, slogans and taglines individual inspirations. Grammar - conjunctions, idioms, phrases, quotes. Vocabulary development - guessing the meanings of words in various different contexts

UNIT III 9

Listening - courtroom scenes from movies, debates and talks from news channels, notes taking. Speaking - language and tone for arguments, discussion, deliberation, contemplation, expressing opinions, reacting to different situations in an alien country. Reading - language used in instruction manuals of household appliances, cookery and other basic instructions. Writing- understanding the structure of texts - use of reference words, discourse markers-coherence, rearranging the jumbled sentences. Grammar - adjectives - degrees of comparison, framing direct and indirect questions. Vocabulary development - concise approach, single word substitution.

UNIT IV 9

Listening - Sports commentaries, advertisements with users' criticisms; Speaking - for social causes, for promoting a concept, negotiating and bargaining; Reading - review of a product, movie, movement or a system; Writing - writing for advertisements, selling a product; Grammar - Tenses - Simple Past, Present and Future, Continuous - Past, Present and Future; Vocabulary Development - synonyms, antonyms and phrasal verbs.

UNIT V 9

Listening - video lectures, video demonstration of a concept; Speaking - presenting papers/concepts, delivering short speeches, discourses on health, suggesting natural home remedies, cleanliness, civic

sense and responsibilities; Reading - columns and articles on home science; Writing - correspondences of requests, basic enquiry/observation and basic complaints; Grammar - modal verbs, perfect tenses - Vocabulary development - collocations.

|       | -              |                          |          |           |          |           |          |          |          |          |           | 111111111111111111111111111111111111111 |        | IODS         |
|-------|----------------|--------------------------|----------|-----------|----------|-----------|----------|----------|----------|----------|-----------|-----------------------------------------|--------|--------------|
| CO    | No.            |                          |          |           | (        | COURS     | SE OU'   | ГСОМ     | ES       |          |           |                                         |        | RBT<br>Level |
| At th |                | of the co                |          |           |          |           |          |          |          |          |           |                                         |        |              |
| CC    |                | Acquir                   |          |           |          |           |          |          |          |          |           |                                         |        | 3            |
| CO    | Y2             | <b>Listen</b><br>meaning |          |           |          |           |          |          |          |          |           | and inf                                 | er     | 3            |
| CC    | )3             | Particip<br>and thei     |          |           |          |           |          |          | ersation | s; intro | oduce t   | hemselv                                 | es     | 4            |
| CO    | )4             | Compr                    |          |           |          |           |          |          | red in E | English. |           |                                         |        | 6            |
| CO    |                | Write s                  |          |           |          |           |          |          |          |          |           |                                         |        | 6            |
|       |                |                          |          | - 6       | -        | C         | OL       | LE       | 5        |          |           |                                         |        |              |
| REF   | EREN           | CES:                     |          | /         | aP       |           |          | (        | 35       | 1        |           |                                         |        |              |
|       | -              | ment of<br>Black S       | _        |           |          | ersity, " | Mindso   | capes: E | English  | for Te   | chnolog   | gists and                               | Engir  | neers"       |
|       | Down 2008.     | es, Coln                 | ı, "Can  | nbridge   | Englis   | sh for J  | ob-hun   | ting", ( | Cambri   | dge Ur   | niversity | Press,                                  | New    | Delhi        |
|       | Murph<br>2000. | y, Rayn                  | nond, "  | Interme   | ediate E | English   | Gramn    | nar witl | h Ansv   | vers", C | Cambric   | lge Univ                                | ersity | Press        |
| 4.    | Thoms          | son, A.J.                | , "Pract | tical En  | glish G  | ramma     | r 1 & 2  | ", Oxfo  | rd, 198  | 6.       | July 15   | 1                                       |        |              |
|       |                |                          | ×        | - 0       | ĕ)       | 1         |          | 4        | 1 15     | 155      | 12        |                                         |        |              |
| E-RI  | ESOU           | RCES:                    | 7        |           | 200      | 1         | 100      | 7        | 1        |          | FTT       | 1                                       |        |              |
|       |                | www.usi                  | -        |           | (5)      | 10        | 9        | 0        | 1 180    |          | m         |                                         |        |              |
| 2.    | http://v       | www.uei                  | fap.com  | 13        |          | -         | _        | 1        |          | - /      | 20/       |                                         |        |              |
| 3.    | https://       | owl.eng                  | lish.puı | due.edı   | u/owl/   |           | 1        | 6        | 100      | 1        | 5/        | 1                                       |        |              |
| 4.    | www.l          | earneng                  | lishfeel | good.co   | om/esl-p | orintabl  | es-worl  | ksheets. | html     | 9        |           |                                         |        |              |
|       |                |                          | - 1      | / @       | 25       | _         | 1        | _        | 1        | 0/       |           |                                         |        |              |
|       | TWAI           |                          |          |           | 19       | 677       | arres    | 1 6      | ar       | 1        |           |                                         |        |              |
| 1.    | Face2          | Face Ad                  | vance –  | - Cambi   | ridge U  | niversi   | ty Press | s, 2014  |          |          |           |                                         |        |              |
| 2.    | Englis         | h Advan                  | ice Voc  | abulary   | - Caml   | oridge U  | Univers  | ity Pres | SS       |          |           |                                         |        |              |
|       |                | test pre                 |          |           |          |           |          |          |          |          |           | -                                       |        |              |
| ''    |                | ıl Guide                 |          |           |          |           |          |          |          |          |           |                                         |        |              |
| 5.    | CAMI           | BRIDGE                   | E Prepai | ration fo | or the T | OEFL      | TEST-    | Cambri   | idge Uı  | niversit | y Press,  | , 2017                                  |        |              |
| COL   | DCF /          | ARTICU                   | п аті    | ON M      | A TDIV   | · •       |          |          |          |          |           |                                         |        |              |
|       | TOR A          | MIIC                     | JLAII    |           | + 1 KIA  |           | Os       |          |          |          |           |                                         | PS     | Os           |
| COs   | 1              | 2                        | 3        | 4         | 5        | 6         | 7        | 8        | 9        | 10       | 11        | 12                                      | 1      | 2            |
|       | _              | _                        | _        | _         | _        | •         | ,        | U        | _        | 10       |           |                                         |        |              |

| 2 |  |  |  |  | 3 |  |  |
|---|--|--|--|--|---|--|--|
| 3 |  |  |  |  | 3 |  |  |
| 4 |  |  |  |  | 3 |  |  |
| 5 |  |  |  |  | 3 |  |  |

1: Slight (Low), 2: Moderate (Medium), 3: Substantial (High)

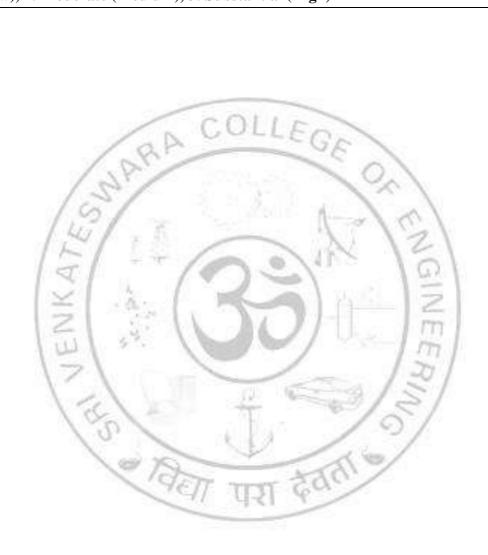

| MA2215      | APPLIED MATHEMATICS I L T                                                                               | P     |          |
|-------------|----------------------------------------------------------------------------------------------------|-------|----------|
| NIA 2 2 1 5 | (Common to all Branches except MR)  L 1  3 1                                                            | P 0   | <u>C</u> |
| COURSE      | OBJECTIVES:                                                                                             | U     | -        |
| Com         | pute Eigen values and Eigen vectors and use in diagonalization and in classify                          | ing   | real     |
|             | ratic forms.                                                                                            | 5     |          |
|             | y differential calculus and its applications to relevant Engineering problems.                          |       |          |
|             | pute derivatives using the chain rule or total differentials.                                           |       |          |
|             | erstand the rotation of two-dimensional geometry using definite integrals.                              |       |          |
|             |                                                                                                    |       |          |
| 5. Acqu     | aint with the Mathematical tools needed in evaluating multiple integrals and their usage.               |       |          |
| UNIT I      | MATRICES                                                                                                |       | 12       |
|             | les and Eigen vectors of a real matrix - Characteristic equation - Properties of Eigen va               | lues  |          |
|             | fors - Statement and Applications of Cayley-Hamilton Theorem - Diagonalization of m                     |       |          |
|             | of a quadratic form into canonical form by orthogonal transformation - Nature of o                      |       |          |
| forms.      |                                                                                                    | _     |          |
|             |                                                                                                    |       |          |
| UNIT II     | APPLICATION OF DIFFERENTIAL CALCULUS                                                                    |       | 12       |
|             | and radius of Curvature - Centre curvature - Circle of curvature - Evolutes - Envelopes -               | Evo   | lute     |
| as Envelop  | e of Normals.                                                                                           |       |          |
| TINITE III  | DIFFERENTIAL CALCULUS FOR SEVERAL VARIABLES                                                             |       | 12       |
|             | d Continuity - Partial derivatives - Total derivatives - Differentiation of implicit fur                | otio  | 12       |
|             | and properties - Taylor's series for functions of two variables - Maxima and Minima of f                |       |          |
|             | ables - Lagrange's method of undetermined multipliers.                                                  | uncu  | .0115    |
|             |                                                                                                    |       |          |
| UNIT IV     | APPLICATION OF DEFINTE INTEGRALS                                                                        |       | 12       |
|             | by Parts - Bernoulli's formula for integration - Definite integrals and its Properties - S              | Solid | s of     |
| Revolution  | - Disk Method - Washer Method- Rotation about both x and y axis and Shell method.                       |       |          |
|             | (0)                                                                                                    |       |          |
| UNIT V      | MULTIPLE INTEGRALS                                                                                      |       | 12       |
|             | regrals in Cartesian and polar coordinates - Change of order of integration - Area enc                  | losec | by       |
| piane curv  | es - Change of variables in double integrals - Triple integrals - Volume of solids. <b>TOTAL: 60 PI</b> | DIC   |          |
|             | 101AL: 0011                                                                                             |       | BT       |
| CO No.      | COURSE OUTCOMES                                                                                         |       | vel      |
| At the end  | of the course, students will be able to:                                                                | LC    | <u> </u> |
| CO1         | Solve the Eigen value problems in matrices.                                                             | 1     | 3        |
|             | <b>Apply</b> the basic notion of calculus in Engineering problems and to tackle for different           |       | 3        |
| CO2         | geometries.                                                                                             |       |          |
| CO3         | Perform calculus for more than one variable and its applications in Engineering problems.               |       | 3        |
| CO4         | Apply definite integrals for design of three-dimensional components.                                    |       | 3        |
| CO5         | Evaluate multiple integral in Cartesian and polar coordinates.                                          |       | 3        |
|             |                                                                                                    |       |          |
| TEXTBO      |                                                                                                    |       | 1.6      |
|             | wal B.S., "Higher Engineering Mathematics", 44 <sup>th</sup> Edition, Khanna Publishers, New Delh       |       |          |
| 1 1 1 100   | yszig E, "Advanced Engineering Mathematics", 10 <sup>th</sup> Edition, John Wiley, New Delhi, Ind       | 12 2  | JIX      |

### **REFERENCES:**

- 1. Bali. N.P, and Manish Goyal, "A Text book of Engineering Mathematics", Ninth Edition, Laxmi Publications Pvt. Ltd., 2014.
- 2. Glyn James, "Advanced Modern Engineering Mathematics", 4th Edition, Pearson Education, 2016.
- 3. Ramana B.V, "Higher Engineering Mathematics", Tata McGraw Hill Publishing Company, New Delhi, 2013.

### **E-RESOURCES:**

- 1. https://home.iitk.ac.in/~peeyush/102A/Lecture-notes.pdf
- 2. https://www.sydney.edu.au/content/dam/students/documents/mathematics-learning-entre/integration-definite-integral.pdf
- 3. https://home.iitk.ac.in/~peeyush/102A/Lecture-notes.pdf

### **COURSE ARTICULATION MATRIX:**

| COa |   | POs |     |     |    |     |   |     |      |     |    |    |   |   |  |
|-----|---|-----|-----|-----|----|-----|---|-----|------|-----|----|----|---|---|--|
| COs | 1 | 2   | 3   | 4   | 5  | 6   | 7 | 8   | 9    | 10  | 11 | 12 | 1 | 2 |  |
| 1   | 3 | 12  | 7.1 | 2   | 1  | 1   | 0 | 111 | 8    | 10  | 1  |    |   |   |  |
| 2   | 3 | 2   | 20  | 2   | 1  | · I | 1 | 16  | 0.00 |     |    |    |   |   |  |
| 3   | 3 | 2   | Ğ,  | 2   | 11 |     | 1 | 11- |      | - 2 |    |    |   |   |  |
| 4   | 3 | 10  | 11  | 51- | 11 |     | 1 |     | 1    | 10  | :  |    |   |   |  |
| 5   | 3 | 1 - | >/  | 2   |    |     | _ |     |      | 10  | 1  |    |   |   |  |

े विसा परा देवता

1: Slight (Low), 2: Moderate (Medium), 3: Substantial (High)

| PH22152  | ENGINEERING PHYSICS            | L | T | P | C |
|----------|--------------------------------|---|---|---|---|
| F H22152 | (Common to AE, CE, ME, MN, MR) | 3 | 0 | 0 | 3 |

### **COURSE OBJECTIVES:**

1. To enhance the fundamental knowledge in Physics and its applications relevant to Streams of Engineering.

### UNIT I MECHANICS

9

Moment of inertia (M.I) - Radius of gyration - Theorems of M. I - M.I of circular disc, solid cylinder, hollow cylinder, solid sphere and hollow sphere - K.E of a rotating body - M.I of a diatomic molecule - Rotational energy state of a rigid diatomic molecule - centre of mass - conservation of linear momentum - Relation between Torque and angular momentum - Torsional pendulum.

### UNIT II PROPERTIES OF MATTER AND THERMAL PHYSICS

9

Fluid - definition, distinction between solid and fluid - Units and dimensions - Properties of fluids - density, specific weight, specific volume, specific gravity, viscosity, compressibility, vapour pressure, capillarity and surface tension - Fluid statics: concept of fluid static pressure, absolute and gauge pressures - pressure measurements by manometers-forces on planes - centre of pressure - buoyancy and floatation. Modes of heat transfer - thermal conductivity - Newton's law of cooling - Linear heat flow - Lee's disc method - Radial heat flow - Rubber tube method - conduction through compound media (series and parallel).

### UNIT III | ACOUSTICS AND ULTRASONICS

9

Classification of Sound- decibel- Weber–Fechner law - Sabine's formula- derivation using growth and decay method - Absorption Coefficient and its determination –factors affecting Acoustics of buildings and their remedies. Production of Ultrasonics by Magnetostriction and Piezoelectric methods - Acoustic grating - Non-Destructive Testing - pulse echo system through transmission and reflection modes - A, B and C - scan displays, medical applications - Sonogram.

### UNIT IV PHOTONICS AND FIBER OPTICS

9

Photonics: population of energy levels, Einstein's A and B coefficients derivation - resonant cavity, optical amplification (qualitative) - Nd-YAG laser - CO<sub>2</sub> Laser - Applications. Fiber optics: principle, numerical aperture and acceptance angle - types of optical fibres (material, refractive index, and mode) - losses associated with optical fibers - Fiber optic communication - fibre optic sensors: pressure and displacement- Endoscope.

### UNIT V | CRYSTAL PHYSICS

9

Single crystalline, polycrystalline and amorphous materials - single crystals: unit cell, crystal systems, Bravais lattices, directions and planes in a crystal, Miller indices - interplanar distances - coordination number and packing factor for SC, BCC, FCC, HCP and diamond structure (qualitative) – crystal imperfections: point defects, line defects - Burger vectors, stacking fault.

**TOTAL: 45 PERIODS** 

| CO No.     | COURSE OUTCOMES                                                                                                    | RBT<br>Level |
|------------|----------------------------------------------------------------------------------------------------|--------------|
| At the end | of the course, students will be able to:                                                                                       |              |
| CO1        | Gain knowledge in Mechanics                                                                                                    | 2            |
| CO2        | Evaluate the concepts of properties of matter and thermal physics.                                                             | 3            |
| CO3        | Learn to solve the issues related to defects in the buildings due to acoustic design and the significance of ultrasonic waves. | 3            |

| CO4 | Develop an understanding about photonics and Fiber Optic communication system. | 2 |
|-----|--------------------------------------------------------------------------------|---|
| CO5 | Classify and demonstrate the fundamentals of crystals and their defects.       | 3 |
|     |                                                                                |   |

### **TEXTBOOKS:**

- 1. Gaur R.K. and Gupta S.L, "Engineering Physics", Dhanput Publications, 2015.
- 2. Shatendra Sharma and Jyotsna Sharma, "Engineering Physics", Pearson, 2006.
- 3. Rajendran V, "Engineering Physics", Tata McGraw Hill, 2009.
- 4. Arumugam M, "Materials Science", Anuradha Publications, 2015

### **REFERENCES:**

- 1. David Halliday, Robert Resnick, Jearl Walker, "Principles of Physics", 10<sup>th</sup> Edition, Wiley,2015.
- 2. Peter Atkins and Julio De Paula, "Physical Chemistry", 10<sup>th</sup> Edition, Oxford University Press,2014.
- 3. Arthur Beiser, Shobhit Mahajan, Rai Choudhury S, "Concepts of Modern Physics", 7<sup>th</sup> Edition, McGraw Hill Education, 2017.
- 4. Raghavan V, "Materials Science and Engineering", PHI Learning Pvt. Ltd., 2010.

### **COURSE ARTICULATION MATRIX:**

| COa |   | POs |   |       |   |      |    |     |     |     |    |    |   |   |  |  |
|-----|---|-----|---|-------|---|------|----|-----|-----|-----|----|----|---|---|--|--|
| COs | 1 | 2 < | 3 | 4     | 5 | 6    | 7  | 8   | 9   | 10  | 11 | 12 | 1 | 2 |  |  |
| 1   | 3 | 2   | 4 | 2     | 1 | 100  | 1  | 0 1 | 14  | 1   | 2  |    | 3 | 2 |  |  |
| 2   | 3 | 2   |   | 2     | 1 | lo n | 36 | 11  |     | 1   | m  | 2  | 2 | 2 |  |  |
| 3   | 3 | 15  | 2 | 20.00 | 3 | 2    | 1  | 1   | 200 | 1/- | m  |    |   |   |  |  |
| 4   | 3 | 1   | 2 | S II  | 3 | 2    | 1  | -   |     | 1 ; | 01 | 2  | 2 | 2 |  |  |
| 5   | 3 | 2   | 2 |       |   | 8    |    | -   | 0   |     | /  |    | 1 |   |  |  |

1: Slight (Low), 2: Moderate (Medium), 3: Substantial (High)

| CV | ENGINEERING CHEMISTRY                                                  | L | T | P | C |  |
|----|------------------------------------------------------------------------|---|---|---|---|--|
| CI | (Common to AE, ME, MN)                                                 | 3 | 0 | 0 | 3 |  |
| CO | URSE OBJECTIVES:                                                       |   |   |   |   |  |
| 1. | To make the students to understand the importance of electrochemistry. |   |   |   |   |  |
| 2. | To appreciate the concepts of photochemistry and spectroscopy.         |   |   |   |   |  |
| 3. | To impart knowledge on nanotechnology.                                 |   |   |   |   |  |
| 4. | To understand the applications of engineering materials.               |   |   |   |   |  |
| 5. | familiarize the manufacture of fuels.                                  |   |   |   |   |  |

### UNIT I ELECTROCHEMISTRY

Q

Electrodes and electrochemical cells - electrode potential, standard electrode potential, single electrode potential and its determination, types of electrodes - calomel, quinhydrone and glass electrode. Nernst equation - determination of pH of a solution by using quinhydrone and glass electrode. Electrochemical series and its applications. Batteries - Primary (dry battery) and secondary batteries (Lead - acid storage)

### UNIT II PHOTOCHEMISTRY

9

Laws of photochemistry - Grotthuss-Draper law, Stark-Einstein law and Lambert Beer Law - determination iron by spectrophotometer. Quantum efficiency - Photo physical processes - internal conversion, inter-system crossing, fluorescence, phosphorescence and photo-sensitization-quenching of fluorescence and its kinetics, Stern-Volmer relationship. Applications of photochemistry.

### UNIT III NANOCHEMISTRY

9

Basics and scale of nanotechnology, different classes of nanomaterials, Distinction between molecules, nanoparticles and bulk materials; size-dependent properties. Synthesis of nanomaterials, fabrication (lithography) and its applications - Basics of nanophotonics and quantum confined materials (surface plasmon resonance).

### UNIT IV ENGINEERING MATERIALS

q

Abrasives: definition, classification, grinding wheel, abrasive paper and cloth. Refractories: definition, characteristics, classification, properties - refractoriness and RUL, dimensional stability, thermal spalling, thermal expansion, porosity; Manufacture of alumina, magnesite and silicon carbide, Lubricants – classification, properties and applications. Basics of composite materials, properties and applications.

### UNIT V FUELS AND COMBUSTION

CO<sub>2</sub>

9

TOTAL: 45 PERIODS

Fuel: Introduction - classification of fuels- calorific value - higher and lower calorific values - analysis of coal (proximate and ultimate) - carbonization - manufacture of metallurgical coke (Otto Hoffmann method) - petroleum - refining - manufacture of synthetic petrol (Bergius process)- knocking - octane number - diesel oil - cetane number - natural gas - compressed natural gas (CNG) - liquefied petroleum gases (LPG) - producer gas - water gas. Combustion of fuels: introduction - theoretical calculation of calorific value - calculation of stoichiometry of fuel and air ratio - flue gas analysis (ORSAT Method) - Uses of catalytic converters.

| 101/IL: 43 1 EK                                     |                                                                                |    |  |  |  |  |  |
|-----------------------------------------------------|--------------------------------------------------------------------------------|----|--|--|--|--|--|
| CO No.                                              | CO No. COURSE OUTCOMES                                                         |    |  |  |  |  |  |
| A1 1                                                | At the send of the second standards will be able to                            |    |  |  |  |  |  |
| At the end of the course, students will be able to: |                                                                                |    |  |  |  |  |  |
| CO1                                                 | Identify electrochemical cells, corrosion and fundamental aspects of batteries | 2. |  |  |  |  |  |

Interpret the photochemical reactions and make use of spectroscopic

| CO3 | Realize the structures, properties and applications of nanoparticles.                   |   |  |  |  |  |
|-----|-----------------------------------------------------------------------------------------|---|--|--|--|--|
| CO4 | Acquire knowledge on the basic properties of engineering materials and its applications | 2 |  |  |  |  |
| CO5 | Illustrate the various materials that are important both in industry and domestic       | 3 |  |  |  |  |

### **TEXTBOOKS:**

- 1. P.C. Jain and Monica Jain, "Engineering Chemistry", Dhanpet Rai & Sons, New Delhi, 17<sup>th</sup> Edition, 2018.
- 2. Sivasankar B., "Engineering Chemistry", Tata McGraw-Hill Publishing Company, Ltd., New Delhi, 2008

### **REFERENCES:**

- 1. Ozin G. A. and Arsenault A. C., "Nanochemistry: A Chemical Approach to Nanomaterials", RSC Publishing, 2005.
- 2. B.R. Puri, L.R. Sharma, M.S. Pathania., "Principles of Physical Chemistry", 47<sup>th</sup> edition, Vishal Publishing C., Jalandhar 2018.
- 3. P.L. Sony and H.M.Chawla, "Text Book of Organic Chemistry", Sultan Chand and Sons Publishers, New Delhi, 2000.

### **COURSE ARTICULATION MATRIX:**

| COa |   | 151 | -    | -/  | PC | )s | 1  | D.S. | 10    | 1  | PS | SOs |
|-----|---|-----|------|-----|----|----|----|------|-------|----|----|-----|
| COs | 1 | 2 3 | 4    | 5   | 6  | 7  | 8  | 9    | 10 11 | 12 | 1  | 2   |
| 1   | 3 | 3 2 | 3    |     |    | 1  | 7/ |      | F     | 3  |    |     |
| 2   | 3 | 3   | 500  | 1   | 3  | 3  | 1  | 62   | 1/m   | 3  |    |     |
| 3   | 3 | 3 2 | K II | -   | 3  | 3  | 3  |      | 100   | 3  |    |     |
| 4   | 3 | 3   | 3    | -41 | 8  | 3  | 3  | 3    | 131   | 3  |    |     |
| 5   | 3 | 3   | 3    |     | 3  | Da | 3  | /    | 9/    | 3  |    |     |

1: Slight (Low), 2: Moderate (Medium), 3: Substantial (High)

| 0000151                                      | PROGRAMMING IN C                                                                                                    | L             | $\mathbf{L} \mid \mathbf{T}$ | P      | C         |
|----------------------------------------------|----------------------------------------------------------------------------------------------------|---------------|------------------------------|--------|-----------|
| CS22151                                      | (Common to ME and MN)                                                                                                    | 3             | 0                            | 0      | 3         |
| COURSE                                       | OBJECTIVES:                                                                                                    |               |                              |        |           |
| 1. Learn                                     | the basics of computers.                                                                                                    |               |                              |        |           |
| 2. Learn                                     | the different ways of stating algorithms - step-form, Pseudocode and                                                              | l flow        | char                         | t      |           |
| 3. Learn                                     | the logical operators and expressions to solve problems in engineering                                                            | ng and        | d real-                      | -time  |           |
| 4. Learn                                     | about decision type and looping type control constructs in C                                                                      |               |                              |        |           |
| 5. Unde                                      | rstand to store, manipulate and retrieve data in a single and multidime                                                           | ensior        | al arr                       | ay     |           |
| 6. Unde                                      | rstand about function and its benefits.                                                                                           |               |                              |        |           |
| 7. Learn                                     | to use arrays, strings, functions, pointers, structures, unions and files                                                         | in C          |                              |        |           |
|                                              |                                                                                                    |               |                              |        |           |
| UNIT I                                       | INTRODUCTION                                                                                                    |               |                              |        | 9         |
|                                              | stem Conversion, Computer, Evolution of Computers, Anatomy of C                                                                   |               |                              |        |           |
|                                              | - Data Representation, Memory Unit, Operating Systems, Compute                                                                    |               |                              |        |           |
|                                              | Data Transmission mode – Data Transmission Media - Network                                                                        |               |                              |        |           |
|                                              | ommunication Networks (LAN,WAN,MAN), Internet – Uses –Adva Email, FTP, Telnet), Introduction to Programming, Algorithms and F.    | _             |                              | ımıtaı | 101       |
| - Betvices (                                 | Email, 111, Temety, introduction to 110gramming, Augorithms and 1                                                                 | 10W C         | mart.                        |        |           |
|                                              | C PROGRAMMING BASICS                                                                                                    | 1             |                              |        | 9         |
| UNIT II                                      |                                                                                                    | am S          | Struct                       | ure of | a         |
|                                              | n to 'C' programming – Developing program in C, A Simple C Progr                                                                  | am, L         |                              |        |           |
| Introduction                                 | n to 'C' programming – Developing program in C, A Simple C Programcion of a Variable, Data Types in C, Tokens, Operators and      |               |                              | ons, 7 |           |
| Introduction or ogram, (                     |                                                                                                    | Exp           | ressic                       |        | Зур       |
| Introduction program, Conversion — Iterative | Concept of a Variable, Data Types in C, Tokens, Operators and                                                                     | Exp<br>cution | ression and                  | Selec  | yp<br>tio |
| Introduction program, Conversion  Iterative  | Concept of a Variable, Data Types in C, Tokens, Operators and s, Input and Output functions, Control Statements – Conditional Exe | Exp<br>cution | ression and                  | Selec  | yp<br>tio |
| program, C<br>Conversion                     | Concept of a Variable, Data Types in C, Tokens, Operators and s, Input and Output functions, Control Statements – Conditional Exe | Exp<br>cution | ression and                  | Selec  | yp<br>tio |

One dimensional Array - Declaration - Initialization of Integer Elements - Accessing Array Elements, Searching and Sorting of array elements, Two dimensional arrays - Declaration -Initialization of Integer Elements - Accessing Array Elements, Addition, Subtraction and Multiplication of two dimensional integer elements, Strings, Arrays of strings, Solve problems with and without using string functions.

### UNIT IV | FUNCTIONS AND USER DEFINED DATA TYPES

Concept of Function, Using Functions, Mechanism - Call by value, Call by reference, Recursion, -Structures, Unions, Enumerators.

### UNIT V POINTERS AND FILES

Understanding Memory Address, Address Operator, Pointers, void Pointer, NULL Pointer, Arrays and Pointers, Pointers arithmetic, Double Pointers, Using Files in C, Working with Text Files, Sequential and Random Access to Files.

|                                                     | TOTAL: 45 PER                                                                   |   |  |  |  |  |  |
|-----------------------------------------------------|---------------------------------------------------------------------------------|---|--|--|--|--|--|
| CO No.                                              | COURSE OUTCOMES                                                                 |   |  |  |  |  |  |
|                                                     | COOKSE OUTCOMES                                                                 |   |  |  |  |  |  |
| At the end of the course, students will be able to: |                                                                                 |   |  |  |  |  |  |
|                                                     | Apply various problem-solving techniques and represent solutions in the form of | 2 |  |  |  |  |  |
|                                                     | algorithms and flow charts.                                                     |   |  |  |  |  |  |

| CO2 | Able to write C programs using the control statements of C language for simple | 2 |
|-----|--------------------------------------------------------------------------------|---|
| CO3 | Develop programs using of array and string operations to solve problems.       | 2 |
| CO4 | Create user-defined functions, structures and unions to perform a task.        | 2 |
| CO5 | Use file operations to store and retrieve data                                 | 1 |

### **TEXTBOOKS:**

1. Pradip Dey, Manas Ghosh, "Programming in C", First Edition, Oxford University Press, 2018.

### **REFERENCES:**

- 1. Ashok N Kamthane, "Programming in C", Third Edition, Pearson, 2015
- 2. Kernighan, B.W and Ritchie, D.M, "The C Programming language", Second Edition, Pearson Education, 2015.
- 3. Yashavant P. Kanetkar. "Let Us C", BPB Publications, 2011.
- 4. Paul J Deitel, Dr. Harvey M. Deitel, "C How to Program", Seventh Edition, Pearson Education, 2016.

### COURSE ARTICULATION MATRIX:

| COa |   | 12  | 15/ | 1  | POs |   |      |    |    | [ ~ [ ] |     |    |   | PSOs |  |
|-----|---|-----|-----|----|-----|---|------|----|----|---------|-----|----|---|------|--|
| COs | 1 | 2   | 3   | 4  | 5   | 6 | 7    | 8  | 9  | 10      | 11  | 12 | 1 | 2    |  |
| 1   | 2 | 3   | 3   | 1  | 1   | 4 | 1    | 10 |    | 15      | 1   |    |   |      |  |
| 2   | 1 | l Y | 2   | 01 | 1   |   | _    | 91 | n- | - 1     | N   |    |   |      |  |
| 3   | 1 | 1   | 2   | 1  | 1   | 1 | 16   | 11 | Ųų | _ / /   |     |    |   |      |  |
| 4   | 1 | 1 = | 2   | 1  |     |   |      |    |    | 15      | 17/ |    |   |      |  |
| 5   | 1 | 1   | 2   | 1  |     |   | OD T |    | -3 | 13      | 1   |    |   |      |  |

1: Slight (Low), 2: Moderate (Medium), 3: Substantial (High)

| ME22101 | ENGINEERING DRAWING    | L | T | P | С |
|---------|------------------------|---|---|---|---|
|         | (Common to ME, MN, MR) | 2 | 0 | 2 | 3 |

### **COURSE OBJECTIVES:**

1. This course will introduce students to build their ability to read drawings and interpret the position and form of simple geometries.

### CONCEPTS AND CONVENTIONS AND GEOMETRIC CONSTRUCTION

### (Not for Examination)

Importance of drawing in engineering applications - Use of drafting instruments - BIS conventions and specifications - Size, layout and folding of drawing sheets - Lettering and dimensioning. Geometric construction - to draw perpendiculars, parallel lines, divide a line and circle, to draw equilateral triangle, square, regular polygons.

## UNIT I CYCLOIDAL CURVES, INVOLUTE AND PROJECTIONS OF POINTS, LINES

Basic construction of cycloid, epicycloid and hypocycloid - Drawing of tangents and normal to the above curves. Construction of involutes of square, pentagon and circle - Drawing of tangents and normal to the above involutes.

Orthographic projection – Introduction to Principal Planes of projections - First angle projection - projection of points. Projections of straight lines (only First angle projections) inclined to both the principal planes - Determination of true lengths and true inclinations by rotating line method.

### UNIT II PROJECTIONS OF PLANES AND PROJECTIONS OF SOLIDS 12

Projections of planes (polygonal and circular surfaces) inclined to both the principal planes by rotating object method.

Projections of regular solids like prisms, pyramids, cylinder, cone when the axis is inclined to one of the principal planes and parallel to the other by rotating object method.

### UNIT III | SECTIONS OF SOLIDS AND DEVELOPMENT OF SURFACES | 12

Sectioning of regular solids like prisms, pyramids, cylinder and cone in vertical position when the section plane is inclined to one of the principal planes and perpendicular to the other - Drawing of sectional front and top views and true shape of section.

Development of surfaces of simple and sectioned solids - prisms, pyramids cylinders and cones.

### UNIT IV | ISOMETRIC PROJECTION AND INTERSECTION OF SURFACES | 12

Introduction to Pictorial Projection - Principles of isometric projection - Isometric scale - Isometric projection of regular solids (prisms, pyramids, cylinder, cone), truncated solids and their combination in vertical position.

Line of intersection - Determining the line of intersection between surfaces of two interpenetrating solids with axes of the solids intersecting each other perpendicularly, using line method - Intersection of two square prisms and Intersection of two cylinders are only to be considered.

### UNIT V FREE-HAND SKETCHING 12

Free-hand sketching – Sketching procedures – Steps in sketching - Orthographic views (front, top and side views) of simple blocks from their Isometric view, Isometric view of simple blocks from their Orthographic views (front, top and side views)

**TOTAL: 60 PERIODS** 

| CO No.                                |                                                                                           |                      |         |          | COL      | JRSE (  | OUTC    | OME                | S       |         |                     |            |         | RBT<br>Level |
|---------------------------------------|-------------------------------------------------------------------------------------------|----------------------|---------|----------|----------|---------|---------|--------------------|---------|---------|---------------------|------------|---------|--------------|
| At the e                              |                                                                                           |                      | ,       |          |          |         |         |                    |         |         |                     |            |         |              |
| CO1                                   |                                                                                           | truct Er<br>ing stan |         | ing cu   | rves ar  | nd sket | ch the  | orthog             | graphic | views   | of li               | nes as pe  | er      | 3            |
| CO2                                   | Draw<br>positi                                                                            | _                    | raphic  | projec   | ctions   | of plai | ne surf | faces a            | and sin | nple so | olids               | in variou  | ıs      | 3            |
| CO3                                   |                                                                                           | the va               |         | views (  | of secti | ioned s | solids  | and de             | evelop  | the lat | eral s              | urfaces o  | of      | 3            |
| CO4                                   |                                                                                           | isome<br>graphic     | _       | •        |          | _       |         |                    |         |         |                     | s and th   | ne      | 3            |
| CO5                                   | Sketch the orthographic projections of a given isometric view and vice versing free hand. |                      |         |          |          |         |         |                    |         |         |                     |            |         |              |
| mes.mr                                | OOLO                                                                                      |                      |         |          |          | rr      | 11      | -                  |         |         |                     |            |         |              |
| TEXTE                                 |                                                                                           |                      | Dom al- | ol 17.1  | / "T     |         | ning D  | Lacy resident      | ~'' C1- | onoto:: | D <sub>1</sub> -1-1 | ishin - II | [0110 c | 52rd         |
|                                       | natt  N.I<br>dition, 2                                                                    |                      | ranch   | ai V.N   | VI., E   | nginee  | ring D  | rawin              | g, Cn   | arotar  | Publi               | ishing H   | louse   | , 55         |
|                                       |                                                                                           |                      | d Prabl | nu Raia  | a V "I   | Engine  | ering I | Drawin             | g Auto  | CAD"    | , New               | Age Int    | ernat   | ional        |
|                                       | - 0 - P                                                                                   | 1                    | CA      |          | 7        | 8       | -8-     | U .                | ٠٠٠٠٠ ن | VF-00   | 1                   | <i>6</i>   |         |              |
| REFER                                 | ENCE                                                                                      | S: [ ]               | 151     |          | 1        | 1       |         |                    | 1       | 10      | 21                  |            |         |              |
|                                       |                                                                                           |                      | and Ag  | garwal   | C, "En   | gineeri | ng Dra  | wing"              | , McG   | raw Hi  | 11, 2 <sup>nd</sup> | Edition,   | 2019    | ).           |
| P                                     |                                                                                           | 100                  | n 1     |          |          | 4000    | L 190   | 1.1                | 1.11    | - 7     | 5                   | versity, I |         |              |
| ,                                     | elhi, 20                                                                                  |                      | o. and  | i V Cia  | iviuiuii | , Ling  | шсстт   | g Ora <sub>l</sub> | Jines , | OXIO    | u Om                | versity, i | 1000,   | , 11011      |
| 3. S                                  | hah M,                                                                                    | and Ra               | na B.C  | C., "En  | gineer   | ing Dr  | awing'  | ', Pear            | son E   | ducatio | n, 2 <sup>nd</sup>  | Edition,   | 2009    | 9.           |
|                                       | latrajan<br>018.                                                                          | K.V., "              | A Tex   | t Book   | of En    | gineer  | ng Gr   | aphics             | ", Dha  | nalaksl | nmi P               | ublishers  | , Che   | ennai,       |
| · · · · · · · · · · · · · · · · · · · |                                                                                           | 1                    | 1       |          | vd5      | -       | _       | _                  | 7       | 1       | 201                 |            |         |              |
| E-RES                                 | OURCE                                                                                     | S:                   | 20      | 1        | -41      | - 2     |         | -                  | 400     | 12      | 5/                  | 1.0        |         |              |
| 1. <u>h</u>                           | ttps://np                                                                                 | tel.ac.in            | /course | es/1121  | 05294    | 70      | 1       |                    | /       | 0       | 1                   |            |         |              |
| 2. <u>h</u>                           | ttps://np                                                                                 | tel.ac.in            | /course | es/1121  | 03019    |         | 10      | -                  | 100     | _ /     |                     |            |         |              |
|                                       |                                                                                           |                      | 1       | 9        | D        |         |         | 1-1                | 21,     | -/      |                     |            |         |              |
| COURS                                 | SE ART                                                                                    | ICULA                | TION    | J MAT    | RIX:     | 7 1     | 131     | 60                 | -       |         |                     |            |         |              |
|                                       |                                                                                           |                      |         | •        |          | POs     |         |                    |         |         |                     |            | PS      | SOs          |
| COs -                                 | 1                                                                                         | 2                    | 3       | 4        | 5        | 6       | 7       | 8                  | 9       | 10      | 11                  | 12         | 1       | 2            |
| 1                                     | 3                                                                                         | 1                    | 2       |          |          |         |         |                    | 1       | 1       |                     | 1          |         |              |
| 2                                     | 3                                                                                         | 1                    | 2       |          |          |         |         |                    |         | 2       |                     | 1          |         |              |
| 3                                     | 3                                                                                         | 1                    | 2       |          |          |         |         |                    |         | 2       |                     | 1          |         |              |
| 4                                     | 3                                                                                         | 1                    | 2       |          |          |         |         |                    |         | 3       |                     | 1          |         |              |
| 5                                     | 3                                                                                         | 1                    | 2       |          |          |         |         |                    | 1       | 3       |                     | 1          |         |              |
| <u> </u>                              | 3                                                                                         | 1                    |         | <u> </u> |          | l       | ]       | L                  |         |         |                     | 1          |         |              |

| P | $H_2$ | 22 | 16 |  |
|---|-------|----|----|--|

# PHYSICS LABORATORY (Common to all Branches except BT)

| L | T | P | C |
|---|---|---|---|
| 0 | 0 | 2 | 1 |

#### **COURSE OBJECTIVES:**

1. To introduce different experiments to test basic understanding of physics concepts applied in optics, thermal physics and properties of matter.

#### **LIST OF EXPERIMENTS (Any EIGHT experiments)**

- a) Determination of Wavelength, and particle size using Laser.
  - b) Determination of acceptance angle in an optical fiber.
- 2. Determination of velocity of sound and compressibility of liquid Ultrasonic Interferometer.
- 3. Determination of wavelength of mercury spectrum spectrometer grating.
- 4. Determination of thermal conductivity of a bad conductor Lee's Disc method.
- 5. Determination of Young's modulus by Non uniform bending method.
- 6. Determination of specific resistance of a given coil of wire Carey Foster's Bridge.
- 7. Determination of Rigidity modulus of a given wire Torsional Pendulum
- 8. Energy band gap of a Semiconductor
- 9. Determine the Hysteresis loss of a given Specimen
- 10. Calibration of Voltmeter & Ammeter using potentiometer.

| CO No     | COURSE OUTCOMES                                                                                                    | RBT<br>Level |
|-----------|----------------------------------------------------------------------------------------------------|--------------|
| At the er | nd of the course, students will be able to:                                                                                                 |              |
| CO1       | Analyze the physical principle involved in the various instruments; also relate the principle to new application.                           | 4            |
| CO2       | Comprehend the Experiments in the areas of optics, mechanics and thermal physics to nurture the concepts in all branches of Engineering.    | 3            |
| CO3       | Apply the basic concepts of Physical Science to think innovatively and also improve the creative skills that are essential for engineering. | 3            |
| CO4       | Evaluate the process and outcomes of an experiment quantitatively and qualitatively.                                                        | 3            |
| CO5       | Extend the scope of an investigation whether results come out as expected.                                                                  | 3            |

#### **REFERENCES:**

1. Physics Laboratory practical manual, 1<sup>st</sup> Revised Edition by Faculty members, 2018.

| COURS | COURSE ARTICULATION MATRIX: |   |   |   |   |   |   |   |   |    |    |    |   |    |
|-------|-----------------------------|---|---|---|---|---|---|---|---|----|----|----|---|----|
| COa   | POs                         |   |   |   |   |   |   |   |   |    |    |    |   | Os |
| COs   | 1                           | 2 | 3 | 4 | 5 | 6 | 7 | 8 | 9 | 10 | 11 | 12 | 1 | 2  |
| 1     | 3                           | 3 | 2 | 3 | 2 |   |   |   | 3 | 1  |    | 2  | 1 | 1  |
| 2     | 3                           | 3 |   | 3 |   | 2 |   |   | 3 | 1  |    | 2  | 1 | 1  |
| 3     | 3                           | 3 | 2 | 3 | 2 | 2 |   |   | 3 | 1  |    | 2  | 1 | 1  |
| 4     | 3                           | 3 |   | 3 |   |   |   |   | 3 | 1  |    | 2  | 1 | 1  |
| 5     | 3                           | 3 |   | 3 | 2 |   |   |   | 3 | 1  |    | 2  | 1 | 1  |

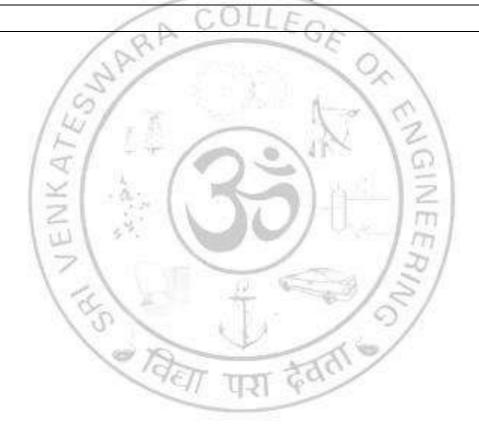

| CYZ | 22161      | CHEMISTRY LABORATORY (Common to all Branches except AD, CS, IT)                                                                       | <b>L</b> 0 | T<br>0 | P 2   | 1  |
|-----|------------|----------------------------------------------------------------------------------------------------|------------|--------|-------|----|
| COU | JRSE (     | OBJECTIVES:                                                                                                    |            | l      |       |    |
| 1.  |            | quaint the students with the basic phenomenon/concepts of chemistry, the course of their study in the industry and engineering field. | e stud     | lent f | ace   |    |
| 2.  | To appuse. | preciate the need and importance of water quality parameters for industr                                                              | ial an     | d don  | nesti | 3  |
| 3.  |            | n the knowledge on electrochemical instrumentation techniques like pot<br>ring used in electrochemistry applications                  | ential     | and    | curre | nt |
| 4.  | To im      | part knowledge on separation of components using paper chromatograpl                                                                  | ny.        |        |       |    |
| 5.  | To enl     | nance the thinking capability about polymer and properties like molecular                                                             | ar we      | ight.  |       |    |
|     |            | COLLEGA                                                                                                    |            |        |       |    |
|     |            | LIST OF EXPERIMENTS (Minimum EIGHT experiments)                                                                                       | )          |        |       |    |
| 1.  |            | mination of DO content of water sample by Winkler's method.                                                                           |            |        |       |    |
| 2.  | Deterr     | mination of strength of given hydrochloric acid using pH meter                                                                        |            |        |       |    |
| 3.  | Deterr     | mination of strength of acids in a mixture using conductivity meter                                                                   |            |        |       |    |
| 4.  |            | ation of iron content of the water sample using spectrophotometer anthroline/thiocyanate method)                                      | 1          |        |       |    |
| 5.  | Deterr     | mination of total, temporary & permanent hardness of water by EDTA M                                                                  | lethod     |        |       |    |
| 6.  | Estima     | ation of iron content of the given solution using potentiometer.                                                                      |            |        |       |    |
| 7.  | Deterr     | nination of alkalinity in water sample.                                                                                               |            |        |       |    |
| 8.  | Deterr     | mination of Single electrode potential.                                                                                               |            |        |       |    |
| 9.  | Separa     | ation of components from a mixture of red and blue inks using Paper cha                                                               | omat       | ograp  | hy.   |    |
| 10. | Deterr     | mination of molecular weight of polymer by using Ostwald's/Ubbelohde                                                                  | visco      | meter  |       |    |

| CO No     | COURSE OUTCOMES                                                                                                    | RBT<br>Level |
|-----------|----------------------------------------------------------------------------------------------------|--------------|
| At the er | nd of the course, students will be able to:                                                                                                   |              |
| CO1       | Distinguish hard and soft water, solve the related numerical problems on water, purification and its significance in industry and daily life. | 4            |
| CO2       | Interpret the knowledge of instruments to measure potential and current related parameters.                                                   | 3            |
| CO3       | Demonstrate the basic principle for separation of components using paper chromatography.                                                      | 3            |
| CO4       | Evaluate the molecular weight of polymer using Ostwald's/Ubbelohde viscometer.                                                                | 3            |

## **TEXTBOOKS:**

1. Furniss B.S. Hannaford A.J, Smith P.W.G and Tatchel A.R., "Vogel"s Textbook of practical organic chemistry", LBS Singapore 1994.

2. Jeffery G.H., Bassett J., Mendham J. and Denny Vogel's R.C, "Text book of quantitative analysis chemical analysis", ELBS 5th Edn. Longman, Singapore publishers, Singapore, 1996.

## **REFERENCES:**

- 1. Daniel R. Palleros, "Experimental organic chemistry" John Wiley & Sons, Inc., New York 2001.
- 2. Kolthoff I.M., Sandell E.B. et al. "Quantitative chemical analysis", Mcmillan, Madras 1980

#### **COURSE ARTICULATION MATRIX:**

| COa | POs |   |      |    |   |   |   |     |   |    |    |    |   | Os |
|-----|-----|---|------|----|---|---|---|-----|---|----|----|----|---|----|
| COs | 1   | 2 | 3    | 4  | 5 | 6 | 7 | 8   | 9 | 10 | 11 | 12 | 1 | 2  |
| 1   | 3   | 2 |      |    |   | 3 | 3 | 3   | 1 |    | 1  | 2  |   |    |
| 2   | 3   | 2 | 1    | 3  |   | 3 | 3 | 3   | 1 |    |    |    |   |    |
| 3   | 3   |   | - 63 | 10 | A | 3 | 3 | EG) | 1 |    |    | 2  |   |    |
| 4   | 3   |   | /    | 1  |   | 3 | 3 | 3   | 0 | 1  |    |    |   |    |

1: Slight (Low), 2: Moderate (Medium), 3: Substantial (High)

## LIST OF EQUIPMENTS FOR A BATCH OF 30 STUDENTS

| Sl.No | Item Description                                                           | Qty.        |
|-------|----------------------------------------------------------------------------|-------------|
| 1.    | Common apparatus: Pipette, Burette, conical flask, porcelain tile, dropper | 30 nos each |
| 2.    | Iodine flask                                                               | 30          |
| 3.    | pH meter                                                                   | 5           |
| 4.    | Conductivity meter                                                         | 5           |
| 5.    | Spectrophotometer                                                          | 5           |
| 6.    | Oswald/UbbelohdeViscometer                                                 | 30          |

| CS2 | 22161                      | PROGRAMMING IN C LABORATORY                                                                                                    | L                 | T                | P                | C            |
|-----|----------------------------|----------------------------------------------------------------------------------------------------|-------------------|------------------|------------------|--------------|
| CD2 | 22101                      | (Common to ME and MN)                                                                                                    | 0                 | 0                | 3                | 1.5          |
| COU | URSE (                     | OBJECTIVES:                                                                                                    | II.               | 1                | l                |              |
| 1.  | Be ex                      | posed to the syntax of C.                                                                                                    |                   |                  |                  |              |
| 2.  | Be far                     | miliar with programming in C.                                                                                                    |                   |                  |                  |              |
| 3.  | Learn                      | to use arrays, strings, functions, pointers, structures and unions in C.                                                                                                    |                   |                  |                  |              |
|     |                            | LIST OF EXPERIMENTS                                                                                                    |                   |                  |                  |              |
| 1.  |                            | ams using IO functions and Command line arguments – scanf(), at specifier separated with space/comma, input through terminal                                                                                      | printf            | (), get          | s(), p           | uts(),       |
| 2.  |                            | ams to evaluate the expression using operators in $C$ – Arithmeticse, conditional and sizeof() operators                                                                                                    | c, Log            | gical,           | Relati           | onal,        |
| 3.  | number<br>number<br>of Geo | cific problem solving using decision making and looping – Find lers, Even or Odd number, Factorial, Krishnamurthy number, Armer or not, Grade of students based on marks, Leap year or Not, Fibon cometric series | strong<br>acci se | g num<br>eries a | ber, F<br>nd the | Prime<br>sum |
| 4.  |                            | e programming for one-dimensional and two-dimensional arrays cing and Two-dimensional Matrix Operations                                                                                                    | – Sea             | arching          | g, So            | rting,       |
| 5.  | Solvir                     | ng problems using Strings – Palindrome, Cipher a string and Sorting t                                                                                                    | he nar            | nes              |                  |              |
| 6.  |                            | amming using user-defined functions (Pass by value and Pass by ears, Convert a temperature from F to C, Average of marks by passing                                                                               |                   |                  |                  |              |
| 7.  | _                          | amming using Recursion – Find factorial, sum of N numbers, ersion using recursion                                                                                                    | sum               | of x             | <sup>y,</sup> Nu | mber         |
| 8.  | Progra<br>pointe           | amming using Pointers – Swapping three numbers without tempers                                                                                                    | orary             | variab           | ole, do          | ouble        |
| 9.  | Progra                     | amming using structures and union                                                                                                    |                   |                  |                  |              |
| 10. | Progra                     | amming using enumerated data types                                                                                                    |                   |                  |                  |              |
| 11. | Progra                     | amming using macros - #define, #ifdef, #if, #else and #endif                                                                                                    |                   |                  |                  |              |
| 12. | Progra                     | amming using Files – Display the content of file and Copy from one f                                                                                                    | file to           | other            |                  |              |
|     |                            | COURCE OUTCOMES                                                                                                    |                   |                  | 1                | RBT          |

| CO No     | COURSE OUTCOMES                                                         | RBT<br>Level |
|-----------|-------------------------------------------------------------------------|--------------|
| At the er | nd of the course, learners will be able to:                             |              |
| CO1       | Use various arithmetic and logic operators in C                         | 1            |
| CO2       | Implement control statements of C language to solve scientific problems | 2            |
| CO3       | Develop programs using array and string operations to solve problems.   | 3            |
| CO4       | Create user-defined functions to perform a task.                        | 3            |
| CO5       | Develop programs using file operations to store and retrieve data       | 3            |

#### **REFERENCES:**

- 1. Pradip Dey, Manas Ghosh, "Programming in C", First Edition, Oxford University Press, 2018
- 2. Ashok N Kamthane, "Programming in C", Third Edition, Pearson, 2015

## **COURSE ARTICULATION MATRIX:**

| COs | POs |   |   |   |   |    |    |    |     |    |    |    |   | Os |
|-----|-----|---|---|---|---|----|----|----|-----|----|----|----|---|----|
| COS | 1   | 2 | 3 | 4 | 5 | 6  | 7  | 8  | 9   | 10 | 11 | 12 | 1 | 2  |
| 1   | 1   |   | 2 | 2 |   |    |    |    |     |    |    |    |   |    |
| 2   | 2   | 1 | 2 | 2 |   |    |    |    |     |    |    |    |   |    |
| 3   | 1   |   | 2 | 1 | 2 | CO | LL | En | 1   |    |    |    |   |    |
| 4   | 1   | 1 | 2 | 2 | P |    |    | 01 | 3.3 |    |    |    |   |    |

## 1: Slight (Low), 2: Moderate (Medium), 3: Substantial (High)

## LIST OF EQUIPMENT FOR A BATCH OF 30 STUDENTS

| Sl.No | Item Description                                               | 1 777 | Qty. |
|-------|----------------------------------------------------------------|-------|------|
| 1.    | Standalone desktops with C compiler or Server with C compiler. | 12    | 30   |

#### SEMESTER II

| HS        | அறிவியல் மற்றும் தொழில் நுட்பத்தில் தமிழ்<br>Science and Technology in Ancient Tamil Society | L   | T   | P     | C    |  |  |  |  |  |  |
|-----------|----------------------------------------------------------------------------------------------|-----|-----|-------|------|--|--|--|--|--|--|
|           | (Common to all Branches)                                                                     | 2   | 0   | 0     | 2    |  |  |  |  |  |  |
| ЦΠ        | டத்தின் நோக்கங்கள்:                                                                          |     |     |       |      |  |  |  |  |  |  |
| 1.        | 1. அறிவியலில் தமிழின் பயன்பாடு பற்றி தெரிந்து கொள்வார்கள்.                                   |     |     |       |      |  |  |  |  |  |  |
| 2.        | தொழில்நுட்பத்தில் தமிழ் பாரம்பரியத்தின் தாக்கம்                                              | ŬП  | വ്വ | அறி   | ந்து |  |  |  |  |  |  |
| ۷.        | கொள்வார்கள்.                                                                                 |     |     |       |      |  |  |  |  |  |  |
|           |                                                                                              |     |     |       |      |  |  |  |  |  |  |
| <u></u> அ | vகு 1 அறிவியல் தமிழ்                                                                         |     |     |       | 3    |  |  |  |  |  |  |
| கரு       | வி உருவாக்கம் - ஆராய்ச்சி மேம்பாடு - கல்வி வளர்ச்சி -                                        | அறி | விய | ல் து | வ் ம |  |  |  |  |  |  |

**Scientific Tamil :** Tool Development - Research Development - Educational Development - Scientific Tamil words Creation.

## அலகு 2 தொழில் நுட்பத்தில் தமிழ்

சொற்கள் உருவாக்கம்.

12

வடிவமைப்பு மற்றும் கட்டுமான தொழில்நுட்பம்: சங்க காலத்தில் கட்டுமானப் பொருட்கள் - சோழர்களின் பெரிய கோவில்கள் மற்றும் பிற வழிபாட்டு தலங்கள் - பல்லவர்களின் சிற்பங்கள் மற்றும் கோவில்கள் (மாமல்லபுரம்) - நாயக்கன் கால கோவில்கள் (மதுரை மீனாட்சி அம்மன் கோவில்), திருமலை நாயக்கர் மஹால், செட்டி நாட்டு வீடுகள்.

**Design and Construction Technology**: Building materials in Sangam age — Great temples of Cholas and other workship places — Sculptures and Temples of Pallavas (Mamallapuram) — Temples of Nayakas period (Madurai Meenakshi Amman temple), Thirumalai Nayakar Mahal, Chetti Nadu Houses.

உற்பத்தி தொழில்நுட்பம் : கப்பல் கட்டும் கலை, உலோகவியல் ஆய்வுகள், தங்கம், தாமிரம், இரும்பு பற்றிய அறிவு - தொல்பொருள் சான்றுகள் – சுட்டக் களிமண் மணிகள், சங்கு மணிகள், எலும்பு மணிகள்.

**Manufacturing Technology :** Art of Ship building, Metallurgical studies, Knowledge about Gold, Copper, Iron – Archeological evidences – Terracotta beads, Shell beads, Bone beads.

விவசாயம் மற்றும் நீர்ப்பாசன தொழில்நுட்பம் : அணைகள், ஏரிகள், குளங்கள், மதகுகள், சோழர் கால குமுழி தூம்பு ஆகியவற்றின் முக்கியத்துவம் - கால்நடை பராமரிப்பு, கால்நடைகளின் பயன்பாட்டிற்காக வடிவமைக்கப்பட்ட கிணறுகள். விவசாயம் மற்றும் வேளாண் செயலாக்கம் - கடல் பற்றிய அறிவு - மீன்பிடித்தல், முத்து குளித்தல், சங்கு சேகரித்தல்.

**Agriculture and Irrigation Technology:** Dams, Tank, ponds, sluice, Significance of Kumuzhi Thoompu of Cholas period- Animal Husbandry, Wells designed for cattle use. Agriculture and Agro processing, - Knowledge about Sea – Fisheries, Pearl, Conche diving.

தமிழ் கணினி: அறிவியல் தமிழ் வளர்ச்சி - தமிழ் கணினி, தமிழ் புத்தகங்களின் டிஜிட்டல் மயமாக்கல், தமிழ் டிஜிட்டல் நூலகம், தமிழ் மென்பொருள் உருவாக்கம் - தமிழ் மெய்நிகர் அகாடமி - சொற்குவை திட்டம்.

**Tamil Computing:** Development of Scientific Tamil – Tamil Computing, Digitization of Tamil books, Tamil Digital Library, Development of Tamil Softwares – Tamil virtual Academy – Sorkuvai project.

தமிழின் எதிர்காலமும் தகவல் தொழில்நுட்பமும்- உலகமயமாக்கலும் தகவல் தொழில் நுட்பமும் - கணினிக்கு தமிழ் கற்று கொடுத்தல் - தமிழ் மொழித் தொழில் நுட்பத்தில் வளங்கள்.

Future of Tamil and Information Technology- Globalization and Information Technology-Teaching Tamil for Computer-Resources in Tamil Language Technology.

|               | மொத்தம்: 15 காலங்கள்                                                                                                    |
|---------------|----------------------------------------------------------------------------------------------------|
|               | 12/                                                                                                    |
| பா.வெ.<br>எண் | பாடத்திட்டத்தின் வெளிப்பாடு                                                                                                    |
| CO1           | அறிவியலில் தமிழ் மொழியின் பயன்பாடு பற்றி தெரிந்து<br>கொள்வார்கள்                                                                                                    |
| CO2           | பல்வேறு தொழில்நுட்பத்தில் தமிழ் மொழியின் தாக்கம் பற்றி<br>அறிந்து கொள்வார்கள்                                                                                         |
|               |                                                                                                    |
| பாட நூல்      | றகள்:                                                                                                    |
| 1.            | <b>டாக்டர், வா.செ .குழந்தைசாமி (1985), ''</b> அறிவியல் தமிழ் ", பாரதி பதிப்பகம், 126/108, உஸ்மான் சாலை, தியாகராய நகர் , சென்னை 600017.                                |
| 2.            | <b>சுப திண்ணப்பன்</b> , ( <b>1995</b> ), "கணினியும் தமிழ் கற்பித்தலும்", புலமை வெளியீடு, <sup>38-B</sup> மண்ணத்நதோட்டத் தெரு, ஆழ்வார்பேட், சென்னை <sup>600018</sup> . |
| 3.            | மு. பொன்னவைக்கோ, (2003), "வளர் தமிழில் அறிவியல் –<br>இணையத்தமிழ்", அனைத்திந்திய அறிவியல் தமிழ்க்கழகம்,<br>தஞ்சாவூர் 615005                                            |
| 4.            | <b>துரை. மணிகண்டன்</b> , ( <b>2008</b> ), "இணையமும் தமிழும்", நல் நிலம் பதிப்பகம், 7-3, சிமேட்லி சாலை, தியாகராய நகர், சென்னை 600017.                                  |

| пса | 22252                                                                                                    | TECHNICAL ENGLISH                                                   | L | T | P | C |  |  |  |  |  |  |  |
|-----|----------------------------------------------------------------------------------------------------|---------------------------------------------------------------------|---|---|---|---|--|--|--|--|--|--|--|
| П52 | 22252                                                                                                    | (Common to all Branches) 3 0                                        |   |   |   |   |  |  |  |  |  |  |  |
| COU | COURSE OBJECTIVES:                                                                                             |                                                                     |   |   |   |   |  |  |  |  |  |  |  |
| 1.  | 1. Enable learners to define and understand technical communication and scientific writing                     |                                                                     |   |   |   |   |  |  |  |  |  |  |  |
| 2.  | 2. Expose learners to the technicalities of seminar presentation, group discussion, and public speaking        |                                                                     |   |   |   |   |  |  |  |  |  |  |  |
| 3.  | Develo                                                                                                    | op learners' writing skills for scientific and documenting purposes |   |   |   |   |  |  |  |  |  |  |  |
| 4.  | Improve learners' ability to draft correspondences for business purposes                                       |                                                                     |   |   |   |   |  |  |  |  |  |  |  |
| 5.  | 5. Cultivate learners' ability to holistically understand the nuances of job interviews and recruiting process |                                                                     |   |   |   |   |  |  |  |  |  |  |  |

UNIT I 9

**Listening** – AV files pertaining to manufacturing processes of products, scientific documentaries; **Speaking-** syllable division and word stress, intonation, sharing opinions; **Reading** – news articles related to science and technology; **Writing** – definitions, instruction, recommendation, data interpretation, resume; **Grammar** – tenses and their aspects, sentence connectors - discourse markers, sequential words, active and passive voice, subject-verb agreement.

UNIT II 9

**Listening** – AV pertaining to marketing strategies, peer reading and pronunciation; **Speaking** - turn taking, sharing opinions; conducting and attending a meeting, understanding the nuances of spoken communication among internal audience and external audience,; **Reading** - analytical documents, descriptive documents; **Writing** - fliers, brochures, resume- letter of application, checklists; **Grammar** - modal verbs, clauses – types and uses, conditional clauses, articles.

UNIT III 9

**Listening** – AV related to how to use components, scientific description, **Speaking** - speaking for motivation and initiation, speaking at a seminar presentation; **Reading** – scientific journals, papers; **Writing** – Technical descriptions – process description, purpose and function, PowerPoint, Google forms, user manuals; **Grammar** - phrasal verbs, prepositions, technical and scientific affixes

UNIT IV 9

**Listening** - scientific debates, crisis management; **Speaking** - handling conflicts, speaking about the loss of benefits, progress or decline of business, identifying the connotative meanings, **Reading**-documented evidences of uses and functions of a product, review of a product, **Writing** – memos, follow-up letters, reports - proposal, project, progress reports, sales reports, reports on industrial visits, executive summary. **Grammar** - reported speech and tag questions, sentence structure – comparative, imperative, cause and effect, infinitive of result.

UNIT V 9

**Listening** – AV of Group discussions, panel discussions, face to face interviews for recruitment purposes; **Speaking**- speaking at group discussions, interviewing a personality, answering at the interviews; **Reading** – WebPages of topnotch engineering companies, **Writing** - blogging, e-mails, letter of complaint, minutes of the meeting; **Grammar** - one word substitution, collocations, better word/sentence substitution (rephrasing the content/improvising ideas).

**TOTAL: 45 PERIODS** 

| CO    | No.       |        |                     |          | CO        | DURSI    | E OUT    | COMI     | ES (5 C  | os)      |           |          |        |         | BT<br>evel |
|-------|-----------|--------|---------------------|----------|-----------|----------|----------|----------|----------|----------|-----------|----------|--------|---------|------------|
| At th | e end o   | of the | cours               | e, stude | ents wi   | ll be ab | le to:   |          |          |          |           |          |        |         |            |
| CO    | 1 U       | nder   | stand t             | he nuar  | nces of   | technic  | cal con  | nmunic   | ation ar | nd scie  | ntific w  | riting   |        |         | 3          |
| CO    | 2 P       | resen  | t pape              | rs and g | give se   | minars   |          |          |          |          |           |          |        |         | 6          |
| CO    | 3 D       | iscus  | ss in gr            | oups ar  | nd brain  | nstorm   |          |          |          |          |           |          |        |         | 6          |
| CO    | 4 D       | raft t | ousines             | ss corre | sponde    | ences a  | nd writ  | e for do | ocumen   | iting pu | ırposes   |          |        |         | 6          |
| CO    | 5 F       | ace jo | ob inte             | rviews   | with co   | onfiden  | ice      |          |          |          |           |          |        |         | 6          |
| REF   | EREN      | CES    | <b>:</b>            |          |           |          |          |          |          |          |           |          |        |         |            |
| 1.    | Orien     | t Bla  | ıckswa              | ın, Chei | nnai. 2   | 012      |          |          |          |          |           |          |        |         |            |
| 2.    | Down 2008 | nes, ( | Colm, (             | Cambri   | dge En    | iglish f | or Job-  | hunting  | g, Camb  | oridge   | Univers   | sity Pre | ss, Ne | w De    | lhi.       |
| 3.    |           | hy, F  | Raymo               | nd, Inte | ermedia   | ate Eng  | glish Gr | ammar    | with A   | nswer    | s, Caml   | bridge ' | Unive  | rsity I | Press      |
| 4.    |           | ison,  | A.J. P              | ractical | Engli     | sh Grai  | nmar 1   | & 2 Ox   | xford 19 | 986.     | 1         |          |        |         |            |
| 5.    | Herb      | ert A  | J, The              | Struct   | ure of    | Technic  | cal Eng  | lish Lo  | ngman    | , 1965   |           |          |        |         |            |
|       | I         |        | 1.1                 | 17/      | - 3       |          | 900      |          | 17.      | 0        | 10        | 1        |        |         |            |
| E-RI  | ESOUI     | RCE    | S:                  | 1        | 13        | 1        |          | 0        | (IP      | \$       | 13        | 1        |        |         |            |
| 1.    | http://   | /wwv   | v.using             | genglisł | n.com     | 19       |          | 7        | 1        |          | 1 7       | N. T.    |        |         |            |
| 2.    | http://   | /wwv   | v.uefa <sub>l</sub> | o.com3   | 4         | 1.       | mill.    | -9       |          |          | - 2       | 2        |        |         |            |
| 3.    | https:    | //ow]  | l.englis            | sh.purd  | ue.edu/   | owl/     | الأد     |          |          | المال    | 15        | n l      |        |         |            |
| 4.    | www       | .learr | nenglis             | hfeelgo  | od.cor    | n/esl-p  | rintable | s-work   | sheets.l | html     | 12        | 7/       |        |         |            |
|       |           |        | 1                   | -/       | W         | Mile     | 1        | 18       |          | - SI V   | 15        | 1        |        |         |            |
| SOF   | TWAI      | RE:    | 1                   | (S)      | (E        |          | 70       |          | 10       | 1        | 5         | Ø.       |        |         |            |
| 1.    | Face2     | 2Face  | e Adva              | nce – C  | Cambri    | dge Un   | iversit  | y Press  | , 2014   |          | 2/        |          |        |         |            |
| 2.    |           |        |                     | e Vocal  |           |          | 1. 9     | 100      |          | S        | /         |          |        |         |            |
| 3.    | _         |        |                     | ration - | 10        | -        | _        |          | A A      | 1 /      |           |          |        |         |            |
|       |           |        |                     | the TO   |           |          |          | 51       | 1        |          |           |          |        |         |            |
| 4.    |           |        |                     | reparat  |           |          |          |          |          |          | ivarcit   | y Drace  | 2017   |         |            |
| 5.    | CAIVI     | DKI    | DOLI                | Терага   | .1011 101 | uie i    |          | LSI-V    |          | uge OI   | iiveisii. | y 1 1688 | , 2017 |         |            |
| COU   | JRSE A    | ART    | ICUL                | ATION    | N MAT     | RIX:     |          |          |          |          |           |          |        |         |            |
| CO    |           |        |                     |          |           |          | POs      |          |          |          |           |          |        | PS      | Os         |
| S     | 1         |        | 2                   | 3        | 4         | 5        | 6        | 7        | 8        | 9        | 10        | 11       | 12     | 1       | 2          |
| 1     |           |        |                     |          |           |          |          |          |          |          | 3         |          |        |         |            |
| 2     |           |        |                     |          |           |          |          |          |          |          | 3         |          |        |         |            |
|       | 1         |        |                     |          |           | 1        | 1        | 1        | 1        | <b> </b> | 3         | +        | +      |         | <b> </b>   |

| 4                                                            |  |  |  |  |  |  |  |  |  | 3 |  |  |  |
|--------------------------------------------------------------|--|--|--|--|--|--|--|--|--|---|--|--|--|
| 5                                                            |  |  |  |  |  |  |  |  |  | 3 |  |  |  |
|                                                              |  |  |  |  |  |  |  |  |  |   |  |  |  |
| 1: Slight (Low), 2: Moderate (Medium), 3: Substantial (High) |  |  |  |  |  |  |  |  |  |   |  |  |  |

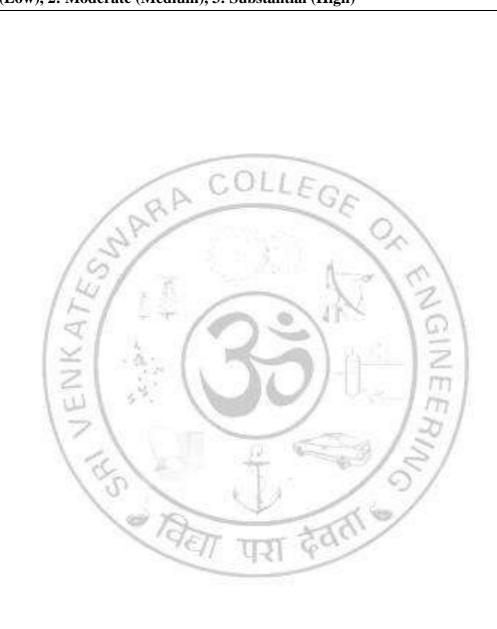

| ВЛА                                                                                                    | APPLIED MATHEMATICS - II                                                                                            | L        | T      | P       | C       |  |  |  |  |  |  |  |  |
|----------------------------------------------------------------------------------------------------|----------------------------------------------------------------------------------------------------|----------|--------|---------|---------|--|--|--|--|--|--|--|--|
| MA                                                                                                    | (Common to all except MR)                                                                                           | 3        | 1      | 0       | 4       |  |  |  |  |  |  |  |  |
| COURSE OBJECTIVES:                                                                                                    |                                                                                                    |          |        |         |         |  |  |  |  |  |  |  |  |
| 1. Acquire the concepts of vector calculus needed for problems in all engineering disciplines and compute different types of integrals using Green's, Stokes' and Divergence theorems.                   |                                                                                                    |          |        |         |         |  |  |  |  |  |  |  |  |
| 2.                                                                                                    | 2. Skilled at the techniques of solving ordinary differential equations that model engineerin problems.             |          |        |         |         |  |  |  |  |  |  |  |  |
| 3.                                                                                                    | Extend their ability of using Laplace transforms to create a new don handle the problem that is being investigated. | ain in v | hich i | t is ea | sier to |  |  |  |  |  |  |  |  |
| 4.                                                                                                    | Explain geometry of a complex plane and state properties of analytic                                                | unction  | S.     |         |         |  |  |  |  |  |  |  |  |
| Understand the standard techniques of complex variable theory so as to apply them with confidence in application areas such as heat conduction, elasticity, fluid dynamics and flow of electric current. |                                                                                                    |          |        |         |         |  |  |  |  |  |  |  |  |
| TINIT                                                                                                    | EL VECTOR CALCULUS                                                                                                  |          |        |         | 10      |  |  |  |  |  |  |  |  |

#### UNIT I VECTOR CALCULUS

12

Gradient, divergence and curl - Directional derivative - Vector identities – Irrotational and solenoidal vector fields - Line integral over a plane curve – Surface integral - Area of a curved surface - Volume integral - Green's theorem in a plane, Gauss divergence theorem and Stokes' theorem (excluding proofs) – Verification and application in evaluating line, surface and volume integrals.

## UNIT II ORDINARY DIFFERENTIAL EQUATIONS AND ITS APPLICATIONS 12

Differential equations of first order – Equations of the first order and first degree – Linear equations – Higher order linear differential equations with constant coefficients - Method of variation of parameters - Cauchy's and Legendre's linear equations - Simultaneous first order linear equations with constant coefficients – Applications of Linear differential equations – Oscillatory electrical circuit – Deflection of beams.

#### UNIT III LAPLACE TRANSFORM

12

Conditions for existence - Transform of elementary functions - Transforms of unit step function and impulse functions - Basic properties - Shifting theorems - Transforms of derivatives and integrals of functions - Derivatives and integrals of transforms - Initial and final value theorems - Transform of periodic functions. Inverse Laplace transforms - Convolution theorem - Application to solution of linear ODE of second order with constant coefficients using Laplace transformation techniques.

#### UNIT IV ANALYTIC FUNCTIONS

**12** 

Analytic functions - Necessary and sufficient conditions (Cauchy-Riemann equations) - Properties of analytic function - Harmonic conjugates - Construction of analytic functions - Conformal mapping – Mapping by functions W = Z + C, CZ, 1/Z, Z2 - Joukowski's transformation- Bilinear transformation.

## UNIT V | COMPLEX INTEGRATION

**12** 

Cauchy's integral theorem - Cauchy's integral formula - Taylor's and Laurent's series expansions - Singular points - Residues - Cauchy's Residue theorem - Application of residue theorem for evaluation of real integrals - Use of circular contour and semi-circular contour.

**TOTAL: 60 PERIODS** 

| CO No.     | COURSE OUTCOMES                                                                                                    | RBT<br>Level |
|------------|----------------------------------------------------------------------------------------------------|--------------|
| At the end | of the course, students will be able to:                                                                                                    |              |
| CO1        | Interpret the fundamentals of vector calculus and execute evaluation of line, surface and volume integrals using Gauss, Stokes and Green's theorems. | 3            |
| CO2        | Solve first order linear, homogeneous differential equations and use series solution method to solve second order differential equations.            | 3            |
| CO3        | Determine the methods to solve differential equations using Laplace transforms and Inverse Laplace transforms.                                       | 3            |
| CO4        | Explain Analytic functions and Categorize transformations.                                                                                           | 3            |
| CO5        | Perform Complex integration to evaluate real definite integrals using Cauchy integral theorem and Cauchy's residue theorem                           | 3            |
|            |                                                                                                    |              |

## **TEXTBOOKS:**

- 1. Erwin Kreyszing, Herbert Kreyszing, Edward Norminton, "Advanced Engineering Mathematics", 10<sup>th</sup> Edition, John Wiley, (2015).
- 2. Grewal .B.S, Grewal .J.S "Higher Engineering Mathematics",43<sup>rd</sup> Edition, Khanna Publications, Delhi, (2015).

#### **REFERENCES:**

- 1. Dass, H.K., and Rajnish Verma, "Higher Engineering Mathematics", S.Chand Private Ltd., 2011.
- 2. Ramana B.V, "Higher Engineering Mathematics", Tata McGraw Hill Publishing Company, New Delhi, (2013).
- 3. Bali N. P and Manish Goyal, "A Text book of Engineering Mathematics", 9<sup>th</sup> edition, Laxmi Publication (p) Ltd., 2014.

#### **E-RESOURCES:**

- 1. https://nptel.ac.in/courses/111/105/111105134/
- 2. https://nptel.ac.in/courses/111/105/111105121/

## **COURSE ARTICULATION MATRIX:**

| С  | POs |   |   |   |   |   |   |   |   |    |    |    |   |   |
|----|-----|---|---|---|---|---|---|---|---|----|----|----|---|---|
| Os | 1   | 2 | 3 | 4 | 5 | 6 | 7 | 8 | 9 | 10 | 11 | 12 | 1 | 2 |
| 1  | 3   | 3 |   |   |   |   |   |   |   |    |    | 3  |   |   |
| 2  | 3   | 3 | 2 |   |   |   |   |   |   |    |    | 3  |   |   |
| 3  | 3   | 3 | 2 |   |   |   |   |   |   |    |    | 3  |   |   |
| 4  | 3   | 3 |   |   |   |   |   |   |   |    |    | 3  |   |   |
| 5  | 3   | 3 |   |   |   |   |   |   |   |    |    | 3  |   |   |

| PH22253 | ENGINEERING MATERIALS  | L | T | P | С |
|---------|------------------------|---|---|---|---|
| FH22255 | (Common to AE, ME, MN) | 3 | 0 | 0 | 3 |

#### **COURSE OBJECTIVES:**

- 1. To impart the knowledge about the properties of engineering and ceramic materials to the students.
- 2. To enhance the knowledge about the electron behaviour in the semiconductor and dielectric materials.

#### UNIT I PHASE DIAGRAMS AND NON-FERRROUS ALLOYS

9

Solid solutions - Hume Rothery's rules - Phase rule - single component system - one- component system of Iron - binary phase diagrams - Isomorphous systems - Tie-line rule - the Lever rule - application to Isomorphous system - Cu - Ni system - Eutectic phase diagram - Peritectic phase diagram - other invariant reactions - Cu - Zn system - Microstructural change during cooling.

#### UNIT II FERROUS ALLOYS AND HEAT TREATMENT

10

Fe-C equilibrium diagram: phases, invariant reactions - microstructure of slowly cooled steels - Eutectoid steel, hypo and hypereutectoid steels - effect of alloying elements on the Fe-C system - Diffusion in solids: Fick's laws - phase transformations - T-T-T-diagram for eutectoid steel - Pearlite, Baintic and Martensitic transformations - tempering of Martensitic - Heat treatment of steels: Annealing - Normalizing - Quenching and Tempering - Case hardening - Induction, Flame and Laser hardening - Carburizing, Cyaniding, Carbonitriding and Nitriding.

#### UNIT III | SEMICONDUCTING MATERIALS

8

Introduction - classification of materials based on band theory (metals, semiconductors and insulators) - intrinsic and extrinsic semiconductors - carrier concentration in intrinsic semiconductor (derivation) - effect of temperature on Fermi level - compound semiconductors - variation of electrical conductivity in intrinsic semiconductors with temperature - Band gap determination of intrinsic semiconductor (derivation and experiment) - Hall effect (derivation and experiment).

#### UNIT IV DIELECTRIC, MAGNETIC AND SUPERCONDUCTING MATERIALS 10

**Dielectric materials** - Dielectric constant - Polarization of dielectric materials - Types of Polarization (Polarisability) - Equation of internal fields in solid (One- Dimensional) (Derivation) - Claussius-Mosotti Relation for elemental dielectric materials - Dielectric Breakdown - Frequency dependence of dielectric constant, Dielectric Losses - Important applications of dielectric material.

**Magnetic Materials**: Dia, Para and Ferro magnetic material - Domain theory for Ferro magnetic materials - Phenomena of Hysteresis and its applications - Ferrites and its structures.

**Introduction to Superconductivity :** Meissner effect - Properties of superconductors - Type I and Type II superconductors - BCS theory (Qualitative) - Low Tc and High Tc (alloy) superconductors - Ceramic superconductors (oxide superconductors) - Applications of Superconductors.

#### UNIT V | CERAMIC AND NEW MATERIALS

9

**Ceramics :** types and applications, **Composites:** Ceramic Fibres - Fibre reinforced Plastics - Fibre reinforced Metal - **Metallic glasses**: preparation, Properties and applications.

**Shape memory alloys:** shape memory effect, phases, pseudo elastic effect, NiTi alloy, Properties and applications.

Nanomaterials: preparation, properties and applications.

**TOTAL: 45 PERIODS** 

| CO No.     | COURSE OUTCOMES                                                                              | RBT<br>Level |
|------------|----------------------------------------------------------------------------------------------|--------------|
| At the end | of the course, students will be able to:                                                     |              |
| CO1        | Know about the phase diagrams of various alloys                                              | 3            |
| CO2        | Know about the heat treatment of alloys and alloy steels.                                    | 3            |
| CO3        | Understand the behavior of electrons in the semiconductors.                                  | 3            |
| CO4        | Know about the properties and engineering applications of magnetic and dielectric materials. | 3            |
| CO5        | Enhance knowledge about ceramics and smart materials.                                        | 2            |

#### **TEXTBOOKS:**

- 1. Arumugam. M, "Materials Science", Anuradha Publications, 2015.
- 2. Rajendran. V, "Engineering Physics", Tata McGraw Hill, 2015.
- 3. Suresh. R and Jayakumar. V, "Materials Science", Lakshmi Publications, 2003.
- 4. Raghavan. V, "Materials Science and Engineering A first course", Sixth Edition, PHI publications, 2015

#### **REFERENCES:**

- Gaur. R.K and Gupta. S.L, "Engineering Physics", Dhanpat Publications, 2015.
- 2. Avadhnaulu. M.N and Kshirsagar, "A Text book of Engineering Physics", S. Chand & Co. 2006.
- 3. Kittlel. C, "Introduction to Solid State Physics", 7th Edition, Wiley Eastern Ltd., 2004.
- 4 Azaroff. L.V and Brophy. J.J, "Electronic Processes in Materials", McGraw Hill., 1963.

#### **COURSE ARTICULATION MATRIX:**

| COs | POs |   |   |    |    |         |   |    |    |    |    |    |   |   |
|-----|-----|---|---|----|----|---------|---|----|----|----|----|----|---|---|
| COS | 1   | 2 | 3 | 4  | 5  | 6       | 7 | 8  | 9  | 10 | 11 | 12 | 1 | 2 |
| 1   | 3   | 2 | 2 | 0/ | 30 | 71 -130 |   | 30 | 16 | 1  |    | 2  |   |   |
| 2   | 3   | 2 | 2 | 2  | 2  | 2       | 2 | 9  | 2  | 1  |    | 2  |   |   |
| 3   | 3   |   |   |    |    | 2       |   |    |    | 1  |    | 2  |   |   |
| 4   | 3   |   | 2 |    |    | 2       |   |    |    | 1  |    | 2  |   |   |
| 5   | 3   | 2 | 2 | 2  | 2  | 2       |   |    | 2  | 1  |    | 2  |   |   |

G.

| MEG      | ENGINEERING MECHANICS                                                   | L      | T       | P       | C     |  |  |  |  |  |  |  |  |
|----------|-------------------------------------------------------------------------|--------|---------|---------|-------|--|--|--|--|--|--|--|--|
| IVI C. 2 | (Common to ME, MN, MR) 2 1 0                                            |        |         |         |       |  |  |  |  |  |  |  |  |
| COU      | OURSE OBJECTIVES:                                                       |        |         |         |       |  |  |  |  |  |  |  |  |
| 1.       | To understand the concept of equilibrium of particles.                  |        |         |         |       |  |  |  |  |  |  |  |  |
| 2.       | To understand the concept of equilibrium of rigid bodies.               |        |         |         |       |  |  |  |  |  |  |  |  |
| 3.       | To understand the concept of first and second moment of area.           |        |         |         |       |  |  |  |  |  |  |  |  |
| 4.       | To understand the concept of various types of frictions and application | S      |         |         |       |  |  |  |  |  |  |  |  |
| 5.       | To understand the principle of work energy method, Newton's law and     | impact | of elas | stic bo | dies. |  |  |  |  |  |  |  |  |

#### UNIT I BASICS AND STATICS OF PARTICLES

Introduction - Units and Dimensions - Laws of Mechanics - Principle of transmissibility - Parallelogram and triangular Law of forces - Vectorial representation of forces - Vector operations of forces - additions, subtraction, dot product, cross product - Coplanar Forces - rectangular components - Equilibrium of a particle - Lami's theorem - Forces in space - Equilibrium of a particle in space - Equivalent systems of forces.

#### UNIT II STATICS OF RIGID BODIES AND ANALYSIS OF STRUCTURES

9

**STATICS OF RIGID BODIES:** External, Internal forces - moment of a force - Varignon's theorem - moment of a couple - resolution of a force into a force and a couple - reduction of a system of forces - reactions at supports and connections - equilibrium of a two and three force bodies - case studies.

**ANALYSIS OF STRUCTURES:** Simple trusses - Method of joints, method of sections - joints under special loading conditions - space trusses - analysis of frames.

#### UNIT III | CENTROID, CENTRE OF GRAVITY AND MOMENT OF INERTIA

Centroid of areas, composite areas, Centre of Gravity- Theorems of Pappus and Guldinus- Parallel axis theorem and perpendicular axis theorem - determination of moment of inertia of plane figures, polar moment of inertia-radius of gyration - mass moment of inertia of simple solids.

#### UNIT IV | FRICTION

9

9

Laws of dry friction - angles of friction-coefficient of static and kinetic friction - wedges - surface contact friction - belt friction - journal bearings - axle friction - thrust bearings - disc friction - Point contact friction - wheel friction - rolling resistance - case studies.

#### UNIT V DYNAMICS OF PARTICLES

9

**KINEMATICS**: Introduction-plane, rectilinear and rotary motion-time dependent motion - rectangular coordinates - projectile motion.

**KINETICS**: Newton's II law - D'Alembert's principle - Energy - potential energy - kinetic energy - conservation of energy - work done by a force - work energy method.

**IMPULSE AND MOMENTUM**: Concept of conservation of momentum - Impulse-Momentum principle - Impact - Direct central impact, oblique central impact, impact of a moving train on the springboard.

**TOTAL: 45 PERIODS** 

| CO No.     | COURSE OUTCOMES                                                                                                    | RBT<br>Level |
|------------|----------------------------------------------------------------------------------------------------|--------------|
| At the end | of the course, students will be able to:                                                                                                   |              |
| CO1        | Understand and analyze the various methods to determine the resultant forces and its equilibrium acting on a particle in 2D and 3D.        | 2            |
| CO2        | Understand and analyze the concept of reaction forces and moment of various support systems with rigid bodies in 2D and 3D in equilibrium. | 2            |
| CO3        | Evaluate centroid, Area moment of Inertia and Mass moment of Inertia of cross section of any structural member.                            | 3            |
| CO4        | Correlate the engineering problems dealing with force, displacement, velocity and acceleration equations                                   | 3            |
| CO5        | Evaluate the problems in friction and rigid body dynamics                                                                                  | 3            |
| ТЕХТВО     | OKS:                                                                                                    |              |

- Beer Ferdinand P, Russel Johnston Jr., David F Mazurek, Philip J Cornwell, Sanjeev Sanghi, Vector Mechanics for Engineers: Statics and Dynamics, McGraw Higher Education., 11<sup>th</sup> Edition, 2017.
- 2. Vela Murali, "Engineering Mechanics-Statics and Dynamics", Oxford University Press, 2018.
- 3. Rajasekaran S and Sankarasubramanian G, "Engineering Mechanics Statics and Dynamics", 3<sup>rd</sup> edition, Vikas Publishing House Pvt. Ltd., 2005.

#### **REFERENCES:**

- 1. Boresi P and Schmidt J, Engineering Mechanics: Statics and Dynamics, 1/e, Cengage learning, 2008.
- 2. Hibbeller, R.C., Engineering Mechanics: Statics, and Engineering Mechanics: Dynamics, 13th edition, Prentice Hall, 2013.
- 3. Irving H. Shames, Krishna Mohana Rao G, Engineering Mechanics Statics and Dynamics, 4thEdition, Pearson Education Asia Pvt. Ltd., 2005.
- 4. Meriam J L and Kraige L G, Engineering Mechanics: Statics and Engineering Mechanics: Dynamics, 7<sup>th</sup> edition, Wiley student edition, 2013.
- 5. Timoshenko S, Young D H, Rao J V and Sukumar Pati, Engineering Mechanics, 5<sup>th</sup> Edition, McGraw Hill Higher Education, 2013.

#### **E-RESOURCES:**

1. https://nptel.ac.in/courses/112103108

#### **COURSE ARTICULATION MATRIX:**

|     |   |   |   |   |   | POs |   |   |   |    |    |    | PSC | PSOs |  |
|-----|---|---|---|---|---|-----|---|---|---|----|----|----|-----|------|--|
| COs | 1 | 2 | 3 | 4 | 5 | 6   | 7 | 8 | 9 | 10 | 11 | 12 | 1   | 2    |  |
| 1   | 3 | 2 | 2 | 1 | 2 |     |   |   |   |    |    |    | 2   |      |  |
| 2   | 3 | 2 | 2 | 1 | 2 |     |   |   |   |    |    |    | 2   |      |  |
| 3   | 3 | 2 | 3 | 1 | 3 |     |   |   |   |    |    |    | 2   |      |  |
| 4   | 3 | 2 | 3 | 1 | 3 |     |   |   |   |    |    |    | 2   |      |  |
| 5   | 3 | 2 | 3 | 1 | 3 |     |   |   |   |    |    |    | 2   |      |  |

## **BASIC ELECTRICAL AND** $\mathbf{L}$ $\mathbf{C}$ EE22151 **ELECTRONICS ENGINEERING** 3 0 3 (Common to all Branches except CH, EE, EC) **COURSE OBJECTIVES:** To understand the basic theorems used in Electrical circuits. To educate on the different concepts and functions of electrical machines. 2. To introduce electron devices and its applications. 3. 4. To explain the principles of digital electronics. To impart knowledge on the principles of measuring instruments. 5. **ELECTRICAL CIRCUITS** Ohm's Law - Kirchhoff's Laws - Steady State Solution of DC Circuits using Mesh and Nodal Analysis -Introduction to AC Circuits - Waveforms and RMS Value - Power and Power factor -Single Phase and Three Phase AC Balanced Circuits. **ELECTRICAL MACHINES** Construction, Principle of Operation, Basic Equations and Applications of DC Generators, DC Motors, Single phase induction Motor, Single Phase Transformer. UNIT III | SEMICONDUCTOR DEVICES AND APPLICATIONS Characteristics of PN Junction Diode - Zener Effect - Zener Diode - LED, Photo diode and its Characteristics-Half Wave and Full Wave Rectifiers-Voltage Regulation. Bipolar Junction Transistor- Common Emitter Configuration, Characteristics and CE as an Amplifier - Photo transistors. UNIT IV DIGITAL ELECTRONICS Number System Conversion Methods-Simplification of Boolean Expression using K-Map - Half and Full Adders - Flip-Flops - Shift Registers - SISO, SIPO, PISO, PIPO and 4-bit Synchronous and Asynchronous UP Counters. MEASURING INSTRUMENTS Types of Signals: Analog and Digital Signals- Construction and working Principle of Moving Coil and Moving Iron Instruments (Ammeters and Voltmeters), Dynamometer type Watt meters and Energy meters. Instrumentation Amplifier, – R-2R ladder Type D/A Converter - Flash Type and Successive Approximation Type A/D Converter.

|            | TOTAL: 45 PE                                                                     | RIODS |
|------------|----------------------------------------------------------------------------------|-------|
| CO No.     | COURSE OUTCOMES                                                                  | RBT   |
| CO 110.    | COURSE OF LCOMES                                                                 | Level |
| At the end | of the course, students will be able to:                                         |       |
| CO1        | Compute the electric circuit parameters for simple problems                      | 4     |
| CO2        | Understand the construction and characteristics of different electrical machines | 4     |
| CO3        | Describe the fundamental behavior of different semiconductor devices and         | 1     |
| COS        | circuits.                                                                        | 4     |
| CO4        | Design basic digital circuits using Logic Gates and Flip-Flops                   | 4     |
| CO5        | Analyze the operating principle and working of measuring instruments             | 4     |
|            |                                                                                  |       |

#### **TEXTBOOKS:**

Kothari DP and I.J Nagrath, "Basic Electrical and Electronics Engineering", Second Edition,

|    | McGraw Hill Education, 2020.                                         |
|----|----------------------------------------------------------------------|
| 2. | SedhaR.S., "A Text Book of Applied Electronics", S.Chand & Co., 2014 |

#### **REFERENCES:**

- 1. Muthusubramanian R, Salivahanan S and Muraleedharan K A, "Basic Electrical, Electronics Engineering", Tata McGraw Hill, 2013.
- 2. MehtaVK,"Principles of Electronics", S. Chand &CompanyLtd, 2010.
- 3. M. Morris Mano, "Digital Logic & Computer Engineering", Prentice Hall of India, 2004.
- 4. Mahmood Nahvi and Joseph A.Edminister,"Electric Circuits", Schaum' Outline Series, McGraw Hill, Fourth Edition, 2007.

## COURSE ARTICULATION MATRIX:

| CO  |   |   | 1 | 28 | P   | PO  | s | -   | 36   | 1  |      |    | PS | Os |
|-----|---|---|---|----|-----|-----|---|-----|------|----|------|----|----|----|
| COs | 1 | 2 | 3 | 4  | 5   | 6   | 7 | 8   | 9    | 10 | 11   | 12 | 1  | 2  |
| 1   | 3 | 3 | 3 | 3  |     | 8 F | 2 | 8 9 |      | 1  | 12   | 2  |    |    |
| 2   | 3 | 3 | 3 | 3  | 5   |     | 2 |     | 10   | 1  | 51   | 2  |    |    |
| 3   | 3 | 3 | 3 | 3  | - / |     | 2 | 1   | INS. | /  | 0    | 2  |    |    |
| 4   | 3 | 3 | 3 | 3  | 1   | V.  | 2 | 16  | 1400 |    | 24.4 | 2  |    |    |
| 5   | 3 | 3 | 3 | 3  | 1   | 155 | 2 | 7   |      |    | -    | 2  |    |    |

| М    | E22211    | PRODUCTION DRAWING LABORATORY                                              | L       | T      | P       | C    |
|------|-----------|----------------------------------------------------------------------------|---------|--------|---------|------|
| 1711 | 222211    | (Common to ME and MN)                                                      | 0       | 0      | 4       | 2    |
| CO   | URSE O    | BJECTIVES:                                                                 |         | •      |         |      |
| 1.   | To intro  | duce the concept of 2D drafting using CAD packages.                        |         |        |         |      |
| 2.   | _         | rove communications through documentation, and to promote awar             | eness   | for    |         |      |
|      | manufac   | 6                                                                          |         |        |         |      |
| 3.   | To intro  | duce students to understand standards of drawing in mechanical engin       | eering  | 5      |         |      |
| 4.   | To acqu   | ire knowledge in Coordinate Measuring machine (CMM) for geometr            | ic feat | ures   |         |      |
|      |           |                                                                            |         |        |         |      |
|      |           | LIST OF EXPERIMENTS                                                        |         |        |         |      |
|      | INTRO     | DUCTION TO COMPUTER AIDED DRAFTING                                         |         |        |         |      |
| 1.   | Introduc  | ction to Computer Aided Drafting hardware - Overview of application        | softw   | are –  | 2D      |      |
|      | drafting  | commands like Layers, Block, Insert (Auto CAD) for simple objects          | – Dim   | ensio  | ning.   |      |
|      | EXPER     | RIENTIAL LEARNING ON LIMITS, FITS AND TOLERANCE                            | THRO    | OUGH   | [       |      |
|      | MACH      | INE ELEMENTS                                                               |         |        |         |      |
| 2.   | Basics of | of Limits, fits, and Tolerance – Identification of types of fits by simple | assen   | nbly o | f macl  | nine |
|      | compon    | ents – Selection of fits from standard tables – types of fits – Demonstr   | ation   |        |         |      |
|      | GEOM      | ETRIC DIMENSIONING                                                         | /       |        |         |      |
| 3.   | Basics of | of Geometric Dimensioning and Tolerance – Measuring of Machine co          | ompon   | ents u | sing    |      |
|      | CMM -     | Experiment on cylindricity, circularity, parallelism and perpendicular     | ity.    |        |         |      |
|      | PRACT     | TICE ON ASSEMBLY DRAWINGS                                                  | 3       |        |         |      |
| 4.   | Cotter j  | oint, knuckle joint, flange coupling, universal coupling, footstep bearing | ng, Plu | ımme   | r blocl | ζ,   |
|      | connect   | ing rod ends, screw jack (any four)                                        |         |        |         |      |

#### NOTE:

- 1. Expose to CMM for the measurement of Geometric dimensioning is Mandatory
- 2. Any two assembly drawing should be practiced manually by the student.

**TOTAL: 45 PERIODS** 

|           | ( ) ( ) ( ) ( ) ( ) ( ) ( ) ( ) ( ) ( )                                              |              |
|-----------|--------------------------------------------------------------------------------------|--------------|
| CO No     | COURSE OUTCOMES                                                                      | RBT<br>Level |
| At the en | d of the course, students will be able to:                                           |              |
| CO1       | The students will be able to read and interpret the production drawings              | 3            |
| CO2       | The students will be able to understand proper fits and tolerances.                  | 5            |
| CO3       | The students will generate assembly drawings for various mechanical products         | 5            |
| CO4       | The students will acquire skill to measure the machine components geometry using CMM | 4            |
|           |                                                                                      | •            |

#### **REFERENCES:**

- 1. Gopalakrishna K.R., "Machine Drawing", Subhas Publishers, Bangalore, 2013.
- 2. Gill P.S,"Machine Drawing", S.K. Kataria & Sons Publications, 2013
- 3. Bhatt.N.D, "Machine Drawing", Chorotar Publishing House, 2011.

Sham Tickoo, "AutoCAD 2017: A Problem-Solving Approach, Basic and Intermediate", 23<sup>rd</sup> Edition, 2017
 James D. Bethune Boston University, "Engineering Graphics with AutoCAD 2002", Pearson Education, 2005.
 Alan Kalameja, "AutoCAD 2008: A tutor for Engineering Graphics", Auto Desk Press 2007
 https://thesourcecad.com/autocad-tutorials/

#### **COURSE ARTICULATION MATRIX:**

| COa |   |   |    |    |   | POs | 5  |   |    |    |     |    | PSOs |   |
|-----|---|---|----|----|---|-----|----|---|----|----|-----|----|------|---|
| COs | 1 | 2 | 3  | 4  | 5 | 6   | 7  | 8 | 9  | 10 | 11  | 12 | 1    | 2 |
| 1   | 3 |   |    |    | 3 |     |    |   |    | 2  |     | 3  | 2    |   |
| 2   | 3 |   |    |    | 3 | 3   | 1. | 1 | /  | 2  |     | 3  | 2    |   |
| 3   | 3 |   | 1  | 1  | 3 | 5   | LL | G | 1  | 2  |     | 3  | 2    |   |
| 4   | 3 |   | 1  | DL | 3 |     |    | 1 | 10 | 1  |     | 3  | 2    |   |
| 5   | 3 | A | 15 | -/ | 3 |     | 7- |   | 1. | 2  | 200 | 3  | 2    |   |

## 1: Slight (Low), 2: Moderate (Medium), 3: Substantial (High)

## LIST OF EQUIPMENTS FOR A BATCH OF 30 STUDENTS

| Sl. No Item Description                                                        | Qty.                   |
|--------------------------------------------------------------------------------|------------------------|
| Si. 140                                                                        |                        |
| HARDWARE                                                                       | - m                    |
| 1. Computer Server                                                             | 7-27 1                 |
| 2. Computer nodes or systems (High end CPU with atleas networked to the server | t 1 GB main memory) 30 |
| 3. A3 size plotter                                                             | 1                      |
| 4. Laser Printer                                                               | 1                      |
| SOFTWARE                                                                       |                        |
| 5. Licensed software for Drafting and Modeling                                 | 30 licenses            |
| 6. Licensed operating system                                                   | Adequate               |

|          |                                                                                                    | BA      | ASIC E   | LECT            | RICAI     | L AND    | ELEC      | TRON              | ICS E    | NGIN      | EERIN    | GI         | , r    | Γ        | P      | С    |
|----------|----------------------------------------------------------------------------------------------------|---------|----------|-----------------|-----------|----------|-----------|-------------------|----------|-----------|----------|------------|--------|----------|--------|------|
| EE2      | e end of the course, learners will be able to:  1 Wiring of basic electrical system and measurement of electrical parameters.  2 Verify the basic laws of Electric circuits and select various Electrical Machines.  3 Construct electronic circuits and design solar photovoltaic system.  4 Apply the concept of three-phase system. |         |          |                 |           | Λ.       | 2         | 1                 |          |           |          |            |        |          |        |      |
|          |                                                                                                    |         |          | (0              | Commo     | n to all | branc     | hes exc           | ept E0   | C)        |          | '          | '   '  | U        | 2      | 1    |
| COU      | JRSE                                                                                                    | OBJ     | ECTIV    | ES:             |           |          |           |                   |          |           |          |            |        |          | I.     | II.  |
| 1.       | _                                                                                                    |         | _        |                 |           |          | th hanc   | ls on ex          | periend  | ce in ba  | sic of E | Electric   | al and | l El     | ectror | nics |
|          |                                                                                                    |         |          |                 |           |          |           |                   |          |           |          |            |        |          |        |      |
| 2.       | To ii                                                                                                    | ntrodu  | ice the  | student         | s to Ele  | ectrical | Machir    | nes and           | basic l  | aws of    | Electric | cal Circ   | uits.  |          |        |      |
|          |                                                                                                    |         |          |                 |           | I ICT    | OFF       | VDEDI             | MENI     | rc        |          |            |        |          |        |      |
| 1.       | Wiri                                                                                                    | nσ – I  | Residen  | tial hor        | ıse wiri  |          |           |                   |          | 1.5       |          |            |        |          |        |      |
| 1.       |                                                                                                    |         |          |                 |           |          |           |                   |          | ige ciir  | rent no  | wer a      | nd nov | wer      | facto  | r    |
| 2.       |                                                                                                    |         | •        | 1v1cusu         | Ciricin   | or cice  | arcar q   | auntric           | S VOICE  | ige, ear  | rom, po  | , wei, ai  | ia po  | ,, 01    | 14010  | •    |
|          | (b) S                                                                                                    | tudy    | of three |                 |           |          | CU        | LL                | En       | 1         |          |            |        |          |        |      |
| 3.       |                                                                                                    |         |          | ion - M         | leasure   | ment ar  | nd comp   | parison           | of ener  | rgy for   | incande  | escent l   | amp a  | ınd      |        |      |
|          |                                                                                                    |         |          | of circ         | iit com   | nonont   | a (Pagi   | etor Co           | nacitor  | Diode     | and D    | IT) and    | l cold | arin     | Œ      |      |
|          |                                                                                                    |         | ication  | or circi        | an com    | ponent   | s (Resis  | sior, Ca          | pacitor  | , Diode   | and B.   | or) and    | SOIG   | 51 I I I | g      |      |
| 4.       | -                                                                                                    |         | Measu    | rement          | - Meası   | uremen   | t of pea  | ık to pe          | ak, RM   | IS, ave   | rage, pe | riod, fr   | equer  | ıcv      | of     |      |
|          |                                                                                                    | _       |          | 3 - 3 - 10 - 10 | V 18. 1   | Ð.       |           | -                 | . 33     |           | 17       |            | 1      | ,        |        |      |
| 5.       |                                                                                                    |         |          |                 |           |          |           |                   | /11      | 18        | 10       | 10         |        |          |        |      |
|          |                                                                                                    |         | _        |                 |           |          |           |                   |          |           |          |            |        |          |        |      |
| 6.       |                                                                                                    |         |          |                 |           |          |           |                   | -        |           | 305 / IC | 7812.      |        |          |        |      |
| 7.       |                                                                                                    |         |          |                 | 4.8       | 3 3      |           |                   | off's La | aws.      | 11       | TI         |        |          |        |      |
| 8.       | Stud                                                                                                    | y of T  | Transfor | rmer an         | d moto    | r chara  | cteristic | es.               |          | 7.37      | -1.0     | 7/         |        |          |        |      |
|          |                                                                                                    |         | 1:       | 21              |           |          | -         | 1                 |          |           | 12       | 7.1        |        |          |        |      |
| CO       | No                                                                                                    |         | 1        |                 | V. V.     | CO       | URSE      | OUTC              | OMES     | 34 )      | 15       | 1          |        |          |        | RBT  |
| <u> </u> |                                                                                                    |         | . )      | CO              | 1         |          | - 7       |                   | 1        |           | 2        |            |        |          | L      | evel |
|          |                                                                                                    |         |          |                 |           |          |           | 1.3               |          |           | 1        |            |        |          |        |      |
| CO       |                                                                                                    |         |          |                 | A second  |          |           |                   |          |           |          |            |        |          |        | 4    |
| CO       |                                                                                                    |         | <u> </u> |                 |           | 200      | 77        | The second second | A E & 1  |           |          | Machin     | es.    |          |        | 4    |
| CO       |                                                                                                    |         |          |                 |           |          |           | olar ph           | otovolt  | aic syst  | tem.     |            |        |          |        | 4    |
| CO       |                                                                                                    | 110     |          | -               |           | -        | •         |                   |          |           |          |            |        |          |        | 4    |
| CO       | )5                                                                                                    | Const   | ruct a f | ixed vo         | oltage re | egulated | d powe    | r supply          | /.       |           |          |            |        |          |        | 4    |
| DEE      |                                                                                                    | NICE    | α.       |                 |           |          |           |                   |          |           |          |            |        |          |        |      |
|          | _                                                                                                    |         |          | ind Mit         | tal "Da   | eic Fla  | ctrical i | Engina            | ering"   | Tata M    | le Grass | , Hill (I  | ndia   | So       | cond   |      |
| 1.       |                                                                                                    | tion, 2 |          | mu Will         | iai, Di   | asic Eie | cuical    | Lugme             | ering,   | 1 ata IV. | ic Graw  | / 11111 (1 | iiuia) | , se     | COIIU  |      |
| 2.       | _                                                                                                    |         | S., "A   | Textboo         | ok of A   | pplied l | Electro   | nics", S          | . Chan   | d & Co    | o., 2014 |            |        |          |        |      |
| COI      | - L                                                                                                    |         | ΓICUL    |                 |           |          |           | ,                 |          |           |          |            |        |          |        |      |
|          |                                                                                                    |         |          |                 |           | -        | PO        | S                 |          |           |          |            |        |          | PSO    | Os   |
| COs      | s —                                                                                                    | 1       | 2        | 3               | 4         | 5        |           | 7                 | 8        | 9         | 10       | 11         | 12     |          | 1      |      |
|          |                                                                                                    | 1       | <u> </u> | 3               | 4         | 3        | 6         | /                 | 0        | 9         | 10       | 11         | 14     | 1        | 1      | 2    |

| 2 | 3 | 3 | 3 | 3 |  |  | 2 |  | 2 |  |
|---|---|---|---|---|--|--|---|--|---|--|
| 3 | 3 | 3 | 3 | 3 |  |  | 2 |  | 2 |  |
| 4 | 3 | 3 | 3 | 3 |  |  | 2 |  | 2 |  |
| 5 | 3 | 3 | 3 | 3 |  |  | 2 |  | 2 |  |

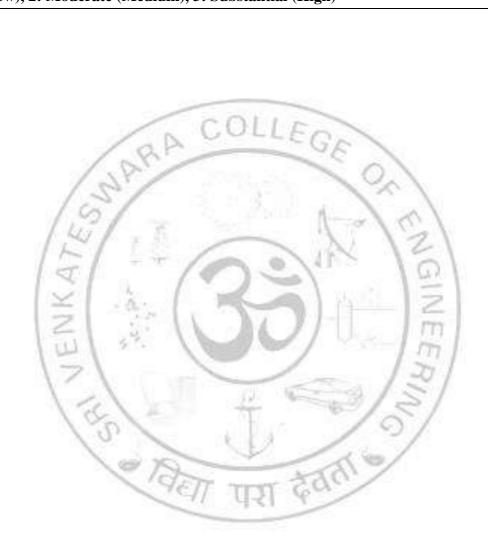

## SEMESTER III

| MA2235      | PARTIAL DIFFERENTIAL EQUATIONS AND NUMERICAL METHODS                                                                                                    | L       | Т      | P       | C      |
|-------------|----------------------------------------------------------------------------------------------------|---------|--------|---------|--------|
| WIA2255     | (Common to AE, BT, MN)                                                                                                    | 3       | 1      | 0       | 4      |
| COURSI      | COBJECTIVES:                                                                                                    | 1       | l      |         |        |
|             | ed at the techniques of solving partial differential equations.                                                                                                    |         |        |         |        |
|             | rstand the application of partial differential equations in heat transfer pro                                                                                                    | blems   | •      |         |        |
|             | the solution of algebraic, transcendental equations, system of linear equations                                                                                                    |         |        |         |        |
|             | rstand the concept of interpolation and approximation.                                                                                                    |         |        |         |        |
| 5. Unde     | rstand how to solve initial and boundary value problems in differential ec                                                                                                    | quatio  | ns.    |         |        |
| UNIT I      | PARTIAL DIFFERENTIAL EQUATIONS                                                                                                    |         |        |         | 12     |
|             | of partial differential equations - Singular integrals - Solutions of standard                                                                                                    | lard ty | nes o  | f first |        |
|             | ferential equations - Lagrange's linear equation - Linear homogeneous                                                                                                    |         |        |         |        |
|             | of second and higher order with constant coefficients.                                                                                                    | ous p   | artiai | uniter  | Jiitia |
| equations   | or second and ingher order with constant coefficients.                                                                                                    |         |        |         |        |
| UNIT II     | APPLICATIONS OF PARTIAL DIFFERENTIAL EQUATIONS                                                                                                    |         |        |         | 12     |
|             | tion of partial differential equations – Fourier series – Half range Fourier                                                                                                    |         | and a  | ocino   |        |
| quadrant    | plate).                                                                                                    |         |        |         |        |
| UNIT III    | SOLUTION OF EQUATIONS AND EIGENVALUE PROBLEMS                                                                                                    | S       |        |         | 12     |
| of equation | of algebraic and transcendental equations: Newton Raphson method - Soons - Gauss elimination method - Pivoting - Gauss Jordan method - Matrix Inversion by Gauss Jordan method - Eigen values of a matrix by          | Gauss   | s Seid | lel Ite |        |
| UNIT IV     | INTERPOLATION AND APPROXIMATION                                                                                                    |         |        |         | 12     |
|             | ion with unequal intervals - Lagrange's interpolation – Method-Newton                                                                                                    | n'e d   | ivided | diffa   |        |
| interpolat  | ion – Finite difference operators and its relations - Interpolation with equal to backward difference formulae.                                                                                                    |         |        |         |        |
|             | SETT TITLE EDIL                                                                                                    |         |        |         |        |
| UNIT V      | INITIAL AND BOUNDARY VALUE PROBLEMS IN DIFFERE EQUATIONS                                                                                                    | NTIA    | L      |         | 12     |
| of two-di   | Ference solution of ordinary differential equations - Finite difference technensional Laplace's and Poisson's equations on rectangular domain — tion by explicit and implicit (Crank Nicholson) methods — One dimensi | One     | dimen  | sional  | hea    |
|             |                                                                                                    | OTA     | L: 60  | PERI    | ODS    |
|             |                                                                                                    |         |        |         |        |

| CO No      | COURSE OUTCOMES                                                                                                    |   |  |  |  |  |  |  |
|------------|----------------------------------------------------------------------------------------------------|---|--|--|--|--|--|--|
| At the end | of the course, students will be able to:                                                                                   |   |  |  |  |  |  |  |
| CO1        | Express proficiency in handling higher order partial differential equations                                                | 3 |  |  |  |  |  |  |
| CO2        | <b>Develop</b> skills in classification, formulation, solution, and interpretation of partial differential equations model | 4 |  |  |  |  |  |  |

| CO3   | 3     | Have the               |           |          |        | _                  |                     | solving  | g an a   | algebra              | ic or               | transc   | endenta               | al      | 3                  |
|-------|-------|------------------------|-----------|----------|--------|--------------------|---------------------|----------|----------|----------------------|---------------------|----------|-----------------------|---------|--------------------|
| CO    | 1     | equation Apprecia      |           |          |        |                    |                     | tornolo  | tion in  | variou               | c intor             | vale     |                       |         | 3                  |
| COS   |       | Solve bo               |           |          |        |                    |                     |          |          |                      | S IIICI             | vais     |                       |         | 3                  |
|       |       | BOITE DO               | ouridar y | varac    | proore | 71115 <b>G</b> 511 | 15 111110           | c diffe  | tence ii | icinou               |                     |          |                       |         |                    |
| TEXT  | ГВО   | OKS:                   |           |          |        |                    |                     |          |          |                      |                     |          |                       |         |                    |
|       |       | wal .B.S,  Delhi, 2    |           | ıl .J.S  | "Highe | er Engii           | neering             | Math     | ematics  | s", 43 <sup>rd</sup> | <sup>l</sup> Editio | on, Kha  | anna Pı               | ıblicat | ions,              |
| ,     |       | dasamy.<br>ion, S. C   |           | _        | •      |                    |                     | -        | "Engir   | neering              | Math                | ematics  | s Volu                | ne III  | ", 4 <sup>th</sup> |
|       |       | wal. B.S<br>lishers, 1 |           |          |        |                    |                     | metho    | ods in   | Engi                 | neering             | and      | Scienc                | e, Kh   | anna               |
| REFE  | CRE   | NCES:                  |           |          |        |                    |                     | _        |          |                      |                     |          |                       |         |                    |
| 1     | Erw   | in Kreys:<br>Edition,  |           |          |        | zing, Ed           | dward               | Normi    | nton, "  | Advan                | ced En              | gineeri  | ng Ma                 | thema   | tics",             |
|       |       | N. P ar lications      |           |          |        | 'A Text            | book                | of En    | gineeri  | ng Ma                | thema               | tics", 9 | O <sup>th</sup> editi | ion, L  | axmi               |
|       |       | kara Rao<br>Edition, N |           |          |        | hods fo            | r Scier             | ntists a | nd Eng   | gineers,             | Prenti              | ce Hal   | l of Inc              | dia Pri | vate,              |
|       |       | katarama               |           |          |        | Method             | s in Sc             | ience a  | nd Eng   | ineerir              | ng, Nat             | ional P  | ublishe               | ers, 20 | 01.                |
|       |       |                        | 10        | 1        | = 7    | - /                | 0                   | 0        | VIII     | 8                    | 10                  | 10       |                       |         |                    |
| E-RES | SOL   | RCES:                  | (includ   | ing NI   | PTEL   | course)            |                     | 1        | 10       | - 67                 | 1:                  | -        |                       |         |                    |
|       |       |                        | 1         |          | 6.0    | -                  | THE PERSON NAMED IN | -        |          |                      |                     | 2        |                       |         |                    |
| -     |       | s://nptel.a            |           | -        | 100    | 3. %               | J                   | 6        |          | 1                    | - 1                 | 77       |                       |         |                    |
| 2.    | https | s://nptel.a            | ac.in/co  | ourses/1 | 11/10  | 7/11110            | 07105/              | Sel      | /        | 4.34                 | $-L_{I}$            | 71       |                       |         |                    |
| 3.    | https | s://nptel.a            | ac.in/co  | urses/1  | 11/10  | 7/11110            | 07063/              | 1        |          |                      | 12                  | 11       |                       |         |                    |
|       |       |                        | 1         | 1        | 7      | 1911               | 10                  | 16       | 5        | -01 y                | 15                  | 1        |                       |         |                    |
| COUI  | RSE   | ARTIC                  | ULATI     | ON M     | ATRI   | <b>X</b> :         | 7                   |          | 6        | 1                    | 2                   | /        |                       |         |                    |
| CC    |       |                        |           | 10,      |        |                    | PO                  | S        | 1        |                      | 7/                  |          |                       | PS      | Os                 |
| COs   | S     | 1                      | 2         | 3        | 4      | 5                  | 6                   | 7        | 8        | 9                    | 10                  | 11       | 12                    | 1       | 2                  |
| 1     |       | 3                      | 3         | 2        | 2      | 16/1               | U                   | 13       | Par.     |                      |                     |          |                       |         |                    |
| 2     |       | 3                      | 3         | 2        | 2      |                    |                     |          |          |                      |                     |          |                       |         |                    |

| COs |   | POs |   |   |              |   |    |     |   |    |    |    |   |   |  |
|-----|---|-----|---|---|--------------|---|----|-----|---|----|----|----|---|---|--|
| COS | 1 | 2   | 3 | 4 | 5            | 6 | 7  | 8   | 9 | 10 | 11 | 12 | 1 | 2 |  |
| 1   | 3 | 3   | 2 | 2 | $ \epsilon $ | U | C. | 6 C |   |    |    |    |   |   |  |
| 2   | 3 | 3   | 2 | 2 |              |   |    |     |   |    |    |    |   |   |  |
| 3   | 3 | 3   | 2 | 2 |              |   |    |     |   |    |    |    |   |   |  |
| 4   | 3 | 3   | 2 | 2 |              |   |    |     |   |    |    |    |   |   |  |
| 5   | 3 | 3   | 2 | 2 |              |   |    |     |   |    |    |    |   |   |  |

| 1711722.                                                                                                    | SOL   INTRODUCTION TO INDUSTRIAL AUTOMATION                                                                                                    | $\frac{P}{0}$ $\frac{C}{3}$                                                        |
|----------------------------------------------------------------------------------------------------|----------------------------------------------------------------------------------------------------|------------------------------------------------------------------------------------|
| COURS                                                                                                    | SE OBJECTIVES:                                                                                                    | 0   3                                                                              |
|                                                                                                    | o emphasize the need and role of automation in industries                                                                                                    |                                                                                    |
|                                                                                                    | o impart knowledge on different types of devices used in automation                                                                                                    |                                                                                    |
|                                                                                                    | gain awareness on the concepts and applications of automation                                                                                                    |                                                                                    |
| .                                                                                                    | Sum a warehood on the concepts and approximation of automation                                                                                                    |                                                                                    |
| J <b>NIT I</b>                                                                                                    | ELEMENTS OF AUTOMATION                                                                                                    | 10                                                                                 |
| Principl                                                                                                    | es and Strategies of Automation, Basic Elements of an Automated System, A                                                                                                    | dvance                                                                             |
|                                                                                                    | tion Functions, Automation in Production System, Production Economics, C                                                                                                    |                                                                                    |
| Manufa                                                                                                    | cturing, Break Even Analysis, Unit cost of production, Cost of Manufacturing Lead t                                                                                                    | ime an                                                                             |
| Work-ii                                                                                                    | n-process.                                                                                                    |                                                                                    |
| J <b>NIT I</b>                                                                                                    | I SENSORS AND TRANSDUCERS                                                                                                    | 9                                                                                  |
|                                                                                                    | - Classification, Static and Dynamic characteristics, Types - Proximity, Inductive, Ca                                                                                                    |                                                                                    |
| Optical,                                                                                                    | Displacement, Temperature, Infrared, Ultrasonic, RFID. Optical encoder & Magneto                                                                                                    | strictiv                                                                           |
| ensor.                                                                                                    | Potentiometer, Vibrometer and accelerometer.                                                                                                    |                                                                                    |
| Γransdu                                                                                                    | icers - LVDT, Strain Gauge, Piezoelectric, Diaphragm, Capsule and Bellows                                                                                                    | Pressur                                                                            |
| ransdu                                                                                                    |                                                                                                    | ı                                                                                  |
| JNIT I                                                                                                    |                                                                                                    | 9                                                                                  |
|                                                                                                    | ction to Microprocessors and Microcontrollers. Architecture of 8085, 8051 and PIG                                                                                                    |                                                                                    |
|                                                                                                    | lers. Addressing modes, Instruction set Timing diagram. Applications in automation sys                                                                                                    |                                                                                    |
|                                                                                                    | V LEVELS OF AUTOMATION AND MATERIAL HANDLING TECHNIQUES                                                                                                    |                                                                                    |
| evels of                                                                                                    | of Automations, Automated Flow lines, Methods of Work part Transport, Transfer Med                                                                                                    | 1 .                                                                                |
|                                                                                                    |                                                                                                    | chanism                                                                            |
| Buffer S                                                                                                    | Storage, Control Functions, and Automation for Machining Operations.                                                                                                    |                                                                                    |
| Buffer S<br>Materia                                                                                                    | Storage, Control Functions, and Automation for Machining Operations.  I handling systems – Conveyors, Automated Guided Vehicle, Automatic tool and pallet                                                                                                    |                                                                                    |
| Buffer S<br>Materia<br>Overhea                                                                                          | Storage, Control Functions, and Automation for Machining Operations.  I handling systems – Conveyors, Automated Guided Vehicle, Automatic tool and pallet ad Hoist,                                                                                                    | change                                                                             |
| Buffer S<br>Materia<br>Overhea<br>U <b>NIT V</b>                                                                        | Storage, Control Functions, and Automation for Machining Operations.  I handling systems – Conveyors, Automated Guided Vehicle, Automatic tool and pallet ad Hoist,  APPLICATION AND INTEGRATION                                                                                                    | changer                                                                            |
| Buffer S<br>Materia<br>Overhea<br>U <b>NIT V</b><br>Design                                                              | Storage, Control Functions, and Automation for Machining Operations.  I handling systems – Conveyors, Automated Guided Vehicle, Automatic tool and pallet and Hoist,  APPLICATION AND INTEGRATION  and Fabrication Considerations. Automated Flow Lines - Concepts, Partial Automated                                                                                                    | changer                                                                            |
| Buffer S<br>Materia<br>Overhea<br>U <b>NIT V</b><br>Design<br>Simulat                                                   | Storage, Control Functions, and Automation for Machining Operations.  I handling systems – Conveyors, Automated Guided Vehicle, Automatic tool and pallet and Hoist,  APPLICATION AND INTEGRATION  and Fabrication Considerations. Automated Flow Lines - Concepts, Partial Automation.                                                                                                    | changer  8 ion, an                                                                 |
| Buffer S<br>Materia<br>Overhea<br>UNIT V<br>Design<br>Simulat<br>Interfac                                               | Storage, Control Functions, and Automation for Machining Operations.  I handling systems – Conveyors, Automated Guided Vehicle, Automatic tool and pallet ad Hoist,  APPLICATION AND INTEGRATION  and Fabrication Considerations. Automated Flow Lines - Concepts, Partial Automation.  ing Handling and Storage with Manufacturing. Product identification system: Barcod                                                                                                    | changer  8 ion, an                                                                 |
| Buffer S<br>Materia<br>Dverhea<br>UNIT V<br>Design<br>Simulat<br>nterfac                                                | Storage, Control Functions, and Automation for Machining Operations.  I handling systems – Conveyors, Automated Guided Vehicle, Automatic tool and pallet and Hoist,  APPLICATION AND INTEGRATION  and Fabrication Considerations. Automated Flow Lines - Concepts, Partial Automation.  ing Handling and Storage with Manufacturing. Product identification system: Barcod code.                                                                                                    | changer  8 ion, an e, RFII                                                         |
| Buffer S<br>Materia<br>Overhea<br>UNIT V<br>Design<br>Simulat<br>Interfac                                               | Storage, Control Functions, and Automation for Machining Operations.  I handling systems – Conveyors, Automated Guided Vehicle, Automatic tool and pallet ad Hoist,  APPLICATION AND INTEGRATION  and Fabrication Considerations. Automated Flow Lines - Concepts, Partial Automation.  ing Handling and Storage with Manufacturing. Product identification system: Barcod                                                                                                    | changer  8 ion, an e, RFII                                                         |
| Buffer S<br>Materia<br>Overhea<br>UNIT V<br>Design<br>Simulat<br>Interfactand QR                                        | Storage, Control Functions, and Automation for Machining Operations.  I handling systems – Conveyors, Automated Guided Vehicle, Automatic tool and pallet and Hoist,  Mapplication And Integration  Application Considerations. Automated Flow Lines - Concepts, Partial Automation.  In Handling and Storage with Manufacturing. Product identification system: Barcod code.  TOTAL: 45 PE                                                                                                    | changer  8 ion, an e, RFII                                                         |
| Buffer S<br>Materia<br>Overhea<br>JNIT V<br>Design<br>Simulat<br>Interfactand QR                                        | Storage, Control Functions, and Automation for Machining Operations.  I handling systems – Conveyors, Automated Guided Vehicle, Automatic tool and pallet and Hoist,  Mapplication And Integration  Application Considerations. Automated Flow Lines - Concepts, Partial Automation.  In Handling and Storage with Manufacturing. Product identification system: Barcod code.  TOTAL: 45 PE                                                                                                    | changer  8 ion, an e, RFII                                                         |
| Buffer S<br>Materia<br>Overhea<br>JNIT V<br>Design<br>Simulat<br>Interfact<br>and QR                                    | Storage, Control Functions, and Automation for Machining Operations.  I handling systems – Conveyors, Automated Guided Vehicle, Automatic tool and pallet and Hoist,  Mapplication And Integration  Application Considerations. Automated Flow Lines - Concepts, Partial Automation.  In Handling and Storage with Manufacturing. Product identification system: Barcod code.  TOTAL: 45 PE                                                                                                    | khanger  8 ion, an e, RFII  CRIOD                                                  |
| Buffer S<br>Materia<br>Overhea<br>JNIT V<br>Design<br>Simulat<br>Interfact<br>and QR                                    | Storage, Control Functions, and Automation for Machining Operations.  I handling systems – Conveyors, Automated Guided Vehicle, Automatic tool and pallet ad Hoist,  APPLICATION AND INTEGRATION  and Fabrication Considerations. Automated Flow Lines - Concepts, Partial Automation.  ing Handling and Storage with Manufacturing. Product identification system: Barcod code.  TOTAL: 45 PE  COURSE OUTCOMES                                                                                                    | khanger  8 ion, an e, RFII  CRIOD                                                  |
| Buffer S<br>Materia<br>Overhea<br>UNIT V<br>Design<br>Simulat<br>Interfact<br>and QR                                    | Storage, Control Functions, and Automation for Machining Operations.  I handling systems – Conveyors, Automated Guided Vehicle, Automatic tool and pallet and Hoist,  APPLICATION AND INTEGRATION  and Fabrication Considerations. Automated Flow Lines - Concepts, Partial Automation.  ing Handling and Storage with Manufacturing. Product identification system: Barcod code.  TOTAL: 45 PE  COURSE OUTCOMES  and of the course, the students will be able to:                                                                                                    | kion, an e, RFII                                                                   |
| At the e                                                                                                    | Storage, Control Functions, and Automation for Machining Operations.  I handling systems – Conveyors, Automated Guided Vehicle, Automatic tool and pallet and Hoist,  APPLICATION AND INTEGRATION  and Fabrication Considerations. Automated Flow Lines - Concepts, Partial Automation.  ing Handling and Storage with Manufacturing. Product identification system: Barcod code.  TOTAL: 45 PE  COURSE OUTCOMES  and of the course, the students will be able to:  Appraise the role of various elements available in automation process  Describe the working of sensors and transducers used in automation  Explain the architecture of various microcontrollers and embedded systems used in                                                                                                    | RBT Leve                                                                           |
| Buffer S<br>Materia<br>Overhea<br>UNIT V<br>Design<br>Simulat<br>Interfact<br>and QR<br>CO No<br>At the e<br>CO1<br>CO2 | Storage, Control Functions, and Automation for Machining Operations.  I handling systems – Conveyors, Automated Guided Vehicle, Automatic tool and pallet and Hoist,  APPLICATION AND INTEGRATION  and Fabrication Considerations. Automated Flow Lines - Concepts, Partial Automation.  ing Handling and Storage with Manufacturing. Product identification system: Barcod code.  TOTAL: 45 PE  COURSE OUTCOMES  and of the course, the students will be able to:  Appraise the role of various elements available in automation process  Describe the working of sensors and transducers used in automation  Explain the architecture of various microcontrollers and embedded systems used in automation                                                                                                    | changer  8 ion, an e, RFII  CRIOD  RBT Leve                                        |
| Design Simulate and QR  CO No  At the e  CO1  CO2  CO3  CO4                                                             | Storage, Control Functions, and Automation for Machining Operations.  I handling systems – Conveyors, Automated Guided Vehicle, Automatic tool and pallet and Hoist,  MAPPLICATION AND INTEGRATION  and Fabrication Considerations. Automated Flow Lines - Concepts, Partial Automation.  ing Handling and Storage with Manufacturing. Product identification system: Barcod code.  TOTAL: 45 PE  COURSE OUTCOMES  and of the course, the students will be able to:  Appraise the role of various elements available in automation process  Describe the working of sensors and transducers used in automation  Explain the architecture of various microcontrollers and embedded systems used in automation  Categorize the different levels of automation and material handling systems                                                                                                    | 8   ion, an   e, RFII   ERIOD     RBT   Leve     2     2       2                   |
| Buffer S<br>Materia<br>Dverhea<br>JNIT V<br>Design<br>Simulat<br>Interfacted QR<br>CO No<br>At the e<br>CO1<br>CO2      | Storage, Control Functions, and Automation for Machining Operations.  I handling systems – Conveyors, Automated Guided Vehicle, Automatic tool and pallet and Hoist,  APPLICATION AND INTEGRATION  and Fabrication Considerations. Automated Flow Lines - Concepts, Partial Automation.  ing Handling and Storage with Manufacturing. Product identification system: Barcod code.  TOTAL: 45 PE  COURSE OUTCOMES  and of the course, the students will be able to:  Appraise the role of various elements available in automation process  Describe the working of sensors and transducers used in automation  Explain the architecture of various microcontrollers and embedded systems used in automation                                                                                                    | changer  8 ion, an e, RFII  CRIOD  RBT Leve                                        |
| Buffer S Materia Overhea UNIT V Design Simulat Interfac and QR CO No At the e CO1 CO2 CO3 CO4 CO5                       | Storage, Control Functions, and Automation for Machining Operations.  I handling systems – Conveyors, Automated Guided Vehicle, Automatic tool and pallet and Hoist,  APPLICATION AND INTEGRATION  and Fabrication Considerations. Automated Flow Lines - Concepts, Partial Automation.  ing Handling and Storage with Manufacturing. Product identification system: Barcod code.  TOTAL: 45 PE  COURSE OUTCOMES  and of the course, the students will be able to:  Appraise the role of various elements available in automation process  Describe the working of sensors and transducers used in automation  Explain the architecture of various microcontrollers and embedded systems used in automation  Categorize the different levels of automation and material handling systems  Describe the integration of various elements of automation in real time applications                                                                                         | 8   ion, an   e, RFII   ERIOD     RBT   Leve     2     2       2                   |
| Buffer S Materia Overhea UNIT V Design Simulat Interfac and QR CO No At the e CO1 CO2 CO3 CO4 CO5                       | Storage, Control Functions, and Automation for Machining Operations.  I handling systems — Conveyors, Automated Guided Vehicle, Automatic tool and pallet and Hoist,  APPLICATION AND INTEGRATION  and Fabrication Considerations. Automated Flow Lines - Concepts, Partial Automation.  ing Handling and Storage with Manufacturing. Product identification system: Barcod code.  TOTAL: 45 PF  COURSE OUTCOMES  and of the course, the students will be able to:  Appraise the role of various elements available in automation process  Describe the working of sensors and transducers used in automation  Explain the architecture of various microcontrollers and embedded systems used in automation  Categorize the different levels of automation and material handling systems  Describe the integration of various elements of automation in real time applications  BOOKS:  nkaj Gupta, "Fundamentals of Microprocessors and Embedded Systems"S.K. Kataria | 8   ion, an   e, RFII   ERIOD     RBT   Leve     2   2   2   2   2   2   2   2   2 |
| CO No At the e CO1 CO2 CO3 CO4 CO5                                                                                      | Storage, Control Functions, and Automation for Machining Operations.  I handling systems — Conveyors, Automated Guided Vehicle, Automatic tool and pallet ad Hoist,  APPLICATION AND INTEGRATION  and Fabrication Considerations. Automated Flow Lines - Concepts, Partial Automation.  ing Handling and Storage with Manufacturing. Product identification system: Barcod code.  TOTAL: 45 PE  COURSE OUTCOMES  and of the course, the students will be able to:  Appraise the role of various elements available in automation process  Describe the working of sensors and transducers used in automation  Explain the architecture of various microcontrollers and embedded systems used in automation  Categorize the different levels of automation and material handling systems  Describe the integration of various elements of automation in real time applications  BOOKS:                                                                                  | changer  8 ion, an e, RFII  ERIOD  RBT Leve  2 2 2 2 2 2 2                         |

| REF | ERENCES:                                                                                    |
|-----|---------------------------------------------------------------------------------------------|
| 1   | Beno Benhabib, "Manufacturing: Design, Production, Automation, and Integration", CRC Press, |
| 1.  | First edition, 2003                                                                         |
| 2   | R.Thomas Wright, "Manufacturing and Automation Technology", Goodheart-Wilcox Publisher,     |
| ۷.  | 2004                                                                                        |
| 2   | Roger W Bolz, "Manufacturing Automation Management: A Productivity Handbook", Springer      |
| 3.  | Publications, 2011                                                                          |
|     | D.V. Chock Ning Vi and T.I. Torn "Control in Policies and Automation: Songer Paged          |

| 1  | B.K. Ghosh, Ning Xi and T.J.Tarn,     | "Control in | Robotics | and | Automation: | Sensor | Based |
|----|---------------------------------------|-------------|----------|-----|-------------|--------|-------|
| 4. | Integration, Academic Press Inc. 2000 |             |          |     |             |        |       |

## **E-RESOURCES:**

- 1. https://nptel.ac.in/courses/108108147
- 2. https://nptel.ac.in/courses/106105193
- 3. https://nptel.ac.in/courses/108105088

## **COURSE ARTICULATION MATRIX:**

| CO- |         | - 9 | 15             | 1    | -  | P   | Os  | 15- 1 | 10  | PS  | Os  |    |   |   |
|-----|---------|-----|----------------|------|----|-----|-----|-------|-----|-----|-----|----|---|---|
| COs | 1 2 3 4 |     |                |      |    | 6   | 7   | 8     | 9   | 10  | 11\ | 12 | 1 | 2 |
| 1   | 3       | 2   | V/             |      | 1  | 9   | ) ~ | 2/,   |     | - / | 03  | 1  | 1 | 2 |
| 2   | 3       | 1   | ×              | - 6. | -1 | 300 |     | 9     | 15  | 2   | Z   | 1  | 1 | 2 |
| 3   | 3       | 1   | $\mathbb{Z}_1$ | 2    | 1  | 1   | MA  | 11    |     | 8 / | m   | 1  | 1 | 2 |
| 4   | 3       | 2   | 4              | T    |    | 1   | 7   |       |     | -/- | m   | 1  | 1 | 2 |
| 5   | 3       | 3   | 3              | 2    | 1  | /   |     |       | 554 | 1   | 0/  | 1  | 1 | 3 |

| MESSS      | MECHANICS OF MATERIALS L T F                                                                                                    | , (     | C   |
|------------|----------------------------------------------------------------------------------------------------|---------|-----|
| ME2230     | (Common to ME and MN) 2 1 0                                                                                                    |         | 3   |
| COURS      | E OBJECTIVES:                                                                                                    |         |     |
| 1. To      | understand the relationship between the forces, internal stresses and the deformations in                                                                                                  | luced   | Į.  |
| in t       | ne non-rigid bodies.                                                                                                    |         |     |
| 2. To      | familiarize the student in calculating shear force, bending moment, deflection, and slope                                                                                                  | s in    |     |
| z. var     | ous types of beams for different loading conditions.                                                                                                    |         |     |
|            | solve industrial problems related to springs and shafts.                                                                                                    |         |     |
|            | understand the concepts of thin cylinder and applications related to biaxial stresses.                                                                                                    |         |     |
|            |                                                                                                    |         |     |
| UNIT I     | STRESS AND STRAIN                                                                                                    | ٥       | 9   |
|            | n of stress and strain, tension, compression, shear stress and strain - Stress an                                                                                                    |         |     |
| relations  | nip, Hooke's law, Poisson's ratio, Elastic constants and their relations, thermal                                                                                                    | stresse | es  |
| Composi    | te bars for static load condition.                                                                                                    |         |     |
|            | 100                                                                                                    |         |     |
| UNIT II    | MEMBERS SUBJECTED TO FLEXURAL LOADS                                                                                                    |         | 9   |
| Types -    | Transverse Loading in Beams - Shear Force and Bending Moment in Beams - Cant                                                                                                    | levers  | s · |
| Simply S   | Supported and Overhanging Beams - Point of contraflexure. Stresses in Beams: Th                                                                                                    | eory    | 0   |
| Simple B   | ending – Analysis of Stress due to bending - Load carrying capacity of Beams.                                                                                                    | -       |     |
|            |                                                                                                    |         |     |
| UNIT II    | DEFLECTION OF BEAMS AND COLUMNS                                                                                                    | 9       | 9   |
| Governir   | g differential equation - Double Integration Method - Macaulay's method - Comput                                                                                                    | ation   | О   |
| slopes ar  | nd deflections in beams. Columns: End Condition – Equivalent Length of Column –                                                                                                    | Eule    | r's |
| _          | – Slenderness Ratio –Rankine's Formula for Columns.                                                                                                    |         |     |
| Lquation   | - Sichderness Rado - Rahkine ST officia for Columns.                                                                                                    |         |     |
| UNIT IV    | TORSION OF SHAFTS AND SPRINGS                                                                                                    | —       | 9   |
|            |                                                                                                    |         | _   |
|            | formulation of stresses, deformation in circular and hollow shafts, Stepped shafts. Defor different end conditions - Stresses in helical springs - Deflection of helical springs stresses. |         |     |
|            | n, and leaf springs.                                                                                                    | ibject  | .CC |
| to tension | i, and leaf springs.                                                                                                    |         |     |
| TINITE V   | ANALYCIC OF CTATE OF CEDECC                                                                                                    |         | _   |
| UNIT V     | ANALYSIS OF STATE OF STRESS                                                                                                    |         | 9   |
|            | tate of Stress – Thin Cylinders – Deformation in Thin Cylinders. Biaxial Stresses: Stress                                                                                                  |         |     |
|            | Inclined Planes – Principal Planes and Stresses – Mohr's Circle for Biaxial Stress- M                                                                                                    | axiiiiu | Ш   |
| Shear Str  |                                                                                                    | DIOI    | _   |
|            | TOTAL: 45 PE                                                                                                    | KIUI    | J:  |
|            |                                                                                                    |         | _   |
| CO No      | COURSE OUTCOMES                                                                                                    | RB      |     |
|            |                                                                                                    | Lev     | el  |
|            | d of the course, students will be able to:                                                                                                    |         |     |
| CO1        | <b>Predict</b> the behavior of the materials for different loading and support conditions                                                                                                  | 3       |     |
| CO2        | <b>Select</b> suitable cross sections for the beams under different loading conditions                                                                                                    | 4       |     |
| CO3        | <b>Identify</b> the methodology to find the deflections occurred in beams under different                                                                                                  | 3       |     |
| 003        | loading conditions                                                                                                    |         |     |
| CO4        | Select suitable dimensional parameters for the shafts under torsional loads and                                                                                                    | 4       |     |
| CU4        | springs based on calculated stresses, deflection under different conditions                                                                                                    | 4       |     |
| COF        | Calculate safe dimension for a Pressure vessel based on the parameters and                                                                                                    | 1       |     |
| CO5        | conditions                                                                                                    | 4       |     |

conditions

#### **TEXTBOOKS:**

- 1. Bansal, R.K., "A Textbook of Strength of Materials", Laxmi Publications (P) Ltd., 2018
- 2. Jindal U.C., "Strength of Materials", Asian Books Pvt. Ltd., New Delhi, 2009.

#### **REFERENCES:**

- 1. Hibbeler, R.C., "Mechanics of Materials", Pearson Education, Low Price Edition, 2017
- 2. Ferdinand P. Beer, Russell Johnson, J.r. and John J. Dewole "Mechanics of Materials", McGraw Hill Education, 8<sup>th</sup> edition, 2019
- 3. Rattan, "Strength of Materials", McGraw Hill Education, 3rd Edition, 2017
- 4. Egor. P.Popov "Engineering Mechanics of Solids" Pearson, 2010

#### **E-RESOURCES:**

- 1. https://nptel.ac.in/courses/112107146
- 2. https://nptel.ac.in/courses/112106141
- 3. https://archive.nptel.ac.in/courses/105/105/105105108/

## **COURSE ARTICULATION MATRIX:**

| COs |       | 1 | 7/    | POs |       |     |       |   |     |    |     |   |     | Os |       |  |    |     |  |
|-----|-------|---|-------|-----|-------|-----|-------|---|-----|----|-----|---|-----|----|-------|--|----|-----|--|
| COS | 1 2 3 |   | 1 2 3 |     | 1 2 3 |     | 1 2 3 |   | 4 5 |    | 6 7 |   | 8 9 |    | 10 11 |  | 12 | 1 2 |  |
| 1   | 3     | 3 | 7     | 1   | ~ 1   |     | 1     |   | -A  |    | Em  |   | 3   |    |       |  |    |     |  |
| 2   | 3     | 3 | L     | 2   | 2     | No. | 9     | 1 | V.  | -  | 1   | h | 3   |    |       |  |    |     |  |
| 3   | 3     | 3 | 7     |     |       | //  |       | / |     |    | 20/ |   | 3   |    |       |  |    |     |  |
| 4   | 3     | 3 | 1     | 2   | الك   |     | 0     | 7 | 88  | 1: | 5/  |   | 3   |    |       |  |    |     |  |
| 5   | 3     | 3 | 10    | 13  | -     |     |       |   |     | 0  | /   |   | 3   |    |       |  |    |     |  |

| MIN2                                                                                                    | MN22302 THEORY OF MACHINES $ \begin{array}{c ccccccccccccccccccccccccccccccccccc$                                                                                                    |                                                                                                    |                                                                                                    |  |  |  |  |  |  |  |
|----------------------------------------------------------------------------------------------------|----------------------------------------------------------------------------------------------------|----------------------------------------------------------------------------------------------------|----------------------------------------------------------------------------------------------------|--|--|--|--|--|--|--|
| COII                                                                                                    | RSF                                                                                                    | OBJECTIVES:                                                                                                    |                                                                                                    |  |  |  |  |  |  |  |
|                                                                                                    |                                                                                                    | nderstand formation of mechanisms and their kinematics.                                                                                                    |                                                                                                    |  |  |  |  |  |  |  |
|                                                                                                    |                                                                                                    | nderstand the fundamentals of gears and gear trains.                                                                                                    |                                                                                                    |  |  |  |  |  |  |  |
|                                                                                                    |                                                                                                    | nalyze the forces acting on simple mechanical systems.                                                                                                    |                                                                                                    |  |  |  |  |  |  |  |
|                                                                                                    |                                                                                                    | erform balancing of masses.                                                                                                    |                                                                                                    |  |  |  |  |  |  |  |
|                                                                                                    |                                                                                                    | nderstand the fundamentals of vibrations.                                                                                                    |                                                                                                    |  |  |  |  |  |  |  |
| ٥.                                                                                                    | 10 0                                                                                                    | indefibility the fundamentals of violations.                                                                                                    |                                                                                                    |  |  |  |  |  |  |  |
| UNIT                                                                                                    | ГΙ                                                                                                    | KINEMATICS OF MECHANISMS                                                                                                    | 14                                                                                                    |  |  |  |  |  |  |  |
|                                                                                                    |                                                                                                    | ms – Kinematics concepts and definitions – Degree of freedom – Kutzbach cr                                                                                                    |                                                                                                    |  |  |  |  |  |  |  |
|                                                                                                    |                                                                                                    | s criterion – Grashof's Law, Kinematic inversions of Four-bar chain and Slide                                                                                                    |                                                                                                    |  |  |  |  |  |  |  |
|                                                                                                    |                                                                                                    | analysis of simple mechanisms - Graphical method using relative velocity.                                                                                                    |                                                                                                    |  |  |  |  |  |  |  |
|                                                                                                    |                                                                                                    | COIIE-                                                                                                    |                                                                                                    |  |  |  |  |  |  |  |
| UNIT                                                                                                    | ГП                                                                                                    | GEARS AND GEAR TRAINS                                                                                                    | 12                                                                                                    |  |  |  |  |  |  |  |
|                                                                                                    |                                                                                                    | - Law of toothed gearing - Involute gearing - Interchangeability - Gear tooth                                                                                                    |                                                                                                    |  |  |  |  |  |  |  |
|                                                                                                    |                                                                                                    | ce and undercutting. Gear trains - Epicyclic gear trains and their applications—Intro                                                                                                    |                                                                                                    |  |  |  |  |  |  |  |
|                                                                                                    |                                                                                                    | axis gears trains and differential gear trains.                                                                                                    |                                                                                                    |  |  |  |  |  |  |  |
|                                                                                                    |                                                                                                    |                                                                                                    |                                                                                                    |  |  |  |  |  |  |  |
| UNIT                                                                                                    | ПП                                                                                                    | DYNAMIC FORCE ANALYSIS                                                                                                    | 12                                                                                                    |  |  |  |  |  |  |  |
|                                                                                                    |                                                                                                    |                                                                                                    |                                                                                                    |  |  |  |  |  |  |  |
| Dvna                                                                                                    | mic                                                                                                    | force analysis – Inertia force and Inertia torque– D'Alembert's principle – Dynami                                                                                                    | ic forc                                                                                                    |  |  |  |  |  |  |  |
|                                                                                                    |                                                                                                    | force analysis – Inertia force and Inertia torque– D'Alembert's principle – Dynami<br>L.C. Engines, Flywheel- Applications in punching and riveting machines                                                                                                    | ic forc                                                                                                    |  |  |  |  |  |  |  |
|                                                                                                    |                                                                                                    | force analysis – Inertia force and Inertia torque– D'Alembert's principle – Dynamin I.C. Engines. Flywheel- Applications in punching and riveting machines.                                                                                                    | ic forc                                                                                                    |  |  |  |  |  |  |  |
| analy                                                                                                    | sis ir                                                                                                    | I.C. Engines. Flywheel- Applications in punching and riveting machines.                                                                                                    |                                                                                                    |  |  |  |  |  |  |  |
| analy:                                                                                                    | sis ir<br>Γ <b>IV</b>                                                                                                    | I.C. Engines. Flywheel- Applications in punching and riveting machines.  BALANCING OF MASSES AND GYROSCOPIC MOTION                                                                                                    | 10                                                                                                    |  |  |  |  |  |  |  |
| analy:<br>UNIT<br>Balan                                                                                                    | sis ir  TIV  ncing                                                                                                    | I.C. Engines. Flywheel- Applications in punching and riveting machines.  BALANCING OF MASSES AND GYROSCOPIC MOTION  of rotating masses under single and several planes—Introduction to balance.                                                                                                    | 10                                                                                                    |  |  |  |  |  |  |  |
| analys UNII Balan recipr                                                                                                    | Sis in Table 19 In Table 19 In | I.C. Engines. Flywheel- Applications in punching and riveting machines.  BALANCING OF MASSES AND GYROSCOPIC MOTION  of rotating masses under single and several planes—Introduction to balancing masses. Principles of gyroscopic motion- Determination of gyroscopic couple                                                                                                    | 10                                                                                                    |  |  |  |  |  |  |  |
| unalys UNII Balan recipr                                                                                                    | Sis in Table 19 In Table 19 In | I.C. Engines. Flywheel- Applications in punching and riveting machines.  BALANCING OF MASSES AND GYROSCOPIC MOTION  of rotating masses under single and several planes—Introduction to balancing masses. Principles of gyroscopic motion- Determination of gyroscopic couple                                                                                                    | 10                                                                                                    |  |  |  |  |  |  |  |
| unaly: UNIT Balan recipr and A                                                                                                    | Sis ir  FIV  acing  cocat  xirpla                                                                                                    | BALANCING OF MASSES AND GYROSCOPIC MOTION  of rotating masses under single and several planes—Introduction to balancing masses. Principles of gyroscopic motion- Determination of gyroscopic couple and.                                                                                                    | 10                                                                                                    |  |  |  |  |  |  |  |
| UNIT<br>Balan<br>recipr<br>and A                                                                                                    | Sis ir  F IV  neing  cocat  Airpla                                                                                                    | BALANCING OF MASSES AND GYROSCOPIC MOTION  of rotating masses under single and several planes—Introduction to balancing masses. Principles of gyroscopic motion- Determination of gyroscopic couple ine.  VIBRATIONS                                                                                                    | 10<br>eing o<br>- Ship                                                                                                    |  |  |  |  |  |  |  |
| UNIT<br>Balan<br>recipr<br>and A                                                                                                    | FIV neing rocat wirpla                                                                                                    | BALANCING OF MASSES AND GYROSCOPIC MOTION  of rotating masses under single and several planes—Introduction to balancing masses. Principles of gyroscopic motion- Determination of gyroscopic couple ine.  VIBRATIONS  of freedom — Single degree of freedom, Free vibration —Natural frequency — Interpretation in the property of the control of the control o | 10 cing constitution Ship                                                                                                    |  |  |  |  |  |  |  |
| UNIT Balan recipr and A UNIT Degree                                                                                                    | F V  ees of tion                                                                                                    | BALANCING OF MASSES AND GYROSCOPIC MOTION  of rotating masses under single and several planes—Introduction to balancing masses. Principles of gyroscopic motion- Determination of gyroscopic couple ine.  VIBRATIONS                                                                                                    | 10 cing co - Ship 12 Dampe                                                                                                    |  |  |  |  |  |  |  |
| UNIT Balan recipr and A UNIT Degree                                                                                                    | F V  ees of tion                                                                                                    | BALANCING OF MASSES AND GYROSCOPIC MOTION  of rotating masses under single and several planes—Introduction to balancing masses. Principles of gyroscopic motion- Determination of gyroscopic couple ine.  VIBRATIONS  of freedom — Single degree of freedom, Free vibration —Natural frequency — Introduction isolation materials — Critical speeds of shaft. Introductions.                                                                                                    | 10 cing co-Ship 12 Dampe ductio                                                                                                    |  |  |  |  |  |  |  |
| UNIT Balan recipr and A UNIT Degree                                                                                                    | F V  ees of tion                                                                                                    | BALANCING OF MASSES AND GYROSCOPIC MOTION  of rotating masses under single and several planes—Introduction to balancing masses. Principles of gyroscopic motion- Determination of gyroscopic couple and.  VIBRATIONS  of freedom – Single degree of freedom, Free vibration –Natural frequency – Introduction to balancing masses.                                                                                                    | 10cing of Ship                                                                                                    |  |  |  |  |  |  |  |
| UNIT Balan recipr and A UNIT Degree                                                                                                    | F V  ees of tion                                                                                                    | BALANCING OF MASSES AND GYROSCOPIC MOTION  of rotating masses under single and several planes—Introduction to balancing masses. Principles of gyroscopic motion- Determination of gyroscopic couple ine.  VIBRATIONS  of freedom — Single degree of freedom, Free vibration —Natural frequency — Introduction isolation materials — Critical speeds of shaft. Introductions.                                                                                                    | 10 cing o - Ship 12 Dampe ductio                                                                                                    |  |  |  |  |  |  |  |
| UNIT<br>Balan<br>recipr<br>and A<br>UNIT<br>Degree<br>vibrat                                                                                                    | F IV  noing  rocat  Airpla  F V  ees of  roced                                                                                                    | BALANCING OF MASSES AND GYROSCOPIC MOTION  of rotating masses under single and several planes—Introduction to balancing masses. Principles of gyroscopic motion- Determination of gyroscopic couple ine.  VIBRATIONS  of freedom — Single degree of freedom, Free vibration —Natural frequency — Introduction isolation materials — Critical speeds of shaft. Introductions.                                                                                                    | 10 cing o Ship 12 Dampe ductio                                                                                                    |  |  |  |  |  |  |  |
| UNITE Balan recipre and A UNITE Degree vibrate to Formal CO N                                                                                                    | F IV noting rocat Airpla  F V ees of tion roced                                                                                                    | BALANCING OF MASSES AND GYROSCOPIC MOTION  of rotating masses under single and several planes—Introduction to balancing masses. Principles of gyroscopic motion- Determination of gyroscopic couple ine.  VIBRATIONS  of freedom — Single degree of freedom, Free vibration —Natural frequency — Introduction —Natural frequency — Introduction —Natural frequency — —Natural frequency —Natural frequency — —Natural frequency —Natural frequency —Natural frequency —Natural frequency —Natural frequency —Natural frequency —Natural frequency —Natural frequency — | 10cing of Shippell 12coampeduction                                                                                                    |  |  |  |  |  |  |  |
| UNITE Balan recipre and A UNITE Degree vibrate to Formal CO No.                                                                                                    | F IV recall the recall the recall | BALANCING OF MASSES AND GYROSCOPIC MOTION  of rotating masses under single and several planes—Introduction to balancing masses. Principles of gyroscopic motion—Determination of gyroscopic couple me.  VIBRATIONS  of freedom — Single degree of freedom, Free vibration —Natural frequency — Total: 60 PEI  COURSE OUTCOMES  of the course, Students will be able to:                                                                                                    | 10cing of Ship 12coampeductio RIOD RBT                                                                                                    |  |  |  |  |  |  |  |
| UNITE Balan recipre and A UNITE Degree vibrate to Formal CO N                                                                                                    | F IV noting rocat Airpla  F V ees of tion roed  No e end                                                                                                    | BALANCING OF MASSES AND GYROSCOPIC MOTION  of rotating masses under single and several planes—Introduction to balancing masses. Principles of gyroscopic motion—Determination of gyroscopic couple and.  VIBRATIONS  of freedom — Single degree of freedom, Free vibration —Natural frequency — Introduction isolation materials — Critical speeds of shaft. Introductions.  TOTAL: 60 PER COURSE OUTCOMES  of the course, Students will be able to:  Analyze the kinematics of given mechanism by relative velocity method                                                                                                    | 10cing of Shippell 12coampeduction                                                                                                    |  |  |  |  |  |  |  |
| UNITE Balan recipre and A UNITE Degree vibrate to For CO Mat the CO I                                                                                                    | F V ees ction reed                                                                                                    | BALANCING OF MASSES AND GYROSCOPIC MOTION  of rotating masses under single and several planes—Introduction to balancing masses. Principles of gyroscopic motion- Determination of gyroscopic couple and.  VIBRATIONS  of freedom — Single degree of freedom, Free vibration —Natural frequency — Introduction isolation materials — Critical speeds of shaft. Introductions.  TOTAL: 60 PEI  COURSE OUTCOMES  of the course, Students will be able to:  Analyze the kinematics of given mechanism by relative velocity method  Calculate the characteristics parameters of various gears and performance of                                                                                                    | 10cing of Ship 12coampeductio  RIOD  RBT Leve                                                                                                    |  |  |  |  |  |  |  |
| UNITE Balan reciprond A Degree vibrate to For CO Mat the CO Mat the CO Mat th | F IV noting rocat Airpla  F V ees of tion roed  No e end  1 2                                                                                                    | BALANCING OF MASSES AND GYROSCOPIC MOTION  of rotating masses under single and several planes—Introduction to balancing masses. Principles of gyroscopic motion- Determination of gyroscopic couple me.  VIBRATIONS  of freedom — Single degree of freedom, Free vibration —Natural frequency — Introduction isolation materials — Critical speeds of shaft. Introductions.  TOTAL: 60 PER  COURSE OUTCOMES  of the course, Students will be able to:  Analyze the kinematics of given mechanism by relative velocity method  Calculate the characteristics parameters of various gears and performance of epicyclic gear trains.                                                                                                    | 10 cing of Ship 12 Dampe duction RIOD RBT Level 4                                                                                                    |  |  |  |  |  |  |  |
| UNITE Balan recipre and A UNITE Degree vibrates o For CO NAt the CO CO CO CO CO CO CO CO CO CO CO CO CO                                                                                                    | F IV neing rocat Airpla  F V ees of tion reed  No e end  1                                                                                                    | BALANCING OF MASSES AND GYROSCOPIC MOTION  of rotating masses under single and several planes—Introduction to balancing masses. Principles of gyroscopic motion- Determination of gyroscopic couple ine.  VIBRATIONS  of freedom — Single degree of freedom, Free vibration —Natural frequency — Introduction isolation materials — Critical speeds of shaft. Introductions.  TOTAL: 60 PER COURSE OUTCOMES  of the course, Students will be able to:  Analyze the kinematics of given mechanism by relative velocity method Calculate the characteristics parameters of various gears and performance of epicyclic gear trains.  Evaluate the dynamic forces acting on the elements of slider crank mechanisms.                                                                                                    | Table 10 cing of a ship of the ship of the |  |  |  |  |  |  |  |
| UNITE Balan recipre and A UNITE Degree vibrate to For CO Mat the CO Mat the C | F IV acing rocat Airpla  F V ees of tion roed  No e end  1 2  3 4                                                                                                    | BALANCING OF MASSES AND GYROSCOPIC MOTION  of rotating masses under single and several planes—Introduction to balancing masses. Principles of gyroscopic motion—Determination of gyroscopic couple me.  VIBRATIONS  of freedom — Single degree of freedom, Free vibration —Natural frequency — I.—Types of Damping—vibration isolation materials — Critical speeds of shaft. Intro-Vibrations.  TOTAL: 60 PE  COURSE OUTCOMES  of the course, Students will be able to:  Analyze the kinematics of given mechanism by relative velocity method  Calculate the characteristics parameters of various gears and performance of epicyclic gear trains.  Evaluate the dynamic forces acting on the elements of slider crank mechanisms.  Analyze and solve the unbalancing forces in masses rotating in different planes.                                                                                                    | 10cing of Ship 12Coampeduction RIOD RBT Leve                                                                                                    |  |  |  |  |  |  |  |
| UNITE Balan recipre and A UNITE Degree vibrate to For CO NAt the CO CO CO CO CO CO CO CO CO CO CO CO CO                                                                                                    | FIV noting rocat Airpla  FV ees of the rocat  No ee end  1                                                                                                    | BALANCING OF MASSES AND GYROSCOPIC MOTION  of rotating masses under single and several planes—Introduction to balancing masses. Principles of gyroscopic motion- Determination of gyroscopic couple ine.  VIBRATIONS  of freedom — Single degree of freedom, Free vibration —Natural frequency — Introduction isolation materials — Critical speeds of shaft. Introductions.  TOTAL: 60 PER COURSE OUTCOMES  of the course, Students will be able to:  Analyze the kinematics of given mechanism by relative velocity method Calculate the characteristics parameters of various gears and performance of epicyclic gear trains.  Evaluate the dynamic forces acting on the elements of slider crank mechanisms.                                                                                                    | Table 10 to 10 to  |  |  |  |  |  |  |  |

## **TEXTBOOKS:** Rattan S.S., "Theory of Machines", Tata McGraw-Hill, New Delhi, 2017. Shigley J.E., Pennock G.R and Uicker J.J., "Theory of Machines and Mechanisms", Oxford 2. University Press, 2015. **REFERENCES:** Rao J.S. and Dukkipati, "Mechanism and Machine Theory", Wiley- Eastern Ltd., New Delhi, John Joseph Uicker, Gordon Pennock, Joseph E. Shigley, "Theory of Machines and 2. Mechanisms", 5<sup>th</sup> Edition, Oxford University Press, 2017. Robert L. Norton, "Kinematics and Dynamics of Machinery", Tata McGraw-Hill, 2017. Sadhu Singh, "Theory of Machines: Kinematics & Dynamics", Pearson Education India, 3<sup>rd</sup> 4. Edition, 2016. Ghosh A. and Mallick A.K., "Theory of Mechanisms and Machines", Affiliated East West 5. Pvt. Ltd, New Delhi, 2008.

#### **E-RESOURCES:**

- 1. https://nptel.ac.in/courses/112104121
- 2. https://nptel.ac.in/courses/112106270
- 3. https://nptel.ac.in/courses/112104114

#### **COURSE ARTICULATION MATRIX:**

|     |   | 100 | 2  |      |     |    | 10  | 100 |      |   |     |   |   |  |  |  |
|-----|---|-----|----|------|-----|----|-----|-----|------|---|-----|---|---|--|--|--|
| COa |   | POs |    |      |     |    |     |     |      |   |     |   |   |  |  |  |
| COs | 1 | 2   | 4  | 5    | 6 7 |    | 8   | 9   | 9 10 |   | 12  | 1 | 2 |  |  |  |
| 1   | 3 | 1   |    | (    | 1   |    | (5) | F   | 13   | 3 | 118 | 6 | 3 |  |  |  |
| 2   | 3 | 2   | 3  | /    | 1   |    | T   |     | P.   | 2 | 1   |   | 3 |  |  |  |
| 3   | 3 | 2   | 1. | ř. J | /   |    | 10  |     | /    | 2 | /   |   | 3 |  |  |  |
| 4   | 3 |     |    | 0    | 4   |    | -   | 1   | 181  | 3 |     |   | 3 |  |  |  |
| 5   | 3 | 2   |    | 1    | 1   | 17 | UFD | 6   | (1)  | 2 |     |   | 3 |  |  |  |

| MN   | 22303 MANUFACTURING TECHNOLOGY                                                                     | L      | T      | P    | C   |  |  |  |  |  |  |  |
|------|----------------------------------------------------------------------------------------------------|--------|--------|------|-----|--|--|--|--|--|--|--|
| 1711 | 22505 MANUFACTURING TECHNOLOGI                                                                     | 3      | 0      | 0    | 3   |  |  |  |  |  |  |  |
| CO   | URSE OBJECTIVES:                                                                                   |        |        |      |     |  |  |  |  |  |  |  |
| 1.   | To make the students understand fundamentals of casting and special casting processes.             |        |        |      |     |  |  |  |  |  |  |  |
| 2.   | To impart fundamentals of gas welding, arc welding and advanced welding processes.                 |        |        |      |     |  |  |  |  |  |  |  |
| 3.   | To impart knowledge on bulk, sheet metal forming and Powder metallurgy.                            |        |        |      |     |  |  |  |  |  |  |  |
| 4.   | To teach the students about the various operations that can be performed in various machine tools. |        |        |      |     |  |  |  |  |  |  |  |
| 5    | To make the students to realize the importance of nontraditional machining                         | proces | ses in | pres | ent |  |  |  |  |  |  |  |
| ٥.   | manufacturing scenario                                                                             |        |        |      |     |  |  |  |  |  |  |  |

#### UNIT I METAL CASTING PROCESSES

g

Sand Casting – Green Sand Mould – Type of patterns - Pattern Materials – Pattern allowances – Moulding sand Properties and testing – Cores – Types and applications – Principle of special casting processes- Shell, investment – Pressure die casting – Centrifugal Casting – Continuous casting – Stir casting – Basic defects in Sand casting.

#### UNIT II METAL JOINING PROCESSES

g

Fusion welding processes – Type of Gas welding – Flame characteristics – Arc welding, Electrodes, Polarities – Shielded Metal arc welding - Gas metal arc welding – Submerged arc welding – Electro slag welding – Gas Tungsten arc welding – Principle and application of special welding processes – Plasma arc welding – Thermit Welding – Friction welding – Friction stir welding - Resistance welding principle – spot and seam welding – Brazing and soldering.

#### UNIT III METAL FORMING PROCESSES AND POWDER METALLURGY

10

Bulk Deformation Processes- Hot working and cold working of metals – Forging processes –Typical forging operations – Rolling of metals – Types of Rolling – Flat strip rolling – shape rolling operations – Principle of rod and wire drawing – Tube drawing – Principles of Extrusion

Sheet Metal Deformation Processes - Typical shearing, bending and drawing operations - Stretch forming operations - Metal spinning - Introduction of Explosive forming, magnetic pulse forming, Super plastic forming - Incremental forming.

Powder metallurgy – Principal steps involved advantages, disadvantages and limitations of powder metallurgy.

#### UNIT IV METAL MACHINING PROCESSES

**10** 

Classification of machining processes and machine tools. Tool's materials, different types of cutting tools, tool geometry and nomenclature of single point cutting tool, tool life MRR, Concept of cutting speed, feed and depth of cut.

General principles (with schematic diagrams only) of working and commonly performed operations in the following machines: Lathe, Shaper, Planer, Horizontal milling machine, drilling machine, Cylindrical grinding machine, Capstan and Turret lathe.

#### UNIT V NON TRADITIONAL MACHINING PROCESSES

7

General principles and applications of the following processes: Abrasive jet machining, Ultrasonic machining, Electric discharge machining, Electro chemical machining, Plasma arc machining, Electron beam machining and Laser beam machining.

**TOTAL: 45 PERIODS** 

| CO       | CO No COURSE OUTCOMES                                                                                                 |                                                                                                    |       |          |          |         |                 |          |          |          |         | RBT<br>Level       |    |    |          |
|----------|----------------------------------------------------------------------------------------------------|----------------------------------------------------------------------------------------------------|-------|----------|----------|---------|-----------------|----------|----------|----------|---------|--------------------|----|----|----------|
| At the   | end of                                                                                                    | the cour                                                                                                    | rse,  | student  | s will b | e able  | to:             |          |          |          |         |                    |    |    |          |
| CO       |                                                                                                    | <b>Classify</b> the different types of casting process and <b>select</b> a suitable casting process for a given application                                 |       |          |          |         |                 |          |          |          |         |                    | SS | 3  |          |
| CO       |                                                                                                    | Categorize welding processes according to welding principle and will apply a suitable welding process for a suitable material                               |       |          |          |         |                 |          |          |          |         |                    | a  | 3  |          |
| CO       | a a                                                                                                    | <b>Select</b> a suitable deformation and powder metallurgy processes for a given application                                                                |       |          |          |         |                 |          |          |          |         |                    |    | 3  |          |
| CO       | s                                                                                                    | <b>Analyze</b> the tool life, MRR during machining and will <b>develop</b> a process planning sheet for a given component                                   |       |          |          |         |                 |          |          |          |         |                    | ng | 3  |          |
| CO       | <b>S</b>                                                                                                    | <b>Select</b> a                                                                                                    | prop  | er Non   | Tradit   | ional N | <b>I</b> achini | ng me    | thod for | a give   | en comp | onent              |    |    | 3        |
| TEV      | Րը                                                                                                    | 7 <b>C</b> .                                                                                                    |       |          |          |         |                 |          |          |          |         |                    |    |    |          |
| 1.<br>1. | TEXTBOOKS:  1 P. C. Sharma, "A Taythack of Production Technology", S. Chand Publications, 2022                        |                                                                                                    |       |          |          |         |                 |          |          |          |         |                    |    |    |          |
| 2.       |                                                                                                    | C. Sharma, "A Textbook of Production Technology", S.Chand Publications, 2022  K. Rajput, "A Textbook of Manufacturing Technology", Laxmi Publications, 2023 |       |          |          |         |                 |          |          |          |         |                    |    |    |          |
|          |                                                                                                    | J1 /                                                                                                    |       | 1        | O.L.     |         |                 |          | 0,5      | 0        |         |                    | ,  |    |          |
| REFE     | ERENC                                                                                                    |                                                                                                    | - 3   | (0)      | 1        |         | P 15            |          |          |          | 10      |                    |    |    |          |
| 1.       | Syster                                                                                                    | kell P. Groover, "Fundamentals of Modern Manufacturing: Materials, Processes, and stems", Wiley Publications, 7 <sup>th</sup> Edition, 2019.                |       |          |          |         |                 |          |          |          |         |                    |    |    |          |
| 2.       | _                                                                                                    | ope Kalpakjian & Steven Schmid, "Manufacturing Engineering & Technology", Pearson cation, 2022.                                                             |       |          |          |         |                 |          |          |          |         |                    |    |    |          |
| 3.       | J. T. Black, Ronald A. Kohser, "De Garmo's Materials and Processes in Manufacturing", 13 <sup>th</sup> Edition, 2019. |                                                                                                    |       |          |          |         |                 |          |          |          |         | , 13 <sup>th</sup> |    |    |          |
|          |                                                                                                    | - 1                                                                                                    | 7     | 1 2      | 7.20     | 11      | . 1             | 1        |          |          | - E     |                    |    |    |          |
| E-RE     | SOUR                                                                                                    | CES:                                                                                                    | 111   |          | 5%       | 1.6     | -37             | $\smile$ |          | 16       | -15     | 3 /                |    |    |          |
| 1.       | https:/                                                                                                    | //archive                                                                                                    | .npt  | el.ac.ir | /course  | es/112/ | 107/11          | 21072    | 19/      |          | 15      |                    |    |    |          |
| 2.       | https:/                                                                                                    | //nptel.a                                                                                                    | c.in/ | course   | s/11210  | 05127   | 10              | 16       |          | 3 V      | 15      | 1                  |    |    |          |
| 3.       | https:/                                                                                                    | //archive                                                                                                    | e.npt | el.ac.ir | /course  | es/112/ | 105/11          | 21051    | 26/      | 9/       | 5       | f.                 |    |    |          |
|          | _                                                                                                    |                                                                                                    | -     | 1.2      | 1        |         | 10              | 4        |          | / '      | 0/      |                    |    |    |          |
| COU      | RSE AI                                                                                                    | RTICU                                                                                                    | LAT   | TION N   | MATR     | IX:     | - 3             |          | 1        | ( =      | /       |                    |    |    |          |
|          |                                                                                                    |                                                                                                    |       |          |          | Ten     | POs             | 77 7     | ac       | -        |         |                    |    | PS | SOs      |
| COs      | 1                                                                                                    |                                                                                                    | 2     | 3        | 4        | 5       | 6               | 7        | 8        | 9        | 10      | 11                 | 12 | 1  | 2        |
| 1        | 3                                                                                                    |                                                                                                    | 2     | 1        |          |         | 2               |          |          |          |         |                    |    |    |          |
| 2        | 3                                                                                                    |                                                                                                    | 2     | 1        |          |         | 2               |          |          |          |         |                    |    |    |          |
| 3        | 3                                                                                                    |                                                                                                    | 2     | 1        |          |         | 2               |          |          |          |         |                    |    |    |          |
| 4        | 3                                                                                                    |                                                                                                    | 2     | 1        |          |         | 2               |          |          |          |         |                    |    |    |          |
| 5        | 3                                                                                                    |                                                                                                    | 2     | 1        |          |         | 2               |          |          |          |         |                    |    |    |          |
|          |                                                                                                    |                                                                                                    |       | 1        |          |         | <u> </u>        |          |          | <u> </u> |         |                    |    |    | <u> </u> |

|                                                                                                    |                                                                                                    |         |        | P      | C      |  |  |  |  |  |  |
|----------------------------------------------------------------------------------------------------|----------------------------------------------------------------------------------------------------|---------|--------|--------|--------|--|--|--|--|--|--|
| EE22359                                                                                                    | EE22359 ELECTRICAL DRIVES AND CONTROLS: L T                                                                                                    |         |        |        |        |  |  |  |  |  |  |
| COLIDEE                                                                                                    | THEORY AND PRACTICES (Common to ME and MN)                                                                                                    | 2       | 0      | 2      | 3      |  |  |  |  |  |  |
| COURSE OBJECTIVES:  1. To understand the basic concepts of electrical machines and their performance.                                                                                            |                                                                                                    |         |        |        |        |  |  |  |  |  |  |
| <ol> <li>To understand the basic concepts of electrical machines and their performance.</li> <li>To obtain an overview of different dc and ac motors and special electrical machines.</li> </ol> |                                                                                                    |         |        |        |        |  |  |  |  |  |  |
|                                                                                                    | ply various speed control techniques for DC motor drives, AC motor drives.                                                                                                    |         | 3.     |        |        |  |  |  |  |  |  |
| <i>σ</i> .   10 αρ                                                                                                    | pry various speed control techniques for De motor drives, Me motor dr                                                                                                    | 11103   |        |        |        |  |  |  |  |  |  |
| UNIT I                                                                                                    | INTRODUCTION                                                                                                    |         |        |        | 12     |  |  |  |  |  |  |
| Basic Elements – Types of Electric Drives – factors influencing the choice of electrical drives – hea                                                                                            |                                                                                                    |         |        |        |        |  |  |  |  |  |  |
| and cooling                                                                                                    | curves - classes of duty - Preventive maintenance of electrical drive s                                                                                                    | ystem   | S.     |        |        |  |  |  |  |  |  |
|                                                                                                    |                                                                                                    |         |        |        |        |  |  |  |  |  |  |
| UNIT II                                                                                                    | DRIVE MOTOR CHARACTERISTICS & SPECIAL MACHINE                                                                                                    |         |        | . ~    | 12     |  |  |  |  |  |  |
|                                                                                                    | s: principle, classification, characteristics, merits & demerits, ap                                                                                                    | plicat  | ions–A | AC m   | otors: |  |  |  |  |  |  |
| Experimen                                                                                                    | lassification, characteristics, merits & demerits, applications.                                                                                                    |         |        |        |        |  |  |  |  |  |  |
| -                                                                                                    | tt on DC Shunt & DC Series motor.                                                                                                    |         |        |        |        |  |  |  |  |  |  |
|                                                                                                    | t on 10 & 30 squirrel cage Induction Motor.                                                                                                    |         |        |        |        |  |  |  |  |  |  |
| Z. Load tes                                                                                                    | t on 19 & 39 squitter eage induction wotor.                                                                                                    | 4       |        |        |        |  |  |  |  |  |  |
|                                                                                                    | CONVENTIONAL AND SOLIDSTATESPEEDCONTROL OF I                                                                                                    | OC AN   | JD A   | 7      |        |  |  |  |  |  |  |
| UNIT III                                                                                                    | DRIVES                                                                                                    | 1       |        |        | 12     |  |  |  |  |  |  |
| Principle, o                                                                                                    | lassification, construction, and characteristics of stepper motor, Swi                                                                                                    | tched   | reluct | ance r | notor, |  |  |  |  |  |  |
| BLDC mot                                                                                                    | or, Servo motor.                                                                                                    | 11      |        |        |        |  |  |  |  |  |  |
| Experimen                                                                                                    | The state of the state of the s | 5 1     |        |        |        |  |  |  |  |  |  |
| 1. Characte                                                                                                    | ristics of DC and AC servo motors.                                                                                                    | - 1     |        |        |        |  |  |  |  |  |  |
| *******                                                                                                    | D.G.M.G.T.O.D. GWA.D.A. GETTD.YGTV.GG                                                                                                    |         |        |        | 140    |  |  |  |  |  |  |
|                                                                                                    | DC MOTOR CHARACTERISTICS                                                                                                    | 7./     | 1 .    | 1      | 12     |  |  |  |  |  |  |
|                                                                                                    | rol of DC series and shunt motors – Armature and field control, Ward I                                                                                                    | Leonar  | d cont | rol sy | stem - |  |  |  |  |  |  |
|                                                                                                    | rolled rectifiers and DC choppers.                                                                                                    | 1       |        |        |        |  |  |  |  |  |  |
| Experiment 1 AC to Do                                                                                                    | us:<br>C half & fully controlled converter.                                                                                                    | 8       |        |        |        |  |  |  |  |  |  |
|                                                                                                    | ntrol of DC shunt motor (Armature, Field control).                                                                                                    |         |        |        |        |  |  |  |  |  |  |
| UNIT V                                                                                                    | AC MOTOR CHARACTERISTICS                                                                                                    |         |        |        | 12     |  |  |  |  |  |  |
|                                                                                                    | rol of three phase induction motor–Inverter fed induction motor drive                                                                                                    | e – Sli | n nov  | er rec |        |  |  |  |  |  |  |
| scheme.                                                                                                    | 5. 5. 11. 11. 11. 11. 11. 11. 11. 11. 11                                                                                                    | ~ ~11   | P Po   |        | 5 · •1 |  |  |  |  |  |  |
| Experimen                                                                                                    | ts:                                                                                                    |         |        |        |        |  |  |  |  |  |  |
| 1. Speed co                                                                                                    | ntrol of three phase slip ring Induction Motor.                                                                                                    |         |        |        |        |  |  |  |  |  |  |
| 2. V/F cont                                                                                                    | rol of three-phase induction motor using Power Electronic Drive.                                                                                                    |         |        |        |        |  |  |  |  |  |  |
|                                                                                                    | •                                                                                                    | TOTA    | L: 60  | PER    | IODS   |  |  |  |  |  |  |
|                                                                                                    | LABORATORY COMPONENT                                                                                                    |         |        |        |        |  |  |  |  |  |  |
| OBJECTI                                                                                                    | VES:                                                                                                    |         |        |        |        |  |  |  |  |  |  |
| 1. To valida                                                                                                    | ate the principles studied in theory by performing experiments in the lab                                                                                                    | orator  | ٧.     |        |        |  |  |  |  |  |  |
|                                                                                                    | 7.77                                                                                                    |         | , -    |        |        |  |  |  |  |  |  |
|                                                                                                    | LIST OF EXPERIMENTS                                                                                                    |         |        |        |        |  |  |  |  |  |  |
| 1. Load                                                                                                    | test on DC Shunt & DC Series motor                                                                                                    |         |        |        |        |  |  |  |  |  |  |
|                                                                                                    | o DC half & fully controlled converter.                                                                                                    |         |        |        |        |  |  |  |  |  |  |
|                                                                                                    | d control of DC motor using Power Electronic Drive                                                                                                    |         |        |        |        |  |  |  |  |  |  |
| S. Spee                                                                                                    | a compared to the control of the control of the con |         |        |        |        |  |  |  |  |  |  |

| 4. | Characteristics of DC and AC servo motors                                |
|----|--------------------------------------------------------------------------|
| 5. | Load test on three phase squirrel cage Induction motor.                  |
| 6. | Speed control of three phase slip ring Induction Motor                   |
| 7. | Load test on single phase Induction Motor.                               |
| 8. | V/F control of three-phase induction motor using Power Electronic Drive. |
| 9. | AC to DC half & fully controlled converter.                              |

| CO No                                               | COURSE OUTCOMES                                                                                                    |   |  |  |  |  |  |  |  |
|-----------------------------------------------------|----------------------------------------------------------------------------------------------------|---|--|--|--|--|--|--|--|
| At the end of the course, learners will be able to: |                                                                                                    |   |  |  |  |  |  |  |  |
| CO1                                                 | <b>Describe</b> the structure of electric drive systems and their role in various applications.                     |   |  |  |  |  |  |  |  |
| CO2                                                 | <b>Select</b> DC and AC motor for practical applications based on its characteristics.                              |   |  |  |  |  |  |  |  |
| CO3                                                 | <b>Understand</b> the operation of converters, choppers, inverters and ac voltage controllers for DC and AC drives. | 3 |  |  |  |  |  |  |  |
| CO4                                                 | <b>Perform</b> speed characteristics of different electrical machine.                                               |   |  |  |  |  |  |  |  |
| CO5                                                 | Analyze the performance of AC, DC motor using power electronic drive.                                               |   |  |  |  |  |  |  |  |

#### **TEXTBOOKS:**

- 1. Gopal K.Dubey, "Fundamentals of Electrical Drives", Narosa Publishing House, 2001
- 2. Vedam Subrahmaniam, "Electric Drives (concepts and applications)", Tata McGraw-Hill, 2017.
- 3. Nagrath .I.J. & Kothari .D.P, "Electrical Machines", Tata McGraw-Hill, 1998.

#### **REFERENCES:**

- 1. Pillai.S.K, "A first course on Electric drives", Wiley Eastern Limited, 1998
- 2. Singh.M.D. K.B.Khanchandani, "Power Electronics", Tata McGraw-Hill, 19983.
- 3. Partab. H., "Art and Science and Utilisation of Electrical Energy", Dhanpat Rai and Sons, 1994.
- 4. Philip Kiameh "Electrical Equipment Handbook: Troubleshooting & Maintenance", McGraw-Hill, 2003.

#### **E-RESOURCES**

- 1. https://archive.nptel.ac.in/courses/108/104/108104140/
- 2. https://nptel.ac.in/courses/108108077
- 3. https://nptel.ac.in/courses/108104011

#### **COURSE ARTICULATION MATRIX**

| COs | POs |   |   |   |   |   |   |   |   |    |    |    |   | PSOs |  |
|-----|-----|---|---|---|---|---|---|---|---|----|----|----|---|------|--|
| COS | 1   | 2 | 3 | 4 | 5 | 6 | 7 | 8 | 9 | 10 | 11 | 12 | 1 | 2    |  |
| 1   | 3   | 1 | 1 | 2 |   | 1 |   |   |   |    |    | 2  | 2 | 1    |  |
| 2   | 3   | 1 | 1 | 2 |   |   |   |   |   |    |    | 2  | 2 | 1    |  |
| 3   | 3   | 1 | 1 | 2 |   |   |   |   |   |    |    | 2  | 2 | 1    |  |
| 4   | 3   | 1 | 1 | 2 |   |   |   |   | 2 |    |    | 2  | 2 | 1    |  |
| 5   | 3   | 1 | 1 | 2 |   |   |   |   | 2 |    |    | 2  | 2 | 1    |  |

|         | LIST OF EQUIPMENT FOR A BATCH OF 30 STUDENTS                                                                                                 |     |
|---------|----------------------------------------------------------------------------------------------------|-----|
| Sl. No. | Description of Equipment                                                                                                    | Qty |
| 1.      | DC Shunt Motor with loading arrangement                                                                                                    | 3   |
| 2.      | DC Series Motor with loading arrangement                                                                                                    | 1   |
| 3.      | Three Phase cage Induction Motor with loading arrangement                                                                                    | 4   |
| 4.      | Three phase slip ring Induction Motor with loading arrangement                                                                               | 2   |
| 5.      | Single Phase Induction Motor with loading arrangement                                                                                        | 2   |
| 6.      | Single phase SCR based half controlled converter and fully controlled converter along with built-in/separate/firing circuit/module and meter | 2   |
| 7.      | AC drive for speed control of Induction Motor                                                                                                | 1   |

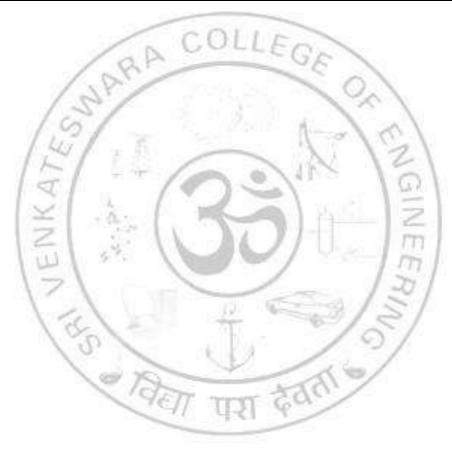

| ME2231    | 3 MANUFACTURING TECHNOLOGY LABORATORY L 7                                                                                     |           | C      |
|-----------|----------------------------------------------------------------------------------------------------|-----------|--------|
| COLIDG.   | E OBJECTIVES:                                                                                                    | 3         | 1.5    |
|           | impart the practical knowledge in casting and joining Processes                                                               |           |        |
| To        | impart the basic machining skills in lathe and to equip with the practical knowleds                                           | e requir  | ed ir  |
|           | core industries                                                                                                    | 50 requir | .cu II |
|           | impart machining skills in gear manufacturing and grinding process.                                                           |           |        |
| •         |                                                                                                    |           |        |
|           | EXPERIMENTS                                                                                                    |           |        |
| CASTIN    |                                                                                                    |           |        |
|           | paration of green sand mould for single piece pattern paration of green sand mould for split patterns                         |           |        |
| Z. Pre    |                                                                                                    |           |        |
|           | t joint using arc welding                                                                                                    |           |        |
|           | o joint using are welding                                                                                                    |           |        |
|           | e joint using arc welding                                                                                                    |           |        |
|           | rner joint using arc welding                                                                                                  |           |        |
|           | GRINDING AND SHAPING MACHINE TOOLS                                                                                            |           |        |
|           | in turning, Facing, Step turning                                                                                              |           |        |
|           | poving, Knurling, Taper turning                                                                                               |           |        |
|           | ernal thread cutting (Single start)                                                                                           |           |        |
|           | r gear cutting using Universal Milling Machine                                                                                |           |        |
|           | indrical grinding                                                                                                    |           |        |
| 12. Ge    | ar Generation – Hobbing and Shaper                                                                                            | I DEDI    | ODO    |
|           | TOTAL:                                                                                                    | 15 PEKI   | ODS    |
| CO No     | COURSE OUTCOMES                                                                                                    | RBT I     | Leve   |
| At the en | d of the course, students will be able to:                                                                                    |           |        |
| CO1       | Make a green sand mould using different patterns.                                                                             | 3         |        |
| CO2       | <b>Select</b> the suitable welding parameters to make weld joints using arc welding.                                          | 3         |        |
| CO3       | <b>Identify</b> and <b>perform</b> the operations in a lathe machine.                                                         | 3         |        |
| CO4       | Perform gear generation operation in gear shaper.                                                                             | 3         |        |
| CO5       | <b>Perform</b> grinding operation on the given cylindrical workpiece to achieve required surface finish.                      | 3         |        |
| REFERI    | ENCES:                                                                                                    |           |        |
| 1 Sero    | pe Kalpak Jian& Steven R. Schmid, "Manufacturing Engineering and Technology                                                   | ", Pears  | on     |
| Indi      | a Education Services Pvt. Ltd, 7th edition, 2018                                                                              |           |        |
|           | T, Production technology, Mc-Graw Hill, 2017                                                                                  | T:11 X7   | 1      |
| [2, 4]    | Rao, "Manufacturing Technology: Metal Cutting and Machine Tools", Mc-Graw lh Edition, 2018                                    |           |        |
|           |                                                                                                    | 3.5       | 1'     |
|           | a Choudhury, "Elements of Workshop Technology", Vol.I: Manufacturing Process noters & Publishers Pvt Ltd, 15th edition, 2012. | ses., Me  | aia    |

## **E-RESOURCES:** (including NPTEL course)

- 1. https://archive.nptel.ac.in/courses/112/105/112105219/
- 2. https://archive.nptel.ac.in/courses/112/107/112107219/
- 3. https://archive.nptel.ac.in/courses/112/105/112105233/

### **COURSE ARTICULATION MATRIX:**

| COa |   |   | PSOs |    |   |   |     |       |   |    |    |    |   |   |
|-----|---|---|------|----|---|---|-----|-------|---|----|----|----|---|---|
| COs | 1 | 2 | 3    | 4  | 5 | 6 | 7   | 8     | 9 | 10 | 11 | 12 | 1 | 2 |
| 1   | 3 |   |      |    |   |   |     |       | 3 |    |    |    |   |   |
| 2   | 3 |   |      |    |   |   |     | 1     | 3 |    |    |    |   |   |
| 3   | 3 |   |      | /  | 1 | C | DLL | En    | 3 | ,  |    |    |   |   |
| 4   | 3 |   | 1    | 1  | 7 |   |     | 1     | 3 | 1  |    |    |   |   |
| 5   | 3 |   | /3   | 7. |   |   | 340 | io AS | 3 | ×  | // |    |   |   |

|    | LIST OF EQUIPMENTS FOR A BATCH OF 30 STUDENTS |
|----|-----------------------------------------------|
| 1. | Centre lathes 7 Nos.                          |
| 2. | Arc welding machine 5 Nos.                    |
| 3. | Gear shaper 1 No.                             |
| 4. | Cylindrical grinding machine 1 No.            |
| 5. | Universal milling machine 1 No.               |
| 6. | Arc Welding setup                             |
| 7. | Mould preparation tool sets                   |

| ME    | 2231       | $ \begin{array}{c ccccccccccccccccccccccccccccccccccc$                                                                                                    | P<br>3 | C<br>1.5   |
|-------|------------|----------------------------------------------------------------------------------------------------|--------|------------|
| COI   | IIRSI      | E OBJECTIVES:                                                                                                    | 3      | 1.5        |
|       |            | supplement the theoretical knowledge gained in Mechanics of Solids and Material                                                                                                    |        |            |
| 1.    |            | racterization and Metallurgy subjects.                                                                                                    |        |            |
| 2.    |            | luate the mechanical properties of metallic materials by practical testing                                                                                                    |        |            |
| 3.    |            | lyze the microstructure of ferrous and non-ferrous materials using metallurgical microsc                                                                                                    | cope   |            |
|       |            |                                                                                                    |        |            |
|       |            | LIST OF EXPERIMENTS                                                                                                    |        |            |
| 1.    | Ten        | sion test on a mild steel rod                                                                                                    |        |            |
| 2.    | Do         | ible shear test on Mild steel and Aluminum rods.                                                                                                    |        |            |
| 3.    | Tor        | sion test on mild steel rod.                                                                                                    |        |            |
| 4.    |            | act test on metal specimen (Charpy & Izod)                                                                                                    |        |            |
| 5.    | Har        | dness test on metals - Vickers Micro-hardness, Brinell and Rockwell Hardness Number                                                                                                    |        |            |
| 6.    |            | lection test on beams (Simply supported and Cantilever)                                                                                                    |        |            |
| 7.    |            | npression test on helical springs                                                                                                    |        |            |
| 8.    |            | in Measurement using Rosette strain gauge                                                                                                    |        |            |
| 9.    |            | nparison of Mechanical properties of steel – using impact & hardness tests nhardened specimen ii. Quenched Specimen and iii. Quenched and tempered specimen                                                                                            |        |            |
| 10.   |            | roscopic Examination of i. Hardened samples and ii. Hardened and tempered samples                                                                                                    |        |            |
|       |            |                                                                                                    |        |            |
| СО    | No         | COURSE OUTCOMES                                                                                                    |        | BT<br>evel |
| At tl | he en      | d of the course, students will be able to:                                                                                                    |        |            |
| CC    | <b>)</b> 1 | <b>Determine</b> the various mechanical properties of steel and non-ferrous materials like hardness, tensile strength and impact strength using Rockwell & Brinell hardness tester, universal testing machine and impact testing machine respectively. |        | 3          |
| CC    | )2         | <b>Evaluate</b> Young's modulus of steel & aluminum using simply supported and cantilever method                                                                                                    |        | 5          |
| CO    | )3         | Evaluate stiffness and spring index of alloy spring steel using compression test                                                                                                    |        | 5          |
| CC    | )4         | <b>Analyze</b> the microstructure of various heat treated steel, copper alloy and aluminum alloy using optical microscope                                                                                                    |        | 4          |
| CC    | )5         | Analyze the medium carbon steel hardenability using Jomni end quench testing                                                                                                    |        | 4          |
|       | Į.         |                                                                                                    |        |            |
| REI   | FERI       | ENCES:                                                                                                    |        |            |
| 1     |            | Strength of materials laboratory manual, Anna University, Chennai - 600 025.                                                                                                    |        |            |
| 2     |            | Strength of materials laboratory manual, IITM.                                                                                                    |        |            |
|       |            |                                                                                                    |        |            |
| E-R   | ESO        | URCES:                                                                                                    |        |            |

VLABS - https://sm-nitk.vlabs.ac.in/

| COURS | COURSE ARTICULATION MATRIX: |      |   |   |   |   |   |   |   |    |    |    |   |   |
|-------|-----------------------------|------|---|---|---|---|---|---|---|----|----|----|---|---|
| COa   |                             | PSOs |   |   |   |   |   |   |   |    |    |    |   |   |
| COs   | 1                           | 2    | 3 | 4 | 5 | 6 | 7 | 8 | 9 | 10 | 11 | 12 | 1 | 2 |
| 1     | 3                           |      |   |   |   |   |   |   | 3 |    |    |    |   |   |
| 2     | 3                           |      |   |   |   |   |   |   | 3 |    |    |    |   |   |
| 3     | 3                           |      |   |   |   |   |   |   | 3 |    |    |    |   |   |
| 4     | 3                           |      |   |   |   |   |   |   | 3 |    |    |    |   |   |
| 5     | 3                           |      |   |   |   |   |   |   | 3 |    |    |    |   |   |

# LIST OF EQUIPMENT FOR A BATCH OF 30 STUDENTS

| Sl.No | Item Description                                                                 | Qty. |
|-------|----------------------------------------------------------------------------------|------|
| 1.    | Universal Tensile Testing machine with double shear attachment (40 Ton Capacity) | 1    |
| 2.    | Torsion Testing Machine (60 Nm Capacity)                                         | 1    |
| 3.    | Impact Testing Machine (300 Nm Capacity)                                         | 1    |
| 4.    | Brinell Hardness Testing Machine                                                 | 1    |
| 5.    | Rockwell Hardness Testing Machine                                                | 1    |
| 6.    | Spring Testing Machine for tensile and compressive loads (2500 N)                | 1    |
| 7.    | Muffle Furnace (8000°C)                                                          | 1    |
| 8.    | Vickers Micro-hardness Tester                                                    | 1    |
| 9.    | Deflection (Beam) testing setup – Simply supported & Cantilever                  | 1    |
| 10.   | Metallurgical Microscopes                                                        | 2    |
| 11.   | Metallurgical specimen polishing machine                                         | 1    |
| 12.   | Rosette strain gauge setup                                                       | 1    |
| 13.   | Jomni End Quench Test setup                                                      | 1    |

#### SEMESTER IV

| CE | 222451  | ENVIRONMENTAL SCIENCES AND SUSTAINABILITY                             | L       | T      | P       | C          |
|----|---------|-----------------------------------------------------------------------|---------|--------|---------|------------|
| GE | 122451  | (Common to all Branches)                                              | 3       | 0      | 0       | 3          |
| CO | URSE O  | BJECTIVES:                                                            |         |        |         |            |
| 1. | To stud | y the nature and facts about environment, energy flow in an ecosyster | n and   | biodi  | versity | <b>/</b> . |
| 2. | To stud | dy the various types, causes of pollution, its control and solutions. | ons t   | o env  | rironm  | ental      |
| 3. | To stud | y and understand the various types of renewable sources of energy an  | d its a | pplica | ations. |            |
| 4. | To kno  | w the importance of sustainability management and practices           |         |        |         |            |
| 5. | To lear | rn the importance of zero waste concept and green engineerin          | ng fo   | r env  | rironm  | ental      |

#### UNIT I ENVIRONMENT AND BIODIVERSITY

9

Definition, scope and importance of environment – need for public awareness. Eco-system and Energy flow– food chains, food webs and ecological pyramids, ecological succession. Biodiversity- typesgenetic, species and ecosystem diversity– values of biodiversity, India as a mega-diversity nation – hotspots of biodiversity – threats to biodiversity: fragmentation and habitat loss, poaching of wildlife, human-wildlife conflicts – endangered and endemic species of India –conservation of biodiversity: Insitu and ex-situ.

### UNIT II ENVIRONMENTAL POLLUTION

9

Definition, causes, effects and preventive measures of air, water and soil pollutions. Marine and thermal pollution - causes, effects and control measures. Nuclear pollution- Sources, effects and control measures. Disposal of radioactive wastes (Nuclear hazards). Pollution case studies. Role of an individual in prevention of pollution. Solid, hazardous and E-waste management. Occupational health and safety management system (OHASMS). Environmental protection, Environmental protection acts, categorization of spices according to IUCN.

## UNIT III RENEWABLE SOURCES OF ENERGY

q

Energy resources: Growing energy needs, Nonrenewable resources – types, uses. Energy management and conservation - New energy sources, Need of new sources - geo suitability of establishing renewable energy sources, different type's new energy sources. Applications of hydrogen energy, ocean energy resources, Tidal energy conversion. Concept, origin and power plants of geothermal energy. Role of an individual in conservation of energy.

## UNIT IV SUSTAINABILITY AND MANAGEMENT

(

Development, GDP, Sustainability- concept, needs and challenges-economic, social and aspects of sustainability-from unsustainability to sustainability-millennium development goals, and protocols, Sustainable Development Goals-targets, indicators and intervention areas - Principles of green chemistry, Climate change- Global, Regional and local environmental issues and possible solutions-case studies - Role of non-governmental organization, Concept of carbon credit, carbon footprint - Environmental management in industry-A case study

## UNIT V SUSTAINABILITY PRACTICES

9

Zero waste and R concept, circular economy, ISO 18000 series, material life cycle assessment,

environmental impact assessment. Wasteland reclamation, Sustainable habitat: green buildings, green materials, energy efficiency and energy audit, sustainable transports. Energy cycles, carbon cycle, emission and sequestration, Green engineering: sustainable urbanization- socio-economical and technological change. Rain water harvesting, watershed management environmental ethics: Issues and possible solutions.

**TOTAL: 45 PERIODS** 

| CO N                                                       |                                                                                                    | RBT<br>Level       |  |  |  |  |  |  |  |  |
|------------------------------------------------------------|----------------------------------------------------------------------------------------------------|--------------------|--|--|--|--|--|--|--|--|
|                                                            | end of the course, students will be able to:                                                                                                    |                    |  |  |  |  |  |  |  |  |
| CO1                                                        | <b>Describe</b> the importance of ecosystems, biodiversity and its conservation.                                                                                                    | 3                  |  |  |  |  |  |  |  |  |
| CO2                                                        | Classify the different types of pollution, their effects and control measures.                                                                                                    | 4                  |  |  |  |  |  |  |  |  |
| CO3                                                        | <b>Implement</b> the energy management and conservation.                                                                                                    | 4                  |  |  |  |  |  |  |  |  |
| CO4                                                        | <b>Describe</b> the sustainable development, its importance and social issues like climate change                                                                                                    |                    |  |  |  |  |  |  |  |  |
| CO5                                                        | <b>Recognize</b> the importance of zero waste concept, circular economy, EIA and Green engineering for environmental management.                                                                                                    | 4                  |  |  |  |  |  |  |  |  |
|                                                            | 141 6                                                                                                    |                    |  |  |  |  |  |  |  |  |
|                                                            | BOOKS:                                                                                                    |                    |  |  |  |  |  |  |  |  |
|                                                            | Anubha Kaushik and C. P. Kaushik's "Perspectives in Environmental Studies", 7 <sup>th</sup> NewAge International Publishers, 2022.                                                                                                    | Edition            |  |  |  |  |  |  |  |  |
| 2.                                                         | Benny Joseph, 'Environmental Science and Engineering', Tata McGraw-Hill, New Delhi,                                                                                                    | 2016.              |  |  |  |  |  |  |  |  |
|                                                            | being topopis, Environmental selected and Engineering, Tata Westaw Tim, The Being,                                                                                                    |                    |  |  |  |  |  |  |  |  |
| 3.                                                         | Gilbert M.Masters, 'Introduction to Environmental Engineering and Science', 2 <sup>nd</sup> edition, Education, 2004.                                                                                                    |                    |  |  |  |  |  |  |  |  |
| 3.                                                         | Gilbert M.Masters, 'Introduction to Environmental Engineering and Science', 2 <sup>nd</sup> edition,                                                                                                    |                    |  |  |  |  |  |  |  |  |
| <ol> <li>3.</li> <li>4.</li> <li>5</li> </ol>              | Gilbert M.Masters, 'Introduction to Environmental Engineering and Science', 2 <sup>nd</sup> edition, Education, 2004.  Allen, D. T. and Shonnard, D. R., Sustainability Engineering: Concepts, Design and Case                                                                                                    | Pearso             |  |  |  |  |  |  |  |  |
| <ol> <li>3.</li> <li>4.</li> <li>5.</li> <li>6.</li> </ol> | Gilbert M.Masters, 'Introduction to Environmental Engineering and Science', 2 <sup>nd</sup> edition, Education, 2004.  Allen, D. T. and Shonnard, D. R., Sustainability Engineering: Concepts, Design and Case Studies, Prentice Hall.  Bradley. A.S; Adebayo, A.O., Maria, P. Engineering applications in sustainable desidevelopment, Cengage learning.  Environment Impact Assessment Guidelines, Notification of Government of India, 2006.                                                                                                    | Pearson            |  |  |  |  |  |  |  |  |
| 3. 4. 5. 6. 7                                              | Gilbert M.Masters, 'Introduction to Environmental Engineering and Science', 2 <sup>nd</sup> edition, Education, 2004.  Allen, D. T. and Shonnard, D. R., Sustainability Engineering: Concepts, Design and Case Studies, Prentice Hall.  Bradley. A.S; Adebayo, A.O., Maria, P. Engineering applications in sustainable desidevelopment, Cengage learning.                                                                                                    | Pearso             |  |  |  |  |  |  |  |  |
| 3. 4. 5. 6. 7.                                             | Gilbert M.Masters, 'Introduction to Environmental Engineering and Science', 2 <sup>nd</sup> edition, Education, 2004.  Allen, D. T. and Shonnard, D. R., Sustainability Engineering: Concepts, Design and Case Studies, Prentice Hall.  Bradley. A.S; Adebayo, A.O., Maria, P. Engineering applications in sustainable des development, Cengage learning.  Environment Impact Assessment Guidelines, Notification of Government of India, 2006.  Mackenthun, K.M., Basic Concepts in Environmental Management, Lewis Publication, London, 1998.                                                                                                    | Pearson            |  |  |  |  |  |  |  |  |
| 3. 4. 5. 6. 7. <b>REFE</b>                                 | Gilbert M.Masters, 'Introduction to Environmental Engineering and Science', 2 <sup>nd</sup> edition, Education, 2004.  Allen, D. T. and Shonnard, D. R., Sustainability Engineering: Concepts, Design and Case Studies, Prentice Hall.  Bradley. A.S; Adebayo, A.O., Maria, P. Engineering applications in sustainable desdevelopment, Cengage learning.  Environment Impact Assessment Guidelines, Notification of Government of India, 2006.  Mackenthun, K.M., Basic Concepts in Environmental Management, Lewis Publication,                                                                                                    | Pearso             |  |  |  |  |  |  |  |  |
| 3. 4. 5. 6. 7. <b>REFE</b>                                 | Gilbert M.Masters, 'Introduction to Environmental Engineering and Science', 2 <sup>nd</sup> edition, Education, 2004.  Allen, D. T. and Shonnard, D. R., Sustainability Engineering: Concepts, Design and Case Studies, Prentice Hall.  Bradley. A.S; Adebayo, A.O., Maria, P. Engineering applications in sustainable desidevelopment, Cengage learning.  Environment Impact Assessment Guidelines, Notification of Government of India, 2006.  Mackenthun, K.M., Basic Concepts in Environmental Management, Lewis Publication, London, 1998.  RENCES:  R.K. Trivedi, 'Handbook of Environmental Laws, Rules, Guidelines, Compliances and                                                                                                    | Pearso             |  |  |  |  |  |  |  |  |
| 3. 4. 5. 6. 7.  REFE 1. 2.                                 | Gilbert M.Masters, 'Introduction to Environmental Engineering and Science', 2 <sup>nd</sup> edition, Education, 2004.  Allen, D. T. and Shonnard, D. R., Sustainability Engineering: Concepts, Design and Case Studies, Prentice Hall.  Bradley. A.S; Adebayo, A.O., Maria, P. Engineering applications in sustainable des development, Cengage learning.  Environment Impact Assessment Guidelines, Notification of Government of India, 2006.  Mackenthun, K.M., Basic Concepts in Environmental Management, Lewis Publication, London, 1998.  RENCES:  R.K. Trivedi, 'Handbook of Environmental Laws, Rules, Guidelines, Compliances and Standards', Vol. I and II, Enviro Media. 38  Cunningham, W.P. Cooper, T.H. Gorhani, 'Environmental Encyclopedia', Jaico Publ               | Pearson            |  |  |  |  |  |  |  |  |
| 3. 4. 5. 6. 7. <b>REFE</b> 1. 2. 3. 4                      | Gilbert M.Masters, 'Introduction to Environmental Engineering and Science', 2 <sup>nd</sup> edition, Education, 2004.  Allen, D. T. and Shonnard, D. R., Sustainability Engineering: Concepts, Design and Case Studies, Prentice Hall.  Bradley. A.S; Adebayo, A.O., Maria, P. Engineering applications in sustainable des development, Cengage learning.  Environment Impact Assessment Guidelines, Notification of Government of India, 2006.  Mackenthun, K.M., Basic Concepts in Environmental Management, Lewis Publication, London, 1998.  RENCES:  R.K. Trivedi, 'Handbook of Environmental Laws, Rules, Guidelines, Compliances and Standards', Vol. I and II, Enviro Media. 38  Cunningham, W.P. Cooper, T.H. Gorhani, 'Environmental Encyclopedia', Jaico Publ Mumbai, 2001. | Pearso<br>sign and |  |  |  |  |  |  |  |  |

| COUR | COURSE ARTICULATION MATRIX: |     |   |   |   |   |   |   |   |    |    |    |   |   |  |
|------|-----------------------------|-----|---|---|---|---|---|---|---|----|----|----|---|---|--|
| CO-  |                             | POs |   |   |   |   |   |   |   |    |    |    |   |   |  |
| COs  | 1                           | 2   | 3 | 4 | 5 | 6 | 7 | 8 | 9 | 10 | 11 | 12 | 1 | 2 |  |
| 1    | 3                           |     |   |   |   | 3 | 3 |   |   |    |    |    |   |   |  |
| 2    | 3                           |     |   |   |   | 3 | 3 |   |   |    |    |    |   |   |  |
| 3    | 3                           | 1   | 1 |   |   | 3 | 3 |   |   |    |    |    |   |   |  |
| 4    | 3                           |     |   |   |   | 3 | 3 | 3 |   |    |    | 1  |   |   |  |
| 5    | 3                           |     |   |   |   | 3 | 3 | 3 |   |    |    | 1  |   |   |  |

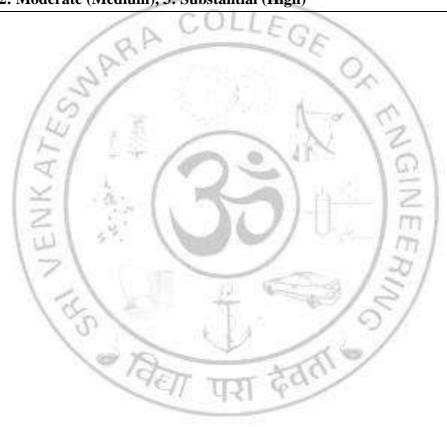

| MN                                                                                                    | N22401                                                                                                    | DESIGN OF MACHINE ELEMENTS AND L T P                                                                                                    |                                               | <u>C</u>                         |
|----------------------------------------------------------------------------------------------------|----------------------------------------------------------------------------------------------------|----------------------------------------------------------------------------------------------------|-----------------------------------------------|----------------------------------|
| COL                                                                                                    | DOE OD                                                                                                    | TRANSMISSION SYSTEMS 3 1 0                                                                                                    | ,                                             | 4                                |
|                                                                                                    |                                                                                                    | BJECTIVES:                                                                                                    |                                               |                                  |
|                                                                                                    |                                                                                                    | rt the knowledge on the design for static and fatigue strength of various machine ele                                                                                                    | ement                                         | ıts.                             |
| 2.                                                                                                    |                                                                                                    | the students to understand the design principles of bearings and couplings                                                                                                    |                                               |                                  |
| 3.                                                                                                    | To famil                                                                                                    | iarize the design and analysis of welded joints and bolted joints.                                                                                                    |                                               |                                  |
| 4.                                                                                                    | To provi                                                                                                    | de knowledge on the principles and procedures for the design of flexible drive syste                                                                                                    | ems.                                          |                                  |
| 5.                                                                                                    | To famili                                                                                                    | iarize the standard procedure for design of cylindrical and non-cylindrical gear pair                                                                                                    | s.                                            |                                  |
|                                                                                                    |                                                                                                    |                                                                                                    |                                               |                                  |
| UNI                                                                                                    | ΓI D                                                                                                    | DESIGN FOR STATIC AND FATIGUE STRENGTH                                                                                                    | 1                                             | 14                               |
|                                                                                                    |                                                                                                    | gn - design process - Types of stresses, Principal stresses, Theories of Failures- pr                                                                                                    |                                               |                                  |
| _                                                                                                    | _                                                                                                    | omenon theories. Introduction to Shaft – types of shaft - design of shaft. Standard                                                                                                    | lizatio                                       | ion                              |
| prefe                                                                                                    | rred num                                                                                                    | bers.                                                                                                    |                                               |                                  |
| UNI                                                                                                    | ги Б                                                                                                    | DESIGN OF BEARINGS AND COUPLINGS                                                                                                    | 1                                             | 10                               |
|                                                                                                    |                                                                                                    | rings – Nomenclature – selection of rolling contact bearings for different in                                                                                                    |                                               | -                                |
|                                                                                                    |                                                                                                    | Couplings - Types of couplings - Design of rigid flange coupling - Design of                                                                                                    |                                               |                                  |
|                                                                                                    |                                                                                                    | companies Types of Companies Design of figure family Companies Design of                                                                                                    |                                               |                                  |
| coupl                                                                                                    | mg.                                                                                                    |                                                                                                    |                                               |                                  |
| coupl                                                                                                    | iiiig.                                                                                                    | (4) - 6 - (-)                                                                                                    |                                               |                                  |
|                                                                                                    |                                                                                                    | DESIGN OF WELDING JOINT AND FASTENERS                                                                                                    | 1                                             | 12                               |
| UNIT<br>Type                                                                                                    | ΓΙΙΙ D s of wel                                                                                                    | ded joints, Nomenclature - Design of welded joint for circumference weld                                                                                                    | works                                         | S                                |
| UNIT                                                                                                    | FIII D s of wel                                                                                                    | lded joints, Nomenclature - Design of welded joint for circumference weld voaded welded structures. Design of bolted joint for axial and eccentrical loaded con                                                                                                    | works                                         | S                                |
| UNIT<br>Type:                                                                                                    | FIII D s of wel                                                                                                    | ded joints, Nomenclature - Design of welded joint for circumference weld                                                                                                    | works                                         | KS                               |
| eccen<br>Code                                                                                                    | FIII D s of wel ntrically less and star                                                                                                  | lded joints, Nomenclature - Design of welded joint for circumference weld voaded welded structures. Design of bolted joint for axial and eccentrical loaded conndards for soldering process.                                                                                                    | works                                         | cs<br>ons                        |
| UNIT<br>Type:<br>eccen<br>Code                                                                                                    | FIII D s of wel ntrically less and star                                                                                                  | Ided joints, Nomenclature - Design of welded joint for circumference weld voaded welded structures. Design of bolted joint for axial and eccentrical loaded condards for soldering process.  DESIGN OF FLEXIBLE DRIVES                                                                                                    | works<br>adition                              | cs<br>ons                        |
| UNIT<br>Type:<br>eccen<br>Code                                                                                                    | FIII D s of wel ntrically less and star                                                                                                  | lded joints, Nomenclature - Design of welded joint for circumference weld voaded welded structures. Design of bolted joint for axial and eccentrical loaded conndards for soldering process.                                                                                                    | works<br>adition                              | cs<br>ons                        |
| UNIT<br>Type<br>eccen<br>Code<br>UNIT                                                                                                    | F III D s of wel ntrically less and star F IV D ble drive                                                                                | Ided joints, Nomenclature - Design of welded joint for circumference weld wooded welded structures. Design of bolted joint for axial and eccentrical loaded conndards for soldering process.  DESIGN OF FLEXIBLE DRIVES  systems - types of flexible drives – design of V- Belt drives, design of chain drives                                                                                                    | works ndition                                 | 10                               |
| UNIT<br>Types<br>eccent<br>Code<br>UNIT<br>Flexii                                                                                                    | F III D s of wel ntrically less and star F IV D ble drive                                                                                | Ided joints, Nomenclature - Design of welded joint for circumference weld wooded welded structures. Design of bolted joint for axial and eccentrical loaded conndards for soldering process.  DESIGN OF FLEXIBLE DRIVES  systems - types of flexible drives – design of V- Belt drives, design of chain drives  DESIGN OF GEAR DRIVES                                                                                                    | works adition                                 | 10<br>14                         |
| UNITATION OF THE PROPERTY OF THE PROPERTY OF T | FIII D s of wel attrically less and star FIV D ble drive FV D s - types                                                                  | Ided joints, Nomenclature - Design of welded joint for circumference weld wooded welded structures. Design of bolted joint for axial and eccentrical loaded conndards for soldering process.  DESIGN OF FLEXIBLE DRIVES  systems - types of flexible drives – design of V- Belt drives, design of chain drives  DESIGN OF GEAR DRIVES  of gears - nomenclature - classification of gear drives – design of helical gear                                                                                                    | works adition                                 | 10<br>14                         |
| UNITATION OF THE STATE OF THE STATE OF THE S | FIII D s of wel attrically less and star FIV D ble drive FV D s - types                                                                  | Ided joints, Nomenclature - Design of welded joint for circumference weld wooded welded structures. Design of bolted joint for axial and eccentrical loaded conndards for soldering process.  DESIGN OF FLEXIBLE DRIVES  systems - types of flexible drives – design of V- Belt drives, design of chain drives  DESIGN OF GEAR DRIVES  of gears - nomenclature - classification of gear drives – design of helical gear el gear drive. Speed reducer - Design of worm gear drive.                                                                                                    | works ndition 1 drive                         | 10<br>14<br>es                   |
| UNIT<br>Type:<br>eccen<br>Code<br>UNIT<br>Flexii                                                                                                    | FIII D s of wel attrically less and star FIV D ble drive FV D s - types                                                                  | Ided joints, Nomenclature - Design of welded joint for circumference weld wooded welded structures. Design of bolted joint for axial and eccentrical loaded conndards for soldering process.  DESIGN OF FLEXIBLE DRIVES  systems - types of flexible drives – design of V- Belt drives, design of chain drives  DESIGN OF GEAR DRIVES  of gears - nomenclature - classification of gear drives – design of helical gear                                                                                                    | works ndition 1 drive                         | 10<br>14<br>es                   |
| UNIT<br>Type:<br>eccen<br>Code<br>UNIT<br>Flexii<br>UNIT<br>Gears<br>desig                                                                                                    | F III D s of wel ntrically less and star F IV D ble drive F V D s - types n of beve                                                      | Ided joints, Nomenclature - Design of welded joint for circumference weld voaded welded structures. Design of bolted joint for axial and eccentrical loaded condards for soldering process.  DESIGN OF FLEXIBLE DRIVES  systems - types of flexible drives – design of V- Belt drives, design of chain drives  DESIGN OF GEAR DRIVES  of gears - nomenclature - classification of gear drives – design of helical gear el gear drive. Speed reducer - Design of worm gear drive.  TOTAL: 60 PE                                                                                                    | works ndition 1 drive                         | 10<br>14<br>es                   |
| UNIT<br>Type:<br>eccen<br>Code<br>UNIT<br>Flexi<br>UNIT<br>Gears<br>desig                                                                                                    | F III D s of wel ntrically less and star F IV D ble drive F V D s - types n of beve                                                      | Ided joints, Nomenclature - Design of welded joint for circumference weld wooded welded structures. Design of bolted joint for axial and eccentrical loaded conndards for soldering process.  DESIGN OF FLEXIBLE DRIVES  systems - types of flexible drives – design of V- Belt drives, design of chain drives  DESIGN OF GEAR DRIVES  of gears - nomenclature - classification of gear drives – design of helical gear el gear drive. Speed reducer - Design of worm gear drive.                                                                                                    | works ndition  1 drive                        | 10<br>14<br>es                   |
| UNITATION TO SERVICE TO SERVICE T | F III D s of wel ntrically less and star F IV D ble drive F V D s - types n of beve                                                      | Ided joints, Nomenclature - Design of welded joint for circumference weld voaded welded structures. Design of bolted joint for axial and eccentrical loaded condards for soldering process.  DESIGN OF FLEXIBLE DRIVES  systems - types of flexible drives – design of V- Belt drives, design of chain drives  DESIGN OF GEAR DRIVES  of gears - nomenclature - classification of gear drives – design of helical gear el gear drive. Speed reducer - Design of worm gear drive.  TOTAL: 60 PE                                                                                                    | works ndition  1 drive                        | 10<br>14<br>es                   |
| UNIT<br>Type:<br>eccen<br>Code<br>UNIT<br>Flexii<br>UNIT<br>Gears<br>desig                                                                                                    | F III D s of wel ntrically less and star F IV D ble drive F V D s - types n of beve No e end of t 1 Ana                                  | ded joints, Nomenclature - Design of welded joint for circumference weld wooded welded structures. Design of bolted joint for axial and eccentrical loaded conducted for soldering process.  DESIGN OF FLEXIBLE DRIVES  systems - types of flexible drives - design of V- Belt drives, design of chain drives  DESIGN OF GEAR DRIVES  of gears - nomenclature - classification of gear drives - design of helical gear el gear drive. Speed reducer - Design of worm gear drive.  TOTAL: 60 PE  COURSE OUTCOMES  the course, students will be able to:  alyze the stresses induced in simple machine elements and shafts subjected to                                                                                                    | works ndition  1  drive  RIO  RB Lev          | 110<br>14<br>es<br>DD            |
| UNIT<br>Type:<br>eccen<br>Code<br>UNIT<br>Flexii<br>UNIT<br>Gears<br>desig                                                                                                    | FIII D s of wel ntrically less and star FIV D ble drive FV D s - types n of beve  No e end of t Ana static                               | Ided joints, Nomenclature - Design of welded joint for circumference weld wooded welded structures. Design of bolted joint for axial and eccentrical loaded condards for soldering process.  DESIGN OF FLEXIBLE DRIVES  systems - types of flexible drives - design of V- Belt drives, design of chain drives  DESIGN OF GEAR DRIVES  of gears - nomenclature - classification of gear drives - design of helical gear el gear drive. Speed reducer - Design of worm gear drive.  TOTAL: 60 PE  COURSE OUTCOMES  the course, students will be able to:  allyze the stresses induced in simple machine elements and shafts subjected to c and fatigue loading.                                                                                                    | works ndition  1 drive                        | 110<br>14<br>es<br>DD            |
| UNIT Type: eccen Code UNIT Flexi Gears desig                                                                                                    | F III D s of wel ntrically less and star F IV D ble drive F V D s - types n of beve  No e end of t static 2 Seleve                       | ded joints, Nomenclature - Design of welded joint for circumference weld wooded welded structures. Design of bolted joint for axial and eccentrical loaded condards for soldering process.  DESIGN OF FLEXIBLE DRIVES  systems - types of flexible drives – design of V- Belt drives, design of chain drives  DESIGN OF GEAR DRIVES  of gears - nomenclature - classification of gear drives – design of helical gear elegar drive. Speed reducer - Design of worm gear drive.  TOTAL: 60 PE  COURSE OUTCOMES  the course, students will be able to:  and fatigue loading.  ct and design the required rolling contact bearing to support the given                                                                                                    | works ndition  1  drive  RIO  RB Lev          | 10<br>14<br>es<br>DD             |
| UNITATYPE CODE  UNITATION Flexion  UNITATION Gears desig                                                                                                    | F III D s of wel ntrically less and star F IV D ble drive F V D s - types n of beve  No e end of t Ana static Select appli               | Ided joints, Nomenclature - Design of welded joint for circumference weld wooded welded structures. Design of bolted joint for axial and eccentrical loaded conndards for soldering process.  DESIGN OF FLEXIBLE DRIVES  systems - types of flexible drives - design of V- Belt drives, design of chain drives  DESIGN OF GEAR DRIVES  of gears - nomenclature - classification of gear drives - design of helical gear elegar drive. Speed reducer - Design of worm gear drive.  TOTAL: 60 PE  COURSE OUTCOMES  the course, students will be able to:  and design the required rolling contact bearing to support the given ication.                                                                                                    | works ndition  1 drive  RIOI  RB Lev          | 10<br>14<br>es<br>DD<br>BT<br>ve |
| UNIT Type: eccen Code UNIT Flexi Gears desig                                                                                                    | FIII D s of wel ntrically less and star FIV D ble drive FV D s - types n of bever No e end of t Ana static Selec appli Desi              | ded joints, Nomenclature - Design of welded joint for circumference weld to oaded welded structures. Design of bolted joint for axial and eccentrical loaded conndards for soldering process.  DESIGN OF FLEXIBLE DRIVES  systems - types of flexible drives – design of V- Belt drives, design of chain drives  DESIGN OF GEAR DRIVES  of gears - nomenclature - classification of gear drives – design of helical gear el gear drive. Speed reducer - Design of worm gear drive.  TOTAL: 60 PE  COURSE OUTCOMES  the course, students will be able to:  and fatigue loading.  ct and design the required rolling contact bearing to support the given ication.  light the permanent and temporary joints subjected to direct and eccentric loading                                                                                           | works ndition  1 drive  RIOI  RB Lev          | 10<br>14<br>es<br>DD<br>3        |
| UNITATIVE ECCENT COLUMNITATIVE COLUMNITATIVE | F III D s of wel ntrically le s and star  F IV D ble drive  F V D s - types n of beve  No e end of t Ana static Selec appli Cond         | Ided joints, Nomenclature - Design of welded joint for circumference weld to oaded welded structures. Design of bolted joint for axial and eccentrical loaded conndards for soldering process.  DESIGN OF FLEXIBLE DRIVES  systems - types of flexible drives - design of V- Belt drives, design of chain drives  DESIGN OF GEAR DRIVES  of gears - nomenclature - classification of gear drives - design of helical gear el gear drive. Speed reducer - Design of worm gear drive.  TOTAL: 60 PE  COURSE OUTCOMES  the course, students will be able to:  Ilyze the stresses induced in simple machine elements and shafts subjected to c and fatigue loading.  ct and design the required rolling contact bearing to support the given ication.  light the permanent and temporary joints subjected to direct and eccentric loading litions. | works ndition  1 c Indrive  RIOI  RB Lev  4 3 | 10 14 es BT ve                   |
| UNITATIVE ECCENT COLORS                                                                                                    | F III D s of wel ntrically less and star F IV D ble drive F V D s - types n of beve  No e end of t static 2 Sele appli 3 Desi cond 4 App | ded joints, Nomenclature - Design of welded joint for circumference weld to oaded welded structures. Design of bolted joint for axial and eccentrical loaded conndards for soldering process.  DESIGN OF FLEXIBLE DRIVES  systems - types of flexible drives – design of V- Belt drives, design of chain drives  DESIGN OF GEAR DRIVES  of gears - nomenclature - classification of gear drives – design of helical gear el gear drive. Speed reducer - Design of worm gear drive.  TOTAL: 60 PE  COURSE OUTCOMES  the course, students will be able to:  and fatigue loading.  ct and design the required rolling contact bearing to support the given ication.  light the permanent and temporary joints subjected to direct and eccentric loading                                                                                           | works ndition  1 drive  RIOI  RB Lev  4       | 10 14 es BT ve                   |

#### **TEXTBOOKS:**

- 1. Bhandari. V.B," Design of Machine Elements ", Fifth Edition McGraw Hill Education (India) Private Limited, , Noida 2020.
- 2. Richard G. Budynas and Keith J. Nisbett "Shigley's Mechanical Engineering Design",11<sup>th</sup> edition, McGraw Hill,2020.
- 3. Sharma P.C and D.K Sharma, "Machine Design", Agrawal Kataria and Sons Publications. NewDelhi, 2014.

#### **REFERENCES:**

- 1. Dexter S Kimball and John H Barr, "Elements of Machine Design", Maxwell Press, 2022.
- 2. Khurmi R.S.," A Textbook Of Machine Design ", 25<sup>th</sup> edition, S Chand, 2020.
- 3. Robert C. Juvinall, Kurt M. Marshek," Machine Component Design", Willey Indian Edition, 2016.
- 4. Robert L. Norton," Machine Design ", 5<sup>th</sup> Edition Pearson India ,2018.

#### **E-RESOURCES:**

- 1. http://www.nptelvideos.com/course.php?id=791& http://nptel.ac.in/courses/112105125
- 2. https://www.expresslibrary.mheducation.com/product/design-machine-elements50161125
- 3. https://www.machinedesign.com > basics-design > hydrodynamic-bearings
- 4. https://fac.ksu.edu.sa > sites > default > files > mechanical-design-shigley.
- 5. https://www.teacheron.com/design\_of\_machine\_elements-tutors.

## **COURSE ARTICULATION MATRIX:**

| CO  |   | 1 | 71 | (   |    | PO | )s    | 1  | 20/ |    | PS   | Os |   |   |
|-----|---|---|----|-----|----|----|-------|----|-----|----|------|----|---|---|
| COs | 1 | 2 | 3  | 4   | 5  | 6  | 7     | 8  | 9   | 10 | 311/ | 12 | 1 | 2 |
| 1   | 3 | 3 | 10 | 60  |    |    | 191   |    | 2   | 2  | /    | 3  | 3 | 1 |
| 2   | 3 | 2 | 1  | ,   | 1  | 1  | 1     |    | 1   | -/ |      | 2  | 3 |   |
| 3   | 3 | 2 | 1  | 100 | 10 | 4  |       | 37 | 2   | 1  |      | 1  | 3 | 1 |
| 4   | 3 | 2 | 1  |     | 1  | 11 | 11-51 | 6  |     |    |      | 1  | 3 |   |
| 5   | 3 | 1 | 1  |     |    |    |       |    | 1   |    |      | 1  | 3 |   |

| MN224                             | 02 FLUID MECHANICS AND THERMAL SCIENCE                                                                                                    | L<br>3          | T 1      | P<br>0 | <b>C 4</b>  |
|-----------------------------------|----------------------------------------------------------------------------------------------------|-----------------|----------|--------|-------------|
| COURS                             | E OBJECTIVES:                                                                                                    |                 |          | U      |             |
|                                   | impart the basic knowledge of fluids in static, kinematic and dynamic equi                                                                                                    | ilibriu         | n cond   | itions | S.          |
|                                   | gain the knowledge of the applicability of physical laws in addressing the                                                                                                    |                 |          |        |             |
| 3 To                              | enable the students for analyzing the various energy transferring / transferring st law of thermodynamics                                                                                                    |                 |          |        |             |
| <sub>Δ</sub> Το                   | familiarize the students to understand the fundamentals of thermodynamid to perform thermal analysis.                                                                                                    | cs usir         | ng the s | econ   | d law       |
| 5 To                              | impart the knowledge of primary techniques for cooling electronic inagement of equipment.                                                                                                    | devi            | ces an   | d th   | erma        |
| UNIT I                            | FLOW CHARACTERISTICS                                                                                                    |                 |          |        | 12          |
|                                   | tion to Fluid Mechanics. Pressure measurement using U-tube manometers                                                                                                    | . Flow          | charac   | cteris |             |
|                                   | of control volume and system - Reynold's transportation theorem - Cont                                                                                                    |                 |          |        |             |
|                                   | and momentum equation – Applications- Orifice meter and Venturimeter.                                                                                                    | J               | 1        | ,      | 0,          |
|                                   |                                                                                                    |                 |          |        |             |
| UNIT I                            | FLOW THROUGH CIRCULAR CONDUITS                                                                                                    |                 |          |        | 12          |
| Hydrauli                          | c and energy gradient - Laminar flow through circular conduits and ci                                                                                                    | rcular          | annuli   | -Bou   | ndar        |
|                                   | ncepts – types of boundary layer thickness – Major and minor losses - Darg                                                                                                    |                 |          |        |             |
|                                   | actor- Moody diagram- Commercial pipes – Flow through pipes in series a                                                                                                    |                 |          | 1      |             |
|                                   |                                                                                                    | 1               |          |        |             |
| UNIT II                           | I FIRST LAW OF THERMODYNAMICS                                                                                                    | 0.00            |          |        | 12          |
| Zeroth                            | encepts, System and their types, reversible and irreversible processes, Haw of thermodynamics— Concept of temperature and thermal equivalence—application to non-flow and steady flow processes—unsteady flow                                                                                     | libriuı         | n. Firs  | st la  | w o         |
|                                   | 171 / 12                                                                                                    | 7               |          |        |             |
| UNIT I                            | SECOND LAW AND PROPERTIES OF PURE SUBSTANCE                                                                                                    |                 |          |        | 12          |
| Clausius<br>different<br>P-v, P-T | ervoirs - Heat Engine, refrigerator and heat pump. Statements of second linequality. Concept of entropy, T-S diagram, T ds equations. Entropy processes, principle of increase in entropy. Formation of steam and its the T-v, T-s, h-s diagrams - PVT surface. Use of Steam Table and Mollier Ch | change<br>rmody | e for id | leal g | gases       |
| UNIT V                            | HEAT TRANSFER                                                                                                    |                 |          |        | 12          |
| Basic C                           | oncepts of Conduction, Convection and Radiation. Thermal managem                                                                                                    | nent ii         | n Elect  | ronic  | and         |
|                                   | cal devices. Thermoelectric cooling and its principles - Applications in elec                                                                                                    |                 | -        |        |             |
|                                   | cooling in semiconductors - Cooling of automotive electronic devices                                                                                                    | es - T          | rends i  | n th   | erma        |
| manager                           | nent - Heat Pipe.                                                                                                    |                 |          |        |             |
|                                   |                                                                                                    | ГОТА            | L: 60 l  | PER    | ODS         |
| CO No.                            | COURSE OUTCOMES                                                                                                    |                 |          |        | RBT<br>Leve |
|                                   | d of the course, students will be able to:                                                                                                    |                 |          |        |             |
| CO1                               | Acquire a basic knowledge of fluids in static, kinematic and dynamic equ                                                                                                    |                 |          |        | 3           |
| CO2                               | Gain the knowledge of the applicability of physical laws in fluid flow the conduits.                                                                                                    | rough           | circula  | ır     | 3           |

Analyze various Energy Transferring / transforming equipment using First law of

3

**CO3** 

thermodynamics

| CO5 Gain the Knowledge of necessity of cooling of electronic components and heat transfer methods, Thermoelectric cooling principles, applications in electronics systems. | CO4 | Analyze various Energy Transferring / transforming equipment using Second law of thermodynamics and able to analyze the properties of steam with the help of steam table and charts. |   |
|----------------------------------------------------------------------------------------------------|-----|----------------------------------------------------------------------------------------------------|---|
|                                                                                                    | CO5 | Gain the Knowledge of necessity of cooling of electronic components and heat transfer methods, Thermoelectric cooling principles, applications in electronics systems.               | 3 |

#### **TEXTBOOKS:**

- 1. Modi P.N. and Seth, S.M. "Hydraulics and Fluid Mechanics", Standard Book House, New Delhi, 2019
- 2. White, F.M., Henry Xue "Fluid Mechanics", Tata McGraw Hill, 9th Edition, New Delhi, 2022.
- 3. Nag P.K "Engineering Thermodynamics" 5<sup>th</sup> Edition, Tata McGraw-Hill, New Delhi 2013
- 4. Nag, P.K., "Heat Transfer", Tata McGraw Hill, New Delhi,3<sup>rd</sup> edition 2011

#### **REFERENCES:**

- 1. Jain A. K. "Fluid Mechanics", Khanna Publishers, 2010
- 2. Yunus A. Cengel and Michael A.Boles "Thermodynamics Engineering approach", 8<sup>th</sup> Edition Tata McGraw hill Publications. 2014
- 3. Rajput R.K., "Thermal Engineering", Lakshmi Publications, Tenth Edition, 2017
- 4. Younes Shabany, Heat Transfer: Thermal Management of Electronics, CRC Press; 2010

### **E-RESOURCES:**

- 1. <a href="https://nptel.ac.in/courses/112104118">https://nptel.ac.in/courses/112104118</a>
- 2. https://archive.nptel.ac.in/courses/112/105/112105171/
- 3. https://onlinecourses.nptel.ac.in/noc23\_me31/preview

## **COURSE ARTICULATION MATRIX:**

| COa |   |   | 1 | -1 | W  | P  | Os      | 6    |     | 13 | 5/  |    | PS | Os |
|-----|---|---|---|----|----|----|---------|------|-----|----|-----|----|----|----|
| COs | 1 | 2 | 3 | 4  | 5  | 6  | 7       | 8    | 9   | 10 | /11 | 12 | 1  | 2  |
| 1   | 3 |   | 1 | 1  | 1  | 1  | 1       |      | X   | -/ |     |    | 1  | 2  |
| 2   | 3 | 2 | 1 | 10 | 19 | TT | 2000000 | - 50 | (9) |    |     |    | 1  | 1  |
| 3   | 3 | 2 | 1 |    | 1  | 7/ | 45      | 4    |     |    |     |    | 2  | 1  |
| 4   | 3 | 2 | 1 |    |    |    |         |      |     |    |     |    | 2  | 1  |
| 5   | 3 |   | 1 |    |    |    |         |      |     |    |     |    | 1  | 1  |

| MN224                     | OPERATIONS RESEARCH AND MANAGEMENT L T (Common to ME & MN) L T 2 1                                                                                                    | P 0             | <u>C</u>            |
|---------------------------|----------------------------------------------------------------------------------------------------|-----------------|---------------------|
| COURS                     | E OBJECTIVES:                                                                                                    | <u>U</u>        |                     |
| <sub>1</sub> To           | provide knowledge and training in using optimization techniques under limited resourting and business problems.                                                                                                    | rces            | for                 |
|                           | apply the concept of inventory and project management.                                                                                                    |                 |                     |
|                           | judge the suitable decision models for Industrial problems.                                                                                                    |                 |                     |
|                           |                                                                                                    |                 |                     |
| UNIT I                    | LINEAR MODELS                                                                                                    |                 | 9                   |
|                           | f OR – Model - Definition – Types – Linear model Formulation - Graphical Solution M<br>nd Bound Technique – Simplex Method - Two variable problems.                                                                                                    | etho            | od –                |
| UNIT II                   | LOGISTICS AND ASSIGNMENT MODELS                                                                                                    |                 | 9                   |
|                           | tation model – Initial solution - Balanced and unbalanced models – Basic feasible So                                                                                                    | dutic           |                     |
| North W                   | est corner method – Least Cost method – VAM - Optimality test – MODI method. Assi formulation –Types.                                                                                                    |                 |                     |
| UNIT II                   | I PRODUCTION SCHEDULING AND NETWORK ANALYSIS                                                                                                    |                 | 9                   |
|                           | p scheduling – Johnson's algorithm processing n jobs through two machine problems - t                                                                                                    | wo i            | _                   |
| processe                  | d in 'm' machines – graphical method – Network models - Terminologies – EST – EFT - pats - Critical path method.                                                                                                    |                 |                     |
|                           |                                                                                                    |                 |                     |
| UNIT IV                   | QUEUING THEORY AND INVENTORY CONTROL                                                                                                    |                 | 9                   |
| models -<br>models -      | models - Queuing systems and structures – Notation parameter – Single server and multi- $M/M/1$ : FIFO/ $\infty$ – Inventory models – Economic order quantity models – Stochastic in Multi product models – Inventory control models in practice – Just in Time – Kanban syndern industries.                                                                                                    | vent            | ory                 |
| UNIT V                    | MAINTENANCE AND DECISION MODEL                                                                                                    |                 | 9                   |
| time - V                  | Maintenance – Role of TPM – Depreciation – Replacement models – Items that deterioration money value changes – Items that fail completely – Individual replacement and                                                                                                    |                 | vith                |
|                           | ent – Game theory – Pure and mixed strategy – Dominance property – graphical method.  TOTAL: 45 PE                                                                                                    |                 | oup                 |
|                           |                                                                                                    | RIO             | DS                  |
| CO No                     | TOTAL: 45 PE  COURSE OUTCOMES                                                                                                    | RIO<br>RI       | oup                 |
|                           | COURSE OUTCOMES  d of the course, students will be able to:                                                                                                    | RIO<br>RI       | DDS<br>BT           |
|                           | TOTAL: 45 PE  COURSE OUTCOMES                                                                                                    | RIO<br>RI<br>Le | DDS<br>BT           |
| At the en                 | COURSE OUTCOMES  d of the course, students will be able to:  Recognize, formulate, and appraise LP models to optimize solutions for industrial                                                                                                    | RIO<br>Rl<br>Le | DS<br>BT<br>evel    |
| At the er                 | COURSE OUTCOMES  d of the course, students will be able to:  Recognize, formulate, and appraise LP models to optimize solutions for industrial scenarios.  Distinguish and apply the appropriate methodology for addressing real-time problems                                                                                                    | RIO<br>Le       | DS BT evel          |
| At the er                 | COURSE OUTCOMES  d of the course, students will be able to: Recognize, formulate, and appraise LP models to optimize solutions for industrial scenarios.  Distinguish and apply the appropriate methodology for addressing real-time problems in the transshipment process                                                                                                    | RIO             | DS BT evel          |
| At the er CO1 CO2 CO3     | COURSE OUTCOMES  d of the course, students will be able to:  Recognize, formulate, and appraise LP models to optimize solutions for industrial scenarios.  Distinguish and apply the appropriate methodology for addressing real-time problems in the transshipment process  Appraise and select suitable methodologies for analyzing network problems.                                                                                                    | RIO             | DS BT evel 4        |
| CO2 CO3 CO4               | COURSE OUTCOMES  d of the course, students will be able to:  Recognize, formulate, and appraise LP models to optimize solutions for industrial scenarios.  Distinguish and apply the appropriate methodology for addressing real-time problems in the transshipment process  Appraise and select suitable methodologies for analyzing network problems.  Utilize and implement suitable techniques for solving production queuing problems.  Analyze a situation and propose appropriate decisions for replacement. | RIO             | DDS BT evel 4 4 4 3 |
| CO1 CO2 CO3 CO4 CO5 TEXTB | COURSE OUTCOMES  d of the course, students will be able to:  Recognize, formulate, and appraise LP models to optimize solutions for industrial scenarios.  Distinguish and apply the appropriate methodology for addressing real-time problems in the transshipment process  Appraise and select suitable methodologies for analyzing network problems.  Utilize and implement suitable techniques for solving production queuing problems.  Analyze a situation and propose appropriate decisions for replacement. | RIO             | DDS BT evel 4 4 4 3 |

## **REFERENCES:**

- 1. Rama Murthy R, "Operations Research", Second edition, New Age International Publisher, 2007
- 2. Hira and Gupta "Problems in Operations Research", S.Chand and Co.2008
- 3. Wagner, "Operations Research", Prentice Hall of India, 2000.

## **E-RESOURCES:** (including NPTEL course)

- 1. https://nptel.ac.in/courses/110/106/110106062/
- 2. https://nptel.ac.in/courses/112/106/112106134/

### **COURSE ARTICULATION MATRIX:**

| CO- |   |   |            |     |    | PO   | S    | E    |     |    |      |    | PS | Os |
|-----|---|---|------------|-----|----|------|------|------|-----|----|------|----|----|----|
| COs | 1 | 2 | 3          | 4   | 5  | 6    | 7    | 8    | 9   | 10 | 11   | 12 | 1  | 2  |
| 1.  | 3 | 3 | 1/         | NP. |    | 900  | 0.25 |      | 1   | 2  | 4.5  | 1  | 2  | 1  |
| 2.  | 3 | 2 | /12        | 21/ | S  | 3) : | 3.   | n ., | 1   |    |      | 1  | 2  | 1  |
| 3.  | 3 | 2 | 11,        | /1_ | -1 | 153  |      |      | 100 | 10 | . \  | 1  | 2  | 1  |
| 4.  | 3 | 2 | 41         | 1_  | -  | 1    | 0    | 1    | N   | 13 | 12   | 1  | 2  | 1  |
| 5.  | 3 | 2 | <b>1</b> / | 1   | 1  | 9    | >    | 10   |     | 1  | at A | 1  | 2  | 1  |

| Fluid power systems - hydraulic fluids - Pascal's law - Darcy's equation – Losses in valves and fitting Hydraulic power source - pumping theory – pumps classification - construction, working and select Hydraulic actuators – linear & rotary. Performance evaluation of hydraulic components.  Control components – directional, flow and pressure control - types, construction, operation applications.  UNIT II PNEUMATIC SYSTEM COMPONENTS  Compressors - types and working principle. Filter, Regulator, Lubricator, Muffler, Air control valve Quick exhaust valves, Pneumatic actuators, Servo valves. Fluid power ANSI symbol.  UNIT III FLUID POWER ACCESSORIES AND MAINTENANCE  Accessories - Accumulators and their applications, Pressure intensifier, Pressure switches, Electr switches, Limit switches, Relays. Air-over oil system, Hydrostatic transmission.—Fault finding maintenance of fluid power systems.  UNIT IV DESIGN OF FLUID POWER CIRCUITS  Design of hydraulic and pneumatic circuits - Sequencing — Synchronization — Regenerative - Dou                                                                                                    | N (N) (22 400 | HYDRAULICS AND PNEUMATICS                                             | L         | T       | P       | C     |
|----------------------------------------------------------------------------------------------------|---------------|-----------------------------------------------------------------------|-----------|---------|---------|-------|
| COURSE OBJECTIVES:  1. To understand the fundamental principles and operations of hydraulic and pneumatic componen 2. To design fluid power circuits for industrial automation.  UNIT I HYDRAULIC SYSTEM COMPONENTS  Fluid power systems - hydraulic fluids - Pascal's law - Darcy's equation - Losses in valves and fitting Hydraulic power source - pumping theory - pumps classification - construction, working and select Hydraulic actuators - linear & rotary. Performance evaluation of hydraulic components.  Control components - directional, flow and pressure control - types, construction, operation applications.  UNIT II PNEUMATIC SYSTEM COMPONENTS  Compressors - types and working principle. Filter, Regulator, Lubricator, Muffler, Air control valve Quick exhaust valves, Pneumatic actuators, Servo valves. Fluid power ANSI symbol.  UNIT III FLUID POWER ACCESSORIES AND MAINTENANCE  Accessories - Accumulators and their applications, Pressure intensifier, Pressure switches, Electric switches, Limit switches, Relays. Air-over oil system, Hydrostatic transmission.—Fault finding maintenance of fluid power systems.  UNIT IV DESIGN OF FLUID POWER CIRCUITS  Design of hydraulic and pneumatic circuits - Sequencing - Synchronization - Regenerative - Double of the properties of the system in the system of the properties of the system of the prevention of the prevention of the system of the system of the  | MIN22408      |                                                                       | 2         | 0       | 2       | 3     |
| 1. To understand the fundamental principles and operations of hydraulic and pneumatic components.  2. To design fluid power circuits for industrial automation.  UNIT I HYDRAULIC SYSTEM COMPONENTS  Fluid power systems - hydraulic fluids - Pascal's law - Darcy's equation - Losses in valves and fitting Hydraulic power source - pumping theory - pumps classification - construction, working and selectively draulic actuators - linear & rotary. Performance evaluation of hydraulic components.  Control components - directional, flow and pressure control - types, construction, operation applications.  UNIT II PNEUMATIC SYSTEM COMPONENTS  Compressors - types and working principle. Filter, Regulator, Lubricator, Muffler, Air control valva Quick exhaust valves, Pneumatic actuators, Servo valves. Fluid power ANSI symbol.  UNIT III FLUID POWER ACCESSORIES AND MAINTENANCE  Accessories - Accumulators and their applications, Pressure intensifier, Pressure switches, Electr switches, Limit switches, Relays. Air-over oil system, Hydrostatic transmission.—Fault finding maintenance of fluid power systems.  UNIT IV DESIGN OF FLUID POWER CIRCUITS  Design of hydraulic and pneumatic circuits - Sequencing - Synchronization - Regenerative - Double of the properties of the properties of the propertie | COURSE (      |                                                                       |           |         | 1       | J     |
| 2. To design fluid power circuits for industrial automation.  UNIT I HYDRAULIC SYSTEM COMPONENTS  Fluid power systems - hydraulic fluids - Pascal's law - Darcy's equation - Losses in valves and fitting Hydraulic power source - pumping theory - pumps classification - construction, working and select Hydraulic actuators - linear & rotary. Performance evaluation of hydraulic components.  Control components - directional, flow and pressure control - types, construction, operation applications.  UNIT II PNEUMATIC SYSTEM COMPONENTS  Compressors - types and working principle. Filter, Regulator, Lubricator, Muffler, Air control valve Quick exhaust valves, Pneumatic actuators, Servo valves. Fluid power ANSI symbol.  UNIT III FLUID POWER ACCESSORIES AND MAINTENANCE  Accessories - Accumulators and their applications, Pressure intensifier, Pressure switches, Electr switches, Limit switches, Relays. Air-over oil system, Hydrostatic transmission.—Fault finding maintenance of fluid power systems.  UNIT IV DESIGN OF FLUID POWER CIRCUITS  Design of hydraulic and pneumatic circuits - Sequencing - Synchronization - Regenerative - Dou                                                                                                    |               |                                                                       | pneuma    | tic co  | mpone   | ents. |
| Fluid power systems - hydraulic fluids - Pascal's law - Darcy's equation – Losses in valves and fitting Hydraulic power source - pumping theory – pumps classification - construction, working and select Hydraulic actuators – linear & rotary. Performance evaluation of hydraulic components.  Control components – directional, flow and pressure control - types, construction, operation applications.  UNIT II PNEUMATIC SYSTEM COMPONENTS  Compressors - types and working principle. Filter, Regulator, Lubricator, Muffler, Air control valve Quick exhaust valves, Pneumatic actuators, Servo valves. Fluid power ANSI symbol.  UNIT III FLUID POWER ACCESSORIES AND MAINTENANCE  Accessories - Accumulators and their applications, Pressure intensifier, Pressure switches, Electr switches, Limit switches, Relays. Air-over oil system, Hydrostatic transmission.—Fault finding maintenance of fluid power systems.  UNIT IV DESIGN OF FLUID POWER CIRCUITS  Design of hydraulic and pneumatic circuits - Sequencing — Synchronization — Regenerative - Dou                                                                                                    |               |                                                                       | •         |         |         |       |
| Fluid power systems - hydraulic fluids - Pascal's law - Darcy's equation – Losses in valves and fitting Hydraulic power source - pumping theory – pumps classification - construction, working and select Hydraulic actuators – linear & rotary. Performance evaluation of hydraulic components.  Control components – directional, flow and pressure control - types, construction, operation applications.  UNIT II PNEUMATIC SYSTEM COMPONENTS  Compressors - types and working principle. Filter, Regulator, Lubricator, Muffler, Air control valve Quick exhaust valves, Pneumatic actuators, Servo valves. Fluid power ANSI symbol.  UNIT III FLUID POWER ACCESSORIES AND MAINTENANCE  Accessories - Accumulators and their applications, Pressure intensifier, Pressure switches, Electr switches, Limit switches, Relays. Air-over oil system, Hydrostatic transmission.—Fault finding maintenance of fluid power systems.  UNIT IV DESIGN OF FLUID POWER CIRCUITS  Design of hydraulic and pneumatic circuits - Sequencing — Synchronization — Regenerative - Dou                                                                                                    |               |                                                                       |           |         |         |       |
| Hydraulic power source - pumping theory – pumps classification - construction, working and selection Hydraulic actuators – linear & rotary. Performance evaluation of hydraulic components.  Control components – directional, flow and pressure control - types, construction, operation applications.  UNIT II PNEUMATIC SYSTEM COMPONENTS  Compressors - types and working principle. Filter, Regulator, Lubricator, Muffler, Air control valve Quick exhaust valves, Pneumatic actuators, Servo valves. Fluid power ANSI symbol.  UNIT III FLUID POWER ACCESSORIES AND MAINTENANCE  Accessories - Accumulators and their applications, Pressure intensifier, Pressure switches, Electres witches, Limit switches, Relays. Air-over oil system, Hydrostatic transmission.—Fault finding maintenance of fluid power systems.  UNIT IV DESIGN OF FLUID POWER CIRCUITS  Design of hydraulic and pneumatic circuits - Sequencing — Synchronization — Regenerative - Double Circuits - Sequencing — Synchronization — Regenerative - Double Circuits - Sequencing — Synchronization — Regenerative - Double Circuits - Sequencing — Synchronization — Regenerative - Double Circuits - Sequencing — Synchronization — Regenerative - Double Circuits - Sequencing — Synchronization — Regenerative - Double Circuits - Sequencing — Synchronization — Regenerative - Double Circuits - Sequencing — Synchronization — Regenerative - Double Circuits — Sequencing — Synchronization — Regenerative - Double Circuits — Sequencing — Synchronization — Regenerative - Double Circuits — Sequencing — Synchronization — Regenerative — Double Circuits — Sequencing — Synchronization — Regenerative — Double Circuits — Sequencing — Synchronization — Regenerative — Double Circuits — Sequencing — Synchronization — Regenerative — Double Circuits — Synchronization — Regenerative — Double Circuits — Synchronization — Regenerative — Double Circuits — Synchronization — Regenerative — Double Circuits — Synchronization — Regenerative — Double Circuits — Synchronization — Synchronization — Synchronization — Synchro |               |                                                                       |           |         |         | 11    |
| Hydraulic actuators – linear & rotary. Performance evaluation of hydraulic components.  Control components – directional, flow and pressure control - types, construction, operation applications.  UNIT II PNEUMATIC SYSTEM COMPONENTS  Compressors - types and working principle. Filter, Regulator, Lubricator, Muffler, Air control valve Quick exhaust valves, Pneumatic actuators, Servo valves. Fluid power ANSI symbol.  UNIT III FLUID POWER ACCESSORIES AND MAINTENANCE  Accessories - Accumulators and their applications, Pressure intensifier, Pressure switches, Electr switches, Limit switches, Relays. Air-over oil system, Hydrostatic transmission.—Fault finding maintenance of fluid power systems.  UNIT IV DESIGN OF FLUID POWER CIRCUITS  Design of hydraulic and pneumatic circuits - Sequencing - Synchronization - Regenerative - Dou                                                                                                    |               |                                                                       |           |         |         |       |
| Control components — directional, flow and pressure control - types, construction, operation applications.  UNIT II PNEUMATIC SYSTEM COMPONENTS  Compressors - types and working principle. Filter, Regulator, Lubricator, Muffler, Air control valve Quick exhaust valves, Pneumatic actuators, Servo valves. Fluid power ANSI symbol.  UNIT III FLUID POWER ACCESSORIES AND MAINTENANCE  Accessories - Accumulators and their applications, Pressure intensifier, Pressure switches, Electr switches, Limit switches, Relays. Air-over oil system, Hydrostatic transmission.—Fault finding maintenance of fluid power systems.  UNIT IV DESIGN OF FLUID POWER CIRCUITS  Design of hydraulic and pneumatic circuits - Sequencing — Synchronization — Regenerative - Dou                                                                                                    |               |                                                                       |           |         | d sele  | ction |
| UNIT II PNEUMATIC SYSTEM COMPONENTS  Compressors - types and working principle. Filter, Regulator, Lubricator, Muffler, Air control valve Quick exhaust valves, Pneumatic actuators, Servo valves. Fluid power ANSI symbol.  UNIT III FLUID POWER ACCESSORIES AND MAINTENANCE  Accessories - Accumulators and their applications, Pressure intensifier, Pressure switches, Electr switches, Limit switches, Relays. Air-over oil system, Hydrostatic transmission.—Fault finding maintenance of fluid power systems.  UNIT IV DESIGN OF FLUID POWER CIRCUITS  Design of hydraulic and pneumatic circuits - Sequencing — Synchronization — Regenerative - Dou                                                                                                    |               |                                                                       |           |         |         |       |
| UNIT II PNEUMATIC SYSTEM COMPONENTS  Compressors - types and working principle. Filter, Regulator, Lubricator, Muffler, Air control valve Quick exhaust valves, Pneumatic actuators, Servo valves. Fluid power ANSI symbol.  UNIT III FLUID POWER ACCESSORIES AND MAINTENANCE  Accessories - Accumulators and their applications, Pressure intensifier, Pressure switches, Electr switches, Limit switches, Relays. Air-over oil system, Hydrostatic transmission.—Fault finding maintenance of fluid power systems.  UNIT IV DESIGN OF FLUID POWER CIRCUITS  Design of hydraulic and pneumatic circuits - Sequencing — Synchronization — Regenerative - Dou                                                                                                    |               | 1                                                                     | structio  | n, op   | eration | ı an  |
| Compressors - types and working principle. Filter, Regulator, Lubricator, Muffler, Air control valued and principle actuators, Servo valves. Fluid power ANSI symbol.  UNIT III   FLUID POWER ACCESSORIES AND MAINTENANCE    Accessories - Accumulators and their applications, Pressure intensifier, Pressure switches, Electr switches, Limit switches, Relays. Air-over oil system, Hydrostatic transmission.—Fault finding maintenance of fluid power systems.  UNIT IV   DESIGN OF FLUID POWER CIRCUITS    Design of hydraulic and pneumatic circuits - Sequencing — Synchronization — Regenerative - Double Company                                                                                                    | applications  |                                                                       |           |         |         |       |
| Compressors - types and working principle. Filter, Regulator, Lubricator, Muffler, Air control valued Quick exhaust valves, Pneumatic actuators, Servo valves. Fluid power ANSI symbol.  UNIT III FLUID POWER ACCESSORIES AND MAINTENANCE  Accessories - Accumulators and their applications, Pressure intensifier, Pressure switches, Electr switches, Limit switches, Relays. Air-over oil system, Hydrostatic transmission.—Fault finding maintenance of fluid power systems.  UNIT IV DESIGN OF FLUID POWER CIRCUITS  Design of hydraulic and pneumatic circuits - Sequencing — Synchronization — Regenerative - Double Company of the Company of the Co |               | COLLE                                                                 |           |         |         |       |
| Quick exhaust valves, Pneumatic actuators, Servo valves. Fluid power ANSI symbol.  UNIT III FLUID POWER ACCESSORIES AND MAINTENANCE  Accessories - Accumulators and their applications, Pressure intensifier, Pressure switches, Electr switches, Limit switches, Relays. Air-over oil system, Hydrostatic transmission.—Fault finding maintenance of fluid power systems.  UNIT IV DESIGN OF FLUID POWER CIRCUITS  Design of hydraulic and pneumatic circuits - Sequencing — Synchronization — Regenerative - Double Company of the Company of the |               |                                                                       |           |         |         | 7     |
| UNIT III FLUID POWER ACCESSORIES AND MAINTENANCE  Accessories - Accumulators and their applications, Pressure intensifier, Pressure switches, Electr switches, Limit switches, Relays. Air-over oil system, Hydrostatic transmission.—Fault finding maintenance of fluid power systems.  UNIT IV DESIGN OF FLUID POWER CIRCUITS  Design of hydraulic and pneumatic circuits - Sequencing — Synchronization — Regenerative - Double 1.                                                                                                    | Compressor    | rs - types and working principle. Filter, Regulator, Lubricator, Mu   | ıffler, A | ir cor  | trol v  | alves |
| Accessories - Accumulators and their applications, Pressure intensifier, Pressure switches, Electr switches, Limit switches, Relays. Air-over oil system, Hydrostatic transmission.—Fault finding maintenance of fluid power systems.  UNIT IV DESIGN OF FLUID POWER CIRCUITS  Design of hydraulic and pneumatic circuits - Sequencing — Synchronization — Regenerative - Double Company of the Company of the Company of t | Quick exhau   | ust valves, Pneumatic actuators, Servo valves. Fluid power ANSI sy    | mbol.     |         |         |       |
| Accessories - Accumulators and their applications, Pressure intensifier, Pressure switches, Electr switches, Limit switches, Relays. Air-over oil system, Hydrostatic transmission.—Fault finding maintenance of fluid power systems.  UNIT IV DESIGN OF FLUID POWER CIRCUITS  Design of hydraulic and pneumatic circuits - Sequencing — Synchronization — Regenerative - Double Company of the Company of the Company of t |               |                                                                       | 1         |         |         |       |
| switches, Limit switches, Relays. Air-over oil system, Hydrostatic transmission.—Fault finding maintenance of fluid power systems.  UNIT IV DESIGN OF FLUID POWER CIRCUITS  Design of hydraulic and pneumatic circuits - Sequencing — Synchronization — Regenerative - Double of the control of the control of the | UNIT III      | FLUID POWER ACCESSORIES AND MAINTENANCE                               | 1         |         |         | 9     |
| switches, Limit switches, Relays. Air-over oil system, Hydrostatic transmission.—Fault finding maintenance of fluid power systems.  UNIT IV DESIGN OF FLUID POWER CIRCUITS  Design of hydraulic and pneumatic circuits - Sequencing — Synchronization — Regenerative - Double of the control of the control of the | Accessories   | - Accumulators and their applications, Pressure intensifier, Pres     | sure sw   | itches  | s, Elec | trica |
| maintenance of fluid power systems.  UNIT IV DESIGN OF FLUID POWER CIRCUITS  Design of hydraulic and pneumatic circuits - Sequencing - Synchronization - Regenerative - Double Circuits - Double Circuits - Sequencing - Synchronization - Regenerative - Double Circuits - Sequencing - Synchronization - Regenerative - Double Circuits - Sequencing - Synchronization - Synchronization - Synch |               |                                                                       |           |         |         |       |
| Design of hydraulic and pneumatic circuits - Sequencing - Synchronization - Regenerative - Dou                                                                                                    |               |                                                                       | 11.       |         | ·       |       |
| Design of hydraulic and pneumatic circuits - Sequencing - Synchronization - Regenerative - Dou                                                                                                    |               |                                                                       |           |         |         |       |
|                                                                                                    | UNIT IV       | DESIGN OF FLUID POWER CIRCUITS                                        |           |         |         | 9     |
|                                                                                                    | Design of h   | nydraulic and pneumatic circuits - Sequencing - Synchronization       | – Regei   | nerativ | /e - D  | oubl  |
| pump circuit with unloading valve - Reciprocation of linear actuators. Speed control-meter-in & me                                                                                                    |               | it with unloading valve - Reciprocation of linear actuators. Speed co |           |         |         |       |
| out circuits. Sequential circuit design using cascade method.                                                                                                    |               |                                                                       | 77        |         |         |       |
|                                                                                                    | TINITT V      | LOW-COST AUTOMATION                                                   |           |         |         | 9     |
| UNIT V LOW-COST AUTOMATION                                                                                                    | UNII V        | LOW-COST AUTOMATION                                                   | 100       |         |         | 1 7   |

Electronics in low-cost automation – PLC and Micro controller. Electro-hydraulic and Electro-pneumatic circuits. Servo systems. Automation of drilling, shaping, punching, pressing/forging operations, and materials handling systems using fluid power systems.

**TOTAL: 45 PERIODS** 

| CO No     | COURSE OUTCOMES                                                                               | RBT<br>Level |
|-----------|-----------------------------------------------------------------------------------------------|--------------|
| At the en | nd of the course, students will be able to:                                                   |              |
| CO1       | <b>Describe</b> the working and <b>calculate</b> the performance of the hydraulic components. | 2            |
| CO2       | Explain the working of components used in pneumatic systems.                                  | 2            |
| CO3       | <b>Describe</b> the working of accessories used in fluid power system.                        | 2            |
| CO4       | <b>Design</b> a sequential circuit for given operation using Cascade method.                  | 3            |
| CO5       | <b>Design</b> fluid power circuits for automation of different industrial operations.         | 3            |
| ·         |                                                                                               | •            |

## **TEXTBOOKS:**

- 1. Anthony Esposito, Fluid Power with Applications, Pearson Education, 7th edition, 2009.
- 2. James L. Johnson, Introduction to Fluid Power, Delmar Thomson Learning, 2002.

## **REFERENCES:** (min 3, max 5)

- 1. Dudelyt, A Pease and John J.Pippenger, Basic Fluid Power, Prentice Hall, 1987.
- 2. Majumdar, S.R., Oil Hydraulics Systems-Principles and Maintenance, Tata McGrawHill, 2001
- 3. Majumdar, S.R., Pneumatic Systems-Principles and Maintenance, Tata McGraw-Hill, 2007.
- 4. Micheal J, Pinches and Ashby, J.G., Power Hydraulics, Prentice Hall, 1989.
- 5. ShanmugaSundaram, K., Hydraulic and Pneumatic controls, S. Chand limited, 2006.

### **E-RESOURCES:** (including NPTEL course)

1. NPTEL Course - https://nptel.ac.in/courses/112105046/

#### **COURSE ARTICULATION MATRIX:**

| CO  |   |     |    | /   | 1 | PO  | s   | E     | 3/   |    |      |    | PS | Os |
|-----|---|-----|----|-----|---|-----|-----|-------|------|----|------|----|----|----|
| COs | 1 | 2   | 3  | 4   | 5 | 6   | 7   | 8     | 9    | 10 | - 11 | 12 | 1  | 2  |
| 1   | 3 | 1   | /2 | 9   |   |     | 345 | ic. " | 1    | 7  |      |    | 2  | 3  |
| 2   | 3 | 0   | 10 | 1   |   | 100 | 20  | E 3   |      | 10 | 11   |    |    | 3  |
| 3   | 3 | - / | 6  | 1 7 | D | -   |     | 9     | 1    | 1. | 21   |    |    | 3  |
| 4   | 3 | 1   | 3  | æ   | 7 | 10  | 20  | 1     | U.S. | 3  | 01   |    | 3  | 3  |
| 5   | 3 | 18  | 3  | 1   | 1 | 100 | 1   |       | 1880 | 3  | 5    |    | 3  | 3  |

| MN   | N22409     | METROLOGY AND INSTRUMENTATION:                                                                                                | L      | T        | P         | C     |
|------|------------|----------------------------------------------------------------------------------------------------|--------|----------|-----------|-------|
|      |            | THEORY AND PRACTICES                                                                                                    | 2      | 0        | 2         | 3     |
| 1.   |            | BJECTIVES:                                                                                                    |        |          |           |       |
| 2.   |            | ize the basic principles involved in various measurements the instrumentation required for measurement of various process par | omoto  | ra       |           |       |
| ۷.   |            | e the sophistication of measurement processes by using various                                                                |        |          | mangi     | rina  |
| 3.   | techniq    | 1                                                                                                    | us au  | vanceu   | meast     | ning  |
| 4.   |            | he principles of measurements for various industrial applications.                                                            |        |          |           |       |
|      |            |                                                                                                    |        |          |           |       |
| UNI  |            | INTRODUCTION TO METROLOGY, LINEAR AND ANGUL<br>MEASUREMENTS                                                                   | AR     |          |           | 10    |
|      |            | to Metrology - Need - Precision and Accuracy, Errors in Measu                                                                 |        |          |           |       |
|      |            | Electrical & Optical. Interchangeability - limits, fits and tolerance                                                         | s, Lim | it gaug  | ges, Tay  | lor's |
| 1 -  |            | gauge design. Calibration, Sensitivity, readability & repeatability.                                                          |        |          |           |       |
|      |            | urement - Vernier calipers – Vernier height gauge- Vernier depth                                                              | gaug   | e - Mi   | cromete   | ers – |
| _    |            | ers - Slip gauges.                                                                                                    | C      | !!4 1    | -1- C:    | . 1   |
|      |            | surement - Angular measuring instruments – Types – Bevel protract<br>– Sine table – Angle Dekkor - Autocollimator.            | or, Sp | irit iev | eis, Sine | e bar |
| - 51 | iic center | - Sinc table - Migle Derroi - Matocommator.                                                                                   | 1      |          |           |       |
| UNI  | II II      | FORM & PROCESS PARAMETERS MEASUREMENT                                                                                         | 1      |          |           | 10    |
|      |            | rement - Measurement of surface finish - Surf Tester. Screw threa                                                             | d mea  | surem    | ent – M   | Iinor |
| dian | neter &    | Effective diameter - Two wire method. Gear measurement - Gear                                                                 | termi  | nology   | - Erro    | rs in |
| gear | s – Pitch  | & Tooth thickness measurement - Parkinson's gear tester.                                                                      | 51     |          |           |       |
|      |            | t of Force – Load cells – Hydraulic & Pneumatic load cells – LVI                                                              |        |          |           |       |
|      |            | urement. Flow measurement – Differential pressure flow meter,                                                                 |        |          |           |       |
|      |            | ow meter. Temperature measurement - Thermocouples - Radiati                                                                   | on py  | romete   | r – Infr  | ared  |
| tem  | perature   | sensor                                                                                                    | 7-/-   |          |           |       |
| UNI  | T III      | ADVANCES IN METROLOGY                                                                                                    | /      |          |           | 10    |
|      |            | ry – Types of Interferometers – Michelson interferometer – NPI                                                                | flatn  | ess int  | erferom   | _     |
|      |            | ogy - Basic concept of lasers - Advantages of Laser – Laser Interf                                                            |        |          |           |       |
|      |            | rs interferometer – Applications. Coordinate Measuring Machines                                                               |        |          |           |       |
|      |            | CMM, Machine vision system – Image acquisition & Image proces                                                                 |        |          |           |       |
|      |            | (4) 451 6                                                                                                    |        |          |           |       |
| 0.7  |            | LABORATORY COMPONENT                                                                                                    |        |          |           |       |
|      | JECTIV     |                                                                                                    |        |          |           |       |
| 1.   | To app     | ly the instruments to measure the physical dimensions and process pa                                                          | aramet | ers      |           |       |
|      |            | LIST OF EXPERIMENTS                                                                                                    |        |          |           |       |
| 0    | Calibra    | tion of different instruments                                                                                                 |        |          |           |       |
| 1.   |            | measurements using vernier caliper and micrometer.                                                                            |        |          |           |       |
| 2.   |            | rement of bore diameter using bore dial gauge and telescopic gauge.                                                           |        |          |           |       |
| 3.   |            | measurement using bevel protector, sine bar and tool makers microsc                                                           | ope.   |          |           |       |
| 4.   |            | rement of gear features using gear tooth vernier caliper.                                                                     |        |          |           |       |
| 5.   |            | tness and Flatness measurement using autocollimator.                                                                          |        |          |           |       |
| 6.   |            | measurement using CMM.                                                                                                    |        |          |           |       |
| 7.   | Angula     | r measurement using CMM.                                                                                                    |        |          |           |       |

Measurement of force and torque using strain gauges and transducers. Pressure measurement using transducer. 10. Temperature measurement using different instruments. **TOTAL: 60 PERIODS RBT** CO No **COURSE OUTCOMES** Level At the end of the course, students will be able to: **Understand** the working principles of linear and angular measuring instruments. **CO1** 2 Acquire an overview of mechanical measurement systems and principle of instruments CO<sub>2</sub> 2 for motion and dimension measurement. **Select** the suitable transducer to perform the real time measurements. CO<sub>3</sub> 3 Calibrate the measuring devices suitable for industrial measurements. **CO4** Use the advanced systems for real time and industrial measurements. **CO5 TEXTBOOKS:** Gupta. I.C., "Engineering Metrology", 7th edition, Dhanpatrai Publication, 2019. Jain R.K "Engineering Metrology", Khanna Publishers, 1<sup>st</sup> edition, 2021. **REFERENCES:** A K Sawhney, "A Course in Electrical and Electronic Measurements and Instrumentation", Dhanpat 1. Rai & Co (p) Ltd, 2021 Beckwith, Maragoni&Lienhard, "Mechanical Measurements", Pearson Education, 6<sup>th</sup> edition, 2007. 2. Mahajan M, "Textbook of Metrology", Dhanpat Rai & Co (p) Ltd, 2012. 3. R.K. Rajput, "Metrology and Instrumentation", S.K. Kataria& Sons, 2016 4. Robert B. Northrop, "Introduction to Instrumentation and Measurements", CRC Press, 2018 5. **E-RESOURCES:** http://home.iitk.ac.in/~nsinha/Metrology.pdf https://nptel.ac.in/courses/112106179 2. https://swayamprabha.gov.in/index.php/program\_data/flipMore/M74/11 **COURSE ARTICULATION MATRIX: POs PSOs COs** 2 7 1 1 3 4 5 6 8 10 11 **12** 2 2 1 2 2 2 2 2 2 2 2 3 2 2 2 2 2 2 2 3 4 3 3 3 3 3 3 5 2 2 2 1: Slight (Low), 2: Moderate (Medium), 3: Substantial (High)

|     | LIST OF EQUIPMENT FOR A BATCH OF 30 STUDENTS   | Qty.   |
|-----|------------------------------------------------|--------|
| 1.  | Micrometer                                     | 2      |
| 2.  | Vernier Caliper                                | 4      |
| 3.  | Vernier Height Gauge                           | 2      |
| 4.  | Vernier Depth Gauge                            | 2      |
| 5.  | Slip Gauge Set                                 | 3      |
| 6.  | Gear Tooth Vernier                             | 2      |
| 7.  | Sine Bar                                       | 2      |
| 8.  | Floating Carriage Micrometer                   | 1      |
| 9.  | Profile Projector / Tool Makers Microscope     | Each 1 |
| 10. | Mechanical / Electrical / Pneumatic Comparator | Each 1 |
| 11. | Autocollimator                                 | 1      |
| 12. | Temperature Measuring Setup                    | 1      |
| 13. | Force Measuring Setup                          | 1      |
| 14. | Torque Measuring Setup                         | 1      |
| 15. | Coordinator Measuring Machine                  | 1      |
| 16. | Surface finish measuring equipment             | 1      |
| 17. | Bore gauge                                     | 2 set  |
| 18. | Telescope gauge                                | 2 set  |
|     | विता परा देवता ।                               |        |

|                |              | COMPLITED AIDED MODELLING LABORATORY I T D                                                                                                    | . 1  | <u>C</u>     |
|----------------|--------------|----------------------------------------------------------------------------------------------------|------|--------------|
|                | <b>J2241</b> | 1 COMPUTER AIDED MODELLING LABORATORY   L   T   P   (Common to ME & MN)   0   0   3                                                                             | _    | C<br>1.5     |
| $\mathbf{COU}$ | RSE          | OBJECTIVES:                                                                                                    |      | 1.3          |
| 1.             |              | te 3D models of parts and assembly, and exploded views of assembly using CAD software                                                                           | are. |              |
| 2.             |              | rovide knowledge on three-dimensional model of simple mechanism and animation usir                                                                              |      |              |
| 3.             | To e         | expose the knowledge to prepare the technical documents for the given component ware.                                                                           | s ı  | ısing        |
| T TOT          | OF           |                                                                                                    |      |              |
| LIST           |              | EXPERIMENTS                                                                                                    | 1    |              |
| 1.             |              | duction to modeling software and Study of Drawing Sheet Layout and Drawing Standar ch, Solid modeling- Extrude, Revolve, Sweep.                                 | as.  |              |
| 2.             |              | I modeling: Variational Sweep, Helical Sweep, Rotational Blend.                                                                                                 |      |              |
| 3.             |              | I modeling: Blend and Parametric modeling- conversion of STL format.                                                                                            |      |              |
| 4.             |              | ace modeling: Extrude, Sweep, Trim, Mesh of curves and Free form.                                                                                               |      |              |
| 5.             |              | te a surface model of Aero Foil / Blower upper housing / Bend Pipe with flange.                                                                                 |      |              |
| 6.             |              | struct a three-dimensional assembly model of Screw Jack. **                                                                                                    |      |              |
| 7.             |              | te a three-dimensional assembly model of Flange / Universal Coupling apply**                                                                                    |      |              |
|                |              | te a three-dimensional assembly model of kinematic mechanism and animate its working                                                                            | ıgι  | ısing        |
| 8.             |              | eling software.                                                                                                    |      |              |
| 9.             | Intro        | duction to Generative Design for Weight Reduction of a support frame.                                                                                           |      |              |
| 10.            |              | erative Design for Weight Reduction of cycle frame.                                                                                                    |      |              |
|                |              | ing of individual elements of the Mechanical equipment and assembling the same as dard by applying concepts of fits, limits, and tolerances – as Team exercises | s p  | er           |
|                |              |                                                                                                    |      |              |
|                |              | TOTAL 45 PE                                                                                                    | RI   | ODS          |
| CO             | No           | COURSE OUTCOMES                                                                                                    |      | RBT<br>Level |
| At the         | e end        | of the course, learners will be able to:                                                                                                    |      |              |
| CO             | 1            | Interpret the given 2D drawing and create a 3D part using 3D modeling software.                                                                                 |      | 3            |
| CO             | ,            | Create a 3D assembly in the assembly module using the 3D parts created in the part modeling module.                                                             |      | 3            |
| CO             | 3            | Generate 2D detailed drawing for the given parts & assembly models.                                                                                             |      | 3            |
| CO             | 4            | Analyze and interpret the kinematic links using 3D modeling software.                                                                                           |      | 4            |
|                | ERE          | NCES:                                                                                                    |      |              |
| REF            | Cre          | Parametric 4.0 Tutorials by Roger Too good, SDC Publications, 2017.                                                                                             |      |              |
| <b>REF</b> 1.  | CIC          |                                                                                                    |      |              |
|                | +            | Parametric 4.0 for Designers BY Sham Tickoo, BPB Publications, 2018.                                                                                            |      |              |
| 1.             | Cre          | Parametric 4.0 for Designers BY Sham Tickoo, BPB Publications, 2018. Chine Drawing by K.R. Gopalakrishnan, 2018.                                                |      |              |
| 1.<br>2.       | Cre          |                                                                                                    |      |              |

| SOURCI    | ES:                                                                          |                                                                                 |                                                                                                    |                                                                                                    |                                                                                                    |                                                                                                    |                                                                                                    |                                                                                                    |                                                                                                    |                                                                                                    |                                                                                                    |                                                                                                    |                                                                                                    |
|-----------|------------------------------------------------------------------------------|---------------------------------------------------------------------------------|----------------------------------------------------------------------------------------------------|----------------------------------------------------------------------------------------------------|----------------------------------------------------------------------------------------------------|----------------------------------------------------------------------------------------------------|----------------------------------------------------------------------------------------------------|----------------------------------------------------------------------------------------------------|----------------------------------------------------------------------------------------------------|----------------------------------------------------------------------------------------------------|----------------------------------------------------------------------------------------------------|----------------------------------------------------------------------------------------------------|----------------------------------------------------------------------------------------------------|
| https://g | rabcad.                                                                      | com/tute                                                                        | orials/b                                                                                                    | asic-cr                                                                                                    | eo-tutor                                                                                                    | ials                                                                                                    |                                                                                                    |                                                                                                    |                                                                                                    |                                                                                                    |                                                                                                    |                                                                                                    |                                                                                                    |
| -         |                                                                              |                                                                                 | -                                                                                                    | eo/crec                                                                                                    | _pma/r                                                                                                    | 9.0/usa                                                                                                    | scii/ind                                                                                                    | lex.htm                                                                                                    | ıl#page                                                                                                    | /part_n                                                                                                    | nodeling                                                                                                    | g/part_i                                                                                                    | mod                                                                                                    |
| https://w | ww.yo                                                                        | utube.co                                                                        | m/wato                                                                                                    | ch?v=b                                                                                                    | YKbYI                                                                                                    | _fpk6k                                                                                                    |                                                                                                    |                                                                                                    |                                                                                                    |                                                                                                    |                                                                                                    |                                                                                                    |                                                                                                    |
| https://w | ww.yo                                                                        | utube.co                                                                        | m/wato                                                                                                    | ch?v=g                                                                                                    | JLAM5                                                                                                    | 64Vf-w                                                                                                    |                                                                                                    |                                                                                                    |                                                                                                    |                                                                                                    |                                                                                                    |                                                                                                    |                                                                                                    |
| https://y | outu.be                                                                      | /lhq-O5                                                                         | w6STU                                                                                                    | Г                                                                                                    |                                                                                                    |                                                                                                    |                                                                                                    |                                                                                                    |                                                                                                    |                                                                                                    |                                                                                                    |                                                                                                    |                                                                                                    |
| RSE AR    | TICUL.                                                                       | ATION                                                                           | MATI                                                                                                    | RIX:                                                                                                    |                                                                                                    |                                                                                                    |                                                                                                    |                                                                                                    |                                                                                                    |                                                                                                    |                                                                                                    |                                                                                                    |                                                                                                    |
|           |                                                                              |                                                                                 |                                                                                                    |                                                                                                    | PO                                                                                                    | S                                                                                                    |                                                                                                    |                                                                                                    |                                                                                                    |                                                                                                    |                                                                                                    | PS                                                                                                    | Os                                                                                                    |
| 1         | 2                                                                            | 3                                                                               | 4                                                                                                    | 5                                                                                                    | 6                                                                                                    | 7                                                                                                    | 8                                                                                                    | 9                                                                                                    | 10                                                                                                    | 11                                                                                                    | 12                                                                                                    | 1                                                                                                    | 2                                                                                                    |
|           |                                                                              |                                                                                 |                                                                                                    | 3                                                                                                    | 00                                                                                                    | 111                                                                                                    | 1                                                                                                    | 2                                                                                                    | 2                                                                                                    |                                                                                                    |                                                                                                    | 2                                                                                                    |                                                                                                    |
|           |                                                                              |                                                                                 | /                                                                                                    | 3                                                                                                    | 00                                                                                                    | 1                                                                                                    | EG                                                                                                    | 2                                                                                                    | 2                                                                                                    |                                                                                                    |                                                                                                    | 3                                                                                                    |                                                                                                    |
|           |                                                                              | 1                                                                               | D                                                                                                    | 3                                                                                                    |                                                                                                    |                                                                                                    |                                                                                                    | 2                                                                                                    | 2                                                                                                    |                                                                                                    |                                                                                                    | 3                                                                                                    |                                                                                                    |
|           |                                                                              | 12                                                                              | 2                                                                                                    | 3                                                                                                    |                                                                                                    | 3-                                                                                                    | Ç.                                                                                                    | 2                                                                                                    | 200                                                                                                    | V                                                                                                    |                                                                                                    | 3                                                                                                    | 1                                                                                                    |
|           | https://gu<br>https://su<br>eling/pai<br>https://w<br>https://w<br>https://w | https://support.peling/partmodelhttps://www.youhttps://www.youhttps://youtu.be/ | https://grabcad.com/tute/<br>https://support.ptc.com/<br>eling/partmodeling.htm<br>https://www.youtube.co<br>https://www.youtube.co<br>https://youtu.be/lhq-O5 | https://grabcad.com/tutorials/b https://support.ptc.com/help/cr eling/partmodeling.html# https://www.youtube.com/watc https://www.youtube.com/watc https://youtu.be/lhq-O5w6STU  RSE ARTICULATION MATI | https://grabcad.com/tutorials/basic-creehttps://support.ptc.com/help/creo/creeling/partmodeling.html# https://www.youtube.com/watch?v=bhttps://www.youtube.com/watch?v=ghttps://youtu.be/lhq-O5w6STU  RSE ARTICULATION MATRIX:  1 2 3 4 5 3 3 3 3 3 3 | https://grabcad.com/tutorials/basic-creo-tutor https://support.ptc.com/help/creo/creo_pma/r eling/partmodeling.html# https://www.youtube.com/watch?v=bYKbYI https://www.youtube.com/watch?v=gJLAM5 https://youtu.be/lhq-O5w6STU  RSE ARTICULATION MATRIX:  PO 1 2 3 4 5 6 3 3 3 3 | https://grabcad.com/tutorials/basic-creo-tutorials https://support.ptc.com/help/creo/creo_pma/r9.0/usaeling/partmodeling.html# https://www.youtube.com/watch?v=bYKbYLfpk6k https://www.youtube.com/watch?v=gJLAM54Vf-w https://youtu.be/lhq-O5w6STU  RSE ARTICULATION MATRIX:  POs 1 2 3 4 5 6 7 3 3 3 3 3 3 3 3 3 3 3 3 3 3 3 3 3 3 3 | https://grabcad.com/tutorials/basic-creo-tutorials https://support.ptc.com/help/creo/creo_pma/r9.0/usascii/inceling/partmodeling.html# https://www.youtube.com/watch?v=bYKbYLfpk6k https://www.youtube.com/watch?v=gJLAM54Vf-w https://youtu.be/lhq-O5w6STU  RSE ARTICULATION MATRIX:  POs  1 2 3 4 5 6 7 8  3 3 3 3 3 3 3 3 3 3 3 3 3 3 3 3 3 3 | https://grabcad.com/tutorials/basic-creo-tutorials https://support.ptc.com/help/creo/creo_pma/r9.0/usascii/index.htmeling/partmodeling.html# https://www.youtube.com/watch?v=bYKbYLfpk6k https://www.youtube.com/watch?v=gJLAM54Vf-w https://youtu.be/lhq-O5w6STU  RSE ARTICULATION MATRIX:  POs  1 2 3 4 5 6 7 8 9  3 2  3 2 | https://grabcad.com/tutorials/basic-creo-tutorials  https://support.ptc.com/help/creo/creo_pma/r9.0/usascii/index.html#page.eling/partmodeling.html#  https://www.youtube.com/watch?v=bYKbYLfpk6k  https://www.youtube.com/watch?v=gJLAM54Vf-w  https://youtu.be/lhq-O5w6STU  RSE ARTICULATION MATRIX:  POs  1 2 3 4 5 6 7 8 9 10  3 2 2  3 3 2 2  3 2 2 | https://grabcad.com/tutorials/basic-creo-tutorials           https://support.ptc.com/help/creo/creo_pma/r9.0/usascii/index.html#page/part_neling/partmodeling.html#           https://www.youtube.com/watch?v=bYKbYLfpk6k           https://www.youtube.com/watch?v=gJLAM54Vf-w           https://youtu.be/lhq-O5w6STU           RSE ARTICULATION MATRIX:           POs           1         2         3         4         5         6         7         8         9         10         11           3         3         2         2         2           3         2         2         2           3         2         2         2 | https://grabcad.com/tutorials/basic-creo-tutorials https://support.ptc.com/help/creo/creo_pma/r9.0/usascii/index.html#page/part_modeling.eling/partmodeling.html# https://www.youtube.com/watch?v=bYKbYLfpk6k https://www.youtube.com/watch?v=gJLAM54Vf-w https://youtu.be/lhq-O5w6STU  RSE ARTICULATION MATRIX:  POs  1 2 3 4 5 6 7 8 9 10 11 12  3 2 2 2  3 3 2 2 2  3 3 2 2 2 | https://grabcad.com/tutorials/basic-creo-tutorials           https://support.ptc.com/help/creo/creo_pma/r9.0/usascii/index.html#page/part_modeling/part_reling/partmodeling.html#           https://www.youtube.com/watch?v=bYKbYLfpk6k           https://www.youtube.com/watch?v=gJLAM54Vf-w           https://youtu.be/lhq-O5w6STU           RSE ARTICULATION MATRIX:           POs         PSO           1         2         3         4         5         6         7         8         9         10         11         12         1           3         2         2         2         2         2         3           4         3         2         2         3         3         3         3         3         3         3         3         3         3         3         3         3         3         3         3         3         3         3         3         3         3         3         3         3         3         3         3         3         3         3         3         3         3         3         3         3         3         3         3         3         3         3         3         3         3         3         3 |

LIST OF EQUIPMENT FOR A BATCH OF 30 STUDENTS

**Qty.** 30

30

1: Slight (Low), 2: Moderate (Medium), 3: Substantial (High)

Desktop computers with windows, 64-bit and 8GB

PTC Creo parametric

1.

2.

| MN    | 122412  | FLUID AND THERMAL ENGINEERING LABORATORY                                  | L        | T     | P       | C     |
|-------|---------|---------------------------------------------------------------------------|----------|-------|---------|-------|
|       |         |                                                                           | 0        | 0     | 3       | 1.5   |
|       |         | BJECTIVES:                                                                |          |       |         |       |
| 1.    |         | the experimental knowledge in flow measurements using different dev       | ices.    |       |         |       |
| 2.    |         | y the various losses in pipes.                                            | 1 , 1    | •     |         |       |
| 3.    | )       | experimental knowledge in the performance characteristic of pumps an      |          |       |         |       |
| 4.    |         | y the Performance of petrol, diesel engine and steam generator and refri  |          |       |         |       |
| 5.    | To Stud | y the characteristics of fuels/Lubricants used in IC Engine, performance  | e or co  | ompre | essor.  |       |
| LIS   | T OF EX | PERIMENTS                                                                 |          |       |         |       |
| 1.    | Determ  | nation of the Coefficient of discharge of given Venturimeter and Orifica  | e met    | er    |         |       |
| 2.    | Determ  | nation of friction factor for a given set of pipes                        |          |       |         |       |
| 3.    |         | ting experiments and drawing the characteristic curves of centrifugal pu  | mp/ s    | ubme  | ersible | 2     |
| 4.    |         | ting experiments and drawing the characteristic curves of reciprocating   | pump     | ١     |         |       |
| 5.    |         | ting experiments and drawing the characteristic curves of Gear pump       | <u> </u> |       |         |       |
| 6.    |         | ting experiments and drawing the characteristic curves of Pelton wheel    |          |       |         |       |
| 7.    | Determ  | nation of viscosity and flash & fire point of fuels/Lubricants.           | Ü        |       |         |       |
| 8.    |         | lance/retardation test on diesel engine.                                  | \        |       |         |       |
| 9.    |         | ance test on diesel engine                                                | 1        |       |         |       |
| 10.   | Perform | ance test on air compressor                                               | 1        |       |         |       |
| 11.   | Perform | ance test on refrigeration system                                         | 5        |       |         |       |
| 12.   | Determ  | nation of heat transfer coefficients.                                     |          |       |         |       |
|       |         | TO                                                                        | OTAI     | L: 45 | PER     | IODS  |
| CO    | No      | COURSE OUTCOMES                                                           |          | I     | RBT I   | Level |
| At th |         | the course, students will be able to:                                     |          |       |         |       |
| CC    | O1 Cal  | culate the coefficient of discharge for the different flow measuring equi | pmen     | t.    | 3       |       |
| CC    | Ana     | alyse the performance of various pumps and turbines.                      |          |       | 4       | •     |
| CC    |         | alyse the performance of diesel engine, refrigeration and compressor.     |          |       | 4       |       |
| CC    | )4 Det  | ermine the viscosity, flash and fire point of fuels/lubricants.           |          |       | 3       |       |
| REF   | ERENC   | ES:                                                                       |          |       |         |       |
|       |         | .N. and Seth, S.M. "Hydraulics and Fluid Mechanics", Standard Book H      | House.   | New   | Delh    | ni,   |
| 1.    | 2019.   |                                                                           |          |       |         | ,     |
| 2.    |         | W.Fox, Alan T. McDonald, Philip J.Pritchard, "Fluid Mechanics and M       |          | ery", | 2011    |       |
| 3.    |         | R.K., "Thermal Engineering", Laxmi Publications, Tenth Edition, 2017      |          |       |         |       |
| 4.    | Ganesa  | n, V "Internal Combustion Engines", fourth Edition, Tata Mcgraw-Hill,     | 2012     |       |         |       |
| E-R   | ESOUR   | CES:                                                                      |          |       |         |       |
| 1.    |         | Em-nitk.vlabs.ac.in/List%20of%20experiments.html                          |          |       |         |       |
| 1.    | nups.// | m-max.viaos.ac.m/List/02001/020experiments.num                            |          |       |         |       |
|       |         |                                                                           |          |       |         |       |

| COUI | COURSE ARTICULATION MATRIX: |   |   |   |   |   |   |   |   |    |    |    |     |   |  |
|------|-----------------------------|---|---|---|---|---|---|---|---|----|----|----|-----|---|--|
| COa  | POs                         |   |   |   |   |   |   |   |   |    |    |    | PSO |   |  |
| COs  | 1                           | 2 | 3 | 4 | 5 | 6 | 7 | 8 | 9 | 10 | 11 | 12 | 1   | 2 |  |
| 1.   | 3                           | 3 |   |   |   |   |   |   |   |    |    | 3  |     | 3 |  |
| 2.   | 3                           | 3 |   |   |   |   |   |   |   |    |    | 3  |     | 3 |  |
| 3.   | 3                           | 3 |   |   |   |   |   |   |   |    |    | 3  |     | 3 |  |
| 4.   | 3                           | 3 |   |   |   |   |   |   |   |    |    | 3  |     | 3 |  |
| 5.   | 3                           | 3 |   |   |   |   |   |   |   |    |    | 3  |     | 3 |  |

|     | LIST OF EQUIPMENTS FOR A BATCH OF 30 STUDENTS     | Qty. |
|-----|---------------------------------------------------|------|
| 1.  | Venturi meter setup and Orifice meter setup       | 1    |
| 2.  | Pipe Flow analysis setup                          | 1    |
| 3.  | Centrifugal pump setup                            | 1    |
| 4.  | Reciprocating pump setup                          | 1    |
| 5.  | Gear pump setup                                   | 1    |
| 6.  | Pelton wheel setup                                | 1    |
| 7.  | Apparatus for Flash and Fire Point and viscometer | 1    |
| 8.  | 4-stroke Diesel Engine with hydraulic loading     | 1    |
| 9.  | Single cylinder Petrol Engine                     | 1    |
| 10. | Steam Boiler setup                                | 1    |
| 11. | Air compressor                                    | 1    |
| 12. | Refrigeration test rig                            | 1    |

## SEMESTER V

INDUSTRIAL ROBOTICS: THEORIES FOR

MN22501

|                                                   | 2501                                                                                                    |                                                                                                    |                                            |                 |                             | C                                                                                                    |
|---------------------------------------------------|----------------------------------------------------------------------------------------------------|----------------------------------------------------------------------------------------------------|--------------------------------------------|-----------------|-----------------------------|----------------------------------------------------------------------------------------------------|
| 4 4 7 1                                           |                                                                                                    | IMPLEMENTATION                                                                                                    | 3                                          | 0               | 0                           | 3                                                                                                    |
|                                                   |                                                                                                    | OBJECTIVES:                                                                                                    |                                            |                 |                             |                                                                                                    |
|                                                   |                                                                                                    | standing the fundamental principles and theories governing industrial robotics.                                                                                                    |                                            |                 |                             |                                                                                                    |
|                                                   |                                                                                                    | ring and implementing advanced robotic control strategies.  Sping skills in programming and integrating industrial robots into manufacturing                                                                                                    | nroca                                      | CCAC            |                             |                                                                                                    |
| J.   I                                            | DCVCIO                                                                                                    | ping skins in programming and integrating industrial robots into manufacturing                                                                                                    | , proce                                    | sses.           |                             |                                                                                                    |
| UNIT                                              | Ί                                                                                                    | FUNDAMENTALS OF ROBOT TECHNOLOGY                                                                                                    |                                            |                 |                             | 9                                                                                                    |
| Robot                                             | – Def                                                                                                    | finition - Need for robots - Classification based on coordinate system - Co.                                                                                                    | ntrol n                                    | netho           | d – V                       | Vork                                                                                                    |
|                                                   |                                                                                                    | obot motion - Types & joints, wrist - pitch, roll, yaw. Joint notation scheme                                                                                                    | , Robo                                     | ot spe          | ecifica                     | tion.                                                                                                    |
| Drive s                                           | system                                                                                                    | Modeling and Control of a Single Joint Robot - Numerical Problems.                                                                                                    |                                            |                 |                             |                                                                                                    |
| UNIT                                              | TI T                                                                                                    | ROBOT MOTION ANALYSIS AND CONTROL                                                                                                    |                                            |                 |                             | 9                                                                                                    |
|                                                   |                                                                                                    | r Kinematics - Forward and Inverse - Denavit - Hartenberg (DH) parame                                                                                                    | ters -                                     | Hom             | ngen                        |                                                                                                    |
|                                                   |                                                                                                    | tions - Robot Kinematics - Manipulator path: types and control -                                                                                                    |                                            |                 | _                           |                                                                                                    |
|                                                   |                                                                                                    | on of a robot controller - Numerical Problems                                                                                                    |                                            | ,               |                             |                                                                                                    |
|                                                   |                                                                                                    |                                                                                                    |                                            |                 |                             |                                                                                                    |
| UNIT                                              |                                                                                                    | END EFFECTORS                                                                                                    |                                            |                 |                             | 9                                                                                                    |
|                                                   |                                                                                                    | rs - Grippers - Mechanical grippers - Gripper mechanisms, Magnetic gripper                                                                                                    |                                            |                 |                             |                                                                                                    |
|                                                   | _                                                                                                    | ipper; Internal and External gripper; Gripper selection - Tool as end effection                                                                                                    | ctors –                                    | - Grij          | pper 1                      | force                                                                                                    |
| analysi                                           | 18.                                                                                                    |                                                                                                    | 1                                          |                 |                             |                                                                                                    |
| UNIT                                              | 'IV                                                                                                    | ROBOT PROGRAMMING                                                                                                    |                                            |                 |                             | 9                                                                                                    |
|                                                   |                                                                                                    | Robot Programming – Robot programming – Lead through – manual – Limita                                                                                                    | ations                                     | – Tex           | rtuol a                     |                                                                                                    |
|                                                   |                                                                                                    |                                                                                                    |                                            | 101             | ktuar i                     | robot                                                                                                    |
|                                                   |                                                                                                    | Structure - Motion commands - Program control and subroutines - Robot program                                                                                                    | ram as                                     |                 |                             |                                                                                                    |
|                                                   |                                                                                                    | Structure - Motion commands - Program control and subroutines - Robot program control in space - Reason for defining points - Speed control - Motion interpolation                                                                                                    | ram as                                     |                 |                             |                                                                                                    |
| – Defii                                           | ning p                                                                                                    | osition in space – Reason for defining points – Speed control – Motion interpola                                                                                                    | ram as                                     |                 |                             | pace                                                                                                    |
| – Defii                                           | ning po                                                                                                    | osition in space – Reason for defining points – Speed control – Motion interpola  ROBOT CELL DESIGN AND APPLICATIONS                                                                                                    | ram as<br>ation.                           | a pat           | h in s                      | pace<br>9                                                                                                    |
| – Defin                                           | ning portion of the control of the control of the c | ROBOT CELL DESIGN AND APPLICATIONS  ayouts - Multiple robots and machine interference - work cell design and                                                                                                    | ram as ation.                              | a pat           | h in s                      | 9<br>ocks                                                                                                    |
| UNIT Robot - Error                                | r determing points                                                                                                    | ROBOT CELL DESIGN AND APPLICATIONS  ayouts - Multiple robots and machine interference - work cell design and ction and recovery - Robot cycle time analysis - Safety in robots - Training                                                                                                    | ram as ation.  I contring and              | a pat           | h in s                      | 9<br>ocks                                                                                                    |
| UNIT Robot - Erro                                 | r determing points                                                                                                    | ROBOT CELL DESIGN AND APPLICATIONS  ayouts - Multiple robots and machine interference - work cell design and ction and recovery - Robot cycle time analysis - Safety in robots - Training of Industrial robots in Manufacturing, Material handling, painting and                                                                                                    | ram as ation.  I contring and              | ol - ] d ma     | Interle                     | 9<br>ocks                                                                                                    |
| UNIT Robot - Error                                | r determing points                                                                                                    | ROBOT CELL DESIGN AND APPLICATIONS  ayouts - Multiple robots and machine interference - work cell design and ction and recovery - Robot cycle time analysis - Safety in robots - Training of Industrial robots in Manufacturing, Material handling, painting and                                                                                                    | ram as ation.  I contring and weldi        | ol - ] d ma     | Interle                     | 9<br>ocks                                                                                                    |
| UNIT<br>Robot<br>- Erro<br>- Appl                 | r detection                                                                                                    | ROBOT CELL DESIGN AND APPLICATIONS ayouts - Multiple robots and machine interference - work cell design and ction and recovery - Robot cycle time analysis - Safety in robots - Trainions of Industrial robots in Manufacturing, Material handling, painting and TOT                                                                                                    | ram as ation.  I contring and weldi        | ol - ] d ma     | Interleinten                | 9<br>ocks                                                                                                    |
| UNIT Robot - Error                                | r detection                                                                                                    | ROBOT CELL DESIGN AND APPLICATIONS  ayouts - Multiple robots and machine interference - work cell design and ction and recovery - Robot cycle time analysis - Safety in robots - Training of Industrial robots in Manufacturing, Material handling, painting and                                                                                                    | ram as ation.  I contring and weldi        | ol - ] d ma     | Interleinten:               | 9<br>ocks<br>ance                                                                                                    |
| - Defin  UNIT  Robot - Erro: - Appl               | TV t cell l r detection                                                                                                    | ROBOT CELL DESIGN AND APPLICATIONS ayouts - Multiple robots and machine interference - work cell design and ction and recovery - Robot cycle time analysis - Safety in robots - Trainions of Industrial robots in Manufacturing, Material handling, painting and TOT                                                                                                    | ram as ation.  I contring and weldi        | ol - ] d ma     | Interleinten:               | 9 ocks ance DDS                                                                                                    |
| - Defin  UNIT  Robot - Erro - Appl                | TV t cell I or detection                                                                                                    | ROBOT CELL DESIGN AND APPLICATIONS ayouts - Multiple robots and machine interference - work cell design and ction and recovery - Robot cycle time analysis - Safety in robots - Training of Industrial robots in Manufacturing, Material handling, painting and TOT  COURSE OUTCOMES                                                                                                    | ram as ation.  I contring and weldi        | ol - ] d ma     | Interleinten                | 9<br>ocks<br>ance                                                                                                    |
| UNIT Robot - Erro - Appl                          | TV t cell l tr detection  No.                                                                                                    | ROBOT CELL DESIGN AND APPLICATIONS ayouts - Multiple robots and machine interference - work cell design and ction and recovery - Robot cycle time analysis - Safety in robots - Trainings of Industrial robots in Manufacturing, Material handling, painting and TOT  COURSE OUTCOMES of the course, students will be able to:                                                                                                    | ram as ation.  I contring and weldi        | ol - ] d ma     | Interleinten                | 9<br>ocks<br>ance<br>DDS<br>BT<br>evel                                                                                                    |
| - Defin  UNIT  Robot - Erro: - Appl  CO N  At the | TV t cell l tr detection of the cell cation of the cell cation of the  | ROBOT CELL DESIGN AND APPLICATIONS ayouts - Multiple robots and machine interference - work cell design and ction and recovery - Robot cycle time analysis - Safety in robots - Training of Industrial robots in Manufacturing, Material handling, painting and TOT  COURSE OUTCOMES  of the course, students will be able to: Describe the fundamental principles and theories underlying industrial robotics. Analyze and implement advanced control strategies for industrial robots.                                                                                                    | ram as ation.  I contring and weldi        | ol - ] d ma     | Interleintens  ERIC  R Le   | 9<br>oocks<br>ance<br>DDS<br>BT<br>evel                                                                                                    |
| CO N At the                                       | No.                                                                                                    | ROBOT CELL DESIGN AND APPLICATIONS ayouts - Multiple robots and machine interference - work cell design and cition and recovery - Robot cycle time analysis - Safety in robots - Trainings of Industrial robots in Manufacturing, Material handling, painting and TOT  COURSE OUTCOMES  of the course, students will be able to: Describe the fundamental principles and theories underlying industrial robotics. Analyze and implement advanced control strategies for industrial robots. Describe the types of End effector for various applications                                                                                                    | ram as ation.  I contring and weldi        | ol - ] d ma     | Interleinten                | 9 ocks ance  DDS  BT evel 2 3 2                                                                                                    |
| CO N At the CO3 CO4                               | No.                                                                                                    | ROBOT CELL DESIGN AND APPLICATIONS ayouts - Multiple robots and machine interference - work cell design and ction and recovery - Robot cycle time analysis - Safety in robots - Trainings of Industrial robots in Manufacturing, Material handling, painting and TOT  COURSE OUTCOMES  of the course, students will be able to: Describe the fundamental principles and theories underlying industrial robotics. Analyze and implement advanced control strategies for industrial robots. Describe the types of End effector for various applications Demonstrate proficiency in programming and simulating industrial robots.                                                                                                    | ram as ation.  I contring and welding AL:  | ol - ] d ma     | Interleintens  ERIC         | 9 oocks ance ODS BT evel 2 3 2 3                                                                                                    |
| UNIT Robot - Erro - Appl  CO N At the CO2 CO3     | No.                                                                                                    | ROBOT CELL DESIGN AND APPLICATIONS ayouts - Multiple robots and machine interference - work cell design and cition and recovery - Robot cycle time analysis - Safety in robots - Trainings of Industrial robots in Manufacturing, Material handling, painting and TOT  COURSE OUTCOMES  of the course, students will be able to: Describe the fundamental principles and theories underlying industrial robotics. Analyze and implement advanced control strategies for industrial robots. Describe the types of End effector for various applications                                                                                                    | ram as ation.  I contring and welding AL:  | ol - ] d ma     | Interleintens  ERIC         | 9 ocks ance  DDS  BT evel 2 3 2                                                                                                    |
| CO N At the CO2 CO3 CO4                           | No.                                                                                                    | ROBOT CELL DESIGN AND APPLICATIONS ayouts - Multiple robots and machine interference - work cell design and ction and recovery - Robot cycle time analysis - Safety in robots - Training on of Industrial robots in Manufacturing, Material handling, painting and TOT  COURSE OUTCOMES  of the course, students will be able to: Describe the fundamental principles and theories underlying industrial robots.  Course outcomes and implement advanced control strategies for industrial robots.  Describe the types of End effector for various applications  Demonstrate proficiency in programming and simulating industrial robots.  Consure the safety and proper maintenance of industrial robots in industrial setting                                                                                                    | ram as ation.  I contring and welding AL:  | ol - ] d ma     | Interleintens  ERIC         | 9 ocks ance DDS BT evel 2 3 2 3                                                                                                    |
| CO N At the CO2 CO3 CO4 TEXT                      | No.                                                                                                    | ROBOT CELL DESIGN AND APPLICATIONS  ayouts - Multiple robots and machine interference - work cell design and ction and recovery - Robot cycle time analysis - Safety in robots - Training of Industrial robots in Manufacturing, Material handling, painting and TOT  COURSE OUTCOMES  of the course, students will be able to:  Describe the fundamental principles and theories underlying industrial robots.  Describe the types of End effector for various applications  Demonstrate proficiency in programming and simulating industrial robots.  Consume the safety and proper maintenance of industrial robots in industrial setting to the safety and proper maintenance of industrial robots in industrial setting to the safety and proper maintenance of industrial robots in industrial setting to the safety and proper maintenance of industrial robots in industrial setting to the safety and proper maintenance of industrial robots in industrial setting to the safety and proper maintenance of industrial robots in industrial setting to the safety and proper maintenance of industrial robots in industrial setting to the safety and proper maintenance of industrial robots in industrial setting to the safety and proper maintenance of industrial robots in industrial setting to the safety and proper maintenance of industrial robots in industrial setting to the safety and proper maintenance of industrial robots in industrial setting to the safety and proper maintenance of industrial robots in industrial setting to the safety and proper maintenance of industrial robots in industrial setting to the safety and proper maintenance of industrial robots in industrial setting to the safety and proper maintenance of industrial robots in industrial robots. | ram as ation.  I contring and welding TAL: | rol - ld maing. | Interleintens  ERIC  R L  L | 9 ocks ance DDS BT evel 2 3 2                                                                                                    |
| CO N At the CO2 CO3 CO4 TEXT                      | No.   C   P   P   P   P   P   P   P   P   P                                                                                                    | ROBOT CELL DESIGN AND APPLICATIONS ayouts - Multiple robots and machine interference - work cell design and ction and recovery - Robot cycle time analysis - Safety in robots - Training on of Industrial robots in Manufacturing, Material handling, painting and TOT  COURSE OUTCOMES  of the course, students will be able to: Describe the fundamental principles and theories underlying industrial robots.  Course outcomes and implement advanced control strategies for industrial robots.  Describe the types of End effector for various applications  Demonstrate proficiency in programming and simulating industrial robots.  Consure the safety and proper maintenance of industrial robots in industrial setting                                                                                                    | ram as ation.  I contring and welding TAL: | rol - ld maing. | Interleintens  ERIC  R L  L | pace  pace |

### **REFERENCES:**

- 1. Yoram Koren, "Robotics for Engineers", McGraw-Hill, 1985.
- 2. Nikolaus Correll, "Introduction to Autonomous Robots", Nikolaus Correll, 2016.
- 3. King-Sun Fu, C. S. George Lee, Ralph Gonzalez, "Robotics: Control, Sensing, Vision and Intelligence", McGraw-Hill Education, 1987.

#### **E-RESOURCES:**

- 1. https://nptel.ac.in/courses/112105319
- 2. https://nptel.ac.in/courses/112104298

### **COURSE ARTICULATION MATRIX:**

| CO- |   |   |   |    | /   | PC     | )s    | E  |     | 3  |       |    | PS | Os |
|-----|---|---|---|----|-----|--------|-------|----|-----|----|-------|----|----|----|
| COs | 1 | 2 | 3 | 4  | 5.5 | 6      | 7     | 8  | 9   | 10 | 11    | 12 | 1  | 2  |
| 1   | 3 | 3 | 2 | 1  | 1   |        | 10.00 |    | 1   | 5  |       | 1  | 2  | 2  |
| 2   | 3 | 3 | 2 | 1  | 1   | 0)   1 | 3.    | 0. |     | 3  | 1     | 1  | 2  | 2  |
| 3   | 3 | 3 | 2 | /1 | 2   | 18     |       |    | 100 | 17 | 12    | 1  | 2  | 2  |
| 4   | 3 | 3 | 2 | 1  | 2   |        | 9     | /  | N   | 1  | 0     | 1  | 2  | 2  |
| 5   | 3 | 3 | 2 | 1  | 2   | 4      | 1     | 10 |     | 1  | Popul | 1  | 2  | 2  |

| MN2                    | 22502                            | MODERN MANUFACTURING PROCESSES                                                                                                    | L<br>3            | T<br>0       | P<br>0         | C 3           |
|------------------------|----------------------------------|----------------------------------------------------------------------------------------------------|-------------------|--------------|----------------|---------------|
| COU                    | RSE (                            | OBJECTIVES:                                                                                                    |                   |              |                |               |
|                        | standa                           | part CNC Programming skills in writing and interpreting CNC programming languages like G-code and M-code, enabling them to machines.                                                                                                    |                   |              |                |               |
|                        | studen<br>manuf                  | part principles and fundamental concepts of additive manufacturing processes with the ability to select appropriate materials and processes for acturing applications and make them analyze manufacturing challengive manufacturing.                                                                                                    | or spe            | cific        | addi           | itive         |
|                        |                                  | able the students to acquire the knowledge and skills necessary to as ning processes and select the most suitable one for a given application.                                                                                                    | ssess             | differ       | ent l          | aser          |
| UNIT                   | ГΙ                               | MODERN CNC MACHINES                                                                                                    |                   |              |                | 9             |
| Feed<br>Contr          | drives<br>ol pan                 | on CNC Machines – Design of Modern CNC Machines – Machine structure – Spindle bearings – Measuring systems, Controls, Software, and user the for turning and machining center.                                                                                                    |                   |              |                | ng –          |
| UNIT                   | ΓII                              | PROGRAMMING AND OPERATIONS OF CNC MACHINES                                                                                                    |                   |              |                | 9             |
| – Part                 | t progr                          | n to part programming – Coordinate system – Dimensioning- Axes and name structure – G codes and M codes – linear and circular interpolation – s – canned cycles – Programming examples for machining and turning ce                                                                                                    | - Tool            |              |                | ation         |
| manu<br>Produ<br>laser | ification<br>facturion<br>sinter | INTRODUCTION TO ADDITIVE MANUFACTURING on of AM processes – Materials for AM - Heat sources – AM standards ing – VAT photopolymerization – Approaches – Materials - Continuo (CLIP) Technology - Two-Photon Vat Photopolymerization – Powder being – Process parameters and analysis: Applied energy correlations adding challenges, Systems – Powder recycling. | ous Li<br>ed fusi | quid<br>on – | Inter<br>Selec | face<br>ctive |
| UNIT                   | ΓΙΥ                              | OTHER AM PROCESSES                                                                                                    |                   |              |                | 9             |
| paran<br>Softw         | neters<br>vare fo                | ditive manufacturing — Post process — Friction stir additive manufacturing — Benefits and drawbacks of DED Technology — Hybrid AM — Materor AM — Manufacturing Vs Prototyping - Direct Digital Manufacturing tal Manufacturing.                                                                                                    | ial iss           | ues ii       | n AN           | 1 -           |
| UNIT                   | ΓV                               | LASER MANUFACTURING                                                                                                    |                   |              |                | 9             |
|                        |                                  | ng, piercing – Laser welding – process mechanism -operating char<br>plastics -Applications of laser welding –Laser safety – Dangers – Standar                                                                                                    |                   | stics        | - La           | ser           |
|                        |                                  | ТОТ                                                                                                    | TAL:              | 45 Pl        | ERI(           | ODS           |
| CO N                   | No.                              | COURSE OUTCOMES                                                                                                    |                   |              |                | BT<br>evel    |

At the end of the course, students will be able to:

| CO1 | <b>Explain</b> constructional features and <b>operate</b> CNC machines, including machine datum setting, workpiece clamping, and machine calibration.                  | 3 |
|-----|----------------------------------------------------------------------------------------------------|---|
| CO2 | <b>Analyze</b> and <b>interpret</b> the given part diagram and write CNC programs using G-codes and M-codes.                                                           | 5 |
| CO3 | Explain the principles, fundamental concepts, challenges and select suitable materials for photopolymerization and powder bed fusion additive manufacturing processes. | 3 |
| CO4 | Explain the principles and <b>choose</b> suitable materials for wire arc, friction stir, DDM and hybrid AM and <b>select</b> a process for the given application.      | 3 |
| CO5 | Select suitable laser machining process for the given application.                                                                                                    | 3 |

#### **TEXTBOOKS:**

- 1. Serope Kalpakjian & Steven R. Schmid, "Manufacturing Engineering and Technology", Pearson India Education Services Pvt. Ltd, 8e in SI units, 2023.
- 2. HMT, "Mechatronics" McGrawHill, 2018.
- 3. SK Sinha, "CNC programming (FANUC control)", Galgotta, 2022.

#### **REFERENCES:**

- 1. Ian Gibson, David Rosen,brent stucker, Mahyar Khorasani, "Additive Manufacturing Technologies", Springer, 3rd edition, 2020.
- 2. Fanuc series oi-model F, Operator's Manual.
- 3. William M. Steen, Jyotirmoy Mazumder, "Laser Material Processing", Springer, 4th edition, 2010

#### **E-RESOURCES:**

- 1. https://archive.nptel.ac.in/courses/112/103/112103293/
- 2. https://archive.nptel.ac.in/courses/112/105/112105211/
- 3. https://archive.nptel.ac.in/courses/112/103/112103306/

#### **COURSE ARTICULATION MATRIX:**

| COa | POs |   |   |   |   |   |   |   |   |    |    |    |   | Os |
|-----|-----|---|---|---|---|---|---|---|---|----|----|----|---|----|
| COs | 1   | 2 | 3 | 4 | 5 | 6 | 7 | 8 | 9 | 10 | 11 | 12 | 1 | 2  |
| 1   | 3   |   |   |   | 3 |   |   |   | 1 | 1  |    | 1  |   | 3  |
| 2   | 3   | 3 |   | 3 | 3 |   |   |   | 1 | 1  |    | 1  |   | 3  |
| 3   | 3   |   |   |   | 3 | 1 |   |   | 1 | 1  |    | 1  |   | 3  |
| 4   | 3   |   |   |   | 3 | 1 |   |   | 1 | 1  |    | 1  |   | 3  |
| 5   | 2   |   |   |   | 1 |   |   |   |   | 1  |    | 1  |   | 3  |

## **COURSE OBJECTIVES:** To integrate the concepts, laws, and methodologies from the first course in thermodynamics into 1. analysis of cyclic processes. To understand the working principles of advanced IC Engines and evaluate its performances. 2. To apply the thermodynamic concepts into various thermal applications like Steam nozzles, Steam 3. turbines, Compressors, Refrigeration and Air conditioning systems. FUNDAMENTALS OF IC ENGINES AND GAS POWER CYCLES **UNIT I** Working principles of IC engines. Classifications-Components and their functions. Valve timing diagram and port timing diagram - actual and theoretical p-V diagram of four stroke and two stroke engines. Otto, Diesel, Dual, Brayton cycles - Calculation of mean effective pressure and air standard efficiency, Comparison of cycles. **UNIT II** INTERNAL COMBUSTION ENGINES SYSTEM AND PERFORMANCE Simple Carburetor, MPFI, Diesel pump and injector system, CRDI. Battery and Magneto Ignition System - Principles of Combustion and knocking in SI and CI Engines. Lubrication and Cooling systems. Performance calculations -Fuel consumption, Brake power, Indicated power, Friction power, Thermal efficiencies, and Heat Balance sheet. **UNIT III** STEAM NOZZLES AND TURBINES Flow of steam through nozzles, shapes of nozzles, effect of friction, critical pressure ratio, super saturated flow. Impulse and Reaction principles, compounding, velocity diagram for simple and multistage turbines, speed regulations-Governors. **UNIT IV AIR COMPRESSORS** 9 Classification and working principle of reciprocating compressors - compression work with and without clearance, Volumetric efficiency, Isothermal efficiency and Isentropic efficiency of reciprocating compressors, Multistage air compressor and intercooling – work done. Working Principle of different types of rotary compressors (descriptive only). REFRIGERATION AND AIR CONDITIONING **UNIT V** Refrigeration -Vapour compression refrigeration cycle - Effect of super heating and subcooling -Performance calculations – working principle of Vapour absorption system, Ammonia–Water, Lithium bromide-water systems (descriptive only). Air conditioning system - Processes, Types and Working Principles - Concept of RSHF, GSHF, ESHF- Cooling load estimation (descriptive only). Refrigerants desirable properties, refrigerants used in modern Refrigerators and Air conditioners. **TOTAL: 45 PERIODS**

THERMAL ENGINEERING

(Use of standard refrigerant property data book, Steam Tables, Mollier diagram and Psychrometric chart

**ME22403** 

permitted)

 $\mathbf{C}$ 

3

P

0

T

1

L

2

| CO No       | COURSE OUTCOMES                                                                                                    | RBT<br>Level |
|-------------|----------------------------------------------------------------------------------------------------|--------------|
| At the      | end of the course, Students will be able to                                                                                |              |
| CO1         | Compare the various system & components of IC engine and to analyze their performance of air standard cycles.              | 4            |
| CO2         | Understand the various system used in IC engine and to analyze their performance.                                          | 4            |
| CO3         | Distinguish the different types of nozzles and turbine, and to analyze their performance.                                  | 4            |
| CO4         | Distinguish the different types of air compressor and to analyze their performance.                                        | 4            |
| CO5         | Analyze the performance of different air conditioning and Refrigeration system.                                            | 4            |
|             |                                                                                                    |              |
|             | BOOKS:                                                                                                    |              |
|             | Kothandaraman. C.P., Domkundwar. S, Domkundwar. A.V., "A course in Thermal Enginee Fifth Edition, Dhanpat Rai & Sons, 2002 | ring",       |
|             | Lajput. R.K., "Thermal Engineering", Laxmi Publications, Tenth Edition, 2017.                                              |              |
|             | RENCES:                                                                                                    |              |
|             | Arora. C.P, "Refrigeration and Air Conditioning", Tata McGraw-Hill Publishers, (Third I                                    | Edition)     |
| 2. (        | Ganesan.V, "Internal Combustion Engines", Third Edition, Tata McGraw-Hill, 2007.                                           |              |
| 3. I        | tamalingam. K.K., "Thermal Engineering", SCITECH Publications (India) Pvt. Ltd., 2009.                                     |              |
| 4. I        | dudramoorthy. R.,"Thermal Engineering", Tata McGraw-Hill, New Delhi, 2003.                                                 |              |
| 5. \$       | arkar. B.K, "Thermal Engineering", Tata McGraw-Hill Publishers, 2007.                                                      |              |
| E-RES       | OURCES:                                                                                                    |              |
| 1. <u>1</u> | ttps://nptel.ac.in/courses/112106133                                                                                       |              |
| 2. <u>1</u> | ttps://nptel.ac.in/courses/112103262                                                                                       |              |
| 3 <u>1</u>  | ttps://www.youtube.com/watch?v=ZBfmj4PRoRA                                                                                 |              |
| 4 1         | ttps://archive.nptel.ac.in/courses/112/105/112105129/                                                                      |              |
| COLIE       | SE ARTICULATION MATRIX:                                                                                                    |              |

| ~~  |   |   |   |   |   | PO | Os |   |   |    |    |    | PS | Os |
|-----|---|---|---|---|---|----|----|---|---|----|----|----|----|----|
| COs | 1 | 2 | 3 | 4 | 5 | 6  | 7  | 8 | 9 | 10 | 11 | 12 | 1  | 2  |
| 1   | 3 | 3 | 3 | 3 |   |    |    |   |   |    |    |    | 2  |    |
| 2   | 3 | 3 | 3 | 3 |   |    |    |   |   |    |    |    | 2  |    |
| 3   | 3 | 3 | 3 | 3 |   |    |    |   |   |    |    |    | 1  |    |
| 4   | 3 | 3 | 3 | 3 |   |    |    |   |   |    |    |    | 2  |    |
| 5   | 3 | 3 | 3 | 3 |   |    |    |   |   |    |    |    | 2  |    |

|                 |          | COMPUTER AIDED ENGINEERING: THEORY AND L                                                                                                    | r    | Г   | P     | С        |
|-----------------|----------|----------------------------------------------------------------------------------------------------|------|-----|-------|----------|
| ME              | 227      | PRACTICES (Common to ME and MN)                                                                                                    | -    | 0   | 4     | 2        |
| COU             | RSE      | E OBJECTIVES:                                                                                                    |      | _   |       |          |
| 1               |          | lerstand the fundamental principles and significance of computer-aided engineerin                                                                      | g (( | СА  | E) i  | n        |
| 1.              | mod      | lern engineering practices.                                                                                                    |      |     |       |          |
|                 |          | n proficiency in utilizing CAE software tools for design, analysis, and optimization                                                                   | n of | f   |       |          |
| (               |          | ineering systems and components.                                                                                                    |      | 1   | امده  | 140      |
|                 |          | relop the ability to apply CAE methodologies to solve practical engineering probless analysis, heat transfer, fluid dynamics, and structural dynamics. | ms   | re  | iatec | 110      |
| 1               |          | ance critical thinking and problem-solving skills by interpreting CAE simulation r                                                                     | esu  | lts |       |          |
| 71              |          | mizing engineering designs for Industrial needs.                                                                                                    |      |     | ,     |          |
|                 |          |                                                                                                    |      |     |       |          |
| UNIT            | 0        | INTRODUCTION (EXCLUDED FOR EXAMINATION)                                                                                                    |      |     |       | 3        |
| Histor          | rical    | background – Classical Techniques in FEM – Discretization - Weighted resid                                                                             | ual  | m   | etho  | d –      |
|                 |          | Ritz method                                                                                                    |      |     |       |          |
|                 |          |                                                                                                    |      |     |       |          |
| UNIT            | ·I       | MEMBERS SUBJECTED TO FLEXURAL LOADS                                                                                                    |      |     |       | 12       |
|                 |          | ensional problems: Bar, Truss, Beam, steady state conduction heat transfer problem                                                                     |      |     |       |          |
|                 |          | nensional problems: Plane stress, Plane strain and Axisymmetric problems in CS                                                                         | Т    | ele | men   | ts –     |
| Iso-pa          | ıram     | netric elements – Gauss Integration                                                                                                    |      |     |       |          |
|                 |          | T A DOD A MODY, COMPONITIVE                                                                                                    |      |     |       |          |
|                 |          | LABORATORY COMPONENT                                                                                                    |      |     |       | (0       |
| 1               |          | LIST OF EXPERIMENTS                                                                                                    |      |     |       | 60       |
| 1.              |          | orce and Stress analysis using link elements in Trusses, cables etc                                                                                    |      |     |       |          |
| 2.              | +        | ress and deflection analysis in beams with different support conditions.                                                                               |      |     |       |          |
| 3.              |          | ress analysis of flat plates and simple shells                                                                                                    |      |     |       |          |
| 4.              | +        | ress analysis of axisymmetric components                                                                                                    |      |     |       |          |
| 5.              |          | nermal stress and heat transfer analysis of plates                                                                                                    |      |     |       |          |
| 6.              |          | nermal stress analysis of cylindrical shells                                                                                                    |      |     |       |          |
| 7.              | +        | ibration analysis of spring-mass systems.                                                                                                    |      |     |       |          |
| 8.              | Mo       | odal analysis of beam.                                                                                                    |      |     |       |          |
| 9.              |          | armonic, transient and spectrum analysis of simple systems                                                                                             |      |     |       |          |
| 10.             | _        | ptimization to improve the design of a mechanical component based on strength to<br>tios                                                               | we   | eig | ht    |          |
| 11.             |          | mulation of fluid flow through a pipe or around an airfoil to study velocity profile stributions, and flow patterns                                    | s, p | res | sure  | <u>;</u> |
|                 |          | •                                                                                                    |      |     |       |          |
|                 |          | TOTAL:                                                                                                    | 15 J | PE  | RIC   | DS       |
|                 | <u> </u> | COLIDEE OLITCOMES                                                                                                    |      |     | ית    | DТ       |
| CO N            | 0        | COURSE OUTCOMES                                                                                                    |      |     |       | BT       |
| A1              |          | 1.04                                                                                                    |      |     | Le    | evel     |
|                 |          | d of the course, students will be able to:                                                                                                    |      |     | I     |          |
| CO <sub>1</sub> | L ,      | Students will understand and apply the concepts of Finite Element Method (FEM                                                                          | )    |     | :     | 3        |

|     | Fundamentals                                                           |   |
|-----|------------------------------------------------------------------------|---|
| CO2 | Students will analyze Structural Members and Thermal Systems Using FEM | 4 |
| CO3 | Students will perform Stress, Modal, and Vibration Analysis with FEM   | 4 |
| CO4 | Students will apply FEM for Optimization and Fluid Flow Simulation     | 4 |

#### **TEXTBOOKS:**

- 1. Bansal, R.K., "A Textbook of Strength of Materials", Laxmi Publications (P) Ltd., 2018
- 2. Jindal U.C., "Strength of Materials", Asian Books Pvt. Ltd., New Delhi, 2009

#### REFERENCES

- 1. Hibbeler, R.C., "Mechanics of Materials", Pearson Education, Low Price Edition, 2017
- 2. Ferdinand P. Beer, Russell Johnson, J.r. and John J. Dewole "Mechanics of Materials", McGraw Hill Education,8<sup>th</sup> edition, 2019
- 3. Rattan, "Strength of Materials", McGraw Hill Education, 3rd Edition, 2017
- 4. Egor. P.Popov "Engineering Mechanics of Solids" Pearson, 2010

#### **E-RESOURCES:**

- 1. https://nptel.ac.in/courses/112107146
- 2. https://nptel.ac.in/courses/112106141
- 3. https://archive.nptel.ac.in/courses/105/105/105108/

## **COURSE ARTICULATION MATRIX:**

| COs |   |   | POs |    |   |    |      |      |    |    |     | 7  | PS | Os |
|-----|---|---|-----|----|---|----|------|------|----|----|-----|----|----|----|
|     | 1 | 2 | 3   | 4  | 5 | 6  | 7    | 8    | 9  | 10 | _11 | 12 | 1  | 2  |
| 1   | 3 | 3 | 1   | 00 | 1 |    | - 17 |      |    | 10 | 5/  |    | 1  | 2  |
| 2   | 3 | 3 | 3   | 10 | 3 | 1  | 4    | 8. 3 | /  |    |     |    | 1  |    |
| 3   | 3 | 3 | 3   | 1  | 3 | 10 | 1    | 7    | 20 | /  |     |    | 2  |    |
| 4   | 3 | 3 | 3   |    | 3 | 91 | 1    | 1    |    |    |     |    | 2  |    |

|         |                                                                                                   | CONTROLLERS FOR AUTOMATION:                                                                                                    | L       | Т      | P     | C      |  |  |  |  |  |
|---------|---------------------------------------------------------------------------------------------------|----------------------------------------------------------------------------------------------------|---------|--------|-------|--------|--|--|--|--|--|
| MN22509 |                                                                                                   | THEORY AND PRACTICES                                                                                                    |         |        |       |        |  |  |  |  |  |
|         |                                                                                                   | (Common to ME & MN)                                                                                                    | 2       | 0      | 2     | 3      |  |  |  |  |  |
| COU     |                                                                                                   | BJECTIVES:                                                                                                    |         |        |       |        |  |  |  |  |  |
| 1.      |                                                                                                   | nowledge of PLC programming, including ladder logic, function l                                                                                                    | block   | diagr  | ams,  | and    |  |  |  |  |  |
|         |                                                                                                   | ed text, to design, and implement it for industrial automation.                                                                                                    |         |        |       |        |  |  |  |  |  |
| 2.      | _                                                                                                 | the architecture and functionalities of Micro controller and S                                                                                                    | CADA    | A sys  | tems  | for    |  |  |  |  |  |
|         |                                                                                                   | al applications.                                                                                                    |         |        |       |        |  |  |  |  |  |
| 3.      | 3. Gain hands-on experience in HMI design and implementation for diverse industrial processes and |                                                                                                    |         |        |       |        |  |  |  |  |  |
|         | applicat                                                                                          | ions.                                                                                                    |         |        |       |        |  |  |  |  |  |
|         |                                                                                                   |                                                                                                    |         |        |       |        |  |  |  |  |  |
| UNI     |                                                                                                   | PLC AND MICRO CONTROLLERS                                                                                                    |         |        |       | 10     |  |  |  |  |  |
| Lado    | der Logic                                                                                         | nentals - CPU, memory, I/O modules, timers, counters, registers. In Function Block Diagrams, Structured Text, Run/Stop/Program modulardware - I/O interfacing, sensor data acquisition, actuator contents. | des, so | cannir | ıg, M | licro  |  |  |  |  |  |
| conti   |                                                                                                   | , Industrial communication protocols of PLC and micro control                                                                                                    |         |        |       |        |  |  |  |  |  |
| maa     | stiiai aut                                                                                        | mation.                                                                                                    |         |        |       |        |  |  |  |  |  |
| UNI     | TII I                                                                                             | HMI                                                                                                    |         |        |       | 08     |  |  |  |  |  |
|         |                                                                                                   | - Different Types of Operator Interfaces – Textual and Graphical -                                                                                                    | Wirir   | o nra  | ctice |        |  |  |  |  |  |
|         |                                                                                                   | - Configuration and Interfacing to PLC and PC - Communication St                                                                                                    |         |        |       |        |  |  |  |  |  |
|         |                                                                                                   | , production rates), receive operator input (start/stop buttons).                                                                                                    | arraarc | ,, GI  | pray  | autu   |  |  |  |  |  |
| (00111  | peracares                                                                                         | , production rates), receive operator input (start stop stations).                                                                                                    |         |        |       |        |  |  |  |  |  |
| UNI     | TIII                                                                                              | SCADA AND DCS                                                                                                    |         |        |       | 12     |  |  |  |  |  |
|         |                                                                                                   | oduction - Role of SCADA in Industrial Automation - SCADA Sys                                                                                                    | tem C   | onfig  | urati |        |  |  |  |  |  |
|         |                                                                                                   | inal Unit - Communication Protocols - Script Programming - Real                                                                                                    |         |        |       |        |  |  |  |  |  |
|         |                                                                                                   | guring Alarms - Real Time Project Development with PLC Interfaci                                                                                                    |         |        |       |        |  |  |  |  |  |
|         |                                                                                                   | oftware. DCS – Architecture - Yokogawa Centum CS 3000 - Com                                                                                                    |         |        |       |        |  |  |  |  |  |
|         |                                                                                                   | mming Languages for DCS - Different Types of cards and their funct                                                                                                    |         |        |       |        |  |  |  |  |  |
|         |                                                                                                   | 100                                                                                                    |         |        |       |        |  |  |  |  |  |
|         |                                                                                                   | LABORATORY COMPONENT                                                                                                    |         |        |       |        |  |  |  |  |  |
|         |                                                                                                   | LIST OF EXPERIMENTS                                                                                                    |         |        |       |        |  |  |  |  |  |
|         |                                                                                                   | GETT THE TOO                                                                                                    |         |        |       |        |  |  |  |  |  |
| 4       | Create                                                                                            | simple programs to control motor starters, lights, and other basic                                                                                                    | indust  | rial e | quipi | ment   |  |  |  |  |  |
| 1.      |                                                                                                   | mers and counters.                                                                                                    |         |        |       |        |  |  |  |  |  |
| 2.      | Interfac                                                                                          | e PLC with analog sensors and actuators to execute the sequential ope                                                                                                    | eration | ıs.    |       |        |  |  |  |  |  |
| 3.      |                                                                                                   | o a PLC program to automate the operation of a conveyor belt system<br>g, and speed control and palletizing the objects.                                                                                   | n, incl | luding | star  | ting,  |  |  |  |  |  |
|         |                                                                                                   | o and configure communication protocols using SCADA screens to                                                                                                    | moni    | tor an | d co  | ntrol  |  |  |  |  |  |
| 4.      | _                                                                                                 | al processes in real-time                                                                                                    | mom     | tor un | u co  | litioi |  |  |  |  |  |
|         |                                                                                                   | e SCADA software to monitor real-time operations of sensors,                                                                                                    | camar   | a in   | indus | strial |  |  |  |  |  |
| 5.      | automa                                                                                            |                                                                                                    |         |        |       |        |  |  |  |  |  |
|         |                                                                                                   | strate how operators can monitor and control industrial operations                                                                                                    | remo    | telv   | nsino | the    |  |  |  |  |  |
| 6.      |                                                                                                   | A interface.                                                                                                    |         |        | ع1112 | ,      |  |  |  |  |  |
|         |                                                                                                   | a basic HMI screen with buttons, indicators, and numeric displays to                                                                                                    | contr   | ol and | 1 mo  | nitor  |  |  |  |  |  |
| 7.      |                                                                                                   | ated industrial process.                                                                                                    |         |        |       |        |  |  |  |  |  |

a simulated industrial process.
Implement production reporting features in the HMI system to track production counts,

|                                                 | down                                                                         | time eve                                                                                                    | nts and                                                                              | l analit                                                                              | v metri                                 | CS                                                      |                  |          |                              |              |          |                       |       |                             |
|-------------------------------------------------|------------------------------------------------------------------------------|----------------------------------------------------------------------------------------------------|--------------------------------------------------------------------------------------|---------------------------------------------------------------------------------------|-----------------------------------------|---------------------------------------------------------|------------------|----------|------------------------------|--------------|----------|-----------------------|-------|-----------------------------|
| 0                                               |                                                                              |                                                                                                    |                                                                                      |                                                                                       |                                         |                                                         | ieve va          | ariable  | speed                        | and po       | sition c | control in            | indu  | strial                      |
|                                                 |                                                                              | cations.                                                                                                    |                                                                                      |                                                                                       |                                         |                                                         |                  |          |                              |              |          |                       |       |                             |
|                                                 |                                                                              | ment the<br>nunicate                                                                                                    |                                                                                      |                                                                                       |                                         |                                                         |                  |          |                              |              |          | pheral de             | vices | , and                       |
|                                                 |                                                                              |                                                                                                    |                                                                                      |                                                                                       |                                         |                                                         |                  |          |                              |              | TOT      | ΓAL: 60 I             | PERI  | ODS                         |
| CO N                                            | Го                                                                           |                                                                                                    |                                                                                      |                                                                                       | C                                       | OURS                                                    | SE OUT           | ГСОМ     | ES                           |              |          |                       |       | RBT<br>Level                |
| At the                                          | end o                                                                        | of the co                                                                                                    | urse, st                                                                             | udents                                                                                | will be                                 | able to                                                 | ):               |          |                              |              |          |                       | -     |                             |
| CO1                                             | l U                                                                          | nderstan                                                                                                    | d the fu                                                                             | ındame                                                                                | entals o                                | f PLC,                                                  | Micro            | Control  | ller, SC                     | CADA,        | and HN   | II systems            | S.    | 3                           |
| CO2                                             | Configure SCADA applications to acquire process and visualize real-time data |                                                                                                    |                                                                                      |                                                                                       |                                         |                                                         |                  |          |                              |              |          |                       | ta    | 3                           |
| CO3                                             | B D                                                                          | esign an                                                                                                    | d imple                                                                              | ement e                                                                               | ffective                                | e auton                                                 | nation s         | olution  | S                            |              |          |                       |       | 4                           |
| CO <sub>4</sub>                                 |                                                                              | valuate on the order of the order of the ord |                                                                                      |                                                                                       | ds and                                  | advan                                                   | cement           | s in PI  | LC, Mi                       | icro Co      | ntroller | ; SCADA               | Α,    | 4                           |
|                                                 |                                                                              |                                                                                                    |                                                                                      | 6.7.                                                                                  |                                         |                                                         | 100              |          | 1                            | 1            | 1        |                       |       |                             |
| TEXT                                            |                                                                              |                                                                                                    | 10                                                                                   | 5/                                                                                    |                                         | -74                                                     | 100              | 41 E 2   | 4                            | A            | 10       |                       |       |                             |
| 1.                                              | Hill                                                                         | Professi                                                                                                    | onal, 20                                                                             | )13.                                                                                  | 128                                     | 1                                                       |                  |          | N                            | _ \          | 21       | al control            |       |                             |
| 2.                                              |                                                                              | Manoj,<br>on Press                                                                                                    |                                                                                      | System                                                                                | 1 Autor                                 | nation:                                                 | Build            | Secure   | Power                        | Systen       | n SCAl   | DA & Sm               | art C | Grids,                      |
|                                                 |                                                                              |                                                                                                    |                                                                                      |                                                                                       |                                         |                                                         |                  | 400      | 1.1                          |              |          |                       |       |                             |
| REFE                                            |                                                                              | ICES:                                                                                                    | Ž                                                                                    | - 0                                                                                   | -                                       | 1                                                       | N                | 7        | H                            | 143          | 2        |                       |       |                             |
| <b>REFF</b> 1.                                  | Jack                                                                         | , Hugh.                                                                                                    |                                                                                      |                                                                                       |                                         |                                                         |                  |          |                              |              |          | m, Lulu.co            |       |                             |
|                                                 | Jack<br>Bara<br>Publ                                                         | , Hugh. A<br>ti Mob<br>ishing P                                                                                                    | arakeh.<br>latform                                                                   | , Moha<br>, 2017.                                                                     | mmad                                    | Hosse                                                   | ein. DC          | S Dis    | tribute                      | d Cor        | trol S   | system. In            | depe  | ndent                       |
| 1.                                              | Jack<br>Bara<br>Publ<br>Guco                                                 | , Hugh. A<br>ti Mob<br>ishing P                                                                                                    | arakeh<br>latform<br>, McKi                                                          | , Moha<br>, 2017.<br>rahan,                                                           | mmad                                    | Hosse                                                   | ein. DC          | S Dis    | tribute                      | d Cor        | trol S   |                       | depe  | ndent                       |
| 1.<br>2.<br>3.                                  | Jack<br>Bara<br>Publ<br>Gucc<br>Indu                                         | , Hugh. And the Mobilishing Positione, S. Astrial Presented                                                                                                    | arakeh<br>latform<br>, McKi                                                          | , Moha<br>, 2017.<br>rahan,                                                           | mmad                                    | Hosse                                                   | ein. DC          | S Dis    | tribute                      | d Cor        | trol S   | system. In            | depe  | ndent                       |
| 1.<br>2.<br>3.                                  | Jack<br>Bara<br>Publ<br>Gucc<br>Indu                                         | Hugh. And Mobishing Picione, S.                                                                                                    | arakeh<br>latform<br>, McKi                                                          | , Moha<br>, 2017.<br>rahan,                                                           | mmad                                    | Hosse                                                   | ein. DC          | S Dis    | tribute                      | d Cor        | trol S   | system. In            | depe  | ndent                       |
| 1.<br>2.<br>3.                                  | Jack Bara Publ Gucc Indu                                                     | , Hugh. And the Mobilishing Positione, S. Astrial Presented                                                                                                    | oarakeh<br>latform<br>, McKi<br>ess Inc.                                             | , Moha<br>, 2017.<br>irahan,<br>2016.                                                 | mmad<br>J. Hun                          | Hosso<br>nan Ma                                         | ein. DC          | S Dis    | tribute                      | d Cor        | trol S   | system. In            | depe  | ndent                       |
| 1.<br>2.<br>3.<br><b>E-RE</b>                   | Jack Bara Publ Gucc Indu                                                     | Hugh. And Hugh. And Hugh.  | parakeh<br>latform<br>, McKi<br>ess Inc.                                             | , Moha<br>, 2017.<br>irahan,<br>2016.                                                 | J. Hun                                  | Hosse<br>nan Ma                                         | ein. DC          | S Dis    | tribute<br>e: Con            | d Corcepts a | itrol S  | ects. Unit            | depe  | ndent                       |
| 1.<br>2.<br>3.<br><b>E-RE</b><br>1.             | Jack Bara Publ Gucc Indu  SOUI https https                                   | Hugh. And Hugh. And Hugh.  | arakeh<br>latform<br>, McKi<br>ess Inc.<br>ac.in/co<br>slidesh<br>manufa             | , Moha<br>, 2017.<br>irahan,<br>2016.<br>ourses/1<br>are.net/                         | J. Hun 081050 (slidesh                  | Hosse<br>nan Ma<br>088<br>ow/bas                        | sics-of-         | Interfac | tribute<br>e: Con            | d Corcepts a | nd Proj  | ects. Unit            | ted S | tates:                      |
| 1.<br>2.<br>3.<br>E-RE<br>1.<br>2.<br>3.        | Jack Bara Publ Gucc Indu  SOUI https https https its-in                      | Hugh. And the Mobilishing Procione, S. Astrial Process:  SECTION 1.15  RCES:  SECTION 1.15  SECTION 1.15  SECTION  | arakeh<br>latform<br>, McKi<br>ess Inc.<br>ac.in/co<br>slidesh<br>manufa<br>ce-in-in | , Moha<br>, 2017.<br>drahan,<br>2016.<br>ourses/1<br>are.net/<br>acturing             | J. Hun 081050 (slidesh gtomorr          | Hosse<br>nan Ma<br>088<br>ow/bas<br>ow.com              | sics-of-         | Interfac | tribute<br>e: Con            | d Corcepts a | nd Proj  | System. In ects. Unit | ted S | tates:                      |
| 1.<br>2.<br>3.<br><b>E-RE</b><br>1.<br>2.<br>3. | Jack Bara Publ Gucc Indu  SOUI https https https its-in                      | Hugh. A titi Mobishing Picione, S. strial Process:  RCES: s://nptel.as://www.mportancess                                                                                                    | arakeh<br>latform<br>, McKi<br>ess Inc.<br>ac.in/co<br>slidesh<br>manufa<br>ce-in-in | , Moha<br>, 2017.<br>drahan,<br>2016.<br>ourses/1<br>are.net/<br>acturing             | J. Hun 081050 (slidesh gtomorr          | Hossenan Ma  088  ow/basenation/i                       | sics-of-         | Interfac | tribute<br>e: Con            | d Corcepts a | nd Proj  | System. In ects. Unit | ted S | ndent<br>tates:             |
| 1. 2. 3.  E-RE 1. 2. 3.                         | Jack Bara Publ Gucc Indu  SOUI https https https its-in                      | Hugh. A titi Mobishing Picione, S. strial Process:  RCES: s://nptel.as://www.mportancess                                                                                                    | arakeh<br>latform<br>, McKi<br>ess Inc.<br>ac.in/co<br>slidesh<br>manufa<br>ce-in-in | , Moha<br>, 2017.<br>drahan,<br>2016.<br>ourses/1<br>are.net/<br>acturing             | J. Hun 081050 (slidesh gtomorr          | Hossenan Ma  088  ow/basenation/i                       | sics-of-achine l | Interfac | tribute<br>e: Con            | d Corcepts a | nd Proj  | System. In ects. Unit | ted S | ndent<br>tates:             |
| 1. 2. 3.  E-RE 1. 2. 3.                         | Jack Bara Publ Gucc Indu SOUI https https its-ir                             | Hugh. A tii Mobishing P cione, S. strial Presented Presented Strial Presented Presented Presente | ac.in/coslidesh                                                                      | , Moha<br>, 2017.<br>Trahan,<br>2016.<br>Durses/1<br>are.net/<br>acturing<br>dustrial | J. Hun  081050 /slidesh gtomorr l-autom | Hosse<br>nan Ma<br>088<br>ow/bas<br>row.com<br>nation/1 | sics-of-articl   | Interfac | tribute<br>e: Con<br>tion-pl | cepts a      | nd Proj  | System. In ects. Unit | ted S | ndent tates: nd- Os         |
| 1. 2. 3. E-RE 1. 2. 3. COUL                     | Jack Bara Publ Gucc Indu SOUI https https https its-in                       | Hugh. A tti Mob ishing P cione, S. strial Pre  RCES: s://nptel.a s://www. mportance  ARTICU                                                                                                    | ac.in/coslidesh<br>manuface-in-in                                                    | , Moha<br>, 2017.<br>Trahan,<br>2016.<br>Durses/1<br>are.net/<br>acturing<br>dustrial | J. Hun  081050 /slidesh gtomorr l-autom | Hosse<br>nan Ma<br>088<br>ow/bas<br>row.com<br>nation/1 | sics-of-articl   | Interfac | tribute<br>e: Con<br>tion-pl | cepts a      | nd Proj  | 794488 nterface-h     | mi-a  | ndent tates:  nd-  Os 2     |
| 1. 2. 3. E-RE 1. 2. 3. COULTOS                  | Jack Bara Publ Guco Indu SOUI https https its-in RSE A                       | , Hugh. A tti Mob ishing P cione, S. strial Pre RCES: s://nptel.a s://www. mportance ARTICU                                                                                                    | ac.in/coslidesh manuface-in-in                                                       | , Moha<br>, 2017.<br>Trahan,<br>2016.<br>Durses/1<br>are.net/<br>acturing<br>dustrial | J. Hun  081050 /slidesh gtomorr l-autom | Hosse<br>nan Ma<br>088<br>ow/bas<br>row.com<br>nation/1 | sics-of-articl   | Interfac | tribute<br>e: Con<br>tion-pl | cepts a      | nd Proj  | 794488 nterface-h     | mi-an | ndent tates:  nd-  Os  2  2 |
| 1. 2. 3. E-RE 1. 2. 3. COULTONS                 | Jack Bara Publ Gucc Indu  SOUI https https https its-in  RSE 4               | , Hugh. A tti Mob ishing P cione, S. strial Pre  RCES: s://nptel.a s://www. mportance  ARTICU  2 2 2 2                                                                                                    | arakeh latform , McKi ess Inc.  ac.in/co slidesh manufa ce-in-in  JLATI  3 1 1       | , Moha<br>, 2017.<br>Trahan,<br>2016.<br>Durses/1<br>are.net/<br>acturing<br>dustrial | J. Hun  081050 /slidesh gtomorr l-autom | Hosse<br>nan Ma<br>088<br>ow/bas<br>row.com<br>nation/1 | sics-of-articl   | Interfac | tribute<br>e: Con<br>tion-pl | cepts a      | nd Proj  | 794488 nterface-h     | mi-ar | ndent tates:  nd-  Os  2  2 |

| MN            | 22511                            | MODERN MANUFACTURING PROCESSES L                                                                                                    | T       | P      | C          |
|---------------|----------------------------------|----------------------------------------------------------------------------------------------------|---------|--------|------------|
|               |                                  | LABORATORY 0                                                                                                    | 0       | 3      | 1.5        |
|               |                                  | BJECTIVES:                                                                                                    |         |        |            |
| 1.            |                                  | art the basics of CNC programming software.                                                                                                    |         |        |            |
| 2.            | To impa                          | art the basics machining skills in CNC turning center and Vertical Machining Centurate the role planning and slicing in additive manufacturing process.   | er.     |        |            |
| ٥.            | 10 IIICt                         | neate the role planning and sheing in additive manufacturing process.                                                                                     |         |        |            |
| LIST          | OF EX                            | KPERIMENTS:                                                                                                    |         |        |            |
| 1.            | Facing,                          | , simple turning and step turning                                                                                                    |         |        |            |
| 2.            | Taper t                          | urning and circular interpolation                                                                                                    |         |        |            |
| 3.            | Thread                           | cutting                                                                                                    |         |        |            |
| 4.            | Profile                          | milling – Linear and circular interpolation                                                                                                    |         |        |            |
| 5.            | Drilling                         | g and tapping                                                                                                    |         |        |            |
| 6.            | Mirrori                          | ng                                                                                                    |         |        |            |
| 7.            |                                  | ing of an engineering component and creation of STL file                                                                                                  |         |        |            |
| 8.            |                                  | and study of effects of process parameters                                                                                                    |         |        |            |
| 9.            | Plannir                          | ng of supports on overhanging components                                                                                                    |         |        |            |
| 10.           | 3D prir                          | nting of an engineering component using FDM technique                                                                                                    |         |        |            |
| 11.           | 3D prir                          | nting of an engineering component using SLA technique                                                                                                    |         |        |            |
| 12.           | Fabrica                          | tion of an engineering component using Wire-Arc Additive Manufacturing                                                                                    |         |        |            |
| •             |                                  | TOTAL                                                                                                    | L:60 P  | ERI    | ODS        |
|               |                                  | 2 5 1 1 1 1 1 1 1 1 1 1 1 1 1 1 1 1 1 1                                                                                                    |         |        |            |
| CO N          | No.                              | COURSE OUTCOMES                                                                                                    |         |        | BT<br>evel |
| At the        |                                  | the course, students will be able to:                                                                                                    |         |        |            |
|               |                                  | owcase their skills in setting machine datum, employing appropriate technic                                                                               |         |        |            |
| CO            |                                  | workpiece clamping, and conducting precise machine calibration procedur                                                                                   | es and  |        | 3          |
|               |                                  | oficiently <b>operate</b> them. <b>Lalyze</b> the given part diagram and <b>generate</b> CNC programs utilizing G-code                                    | ac and  |        |            |
| CO            |                                  | codes and <b>execute</b> the CNC programs in CNC machines.                                                                                                | zs and  |        | 4          |
|               |                                  | To deta third the circ programs in circ materials.                                                                                                    |         |        | 2          |
| -             | 3 100                            | sign and develop engineering components using different additive manufac                                                                                  | turing  |        | 3          |
| CO            | •                                | sign and develop engineering components using different additive manufacthriques.                                                                         | turing  |        |            |
|               | tec                              | hniques.                                                                                                    | turing  |        |            |
| REF           | tec<br>ERENC                     | CES:                                                                                                    | eturing |        |            |
| <b>REF</b> 1. | tec<br>ERENC<br>Fanuc            | CES: series oi-model F, Operator's Manual.                                                                                                    | turing  |        |            |
| 1. 2.         | ERENC<br>Fanuc<br>HMT,           | chniques.  CES: series oi-model F, Operator's Manual.  "Mechatronics" McGrawHill, 2018.                                                                   |         | peerin | ησ         |
| <b>REF</b> 1. | ERENC<br>Fanuc<br>HMT,<br>Additi | CES: series oi-model F, Operator's Manual. "Mechatronics" McGrawHill, 2018. ve Manufacturing laboratory manual prepared by department of Mechanica        |         | neerin | ng,        |
| 1. 2.         | ERENC<br>Fanuc<br>HMT,           | CES: series oi-model F, Operator's Manual. "Mechatronics" McGrawHill, 2018. ve Manufacturing laboratory manual prepared by department of Mechanica        |         | neerin | ıg,        |
| 1. 2. 3.      | ERENC<br>Fanuc<br>HMT,<br>Additi | CES: series oi-model F, Operator's Manual. "Mechatronics" McGrawHill, 2018. ve Manufacturing laboratory manual prepared by department of Mechanica.       |         | neerin | ıg,        |
| 1. 2. 3.      | ERENCE HMT, Additi SVCE          | CES: series oi-model F, Operator's Manual. "Mechatronics" McGrawHill, 2018. ve Manufacturing laboratory manual prepared by department of Mechanica.       |         | neerin | ng,        |
| 1. 2. 3. E-RF | ERENCE HMT, Additi SVCE          | CES: series oi-model F, Operator's Manual. "Mechatronics" McGrawHill, 2018. ve Manufacturing laboratory manual prepared by department of Mechanica.  CES: |         | neerin | ng,        |

| COUI | OURSE ARTICULATION MATRIX: |   |   |   |   |   |   |   |   |    |    |    |   |      |  |
|------|----------------------------|---|---|---|---|---|---|---|---|----|----|----|---|------|--|
| COa  | Pos                        |   |   |   |   |   |   |   |   |    |    |    |   | PSOs |  |
| COs  | 1                          | 2 | 3 | 4 | 5 | 6 | 7 | 8 | 9 | 10 | 11 | 12 | 1 | 2    |  |
| 1.   | 3                          |   |   |   | 3 |   |   |   | 2 | 2  |    | 1  |   | 3    |  |
| 2.   | 3                          | 3 |   |   | 3 |   |   |   | 2 | 2  |    | 1  |   | 3    |  |
| 3.   | 3                          |   |   |   | 3 |   |   |   | 3 | 3  |    | 3  |   | 3    |  |

# LIST OF EQUIPMENT FOR A BATCH OF 30 STUDENTS

| SL.No. | ITEM DESCRIPTION          | Qty.   |
|--------|---------------------------|--------|
| 1.     | SEENC turn software       | 5      |
| 2.     | SEENC mill software       | 5      |
| 3.     | CNC Turning Center        | 1      |
| 4.     | Vertical Machining Center | 1      |
| 5.     | FDM 3D printers           | 3      |
| 6.     | SLA 3D printers           | 2      |
| 7.     | Curing equipment          | 1      |
| 8.     | Desktop computers         | 4      |
| 9.     | 3D printing software      | 5      |
| 10.    | Assorted finishing tools  | 2 sets |

| 1. To un 2. To lea  LIST OF E 0 Study 1. Opera 2. Introd 3. Robot 4. Contin 5. Circul 6. Condi 7. Condi 8. Robot 9. Pick a 10. Pick a                                                | t programming using nuous path programm lar interpolation programming itional programming t path programming using place using TLP and place by pallet cour sorting                                                                                                    | tion ach penda camming linear int ning ramming using IF using FO              | employ ent erpolat stateme | ion                      | o carryo                                        |          | ous tas  | ks       |                                 |       |                                            |                                  |  |  |  |  |  |  |  |  |  |  |  |  |
|----------------------------------------------------------------------------------------------------|----------------------------------------------------------------------------------------------------|-------------------------------------------------------------------------------|----------------------------|--------------------------|-------------------------------------------------|----------|----------|----------|---------------------------------|-------|--------------------------------------------|----------------------------------|--|--|--|--|--|--|--|--|--|--|--|--|
| 2. To lease  LIST OF E.  0 Study  1. Opera  2. Introd  3. Robot  4. Contin  5. Circul  6. Condi  7. Condi  8. Robot  9. Pick a  10. Pick a  11. Colou                                | XPERIMENTS:  of robot's configurate ating a robot using tead duction to robot programming using nuous path programming lar interpolation programming itional programming to path programming using path programming using path programming using place using TLP and place by pallet cour sorting | tion ach penda camming linear int ning ramming using IF using FO              | employ ent erpolat stateme | ion                      | o carryo                                        |          | ous tas  | ks       |                                 |       |                                            |                                  |  |  |  |  |  |  |  |  |  |  |  |  |
| 1. Opera 2. Introd 3. Robot 4. Contin 5. Circui 6. Condi 7. Condi 8. Robot 9. Pick a 10. Pick a                                                                                      | XPERIMENTS:  of robot's configurated a robot using tead luction to robot programming using the programming using the programming lar interpolation programming itional programming the path programming using place using TLP and place by pallet cour sorting                                    | tion ach pendaramming linear into ning ramming using IF using FO using prec   | ant<br>terpolat<br>stateme | ion                      | LEC                                             | out vari | ous tas  | ks       |                                 |       |                                            |                                  |  |  |  |  |  |  |  |  |  |  |  |  |
| 0 Study 1. Opera 2. Introd 3. Robot 4. Contin 5. Circui 6. Condi 7. Condi 8. Robot 9. Pick a 10. Pick a 11. Colou                                                                    | of robot's configura-<br>ating a robot using tead<br>duction to robot program<br>t programming using<br>nuous path programmilar interpolation prog-<br>itional programming<br>itional programming<br>t path programming using place using TLP<br>and place by pallet coursorting                  | ach pendaramming linear into ning ramming using IF using FO using prec        | terpolat<br>stateme        | nt –                     | LEC                                             |          |          |          |                                 |       |                                            |                                  |  |  |  |  |  |  |  |  |  |  |  |  |
| <ol> <li>Opera</li> <li>Introd</li> <li>Robot</li> <li>Contin</li> <li>Circul</li> <li>Condi</li> <li>Condi</li> <li>Robot</li> <li>Pick a</li> <li>Pick a</li> <li>Colou</li> </ol> | ating a robot using tead<br>duction to robot program<br>t programming using<br>nuous path programm<br>lar interpolation prog<br>itional programming<br>itional programming<br>t path programming using place using TLP<br>and place by pallet course                                              | ach pendaramming linear into ning ramming using IF using FO using prec        | terpolat<br>stateme        | nt –                     | LEC                                             |          |          |          |                                 |       |                                            |                                  |  |  |  |  |  |  |  |  |  |  |  |  |
| <ol> <li>Opera</li> <li>Introd</li> <li>Robot</li> <li>Contin</li> <li>Circul</li> <li>Condi</li> <li>Condi</li> <li>Robot</li> <li>Pick a</li> <li>Pick a</li> <li>Colou</li> </ol> | ating a robot using tead<br>duction to robot program<br>t programming using<br>nuous path programm<br>lar interpolation prog<br>itional programming<br>itional programming<br>t path programming using place using TLP<br>and place by pallet course                                              | ach pendaramming linear into hing ramming using IF using FO asing precedures. | terpolat<br>stateme        | nt –                     | LEC                                             |          |          |          |                                 |       |                                            |                                  |  |  |  |  |  |  |  |  |  |  |  |  |
| <ol> <li>Introd</li> <li>Robot</li> <li>Contin</li> <li>Circul</li> <li>Condi</li> <li>Condi</li> <li>Robot</li> <li>Pick a</li> <li>Pick a</li> <li>Colou</li> </ol>                | luction to robot prograt programming using nuous path programmilar interpolation programming itional programming to path programming using place using TLP and place by pallet cour sorting                                                                                                    | ramming linear into ning ramming using IF using FO using prec                 | terpolat<br>stateme        | nt –                     | LEC                                             |          |          |          |                                 |       |                                            |                                  |  |  |  |  |  |  |  |  |  |  |  |  |
| <ol> <li>Robot</li> <li>Contin</li> <li>Circul</li> <li>Condi</li> <li>Condi</li> <li>Condi</li> <li>Robot</li> <li>Pick a</li> <li>Pick a</li> <li>Colou</li> </ol>                 | t programming using nuous path programm lar interpolation programming itional programming t path programming using place using TLP and place by pallet cour sorting                                                                                                    | linear int<br>ning<br>ramming<br>using IF<br>using FO<br>ising prec           | stateme<br>R loop          | nt –                     | LEC                                             |          |          |          |                                 |       |                                            | ntroduction to robot programming |  |  |  |  |  |  |  |  |  |  |  |  |
| <ol> <li>Circul</li> <li>Condi</li> <li>Condi</li> <li>Robot</li> <li>Pick a</li> <li>Pick a</li> <li>Colou</li> </ol>                                                               | lar interpolation progitional programming itional programming to path programming that place using TLP and place by pallet cour sorting                                                                                                    | ramming<br>using IF<br>using FO<br>using prec                                 | stateme<br>R loop          |                          | LEC                                             |          |          |          |                                 |       | bot programming using linear interpolation |                                  |  |  |  |  |  |  |  |  |  |  |  |  |
| <ol> <li>Circul</li> <li>Condi</li> <li>Condi</li> <li>Robot</li> <li>Pick a</li> <li>Pick a</li> <li>Colou</li> </ol>                                                               | lar interpolation progitional programming itional programming to path programming that place using TLP and place by pallet cour sorting                                                                                                    | ramming<br>using IF<br>using FO<br>using prec                                 | stateme<br>R loop          |                          | LEC                                             |          |          |          | ntinuous path programming       |       |                                            |                                  |  |  |  |  |  |  |  |  |  |  |  |  |
| <ol> <li>Condi</li> <li>Condi</li> <li>Robot</li> <li>Pick a</li> <li>Pick a</li> <li>Colou</li> </ol>                                                                               | itional programming itional programming t path programming t and place using TLP and place by pallet cour sorting                                                                                                    | using IF<br>using FO<br>using prec                                            | stateme<br>R loop          |                          | LEC                                             | 1        |          |          | cular interpolation programming |       |                                            |                                  |  |  |  |  |  |  |  |  |  |  |  |  |
| <ol> <li>7. Condi</li> <li>8. Robot</li> <li>9. Pick a</li> <li>10. Pick a</li> <li>11. Colour</li> </ol>                                                                            | itional programming to path programming to and place using TLP and place by pallet controller sorting                                                                                                    | using FO                                                                      | R loop                     |                          |                                                 |          |          |          |                                 |       |                                            |                                  |  |  |  |  |  |  |  |  |  |  |  |  |
| <ol> <li>Robot</li> <li>Pick a</li> <li>Pick a</li> <li>Colour</li> </ol>                                                                                                    | t path programming u<br>and place using TLP<br>and place by pallet co<br>ar sorting                                                                                                    | ising pred                                                                    |                            | unction                  |                                                 | 16       |          |          |                                 |       |                                            |                                  |  |  |  |  |  |  |  |  |  |  |  |  |
| <ul><li>10. Pick a</li><li>11. Colou</li></ul>                                                                                                    | and place by pallet co<br>or sorting                                                                                                    | mmand                                                                         | 0                          |                          | Robot path programming using precision function |          |          |          |                                 |       |                                            |                                  |  |  |  |  |  |  |  |  |  |  |  |  |
| 11. Colou                                                                                                    | ır sorting                                                                                                    | mmand                                                                         |                            | Pick and place using TLP |                                                 |          |          |          |                                 |       |                                            |                                  |  |  |  |  |  |  |  |  |  |  |  |  |
|                                                                                                    |                                                                                                    |                                                                               |                            |                          | 015- 3                                          | -0       | 10       | 11       |                                 |       |                                            |                                  |  |  |  |  |  |  |  |  |  |  |  |  |
| 12. Size s                                                                                                    | orting                                                                                                    | 7.5                                                                           |                            |                          |                                                 | A        | 1        | 21       |                                 |       |                                            |                                  |  |  |  |  |  |  |  |  |  |  |  |  |
| <u> </u>                                                                                                    | orung                                                                                                    | - 7                                                                           | 10                         | 9                        | 0/4                                             | D.S.     | 1        | 0        | 61                              |       |                                            |                                  |  |  |  |  |  |  |  |  |  |  |  |  |
|                                                                                                    | 131                                                                                                    | L 17                                                                          | ( V                        | 1                        | -/                                              |          | 0 1      | TOT      | AL: (                           | 60 Pl | ERI(                                       | DDS                              |  |  |  |  |  |  |  |  |  |  |  |  |
|                                                                                                    | × ,                                                                                                    | a. I                                                                          | - 1                        | 7                        | -                                               |          | 12-1     | 1        | 1                               |       |                                            |                                  |  |  |  |  |  |  |  |  |  |  |  |  |
| CO No.                                                                                                    | 2                                                                                                    | C                                                                             | OURS                       | E OUI                    | ГСОМЕ                                           | ES       | 2        | 13       |                                 |       |                                            | BT<br>evel                       |  |  |  |  |  |  |  |  |  |  |  |  |
| At the end o                                                                                                    | f the course, students                                                                                                    | will be a                                                                     | able to:                   |                          | 1                                               |          |          | 7/       |                                 |       | ı                                          |                                  |  |  |  |  |  |  |  |  |  |  |  |  |
|                                                                                                    | perate the robot usin                                                                                                    |                                                                               |                            | _                        | -                                               | 5        | 1        | 2/       |                                 |       | +                                          | 3                                |  |  |  |  |  |  |  |  |  |  |  |  |
|                                                                                                    | rogram the robot on o                                                                                                    |                                                                               |                            | 220                      | -                                               | 40       | 15       | 5/       |                                 |       | _                                          | 3                                |  |  |  |  |  |  |  |  |  |  |  |  |
| CO3 P                                                                                                    | rogram and operate t                                                                                                    | he robot                                                                      | to perfo                   | rm the                   | desired                                         | task     | 0        | 1        |                                 |       |                                            | 3                                |  |  |  |  |  |  |  |  |  |  |  |  |
| REFEREN                                                                                                    | CEC.                                                                                                    | -                                                                             |                            | W                        |                                                 | -        | -/       |          |                                 |       |                                            |                                  |  |  |  |  |  |  |  |  |  |  |  |  |
|                                                                                                    | ishi Electric Industria                                                                                                    | ıl Robot -                                                                    | - RV-80                    | CRL St                   | andard S                                        | Specific | cations  | maniia   | 1                               |       |                                            |                                  |  |  |  |  |  |  |  |  |  |  |  |  |
|                                                                                                    | anual prepared by dep                                                                                                    |                                                                               |                            |                          |                                                 | _        |          |          |                                 |       |                                            |                                  |  |  |  |  |  |  |  |  |  |  |  |  |
|                                                                                                    | 1 1 2 2 2 2 2 2 2                                                                                                    |                                                                               | _                          |                          |                                                 | 6, -     | -        |          |                                 |       |                                            |                                  |  |  |  |  |  |  |  |  |  |  |  |  |
| E-RESOUR                                                                                                    | RCES:                                                                                                    |                                                                               |                            |                          |                                                 |          |          |          |                                 |       |                                            |                                  |  |  |  |  |  |  |  |  |  |  |  |  |
| 1. https://v                                                                                                    | www.mitsubishielect                                                                                                    | ric.com/f                                                                     | a/                         |                          |                                                 |          |          |          |                                 |       |                                            |                                  |  |  |  |  |  |  |  |  |  |  |  |  |
|                                                                                                    |                                                                                                    |                                                                               |                            |                          |                                                 |          |          |          |                                 |       |                                            |                                  |  |  |  |  |  |  |  |  |  |  |  |  |
| COURSE A                                                                                                    | ARTICULATION M                                                                                                    | IATRIX                                                                        | :                          |                          |                                                 |          |          |          |                                 |       |                                            |                                  |  |  |  |  |  |  |  |  |  |  |  |  |
| 00                                                                                                    |                                                                                                    |                                                                               | P                          | Os                       |                                                 |          |          |          |                                 |       | PSO                                        | S                                |  |  |  |  |  |  |  |  |  |  |  |  |
| COs 1                                                                                                    | 2 3 4                                                                                                    | 5                                                                             | 6                          | 7                        | 8                                               | 9        | 10       | 11       | 12                              | 1     |                                            | 2                                |  |  |  |  |  |  |  |  |  |  |  |  |
| <b>1.</b> 3                                                                                                    |                                                                                                    | 3                                                                             | 3                          |                          |                                                 | 3        | 3        |          | 3                               |       |                                            | 3                                |  |  |  |  |  |  |  |  |  |  |  |  |
| <b>2.</b> 3                                                                                                    |                                                                                                    | 3                                                                             | 3                          |                          |                                                 | 3        | 3        |          | 3                               |       |                                            | 3                                |  |  |  |  |  |  |  |  |  |  |  |  |
| <b>3.</b> 3                                                                                                    | + + + + + + + + + + + + + + + + + + + +                                                                                                    | 3                                                                             | 3                          |                          |                                                 | 3        | 3        |          | 3                               |       |                                            | 3                                |  |  |  |  |  |  |  |  |  |  |  |  |
| 1: Slight (L                                                                                                    |                                                                                                    | / a d ! · · · ·                                                               | 3: Suh                     | stantia                  | ıl (High                                        | 1)       | <u>I</u> | <u> </u> | 1                               | -1    | <u> </u>                                   |                                  |  |  |  |  |  |  |  |  |  |  |  |  |

|        | LIST OF EQUIPMENT FOR A BATCH OF 30 STUDENTS |            |  |  |  |  |  |  |  |
|--------|----------------------------------------------|------------|--|--|--|--|--|--|--|
| SL.No. | ITEM DESCRIPTION                             | Qty.       |  |  |  |  |  |  |  |
| 1.     | 6 axis robot with teach pendant              | 01         |  |  |  |  |  |  |  |
| 2.     | Robot programming software license           | 10         |  |  |  |  |  |  |  |
| 3.     | Conveyor system with camera and sensors      | 01         |  |  |  |  |  |  |  |
| 4.     | Air compressor                               | 01         |  |  |  |  |  |  |  |
| 5.     | Desktop computer                             | 10         |  |  |  |  |  |  |  |
| 6.     | UPS                                          | As require |  |  |  |  |  |  |  |

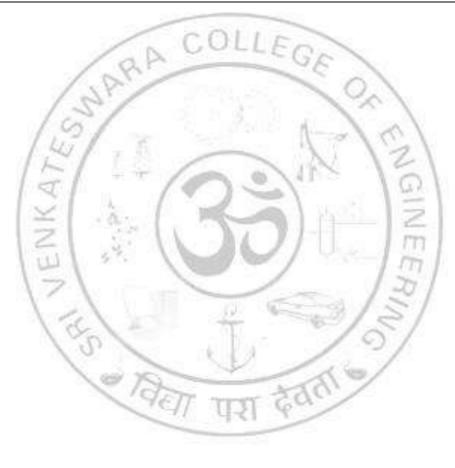

#### SEMESTER VI

|                        | SEMESTER VI                                                                                                    |                   |                         |                        |  |  |  |  |  |
|------------------------|----------------------------------------------------------------------------------------------------|-------------------|-------------------------|------------------------|--|--|--|--|--|
| MN2260                 | 11                                                                                                    | LT                | P                       | C                      |  |  |  |  |  |
|                        | (Common ME and MN)                                                                                                    | 3 0               | 0                       | 3                      |  |  |  |  |  |
|                        | E OBJECTIVES:                                                                                                    | l                 | -1                      | :                      |  |  |  |  |  |
| 1.   Exp               | lore modern material handling systems (MHS) integrated with automatic                                                                                                    | m tecm            | .orog                   | ies.                   |  |  |  |  |  |
| UNIT I                 | INTRODUCTION TO MODERN MHS                                                                                                    |                   |                         | 9                      |  |  |  |  |  |
|                        | ntals of material handling, Evolution of material handling systems, Rolal handling, Safety and regulatory considerations, Conveyors and Carou                                                                                                    |                   | toma                    | ıtion                  |  |  |  |  |  |
| UNIT II                | AUTOMATED GUIDED VEHICLES                                                                                                    |                   |                         | 9                      |  |  |  |  |  |
|                        | and classification of AGVs, Navigation and control systems, Integration                                                                                                    | on with           | mat                     |                        |  |  |  |  |  |
|                        | systems, Applications, and case studies.                                                                                                    |                   |                         |                        |  |  |  |  |  |
|                        | COLLEGE                                                                                                    |                   |                         | 1                      |  |  |  |  |  |
| UNIT III               | AUTOMATED STORAGE AND RETRIEVAL SYSTEMS                                                                                                    |                   |                         | 9                      |  |  |  |  |  |
|                        | ion to AS/AR Systems, Types, Design considerations and Layout Plantion with AS/AR Systems.                                                                                                    | ning, W           | areho                   | ouse                   |  |  |  |  |  |
|                        | The second second secon |                   |                         |                        |  |  |  |  |  |
| UNIT IV                | of sorting, Importance of sorting systems, Mechanical sorting systems -                                                                                                    |                   |                         | 9                      |  |  |  |  |  |
| sorting. l             |                                                                                                    |                   |                         | and                    |  |  |  |  |  |
| UNIT V                 | OVERHEAD HOIST SYSTEMS                                                                                                    |                   |                         | 9                      |  |  |  |  |  |
| Influencia<br>and regu |                                                                                                    | Safety<br>Trouble | stand<br>eshoo<br>ucces | ards<br>oting<br>ssful |  |  |  |  |  |
| CO No.                 | COURSE OUTCOMES                                                                                                    |                   |                         | BT<br>evel             |  |  |  |  |  |
| At the en              | d of the course, students will be able to:                                                                                                    |                   |                         |                        |  |  |  |  |  |
| CO1                    | Explain the material handling systems using automated convey carousels                                                                                                    | ors and           | 1                       | 2                      |  |  |  |  |  |
| CO2                    | Navigate and control of AGVs for handling different materials                                                                                                    |                   |                         | 2                      |  |  |  |  |  |
| CO3                    | CO3 Describe the integration of automation of material sorting, storage and retrieval in warehouses                                                                                                    |                   |                         |                        |  |  |  |  |  |
| CO4                    | Illustrate the types and application of overhead hoist systems in n handling                                                                                                    | naterials         | ,                       | 2                      |  |  |  |  |  |
| CO5                    | Analyze relevant case studies in modern material handling systems various industries and report the implementation, applications, standards and regulations                                                                                                    |                   |                         | 3                      |  |  |  |  |  |

standards and regulations.

- 1. Automation, Production Systems, and Computer-Integrated Manufacturing, Mikell P Groover, Pearson Education, New York, 2021.
- 2. Materials Handling Handbook, Raymond A. Kulwiec, John Wiley & Sons, Inc., ISBN:9780471097822
- 3. Fundamentals of Robot Technology: An Introduction to Industrial Robots, Teleoperators and Robot Vehicles, ISBN 9789401167703, Kogan Page Ltd. 2013

#### **REFERENCES:**

- Automated Mechanical Sorting Device for Mixed Household Wastes, Razali Zol Bahri, Madasamy Gunasegaran, Lambert Academic Publishing, India, 2013, ISBN: 978-3659335792.
- 2. Bulk Materials Handling Handbook, Jacob Fruchtbaum, Springer Newyork, ISBN978-1-4757-4695-2

#### **E-RESOURCES:**

- 1. https://www.conveyco.com/blog/pros-cons-popular-sortation-systems/
- 2. https://www.falconautotech.com/sortation-solutions/

# COURSE ARTICULATION MATRIX:

|     |   |   | 76. 6 |        | - 4 | 700 |     |    |            |    | 2  |    |    |    |
|-----|---|---|-------|--------|-----|-----|-----|----|------------|----|----|----|----|----|
| COa |   |   | ~     | · 16.  | - 1 | PO  | Os  | -  | A wall   S |    |    |    | PS | Os |
| COs | 1 | 2 | 3     | 4      | 5   | 6   | 7   | 8  | 9          | 10 | 11 | 12 | 1  | 2  |
| 1   | 2 | 1 | 11    | 20.00  | /   | A   | 90  | -/ | 0.8        | 3  | 10 |    |    | 3  |
| 2   | 2 | 1 | 7     | Vs. 11 | 2   | 2   | _   | /  | 1          | 3  | 30 | 3  |    | 3  |
| 3   | 2 |   | أعنوا |        | 2   | 2   | 10  | -  |            | 3  | 18 | 3  |    | 3  |
| 4   | 2 |   | 10    | 0/     | 2   | 2   | 100 | ő. | 1          | 3  | /  | 3  |    | 3  |
| 5   | 2 |   | 1     | Cas    | 2   | 2   | 1   | 1  | X          | 3  |    | 3  |    | 3  |

|            | INDUSTRIAL INTERNET OF THINGS:                                                                                                    | L               | T        | P     | C     |  |  |  |
|------------|----------------------------------------------------------------------------------------------------|-----------------|----------|-------|-------|--|--|--|
| MN22       | N22608 THEORY AND PRACTICES                                                                                                    |                 |          |       |       |  |  |  |
| COLIDS     | (Common to ME and MN) E OBJECTIVES:                                                                                                    |                 |          |       | 3     |  |  |  |
|            | introduce the foundational concepts and principles of Industrial Internet of                                                                                                    | Thing           | c c      |       |       |  |  |  |
|            | familiarize with the key technologies and protocols used in IIoT deploymen                                                                                                    |                 | 3.       |       |       |  |  |  |
|            | enable students to analyze and design IIoT solutions for real-world applicate                                                                                                    |                 |          |       |       |  |  |  |
| 3. 10      | enable students to unaryze and design from solutions for fear world apprecia                                                                                                    | 10115.          |          |       |       |  |  |  |
| UNIT I     | INTRODUCTION                                                                                                    |                 |          |       | 8     |  |  |  |
| Definition | n and Scope of IIoT - Understanding the Difference Between IIoT and Io                                                                                                    | T - K           | ey Co    | npor  | nents |  |  |  |
| and Tecl   | nnologies - Sensors and Actuators - Connectivity Protocols - Edge and Fo                                                                                                    | g Cor           | nputing  | g - C | loud  |  |  |  |
| Platform   | s and Services - Applications and Use Cases of IIoT in Various Industries                                                                                                    |                 |          |       |       |  |  |  |
| UNIT II    | ARCHITECTURE AND IMPLEMENTATION                                                                                                    |                 |          |       | 12    |  |  |  |
|            | tural Layers of IIoT - Design Considerations: Interoperability, Scalability,                                                                                                    |                 |          |       |       |  |  |  |
|            | es in IIoT Implementation - System Integration - Data Managemen                                                                                                    |                 |          |       |       |  |  |  |
|            | ization and Regulation - Implementation Strategies - Prototyping and Pro                                                                                                    |                 |          |       |       |  |  |  |
|            | ents - Full Deployment - Data Analytics and Insights - Continuous Monitor                                                                                                    | ring ar         | nd Main  | itena |       |  |  |  |
| UNIT II    |                                                                                                    |                 |          |       | 10    |  |  |  |
|            | s in Data Communication - Requirements: Power and Latency - Co                                                                                                    |                 |          |       |       |  |  |  |
|            | S – MQTT – CoAP - HTTP/HTTPS – AMQP – DDS – LoRAWAN - Senso                                                                                                    |                 |          |       |       |  |  |  |
|            | d and Control Applications - Real-Time Monitoring and Alerting - P                                                                                                    | erforn          | nance ]  | Metr  | ics - |  |  |  |
| Security   | Features - Integration with Existing Systems.                                                                                                    | 1               |          |       |       |  |  |  |
|            | LABORATORY COMPONENT                                                                                                    |                 |          |       |       |  |  |  |
|            | F EXPERIMENTS:                                                                                                    | 8               |          |       |       |  |  |  |
|            | nulation of the light emitting diode                                                                                                    | -               |          |       |       |  |  |  |
|            | nulation of the traffic light ambience<br>nulation of the light emitting diode with a push button                                                                                          | 1               |          |       |       |  |  |  |
|            | nulation of the light emitting diode with a push button                                                                                                    | /               |          |       |       |  |  |  |
|            | idiation of the buzzer                                                                                                    |                 |          |       |       |  |  |  |
|            | ntrolling the light emitting diode                                                                                                    |                 |          |       |       |  |  |  |
|            | rasonic sensor interfacing with the microcontroller                                                                                                    |                 |          |       |       |  |  |  |
| 7. Te      | nperature and Humidity measurement                                                                                                    |                 |          |       |       |  |  |  |
| 8. De      | tection System with Ultrasonic Sensor                                                                                                    |                 |          |       |       |  |  |  |
| 9. Dii     | ectional Control of the DC motor                                                                                                    |                 |          |       |       |  |  |  |
| 10. Da     | ta acquisition using the cloud database                                                                                                    |                 |          |       |       |  |  |  |
|            | Te                                                                                                    | OTAI            | .: 60 P  | ERI   | ODS   |  |  |  |
| _          |                                                                                                    |                 |          |       |       |  |  |  |
| CO No      | COURSE OUTCOMES                                                                                                    |                 |          |       | RBT   |  |  |  |
|            |                                                                                                    |                 |          | L     | evel  |  |  |  |
|            | d of the course, learners will be able to:                                                                                                    |                 |          | -     | _     |  |  |  |
| CO1        | Analyze the impact of IIoT technologies on industrial processes and opera                                                                                                    |                 |          |       | 3     |  |  |  |
|            | Approise the significance of the HoT erabit esture to enhance the performe                                                                                                    | nce m           | atriac   | 1     | 3     |  |  |  |
| CO2        | Appraise the significance of the IIoT architecture to enhance the performa                                                                                                    |                 |          |       |       |  |  |  |
| CO2        | Evaluate the effectiveness of different IIoT network protocols and co                                                                                                    |                 |          | 1     |       |  |  |  |
| CO2<br>CO3 | Evaluate the effectiveness of different IIoT network protocols and contechnologies in industrial settings.                                                                                 | mmuı            | nication | 1     | 3     |  |  |  |
| CO2        | Evaluate the effectiveness of different IIoT network protocols and contechnologies in industrial settings.  Investigate the simulation results and interpret data generated by virtual IIo | ommui<br>oT dev | nication |       |       |  |  |  |
| CO2<br>CO3 | Evaluate the effectiveness of different IIoT network protocols and contechnologies in industrial settings.                                                                                 | ommui<br>oT dev | nication |       | 3     |  |  |  |

- 1. Introduction to IoT by S. Misra, A. Mukherjee, and A. Roy, Cambridge University Press, 2020.
- 2. Learning Internet of Things by Peter Waher, 1st Edition, Packt Publishing, 2015.

#### **REFERENCES:**

- 1. Practical Industrial Internet of Things Security: A Practitioner's Guide" by Sravani Bhattacharjee, 1st Edition, Packt Publishing, 2018.
- 2. S. Misra, C. Roy, and A. Mukherjee, 2020. Introduction to Industrial Internet of Things and Industry 4.0. CRC Press.
- 3. Designing the Internet of Things Adrian McEwen & Hakim Cassimality. Wiley India, ISBN: 9788126556861.

#### **E-RESOURCES:** (including NPTEL course)

1. https://onlinecourses.nptel.ac.in/noc22\_cs53/preview

### **COURSE ARTICULATION MATRIX:**

| COs |   | POs |     |     |     |    |   |    |      |     |             |    |   |   |
|-----|---|-----|-----|-----|-----|----|---|----|------|-----|-------------|----|---|---|
|     | 1 | 2   | 3   | 24/ | 5   | 6  | 7 | 8  | 9    | 10  | <b>(11)</b> | 12 | 1 | 2 |
| 1.  | 3 | 2   | 1/2 |     | T-E | 1  |   | 1  | M    | 1   | 21          | 1  | 1 | 2 |
| 2.  | 3 | 2   | 17  | /   |     | 10 |   | 69 | 6110 |     | 0           | 1  | 1 | 2 |
| 3.  | 3 | 2   | ĸ   |     |     | A  |   | 1  | 1 14 | 9   | N           | 1  | 1 | 1 |
| 4.  | 3 | 3   | 3   | 2   | 3   | 11 | A | 6) | HI.  | 100 | m           | 2  | 1 | 2 |
| 5.  | 3 | 3   | 3   | 3   | 100 | 2  | 2 | 2  | 2    | 2   | 11          | 2  | 1 | 2 |

| MN2      | 2609    | PROGRAMMING AND MODELLING IN INDUSTRIAL AUTOMATION: THEORY AND PRACTICES                                                                                                    | L<br>1   | T<br>0 | P 4   | C<br>3       |
|----------|---------|----------------------------------------------------------------------------------------------------|----------|--------|-------|--------------|
| COU      | RSE O   | BJECTIVES:                                                                                                    |          |        |       |              |
| 1.       |         | r the use of Python, Arduino, and MATLAB for industrial automation to                                                                                                    |          |        |       |              |
| 2.<br>3. |         | op programming skills to control hardware devices and create automatic to model and simulate industrial processes using MATLAB                                                                                                    | on scrij | pts.   |       |              |
| 4.       |         | theoretical knowledge to design and execute complex industrial automates                                                                                                    | ation n  | roiec  | ts    |              |
|          |         |                                                                                                    | <u></u>  | 5      |       |              |
| UNIT     |         | PYTHON FOR INDUSTRIAL AUTOMATION                                                                                                    |          |        |       | 7            |
|          |         | thon Programming, Data types - integers, floats, strings, lists, tuples, or Variables, Eventions, Setting up programming anying month. No.                                                                                                    |          |        |       |              |
|          |         | oops, Variables, Functions - Setting up programming environment - Numeral Report of the Market of the Market of th |          |        |       |              |
|          |         | Using Python to Access and Manipulate Database Records - Implement                                                                                                    |          |        |       |              |
|          |         | Industrial Applications.                                                                                                    |          |        |       |              |
| TINITA   | \ TT    | MARY AR EOR MOREY LING AND CIMUL ARION                                                                                                    |          |        |       |              |
| Introd   |         | MATLAB FOR MODELLING AND SIMULATION to MATLAB, Syntax, Variables, Functions, and Scripts - Control s                                                                                                    | etructu  | rec at | nd lo | 8            |
|          |         | and interpolation – Visualizing Plots and graphs - Optimization technic                                                                                                    |          |        |       |              |
|          | ations. | 19/                                                                                                    | N        |        |       |              |
|          |         | V I DOD I TODU GOVERNOVEN                                                                                                    | <u> </u> |        |       |              |
|          |         | LABORATORY COMPONENT                                                                                                    | +        |        |       |              |
|          |         | LIST OF EXPERIMENTS                                                                                                    | 1        |        |       |              |
| 1.       | Worki   | ng with Arrays/Matrix in python.                                                                                                    |          |        |       |              |
| 2.       | Projec  | tile Motion using python                                                                                                    |          |        |       |              |
| 3.       | Analy   | sis of Beams - Shear force and Bending Moment Diagrams using pytho                                                                                                    | n        |        |       |              |
| 4.       | Analy   | se the Diesel Cycle with python Program.                                                                                                    | 12       |        |       |              |
| 5.       | Quarte  | er Car Suspension Model with Python.                                                                                                    |          |        |       |              |
| 6.       | Brakiı  | ng Force Calculations using MATLAB                                                                                                    |          |        |       |              |
| 7.       | Aerod   | ynamic Drag Force using MATLAB                                                                                                    |          |        |       |              |
| 8.       | Bendi   | ng Stress calculations and Plotting using MATLAB                                                                                                    |          |        |       |              |
| 9.       | SimPl   | otting Shear force and Bending Moment Diagram using MATLAB                                                                                                    |          |        |       |              |
| 10.      | Calcu   | ate stresses of a thin-cylinder using MATLAB                                                                                                    |          |        |       |              |
| 11.      | Detect  | ing bottle fill level using python programming                                                                                                    |          |        |       |              |
| 12.      | Mode    | and Control Robot Dynamics to Automate Virtual Assembly Line usin                                                                                                    | g MA     | ΓLΑΙ   | 3     |              |
|          |         | TO                                                                                                    | OTAL:    | 75 I   | PERI  | ODS          |
|          |         |                                                                                                    |          |        | 1     | орт          |
| CO N     | lo.     | COURSE OUTCOMES                                                                                                    |          |        |       | RBT<br>Level |
| At the   | end of  | the course, students will be able to:                                                                                                    |          |        |       |              |
| CO1      | App     | y Python programming concepts and Numpy library.                                                                                                    |          |        |       | 3            |

| CO2 | <b>Analyze</b> mechanical systems using Python, including projectile motion, beam analysis, Diesel cycle simulation, and suspension modeling. | 4 |
|-----|----------------------------------------------------------------------------------------------------|---|
| CO3 | <b>Design</b> MATLAB scripts for modeling, simulation, and optimization of engineering problems.                                              | 4 |
| CO4 | <b>Simulate</b> engineering scenarios using MATLAB, including braking force calculations, aerodynamic drag force, and bending stress analysis | 3 |
| CO5 | <b>Design</b> the virtual industrial automation systems using MATLAB                                                                          | 4 |

- 1. McKinney, Wes. Python for Data Analysis: Data Wrangling with Pandas, NumPy, and IPython. United States: O'Reilly Media, 2017.
- 2. Moore, Holly. Matlab for Engineers. United Kingdom, Pearson Education, Limited, 2011.

#### **REFERENCES:**

- 1. Sweigart, Al. Automate the Boring Stuff with Python, 2nd Edition: Practical Programming for Total Beginners. United States: No Starch Press, 2019.
- 2. Bober, William. MATLAB® Essentials: A First Course for Engineers and Scientists. United States: CRC Press, 2017.

#### **E-RESOURCES:**

- 1. Yarpiz Academic Source Codes and Tutorials https://yarpiz.com
- 2. MATLAB Central https://in.mathworks.com/matlabcentral/

### COURSE ARTICULATION MATRIX:

| COa |   | 9 | 15 | 1    |     | P  | Os   | /  | . / | 27 | /   | PSOs |   |   |
|-----|---|---|----|------|-----|----|------|----|-----|----|-----|------|---|---|
| COs | 1 | 2 | 3  | 4    | 5   | 6  | 7    | 8  | 9   | 10 | 11/ | 12   | 1 | 2 |
| 1   |   |   | /  | (50) | 1   |    | - 74 | 45 | 0   | 10 | -/  |      |   |   |
| 2   |   |   |    | 10.  | 1   |    | U    |    | /   |    |     |      |   |   |
| 3   |   |   |    | 10   | 1/8 | 11 |      | -  | 201 | 1  |     |      |   |   |
| 4   |   |   |    |      | 1   | 4/ | A5   | 4  |     |    |     |      |   |   |
| 5   |   |   |    |      |     |    |      |    |     |    |     |      |   |   |

1: Slight (Low), 2: Moderate (Medium), 3: Substantial (High)

## LIST OF EQUIPMENT FOR A BATCH OF 30 STUDENTS

| SLNo. | ITEM DESCRIPTION                                                          | Qty. |
|-------|---------------------------------------------------------------------------|------|
| 1     | PC with Windows 10, Intel or AMD x86-64 processor with two or more cores, | 30   |
| 1.    | Ram 8GB (minimum)                                                         |      |
| 2.    | Python 3.10 or above                                                      | 30   |
| 3.    | MATLAB 2022 or above                                                      | 30   |

| MN    | 12261  | FACTORY SIMULATION LABORATORY                                                                                         | <b>L</b> 0 | T       | P      | C          |
|-------|--------|----------------------------------------------------------------------------------------------------|------------|---------|--------|------------|
| COI   | IRSE   | OBJECTIVES:                                                                                                    | U          | 0       | 4      | 2          |
| 1.    |        | inderstand the different toolboxes of factory simulation software.                                                    |            |         |        |            |
| 2.    |        | earn the factory simulation techniques and employ the same to design and                                              | simu       | late th | ne     |            |
| 2.    | diffe  | erent industrial operations.                                                                                          |            |         |        |            |
|       |        |                                                                                                    |            |         |        |            |
| LIST  |        | EXPERIMENTS:                                                                                                    |            |         |        |            |
| 1.    | 1      | leling and Simulation of workstations and robots                                                                      |            |         |        |            |
| 2.    | 1      | leling and Simulation of storage systems                                                                              |            |         |        |            |
| 3.    |        | leling and Simulation of material handling devices—Conveyors, AGV, Ov                                                 | erhea      | ıd Hoi  | st     |            |
| 4.    |        | leling and Simulation of material handling devices – Robots.                                                          |            |         |        |            |
| 5.    |        | leling and Simulation of manufacturing control systems                                                                |            |         |        |            |
| 6.    |        | leling and Simulation of assembly line                                                                                |            |         |        |            |
| 7.    |        | leling and Simulation of testing & inspection center                                                                  |            |         |        |            |
| 8.    | _      | leling and Simulation of packaging line                                                                               |            |         |        |            |
| 9.    |        | leling and Simulation of manufacturing factory layout                                                                 |            |         |        |            |
| 10.   | +      | leling and Simulation of food processing industry layout                                                              |            |         |        |            |
| 11.   |        | leling and Simulation of supply chain network                                                                         |            |         |        |            |
| 12.   | Mod    | leling and Simulation of material flow analysis in manufacturing industrie                                            | S          |         |        |            |
|       |        | TOTA                                                                                                    | \L:        | 60 P    | ERI    | <u>DDS</u> |
|       | 1      |                                                                                                    | 1          |         |        |            |
| CO    | No.    | COURSE OUTCOMES                                                                                                    |            |         |        | BT<br>evel |
| At th | e end  | of the course, students will be able to:                                                                              |            |         |        |            |
| CC    | )1     | Demonstrate proficiency in modeling and simulating manufacturing a<br>chain systems using various software toolboxes. | and s      | supply  | ,      | 3          |
| CC    | )2     | Interpret the simulation results to identify various metrics in the mar<br>processes, such as cycle time etc.         | nufac      | turing  | ,      | 3          |
| CC    | )3     | Communicate simulation findings, insights, and recommendations fo operations.                                         | r eff      | ective  | ;      | 3          |
| DEST  |        | VODO.                                                                                                    |            |         |        |            |
|       |        | NCES:                                                                                                    | 71.        | O.      | V      |            |
|       | Venk   | ling, Simulation, and Control of Flexible Manufacturing, MengChuatesh, Worl Scientific Publisher, 1999.               |            |         |        | •          |
| 2.    | Visua  | l Components Laboratory manual prepared by Department of Mechanical                                                   | Engi       | neerin  | ıg, SV | /CE        |
| E-Rl  | ESOU   | RCES:                                                                                                    |            |         |        |            |
| 1.    | https: | //www.visualcomponents.com/resources/#/ebook                                                                          |            |         |        |            |
| ·     |        |                                                                                                    |            |         |        |            |
|       |        |                                                                                                    |            |         |        |            |
|       |        |                                                                                                    |            |         |        |            |
|       |        |                                                                                                    |            |         |        |            |

| COUR | COURSE ARTICULATION MATRIX: |   |   |   |   |   |   |   |   |    |    |    |      |   |
|------|-----------------------------|---|---|---|---|---|---|---|---|----|----|----|------|---|
| COa  | COs                         |   |   |   |   |   |   |   |   |    |    |    | PSOs |   |
| COs  | 1                           | 2 | 3 | 4 | 5 | 6 | 7 | 8 | 9 | 10 | 11 | 12 | 1    | 2 |
| 1.   | 3                           |   | 3 |   | 3 |   |   |   | 3 | 3  |    | 3  |      | 3 |
| 2.   | 3                           | 2 | 3 | 1 | 3 |   | 2 |   | 3 | 3  | 2  | 3  |      | 3 |
| 3.   | 3                           |   | 3 |   | 3 | 2 | 2 |   | 3 | 3  | 2  | 3  |      | 3 |

| LIST OF EQUIPMENT FOR A BATCH OF 30 STUDENTS |                                                                                                    |             |  |  |  |  |  |  |  |  |
|----------------------------------------------|----------------------------------------------------------------------------------------------------|-------------|--|--|--|--|--|--|--|--|
| SL.No.                                       | ITEM DESCRIPTION                                                                                           | Qty.        |  |  |  |  |  |  |  |  |
| 1.                                           | Desktop computer with Windows 10, Intel or AMD x86-64 processor with two or more cores, Ram 16GB (minimum) | 30          |  |  |  |  |  |  |  |  |
| 2.                                           | UPS                                                                                                    | As required |  |  |  |  |  |  |  |  |
| 3.                                           | Visual Components software license                                                                         | 30          |  |  |  |  |  |  |  |  |

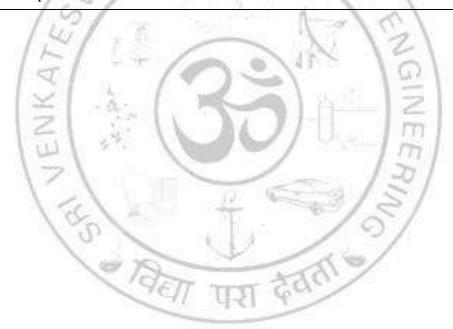

|     | HS22511 INTERVIEW & CAREER SKILLS LABORATORY                               | L | T | P | C |  |  |  |  |  |  |
|-----|----------------------------------------------------------------------------|---|---|---|---|--|--|--|--|--|--|
| Г   | 1822511 INTERVIEW & CAREER SKILLS LABORATORY                               | 0 | 0 | 3 | 2 |  |  |  |  |  |  |
| COI | URSE OBJECTIVES:                                                           |   |   |   |   |  |  |  |  |  |  |
| 1.  | 1. Build confidence and develop learners' language proficiency             |   |   |   |   |  |  |  |  |  |  |
| 2.  | Create skills to better learners' performance in competitive examinations. |   |   |   |   |  |  |  |  |  |  |
| 3   | Improve learners' employability skills.                                    |   |   |   |   |  |  |  |  |  |  |
| 4   | Develop entrepreneurship skills.                                           |   |   |   |   |  |  |  |  |  |  |
| 5.  | 5. Expose learners to the use of professional English.                     |   |   |   |   |  |  |  |  |  |  |
|     |                                                                            |   |   |   |   |  |  |  |  |  |  |

#### UNIT I LISTENING AND SPEAKING SKILLS

12

Conversation Skills – types small talk, face to face and telephonic, formal and informal conversations – skills in presenting ideas and collating information during conference calls (one –to one and technical group / team) – academic and workplace situations – conversing with faculty/visiting faculty/guests/officials/employers and employees – group discussion – etiquette and dos and don'ts, turn taking –presentation skills – seminars and projects using digital tools; mock interview – etiquette and dos and don'ts – audio-visual interface for enhancement of listening and speaking skills. IELTS and TOEFL (Listening related exercises)

# UNIT II READING / SPEED READING, CRITICAL THINKING AND WRITING SKILLS

Reading Comprehension – general and scientific texts/articles/case studies from different or relevant fields of study for analysis and critical thinking; employability skills – writing job applications – cover letter accompanying résumé – types of business letters and email writing and etiquette; writing reports – statement of purpose – writing articles for publication style and format – creating blogs or company profiles – speed reading of voluminous reports / documents and exacting necessary information and abstract preparation including dissemination. IELTS and TOEFL(Reading related exercises)

#### UNIT III ENGLISH FOR PROFESSIONAL EXAMINATIONS

**12** 

Sentences, paragraphs and reading comprehension – vocabulary building – general and technical terms – contextual meaning – spelling – subject specific words – usage and user specific terminology. IELTS and TOEFL(Grammar and verbal exercises)

#### UNIT IV ENTREPRENEURSHIP SKILLS

9

Introduction to entrepreneurship; developing leadership qualities and team work; goal setting and real life scenarios; fundamentals of entrepreneurial skills — marketing strategies microcosmic and macrocosmic levels of product sales and survey — sector / industry appraisal and appreciation (review and understanding state of the nation / economy / environment / sector reports published) interaction and understanding the role of multilateral financial / institutional / industrial agencies such as World Bank, ADB, UNDP, CII.

**TOTAL: 45 PERIODS** 

| CO No                                               | COURSE OUTCOMES                                              |   |  |  |  |  |  |  |
|-----------------------------------------------------|--------------------------------------------------------------|---|--|--|--|--|--|--|
| At the end of the course, learners will be able to: |                                                              |   |  |  |  |  |  |  |
| CO1                                                 | Take international examination such as IELTS and TOEFL       |   |  |  |  |  |  |  |
| CO2                                                 | CO2 Make presentations and participate in Group Discussions. |   |  |  |  |  |  |  |
| CO3                                                 | Successfully answer questions in interviews                  | 3 |  |  |  |  |  |  |

| TEXTE | OOKS:                                                              |           |          |           |           |          |           |            |         |         |           |         |  |
|-------|--------------------------------------------------------------------|-----------|----------|-----------|-----------|----------|-----------|------------|---------|---------|-----------|---------|--|
| 1.    |                                                                    |           |          |           |           |          |           | ersity Pro |         |         |           |         |  |
| 2.    |                                                                    |           |          | -         | n Englis  | h and S  | poken Er  | nglish for | Work d  | ownloa  | dable ma  | aterial |  |
|       | from T                                                             | rinity Co | llege, L | London.   |           |          |           |            |         |         |           |         |  |
| REFER | RENCES                                                             | <b>:</b>  |          |           |           |          |           |            |         |         |           |         |  |
| 1.    |                                                                    |           | nglish L | anguage   | Testing   | System   | Practice  | Tests, C   | ambridg | e Unive | rsity Pre | ess     |  |
| 2.    |                                                                    | tive Mul  |          |           |           |          |           |            |         | •       | •         |         |  |
| 3.    | Person                                                             | ality Dev | elopme   | ent (CD   | ROM), T   | imes M   | Iultimedi | a, Mumb    | ai.     |         |           |         |  |
|       |                                                                    |           |          |           |           |          |           |            |         |         |           |         |  |
| E-RES | OURCE                                                              |           |          |           |           |          |           |            |         |         |           |         |  |
| 1.    | http://www.slideshare.net/rohitjsh/presentationon group discussion |           |          |           |           |          |           |            |         |         |           |         |  |
| 2.    | http://www.washington.edu/doit/TeamN/present_tips.html             |           |          |           |           |          |           |            |         |         |           |         |  |
| 3.    | http://v                                                           | www.oxf   | orddicti | onaries.  | com/wor   | ds/writi | ngjobapp  | olications |         |         |           |         |  |
| 4.    | http://v                                                           | www.ken   | t.ac.uk/ | careers/c | cv/coveri | inglette | rs.html   | V 0        | 1       |         |           |         |  |
|       | l                                                                  | 1         | 100      |           | 12)       | II 3,    | al of     | 1          | 1       |         |           |         |  |
| COUR  | SE ART                                                             | ICULAT    | ION M    | IATRIX    | ζ:        |          | - 13      |            | 10      | 1       |           |         |  |
|       |                                                                    | 14        | -/       | I P       | /         | P        | Os        | N          | 15      | 1       |           |         |  |
| COs   | 1                                                                  | 2         | 3        | 4         | 5         | 6        | 7         | 8          | 9       | 10      | 11        | 12      |  |
| 1.    |                                                                    | X         | 3 3      | a.        | 100       | 1        | 7         |            | 12      | 3       |           |         |  |
| 2.    |                                                                    | -         | 1        | . 4       | 11        | 106      | 11        | لياريق     | 10      | 3       |           |         |  |
| 3.    |                                                                    | 15        | 1.       |           | 10        |          | /         |            | 12      | 3       |           |         |  |
| 4.    |                                                                    | 1         | -1       | 14.1      | 1         | TGD.     | 0         | - 3 y      | 1       | 3       |           |         |  |
| 5.    |                                                                    | 1         | CC.      | L         |           | 1        |           | 0          | 51      | 3       |           |         |  |

## SEMESTER VII

| ME 2250                                                                                                    | ENGINEERING ETHICS AND HUMAN VALUES                                                                                                    | L       | T       | P              | C                                     |
|----------------------------------------------------------------------------------------------------|----------------------------------------------------------------------------------------------------|---------|---------|----------------|---------------------------------------|
| ME 2270                                                                                                    | (Common to ME and MN)                                                                                                    | 3       | 0       | 0              | 3                                     |
|                                                                                                    | DBJECTIVES:                                                                                                    | •       |         |                | ı                                     |
|                                                                                                    | able the students to create an awareness of Engineering Ethics.                                                                                                    |         |         |                |                                       |
| ,                                                                                                    | part knowledge of a variety of moral issues, inquiries, dilemmas, and theories.                                                                                                    | d diffe | erent 1 | noral          | and                                   |
|                                                                                                    | till Moral and Social Values and Loyalty.                                                                                                    |         |         |                |                                       |
|                                                                                                    | ate awareness on assessment of safety and risk                                                                                                    |         |         |                |                                       |
| 5. To cre                                                                                                    | ate an awareness of Engineering Ethics and Human Values.                                                                                                    |         |         |                |                                       |
| UNIT I                                                                                                    | INTRODUCTION TO ETHICS                                                                                                    |         |         |                | 9                                     |
| Intelligence,                                                                                                    | epts, Governing Ethics, Personal & Professional Ethics, Ethical Dilemmas, Thoughts of Ethics, Value Education, Dimensions of Ethics, Profession Associations, Professional Risks, Professional Accountabilities, Profession                                                 | n and   | profe   | ssiona         | lism,                                 |
| UNIT II                                                                                                    | ENGINEERING ETHICS                                                                                                    |         |         |                | 9                                     |
|                                                                                                    | Engineering Ethics' - variety of moral issues - types of inquiry - mor                                                                                                    | al dil  | emma    | s – r          |                                       |
|                                                                                                    | Kohlberg's theory - Gilligan's theory - consensus and controversy - M                                                                                                    |         |         |                |                                       |
|                                                                                                    | ories about right action - Self-interest - customs and religion - uses of eth                                                                                                    |         |         |                |                                       |
| Time – Co-                                                                                                    | operation – Commitment.                                                                                                    |         |         |                |                                       |
|                                                                                                    | - 4 - 2                                                                                                    |         |         |                | 1                                     |
| UNIT III                                                                                                    | ENGINEER'S SOCIAL EXPERIMENTATION                                                                                                    | 1       |         |                | 9                                     |
| Clarifying (                                                                                                    | As Social Experimentation – Framing the problem –Determining the fac<br>Concepts –Application issues –Common Ground -General Principles –Uppersons- Case study-The Challenger, Disaster of Tettron Dam                                                                      |         |         |                |                                       |
| UNIT IV                                                                                                    | ENGINEERS RESPONSIBILITY FOR SAFETY AND RISK                                                                                                    |         |         |                | 9                                     |
| Safety and<br>EngineerDesi                                                                                                    | risk —Assessment of safety and risk —Risk benefit analysis and reducing gning for the safety-Intellectual Property rights (IPR)-Case Study - Bhopal Gas Ta-Srinagar, North Chennai Oil Spill                                                                                |         |         |                | the                                   |
|                                                                                                    | YEST TIME GOV                                                                                                    |         |         |                | 1                                     |
| UNIT V                                                                                                    | HUMAN VALUES                                                                                                    |         |         |                |                                       |
| Morals Val                                                                                                    | lues and Ethics-Integrity-Work Ethic-Service learning - Civic Virtue -                                                                                                    |         |         |                | 9                                     |
| Living Peac                                                                                                    | cefully —Caring —Sharing —Honesty - Courage-Cooperation—Commitm Character —Spirituality-Case Study- Honesty in Sales, Morals in Work.                                                                                                    | ent –   | Empa    | thy -          | ers –<br>–Self                        |
| Living Peac                                                                                                    | cefully —Caring —Sharing —Honesty - Courage-Cooperation—Commitm Character —Spirituality-Case Study- Honesty in Sales, Morals in Work.                                                                                                    | ent –   |         | thy -          | ers –<br>–Self                        |
| Living Pead<br>Confidence                                                                                                    | cefully —Caring —Sharing —Honesty - Courage-Cooperation—Commitm Character —Spirituality-Case Study- Honesty in Sales, Morals in Work.                                                                                                    | ent –   | Empa    | ERIC           | ers –<br>-Self<br>ODS                 |
| CO No  At the end of                                                                                                    | Course Outcomes  Course Outcomes  Course Study- Honesty in Sales, Morals in Work.  Course Outcomes  Course Outcomes  of the course, learners will be able to:                                                                                                    | ent –   | Empa    | ERIC           | ers –<br>-Self                        |
| CO No  At the end of CO1                                                                                                    | cefully —Caring —Sharing —Honesty - Courage-Cooperation—Commitm Character —Spirituality-Case Study- Honesty in Sales, Morals in Work.  TO  COURSE OUTCOMES                                                                                                    | ent –   | Empa    | ERIC           | ers –<br>-Self<br>ODS                 |
| CO No  At the end of re  CO2                                                                                                    | COURSE OUTCOMES  of the course, learners will be able to: lentify and analyze an ethical issue in the subject matter under investigation levant field.  npart knowledge of various moral issues, inquiry, dilemmas, and mora                                                | OTAL    | Empa    | ERIC<br>I<br>I | ers –<br>-Self<br>ODS<br>RBT<br>Level |
| CO No  At the end of re  CO2 in the control of the control of the | Course Outcomesty - Courage-Cooperation—Commitmes Character—Spirituality-Case Study- Honesty in Sales, Morals in Work.  COURSE OUTCOMES  of the course, learners will be able to: lentify and analyze an ethical issue in the subject matter under investigal levant field. | OTAL    | Empa    | ERIC<br>I<br>I | ers –<br>-Self<br>ODS<br>RBT<br>Level |

| CO4             | Identify ethical concerns in research and intellectual contexts, including academic integrity, use and citation of sources, the objective presentation of data, and the treatment of human | 3 |
|-----------------|----------------------------------------------------------------------------------------------------|---|
| CO <sub>5</sub> | To create an awareness on Human Values.                                                                                                    | 3 |

- 1. Mike W.Martin and Roland Schinzinger, "Ethics in Engineering", Tata McGraw Hill, New Delhi,2017
- 2. 2.M. Govindarajan, S. Natarajan, V.S. Senthil Kumar "Engineering Ethics includes Human Values PHI Learning Pvt. Ltd-2009 -

#### **REFERENCES:**

- 1. Harris, Pritchard and Rabins "Engineering Ethics", CENGAGE Learning, India Edition, 2009.
- 2. Laura P. Hartman and Joe Desjardins, "Business Ethics: Decision Making for Personal Integrity and Social Responsibility" McGraw Hill Education, India Pvt. Ltd., New Delhi 2013.
- 3. Prof.D.R. Kiran, "Professional Ethics and Human Values", McGraw Hill Education, India Pvt. Ltd., New Delhi 2007.
- 4. Premvir Kapoor, "Professional Ethics and Human Values", Khanna Publishing House,2018.
- 5. Human Values and Professional Ethics by R R Gaur, R Sangal, G P Bagaria, Excel Books, New Delhi, 2010

#### **E-RESOURCES:**

- 1. https://onlinecourses.nptel.ac.in/noc24\_mg17/preview
- 2. www.onlineethics.org
- 3. www.nspe.org
- 4. www.globalethics.org

# COURSE ARTICULATION MATRIX:

| COs |   |   |   | 10 | 9 /5 | POs |   |   |   |    |    |    |   | Os |
|-----|---|---|---|----|------|-----|---|---|---|----|----|----|---|----|
|     | 1 | 2 | 3 | 4  | 5    | 6   | 7 | 8 | 9 | 10 | 11 | 12 | 1 | 2  |
| 1.  | 2 |   |   |    |      |     |   | 3 |   |    |    |    | 2 |    |
| 2.  |   | 1 |   |    |      |     |   | 3 |   | 2  |    |    | 2 |    |
| 3.  |   |   |   |    |      | 3   |   | 3 |   |    |    |    | 2 |    |
| 4.  |   |   |   |    |      |     |   | 3 | 1 | 2  |    |    | 2 |    |
| 5.  |   |   |   |    |      | 2   | 3 | 3 | 2 |    |    |    | 2 |    |

| MN2270                                  | 1                                                                                                    | P         |
|-----------------------------------------|----------------------------------------------------------------------------------------------------|-----------|
|                                         | (Common to ME and MN) 3 0                                                                                                    | 0         |
| 1 Und                                   | COBJECTIVES: erstand the foundational concepts of artificial intelligence (AI) and machine learning and apply them to automate industrial tasks.                                                                                                    | g (M      |
|                                         | elop and implement AI-based solutions for automation challenges in real world.                                                                                                    |           |
|                                         | uate the ethical implications of AI and ML in automation and propose responsible solut                                                                                                    | tions.    |
|                                         | 1                                                                                                    |           |
| UNIT I                                  | AI TECHNIQUES                                                                                                    |           |
| AI and M                                | L concepts, Overview of automation systems using AI and ML, Heuristic search techr                                                                                                    | nique     |
| Hill climb                              | oing, Best-First search, Fuzzy logic and fuzzy control systems, Genetic algorithm and                                                                                                    | Gene      |
| programn                                |                                                                                                    |           |
|                                         |                                                                                                    |           |
| UNIT II                                 | SUPERVISED LEARNING                                                                                                    |           |
| Introducti                              | on to ML, Linear regression, Decision trees, Naïve Bayes classification, K-NN,                                                                                                    | Logis     |
| regression                              | , Ensemble methods.                                                                                                    |           |
|                                         |                                                                                                    |           |
| UNIT III                                | UNSUPERIVSED LEARNING                                                                                                    |           |
| Clustering                              | g algorithm – K-means, Hierarchical clustering, Dimensionality reduction and                                                                                                    | feati     |
| -                                       | techniques – PCA, LDA.                                                                                                    | Tout      |
| *************************************** |                                                                                                    |           |
| UNIT IV                                 | DEEP LEARNING                                                                                                    |           |
|                                         | tworks, Multi-layer perceptron, Convolutional Neural Networks, Recurrent Neural Networks                                                                                                    | works     |
| 1 (0 0 1 0 1 1 0                        | world, frank hay or perception, Convolutional Fredrik Fredrik | · OIII    |
| UNIT V                                  | CASE STUDIES AND ETHICAL CONSIDERATIONS                                                                                                    |           |
|                                         | s faced during implementation, improvements achieved and lessons learned in implementation.                                                                                                    | entati    |
|                                         | tive maintenance in a manufacturing plant, Optimization of supply chain processe                                                                                                    |           |
|                                         | setting - Ethical implications of AI and ML in industrial automation - Bias and fairner                                                                                                    |           |
|                                         | s - Societal impacts - Responsible deployment of AI systems in industry                                                                                                    |           |
| <u> </u>                                | TOTAL: 45 PE                                                                                                    | RIO       |
|                                         |                                                                                                    |           |
|                                         | 000 100                                                                                                    |           |
|                                         | 1927 300                                                                                                    | RR        |
| CO No.                                  | COURSE OUTCOMES                                                                                                    | RB<br>Lev |
|                                         |                                                                                                    | RB<br>Lev |
|                                         | l of the course, students will be able to:                                                                                                    |           |
| At the end                              | l of the course, students will be able to:  Apply search techniques, rule-based techniques and algorithms for optimization in                                                                                                    |           |
|                                         | l of the course, students will be able to:                                                                                                    | Lev       |
| At the end                              | I of the course, students will be able to:  Apply search techniques, rule-based techniques and algorithms for optimization in industries                                                                                                    | Lev<br>2  |
| At the end                              | l of the course, students will be able to:  Apply search techniques, rule-based techniques and algorithms for optimization in                                                                                                    | Lev       |
| At the end CO1 CO2                      | Apply search techniques, rule-based techniques and algorithms for optimization in industries  Apply different learning techniques for analyze and classify data to facilitate decision making process.  Implement deep learning algorithms to solve complex problems in industrial                                                                                                    | Lev<br>2  |
| At the end                              | I of the course, students will be able to:  Apply search techniques, rule-based techniques and algorithms for optimization in industries  Apply different learning techniques for analyze and classify data to facilitate decision making process.                                                                                                    | Lev<br>2  |
| At the end CO1 CO2                      | Apply search techniques, rule-based techniques and algorithms for optimization in industries  Apply different learning techniques for analyze and classify data to facilitate decision making process.  Implement deep learning algorithms to solve complex problems in industrial                                                                                                    | 2         |
| At the end CO1 CO2                      | Apply search techniques, rule-based techniques and algorithms for optimization in industries  Apply different learning techniques for analyze and classify data to facilitate decision making process.  Implement deep learning algorithms to solve complex problems in industrial automation, including image recognition, bottle neck identification, supply chain                                                                                                    | 2         |

manufacturing plants and optimization of supply chain processes,

Evaluate the ethical implications of AI and ML in industrial automation and

**CO5** 

|     | propose strategies to address ethical concerns and ensure responsible use of AI technologies                                                      |
|-----|----------------------------------------------------------------------------------------------------|
| TEX | TBOOKS:                                                                                                    |
| 1.  | Micheal Negnevitsky, Artificial Intelligence: A Guide to Intelligent Systems, 3rd Edition, Addision Wesley, England, 2011                         |
| 2.  | Timothy J Ross, "Fuzzy Logic with Engineering Applications", 4th Edition, Chichester, 2011, Sussex Wiley                                          |
| 3.  | R. A. Collacott, "Mechanical Fault Diagnosis and condition monitoring", Chapman and Hall London A Halstead Press Book John Wiley & Sons, New York |
| REF | ERENCES:                                                                                                    |
| 1.  | S. Russell and P. Norvig, "Artificial Intelligence: A Modern Approach", Prentice Hall, Fourth Edition, 2021                                       |
| 2.  | Artificial Intelligence for Robotics, by Francis X. Govers, Packt Publishing Limited; Standard Edition (30 August 2018), ISBN-10: 1788835441      |
| 3.  | Simon Haykin, "Neural Networks and Learning Machines: A Comprehensive Foundation", Third Edition, Pearson, delhi 2016                             |

#### **E-RESOURCES:**

1. Introduction to Machine Learning, <a href="https://nptel.ac.in/courses/106106139/">https://nptel.ac.in/courses/106106139/</a>

Machine Learning. Tom Mitchell. First Edition, McGraw-Hill, 1997.

2. An Introduction to Artificial Intelligence, <a href="https://nptel.ac.in/courses/106102220/">https://nptel.ac.in/courses/106102220/</a>

# COURSE ARTICULATION MATRIX:

| COs | POs |   |    |    |   |   |                |    |     |    |     |    | PSOs |   |  |
|-----|-----|---|----|----|---|---|----------------|----|-----|----|-----|----|------|---|--|
|     | 1   | 2 | 3  | 4  | 5 | 6 | 7              | 8  | 9   | 10 | 11/ | 12 | 1    | 2 |  |
| 1   | 3   |   | 11 | 0. | 3 | 3 | . 1            |    | 1   | 0  | /   | 3  |      | 3 |  |
| 2   | 3   |   |    |    | 3 | 3 | 6              |    | 1   | -/ |     | 3  |      | 3 |  |
| 3   | 3   | 2 |    | 10 | 3 | 3 | Part Martin ST | 75 | 19, | /  |     | 3  |      | 3 |  |
| 4   | 3   | 2 |    |    | 3 | 3 | 45             | 6  |     |    |     | 3  |      | 3 |  |
| 5   | 3   |   |    |    |   | 3 |                | 2  |     |    |     | 3  |      | 3 |  |

| MANIA          | 2700     | DATA SCIENCE FOR AUTOMATION:                                                                                                    | L       | T      | P     | C          |
|----------------|----------|----------------------------------------------------------------------------------------------------|---------|--------|-------|------------|
| IVIINZ         | 22709    | THEORY AND PRACTICES (Common to ME and MN)                                                                                                    | 2       | 0      | 2     | 3          |
| COU            | RSE      | OBJECTIVES:                                                                                                    |         |        |       |            |
| 1.             |          | evelop skills in data collection, preprocessing, analysis, and visualiza                                                                                                    | ation   | for i  | ndus  | rial       |
| 2.             | To ap    | ply data science methodologies to solve practical problems in industrial at                                                                                                    | ıtoma   | tion.  |       |            |
| 3.             |          | plore advanced topics such as machine learning and predictive analytic rial applications.                                                                                                    | s in t  | he co  | ontex | t of       |
| UNI            | ГΙ       | INTRODUCTION                                                                                                    |         |        |       | 8          |
| Statis         | stical a | e - data preprocessing techniques: data cleaning, transformation, ar<br>analysis - principles of data visualization - Exploratory Data Analysis (<br>a – histograms - box plots.                  |         |        |       |            |
|                |          | OR OUTLEGE                                                                                                    |         |        |       |            |
| UNI            |          | STATISTICS                                                                                                    |         |        |       | 10         |
| of va          |          | istributions – Test based on Normal, t-distribution, chi-square, and F-distr<br>- Completely Randomized Design – Randomized Block Design – Latin S<br>esign.                                      |         |        |       |            |
| <b>T IN IT</b> | D TTT    | DDEDYCOWE ANALYZOG                                                                                                    |         |        |       | 10         |
| UNI            |          | PREDICTIVE ANALYTICS - decision-making - Time series analysis: ARIMA and Exponential Smo                                                                                                    | - 41- 1 | D -    |       | 12         |
| Decis          | sion ti  | inear regression, polynomial regression, logistic regression - Classif rees, random forests, support vector machines (SVM), k-nearest no algorithms: K-means clustering, hierarchical clustering. |         |        |       |            |
|                |          | LABORATORY COMPONENT                                                                                                    |         |        |       |            |
|                |          | LIST OF EXPERIMENTS                                                                                                    |         |        |       |            |
| 1.             |          | m One-sample Z-test, one- and two-sample t-tests, paired t-test using Pyt                                                                                                    | hon/N   | Iinita | b     |            |
| 2.             |          | m the Correlation and covariance test using Python/Minitab                                                                                                    |         |        |       |            |
| 3.             |          | m the Chi square goodness of fit using Python/Minitab                                                                                                    |         |        |       |            |
| 4.<br>5.       |          | act the ANOVA and develop a linear model using Python/Minitab                                                                                                    |         |        |       |            |
| 6.             |          | e Histogram, Scatterplot and box plot using Python/Minitab ast the data with the linear models using Python/Minitab                                                                               |         |        |       |            |
| 7.             |          | ast the data with the nonlinear regression model using Python/Minitab                                                                                                    |         |        |       |            |
| 8.             |          | n of decision tree using Python/Minitab                                                                                                    |         |        |       |            |
| 9.             |          | ort Vector Machines (SVM) using Python/Minitab                                                                                                    |         |        |       |            |
| 10.            | Cluste   | er analysis using Python/Minitab                                                                                                    |         |        |       |            |
|                |          |                                                                                                    |         |        |       |            |
|                |          | ТОТ                                                                                                    | AL:     | 60 PI  | ERIC  | DS         |
| CO             | No       | COURSE OUTCOMES                                                                                                    |         |        |       | BT<br>evel |
| At th          | e end o  | of the course, learners will be able to:                                                                                                    |         |        |       |            |
| CO             | 1 U      | nderstand the basics of data analytics using concepts of statistics and prob                                                                                                    | abilit  | y      |       | 2          |
| CO             | 2 A      | pply various inferential statistical analysis techniques to describe data set                                                                                                    | s and   |        |       | 3          |

|     | withdraw useful conclusions from acquired data set                                                |   |
|-----|---------------------------------------------------------------------------------------------------|---|
| CO3 | Develop a machine learning model to predict equipment failures based on historical data.          | 3 |
| CO4 | Apply data science concept and methods to solve problems in real world context.                   | 3 |
| CO5 | Select advanced techniques to conduct thorough and insightful analysis and interpret the results. | 4 |

- 1. Gareth James, Daniela Witten, Trevor Hastie, and Robert Tibshirani, "An Introduction to Statistical Learning: with Applications in R", Springer Publications, Second Edition, 2017.
- 2. Gupta, S.C and Kapoor, V.K., "Fundamentals of Mathematical Statistics", Sultan Chand and Sons, New Delhi, 2017.

#### **REFERENCES:**

- 1. Middleton, J. A. "Experimental Statistics and Data Analysis for Mechanical and Aerospace Engineers" Chapman and Hall/CRC, 2021.
- 2. Kumar, Zindani, Davim, "Artificial Intelligence in Mechanical and Industrial Engineering", CRC Press, 2021.
- 3. Zsolt Nagy, "Artificial Intelligence and Machine Learning Fundamentals", Packt Publishing, 2018, ISBN: 978-1-78980-165-1

#### **E-RESOURCES:**

- 1. https://onlinecourses.nptel.ac.in/noc21\_cs69/preview
- 2. https://www.statlearning.com/

#### **COURSE ARTICULATION MATRIX:**

| COs | \7\ |   |   | 1  | Ē. | P | Os   | /  | . / | 101 |     |    | SOs |   |
|-----|-----|---|---|----|----|---|------|----|-----|-----|-----|----|-----|---|
|     | 1   | 2 | 3 | 4  | 5  | 6 | 7    | 8  | 9   | 10  | 11/ | 12 | 1   | 2 |
| 1.  | 3   | 2 | 2 | 0  | 1  |   | a Do | (O | /   | 0   | /   | 2  | 1   | 1 |
| 2.  | 3   | 2 | 1 | 10 | 14 |   | 7    |    | X   | 0/  |     | 2  | 1   | 1 |
| 3.  | 3   | 2 | 1 |    | 19 | T | anne | to | go. |     |     | 2  | 1   | 1 |
| 4.  | 3   | 2 | 3 |    | 3  | 8 | Y    | -  |     |     |     | 3  | 2   | 2 |
| 5.  | 3   | 2 | 3 |    | 3  |   |      |    |     |     |     | 3  | 2   | 2 |

| 3 53 76 |                 |           |                      |               | 001     |           |         | 011       |                |          |           | L       | T        | P        | C     |
|---------|-----------------|-----------|----------------------|---------------|---------|-----------|---------|-----------|----------------|----------|-----------|---------|----------|----------|-------|
| MN2     | 22711           | L         |                      |               | CO      | MPREI     | 1ENSI   | UN        |                |          |           | 0       | 0        | 2        | 1     |
| COU     | RSE             | OBJEC     | CTIVES:              |               |         |           |         |           |                |          |           | ı       |          | I        | 1     |
| 1.      |                 |           | knowled              | · .           | •       | _         | various | theory    | and la         | borator  | y cours   | es sti  | udied    | from     | the   |
| 1.      | first           | semeste   | r to the si          | xth ser       | nester. |           |         |           |                |          |           |         |          |          |       |
|         |                 |           |                      |               |         |           |         |           |                |          |           |         |          |          |       |
|         |                 |           |                      |               |         | HOD C     |         |           |                |          |           |         |          |          |       |
| 1.      |                 |           | s will be            |               |         |           |         |           |                | ner und  | lerstand  | ing     | of fu    | ndam     | ental |
|         |                 |           | mechanic<br>ICQ-type |               |         |           |         |           |                | at nerio | ndical i  | nterv   | alc b    | V COV    | orina |
| 2.      |                 |           | ssional co           |               |         | autes, et | c. wiii | be com    | iucieu         | at perio | Juicai ii | iitei v | ais U    | y COV    | ermg  |
|         | 411 11          | ie protei | ostonar Co           | 10 000        | 1000.   |           |         |           |                |          | TOTA      | L:      | 15 I     | PERI     | ODS   |
|         |                 |           |                      |               |         | -         | O.L     | 1 1       | -              |          |           |         |          |          |       |
| GO N    | <u>.</u>        |           |                      | 1             | 7 D     | YOURG     |         | 10015     | 70             |          |           |         |          | F        | RBT   |
| CO N    | NO.             |           | 9                    | 10            | A.      | COURS     | E OUI   | COMI      | £S             | //       |           |         |          | L        | evel  |
| At the  |                 |           | ourse, stu           |               |         |           | 73.3    |           | 1              | S.       |           |         |          |          |       |
| CO      |                 |           | and and c            | ompreh        | nend an | ny given  | proble  | m relate  | ed to m        | echani   | cal engi  | neer    | ing      |          | 2     |
|         |                 | field.    | 10                   | 1             | 8       |           |         |           | 100            | 1        | 01        |         |          |          |       |
| COLU    | DOE             | A D/DIC   | THE ACTIVA           | N. T. N. C. A | (DDIX   |           |         |           | 1              | -        | 21        |         |          |          |       |
| COU     | KSE             | AKIIC     | ULATIO               | )N MIA        | IKIX    | 10        |         | 0/        | unc            | - 1      | 0         |         | 1        |          |       |
| COs     |                 |           | 10                   | J.            | 8 N     | P         | Os      | = 1       | 1900           | -        | -         |         |          | PSC      | Os    |
| COs     | 1               | 2         | 3                    | 4             | 5       | 6         | 7       | 8         | 9              | 10       | 11        | 12      | 2        | 1        | 2     |
| 1.      | 3               | 3         | 2                    | 1 5           | 2       | 15        | 90      | 11        | Ų,             | 6        | 111       | 2       |          | 2        |       |
| 1: Slic | ght (1          | Low). 2:  | Modera               | te (Me        | dium)   | . 3: Sub  | stantia | l (High   | )              | - /      | 27        |         | <u>I</u> | <u> </u> |       |
| 1. 511, | <b>5</b> 110 (2 | 2011), 21 | 1                    |               |         |           | -       | ii (iiigi | <del>-</del> / | -/-      | 201       |         |          |          |       |
|         |                 |           | 100                  | / <           |         |           | 100     |           | 100            | 13       | S/        |         |          |          |       |
|         |                 |           | 1                    | Yo.           | 1       |           | - 14    |           | 1              | 0        |           |         |          |          |       |
|         |                 |           |                      | 0.            | 1       |           |         |           | /              |          | /         |         |          |          |       |
|         |                 |           |                      | 10            | 15      |           | -       |           | 1              | 9/       |           |         |          |          |       |
|         |                 |           |                      |               | (9      | €/7       | TEE     | 15        | 30             |          |           |         |          |          |       |
|         |                 |           |                      |               |         | ग         | 4.0     | 1         |                |          |           |         |          |          |       |

| MN     | 2271  | 2     |          | IN             | IDUST             | RIAL.    | TRAI    | NING/I               | NTER     | NSHII   | P                    |          | L      | T      | P      | C          |
|--------|-------|-------|----------|----------------|-------------------|----------|---------|----------------------|----------|---------|----------------------|----------|--------|--------|--------|------------|
|        |       |       |          |                |                   |          |         | 1111071              |          |         |                      |          | 0      | 0      | 0      | 2          |
| COU    |       |       | JECT:    |                |                   |          |         |                      |          |         |                      |          |        |        |        |            |
| 1.     |       | •     |          |                | vledge 1          | to real- | world s | scenario             | s, foste | ering p | ractical s           | skills i | in pro | blem-  | -solvi | ng         |
|        |       |       | erimen   |                |                   |          | 1.1     |                      |          |         | 1 1                  | 1.1      | 1      | 1 .    | 41     | 1          |
| 2.     |       | -     |          |                | compe<br>perience |          | like co | mmunic               | cation,  | teamw   | ork, and             | prob     | iem-s  | olving | g thro | ugn        |
|        |       |       |          |                |                   |          |         |                      |          |         |                      |          |        |        |        |            |
|        |       |       |          |                |                   |          |         | DESCI                |          |         |                      |          |        |        |        |            |
| 1.     |       |       |          |                | _                 |          |         | _                    |          | -       | or a perionit or a m |          |        |        |        | ıring      |
|        | The   | Inte  | ernship  | / Indu         | strial t          | raining  | to be o | complet              | ed bety  | ween 4  | th to 6tl            | ı sem    | ester  | 3. Th  | e stud | dents      |
| 2.     |       |       |          |                |                   |          |         |                      |          |         | ity (afte            |          |        |        |        |            |
| 2.     |       |       |          |                |                   |          |         |                      | l presc  | ribed i | n the cu             | ırricul  | um d   | uring  | sumr   | ner /      |
|        | win   | ter v | acation  | ı, in lie      | u of Inc          | dustrial | trainin | ıg.                  |          | 1       | 10                   |          |        |        |        |            |
|        |       |       |          | /              | 17.               | 1        | -87     | -13.0                |          | 1       | Y.                   | TOT      | AL:    | 15 I   | PERI   | ODS        |
|        |       |       |          | 10             | 2/                |          | 2       | 21.95                | Ш.,      | 1       |                      | 1        |        |        |        |            |
| CON    | No.   |       |          | 14             | 1                 | C        | OURS    | E OUT                | COM      | ES      | 10                   | 1        |        |        |        | RBT        |
|        |       | C 11  | - 19     | 1              | 1                 | 6.00     | 1       |                      |          | A       | -1                   | 2        | -      |        | L      | evel       |
|        |       |       |          |                | dents w           |          |         | 11                   | a affaa  | 4:1     | - 1                  | 0        | 1      |        |        | 2          |
| CO     |       |       |          |                |                   |          |         | nallenge<br>n and co |          |         | zi11a                |          | 1      |        |        | 3          |
| CO     |       |       |          |                |                   |          |         | lity in th           |          |         |                      | -        |        |        |        | 3          |
| CO     | 3     | Dev   | retop p  | 1010881        | onansn            | i and ac | іаріаві | nty m u              | ie wor   | кріасе. | 61                   | m        | 1      |        |        | 3          |
| COU    | RSE   | AR    | TICUI    | LATIC          | )N MA             | TRIX:    | 1/4     | 9                    | /        |         |                      | m        |        |        |        |            |
| COs    |       |       | 10       | 1              | 1                 |          | P       | Os                   | 65       | 50      | 13                   | 3/       |        |        | PSC    | <b>)</b> s |
| COS    | 1     | L     | 2        | 3              | 4                 | 5        | 6       | 7                    | 8        | 9       | 10                   | 11       | 12     | 2      | 1      | 2          |
| 1.     |       |       |          | 1              | 9,                |          |         | 13                   | 0        | 3       | 3                    |          | 1      |        | 1      |            |
| 2.     |       |       |          | - 1            | / 0               | 15       |         | -                    | -        | 3       | 3                    |          | 1      |        | 1      |            |
| 3.     |       |       |          |                |                   | 14       | 17      | TIT                  | 6        | 3       | 3                    |          | 1      |        | 1      |            |
| 1: Sli | ght ( | Low   | y), 2: N | <u>Ioder</u> a | te (Me            | dium),   | 3: Sub  | stantia              | l (High  | n)      |                      |          |        |        |        |            |

### SEMESTER VIII

| MN         | 22811                                    |                                                                                                    |                                                         |                           | PRO                                                                                                    | OJEC                                          | Γ WOR         | K                                   |                                          |                                                     |                                          | L                                  | T                         | P                                          | C                                      |
|------------|------------------------------------------|----------------------------------------------------------------------------------------------------|---------------------------------------------------------|---------------------------|----------------------------------------------------------------------------------------------------|-----------------------------------------------|---------------|-------------------------------------|------------------------------------------|-----------------------------------------------------|------------------------------------------|------------------------------------|---------------------------|--------------------------------------------|----------------------------------------|
|            |                                          | DIEGE                                                                                                    |                                                         |                           |                                                                                                    |                                               |               |                                     |                                          |                                                     |                                          | 0                                  | 0                         | 20                                         | 10                                     |
| COU        |                                          | )BJECT                                                                                                    |                                                         | 40 001-                   |                                                                                                    | aifia m                                       |               | ~1-4 £.                             |                                          | : d 4: C:                                           |                                          | o d 1                              | :4.2.4.2.4.2              |                                            |                                        |
| 1.         |                                          | evelop the<br>ew till the                                                                                                    |                                                         |                           |                                                                                                    |                                               |               | rignt 11                            | om its                                   | identiii                                            | cation                                   | ana i                              | iterati                   | ıre                                        |                                        |
| 2.         |                                          | in the st                                                                                                    |                                                         |                           |                                                                                                    |                                               |               | nd to fa                            | ace rev                                  | iews an                                             | d viva                                   | voce                               | exam                      | inatio                                     | n.                                     |
|            |                                          |                                                                                                    |                                                         |                           |                                                                                                    | -J                                            | •             |                                     |                                          |                                                     |                                          |                                    |                           |                                            |                                        |
|            |                                          |                                                                                                    |                                                         |                           | MET                                                                                                    | HOD (                                         | F EV          | LUA                                 | ΓΙΟΝ                                     |                                                     |                                          |                                    |                           |                                            |                                        |
| 1.         | the gr<br>work<br>minir<br>Depa<br>based | tudents in identification in the second of the second of t | of a facu<br>atisfacti<br>three r<br>A projec<br>presen | on of eviews treportation | mber and the sup the sup the s | nd prepoervisor<br>review<br>uired a<br>proje | commot the en | omprehorogres<br>ittee n<br>d of th | nensive<br>as of the<br>may be<br>e seme | project<br>e proje<br>consti<br>ster. Th<br>an exte | report<br>ect is e<br>tuted b<br>e proje | after<br>valua<br>by the<br>ect we | ted be the cork is ternal | pleting<br>pased<br>ad of<br>evalu<br>exan | g the<br>on a<br>the<br>lated<br>niner |
|            | 1                                        |                                                                                                    | 13                                                      | 2/                        |                                                                                                    | - %                                           | 1000          | ME-                                 | 1-                                       | 1                                                   | 01                                       |                                    |                           |                                            | DT                                     |
| CO         |                                          | 8                                                                                                    | 12                                                      |                           | 100                                                                                                    |                                               | SE OUT        | ГСОМ                                | ES                                       |                                                     | 21                                       |                                    |                           |                                            | RBT<br>evel                            |
| At the     |                                          | f the cou                                                                                                    |                                                         |                           |                                                                                                    |                                               | 7             | 0                                   |                                          | \                                                   | (1)                                      | $V_{-}$                            |                           |                                            |                                        |
| CO         |                                          | tudents v<br>roper me                                                                                                    |                                                         |                           |                                                                                                    |                                               |               |                                     |                                          |                                                     |                                          |                                    | ıg                        |                                            | 5                                      |
|            |                                          |                                                                                                    | 6                                                       |                           | 1                                                                                                    | 1                                             | 200           | J                                   |                                          | 01                                                  | m                                        | 1_                                 |                           |                                            |                                        |
| COU        | RSE A                                    | ARTICU                                                                                                    | LATIC                                                   | N MA                      | TRIX:                                                                                                    | 10                                            | 9             | -/                                  |                                          |                                                     | m                                        |                                    |                           |                                            |                                        |
| <b>G</b> O |                                          |                                                                                                    | 17                                                      | 1                         |                                                                                                    | P                                             | Os            |                                     | -                                        | 1                                                   | 20/                                      |                                    |                           | PSC                                        | )s                                     |
| COs        | 1                                        | 2                                                                                                    | 3                                                       | 4                         | 5                                                                                                    | 6                                             | 7             | 8                                   | 9                                        | 10                                                  | 11                                       | 12                                 | 2                         | 1                                          | 2                                      |
| 1.         |                                          |                                                                                                    | 1                                                       | an'                       |                                                                                                    |                                               | i ibo         | ō                                   | 3                                        | 3                                                   | /                                        | 1                                  |                           | 1                                          |                                        |
| 1: Sli     | ght (I                                   | ow), 2: I                                                                                                    | Modera                                                  | te (Me                    | dium).                                                                                                    | 3: Sul                                        | stantia       | l (High                             | h)                                       | -/                                                  |                                          | 1                                  |                           | · · · · · ·                                |                                        |
|            | 8 (2                                     | - · · / · · · ·                                                                                                    |                                                         | (1,10                     |                                                                                                    | 3. Duk                                        |               | - (8                                | 101                                      | /                                                   |                                          |                                    |                           |                                            |                                        |
|            |                                          |                                                                                                    |                                                         |                           | 71                                                                                                    | 4/                                            | TID           | 6                                   | 1                                        | 5                                                   |                                          |                                    |                           |                                            |                                        |

|               |                        | VERTICAL 2 PRODUCT AND PROCESS DEVELOPMENT                                                                                                    |                 |        |                  |               |
|---------------|------------------------|----------------------------------------------------------------------------------------------------|-----------------|--------|------------------|---------------|
|               |                        | DESIGN FOR MANUFACTURING ASSEMBLY AND                                                                                                    | L               | Т      | P                | С             |
| ME            | E22021                 | ENVIRONMENT                                                                                                    | 2               | Λ      | Λ                | 3             |
|               |                        | (Common to ME and MN)                                                                                                    | 3               | 0      | 0                | 3             |
| CO            | URSE C                 | BJECTIVES:                                                                                                    |                 |        |                  |               |
| 1.            |                        | vide students with a comprehensive understanding of the design prosizing principles that enhance manufacturability and cost-effectiveness                                                                                                    | cess i          | in en  | ginee            | ring,         |
| 2.            | To Equ                 | sizing principles that elimance manufacturationly and cost-circetiveness appropriate that elimance manufacturationly and cost-circetiveness appropriate that elimance manufacturationly and cost-circetiveness appropriate principles that elimance manufacturationly and cost-circetiveness appropriate principles that elimance manufacturationly and cost-circetiveness appropriate principles that elimance manufacturationly and cost-circetiveness appropriate principles that elimance manufacturationly and cost-circetiveness appropriate principles that elimance manufacturationly and cost-circetiveness appropriate principles that elimance manufacturationly and cost-circetiveness appropriate principles and skills necessary for effective descriptions are considered and skills necessary for effective descriptions are considered and skills necessary for effective descriptions are considered and skills necessary for effective descriptions are considered and skills necessary for effective descriptions are considered and skills necessary for effective descriptions are considered and skills necessary for effective descriptions are considered and considered and con | gn in           | vari   | ous n            | netal         |
| 3.            |                        | ch students with an in-depth understanding of various machining proces<br>principles to optimize components for machining.                                                                                                    | ses aı          | nd the | e esse           | ntial         |
| 4.            |                        | pare students with the knowledge and skills to design components and assembly                                                                                                    | syster          | ns fo  | r effic          | cient         |
| 5.            | To Edu<br>sustain      | ncate students on integrating environmental considerations into productability                                                                                                    | t desi          | ign to | proi             | note          |
|               |                        | 1.01                                                                                                    |                 |        |                  |               |
| UN            | IT I                   | PHILOSOPHY AND MATERIAL SELECTION                                                                                                    |                 |        |                  | 9             |
| basi<br>non-  | c princip<br>-linear o | Design philosophy – steps in design process – general design rules for bles of designing for economical production – creativity in design, approximization techniques. Materials: Selection of materials for design mology – criteria for material selection – material selection interrelation                                                                                                    | olicati<br>– de | on of  | f linea<br>oment | ar &<br>ts in |
|               |                        | rocess selection charts.                                                                                                    | OHSHI           | P WII  | ii pio           |               |
| <b>T 13 1</b> |                        | GAGERNIG WELLDWIG AND HODD WING                                                                                                    |                 |        |                  |               |
|               |                        | CASTING, WELDING AND FORMING                                                                                                    |                 |        |                  | 9             |
|               |                        | ng: selection of casting process - general design considerations for                                                                                                    |                 | _      |                  | _             |

tolerances - use of solidification simulation in casting design - product design rules for sand casting. Metal Joining: Factors in design of weldments - general design guidelines - pre and post treatment of welds - effects of thermal stresses in weld joints. Forging: Design factors for Forging - design principles for Punching, Blanking, Bending, Deep Drawing - Component Design for Blanking.

#### **UNIT III MACHINING PROCESS**

Overview of various machining processes - general design rules for machining - Dimensional tolerance and surface roughness - Design for machining - Ease - Redesigning of components for machining ease with suitable examples. General design recommendations for machined parts

#### ASSEMBLY **UNIT IV**

General design guidelines for manual assembly- assembly efficiency- classification system for manual handling- classification system for manual insertion and fastening- effect of part symmetry on handling time- effect of part thickness and size on handling time- effect of weight on handling time- parts requiring two hands for manipulation- effects of combinations of factors, estimation of insertion time.

#### UNIT V **ENVIRONMENT**

9

Environmental objectives- Lifecycle assessment- Basic method- Environmentally responsible product assessment- Techniques to reduce environmental impact, Design to minimize material usage- Design for recyclability, Design for remanufacture- Design for energy efficiency- Design to regulations and standards

**TOTAL: 45 PERIODS** 

| CO             | No.   |              |            |                   |         | C         | OURS              | E OUT   | ГСОМ        | ES       |                     |           |          |         | RBT<br>Level |
|----------------|-------|--------------|------------|-------------------|---------|-----------|-------------------|---------|-------------|----------|---------------------|-----------|----------|---------|--------------|
| At the         | e end | l of t       | he cou     | rse, stu          | dents v | vill be a | able to:          |         |             |          |                     |           |          |         |              |
| CO             | )1    | eng          |            | ng, em            |         |           |                   |         |             |          | of the<br>sufactur  |           |          |         | 3            |
| CO             | )2    |              |            |                   |         |           |                   |         |             |          | ry for e<br>welding |           | U        | n in    | 4            |
| co             | )3    |              |            |                   |         |           | -                 |         | _           |          | ous ma              | •         | - 1      | sses    | 3            |
| CO             | )4    | sys          | tems fo    | or effic          | ient ma | nual as   | sembly            |         |             |          | design              |           |          |         | 4            |
| CO             | 05    |              |            | ate stu<br>promot |         |           |                   | envir   | onmen       | tal con  | siderati            | ons in    | to prod  | duct    | 4            |
| m to sz        | TDA   | OTZ          | <b>G</b> . | - 50              | /       | Q.r       | _                 |         | -           | 16       | 1                   |           |          |         |              |
| <b>TEX</b> ′1. |       |              |            | d P C             | Gunta   | "Produ    | et Deci           | an and  | Manut       | Facturin | g", PH              | I Now     | Dalhi 1  | 2003    |              |
| 2.             | Boo   | othro        |            | "Produ            |         |           |                   |         |             |          | , First I           |           |          |         | er Inc       |
| 3.             |       |              |            |                   | tin Woo | nd Pro    | duct De           | sion F  | Pearson     | Public   | ation, 2            | 004       |          |         |              |
| 4.             |       |              |            |                   |         |           |                   |         |             |          | t, Tata             |           | w Hill.  | 2020    |              |
| 5.             |       |              |            |                   |         |           | t McG             |         |             |          | 1                   | Safe Fi   | ,        |         |              |
| 6.             |       | edel<br>.199 |            | len By.           | B, De   | esign fo  | or the I          | Environ | ment A      | Angle V  | Wood C              | Cliff, Pı | entice   | Hall. F | Reason       |
| DEE            | EDE   | NICI         | 7.0        | W                 | 5       | 6         | 10                | 4       | 1           | ( U      | -1                  | m         |          |         |              |
| REF            |       |              |            | D o               | nd Co   | rrodo I   | Doly E            | nainaa  | mina D      | ocian    | and Da              | cian f    | v. Mon   | ufootus | ro on        |
| 1.             |       |              |            |                   |         |           | iblishe           |         |             | esign a  | and De              | sign ic   | or ivian | uractur | e an         |
| 2.             |       |              |            |                   | _       |           | dbook,            |         |             | 1999.    | 15                  | 3/        |          |         |              |
|                | Dia   | 114, 1       | 2031811    | 1011110           | . 1.    | 310 Hull  | <del>uooon,</del> | 1110010 | , , , , , , | , 10001  | (0)                 | /         |          |         |              |
| E-RE           | ESOU  | JRC          | ES:        | - 5               | 1 00    | 100       | -                 | 1       | _           | 1        | 0/                  |           |          |         |              |
| 1.             | http  | s·//C        | nlinec     | ourses            | nntel a | c in/no   | c19_me            | 48/nre  | view        | 20,      | /                   |           |          |         |              |
|                | _     |              |            |                   | -       |           | 7.6               | 7-6/pre | VICW        |          | 10                  |           |          |         |              |
| 2.             | nttp  | os://n       | ptel.ac    | .in/cou           | rses/10 | /10301    | 12                |         |             |          |                     |           |          |         |              |
| COU            | RSE   | AR           | TICU       | LATIO             | N MA    | TRIX      | •                 |         |             |          |                     |           |          |         |              |
| COs            |       |              |            |                   |         |           | P                 | Os      |             |          |                     |           |          | PS      | SOs          |
|                |       | 1            | 2          | 3                 | 4       | 5         | 6                 | 7       | 8           | 9        | 10                  | 11        | 12       | 1       | 2            |
| 1              | 3     | 3            |            | -                 | -       |           | 1                 | 1       |             | 1        | 1                   |           |          |         |              |
| 2              | 3     | 3            | 3          |                   |         |           | 1                 | 1       |             | 1        | 1                   |           |          |         |              |
|                | 1     | 3            |            |                   |         |           | 1                 | 1       |             | 1        | 1                   |           |          |         |              |
| 3              | -     | ,            |            |                   |         |           |                   |         |             | _        | _                   |           |          |         |              |

3

|       |           | FAILURE MODES AND EFFECTS ANALYSIS L T                                                                                             | P          | С    |
|-------|-----------|----------------------------------------------------------------------------------------------------|------------|------|
| ME    | 2202      | 2 FAILURE MODES AND EFFECTS ANALYSIS (Common to ME and MN)  L T  3 0                                                               | <u>r</u>   | 3    |
| COI   | URSE      | OBJECTIVES:                                                                                                    | Ū          |      |
| 1.    | To u      | nderstand the Failure Modes and Effects Analysis (FMEA) concepts and its types.                                                    |            |      |
| 2.    |           | mpart the knowledge in design FMEA process and steps involved in the implementation                                                | 1.         |      |
| 3.    |           | nderstand the methods of Process FMEA and control process.                                                                         |            |      |
| 4.    | To fa     | amiliarize the Risk assessment procedures based on the Risk Priority Number (RPN).                                                 |            |      |
| UNI   | ТТ        | INTRODUCTION                                                                                                    |            | 9    |
|       |           | on to Failure Modes and Effects Analysis (FMEA) - Need of FMEA- Uses of FMEA-7                                                     | Γvpe       | -    |
|       |           | istory of the tool.                                                                                                    | <b>7</b> 1 |      |
|       |           |                                                                                                    |            |      |
|       | TII       | DESIGN FMEA                                                                                                    |            | 9    |
|       |           | Design FMEA-Identify the failure modes-potential effects of each failure mode and                                                  |            |      |
|       |           | rating-Determine the potential causes-prevention controls and assign occurrence controls and assign detection rating- Action Plans | rai        | mg-  |
| ucto  | Ction     | controls and assign detection rating- Action I lans                                                                                |            |      |
| UNI   | T III     | PROCESS FMEA                                                                                                    |            | 9    |
|       |           | dentify - process functions- Potential Failures – Effect of failure – Causes of failures –                                         | Pro        | cess |
|       |           | Confirm the critical characteristics                                                                                               | 110        | 2000 |
|       |           |                                                                                                    |            |      |
|       | TIV       |                                                                                                    |            | 9    |
|       |           | sk Assessment strategy- Risk assessment methods- Risk Assessment Factors- Rating                                                   | scal       | e of |
| Seve  | erity, (  | Occurrence and Detection- Risk Priority Number (RPN) - Risk Matrix.                                                                |            |      |
| UNI   | TV        | CASE STUDY ON FMEA                                                                                                    |            | 9    |
|       |           | y- FMEA- Design FMEA - Process FMEA- Control plan.                                                                                 |            |      |
|       | 5000      | TOTAL: 45 PE                                                                                                    | RIC        | DS   |
|       |           |                                                                                                    |            |      |
| CO    | NI.       | COLIDGE OFFICOMES                                                                                                    | R          | BT   |
| CO    | No.       | COURSE OUTCOMES                                                                                                    | Le         | evel |
| At th | ne enc    | of the course, students will be able to:                                                                                           |            |      |
| CO    | <b>D1</b> | Illustrate the failure mode effect analysis and its types.                                                                         |            | 2    |
|       | 22        | Implement the design FMEA using the methods of design failure mode effect                                                          |            |      |
| C     | )2        | analysis.                                                                                                    |            | 3    |
| CO    | 03        | Identify the various process FMEA modes and critical characteristics.                                                              |            | 3    |
| CO    | 04        | Calculate the risk assessment number to identify the risk factors in the process.                                                  |            | 3    |
| CO    | 05        | Model the FMEA in the real time industry applications by practice.                                                                 |            | 3    |
|       |           | 7 II                                                                                                    |            |      |
| TEX   | KTBC      | OKS:                                                                                                    |            |      |
| 1.    | D.        | H. Stamatis, "Failure Mode and Effect Analysis: FMEA from Theory to Exe                                                            | cuti       | on", |
|       |           | erican society for quality, Second edition, 2003                                                                                   |            |      |
| 2.    | Ray       | mond J. Mikulak,"The Basics of FMEA", Productivity Press; 2nd edition,2008.                                                        |            |      |

#### **REFERENCES:**

- 1. Gerardus Blokdyk, "FMEA failure modes effects analysis A Complete Guide", 5STARCooks, 2019.
- 2. Dean H. Stamatis, "Risk Management Using Failure Mode and Effect Analysis (FMEA)", ASQ Quality Press, 2019.
- 3. Mohammed Hamed, "Risk Assessment Using FMEA: A Case of Reliable Improvement", personal-lean, 2021.

#### **E-RESOURCES:**

- 1. https://nptel.ac.in/courses/112107241/
- 2. https://archive.nptel.ac.in/courses/110/101/110101010/
- 3. https://archive.nptel.ac.in/courses/110/105/110105094/

## **COURSE ARTICULATION MATRIX:**

| CO- |   |   | 1  | 2,  | / | P  | Os |   |     | 1   | 1   |    | PS | Os |
|-----|---|---|----|-----|---|----|----|---|-----|-----|-----|----|----|----|
| COs | 1 | 2 | 3  | 9 4 | 5 | 6  | 7  | 8 | 9   | 10  | \n\ | 12 | 1  | 2  |
| 1   | 2 | 2 | 12 | 1   | 4 | /  |    | 1 | Y   | 1.  | 21  | 2  | 3  |    |
| 2   | 2 | 3 | 3  |     | 3 | 10 | 1  | 0 | 3   | . ) | 0   | 2  | 3  |    |
| 3   | 2 | 3 | 3  | 1   | 3 | 1  | 7  | 0 | 250 |     | 5   | 2  | 3  |    |
| 4   | 2 | 3 | 3  | 1   | 3 | 1  | DA | 7 |     | 7.  | 2   | 2  | 3  |    |
| 5   | 2 | 3 | 3  | 18  | 2 | 10 | 93 | / | 83  | -   | 2   | 2  | 3  |    |

|                                                                                                   | impart the basic concepts of engineering design and product development with focus<br>nt-end processes                                                                                                    | s on the                                                                                                    |
|---------------------------------------------------------------------------------------------------|----------------------------------------------------------------------------------------------------|----------------------------------------------------------------------------------------------------|
| <sub>2</sub> To                                                                                   | familiarize the product development processes and knowledge of concept generatection tools.                                                                                                    | ion and                                                                                                    |
| 8610                                                                                              | ection tools.                                                                                                    |                                                                                                    |
| UNIT I                                                                                            | INTRODUCTION                                                                                                    | 9                                                                                                    |
| process<br>consider<br>developr                                                                   | developing products – the importance of engineering design – types of design – the – relevance of product lifecycle issues in design –designing to codes and standards—ations in engineering design –generic product development process – various phases of nent-planning for products –establishing markets- market segments- relevance of                                                                                                    | societal<br>product                                                                                                    |
| research.                                                                                         | 80115                                                                                                    |                                                                                                    |
| UNIT II                                                                                           | CUSTOMER NEEDS                                                                                                    | 0                                                                                                    |
|                                                                                                   | ng customer needs –voice of customer –customer populations- hierarchy of human nee                                                                                                    | 9                                                                                                    |
|                                                                                                   | g methods – affinity diagrams – needs importance- establishing engineering charact ive benchmarking- quality function deployment- house of quality- product design specifies                                                                                                    |                                                                                                    |
| UNIT II                                                                                           | I CREATIVE THINKING                                                                                                    | 9                                                                                                    |
| Creative                                                                                          | thinking –creativity and problem solving- creative thinking methods- generating                                                                                                    | design                                                                                                    |
| concepts                                                                                          | -systematic methods for designing -functional decomposition - physical decompo-                                                                                                    |                                                                                                    |
| Tunction                                                                                          | al representation –morphological methods-TRIZ- axiomatic design.                                                                                                    |                                                                                                    |
| UNIT IV                                                                                           | DECISION MAKING AND PRODUCT ARCHITECTURE                                                                                                    | 9                                                                                                    |
| UNIT IN Decision concept                                                                          | DECISION MAKING AND PRODUCT ARCHITECTURE  making –decision theory –utility theory –decision trees –concept evaluation method selection method- weighted decision matrix –analytic hierarchy process – introducent design –product architecture – types of modular architecture – steps in developing                                                                                                    | ds-Pugh ction to                                                                                                    |
| UNIT IN Decision concept embodin architect                                                        | DECISION MAKING AND PRODUCT ARCHITECTURE  making —decision theory —utility theory —decision trees —concept evaluation method selection method—weighted decision matrix —analytic hierarchy process — introduction design —product architecture — types of modular architecture — steps in developing ure.                                                                                                    | ds-Pugh ction to                                                                                                    |
| UNIT IV Decision concept embodin architect UNIT V Industria environn                              | DECISION MAKING AND PRODUCT ARCHITECTURE  making —decision theory —utility theory —decision trees —concept evaluation method selection method—weighted decision matrix —analytic hierarchy process — introduction design —product architecture — types of modular architecture — steps in developing ure.                                                                                                    | ds—Pugh ction to product  9 sign for activity-ting.                                                                                                    |
| UNIT IV Decision concept embodin architect UNIT V Industria environn                              | DECISION MAKING AND PRODUCT ARCHITECTURE  making —decision theory —utility theory —decision trees —concept evaluation method selection method—weighted decision matrix —analytic hierarchy process — introduction design —product architecture — types of modular architecture — steps in developing ure.  DESIGN AND COST ANALYSIS  I design — human factors design —user friendly design — design for serviceability — definent — prototyping and testing — cost evaluation —categories of cost — overhead costs — asting —methods of developing cost estimates — manufacturing cost —value analysis in cost                                                                                                    | ds—Pugh ction to product  9 sign for activity-ting.                                                                                                    |
| UNIT IV Decision concept embodin architect  UNIT V Industria environn based co                    | making –decision theory –utility theory –decision trees –concept evaluation method selection method- weighted decision matrix –analytic hierarchy process – introduction theory –product architecture – types of modular architecture – steps in developing ure.  DESIGN AND COST ANALYSIS  I design – human factors design –user friendly design – design for serviceability – dement – prototyping and testing – cost evaluation –categories of cost – overhead costs – a sting –methods of developing cost estimates – manufacturing cost –value analysis in cost TOTAL: 45 PE                                                                                                    | ds—Pugh ction to product  9 sign for activity-ting. RIODS                                                                                                    |
| UNIT IV Decision concept embodin architect  UNIT V Industria environn based co                    | making —decision theory —utility theory —decision trees —concept evaluation method selection method- weighted decision matrix —analytic hierarchy process — introduction design —product architecture — types of modular architecture — steps in developing ure.  DESIGN AND COST ANALYSIS  I design — human factors design —user friendly design — design for serviceability — dement — prototyping and testing — cost evaluation —categories of cost — overhead costs — asting —methods of developing cost estimates — manufacturing cost —value analysis in cost — TOTAL: 45 PE  COURSE OUTCOMES                                                                                                    | ds—Pugh ction to product  9 sign for activity-ting. RIODS                                                                                                    |
| UNIT IV Decision concept embodin architect  UNIT V Industria environn based co  CO No.  At the er | DECISION MAKING AND PRODUCT ARCHITECTURE  making –decision theory –utility theory –decision trees –concept evaluation method selection method- weighted decision matrix –analytic hierarchy process – introduction the design –product architecture – types of modular architecture – steps in developing ure.  DESIGN AND COST ANALYSIS  I design – human factors design –user friendly design – design for serviceability – dement – prototyping and testing – cost evaluation –categories of cost – overhead costs – asting –methods of developing cost estimates – manufacturing cost –value analysis in cost — TOTAL: 45 PE  COURSE OUTCOMES  Id of the course, students will be able to:  Understand the role of engineering design in product development, emphasizing its | general series of series of series o |

NEW PRODUCT DEVELOPMENT

(Common to ME and MN)

ME22023

**COURSE OBJECTIVES:** 

L

3

T

0

P

0

C

3

| development.                                                                                                    | <b>)</b> |
|----------------------------------------------------------------------------------------------------|----------|
| CO5 Evaluate the cost implications of design decisions and development activities, including manufacturing costs, overhead costs, and lifecycle costs. | 3        |

- 1. Anita Goyal, Karl T Ulrich, Steven D Eppinger, "Product Design and Development", 4th Edition, 2009, Tata McGraw-Hill Education, ISBN-10-007-14679-9.
- 2. Kevin Otto, Kristin Wood, "Product Design— Techniques in Reverse Engineering and New Product Development", Indian Reprint 2015, Pearson Education, ISBN-9788177588217.

#### **REFERENCES:**

- 1. Clive L. Dym, Patrick Little, "Engineering Design: A Project-based Introduction", 3rd Edition, John Wiley & Sons, 2009, ISBN 978-0-470-22596-7.
- 2. George E. Dieter, Linda C. Schmidt, "Engineering Design", McGraw-Hill International Edition, 4th Edition, 2009, ISBN 978-007-127189-9.
- 3. Yousef Haik, T. M. M. Shahin, "Engineering Design Process", 2nd Edition Reprint, Cengage Learning, 2010, ISBN 0495668141.

#### **E-RESOURCES:**

- 1. https://nptel.ac.in/courses/112107217/
- 2. https://nptel.ac.in/courses/112104230/

### **COURSE ARTICULATION MATRIX:**

| COs |   | - 1 | 17 | /   | -  | P  | Os   | /   |     |     | 20/ |    | PS | Os |
|-----|---|-----|----|-----|----|----|------|-----|-----|-----|-----|----|----|----|
| COs | 1 | 2   | 3  | 4   | 5  | 6  | 7    | 8   | 9   | 10  | 11/ | 12 | 1  | 2  |
| 1   | 2 |     | 2  | 10. | -  |    | . 44 |     | 1   | (0) | /   | 2  | 2  |    |
| 2   | 2 | 2   | 2  |     |    | 3  | V    | 1   | 1   | -/  |     | 2  | 2  |    |
| 3   | 3 | 3   | 3  | 3   | 10 | 15 | 2    | 1   | 191 | /   |     | 2  | 2  |    |
| 4   | 3 | 3   | 3  | 3   | 1  | 71 | 145  | I'e |     |     |     | 2  | 2  |    |
| 5   | 3 | 3   | 3  | 2   |    |    | 2    |     |     |     |     | 2  | 2  |    |

| ME            | 22024            | PRODUCT LIFE CYCLE MANAGEMENT (Common to ME and MN)                                                                                                    | L<br>3 | T<br>0 | P<br>0 | C<br>3     |
|---------------|------------------|----------------------------------------------------------------------------------------------------|--------|--------|--------|------------|
| COL           | IRSE (           | OBJECTIVES:                                                                                                    | 3      | U      | U      | 3          |
| 1.            |                  | liarize with various strategies of Product Life cycle Management (PLM)                                                                                                    |        |        |        |            |
|               |                  | derstand functions and features of PLM/PDM                                                                                                    |        |        |        |            |
|               |                  | derstand different modules offered in commercial PLM/PDM tools                                                                                                    |        |        |        |            |
| 4.            | To de            | monstrate PLM/PDM approaches for industrial applications                                                                                                    |        |        |        |            |
| 5.            | To Us            | e PLM/PDM with legacy data bases, CAX & ERP systems                                                                                                    |        |        |        |            |
| UNI           | ГΙ               | INTRODUCTION TO PLM AND PDM                                                                                                    |        |        |        | 9          |
| Intro         | duction          | n to Product Life cycle Management (PLM), Need for PLM, opportunitie                                                                                                    | s of I | PLM,   | Diffe  | rent       |
|               |                  | PLM - Engineering Data Management (EDM), Product Data M                                                                                                    |        |        |        |            |
|               |                  | ve Product Definition Management (CPDM), Collaborative Product                                                                                                    |        |        |        |            |
|               |                  | ecycle Management (PLM). PLM/PDM Infrastructure – Network and Co                                                                                                    | mmu    | nicati | ons,   | Data       |
| Mana          | agemei           | nt, Heterogeneous data sources and applications.                                                                                                    |        |        |        |            |
|               |                  | / ar - 46                                                                                                    |        |        |        | <u> </u>   |
| UNI           |                  | PLM/PDM FUNCTIONS AND FEATURES                                                                                                    |        |        |        | 9          |
|               |                  | ons – Data Vault and Document Management, Workflow and Process M                                                                                                    |        |        |        |            |
|               |                  | Management, Product Classification and Programme Management.                                                                                                    |        |        |        |            |
|               |                  | ation and Notification, data transport, data translation, image services, sy                                                                                                    | stem   | admi   | nistra | ition      |
| ana a         | іррпса           | tion integration.                                                                                                    |        |        |        |            |
|               |                  |                                                                                                    | h      |        |        |            |
| UNI           | ГШ               | MODULES IN APDM/PLM SOFTWARE                                                                                                    |        |        |        | 9          |
| Case          | studie           | s based on top few commercial PLM/PDM tools.                                                                                                    | 1      |        |        |            |
|               |                  | ( ) ( ) ( ) ( ) ( ) ( ) ( ) ( ) ( )                                                                                                    | L      |        |        | ı          |
|               |                  |                                                                                                    |        |        |        | 9          |
| PLM<br>justif | visio<br>ication | s on PLM selection and implementation (like auto, aero, electronic) - of ning, PLM strategy, PLM feasibility study, change management a of PLM, barriers to PLM implementation, ten step approach to PLM, branization, users, product or service, process performance. | for P  | LM,    | finaı  | ncial      |
| UNI           | ΓV               | BASICS ON CUSTOMISATION/INTEGRATION OF PDM/PLM S                                                                                                    | SOFT   | 'WAI   | RE.    | 9          |
| PLM           |                  | omization, use of EAI technology (Middleware), Integration with legar                                                                                                    | cy da  |        | se, C  | AD,        |
|               | 1                |                                                                                                    |        |        | 1      |            |
| CO            | No.              | COURSE OUTCOMES                                                                                                    |        |        |        | BT<br>evel |
| At th         | e end            | of the course, students will be able to:                                                                                                    |        |        |        |            |
| CO            | )1               | Summarize the various strategies of PLM.                                                                                                    |        |        |        | 2          |
| CO            | )2               | Use the functions and features of PLM/PDM.                                                                                                    |        |        |        | 2          |
| CO            | 03               | Use different modules offered in commercial PLM/PDM tools.                                                                                                    |        |        |        | 2          |
| CO            | )4               | Implement PLM/PDM approaches for industrial applications.                                                                                                    |        |        |        | 3          |
| CO            | )5               | Integrate PLM/PDM with legacy data bases, CAX & ERP systems.                                                                                                    |        |        |        | 3          |

- 1. Antti Saaksvuori and Anselmi Immonen, "Product Lifecycle Management", Springer Publisher, 2008 (3rd Edition).
- 2. Michael Grieves, "Product Life Cycle Management", Tata McGraw Hill, 2006.
- 3. Karl Ulrich, Steven Eppinger, "Product Design and Development", McGraw-Hill Education, 2012
- 4. Burden, Rodger PDM: Product Data Management, Resource Publications, 2003
- 5. Saaksvuori, Antti & Immonen, Anselmi. Product Lifecycle Management, Springer-Verlag, 2004
- 6. Gerardus Blokdyk, "PLM Software A Complete Guide", 2019
- 7. Stark, John. "Product Lifecycle Management: Paradigm for 21st Century Product Realization", Springer-Verlag, 2011.

#### **REFERENCES:**

- 1. International Journal of Product Lifecycle Management, Inderscience Publishers
  - Ivica Crnkovic, Ulf Asklund and Annita Persson Dahlqvist, "Implementing and Integrating
- 2. Product Data Management and Software Configuration Management", Artech House Publishers, 2003
- 3. Michael Grieves, "Product Life Cycle Management", Tata McGraw Hill 2006.

#### **E-RESOURCES:**

- 1. https://archive.nptel.ac.in/courses/112/107/112107217/
- 2. https://archive.nptel.ac.in/noc/courses/noc18/SEM1/noc18-me31/
- 3. Product Lifecycle Management for a Global Market, Springer; 2014 edition (29 September 2016), ISBN-10: 3662516330.
- 4. Product Life Cycles and Product Management, Praeger Publishers Inc (27 March 1989)ISBN-10: 0899303196.

#### **COURSE ARTICULATION MATRIX:**

| COa |   |   | 1 | D' | 1   | P  | Os       | ō    | /   | 9  | /  |    | PS | Os |
|-----|---|---|---|----|-----|----|----------|------|-----|----|----|----|----|----|
| COs | 1 | 2 | 3 | 4  | 5   | 6  | 7        | 8    | 9   | 10 | 11 | 12 | 1  | 2  |
| 1   | 3 | 2 | 2 | 1  | /E/ | TT | Driveso. | - 50 | 100 |    |    | 1  | 2  |    |
| 2   | 3 | 2 | 2 |    | -   |    | 44       | 1    |     | 1  |    | 1  | 2  |    |
| 3   | 3 | 1 | 2 |    | 1   |    |          |      |     | 1  |    | 1  | 2  |    |
| 4   | 3 | 1 | 2 |    | 1   |    |          |      |     | 1  |    | 1  | 2  |    |
| 5   | 3 | 1 | 2 |    | 1   |    |          |      |     | 1  |    | 1  | 2  |    |

| ME22025                                                                                                    | QUALITY AND FINANCIAL CONCEPTS IN PRODUCT DEVELOPMENT                                                                                                    | L                                   | <u>T</u>                      | P                                   | C                  |
|----------------------------------------------------------------------------------------------------|----------------------------------------------------------------------------------------------------|-------------------------------------|-------------------------------|-------------------------------------|--------------------|
|                                                                                                    | (Common to ME and MN)                                                                                                    | 3                                   | 0                             | 0                                   | 3                  |
| COURSE C                                                                                                    | DBJECTIVES:                                                                                                    | I                                   |                               |                                     |                    |
|                                                                                                    | vide knowledge on quality tools such as seven old and new tools of control, multivariate charts, box plots, Pareto charts in product develope                                                                                                    |                                     |                               | statis                              | tica               |
|                                                                                                    | part benchmarking quality function deployment, house of quality and re-                                                                                                    |                                     |                               | n pro                               | duc                |
|                                                                                                    | Six Sigma and Lean manufacturing concepts in product development                                                                                                    |                                     |                               |                                     |                    |
|                                                                                                    | ly Robust and embodiment design in product development.                                                                                                    |                                     |                               |                                     |                    |
|                                                                                                    | erstand Finance and working capital management in product development                                                                                                    | nt                                  |                               |                                     |                    |
| UNIT I                                                                                                    | STATISTICAL TOOLS FOR PROCESS QUALITY                                                                                                    |                                     |                               |                                     | 9                  |
|                                                                                                    | tical tools of quality – new seven management tools – multivariable c                                                                                                    | harts                               | and                           | 3d pl                               |                    |
|                                                                                                    | ocess control (SPC): problems in mean and range chart; p, np, u and c                                                                                                    |                                     |                               | _                                   |                    |
| _                                                                                                    | pareto chart.                                                                                                    |                                     | , I                           |                                     |                    |
| •                                                                                                    |                                                                                                    |                                     |                               |                                     |                    |
| UNIT II                                                                                                    | QUALITY TOOLS FOR FUNCTION AND FAILURES                                                                                                    |                                     |                               |                                     |                    |
| Benchmarki                                                                                                    | ng: Types; Process; Benefits – quality function deployment (QFD):                                                                                                    | Cone                                | cent:                         | Bene                                | efits              |
|                                                                                                    | use of quality (HoQ): structure and methodology – reliability: hazard                                                                                                    |                                     |                               |                                     |                    |
|                                                                                                    |                                                                                                    |                                     | uic i                         | ш, п                                | iicai              |
| time between                                                                                                    | n failure; simple problems in series; parallel; combination; standby system                                                                                                    | IIIS9                               |                               |                                     |                    |
|                                                                                                    |                                                                                                    |                                     |                               |                                     |                    |
|                                                                                                    |                                                                                                    |                                     |                               |                                     |                    |
| UNIT III                                                                                                    | DESIGN FOR QUALITY PRINCIPLES                                                                                                    |                                     |                               |                                     | 9                  |
| Six Sigma:<br>Methodology<br>production /                                                                         | DESIGN FOR QUALITY PRINCIPLES  definition; concept; process Define, Measure, Analyze, Improve and y) — project selection for six sigma (types of quality problems) — manufacturing — 4R total improvement — PDSA cycle: phases; ben housekeeping — Total Productive Maintenance (TPM): definition; object                                                                                                    | key<br>efits                        | tools<br>– Ka                 | s in<br>aizen                       | AIC<br>lear        |
| Six Sigma:<br>Methodology<br>production /<br>Kairyo – 5S                                                          | definition; concept; process Define, Measure, Analyze, Improve and y) – project selection for six sigma (types of quality problems) – manufacturing – 4R total improvement – PDSA cycle: phases; ben housekeeping – Total Productive Maintenance (TPM): definition; object                                                                                                    | key<br>efits                        | tools<br>– Ka                 | s in<br>aizen                       | lean               |
| Six Sigma:<br>Methodolog<br>production /<br>Kairyo – 5S                                                           | definition; concept; process Define, Measure, Analyze, Improve and y) – project selection for six sigma (types of quality problems) – manufacturing – 4R total improvement – PDSA cycle: phases; ben housekeeping – Total Productive Maintenance (TPM): definition; object ROBUST DESIGN AND EMBODIMENT DESIGN                                                                                                    | key<br>efits<br>ive; p              | tools<br>– Ka<br>oillars      | s in<br>aizen<br>; step             | lear<br>anos.      |
| Six Sigma: Methodology production / Kairyo – 5S  UNIT IV Robust design                                            | definition; concept; process Define, Measure, Analyze, Improve and y) – project selection for six sigma (types of quality problems) – manufacturing – 4R total improvement – PDSA cycle: phases; ben housekeeping – Total Productive Maintenance (TPM): definition; object                                                                                                    | key<br>efits<br>ive; p              | tools<br>– Ka<br>oillars      | s in<br>aizen<br>; step             | lea<br>anos.       |
| Six Sigma: Methodology production / Kairyo – 5S  UNIT IV Robust design                                            | definition; concept; process Define, Measure, Analyze, Improve and y) – project selection for six sigma (types of quality problems) – manufacturing – 4R total improvement – PDSA cycle: phases; ben housekeeping – Total Productive Maintenance (TPM): definition; object ROBUST DESIGN AND EMBODIMENT DESIGN gn: definition; process steps – embodiment design: basic methods: ref                                                                                                    | key<br>efits<br>ive; p              | tools<br>– Ka<br>oillars      | s in<br>aizen<br>; step             | lea<br>anos.       |
| Six Sigma: Methodolog production / Kairyo – 5S  UNIT IV  Robust desiglayout - Failu                               | definition; concept; process Define, Measure, Analyze, Improve and y) – project selection for six sigma (types of quality problems) – manufacturing – 4R total improvement – PDSA cycle: phases; benchousekeeping – Total Productive Maintenance (TPM): definition; object ROBUST DESIGN AND EMBODIMENT DESIGN gn: definition; process steps – embodiment design: basic methods: refure Mode and Effects Analysis (FMEA) procedure; benefits.                                                                                                    | key<br>efits<br>ive; p              | tools<br>– Ka<br>oillars      | s in<br>aizen<br>; step             | AIC lear and s.    |
| Six Sigma: Methodolog production / Kairyo – 5S  UNIT IV Robust desiglayout - Fails  UNIT V Financial planance; ve | definition; concept; process Define, Measure, Analyze, Improve and y) — project selection for six sigma (types of quality problems) — manufacturing — 4R total improvement — PDSA cycle: phases; ben housekeeping — Total Productive Maintenance (TPM): definition; object   ROBUST DESIGN AND EMBODIMENT DESIGN gn: definition; process steps — embodiment design: basic methods: refure Mode and Effects Analysis (FMEA) procedure; benefits.  FINANCE AND WORKING CAPITAL MANAGEMENT anning: definition; need; sources; capital structure; capitalization; term nture capital; export finance — working capital management: definition and the context of the context of | key<br>nefits<br>ive; p<br>ining    | tool: - Ka billars geor ns; S | s in aizen; step                    | AIC lear and os.   |
| Six Sigma: Methodolog production / Kairyo – 5S  UNIT IV Robust desiglayout - Fails  UNIT V Financial planance; ve | definition; concept; process Define, Measure, Analyze, Improve and y) – project selection for six sigma (types of quality problems) – manufacturing – 4R total improvement – PDSA cycle: phases; ben housekeeping – Total Productive Maintenance (TPM): definition; object   ROBUST DESIGN AND EMBODIMENT DESIGN gn: definition; process steps – embodiment design: basic methods: refure Mode and Effects Analysis (FMEA) procedure; benefits.  FINANCE AND WORKING CAPITAL MANAGEMENT anning: definition; need; sources; capital structure; capitalization; tern nture capital; export finance – working capital management: defin factors; sources; management.                                                                                                    | key nefits ive; p ining n loanition | tool: - Ka billars geor ns; S | s in aizen ; step metry hort nifica | AIC llear and oss. |

| CO No.                                              | COURSE OUTCOMES                                                                                                    | RBT<br>Level |  |  |  |  |  |
|-----------------------------------------------------|----------------------------------------------------------------------------------------------------|--------------|--|--|--|--|--|
| At the end of the course, students will be able to: |                                                                                                    |              |  |  |  |  |  |
| CO1                                                 | <b>Apply</b> the concept and principles of quality tools such as seven old and new tools of quality, statistical process control, multivariate charts, box plots, pareto charts in product development. | 3            |  |  |  |  |  |
| CO2                                                 | <b>Practice</b> the quality tools such as benchmarking, quality function deployment, house of quality, and reliability in product development.                                                          | 3            |  |  |  |  |  |
| CO3                                                 | Apply the six sigma and lean manufacturing concepts in productdevelopment.                                                                                                    | 3            |  |  |  |  |  |

| CO4         | Execute robust design and embodiment design in product development.                                                                               | 3        |
|-------------|----------------------------------------------------------------------------------------------------|----------|
| CO5         | Accomplish finance and working capital management in product development.                                                                         | 3        |
|             |                                                                                                    |          |
|             | OOKS:                                                                                                    | D.       |
| 1. e        | aker, M. & Hart S. "Product Strategy and Management." (2nd. Ed.) Edinburgh: lucation, 2007.                                                       |          |
| 2. P        | itoshi Kume, "Quality Management in New Product Development" 1st edition, Process, 2008.                                                          |          |
|             | lrich, K. & Eppinger, S., "Product Design and Development." (5th. Ed.) Los Angeles: I ill Education, 2012.                                        | McGraw   |
|             |                                                                                                    |          |
|             | ENCES:                                                                                                    |          |
|             | mitava Mitra, "Fundamentals of Quality Control and Improvement", 2 <sup>nd</sup> edition, , ducation Asia, 2002                                   | Pearson  |
| 2. P        | evin Otto & Kristin Wood, 'Product Design Techniques in Reverse Engineering a roduct Development," Pearson Education (LPE), 2001                  | nd New   |
|             | mes R. Evens, William M Lindsay," The Management and Control of Quality,"6 <sup>th</sup> ablished by Son South-Western University of Mumbai,2014. | edition, |
|             | 141 8                                                                                                    |          |
| E-RES       | OURCES:                                                                                                    |          |
| 1. h        | tps://archive.nptel.ac.in/courses/112/107/112107217/                                                                                              |          |
| 2. h        | tps://elearn.nptel.ac.in/shop/nptel/total-quality-management-i/                                                                                   |          |
| 3. <u>h</u> | tp://www.digimat.in/nptel/courses/video/112107217/L11.html                                                                                        |          |
| 4. <u>h</u> | tps://www.classcentral.com/course/swayam-new-product-development-14210                                                                            |          |
| 5. h        | tps://www.coursehero.com/file/137188593/Product-Development-Notesdocx/                                                                            |          |
| ~~~         |                                                                                                    |          |
| COUR        | SE ARTICULATION MATRIX:                                                                                                    |          |

| COa |   |   |   | 100 | 100 | P  | Os   |   | X | 0/ |    |    | PS | Os |
|-----|---|---|---|-----|-----|----|------|---|---|----|----|----|----|----|
| COs | 1 | 2 | 3 | 4   | 5   | 6  | 7730 | 8 | 9 | 10 | 11 | 12 | 1  | 2  |
| 1   | 2 | 2 | 1 |     | 1   | 13 | AK   | 7 |   |    |    | 1  | 2  |    |
| 2   | 3 | 2 | 1 |     |     |    |      |   |   |    |    | 1  | 2  |    |
| 3   | 2 | 2 | 1 |     |     |    |      |   |   |    |    | 1  | 2  |    |
| 4   | 2 | 2 | 1 |     |     |    |      |   |   |    |    | 1  | 2  |    |
| 5   | 2 | 1 | 1 |     |     |    |      |   |   |    | 3  | 1  | 2  |    |

| VI H.Z.Z                                          | 2026                                       | SYSTEM DESIGN FOR SUSTAINABILITY                                                                                                    | L                          | T                                                                                                    | P                        | C                           |
|---------------------------------------------------|--------------------------------------------|----------------------------------------------------------------------------------------------------|----------------------------|----------------------------------------------------------------------------------------------------|--------------------------|-----------------------------|
|                                                   |                                            | (Common to ME and MN)                                                                                                    | 3                          | 0                                                                                                    | 0                        | 3                           |
|                                                   |                                            | BJECTIVES:                                                                                                    |                            |                                                                                                    |                          |                             |
|                                                   |                                            | lliarize the sustainability, need and its development.                                                                                                    |                            |                                                                                                    |                          |                             |
|                                                   |                                            | erstand the sustainability design for product service systems with strates the environmental, social and distributed economies systems.                                                                                                    | egies                      | and g                                                                                                    | guidel                   | ines                        |
| •                                                 | -                                          | lain the methods for system sustainability and its stages and tools for<br>ability.                                                                                                    | or sys                     | tem c                                                                                                    | design                   | for                         |
| 4. T                                              | o prac                                     | tice the various tools for analyzing the system design for sustainability                                                                                                    |                            |                                                                                                    |                          |                             |
|                                                   |                                            | NAME OF STREET, BY CASC OF STREET, AND DAY AND                                                                                                    |                            |                                                                                                    |                          | 0                           |
| UNIT                                              |                                            | INTRODUCTION- BASICS OF SUSTAINABILITY                                                                                                    |                            | 1 0                                                                                                    |                          | . 8                         |
|                                                   |                                            | y, historical perception -need of sustainable development – recogniz                                                                                                    |                            | ole to                                                                                                    | or des                   | agn-                        |
| evolut1                                           | on of                                      | sustainability design- sustainability dimensions -design for sustainability                                                                                                    | y                          |                                                                                                    |                          |                             |
|                                                   |                                            | THE CHARLES AND THE COLOR OF THE COLOR OF TH |                            |                                                                                                    |                          |                             |
| UNIT                                              |                                            | SUSTAINBILTY DESIGN FOR PRODUCT LIFE CYCLE to Product Life cycle Management (PLM), need for PLM– product life                                                                                                    |                            |                                                                                                    |                          | 8                           |
| oounda                                            |                                            |                                                                                                    |                            |                                                                                                    |                          |                             |
| UNIT                                              |                                            | (2/ - 1-)C)                                                                                                    |                            |                                                                                                    |                          |                             |
| D C                                               |                                            | DESIGN FOR SUSTAINABLE PRODUCT SERVICE SYSTEM                                                                                                    |                            |                                                                                                    |                          | 10                          |
|                                                   |                                            | DESIGN FOR SUSTAINABLE PRODUCT SERVICE SYSTEM  Sypes - sustainable product service — win-win opportunities- strategie ce system to environmental - social- distributed economies sustainabilit                                                                                                    |                            | d guid                                                                                                    | deline                   |                             |
| produc                                            | t servi                                    | Sypes - sustainable product service - win-win opportunities- strategie                                                                                                    |                            | d guid                                                                                                    | deline                   |                             |
| UNIT Objectitools- and Di                         | IV Sive of sustain                         | Sypes - sustainable product service — win-win opportunities- strategie ce system to environmental - social- distributed economies sustainabilit                                                                                                    | v-orie                     | nted p                                                                                                    | proces<br>m (SI          | 10<br>Sses-<br>PSS)         |
| UNIT Objectitools- stakeho                        | IV   Sive of sustain olders                | Types - sustainable product service — win-win opportunities- strategies ce system to environmental - social- distributed economies sustainability.  SYSTEM DESIGN FOR SUSTAINABILITY methods for system design for sustainability- stages for sustainability hability design orienting scenarios (SDOS) on sustainable product serviced economies (DE)- concept description form for sustainable products.                                                                                                    | v-orie                     | nted p                                                                                                    | proces<br>m (SI          | 10 sses-PSS)                |
| UNIT Objects tools-s and Di stakeho  UNIT Strateg | IV sive of sustainistribuolders  V zic and | System to environmental - social- distributed economies sustainability  System Design For Sustainability  methods for system design for sustainability- stages for sustainability nability design orienting scenarios (SDOS) on sustainable product ser ted economies (DE)- concept description form for sustainable product interaction storyboard- satisfaction offering diagram.                                                                                                    | ries.  y-ories vice uct se | nted provided in the state of the state of t | proces<br>m (SI<br>syste | ss of  10 sses- PSS) em -   |
| UNIT Objects cools- and Di stakeho UNIT Strateg   | IV sive of sustainistribuolders  V zic and | System to environmental - social- distributed economies sustainability  SYSTEM DESIGN FOR SUSTAINABILITY  methods for system design for sustainability- stages for sustainability  nability design orienting scenarios (SDOS) on sustainable product ser  ted economies (DE)- concept description form for sustainable product interaction storyboard- satisfaction offering diagram.  ANALYSIS OF SYSTEM DESIGN FOR SUSTAINABILITY  alysis toolkit (SAT) for distributed economies and socio-economic of tanufacturing (DM) applied to product service system - design toolkit.                                                                                                    | r-ories                    | nted provide systems                                                                                                    | proces<br>m (SI<br>syste | 10<br>sses-<br>PSS)<br>em - |

| CO No.     | COURSE OUTCOMES                                                            | RBT<br>Level |
|------------|----------------------------------------------------------------------------|--------------|
| At the end | d of the course, students will be able to:                                 |              |
| CO1        | Understand design's crucial role in advancing the sustainability.          | 3            |
| CO2        | Analyze the given product's life cycle using life cycle assessment methods | 3            |
| CO3        | Apply the design concepts for Sustainable Product Service System           | 3            |
| CO4        | Execute the methods for system design for sustainability processes.        | 4            |
| CO5        | Analyze the socio-economic ecosystems applied to Product service system.   | 4            |
|            |                                                                            | •            |

- 1. Fabio Giudice, Guido La Rosa, "Product Design for the environment-A life cycle approach," Taylor & Francis, 2006.
- 2. Kalpakjian,S and Schmid, S "Manufacturing Processes for Engineering Materials," 6th edition, Pearson, 2016.
- 3. Seliger,G, Marwan, M.K. Khraisheh, I.S. Jawahir, D. Rodick, "Advances in Sustainable Manufacturing", IRP, Springer publishers, 2011.

#### **REFERENCES:**

- 1. Carlo vezzoli, luca Macrì Berill Takacs Dongfang Yang," System Design for Sustainability in Practice," Maggioli Editore, , Via del Carpin , 2022.
- Ceschin Fabrizio," Design for sustainability: A Multi-level Framework from Products to Sociotechnical Systems (Routledge Focus on Environment and Sustainability)," 1st edition, Routledge, 2021.
- Vezzoli, C, Brenda Garcia Parra, and Kohtala, C, "Designing Sustainability for All: The Design of Sustainable Product-Service Systems Applied to Distributed Economies," 1st edition, Springer; 2021.
- 4. Vezzoli, C., Kohtala, C., Srinivasan, A., Xin, L., Fusakul, M., Sateesh, D. and Diehl, J.C, "Product-service system design for sustainability. 1st edition, Routledge, 2014.

#### **E-RESOURCES:**

- 1. http://www.lens-india.org,
- 2. https://www.coursera.org/courses?query=sustainability
- 3. https://www.youtube.com/playlist?list=PLwdnzlV3ogoXD4NBvgyZJhsDUgaEB1nV3
- 4. https://www.youtube.com/user/CESEduPackTutorials.
- 5. https://www.coursehero.com/file/137188593/Product-Development-Notesdocx/

#### **COURSE ARTICULATION MATRIX:**

| COa |   |   |   | 0 | 1 | P | Os |   | /, | - / |    |    | PS | Os |
|-----|---|---|---|---|---|---|----|---|----|-----|----|----|----|----|
| COs | 1 | 2 | 3 | 4 | 5 | 6 | 7  | 8 | 9  | 10  | 11 | 12 | 1  | 2  |
| 1   | 3 | 2 |   |   | 1 | 2 | 2  | 6 | /  |     |    | 1  | 1  |    |
| 2   | 3 | 2 |   |   |   | 2 | 2  |   |    |     |    | 1  | 1  |    |
| 3   | 3 | 1 |   |   |   | 2 | 2  |   |    |     |    | 1  | 1  |    |
| 4   | 3 | 2 |   |   |   | 2 | 2  |   |    |     |    | 1  | 1  |    |
| 5   | 3 | 2 |   |   |   | 2 | 2  |   |    |     |    | 1  | 1  |    |

|                                                                                                    | 22027                                                                                                    | VALUE ENGINEERING AND PROCESS PLANNING (Common to ME and MN)                                                                                                    |                                       | T 0                                | P<br>0                                                      | <u>C</u>                             |
|----------------------------------------------------------------------------------------------------|----------------------------------------------------------------------------------------------------|----------------------------------------------------------------------------------------------------|---------------------------------------|------------------------------------|-------------------------------------------------------------|--------------------------------------|
| COU                                                                                                    | RSE O                                                                                                    | DBJECTIVES:                                                                                                    | 3                                     | U                                  | U                                                           | 3                                    |
|                                                                                                    |                                                                                                    | dy the value of the engineering process and identify its functions within t                                                                                                    | the pro                               | cess.                              |                                                             |                                      |
| 2                                                                                                    | To Det                                                                                                    | ermine appropriate value engineering methodologies for given projects ag approaches                                                                                                    |                                       |                                    | rele                                                        | vant                                 |
| •                                                                                                    | _                                                                                                    | ip students with the necessary knowledge and skills to effectively util<br>nes for value engineering projects                                                                                                    | lize wo                               | orksh                              | eets                                                        | and                                  |
|                                                                                                    |                                                                                                    | derstand the principles of process planning and its significance in manufa                                                                                                    |                                       | g                                  |                                                             |                                      |
|                                                                                                    |                                                                                                    | rn how to select appropriate production processes, tools, and parameters.                                                                                                    | •                                     |                                    |                                                             |                                      |
| 6.                                                                                                    | To Esti                                                                                                    | mate costs associated with different manufacturing operations.                                                                                                    |                                       |                                    |                                                             |                                      |
| UNIT                                                                                                    | ГΙ                                                                                                    | VALUE ENGINEERING JOB PLAN AND PROCESS                                                                                                    |                                       |                                    |                                                             | 9                                    |
| phase                                                                                                    | es of the                                                                                                    | Types of value functions, Creativity in value engineering. Job Plan are job plan, FAST Diagramming as a value engineering tool, Behavioral ciples of value analysis, Benefits of value engineering.                                                                                                    |                                       |                                    |                                                             |                                      |
| UNIT                                                                                                    | ГΙΙ                                                                                                    | VALUE ENGINEERING TECHNIQUES                                                                                                    |                                       |                                    |                                                             | 9                                    |
| or bu                                                                                                    | y decis                                                                                                    | schniques (brainstorming, Gordon technique), ABC Analysis, Probabilistions, Function cost-worth analysis (FCWA), Function Analysis System analysis, Life cycle cost (LCC)                                                                                                    |                                       |                                    |                                                             |                                      |
| UNIT                                                                                                    | ГШ                                                                                                    | WORKSHEEPES AND CHIPPELINES                                                                                                    |                                       |                                    |                                                             |                                      |
|                                                                                                    |                                                                                                    | WORKSHEETS AND GUIDELINES                                                                                                    |                                       |                                    |                                                             | 9                                    |
| and co                                                                                                    | ration (                                                                                                    | of worksheets, Function classification, relationship, and summary, Cost a son, Feasibility ranking, Value engineering proposal writing, financial as                                                                                                    |                                       |                                    |                                                             | ting                                 |
| and do                                                                                                    | ompari<br>iscussion                                                                                                    | of worksheets, Function classification, relationship, and summary, Cost a son, Feasibility ranking, Value engineering proposal writing, financial as on.  PROCESS PLANNING AND ACTIVITIES                                                                                                    | spects -                              | - Caso                             | e stu                                                       | ting dies                            |
| unii<br>Proce<br>Draw<br>toolin                                                                                                    | ration of omparities of the comparities of the comp | of worksheets, Function classification, relationship, and summary, Cost a son, Feasibility ranking, Value engineering proposal writing, financial as on.                                                                                                    | proces                                | ss pla                             | annin<br>nent<br>Qua                                        | eting dies  9 ng - and ality         |
| unit Control of the Control of the C | ration of ompariciscussion of IV ess Planding integrating integration of the control of the control of the cont | of worksheets, Function classification, relationship, and summary, Cost as son, Feasibility ranking, Value engineering proposal writing, financial as on.  PROCESS PLANNING AND ACTIVITIES  Inning - Meaning and significance of process planning - Methods of erpretation - Material evaluation - Steps in process selection - Production. Calculation for various production processes, Selection of jigs and significance of processes, Selection of jigs and selection.                                                                                                    | proces                                | ss pla                             | annin<br>nent<br>Qua                                        | eting dies  9 ng - and ality         |
| UNITI Proce Draw toolin assura studie  UNITI Metho cost, a Impor                                                                                                    | ration of omparities of the comparities of the comp | of worksheets, Function classification, relationship, and summary, Cost as son, Feasibility ranking, Value engineering proposal writing, financial as on.  PROCESS PLANNING AND ACTIVITIES  ming - Meaning and significance of process planning - Methods of erpretation - Material evaluation - Steps in process selection - Production. Calculation for various production processes, Selection of jigs an ethods, Set of documents for process planning, Economics of processing - Elements of cost estimation - Types of estimates - Estimating erhead charges. Estimation of Different Types of Jobs.  of machine time calculation - Calculation of machining time for different boring time estimation                        | procestion econd fixtess plan         | ss pla<br>quipn<br>cures,<br>nning | anniment Qua mate                                           | 9 ng - and ality Case  9 erial       |
| UNITI Proce Draw toolin assura studie  UNITI Metho cost, a Impor                                                                                                    | ration of omparities of the comparities of the comp | of worksheets, Function classification, relationship, and summary, Cost as son, Feasibility ranking, Value engineering proposal writing, financial as on.  PROCESS PLANNING AND ACTIVITIES  ming - Meaning and significance of process planning - Methods of erpretation - Material evaluation - Steps in process selection - Production. Calculation for various production processes, Selection of jigs an ethods, Set of documents for process planning, Economics of processing - Elements of cost estimation - Types of estimates - Estimating erhead charges. Estimation of Different Types of Jobs.  of machine time calculation - Calculation of machining time for different boring time estimation                        | procestion ed nd fixtess plan         | ss pla<br>quipn<br>cures,<br>nning | e stu  anni nent Qua mate                                   | 9 ng - and ality Case  9 erial ons - |
| unit control and control and control and control and domination of the control and the control and the control | ration of omparities of the service of the service  | of worksheets, Function classification, relationship, and summary, Cost a son, Feasibility ranking, Value engineering proposal writing, financial as on.  PROCESS PLANNING AND ACTIVITIES  Iming - Meaning and significance of process planning - Methods of erpretation - Material evaluation - Steps in process selection - Production. Calculation for various production processes, Selection of jigs and ethods, Set of documents for process planning, Economics of processing - Elements of cost estimation - Types of estimates - Estimating erhead charges. Estimation of Different Types of Jobs.  Of machine time calculation - Calculation of machining time for different boring time estimation  TOT  COURSE OUTCOMES | procestion ed nd fixtess plan         | ss pla<br>quipn<br>cures,<br>nning | annii Quag - (Caratica Rica Rica Rica Rica Rica Rica Rica R | 9 ng - and ality Case  9 erial       |
| unit control and control and control and control and domination of the control and the control and the control | ration of omparitiscussion of the second over the second over  | of worksheets, Function classification, relationship, and summary, Cost a son, Feasibility ranking, Value engineering proposal writing, financial as on.  PROCESS PLANNING AND ACTIVITIES  nning - Meaning and significance of process planning - Methods of erpretation - Material evaluation - Steps in process selection - Production. Calculation for various production processes, Selection of jigs and tethods, Set of documents for process planning, Economics of processing - Elements of cost estimation - Types of estimates - Estimating erhead charges. Estimation of Different Types of Jobs.  of machine time calculation - Calculation of machining time for different boring time estimation  TOT                 | procession econd fixtess plant lather | ss pla<br>quipn<br>cures,<br>nning | annii Quag - (Caratica Rica Rica Rica Rica Rica Rica Rica R | 9 ng - and ality Case  9 erial DDS   |

|     | optimizing value within engineering projects.                                                                                    |   |
|-----|----------------------------------------------------------------------------------------------------|---|
| CO2 | Apply the tools effectively to evaluate options, optimize value, and make informed decisions across various engineering contexts | 3 |
| CO3 | Create and utilize the worksheets and guidelines for value engineering proposal/projects.                                        | 3 |
| CO4 | Develop effective process plans for various manufacturing operations and to estimate production costs accurately.                | 3 |
| CO5 | Calculate costs associated with various manufacturing operations                                                                 | 3 |

- 1. Mukhophadhyaya A K, Value Engineering, Sage Publications Pvt. Ltd., New Delhi, 2019
- 2. Richard J Park, Value Engineering A Plan for Inventions, St. Lucie Press, London, 2017.
- 3. Sinha, B.P., Mechanical Estimating and Costing, Tata McGraw-Hill, Publishing Co., 1995.
- 4. Ostwalal, P.F. and JairoMunez, Manufacturing Processes and Systems, 9th Edition, JohnWiley, 2008.

#### **REFERENCES:**

- 1. Larry W Zimmesman. P E, Value Engineering –A Practical Approach for Owners Designers and Contractors, CBS Publishers, New Delhi, 1992
- 2. Arthus E Mudge, Value Engineering, McGraw Hill Inc., New York, 1996
- 3. Russell, R.S. and Tailor, B.W., Operations Management, 4th Edition, PHI, 2011.
- 4. Chitale, A.V. and Gupta, R.C., Product Design and Manufacturing, 2nd Edition, PHI, 2011.

#### **E-RESOURCES:**

- 1. https://onlinecourses.nptel.ac.in/noc19\_me51/preview
- 2. https://archive.nptel.ac.in/courses/110/105/110105155/
- 3. https://archive.nptel.ac.in/courses/105/106/105106149/
- 4. https://onlinecourses.nptel.ac.in/noc20\_me12/preview

#### **COURSE ARTICULATION MATRIX:**

| COa |   |   |   |   | 7 | // PC | Os | 6 | 2 | 5  |    |    | PS | Os |
|-----|---|---|---|---|---|-------|----|---|---|----|----|----|----|----|
| COs | 1 | 2 | 3 | 4 | 5 | 6     | 7  | 8 | 9 | 10 | 11 | 12 | 1  | 2  |
| 1   | 3 | 1 | 1 |   | 1 |       | 1  |   |   |    |    | 1  | 1  |    |
| 2   | 3 | 1 | 1 |   | 1 |       | 1  |   |   |    |    | 1  | 1  |    |
| 3   | 3 | 1 | 1 |   | 1 |       | 1  |   |   |    |    | 1  | 1  |    |
| 4   | 3 | 1 | 1 |   | 1 |       | 1  |   |   |    |    | 1  | 1  |    |
| 5   | 3 | 1 | 1 |   | 1 |       | 1  |   |   |    | 3  | 1  | 1  |    |

| ME    | 22020   | PRODUCT LIFE CYCLE MANAGEMENT LABORATORY                                                                                                    | <del></del> |       |     | С    |
|-------|---------|----------------------------------------------------------------------------------------------------|-------------|-------|-----|------|
| IVIII | 22020   | (Common to ME and MN)                                                                                                    | 0           | 0     | 4   | 2    |
| COU   | RSE OI  | BJECTIVES:                                                                                                    |             |       |     |      |
| 1.    | Acquire | e prerequisite knowledge essential for effective PLM utilization                                                                                                    |             |       |     |      |
| 2.    | Unders  | tand the procedural aspects of implementing PLM tools                                                                                                    |             |       |     |      |
| 3.    | Develo  | p confidence and competence in integrating CAD/CAE software with                                                                                                    | PLM         | syste | ms  |      |
|       |         |                                                                                                    |             |       |     |      |
| LIST  | OF EX   | PERIMENTS:                                                                                                    |             |       |     |      |
| 1.    | Explore | e different CAD software tools and their basic features.                                                                                                    |             |       |     |      |
| 2.    | Recrea  | e engineering drawing sheet layouts using industry-standard practices                                                                                                    |             |       |     |      |
| 3.    | Create  | 3D models from 2D sketches using techniques like extrusion and revo                                                                                                    | lution      | ١.    |     |      |
| 4.    | Design  | , model, and assemble engineering components using solid modeling of                                                                                                    | operat      | ions. |     |      |
| 5.    | Perforn | n static structural analysis with FEA software.                                                                                                    |             |       |     |      |
| 6.    | Conduc  | et modal analysis for natural frequencies.                                                                                                    |             |       |     |      |
| 7.    | Analyz  | e thermal distribution and thermal stresses.                                                                                                    |             |       |     |      |
| 8.    | •       | ng use of following modules of any PLM software through at least six assign Organization Workflow Product Structure Access Manager Query Builder Change Management Schedule Manager Manufacturing Process Planner |             |       |     |      |
|       |         |                                                                                                    | ГОТА        | L: 60 | PER | IODS |
|       |         |                                                                                                    |             |       |     |      |

| CO No.     | COURSE OUTCOMES                                                                                                    | RBT<br>Level |
|------------|----------------------------------------------------------------------------------------------------|--------------|
| At the end | d of the course, students will be able to:                                                                                                    |              |
| CO1        | Gain proficiency in exploring various CAD software tools, understand and apply their basic features within the context of PLM.                | 3            |
| CO2        | Demonstrate the ability to accurately recreate engineering drawing sheet layouts adhering to industry-standard practices using PLM software.  | 3            |
| CO3        | Develop skills in creating detailed 3D models from 2D sketches utilizing techniques such as extrusion and revolution within PLM environments. | 4            |

|             | such as extrusion and revolution within PLM environments.                                                                          |  |  |  |  |  |  |
|-------------|----------------------------------------------------------------------------------------------------|--|--|--|--|--|--|
|             |                                                                                                    |  |  |  |  |  |  |
| REFERENCES: |                                                                                                    |  |  |  |  |  |  |
| 1.          | K.R. Gopalakrishnan," Machine Drawing", Pearson Education Publication, 2020                                                        |  |  |  |  |  |  |
| 2.          | Karl Ulrich, Steven Eppinger, "Product Design and Development", McGraw-Hill Education, 2012                                        |  |  |  |  |  |  |
| 3.          | Burden, Rodger PDM: Product Data Management, Resource Publications, 2003                                                           |  |  |  |  |  |  |
| 4.          | Saaksvuori, Antti & Immonen, Anselmi. Product Lifecycle Management, Springer-Verlag, 2004                                          |  |  |  |  |  |  |
| 5.          | Gerardus Blokdyk, "PLM Software A Complete Guide", 2019                                                                            |  |  |  |  |  |  |
| 6.          | Stark, John. "Product Lifecycle Management: Paradigm for 21st Century Product Realization", Springer-Verlag, 2004. ISBN 1852338105 |  |  |  |  |  |  |
|             |                                                                                                    |  |  |  |  |  |  |

| COUR | COURSE ARTICULATION MATRIX: |   |   |   |   |   |   |   |   |    |    |      |   |   |
|------|-----------------------------|---|---|---|---|---|---|---|---|----|----|------|---|---|
| COs  | POs                         |   |   |   |   |   |   |   |   |    |    | PSOs |   |   |
|      | 1                           | 2 | 3 | 4 | 5 | 6 | 7 | 8 | 9 | 10 | 11 | 12   | 1 | 2 |
| 1.   | 3                           | 3 |   |   | 3 |   |   |   | 3 |    |    |      | 1 |   |
| 2.   | 3                           | 3 | 3 |   | 3 |   |   |   | 3 |    |    |      |   |   |
| 3.   | 3                           | 3 | 3 |   | 3 |   |   |   | 3 |    |    |      | 1 |   |

| SL.No. | LIST OF EXPERIMENTS                                                                            | Qty. |
|--------|------------------------------------------------------------------------------------------------|------|
| 1.     | Computer Server                                                                                | 1    |
| 2.     | Computer nodes or systems (High end CPU with atleast 1 GB main memory) networked to the server | 30   |
| 3.     | Laser Printer                                                                                  | 1    |
| 4.     | PLM Licensed software integrated with CAD and FEA                                              | 30   |
| 5.     | Licensed operating system                                                                      | 30   |

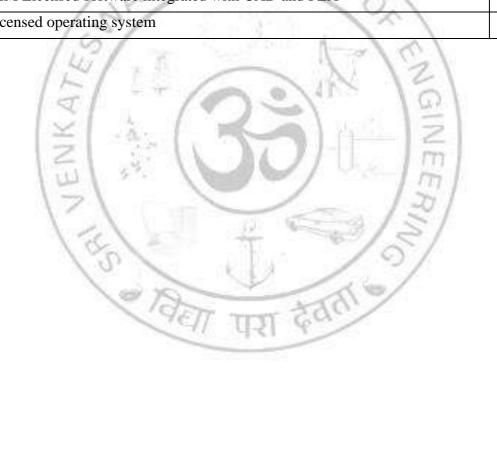

# VERTICAL 3 DIGITAL AND GREEN MANUFACTURING

L

3

 $\mathbf{C}$ 

DIGITAL MANUFACTURING AND INTERNET OF THINGS

(Common to ME and MN)

ME22031

|                                                                                                    | (Common to ME and MIN)                                                                                                    |                          |                                |
|----------------------------------------------------------------------------------------------------|----------------------------------------------------------------------------------------------------|--------------------------|--------------------------------|
| COURSI                                                                                                    | E OBJECTIVES:                                                                                                    |                          |                                |
| 1. Acq                                                                                                    | uire knowledge about the fundamentals of digital manufacturing.                                                                                                    |                          |                                |
| 2. Und                                                                                                    | erstand the integration of IoT technologies with digital manufacturing processes.                                                                                                    |                          |                                |
|                                                                                                    | ly data analytics techniques to interpret manufacturing data collected through IoT.                                                                                                    |                          |                                |
|                                                                                                    |                                                                                                    |                          |                                |
| UNIT I                                                                                                    | INTRODUCTION TO DIGITAL MANUFACTURING                                                                                                    |                          | 9                              |
| Historical                                                                                                    | context and evolution of Digital Manufacturing - Key Components and Technologies                                                                                                    | - DN                     | N(                             |
|                                                                                                    | C - Additive Manufacturing - Adaptive control - types, application and benefits -                                                                                                    |                          |                                |
| configura                                                                                                    | tion of adaptive control and function - reasons for process change -practical probler                                                                                                    | ns w                     | itl                            |
| adaptive of                                                                                                    | control - example for feedback and adaptive control.                                                                                                    |                          |                                |
|                                                                                                    | 1 at 108                                                                                                    |                          |                                |
| UNIT II                                                                                                    | MECHATRONIC ELEMENTS IN CNC MACHINE TOOLS                                                                                                    |                          | 9                              |
| CNC syst                                                                                                    | ems - configuration of the CNC system - interfacing - monitoring - diagnostics machin                                                                                                    | e dat                    | ta                             |
|                                                                                                    | ations for machine accuracies - PLC in CNC - PLC programming for CNC, s                                                                                                    |                          |                                |
|                                                                                                    |                                                                                                    |                          |                                |
|                                                                                                    | ning and case studies - machine structure -types of loads on CNC machine - guide w                                                                                                    |                          |                                |
| types - m                                                                                                    | echanical transmission elements - elements for rotary motion to linear motion - ball scr                                                                                                    | rew a                    | ınc                            |
| types -rol                                                                                                    | ler screw and types -rack and pinion - various torque transmission elements -requiren                                                                                                    | nents                    | 0                              |
|                                                                                                    | es and spindle drive.                                                                                                    |                          |                                |
|                                                                                                    |                                                                                                    |                          |                                |
|                                                                                                    |                                                                                                    |                          |                                |
| IINIT III                                                                                                    | INTERNET OF THINGS (IoT)                                                                                                    |                          | 0                              |
| UNIT III                                                                                                    |                                                                                                    |                          |                                |
|                                                                                                    | INTERNET OF THINGS (IoT)  amentals and Architecture - Architecture and Layer - Types - IoT Systems - IoT de                                                                                                    | evice                    | <b>9</b>                       |
| IoT Fund                                                                                                    | amentals and Architecture - Architecture and Layer - Types - IoT Systems - IoT de                                                                                                    |                          | S                              |
| IoT Fund<br>Sensors a                                                                                                    | amentals and Architecture - Architecture and Layer - Types - IoT Systems - IoT do<br>nd Data Acquisition - Techniques - Challenges in industrial environments - Data Mana                                                                                                    |                          | S                              |
| IoT Fund<br>Sensors a                                                                                                    | amentals and Architecture - Architecture and Layer - Types - IoT Systems - IoT de                                                                                                    |                          | S                              |
| IoT Fund<br>Sensors a<br>and Secur                                                                                                    | amentals and Architecture - Architecture and Layer - Types - IoT Systems - IoT do nd Data Acquisition - Techniques - Challenges in industrial environments - Data Manarity - Design and Methodology.                                                                                                    |                          | s<br>en                        |
| IoT Fund<br>Sensors a<br>and Secur<br>UNIT IV                                                                                                    | amentals and Architecture - Architecture and Layer - Types - IoT Systems - IoT do not Data Acquisition - Techniques - Challenges in industrial environments - Data Manarity - Design and Methodology.  COMMUNICATION PROTOCOLS                                                                                                    | igeme                    | en<br>9                        |
| IoT Fund<br>Sensors a<br>and Secur<br>UNIT IV<br>IoT Com                                                                                                    | amentals and Architecture - Architecture and Layer - Types - IoT Systems - IoT do nd Data Acquisition - Techniques - Challenges in industrial environments - Data Manarity - Design and Methodology.  COMMUNICATION PROTOCOLS  munication Protocols - Principles of Wired and Wireless Connectivity – Efficiency – Se                                                                                                    | curity                   | es<br>en<br>9                  |
| IoT Fund<br>Sensors a<br>and Secur<br>UNIT IV<br>IoT Commander - I                                                                                                    | amentals and Architecture - Architecture and Layer - Types - IoT Systems - IoT do nd Data Acquisition - Techniques - Challenges in industrial environments - Data Manacity - Design and Methodology.  COMMUNICATION PROTOCOLS  munication Protocols - Principles of Wired and Wireless Connectivity - Efficiency - Server consumption - Data rate - Scalability - Data Exchange in IoT systems - IoT Ga                                                                                                    | curity                   | en<br>9                        |
| IoT Fund<br>Sensors a<br>and Secur<br>UNIT IV<br>IoT Commander - I                                                                                                    | amentals and Architecture - Architecture and Layer - Types - IoT Systems - IoT do nd Data Acquisition - Techniques - Challenges in industrial environments - Data Manarity - Design and Methodology.  COMMUNICATION PROTOCOLS  munication Protocols - Principles of Wired and Wireless Connectivity – Efficiency – Se                                                                                                    | curity                   | en<br>9                        |
| IoT Fund<br>Sensors a<br>and Secur<br>UNIT IV<br>IoT Commander - I                                                                                                    | amentals and Architecture - Architecture and Layer - Types - IoT Systems - IoT do nd Data Acquisition - Techniques - Challenges in industrial environments - Data Manacity - Design and Methodology.  COMMUNICATION PROTOCOLS  munication Protocols - Principles of Wired and Wireless Connectivity - Efficiency - Server consumption - Data rate - Scalability - Data Exchange in IoT systems - IoT Ga                                                                                                    | curity                   | s<br>en<br>9                   |
| IoT Fund<br>Sensors a<br>and Secur<br>UNIT IV<br>IoT Com<br>Range - I<br>IoT Hard                                                                                                    | amentals and Architecture - Architecture and Layer - Types - IoT Systems - IoT do nd Data Acquisition - Techniques - Challenges in industrial environments - Data Manarity - Design and Methodology.  COMMUNICATION PROTOCOLS  munication Protocols - Principles of Wired and Wireless Connectivity - Efficiency - Server consumption - Data rate - Scalability - Data Exchange in IoT systems - IoT Gaware - Cloud Computing - Fog and Edge Computing.                                                                                                    | curity                   | s<br>en<br>9<br>y -            |
| IoT Fund<br>Sensors a<br>and Secur<br>UNIT IV<br>IoT Com<br>Range - I<br>IoT Hard                                                                                                    | lamentals and Architecture - Architecture and Layer - Types - IoT Systems - IoT do not Data Acquisition - Techniques - Challenges in industrial environments - Data Manarity - Design and Methodology.  COMMUNICATION PROTOCOLS  munication Protocols - Principles of Wired and Wireless Connectivity - Efficiency - Server consumption - Data rate - Scalability - Data Exchange in IoT systems - IoT Gaware - Cloud Computing - Fog and Edge Computing.  CHALLENGES AND CASE STUDIES                                                                                                    | curity                   | 9<br>y y                       |
| IoT Fund<br>Sensors a<br>and Secur<br>UNIT IV<br>IoT Com<br>Range - I<br>IoT Hard                                                                                                    | amentals and Architecture - Architecture and Layer - Types - IoT Systems - IoT do not Data Acquisition - Techniques - Challenges in industrial environments - Data Manarity - Design and Methodology.  COMMUNICATION PROTOCOLS  munication Protocols - Principles of Wired and Wireless Connectivity - Efficiency - Server consumption - Data rate - Scalability - Data Exchange in IoT systems - IoT Gaware - Cloud Computing - Fog and Edge Computing.  CHALLENGES AND CASE STUDIES  Threats and Vulnerabilities - Cyber threats in IoT-enabled manufacturing systems - St                                                                                                    | curity                   | 9<br>y-y-y-                    |
| IoT Fund<br>Sensors a<br>and Secur<br>UNIT IV<br>IoT Com<br>Range - I<br>IoT Hard<br>UNIT V<br>Security for securi                                                                                                    | amentals and Architecture - Architecture and Layer - Types - IoT Systems - IoT do nd Data Acquisition - Techniques - Challenges in industrial environments - Data Mana rity - Design and Methodology.  COMMUNICATION PROTOCOLS  munication Protocols - Principles of Wired and Wireless Connectivity - Efficiency - Se Power consumption - Data rate - Scalability - Data Exchange in IoT systems - IoT Ga ware - Cloud Computing - Fog and Edge Computing.  CHALLENGES AND CASE STUDIES  Threats and Vulnerabilities - Cyber threats in IoT-enabled manufacturing systems - St ng infrastructure, devices and data - Predictive Maintenance and Quality Control. Case                                                                                                    | curity teway             | 9<br>y-y-y-                    |
| IoT Fund<br>Sensors a<br>and Secur<br>UNIT IV<br>IoT Com<br>Range - I<br>IoT Hard<br>UNIT V<br>Security for securi                                                                                                    | amentals and Architecture - Architecture and Layer - Types - IoT Systems - IoT do nd Data Acquisition - Techniques - Challenges in industrial environments - Data Mana rity - Design and Methodology.  COMMUNICATION PROTOCOLS  munication Protocols - Principles of Wired and Wireless Connectivity - Efficiency - Se Power consumption - Data rate - Scalability - Data Exchange in IoT systems - IoT Ga ware - Cloud Computing - Fog and Edge Computing.  CHALLENGES AND CASE STUDIES  Threats and Vulnerabilities - Cyber threats in IoT-enabled manufacturing systems - St ng infrastructure, devices and data - Predictive Maintenance and Quality Control. Case ed Vehicles - Smart Grid - Industrial IoT - Agriculture, Healthcare, Activity Monitoring                                                                                                    | curity<br>teway          | 9<br>y-y-<br>gie               |
| UNIT IV IoT Company Range - I IoT Hard UNIT V Security for securi                                                                                                    | amentals and Architecture - Architecture and Layer - Types - IoT Systems - IoT do nd Data Acquisition - Techniques - Challenges in industrial environments - Data Mana rity - Design and Methodology.  COMMUNICATION PROTOCOLS  munication Protocols - Principles of Wired and Wireless Connectivity - Efficiency - Se Power consumption - Data rate - Scalability - Data Exchange in IoT systems - IoT Ga ware - Cloud Computing - Fog and Edge Computing.  CHALLENGES AND CASE STUDIES  Threats and Vulnerabilities - Cyber threats in IoT-enabled manufacturing systems - St ng infrastructure, devices and data - Predictive Maintenance and Quality Control. Case                                                                                                    | curity<br>teway          | 9<br>y-y-<br>gie               |
| UNIT IV IoT Company Range - I IoT Hard UNIT V Security for securi                                                                                                    | amentals and Architecture - Architecture and Layer - Types - IoT Systems - IoT do nd Data Acquisition - Techniques - Challenges in industrial environments - Data Mana rity - Design and Methodology.  COMMUNICATION PROTOCOLS  munication Protocols - Principles of Wired and Wireless Connectivity - Efficiency - Se Power consumption - Data rate - Scalability - Data Exchange in IoT systems - IoT Ga ware - Cloud Computing - Fog and Edge Computing.  CHALLENGES AND CASE STUDIES  Threats and Vulnerabilities - Cyber threats in IoT-enabled manufacturing systems - St ng infrastructure, devices and data - Predictive Maintenance and Quality Control. Case ed Vehicles - Smart Grid - Industrial IoT - Agriculture, Healthcare, Activity Monitoring                                                                                                    | curity<br>teway          | 9 gie                          |
| IoT Fund<br>Sensors a<br>and Secur<br>UNIT IV<br>IoT Commander - I<br>IoT Hards<br>UNIT V<br>Security '<br>for security - Connected                                                                                                    | amentals and Architecture - Architecture and Layer - Types - IoT Systems - IoT do nd Data Acquisition - Techniques - Challenges in industrial environments - Data Mana rity - Design and Methodology.  COMMUNICATION PROTOCOLS munication Protocols - Principles of Wired and Wireless Connectivity - Efficiency - Se Power consumption - Data rate - Scalability - Data Exchange in IoT systems - IoT Ga ware - Cloud Computing - Fog and Edge Computing.  CHALLENGES AND CASE STUDIES Threats and Vulnerabilities - Cyber threats in IoT-enabled manufacturing systems - St ng infrastructure, devices and data - Predictive Maintenance and Quality Control. Case ed Vehicles - Smart Grid - Industrial IoT - Agriculture, Healthcare, Activity Monitoring  TOTAL: 45 PE                                                                                                    | curity<br>teway          | 9 y - y  DS                    |
| IoT Fund<br>Sensors a<br>and Secur<br>UNIT IV<br>IoT Com<br>Range - I<br>IoT Hard<br>UNIT V<br>Security for securi                                                                                                    | amentals and Architecture - Architecture and Layer - Types - IoT Systems - IoT do nd Data Acquisition - Techniques - Challenges in industrial environments - Data Mana rity - Design and Methodology.  COMMUNICATION PROTOCOLS  munication Protocols - Principles of Wired and Wireless Connectivity - Efficiency - Se Power consumption - Data rate - Scalability - Data Exchange in IoT systems - IoT Ga ware - Cloud Computing - Fog and Edge Computing.  CHALLENGES AND CASE STUDIES  Threats and Vulnerabilities - Cyber threats in IoT-enabled manufacturing systems - St ng infrastructure, devices and data - Predictive Maintenance and Quality Control. Case ed Vehicles - Smart Grid - Industrial IoT - Agriculture, Healthcare, Activity Monitoring                                                                                                    | curity<br>teway          | y<br>y<br>y<br>gie<br>lie      |
| IoT Fund Sensors a and Security IoT Company IoT Hards UNIT V Security for security Connected CO No.                                                                                                    | amentals and Architecture - Architecture and Layer - Types - IoT Systems - IoT do nd Data Acquisition - Techniques - Challenges in industrial environments - Data Mana city - Design and Methodology.  COMMUNICATION PROTOCOLS  munication Protocols - Principles of Wired and Wireless Connectivity - Efficiency - Se Power consumption - Data rate - Scalability - Data Exchange in IoT systems - IoT Ga ware - Cloud Computing - Fog and Edge Computing.  CHALLENGES AND CASE STUDIES  Threats and Vulnerabilities - Cyber threats in IoT-enabled manufacturing systems - St ng infrastructure, devices and data - Predictive Maintenance and Quality Control. Case ed Vehicles - Smart Grid - Industrial IoT - Agriculture, Healthcare, Activity Monitoring  TOTAL: 45 PE.  COURSE OUTCOMES                                                                                                    | curity teway             | y<br>y<br>y<br>gie<br>lie      |
| IoT Fund Sensors a and Security IoT Compared WNIT V Security for security Connected CO No.  At the end                                                                                                    | amentals and Architecture - Architecture and Layer - Types - IoT Systems - IoT do nd Data Acquisition - Techniques - Challenges in industrial environments - Data Mana rity - Design and Methodology.  COMMUNICATION PROTOCOLS  munication Protocols - Principles of Wired and Wireless Connectivity - Efficiency - Se Power consumption - Data rate - Scalability - Data Exchange in IoT systems - IoT Ga ware - Cloud Computing - Fog and Edge Computing.  CHALLENGES AND CASE STUDIES  Threats and Vulnerabilities - Cyber threats in IoT-enabled manufacturing systems - St ng infrastructure, devices and data - Predictive Maintenance and Quality Control. Case ed Vehicles - Smart Grid - Industrial IoT - Agriculture, Healthcare, Activity Monitoring  TOTAL: 45 PE  COURSE OUTCOMES  d of the course, students will be able to:                                                                                   | curity teway             | 9<br>9<br>y - y<br>gie:<br>ie: |
| IoT Fund Sensors a and Security IoT Company IoT Hards UNIT V Security for security Connected CO No.                                                                                                    | amentals and Architecture - Architecture and Layer - Types - IoT Systems - IoT do nd Data Acquisition - Techniques - Challenges in industrial environments - Data Mana rity - Design and Methodology.  COMMUNICATION PROTOCOLS  munication Protocols - Principles of Wired and Wireless Connectivity - Efficiency - Se Power consumption - Data rate - Scalability - Data Exchange in IoT systems - IoT Ga ware - Cloud Computing - Fog and Edge Computing.  CHALLENGES AND CASE STUDIES  Threats and Vulnerabilities - Cyber threats in IoT-enabled manufacturing systems - St ng infrastructure, devices and data - Predictive Maintenance and Quality Control. Case ed Vehicles - Smart Grid - Industrial IoT - Agriculture, Healthcare, Activity Monitoring  TOTAL: 45 PE  COURSE OUTCOMES  d of the course, students will be able to:  Apply procedural knowledge and technical skills to execute digital manufacturing | curity teway             | 9 y gie lie:                   |
| UNIT IV IoT Commander of the connected of the connected o | amentals and Architecture - Architecture and Layer - Types - IoT Systems - IoT do nd Data Acquisition - Techniques - Challenges in industrial environments - Data Mana rity - Design and Methodology.  COMMUNICATION PROTOCOLS  munication Protocols - Principles of Wired and Wireless Connectivity - Efficiency - Se Power consumption - Data rate - Scalability - Data Exchange in IoT systems - IoT Ga ware - Cloud Computing - Fog and Edge Computing.  CHALLENGES AND CASE STUDIES  Threats and Vulnerabilities - Cyber threats in IoT-enabled manufacturing systems - St ng infrastructure, devices and data - Predictive Maintenance and Quality Control. Case ed Vehicles - Smart Grid - Industrial IoT - Agriculture, Healthcare, Activity Monitoring  TOTAL: 45 PE  COURSE OUTCOMES  d of the course, students will be able to:                                                                                   | curity teway study.  RIO | 9 y y gies ies                 |

| CO3 | Develop proficiency in collecting, processing, analyzing, and visualizing IoT data.     | 3 |
|-----|-----------------------------------------------------------------------------------------|---|
| CO4 | Gain an understanding of the security and privacy challenges inherent in IoT systems.   | 3 |
| CO5 | Apply IoT principles and technologies to real-world scenarios across different domains. | 4 |

- 1. Groover, M.P., "Automation, Production System and CIM", Prentice Hall of India Pvt. Ltd, 2003.
- 2. S. Misra, A. Mukherjee, and A. Roy, 2020. Introduction to IoT. Cambridge University Press.

#### **REFERENCES:**

- 1. Kaushik Kumar, Divya Zindani , J. Paulo Davim, 2019. Digital Manufacturing and Assembly Systems in Industry 4.0 (Science, Technology, and Management), CRC Press.
- 2. S. Misra, C. Roy, and A. Mukherjee, 2020. Introduction to Industrial Internet of Things and Industry 4.0. CRC Press.
- 3. Internet of Things A Hands on Approach Arshdeep Bahga and Vijay Madisetti. Universities Press, ISBN: 9788173719547.
- 4. Designing the Internet of Things Adrian McEwen & Hakim Cassimality. Wiley India, ISBN: 9788126556861.

#### **E-RESOURCES:**

1. https://onlinecourses.nptel.ac.in/noc22\_cs53/preview

#### **COURSE ARTICULATION MATRIX:**

| COa |   | 1 | M | 1.8  | 8 | P  | Os   |    | 350 | -/ | m   |    | PS | Os |
|-----|---|---|---|------|---|----|------|----|-----|----|-----|----|----|----|
| COs | 1 | 2 | 3 | 4    | 5 | 6  | 7    | 8  | 9   | 10 | 11/ | 12 | 1  | 2  |
| 1   | 3 | 3 | 2 | 15   | X |    | *    | 1  | 60  | 15 | 3/  | 1  | 2  |    |
| 2   | 3 | 3 | 2 | D.   | 2 |    |      |    | /   | 0  |     | 1  | 2  |    |
| 3   | 3 | 3 | 2 | / 00 | 2 | 1  | 1    | -  | X   | 0/ |     | 1  | 2  |    |
| 4   | 3 | 3 | 2 | /    | 2 | 77 | TEST | 3  | 10. |    |     | 1  | 2  |    |
| 5   | 3 | 3 | 3 | 3    |   | 2  | 1    | _1 |     | ·  |     | 1  | 2  |    |

| ME2203        | SUSTAINABLE MANUFACTURING                                                                                                    | L<br>3  | T<br>0 | P<br>0 | C<br>3 |
|---------------|----------------------------------------------------------------------------------------------------|---------|--------|--------|--------|
| COURSE        | OBJECTIVES:                                                                                                    |         | •      |        |        |
| 1. Fam        | liarize the concept and importance of sustainability manufacturing with to                                                                     | ols and | d tecl | hniqu  | es     |
| 2. To to      | each various tools/techniques of sustainable manufacturing                                                                                     |         |        |        |        |
|               | cate knowledge on performing life cycle analysis                                                                                               |         |        |        |        |
| 4. To in      | npart the factors to be considered for Modelling a Green manufacturing en                                                                      | vironr  | nent   |        |        |
| 5. Intro      | duce the concept of green supply chain management                                                                                              |         |        |        |        |
|               |                                                                                                    |         |        |        |        |
| UNIT I        | INTRODUCTION TO SUSTAINABLE MANUFACTURING                                                                                                    |         | c c    |        | 9      |
|               | on to Sustainable Manufacturing; Resources in manufacturing, Driv                                                                              |         |        |        |        |
|               | aring; Concept of Triple bottom line; Environmental, Economic and So                                                                           | ocial L | Jime   | nsior  | is of  |
| Sustainab     | lity; Relation between Green, Lean and Sustainable manufacturing.                                                                              |         |        |        |        |
| UNIT II       | SUSTAINABLE MANUFACTUIRNG TOOLS                                                                                                    |         |        |        | 9      |
|               | ental conscious- quality function deployment-R3 and R6 cycles-En                                                                               | vironr  | nentr  | ıl im  |        |
|               | t methods- CML, EI 95 and 99, ISO 14001, EMS and PAS 2050 stand                                                                                |         |        |        |        |
|               | arameters. Sustainability assessment-concept models and various a                                                                              |         |        |        |        |
|               | lity and risk assessment-corporate social responsibility.                                                                                      | рргош   | ciics, | pro    | auci   |
| 5 distalliant | and non assessment corporate social responsionity.                                                                                             |         |        |        |        |
| UNIT III      | SUSTAINABLE PRODUCT DESIGN                                                                                                    |         |        |        | 9      |
| Life cycle    | analysis-Remanufacture and disposal, tools for LCA, LCA assessment ele                                                                         | ements  | s, opt | imiza  | ation  |
|               | ring sustainability in manufacturing, value analysis, analysis for carbon                                                                      | n foot  | print  | -soft  | ware   |
| packages      | For sustainability analysis, factors effecting sustainability.                                                                                 | _       |        |        |        |
| TINITE IX     | CDEEN MANUEA CEUDING MODEL LING                                                                                                    | -       |        |        |        |
| UNIT IV       | GREEN MANUFACTURING MODELLING                                                                                                    |         | 4:     | - C    | 9      |
|               | or green manufacturing - Economic metrics, Environmental metrics, Socuring indicators - Product-level indicators for green manufacturing, Indu |         |        |        |        |
|               | nanufacturing, green manufacturing rating criteria, Number of indicators to                                                                    | •       | VCI .  | marca  | 11018  |
|               | g Green Manufacturing System - Manufacturing strategy for green man                                                                            |         | ırino  | Ster   | ns in  |
|               | g green manufacturing system, Identify the status Improvement pla                                                                              |         |        |        |        |
|               | Environment conservation activities                                                                                                    | ,       | -r     |        | ,      |
|               | YELL TITLE GO                                                                                                    |         |        |        |        |
| UNIT V        | GREEN SUPPLY CHAIN                                                                                                    |         |        |        | 9      |
| Carbon fo     | otprints in transportation, Green Supply chain: techniques and implemen                                                                        | tation  | Gree   | n Su   | pply   |
| chain, Lo     | gistics management Green Supply Chain as Product Life Cycle Manage                                                                             | ment,   | Case   | Stu    | dies:  |
| Green pac     | kaging and supply chain, implementation of lean manufacturing at industri                                                                      | es.     |        |        |        |
|               | TO                                                                                                    | TAL:    | 45 P   | ERI    | ODS    |
| CO No.        | COURSE OUTCOMES                                                                                                    |         |        | R      | ВТ     |
|               | of the course, students will be able to:                                                                                                    |         |        | L      | evel   |
| CO1           | Recognize the Need of Sustainable Manufacturing                                                                                                |         |        |        | 2      |
|               |                                                                                                    |         |        | +      |        |
| CO2           | Explore the State-of-art Tools & Techniques of Sustainable Manufacturi                                                                         | ng      |        |        | 3      |

| CO3                    | Perform carbon footprint analysis and Life Cycle Assessment (LCA) specific to manufacturing systems and processes.            | 3        |
|------------------------|----------------------------------------------------------------------------------------------------|----------|
| CO4                    | Design and develop green manufacturing and apply environmental norms                                                          | 4        |
| CO5                    | Develop Green Supply Chain Techniques.                                                                                        | 4        |
| <b>TEXTB</b> 1.   M. A | OOKS: rityunjay Singh, T. Ohji and Rajiv Asthana, "Green and Sustainable Manufactudyanced Materials" Elsevier (1st Ed.) 2015. | rring of |

- G. Seliger, Marwan, M.K. Khraisheh, I.S. Jawahir, D. Rodick, "Advances in Sustainable 2. Manufacturing", IRP, Springer publishers, 2011

#### **REFERENCES:**

- Klemes J., Sustainability in the process industry. McGraw-Hill, 2011.
- G. Atkinson, S. Dietz, E. Neumayer, Handbook of Sustainable Manufacturing. Edward Elgar 2. Publishing Limited, 2007
- Christian N. Madu, Handbook of environmentally conscious manufacturing, London Kluwer Academic 3. Publishers, 2001.
- Joseph Sarkis, Greener manufacturing and operations: from design to delivery and back, Greenleaf 4. Publications, 2001
- Balkan Cetinkaya and Richard Cuthbertson 'Sustainable Supply Chain Management' 2nd Edition, 5. Springer, 2011.
- Rogers, P.P., Jalal, K.F. and Boyd, "An Introduction to Sustainable Development", Earth scan, London, 6.
- D. Rodick, Industrial Development for the 21st Century: Sustainable Development Perspectives, New 7. York, 2007
- U.S. Department of Energy, Office of the Energy efficiency and renewable energy, "Sustainable 8. manufacturing and the Circular Economy, 2023

#### **E-RESOURCES:**

- https://nptel.ac.in/courses/112104225 1.
- https://vrscet.digimat.in/nptel/courses/video/112104225/L21.html

## COURSE ARTICULATION MATRIX:

| COa |   | POs |   |   |   |   |   |   |   |    |    |    |   |   |  |  |
|-----|---|-----|---|---|---|---|---|---|---|----|----|----|---|---|--|--|
| COs | 1 | 2   | 3 | 4 | 5 | 6 | 7 | 8 | 9 | 10 | 11 | 12 | 1 | 2 |  |  |
| 1   | 2 |     |   |   |   |   | 1 |   |   | 1  |    |    |   | 2 |  |  |
| 2   | 3 |     |   |   |   |   | 1 |   |   | 1  |    |    |   | 3 |  |  |
| 3   | 3 | 2   |   |   |   |   | 1 |   |   | 1  |    |    |   | 3 |  |  |
| 4   | 3 | 2   |   |   |   |   | 1 |   |   | 1  |    |    |   | 3 |  |  |
| 5   | 3 |     |   |   |   |   | 1 |   |   | 1  |    |    |   | 3 |  |  |

|                                                                      | 2033                                                                                                    | ENVIRONMENTAL IMPACT ASSESSMENT L T                                                                                                    | P                     | C                             |
|----------------------------------------------------------------------|----------------------------------------------------------------------------------------------------|----------------------------------------------------------------------------------------------------|-----------------------|-------------------------------|
|                                                                      |                                                                                                    | (Common to ME and MN) 3 0                                                                                                    | 0                     | 3                             |
|                                                                      |                                                                                                    | DBJECTIVES:                                                                                                    |                       |                               |
|                                                                      |                                                                                                    | size the significance of conducting an Environmental Impact Assessment (EIA                                                                                                    | A) as                 | s an                          |
|                                                                      |                                                                                                    | l part of the planning process for the proposed project.  y and assess the anticipated environmental impacts of the project, considering                                                                                                    |                       | ious                          |
|                                                                      |                                                                                                    | such as land use, air quality, water resources, biodiversity, and socio-economic aspe                                                                                                    |                       | ious                          |
| ī                                                                    |                                                                                                    | nine the key environmental parameters and attributes that will be monitored and                                                                                                    |                       | ssed                          |
|                                                                      |                                                                                                    | nout the EIA process.                                                                                                    |                       | 2200                          |
| TINITO                                                               | N.T.                                                                                                    |                                                                                                    |                       |                               |
| UNIT                                                                 |                                                                                                    | INTRODUCTION TO EIA                                                                                                    |                       | 9                             |
|                                                                      | -                                                                                                    | environmental impact assessment: Environment; environmental impacts; environmental impacts; environmental impact statement; ELA as an integral part of the planning processing and applications of the planning process.                                                                                                    |                       |                               |
| ппрас                                                                | a anary                                                                                                    | rsis; and environmental impact statement; EIA- as an integral part of the planning pr                                                                                                    | oces                  | S                             |
| UNIT                                                                 | דוי                                                                                                    | DETAILED CONTENTS OF EIA                                                                                                    |                       | 9                             |
|                                                                      |                                                                                                    | ontents of EIA: Introduction; Project Description; Description of The Envir                                                                                                    | ronn                  | _                             |
|                                                                      |                                                                                                    | Environmental Impacts and Mitigation Measures: Analysis of Alternatives; Environmental Impacts and Mitigation Measures: Analysis of Alternatives; Environmental Impacts and Mitigation Measures:                                                                                                    |                       |                               |
|                                                                      |                                                                                                    | Programme; Additional studies; Project Benefits; Environmental Cost Benefit Analy                                                                                                    |                       |                               |
|                                                                      |                                                                                                    | 191                                                                                                    |                       |                               |
| UNIT                                                                 | III                                                                                                    | ENVIRONMENTAL ATTRIBUTES                                                                                                    |                       | 9                             |
| TIL (                                                                | onment                                                                                                    | al parameters, Collection, and interpretation of baseline data for various enviro                                                                                                    |                       |                               |
| attribu UNIT                                                         | T IV                                                                                                    | ASSESSMENT METHODS                                                                                                    | onme                  | ental<br>9                    |
| UNIT Predict various                                                 | TIV ction at mos                                                                                                    | 131 ST (UU) U. I.                                                                                                    | catio                 | <b>9</b><br>n of              |
| UNIT<br>Prediction various<br>Environment                            | C IV ction at as moo                                                                                                    | ASSESSMENT METHODS  Ind Methods of Assessment of Impacts on Various aspects of Environment; Applied dels for the Prediction of impact on Air Environment, Water Environment and Land                                                                                                    | catio                 | 9<br>n of<br>oise             |
| UNIT<br>Prediction various<br>Environment                            | TIV ction as moonmen                                                                                                    | ASSESSMENT METHODS  Ind Methods of Assessment of Impacts on Various aspects of Environment; Appliedels for the Prediction of impact on Air Environment, Water Environment and Land  PROJECT CATEGORIZATION AND CASE STUDIES                                                                                                    | catio<br>t, N         | 9 n of oise                   |
| UNIT Predict various Environment UNIT Category                       | ction at as moonmen                                                                                                    | ASSESSMENT METHODS  Ind Methods of Assessment of Impacts on Various aspects of Environment; Applied dels for the Prediction of impact on Air Environment, Water Environment and Land                                                                                                    | catio<br>t, N         | 9 n of oise                   |
| UNIT Predict various Environment UNIT Category                       | ction at as moonmen                                                                                                    | ASSESSMENT METHODS  Ind Methods of Assessment of Impacts on Various aspects of Environment; Applied dels for the Prediction of impact on Air Environment, Water Environment and Land  PROJECT CATEGORIZATION AND CASE STUDIES  on of projects, Procedure for getting environmental clearance. Case studies on                                                                                                    | catio<br>t, N         | 9 n of oise 9 for             |
| UNIT Predict variou Environ UNIT Catego Indust                       | ction and some on men                                                                                                    | ASSESSMENT METHODS  Ind Methods of Assessment of Impacts on Various aspects of Environment; Applied dels for the Prediction of impact on Air Environment, Water Environment and Land  PROJECT CATEGORIZATION AND CASE STUDIES  On of projects, Procedure for getting environmental clearance. Case studies on ad Infrastructure projects  TOTAL: 45 PI                                                                                                    | catio t, N  EIA       | 9 n of oise 9 for             |
| UNIT Prediction Environ UNIT Category                                | ction and some on men                                                                                                    | ASSESSMENT METHODS  Ind Methods of Assessment of Impacts on Various aspects of Environment; Applied dels for the Prediction of impact on Air Environment, Water Environment and Land  PROJECT CATEGORIZATION AND CASE STUDIES  On of projects, Procedure for getting environmental clearance. Case studies on ad Infrastructure projects                                                                                                    | catio t, N  EIA       | 9 n of oise 9 for             |
| UNIT Predict various Environ UNIT Categor Indust                     | ction and some on men                                                                                                    | ASSESSMENT METHODS  Ind Methods of Assessment of Impacts on Various aspects of Environment; Applied dels for the Prediction of impact on Air Environment, Water Environment and Land  PROJECT CATEGORIZATION AND CASE STUDIES  On of projects, Procedure for getting environmental clearance. Case studies on ad Infrastructure projects  TOTAL: 45 PI                                                                                                    | catio t, N  EIA       | 9 n of foise  9 for           |
| UNIT Predict various Environ UNIT Categor Indust                     | ction are some on men on men o | ASSESSMENT METHODS  Ind Methods of Assessment of Impacts on Various aspects of Environment; Applied dels for the Prediction of impact on Air Environment, Water Environment and Land  PROJECT CATEGORIZATION AND CASE STUDIES  On of projects, Procedure for getting environmental clearance. Case studies on ad Infrastructure projects  TOTAL: 45 PE  COURSE OUTCOMES  If the course, students will be able to:  Understands the importance of EIA as an integral part of planning process                                                                                              | catio t, N  EIA  ERIC | 9 n of foise 9 for            |
| UNIT Predict various Environ UNIT Categor Indust CO N At the         | ction are some on men  Vo. e end or  2 end or  1   1   2   3   3                                                                                                    | ASSESSMENT METHODS  Ind Methods of Assessment of Impacts on Various aspects of Environment; Applicately for the Prediction of impact on Air Environment, Water Environment and Land  PROJECT CATEGORIZATION AND CASE STUDIES  On of projects, Procedure for getting environmental clearance. Case studies on ad Infrastructure projects  TOTAL: 45 PI  COURSE OUTCOMES  If the course, students will be able to:  Understands the importance of EIA as an integral part of planning process  Examine the project for anticipating the impact on environment and analysis of alternatives. | catio t, N  EIA  ERIC | 9 n of oise 9 for DDS BT evel |
| UNIT Predict various Environment UNIT Categorian Indust  CO N At the | tries and or on the control of the control of the c | ASSESSMENT METHODS  Ind Methods of Assessment of Impacts on Various aspects of Environment; Applied dels for the Prediction of impact on Air Environment, Water Environment and Land  PROJECT CATEGORIZATION AND CASE STUDIES  On of projects, Procedure for getting environmental clearance. Case studies on ad Infrastructure projects  TOTAL: 45 PI  COURSE OUTCOMES  It the course, students will be able to:  Understands the importance of EIA as an integral part of planning process  Examine the project for anticipating the impact on environment and analysis of              | catio t, N  EIA  R L  | 9 n of oise 9 for DDS BT evel |

| CO   | 5       | Create t | he EIA 1             | report f | or gett  | ing Env  | ironm   | ental cle | arance  |         |           |          |         | 4       |
|------|---------|----------|----------------------|----------|----------|----------|---------|-----------|---------|---------|-----------|----------|---------|---------|
|      | TD O O  |          |                      |          |          |          |         |           |         |         |           |          |         |         |
| TEX  | TBOO    |          |                      |          |          |          |         |           |         |         |           |          |         |         |
| 1.   |         | •        | erramil<br>ns, 2000  |          | Valli 1  | Manick   | am, Eı  | nvironm   | ental I | mpact   | assessn   | nent me  | ethodo  | logies, |
| 2.   |         |          | and Ri               |          | rivel,Ir | ntroduct | tion To | Enviro    | nmenta  | al Impa | act Asse  | essment  | 5th E   | dition, |
| REF  | EREN    | CES:     |                      |          |          |          |         |           |         |         |           |          |         |         |
| 1.   |         |          | rni, Dr.<br>Iardcove |          |          |          |         | •         |         | andboo  | k of E    | Environ  | ment ]  | Impact  |
| 2.   | Rau V   | Vhooten  | , Enviro             | nmenta   | ıl Impa  | act Anal | lysis H | andbool   | k, McG  | raw H   | ill publi | cations  | , 1980  |         |
| 3.   | Judith  | Petts, I | Handboo              | k of Er  | vironi   | nent In  | pact A  | ssessme   | ent, Mo | Graw    | Hill pub  | lication | ıs, 199 | 9       |
|      |         |          |                      |          |          | 5 2      | OL      |           |         |         |           |          |         |         |
| E-RE | SOUR    | CES:     |                      | /        | ap       | 1        | OL      | TE(       | 35      |         |           |          |         |         |
| 1.   | https:/ | /onlined | courses.i            | nptel.ac | in/no    | c23_ar0  | 04/prev | iew       |         | 0)      |           |          |         |         |
|      |         |          |                      | 6        |          | -57      | 193     |           | 1       | 1       | 1         |          |         |         |
| COU  | RSE A   | RTICU    | JLATIC               | )N MA    | TRIX     | 74       |         | VIE 3     | 1       | . /     | 10        |          |         |         |
| COa  |         |          | 14                   | / 1      | . A      | P        | Os      |           | 1       | 1.      | 21        |          | PS      | SOs     |
| COs  | 1       | 2        | 3                    | 4        | 5        | 6        | 7       | 8         | 9       | 10      | 11        | 12       | 1       | 2       |
| 1    |         |          | 7                    | 1        | e. JV    | 2        | 3       | 0 (       | 1888    |         | 5         |          |         | 2       |
| 2    |         | 2        | 7                    | 1        | -        | 2        | 3       |           | H       |         | FT        |          |         | 2       |
| 3    | 2       |          | LLI                  | 3        | 2        | 2        | 3       | 1         | 14      | -       | 177       | 2        |         | 2       |
| 4    |         | 7        | -                    | 2        |          | 2        | 3       | 3         |         | - /-    | 2         | 2        |         | 2       |

1: Slight (Low), 2: Moderate (Medium), 3: Substantial (High)

| ME2203                                                                                                    | GREEN MANUFACTURING DESIGN AND PRACTICES (Common to ME and MN)  L T  3 0                                                                                                    | 0 3                                              |
|----------------------------------------------------------------------------------------------------|----------------------------------------------------------------------------------------------------|--------------------------------------------------|
| COURS                                                                                                    | E OBJECTIVES:                                                                                                    | 0   3                                            |
|                                                                                                    | ntroduce the concept of environmental design and industrial ecology                                                                                                    |                                                  |
|                                                                                                    | mpart knowledge about air pollution and its effects on the environment.                                                                                                    |                                                  |
| 3. To (                                                                                                    | enlighten the students with knowledge about noise and its effects on the environment.                                                                                                    |                                                  |
| 4. To                                                                                                    | enlighten the students with knowledge about water pollution and its effects on the envir                                                                                                    | onment.                                          |
| To i                                                                                                    | ntroduce the concept of green co-rating and its need.                                                                                                    |                                                  |
|                                                                                                    |                                                                                                    | 1 -                                              |
| UNIT I                                                                                                    | DESIGN FOR ENVIRONMENT AND LIFE CYCLE ASSESSMENT                                                                                                    | 9                                                |
|                                                                                                    | ion to Environmental effects of design -natural friendly material -application- Eco                                                                                                    |                                                  |
| _                                                                                                    | Emission less manufacturing—Pollution prevention—Reduction of toxic emission—de                                                                                                    | esign for                                        |
| recycle.                                                                                                    | COLLE                                                                                                    |                                                  |
| UNIT II                                                                                                    | POLLUTANTS AND MEASUREMENT                                                                                                    | 9                                                |
|                                                                                                    | s-Types-Industrial Pollution- Ambient air quality Standards- Air pollution sampling-co                                                                                                    |                                                  |
|                                                                                                    | is air pollutants-collection of particulate pollutants-stock sampling- analysis of air po                                                                                                    |                                                  |
|                                                                                                    | exide-nitrogen dioxide- carbon monoxide- oxidants and ozone.                                                                                                    | iiutaiits-                                       |
| Sullul ul                                                                                                    | And introgen dromate enrous monovide officials and obotics                                                                                                    |                                                  |
| UNIT II                                                                                                    | NOISE POLLUTION AND CONTROL                                                                                                    | 9                                                |
|                                                                                                    | n and types of noise pollution-Frequency and Sound Levels- Units of Noise based power                                                                                                    |                                                  |
| Measurin<br>different<br>materials                                                                                             | g Instruments for frequency and Noise levels-types-Standards for acceptable noise levels-types-Standards for acceptable noise levels-types-types-standards for acceptable noise levels-types-types-t | evels in<br>educing                              |
| Measurin different materials  UNIT IV Water re Contamin                                                                        | g Instruments for frequency and Noise levels-types-Standards for acceptable noise lenvironments- Noise mitigation strategies-Engineering Controls-Sound barriers-noise-regions.  WATER DEMAND AND WATER QUALITY sources-importance of water demand and quality-Factors affecting consumption-Valuants in water-Nitrates-Fluorides- Detergents- taste and odour- Radio activity in water                                                                                                    | evels in reducing  9 ariation-                   |
| Measurin different materials  UNIT IV Water re Contamin                                                                        | g Instruments for frequency and Noise levels-types-Standards for acceptable noise levels-types-Standards for acceptable noise levels-types-types | evels in reducing  9 ariation-                   |
| Measurin different materials  UNIT IV Water re Contamin                                                                        | g Instruments for frequency and Noise levels-types-Standards for acceptable noise lenvironments- Noise mitigation strategies-Engineering Controls-Sound barriers-noise-regions.  WATER DEMAND AND WATER QUALITY sources-importance of water demand and quality-Factors affecting consumption-Valuants in water-Nitrates-Fluorides- Detergents- taste and odour- Radio activity in water                                                                                                    | evels in reducing  9 ariation-                   |
| Measurin different materials  UNIT IV Water re Contamin pollutants  UNIT V Ecologics                                           | g Instruments for frequency and Noise levels-types-Standards for acceptable noise I environments- Noise mitigation strategies-Engineering Controls-Sound barriers-noise-re-  WATER DEMAND AND WATER QUALITY sources-importance of water demand and quality-Factors affecting consumption-Valuants in water-Nitrates-Fluorides- Detergents- taste and odour- Radio activity in water of Water- Water Quality Requirement for different uses-Global water crisis issues.  GREEN CO-RATING al Footprint - Need for Green Co-Rating - Green Co-Rating System - Intent - In - Weightage- Assessment Process - Types of Rating - Green Co-Benefits - Case Studies - Intent - Case Studies - Intent - Case Studies - Intent - Case Studies - Intent - Case Studies - Intent - Case Studies - Intent - Case Studies - Intent - Case Studies - Intent - Case Studies - Intent - Intent - I | 9 ariation Major  System udies Of                |
| Measurind different materials  UNIT IV Water recontaming pollutants  UNIT V Ecological Approach                                | g Instruments for frequency and Noise levels-types-Standards for acceptable noise I environments- Noise mitigation strategies-Engineering Controls-Sound barriers-noise-resolved.  WATER DEMAND AND WATER QUALITY sources-importance of water demand and quality-Factors affecting consumption-Valuants in water-Nitrates-Fluorides- Detergents- taste and odour- Radio activity in water of Water- Water Quality Requirement for different uses-Global water crisis issues.  GREEN CO-RATING  al Footprint - Need for Green Co-Rating - Green Co-Rating System - Intent - In - Weightage- Assessment Process - Types of Rating - Green Co-Benefits - Case Stud-Rating                                                                                                    | 9 ariation- System adies Of                      |
| Measuring different materials  UNIT IV Water recontaming pollutants  UNIT V Ecological Approach                                | g Instruments for frequency and Noise levels-types-Standards for acceptable noise I environments- Noise mitigation strategies-Engineering Controls-Sound barriers-noise-resolved.  WATER DEMAND AND WATER QUALITY sources-importance of water demand and quality-Factors affecting consumption-Valuants in water-Nitrates-Fluorides- Detergents- taste and odour- Radio activity in water of Water- Water Quality Requirement for different uses-Global water crisis issues.  GREEN CO-RATING  al Footprint - Need for Green Co-Rating - Green Co-Rating System - Intent - In - Weightage- Assessment Process - Types of Rating - Green Co-Benefits - Case Stud-Rating                                                                                                    | 9 ariation Major  System udies Of                |
| Measurind different materials  UNIT IV Water re Contamin pollutants  UNIT V Ecologica Approach Green Co                        | g Instruments for frequency and Noise levels-types-Standards for acceptable noise I environments- Noise mitigation strategies-Engineering Controls-Sound barriers-noise-resolved.  WATER DEMAND AND WATER QUALITY sources-importance of water demand and quality-Factors affecting consumption-Valuants in water-Nitrates-Fluorides- Detergents- taste and odour- Radio activity in water of Water- Water Quality Requirement for different uses-Global water crisis issues.  GREEN CO-RATING al Footprint - Need for Green Co-Rating - Green Co-Rating System - Intent - In - Weightage- Assessment Process - Types of Rating - Green Co-Benefits - Case Stub-Rating  TOTAL: 45 PE                                                                                                    | 9 ariation Major System adies Of RIODS           |
| Measurind different materials  UNIT IV Water re Contamin pollutants  UNIT V Ecologica Approach Green Co                        | g Instruments for frequency and Noise levels-types-Standards for acceptable noise I environments- Noise mitigation strategies-Engineering Controls-Sound barriers-noise-re-  WATER DEMAND AND WATER QUALITY  sources-importance of water demand and quality-Factors affecting consumption-Valuants in water-Nitrates-Fluorides- Detergents- taste and odour- Radio activity in water of Water- Water Quality Requirement for different uses-Global water crisis issues.  GREEN CO-RATING  all Footprint - Need for Green Co-Rating - Green Co-Rating System - Intent - n - Weightage- Assessment Process - Types of Rating - Green Co-Benefits - Case Stro-Rating  TOTAL: 45 PE  COURSE OUTCOMES                                                                                                    | 9 ariation Major System adies Of RIODS           |
| Measurind different materials  UNIT IV Water re Contamin pollutants  UNIT V Ecologica Approach Green Co CO No. At the en       | g Instruments for frequency and Noise levels-types-Standards for acceptable noise lenvironments- Noise mitigation strategies-Engineering Controls-Sound barriers-noise-relations.  WATER DEMAND AND WATER QUALITY sources-importance of water demand and quality-Factors affecting consumption-Variants in water-Nitrates-Fluorides- Detergents- taste and odour- Radio activity in water of Water- Water Quality Requirement for different uses-Global water crisis issues.  GREEN CO-RATING al Footprint - Need for Green Co-Rating - Green Co-Rating System - Intent - n - Weightage- Assessment Process - Types of Rating - Green Co-Benefits - Case Stro-Rating  TOTAL: 45 PE  COURSE OUTCOMES  d of the course, students will be able to:  Understand the environmental design and selection of eco-friendly materials  Examine manufacturing processes towards minimization or prevention of air pollution.                                                                                                    | 9 ariation- System adies Of  RIODS  RBT Level    |
| Measurind different materials  UNIT IV Water re Contamin pollutants  UNIT V Ecologica Approach Green Co  CO No.  At the en CO1 | g Instruments for frequency and Noise levels-types-Standards for acceptable noise lenvironments- Noise mitigation strategies-Engineering Controls-Sound barriers-noise-reserved.  WATER DEMAND AND WATER QUALITY sources-importance of water demand and quality-Factors affecting consumption-Variants in water-Nitrates-Fluorides- Detergents- taste and odour- Radio activity in water of Water- Water Quality Requirement for different uses-Global water crisis issues.  GREEN CO-RATING al Footprint - Need for Green Co-Rating - Green Co-Rating System - Intent - n - Weightage- Assessment Process - Types of Rating - Green Co-Benefits - Case Stro-Rating  TOTAL: 45 PE  COURSE OUTCOMES  d of the course, students will be able to:  Understand the environmental design and selection of eco-friendly materials  Examine manufacturing processes towards minimization or prevention of air                                                                                                    | 9 ariation Major System adies Of RIODS RBT Level |

| CO   | 5 Examine green co-rating and its benefits                                                                                         | 4         |
|------|----------------------------------------------------------------------------------------------------|-----------|
| TEV  | TBOOKS:                                                                                                    |           |
| 1.   | D. Dornfeld (ed.), Green Manufacturing: Fundamentals and Applications, Springer, Nev 2013.                                         | v York,   |
| 2.   | Gradel.T.E. and B.R. Allenby, Industrial Ecology, Prentice Hall, 2010                                                              |           |
| 3.   | Rao M.N. and Dutta A.K. Wastewater treatment, Oxford & IBH publishing Co. Pvt. Ltd Delhi, Second Edition, 2006                     | d., New   |
|      |                                                                                                    |           |
| REF  | ERENCES:                                                                                                    |           |
| 1.   | Frances Cairncross, Costing the Earth: The Challenge for Governments, the Opportunit Business, Harvard Business School Press,1993. | ities for |
| 2.   | World Commission on Environment and Development (WCED), Our Common Future, University Press 2005.                                  | Oxford    |
| 3.   | Rao CS, Environmental Pollution Control Engineering, Wiley Eastern Ltd., New Delhi, 20                                             | 06.       |
| 4.   | Lewis H Bell and Douglas H Bell, Industrial noise control, Fundamentals and appli Marcel Decker, 1994.                             | cations,  |
|      |                                                                                                    |           |
| E-RE | ESOURCES:                                                                                                    |           |
| 1.   | https://archive.nptel.ac.in/courses/112/104/112104225/                                                                             |           |
| 2.   | https://archive.nptel.ac.in/noc/courses/noc19/SEM1/noc19-mg24/                                                                     |           |
|      | Y                                                                                                    |           |
| COU  | RSE ARTICULATION MATRIX:                                                                                                    |           |
| GO.  | POs                                                                                                    | SOs       |
| COs  | 1 2 2 4 5 6 7 9 0 10 11 12 1                                                                                                    | _         |

| COa |   | - 1 | LL | 18  |    | P  | Os     | -/   | 193 | ~/  | m  |    | PS | Os |
|-----|---|-----|----|-----|----|----|--------|------|-----|-----|----|----|----|----|
| COs | 1 | 2   | 3  | 4   | 5  | 6  | 7      | 8    | 9   | 10  | 11 | 12 | 1  | 2  |
| 1   | 3 | 2   | 1  |     | ¥  | 1  | 1      | 6    |     | /13 | 15 | 1  | 1  |    |
| 2   | 3 | 2   | 1  | D.  | 1  | 1  | 1      | 6    | /   | (P) | /  | 1  | 1  |    |
| 3   | 3 | 2   |    | 0   | 11 | 1  | 1      |      | X   |     |    | 1  | 1  |    |
| 4   | 3 | 2   |    | 1/2 | 19 | 77 | 201-00 | - 20 | 10. | 1   |    | 1  | 1  |    |
| 5   | 3 | 2   |    |     |    | 1  | 44     | 4    |     | 1   |    | 1  | 1  |    |

| ME22035          | GREEN SUPPLY CHAIN MANAGEMENT (Common to ME and MN)                                                                                                    | L<br>3 | T<br>0  | P<br>0 | C<br>3 |
|------------------|----------------------------------------------------------------------------------------------------|--------|---------|--------|--------|
| COURSE           | OBJECTIVES:                                                                                                    | 3      | U       | U      | 3      |
|                  | roduce the concepts of green supply chain Management (GSCM) to the s                                                                                           | tuden  | ts      |        |        |
|                  | ess on importance of measuring and managing GSCM                                                                                                    |        |         |        |        |
| 3. To inc        | corporate knowledge of developing sustainable product for environment                                                                                          |        |         |        |        |
|                  |                                                                                                    |        |         |        |        |
| UNIT I           | INTRODUCTION TO GREEN SUPPLY CHAIN MANAGEMENT                                                                                                    |        |         |        | 9      |
| nanagemer        | bly Chains – Need for Green Supply Chains – Implications of mat – The supply chain strategy – Sustainable Development Goals (SI the modern society             |        |         |        |        |
| UNIT II          | MEASURING AND MONITORING GREEN SUPPLY CHAINS                                                                                                    |        |         |        | 9      |
|                  | of green supply chain strategy -Evaluating the impact of GSCM activities                                                                                       | es on  | sustai  | nabil  | itv -  |
| -                | Environmental, and social impacts of GSCM- Stages of GSCM - perform                                                                                            |        |         |        | •      |
|                  |                                                                                                    |        |         |        |        |
| U <b>NIT III</b> | MANAGING SUPPLY NETWORK OF GREEN SUPPLY CHAIN                                                                                                    |        |         |        | 9      |
| Segmentati       | supply chain processes — Analyzing and monitoring systematically — Con - Supply chain operations reference (SCOR) model — Green SCOR as on of goods collection |        |         |        |        |
| INITED TX7       | THE CYCLE ADDOLACH AND CHICKANIANI E ECO DECICAL                                                                                                    | V      |         |        | _      |
|                  | LIFE CYCLE APPROACH AND SUSTAINABLE ECO-DESIGN roduct development process in green design: Materials- Manufacturing -                                          | Dools  | o ain a | ands   | 9      |
|                  | product life cycle- End of Life and disposal - Design for recycling - Life Eco-design tools - Environmental management systems, and Internation                |        |         |        | пеп    |
| UNIT V           | LOGISTICS & CASE STUDIES                                                                                                    |        |         |        | 9      |
| _                | and issues – Transport marketplace – Transport exchange – GSCM rated in supply chain processes- GSCM case studies.                                             | enabl  | ers w   | ith I  | 4.0    |
|                  | TO                                                                                                    | TAL    | 45 P    | ERIC   | ODS    |
|                  | (e)                                                                                                    |        |         |        |        |
| CO No.           | COURSE OUTCOMES                                                                                                    |        |         |        | BT     |
|                  | 441                                                                                                    |        |         | L      | evel   |
| At the end       | of the course, students will be able to:                                                                                                    |        |         |        |        |
| CO1              | Understand concept of Green supply chain management and Sustainabil                                                                                            | ity    |         |        | 2      |
| CO2              | Monitor Green Supply Chain Management.                                                                                                    |        |         |        | 3      |
| CO3              | Manage the supply network and address its issues                                                                                                    |        |         |        | 3      |
| CO4              | Analyze stages of creating sustainable ecofriendly product                                                                                                    |        |         |        | 3      |
| CO5              | Find solutions logistic problems in GSCM through case studies                                                                                                  |        |         |        | 3      |
|                  |                                                                                                    |        |         |        |        |
| ГЕХТВОС          |                                                                                                    |        |         |        |        |
| Gree             | n Supply Chain Management, by Charisios Achillas, Dionysis D.                                                                                                  | Boch   | tis ,   | Dimi   | trio   |
|                  | nis, Routledge; 1st edition, 2018                                                                                                    |        |         |        |        |

Supply Chains - A Research-Based Textbook on Operations and Strategy by Yann Bouchery, Charles J. Corbett, Jan C. Fransoo and Tarkan Tan, Volume 4, Springer Series in Supply Chain Management,2017

## **REFERENCES:**

- 1. Balkan Cetinkaya and Richard Cuthbertson 'Sustainable Supply Chain Management' 2nd Edition, Springer, 2011
- 2. Micheal Hugos, Essentials of Supply Chain Management, Wiley, 2018
- 3. Sunil Chopra and Peter Meindl, Supply Chain Management, Pearson Publishers, 2016.

#### **E-RESOURCES:**

1. https://nptel.ac.in/courses/110108056

# **COURSE ARTICULATION MATRIX:**

| COa |   |     | 9  | /.  | RP  | P   | Os | -  | 36   | 1   |    |    | PSOs |   |
|-----|---|-----|----|-----|-----|-----|----|----|------|-----|----|----|------|---|
| COs | 1 | 2   | 3  | 4   | 5   | 6   | 7  | 8  | 9    | 10  | 11 | 12 | 1    | 2 |
| 1   | 2 | 1   | 10 | 5/  |     | 100 | 2  | 18 | 1    |     | 10 |    |      | 2 |
| 2   |   | 1   | 14 | /   | 6.  |     | 2  | 2  | 1    | 1   | 2  |    |      | 2 |
| 3   |   | 1   | 4  | 2   | -   | 10  | 3  | 6  | TL.S | . / | 0  |    |      | 2 |
| 4   |   | - / | 3  | 2   | s V | 2   | 3  | 3  | 1360 |     | 1  |    |      | 3 |
| 5   |   | 2   | 3  | - 0 | 50  | N.  | 3  | 7  | LF   | 2   | E  |    |      | 2 |

|                                                                                                    | 22036                                                      | LEAN MANUFACTURING L T                                                                                                    | P             | C                       |
|----------------------------------------------------------------------------------------------------|------------------------------------------------------------|----------------------------------------------------------------------------------------------------|---------------|-------------------------|
|                                                                                                    |                                                            | (Common to ME and MN) 3 0                                                                                                    | 0             | 3                       |
|                                                                                                    |                                                            | OBJECTIVES:                                                                                                    |               |                         |
| 1.                                                                                                    | proces                                                     |                                                                                                    |               |                         |
| , ,                                                                                                    | _                                                          | ment strategies such as Just in time (JIT) continuous improvement, Total proenance (TPM) and value stream mapping to streamline operations and increase efficie                                                                                                    |               |                         |
| 3                                                                                                    | Learn                                                      | techniques like Total Quality Management (TQM) and mistake-proofing (Poka-Ye high-quality output.                                                                                                    |               |                         |
| UNI                                                                                                    | <u>Γ Ι</u>                                                 | INTRODUCTION                                                                                                    |               | 9                       |
| Intro                                                                                                    | ductio                                                     | n to Lean and Factory Simulation: History of Lean and comparison to other methods eir causes and the effects – An overview of Lean Principles – Stock less Production.                                                                                                    | - T           | he 8                    |
| UNIT                                                                                                    | D TT                                                       | LEAN TOOLS                                                                                                    |               | 9                       |
| Work<br>SME                                                                                                    | xflow -<br>D – T                                           | of Lean Manufacturing: Continuous Flow – Continuous Flow Manufacturing and S – 5S and Pull Systems (Kanban and WIP systems) – Error Proofing and Set-up Red Cotal Productive Maintenance (TPM) – Kaizen Event examples. Toyota production systems                                                                                                    | lucti         | on -                    |
| UNI                                                                                                    | ГШ                                                         | LEAN SYSTEM                                                                                                    |               | 9                       |
|                                                                                                    |                                                            | ms: Features manufacturing and services, Workflow, Small lot sizes, Pull Method,                                                                                                    | Kan           | ban,                    |
| Just 1                                                                                                    | n 11m                                                      | e - Problems.                                                                                                    |               |                         |
|                                                                                                    | n 11m<br>Г IV                                              | e - Problems.  PROJECT SELECTION FOR LEAN                                                                                                    |               | 9                       |
| UNIT<br>Reso                                                                                                    | Γ IV urce a                                                | 2                                                                                                    | e str         | 9                       |
| UNIT<br>Resormapp                                                                                                    | Γ IV<br>urce a<br>ping, p                                  | PROJECT SELECTION FOR LEAN and project selection, Selecting projects, Process mapping, Current and future value roject suitable for lean initiatives.                                                                                                    | e str         | 9<br>eam                |
| UNIT<br>Resonmapp                                                                                                    | Γ IV urce a ping, p                                        | PROJECT SELECTION FOR LEAN and project selection, Selecting projects, Process mapping, Current and future value roject suitable for lean initiatives.  LEAN MANAGEMENT AND IMPLEMENTATION                                                                                                    |               | 9<br>eam                |
| UNITER RESORTING MAPPER TERMINATION OF THE PROPERTY OF THE PROPERTY OF THE PRO | Γ IV urce a bing, p  Γ V lardize bers,                     | PROJECT SELECTION FOR LEAN  and project selection, Selecting projects, Process mapping, Current and future value roject suitable for lean initiatives.  LEAN MANAGEMENT AND IMPLEMENTATION  and work, continuous improvement. Lean projects - Case Study: Training, select preparing project plan, implementation, review. Productivity improvement:                                                                                                    | ting          | 9 eam                   |
| UNITER RESORTING TO THE PROPERTY OF THE PROPERTY OF THE PROPER | Γ IV urce a bing, p  Γ V lardize bers,                     | PROJECT SELECTION FOR LEAN  and project selection, Selecting projects, Process mapping, Current and future value roject suitable for lean initiatives.  LEAN MANAGEMENT AND IMPLEMENTATION  ed work, continuous improvement. Lean projects - Case Study: Training, selections                                                                                                    | ting<br>Proc  | 9 eam  9 the cess,      |
| UNITER RESORTION TO THE PROPERTY OF THE PROPERTY OF THE PROPER | Γ IV urce a bing, p  Γ V lardize bers, inery               | PROJECT SELECTION FOR LEAN  and project selection, Selecting projects, Process mapping, Current and future value roject suitable for lean initiatives.  LEAN MANAGEMENT AND IMPLEMENTATION  ed work, continuous improvement. Lean projects - Case Study: Training, select preparing project plan, implementation, review. Productivity improvement: operator and equipment.                                                                                                    | ting<br>Proc  | 9 eam  9 the cess,      |
| UNITER RESORTED TO THE PROPERTY OF THE PROPERTY OF THE PROPERT | Γ IV urce a bing, p  Γ V lardize bers, inery               | PROJECT SELECTION FOR LEAN  and project selection, Selecting projects, Process mapping, Current and future value roject suitable for lean initiatives.  LEAN MANAGEMENT AND IMPLEMENTATION  ed work, continuous improvement. Lean projects - Case Study: Training, select preparing project plan, implementation, review. Productivity improvement: operator and equipment.  TOTAL: 45 PE                                                                                                    | ting<br>Proc  | 9 thecess,              |
| UNITER RESORTER TO THE PROPERTY OF THE PROPERTY OF THE PROPERT | Γ IV urce abing, p  Γ V dardize bers, innery               | PROJECT SELECTION FOR LEAN  and project selection, Selecting projects, Process mapping, Current and future value roject suitable for lean initiatives.  LEAN MANAGEMENT AND IMPLEMENTATION  ed work, continuous improvement. Lean projects - Case Study: Training, select preparing project plan, implementation, review. Productivity improvement: operator and equipment.  TOTAL: 45 PE  COURSE OUTCOMES  of the course, students will be able to:  Understand the importance of Lean management in enhancing organizational                                                                                                    | ting<br>Proc  | 9 thecess,              |
| UNITER RESORDER TO STANDER TO STANDER TO STA | Γ IV urce a bing, p  Γ V lardize bers, inery  No. e end o  | PROJECT SELECTION FOR LEAN  and project selection, Selecting projects, Process mapping, Current and future value roject suitable for lean initiatives.  LEAN MANAGEMENT AND IMPLEMENTATION  and work, continuous improvement. Lean projects - Case Study: Training, select preparing project plan, implementation, review. Productivity improvement: operator and equipment.  TOTAL: 45 PE  COURSE OUTCOMES  of the course, students will be able to:  Understand the importance of Lean management in enhancing organizational efficiency, reducing waste, and improving overall performance.  Acquire proficiency in utilizing a variety of Lean tools and techniques, such as 5S, Kaizen, Kanban, and Visual Management, to streamline processes and drive | ting<br>Proce | 9 the cess,             |
| UNITER RESORT MATERIAL CORNEL CORNEL  | Γ IV urce abing, p  Γ V lardize bers, innery  No. e end of | PROJECT SELECTION FOR LEAN  and project selection, Selecting projects, Process mapping, Current and future value roject suitable for lean initiatives.  LEAN MANAGEMENT AND IMPLEMENTATION  ed work, continuous improvement. Lean projects - Case Study: Training, select preparing project plan, implementation, review. Productivity improvement: operator and equipment.  TOTAL: 45 PE  COURSE OUTCOMES  of the course, students will be able to:  Understand the importance of Lean management in enhancing organizational efficiency, reducing waste, and improving overall performance.  Acquire proficiency in utilizing a variety of Lean tools and techniques, such as 5S,                                                                           | ting<br>Proce | 9 the cess, DDS BT evel |

| CC   | Ensure the long-term viability and success of the organization by continuously improving processes and adapting to changing market conditions. | 3        |
|------|----------------------------------------------------------------------------------------------------|----------|
| TEX  | TBOOKS:                                                                                                    |          |
| 1.   | Gopalakrishnan N, Simplified Lean Manufacture: Elements, rules, tools and impleme Prentice Hall of India, NewDelhi 2013.                       | ntation, |
| 2.   | James P. Womack, Daniel T. Jones, Lean Thinking, Free press business, 2013.                                                                    |          |
|      |                                                                                                    |          |
| REF  | ERENCES:                                                                                                    |          |
| 1.   | Kai Yang and Basemel-Haik, "Design for Six-Sigma: A Roadmap for Product Develop McGraw Hill, 2009.                                             | oment",  |
| 2.   | Michael L. George, David Rowlands, Bill Kastle, what is Lean Six Sigma McGrawHill,2003.                                                        | ı, Tata  |
| 3.   | James P. Womack, Daniel T. Jones, Lean Thinking, Free press business, 2013.                                                                    |          |
|      | COLLEG                                                                                                    |          |
| E-RI | ESOURCES:                                                                                                    |          |
| 1.   | https://nptel.ac.in/courses/110107130                                                                                                    |          |

# COURSE ARTICULATION MATRIX:

| COa |   | V. | 15 |            |      | P | Os | / | M  | 1   | 21 |    | PS | Os |
|-----|---|----|----|------------|------|---|----|---|----|-----|----|----|----|----|
| COs | 1 | 2  | 3  | 4          | 5    | 6 | 7  | 8 | 9  | 10  | 11 | 12 | 1  | 2  |
| 1   | 3 |    | 2  | - 0        | 1    | 2 | 1  | 9 | 1  | 1   | Z  | 2  |    | 2  |
| 2   | 2 | 1  | 3  | 2          |      | 1 | 2  | J | U. | 1   | m  | 2  |    | 2  |
| 3   | 2 | 1  | 3  | 2          | 365  | 1 | 2  | 1 |    | 1/  | 1  | 2  |    | 3  |
| 4   | 2 | 1  | 3  | 1          | V 18 | / | 2  | 1 | g  | 1   | 10 | 2  |    | 3  |
| 5   | 2 | 1  | 3  | <u>(1)</u> | 1    |   | 2  |   | 60 | 1.5 | 3/ | 2  |    | 3  |

|                                                                                                    | STATISTICAL AND QUALITY TECHNIQUES FOR                                                                                                    | L                                 | T                                     | P                                                                                                    | C                                              |
|----------------------------------------------------------------------------------------------------|----------------------------------------------------------------------------------------------------|-----------------------------------|---------------------------------------|----------------------------------------------------------------------------------------------------|------------------------------------------------|
| ME22037                                                                                                    | MANUFACTURING                                                                                                    |                                   | _                                     |                                                                                                    |                                                |
|                                                                                                    | (Common to ME and MN)                                                                                                    | 3                                 | 0                                     | 0                                                                                                    | 3                                              |
|                                                                                                    | OBJECTIVES:                                                                                                    |                                   |                                       |                                                                                                    |                                                |
|                                                                                                    | stand the fundamental principles of statistical analysis and the                                                                                                    | neir                              | applio                                | cation                                                                                                    | ir                                             |
| manuf                                                                                                    | acturing.                                                                                                    |                                   |                                       |                                                                                                    |                                                |
|                                                                                                    | statistical process control techniques to monitor and control manufacturi                                                                                                    |                                   |                                       |                                                                                                    | •                                              |
| 3. Design quality                                                                                                    | n and conduct experiments to optimize manufacturing processes and                                                                                                    | nd im                             | prove                                 | e pro                                                                                                    | duc                                            |
|                                                                                                    | ment quality management principles to enhance overall manufacturing pe                                                                                                    | erform                            | nance                                 |                                                                                                    |                                                |
| Annly                                                                                                    | Six Sigma methodology and lean concepts to reduce defects and wasta                                                                                                    |                                   |                                       |                                                                                                    | ring                                           |
| 5. proces                                                                                                    |                                                                                                    | U                                 |                                       |                                                                                                    |                                                |
|                                                                                                    |                                                                                                    |                                   |                                       |                                                                                                    |                                                |
| UNIT I                                                                                                    | INTRODUCTION TO STATISTICAL METHODS IN MANUFAC                                                                                                    | TUR                               | ING                                   |                                                                                                    | 9                                              |
| Concept of                                                                                                    | quality, quality characteristics, quality standards, quality cost, concep                                                                                                    | t of c                            | qualit                                | y con                                                                                                    | trol                                           |
| quality cont                                                                                                    | rol methodology, statistical methods of quality control, quality philosop                                                                                                    | hy an                             | id ma                                 | nager                                                                                                    | nen                                            |
| strategies.                                                                                                    | Statistical Description of Quality: Population and sample, techniques                                                                                                    | of sa                             | mplin                                 | g, sin                                                                                                    | npl                                            |
| -                                                                                                    | aple, analysis of sample data, representation of sample data, practical example,                                                                                                    |                                   | -                                     |                                                                                                    | •                                              |
|                                                                                                    | 191                                                                                                    |                                   |                                       |                                                                                                    |                                                |
| UNIT II                                                                                                    | STATISTICAL PROCESS CONTROL (SPC)                                                                                                    |                                   |                                       |                                                                                                    |                                                |
|                                                                                                    |                                                                                                    |                                   |                                       |                                                                                                    | 9                                              |
| Introduction                                                                                                    | n to SPC and its importance in manufacturing - Basis of control chart, typ                                                                                                    | es of                             | contr                                 | ol cha                                                                                                    | 9<br>ırt,                                      |
|                                                                                                    | n to SPC and its importance in manufacturing - Basis of control chart, typ                                                                                                    |                                   |                                       |                                                                                                    | ırt,                                           |
| design of co                                                                                                    | ontrol chart, analysis of control chart, control charts for variables and attri                                                                                                    | ibutes                            | s, case                               | studi                                                                                                    | es.                                            |
| design of co<br>Process Ca <sub>l</sub>                                                                                                    | ontrol chart, analysis of control chart, control charts for variables and attripability: Concept of process capability, measures of process capability                                                                                                    | ibutes                            | s, case                               | studi                                                                                                    | es.                                            |
| design of co<br>Process Ca <sub>l</sub>                                                                                                    | ontrol chart, analysis of control chart, control charts for variables and attri                                                                                                    | ibutes                            | s, case                               | studi                                                                                                    | es.                                            |
| design of co<br>Process Cap<br>capability, a                                                                                                    | ontrol chart, analysis of control chart, control charts for variables and attripability: Concept of process capability, measures of process capability actual process capability, process capability analysis, case studies.                                                                                                    | ibutes                            | s, case                               | studi                                                                                                    | es.                                            |
| design of co<br>Process Cap<br>capability, a                                                                                                    | ontrol chart, analysis of control chart, control charts for variables and attripability: Concept of process capability, measures of process capability                                                                                                    | ibutes                            | s, case                               | studi                                                                                                    | es.                                            |
| design of co<br>Process Cap<br>capability, a                                                                                                    | ontrol chart, analysis of control chart, control charts for variables and attripability: Concept of process capability, measures of process capability actual process capability, process capability analysis, case studies.                                                                                                    | ibutes<br>ty, po                  | s, case<br>tentia                     | e studi<br>al pro                                                                                                    | es.                                            |
| design of co<br>Process Cap<br>capability, a<br>UNIT III                                                                                                    | ontrol chart, analysis of control chart, control charts for variables and attripability: Concept of process capability, measures of process capability actual process capability, process capability analysis, case studies.  DESIGN OF EXPERIMENTS (DOE) & SAMPLING SCHEMES                                                                                                    | ty, po                            | ons -                                 | e studi<br>al pro<br>Respo                                                                                                    | es. ces                                        |
| design of co<br>Process Cap<br>capability, a<br>UNIT III<br>Introduction<br>surface me                                                                                                    | ontrol chart, analysis of control chart, control charts for variables and attripability: Concept of process capability, measures of process capability actual process capability, process capability analysis, case studies.  DESIGN OF EXPERIMENTS (DOE) & SAMPLING SCHEMES to experimental design principles Factorial designs and their apple                                                                                                    | ty, po                            | ons -                                 | e studi<br>al pro<br>Respo                                                                                                    | es. ces                                        |
| design of co<br>Process Capability, a<br>Capability, a<br>UNIT III<br>Introduction<br>surface me<br>techniques.                                                                                                    | ontrol chart, analysis of control chart, control charts for variables and attripability: Concept of process capability, measures of process capability actual process capability, process capability analysis, case studies.  DESIGN OF EXPERIMENTS (DOE) & SAMPLING SCHEMES to experimental design principles Factorial designs and their apple                                                                                                    | ibutes<br>ty, po<br>icatio<br>and | ons - data                            | e studial pro Respo                                                                                                    | es. ces  9  onse ysi                           |
| design of co<br>Process Cap<br>capability, a<br>UNIT III<br>Introduction<br>surface me<br>techniques.<br>Basis of sar                                                                                                    | ontrol chart, analysis of control chart, control charts for variables and attripability: Concept of process capability, measures of process capability actual process capability, process capability analysis, case studies.  DESIGN OF EXPERIMENTS (DOE) & SAMPLING SCHEMES to experimental design principles Factorial designs and their application of the variance (ANOVA)- Experimental setup                                                                                                    | ibutes<br>ty, po<br>icatio<br>and | ons - data                            | e studial pro Respo                                                                                                    | es. ces  9  ons ysi                            |
| design of corprocess Capability, a UNIT III Introduction surface metechniques. Basis of sar                                                                                                    | ontrol chart, analysis of control chart, control charts for variables and attripability: Concept of process capability, measures of process capability actual process capability, process capability analysis, case studies.  DESIGN OF EXPERIMENTS (DOE) & SAMPLING SCHEMES to experimental design principles Factorial designs and their application of the variance (ANOVA)- Experimental setup                                                                                                    | ibutes<br>ty, po<br>icatio<br>and | ons - data                            | e studial pro Respo                                                                                                    | es. ces  9  ons ysi                            |
| design of co<br>Process Cap<br>capability, a<br>UNIT III<br>Introduction<br>surface me<br>techniques.<br>Basis of san<br>attributes.                                                                                                    | ontrol chart, analysis of control chart, control charts for variables and attripability: Concept of process capability, measures of process capability actual process capability, process capability analysis, case studies.  DESIGN OF EXPERIMENTS (DOE) & SAMPLING SCHEMES to experimental design principles Factorial designs and their applicated of the control of the control of the    | ibutes<br>ty, po<br>icatio<br>and | ons - data                            | e studial pro Respo                                                                                                    | es. ces  9  onse ysi  and                      |
| design of co<br>Process Cap<br>capability, a<br>UNIT III<br>Introduction<br>surface me<br>techniques.<br>Basis of sar<br>attributes.                                                                                                    | ontrol chart, analysis of control chart, control charts for variables and attripability: Concept of process capability, measures of process capability actual process capability, process capability analysis, case studies.  DESIGN OF EXPERIMENTS (DOE) & SAMPLING SCHEMES in to experimental design principles—Factorial designs and their application of variance (ANOVA)—Experimental setup impling schemes, types of sampling schemes, acceptance sampling schemes.  QUALITY MANAGEMENT PRINCIPLES (6 HOURS) ***                                                                                                    | icatio<br>and                     | ons -<br>data                         | Respo                                                                                                    | 9 ons                                          |
| design of corporate to the corporate to the corporate to  | pability: Concept of process capability, measures of process capability analysis, case studies.  DESIGN OF EXPERIMENTS (DOE) & SAMPLING SCHEMES  to experimental design principles Factorial designs and their applethodology Analysis of variance (ANOVA)- Experimental setup analysis schemes, types of sampling schemes, acceptance sampling scheme schemes acceptance sampling scheme scheme and the scheme scheme sche     | icatio and mes fo                 | ons - data                            | Respo                                                                                                    | 9 Ons ysi and ges                              |
| design of corprocess Capability, a Capability, a Capability, a Capability of Capability, a Capability of Capability of Capabilit | ontrol chart, analysis of control chart, control charts for variables and attripability: Concept of process capability, measures of process capability actual process capability, process capability analysis, case studies.  DESIGN OF EXPERIMENTS (DOE) & SAMPLING SCHEMES to experimental design principles Factorial designs and their applicated oldogy Analysis of variance (ANOVA)- Experimental setup appling schemes, types of sampling schemes, acceptance sampling schemes to quality management systems (QMS) - Total Quality Management tandards and certification Quality tools and techniques: Pareto analysis                                                                                                    | icatio and (TQI)                  | ons - data or vari                    | Responsables and ended                                                                                                    | ons<br>ons<br>ysi<br>and                       |
| design of corprocess Capability, a Capability, a Capabilit | ontrol chart, analysis of control chart, control charts for variables and attripability: Concept of process capability, measures of process capability actual process capability, process capability analysis, case studies.  DESIGN OF EXPERIMENTS (DOE) & SAMPLING SCHEMES in to experimental design principles—Factorial designs and their application of variance (ANOVA)—Experimental setup impling schemes, types of sampling schemes, acceptance sampling schemes in to quality management systems (QMS)—Total Quality Management tandards and certification—Quality tools and techniques: Pareto analystic.—Case studies on quality management implementation—Six Sigma principles—Case studies on quality management implementation—Six Sigma principles—Case studies on quality manage | icatio and (TQI)                  | ons - data or vari                    | Responsables and ended                                                                                                    | ons<br>ons<br>ysi<br>and<br>es                 |
| design of corprocess Carability, a Capability, a Capabilit | ontrol chart, analysis of control chart, control charts for variables and attripability: Concept of process capability, measures of process capability actual process capability, process capability analysis, case studies.  DESIGN OF EXPERIMENTS (DOE) & SAMPLING SCHEMES in to experimental design principles—Factorial designs and their application of variance (ANOVA)—Experimental setup impling schemes, types of sampling schemes, acceptance sampling schemes in to quality management systems (QMS)—Total Quality Management tandards and certification—Quality tools and techniques: Pareto analystic.—Case studies on quality management implementation—Six Sigma principles—Case studies on quality management implementation—Six Sigma principles—Case studies on quality manage | icatio and (TQI)                  | ons - data or vari                    | Responsables and ended                                                                                                    | onse ysi and ges                               |
| design of corprocess Capability, a Capability, a Capabilit | ontrol chart, analysis of control chart, control charts for variables and attripability: Concept of process capability, measures of process capability analysis, case studies.  DESIGN OF EXPERIMENTS (DOE) & SAMPLING SCHEMES  to experimental design principles Factorial designs and their applethodology Analysis of variance (ANOVA)- Experimental setup ampling schemes, types of sampling schemes, acceptance sampling schemes are quality management systems (QMS) - Total Quality Management tandards and certification Quality tools and techniques: Pareto analysts Case studies on quality management implementation- Six Sigma pricy                                                                                                    | icatio and (TQI)                  | ons - data or vari                    | Responsables and ended                                                                                                    | 9 Onservation and 9 es Effective AIC           |
| design of corprocess Carability, a Capability, a Capabilit | ontrol chart, analysis of control chart, control charts for variables and attripability: Concept of process capability, measures of process capability actual process capability, process capability analysis, case studies.  DESIGN OF EXPERIMENTS (DOE) & SAMPLING SCHEMES to experimental design principles Factorial designs and their application of variance (ANOVA)- Experimental setup appling schemes, types of sampling schemes, acceptance sampling schemes to quality management systems (QMS) - Total Quality Management tandards and certification Quality tools and techniques: Pareto analystic Case studies on quality management implementation- Six Sigma principle.  LEAN MANUFACTURING & CASE STUDIES ON SQC                                                                                                    | icatio and mes fo                 | ons - data or vari  M) pr ause-a      | Responsables and end of DM                                                                                                    | 9 Onse ysi and es Effect AIC                   |
| design of corprocess Capability, a Capability, a Capabilit | ontrol chart, analysis of control chart, control charts for variables and attripability: Concept of process capability, measures of process capability analysis, case studies.  DESIGN OF EXPERIMENTS (DOE) & SAMPLING SCHEMES in to experimental design principles Factorial designs and their application of variance (ANOVA)- Experimental setup impling schemes, types of sampling schemes, acceptance sampling scheme in to quality management systems (QMS) - Total Quality Management tandards and certification Quality tools and techniques: Pareto analystic Case studies on quality management implementation- Six Sigma principles on to lean manufacturing principles Value stream mapping Just-In-Times of the process capability, measures of process capability, measures of process capability, analysis, case studies.                                                                                                    | icatio and mes fo                 | ons - data or vari  M) pr ause-a      | Responsables and end of DM                                                                                                    | 9 Onse ysi and es Effect AIC                   |
| design of corprocess Capability, a  UNIT III  Introduction surface metechniques. Basis of sar attributes.  UNIT IV  Introduction ISO 9000 s diagrams, etempted methodolog  UNIT V  Introduction - Kaizen and                                                                                                    | ontrol chart, analysis of control chart, control charts for variables and attripability: Concept of process capability, measures of process capability analysis, case studies.  DESIGN OF EXPERIMENTS (DOE) & SAMPLING SCHEMES in to experimental design principles Factorial designs and their application of variance (ANOVA)- Experimental setup impling schemes, types of sampling schemes, acceptance sampling schemes in to quality management systems (QMS) - Total Quality Management tandards and certification Quality tools and techniques: Pareto analystic Case studies on quality management implementation- Six Sigma principles on to lean manufacturing principles Value stream mapping Just-In-Timed continuous improvement Practical applications and case studies                                                                                                    | icatio and nes fo                 | ons - data or vari  M) prause- es and | Responsables and DM                                                                                                    | onse ges es es es es es es es es es es es es e |
| design of corprocess Carability, a Capability, a Capabilit | pability: Concept of process capability, measures of process capability actual process capability, process capability analysis, case studies.  DESIGN OF EXPERIMENTS (DOE) & SAMPLING SCHEMES to experimental design principles Factorial designs and their application of variance (ANOVA)- Experimental setup appling schemes, types of sampling schemes, acceptance sampling schemes to quality management systems (QMS) - Total Quality Management andards and certification Quality tools and techniques: Pareto analystic Case studies on quality management implementation Six Sigma principles on to lean manufacturing principles Value stream mapping Just-In-Timed continuous improvement Practical applications and case studies real-world manufacturing case studies Application of statistical and case studies real-world manufacturing case studies Application of statistical and case studies                                                                                                    | icatio and nes fo                 | ons - data or vari  M) prause- es and | Responsables and DM                                                                                                    | onse ges es es es es es es es es es es es es e |
| design of corprocess Carability, a Capability, a Capabilit | ontrol chart, analysis of control chart, control charts for variables and attripability: Concept of process capability, measures of process capability analysis, case studies.  DESIGN OF EXPERIMENTS (DOE) & SAMPLING SCHEMES in to experimental design principles Factorial designs and their application of the experimental design principles Factorial designs and their application of the experimental setup in the experimental setup in the experimental setup      | icatio and nes fo                 | ons - data or vari  M) prause-aes and | Responsables and ables and about the contract of the contract of the contract | 9 Ons ysi and 9 es ffec AIC                    |

| CO No.    |         |                                                                                                    |          |                    | C                   | OURS          | SE OUT                 | COM     | ES       |          |         |          |         | RBT<br>Level |
|-----------|---------|----------------------------------------------------------------------------------------------------|----------|--------------------|---------------------|---------------|------------------------|---------|----------|----------|---------|----------|---------|--------------|
| At the er | d of    | the cou                                                                                                    | rse, stu | dents w            | vill be a           | ble to:       |                        |         |          |          |         |          |         |              |
| CO1       |         | ndersta<br>manuf                                                                                                    |          |                    | nental <sub>I</sub> | princip       | les of st              | atistic | al anal  | ysis and | l their | applicat | tion    | 2            |
| CO2       |         | pply st                                                                                                    |          | l proce            | ss cont             | rol tec       | hniques                | to mo   | nitor a  | nd conti | rol maı | nufactur | ring    | 3            |
| CO3       |         | npleme<br>erforma                                                                                                    | _        | llity m            | anagen              | nent p        | rinciples              | s to    | enhance  | e overa  | ıll maı | nufactur | ring    | 3            |
| CO4       |         | Utilize Six Sigma methodology to reduce defects and variation in manufacturing processes.  Identify and apply lean manufacturing concepts to eliminate waste and improve |          |                    |                     |               |                        |         |          |          |         |          |         | 3            |
| CO5       |         | dentify<br>ficienc                                                                                                    | -        | oply lea           | ın man              | ufactui       | ring con               | cepts   | to elim  | inate w  | aste ar | nd impr  | ove     | 3            |
|           |         |                                                                                                    | -        | ·                  |                     |               | A 1                    |         | -        |          | -       |          |         |              |
| TEXTB     |         |                                                                                                    |          |                    | -                   | . (           | UL                     | E       |          |          |         |          |         |              |
|           |         |                                                                                                    |          |                    |                     |               | tical Qu               |         |          |          |         |          | 2017    |              |
| 2. De     | ougla   | s, C. M                                                                                                    | ., & M   | agrab, I           | E. B. (2            | 016). I       | Engineer               | ring St | atistics | . John V | Viley & | z Sons.  |         |              |
| DEFER     | <b></b> | <b></b>                                                                                                    |          | 2                  |                     |               |                        | -       | - 1      | 34       | 7       |          |         |              |
| REFER     |         |                                                                                                    | 1.0      | <b>D</b> 4 (       | 2014                | TI (1:        | a.                     | ** 1    | A.       |          |         | . 1 . 6  |         | D 1.         |
|           |         |                                                                                                    |          |                    |                     |               | x Sigma<br>McGraw      |         |          |          | lete Gi | iide for | Green   | Belts,       |
|           |         |                                                                                                    |          | nes, D.<br>and Sch |                     | 96). Le       | an Thin                | king:   | Banish   | Waste    | and Cr  | eate We  | alth in | Your         |
| 3. Ca     | _       | Besterfi                                                                                                    | _        |                    |                     |               | erfield , l<br>wareshe |         |          |          |         |          |         |              |
| 4. De     | esign   | of Exp                                                                                                    | erimen   | t: Doug            | las C. I            | Montgo        | omery, J               | ohn W   | /iley &  | Sons, I  | SBN: 0  | -471-31  | 1649-0  |              |
|           |         | - 10                                                                                                    | 17       | 1                  | - va                | -/            |                        | 1       |          | - /      | -01     |          |         |              |
| COURS     | E AF    | RTICU                                                                                                    | LATIO    | ON MA              | TRIX                |               | -10                    | 1       | -3       | 1        | 5/      |          |         |              |
|           |         |                                                                                                    | 1        | 10:                | -                   |               | Os                     | 6       | 0        | 0        | 1       |          | PS      | Os           |
| COs       | 1       | 2                                                                                                    | 3        | 4                  | 5                   | 6             | 7                      | 8       | 9        | 10       | 11      | 12       | 1       | 2            |
| 1         | 1       | 3                                                                                                    |          | 10                 | 19                  | TT            | Thrumans               | 1       | 20,      |          |         |          |         | 3            |
| 2         | 1       | 2                                                                                                    |          | 3                  |                     |               | पर                     | 4       |          |          |         |          |         | 3            |
| 3         | 1       | 2                                                                                                    |          | 3                  |                     |               |                        |         |          |          |         |          |         | 3            |
| 4         | 1       | 3                                                                                                    |          | 2                  |                     |               |                        |         |          |          |         |          |         | 3            |
| 5         | 1       | 3                                                                                                    |          | 2                  |                     |               |                        |         |          |          |         |          |         | 3            |
| 1: Slight | (Lov    | w), 2: N                                                                                                    | Modera   | ite (Me            | dium),              | <b>3:</b> Sul | bstantia               | l (Hig  | h)       |          |         |          |         |              |

| ME22                                             | 2030                                         |                                                                                                    | T             | P     | C                   |
|--------------------------------------------------|----------------------------------------------|----------------------------------------------------------------------------------------------------|---------------|-------|---------------------|
|                                                  |                                              | · · · · · · · · · · · · · · · · · · ·                                                                                                    | 0             | 4     | 2                   |
|                                                  |                                              | BJECTIVES:                                                                                                    |               |       |                     |
|                                                  |                                              | ustom with the modern computer aided part programming.                                                                                                    |               |       |                     |
|                                                  |                                              | iliarize with the key technologies and protocols used in IIoT deployments.                                                                                                    |               |       |                     |
| 3.                                               | To enal                                      | ble students to analyze and design IIoT solutions for real-world applications.                                                                                                    |               |       |                     |
| JST (                                            | OF EX                                        | PERIMENTS:                                                                                                    |               |       |                     |
| -                                                |                                              | ction to G and M codes for milling and turning                                                                                                    |               |       |                     |
|                                                  |                                              | ogramming (Milling): Linear, circular interpolation and cutter radius compens                                                                                                    | sation        |       |                     |
|                                                  |                                              | ogramming (Milling): Canned cycle concept                                                                                                    | 3411011       |       |                     |
|                                                  |                                              | ogramming (Turning): Straight, Taper and Radius Turning                                                                                                    |               |       |                     |
|                                                  |                                              | ogramming (Turning): Thread cutting and tapping cycle                                                                                                    |               |       |                     |
|                                                  |                                              | ter aided part programming                                                                                                    |               |       |                     |
|                                                  |                                              | tion of the light emitting diode                                                                                                    |               |       |                     |
|                                                  |                                              | tion of the light emitting diode with a push button                                                                                                    |               |       |                     |
|                                                  |                                              | lling the light emitting diode                                                                                                    |               |       |                     |
|                                                  |                                              | rature and Humidity measurement                                                                                                    |               |       |                     |
|                                                  |                                              | on System with Ultrasonic Sensor                                                                                                    |               |       |                     |
|                                                  |                                              |                                                                                                    |               |       |                     |
|                                                  |                                              |                                                                                                    |               |       |                     |
|                                                  |                                              | equisition using the cloud database                                                                                                    | .: 60 F       | PER   | IOD                 |
|                                                  |                                              |                                                                                                    | .: 60 F       | PER   | IOD                 |
| 12. 1                                            | Data ac                                      | cquisition using the cloud database  TOTAL  COURSE OUTCOMES                                                                                                    | .: 60 F       | F     | IOD<br>RBT<br>.evel |
| CO No                                            | o. end of                                    | COURSE OUTCOMES  the course, students will be able to:                                                                                                    | .: 60 I       | F     | RBT                 |
| CO Not the CO1                                   | o. end of En                                 | COURSE OUTCOMES  the course, students will be able to: umerate the simulation results from the part programming (Milling)                                                                                                    | .: 60 I       | F     | RBT<br>Level        |
| CO Not the CO1                                   | o.  end of En                                | COURSE OUTCOMES  the course, students will be able to: umerate the simulation results from the part programming (Milling) praise the simulation results from the part programming (Lathe)                                                                                                    | .: 60 I       | F     | RBT evel            |
| CO No                                            | o.  end of En Ap Un                          | COURSE OUTCOMES  the course, students will be able to: umerate the simulation results from the part programming (Milling) opraise the simulation results from the part programming (Lathe) uderstand the role of computer aided part programming.                                                                                                    |               | F. L. | RBT<br>Level        |
| CO No.  At the CO1 CO2                           | o.  end of En Ap Un Inv                      | COURSE OUTCOMES  the course, students will be able to: umerate the simulation results from the part programming (Milling) praise the simulation results from the part programming (Lathe) derstand the role of computer aided part programming. Vestigate the simulation results and interpret data generated by virtual                                                                                                    |               | F. L. | RBT evel            |
| CO No.  At the CO1  CO2  CO3                     | end of En Ap Un dev                          | COURSE OUTCOMES  the course, students will be able to: umerate the simulation results from the part programming (Milling) praise the simulation results from the part programming (Lathe) derstand the role of computer aided part programming. Vestigate the simulation results and interpret data generated by virtual vices. Usign and implement IIoT solutions for specific industrial applications, consider                                                                                                    | ToII          | F. L. | RBT<br>Level        |
| CO No.  At the CO1  CO2  CO3  CO4                | end of En Ap Un dev                          | COURSE OUTCOMES  the course, students will be able to: umerate the simulation results from the part programming (Milling) opraise the simulation results from the part programming (Lathe) derstand the role of computer aided part programming. Vestigate the simulation results and interpret data generated by virtual vices.                                                                                                    | ToII          | F. L. | 3<br>3<br>4<br>4    |
| CO No. At the CO1 CO2 CO3 CO4 CO5                | o. end of En Inv dev The                     | COURSE OUTCOMES  the course, students will be able to: umerate the simulation results from the part programming (Milling) praise the simulation results from the part programming (Lathe) derstand the role of computer aided part programming.  vestigate the simulation results and interpret data generated by virtual vices.  sign and implement IIoT solutions for specific industrial applications, considertors such as scalability and interoperability.  ES:                                                                                                    | IIoT<br>ering | F. L. | 3<br>3<br>4<br>4    |
| CO No CO 1 CO 2 CO 3 CO 4 CO 5 REFE              | end of En Ap Un Inv dev Fac                  | COURSE OUTCOMES  the course, students will be able to: umerate the simulation results from the part programming (Milling) praise the simulation results from the part programming (Lathe) derstand the role of computer aided part programming. Vestigate the simulation results and interpret data generated by virtual vices. Usign and implement IIoT solutions for specific industrial applications, considerators such as scalability and interoperability.  ES: manufacturing and IOT Laboratory Manual Prepared by Faculty of Mechanic                                  | IIoT<br>ering | F. L. | 3<br>3<br>4<br>4    |
| CO No. CO1 CO2 CO3 CO4 CO5                       | end of En Ap Un Inv dev Fac                  | COURSE OUTCOMES  the course, students will be able to: umerate the simulation results from the part programming (Milling) praise the simulation results from the part programming (Lathe) derstand the role of computer aided part programming.  vestigate the simulation results and interpret data generated by virtual vices.  sign and implement IIoT solutions for specific industrial applications, considertors such as scalability and interoperability.  ES:                                                                                                    | IIoT<br>ering | F. L. | 3<br>3<br>4<br>4    |
| CO No. At the CO1 CO2 CO3 CO4 CO5 REFE. 1. D. S1 | end of En Ap Inv dev fac  RENC ri Venk       | COURSE OUTCOMES  the course, students will be able to: umerate the simulation results from the part programming (Milling) opraise the simulation results from the part programming (Lathe) derstand the role of computer aided part programming. vestigate the simulation results and interpret data generated by virtual vices. sign and implement IIoT solutions for specific industrial applications, considerators such as scalability and interoperability.  ES: nanufacturing and IOT Laboratory Manual Prepared by Faculty of Mechanic cateswara College of Engineering | IIoT<br>ering | F. L. | 3<br>3<br>4<br>4    |
| CO No At the CO1 CO2 CO3 CO4 CO5                 | end of En Ap Un Inv dev fac  RENC rigital ri | COURSE OUTCOMES  the course, students will be able to: umerate the simulation results from the part programming (Milling) opraise the simulation results from the part programming (Lathe) derstand the role of computer aided part programming. vestigate the simulation results and interpret data generated by virtual vices. sign and implement IIoT solutions for specific industrial applications, considerators such as scalability and interoperability.  ES: nanufacturing and IOT Laboratory Manual Prepared by Faculty of Mechanic cateswara College of Engineering | IIoT<br>ering | F. L. | 3<br>3<br>4<br>4    |

| COUR | DURSE ARTICULATION MATRIX: |   |   |   |   |   |   |   |   |    |    |    |   |    |  |
|------|----------------------------|---|---|---|---|---|---|---|---|----|----|----|---|----|--|
| COs  | POs                        |   |   |   |   |   |   |   |   |    |    |    |   | Os |  |
|      | 1                          | 2 | 3 | 4 | 5 | 6 | 7 | 8 | 9 | 10 | 11 | 12 | 1 | 2  |  |
| 1.   | 3                          | 2 |   |   | 3 |   |   |   | 2 | 2  |    |    |   | 2  |  |
| 2.   | 3                          | 2 |   |   | 3 |   |   |   | 2 | 2  |    |    |   | 2  |  |
| 3.   | 3                          | 1 |   |   | 3 |   |   |   | 2 |    |    |    |   | 3  |  |
| 4.   | 3                          | 1 |   |   | 3 |   |   |   | 2 |    |    |    |   | 3  |  |
| 5.   | 3                          | 1 |   |   | 3 |   |   |   | 2 |    |    |    |   | 2  |  |

| SL.No. | LIST OF EXPERIMENTS | Qty.        |
|--------|---------------------|-------------|
| 1.     | Desktop Computers   | 30 nos.     |
| 2.     | CAM software        | 30 licenses |
| 3.     | IoT Kit             | 5 nos.      |

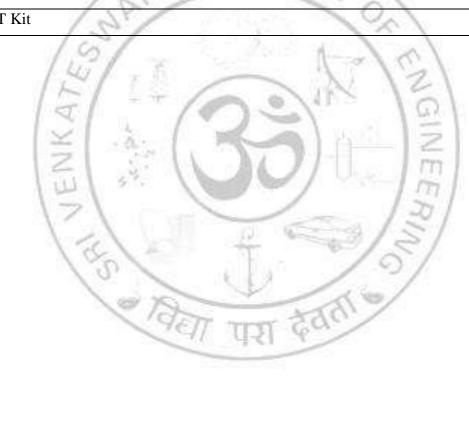

# **VERTICAL 4**

# LOGISTICS AND SUPPLY CHAIN MANAGEMENT

| ME                                                               | 22041                                                                                                    | BUSINESS ANALYTICS FOR MANAGEMENT DECISION                                                                                                    | L                                             | T                                                                                                    | P                                          | C                                         |
|------------------------------------------------------------------|----------------------------------------------------------------------------------------------------|----------------------------------------------------------------------------------------------------|-----------------------------------------------|----------------------------------------------------------------------------------------------------|--------------------------------------------|-------------------------------------------|
| WIE                                                              | 22041                                                                                                    | (Common to ME and MN)                                                                                                    | 3                                             | 0                                                                                                    | 0                                          | 3                                         |
| COL                                                              | URSE (                                                                                                    | OBJECTIVES:                                                                                                    |                                               |                                                                                                    |                                            |                                           |
| 1.                                                               | Unders                                                                                                    | stand the need for effective business analytics within an organization.                                                                                                    |                                               |                                                                                                    |                                            |                                           |
| 2.                                                               | Analyz                                                                                                    | ze complex problems using advanced analytics tools.                                                                                                    |                                               |                                                                                                    |                                            |                                           |
| 3.                                                               | Learn                                                                                                    | descriptive, predictive and prescriptive business analytics.                                                                                                    |                                               |                                                                                                    |                                            |                                           |
| 4.                                                               | Interpr                                                                                                    | ret data for better decision-making.                                                                                                    |                                               |                                                                                                    |                                            |                                           |
| 5.                                                               | Unders                                                                                                    | stand the need for effective business analytics within an organization.                                                                                                    |                                               |                                                                                                    |                                            |                                           |
|                                                                  |                                                                                                    |                                                                                                    |                                               |                                                                                                    |                                            |                                           |
| UNI                                                              | IT I                                                                                                    | INTRODUCTION TO BUSINESS ANALYTICS                                                                                                    |                                               |                                                                                                    |                                            | 9                                         |
| Mod<br>Ove                                                       | dels in B<br>rview of                                                                                                    | and importance of Business Analytics (BA) - Types of analytics: des<br>Business analytics, prescriptive- Role of business analytics in management<br>f tools and techniques used in business analytics. Data types and sources<br>ing techniques.                                                                                                    | nt dec                                        | ision-                                                                                                    | maki                                       | ing -                                     |
|                                                                  |                                                                                                    | / 60 / A A A A A A                                                                                                    |                                               |                                                                                                    |                                            | ı                                         |
| UNI                                                              | II II                                                                                                    | DESCRIPTIVE ANALYTICS                                                                                                    |                                               |                                                                                                    |                                            | 9                                         |
| Sam                                                              | pling a                                                                                                    | n to Descriptive analytics – Visualising, and Exploring Data - Descriptive analytics - Analytics - Analytics - Analytics - Analytics - Analytics (EDA). Data visualization techniques.                                                                                                    | alysis                                        | of D                                                                                                    | escrip                                     | otive                                     |
| Sam<br>anal <sub>l</sub>                                         | pling anytics- E                                                                                                    |                                                                                                    | alysis                                        | of D                                                                                                    | escrip                                     | otive                                     |
| Sam<br>anal<br>like<br>UNI                                       | pling anytics- EExcel, S                                                                                                    | nd Estimation - Probability Distribution for Descriptive analytics - Analysis (EDA)- Data visualization techniques - Data SQL, or Python libraries (e.g., Pandas)  PREDICTIVE ANALYTICS                                                                                                    | alysis<br>a man                               | of De                                                                                                    | escription t                               | otive<br>ools                             |
| Sam<br>anal<br>like<br>UNI<br>UNI<br>Intro                       | ytics- E<br>Excel, S<br>IT III Deduction<br>cedure -                                                                                                    | nd Estimation - Probability Distribution for Descriptive analytics - Analytics - Analytics - Analytics - Data Exploratory Data Analysis (EDA)- Data visualization techniques - Data SQL, or Python libraries (e.g., Pandas)                                                                                                    | alysis<br>a man                               | of Do                                                                                                    | escription t                               | otive<br>ools<br>9                        |
| Sam<br>analy<br>like<br>UNI<br>Intro<br>proc<br>and              | ytics- E<br>Excel, S<br>IT III oduction<br>cedure -<br>Regress                                                                                                    | Analysis - Probability Distribution for Descriptive analytics - Analysis and Exploratory Data Analysis (EDA)- Data visualization techniques - Data SQL, or Python libraries (e.g., Pandas)  PREDICTIVE ANALYTICS  In to Predictive analytics- Logic and Data Driven Models - Predictive Analysis of Predictive analytics - State Analysis - Case studies                                                                                                    | alysis<br>a man                               | of Do                                                                                                    | escription t                               | 9<br>and<br>lysis                         |
| Sam analy like  UNI Intro proc and                               | ytics- Excel, S  IT III   oduction cedure - Regress                                                                                                    | And Estimation - Probability Distribution for Descriptive analytics - Analysis (EDA)- Data visualization techniques - Data SQL, or Python libraries (e.g., Pandas)  PREDICTIVE ANALYTICS  In to Predictive analytics- Logic and Data Driven Models - Predictive Analysis of Predictive analytics - Testion Analysis-Case studies  PRESCRIPTIVE ANALYTICS                                                                                                    | alysis<br>a man<br>alysis<br>Fime             | of Desired of Desired | escription t                               | 9 and lysis                               |
| Sam analy like  UNI Intro and UNI Intro Dem                      | pling anytics- Excel, S  IT III   Deduction cedure - Regress  IT IV   Deduction constration                                                                                                    | Analysis - Probability Distribution for Descriptive analytics - Analysis and Exploratory Data Analysis (EDA)- Data visualization techniques - Data SQL, or Python libraries (e.g., Pandas)  PREDICTIVE ANALYTICS  In to Predictive analytics- Logic and Data Driven Models - Predictive Analysis of Predictive analytics - State Analysis - Case studies                                                                                                    | alysis<br>a man<br>alysis<br>Γime             | of Desipular                                                                                                    | escription telling Anal                    | 9 and lysis                               |
| Sam analy like UNI Intro proce and UNI Intro Dem Crite           | ytics- E Excel, S  IT III  oduction cedure - Regress  IT IV  oduction nonstrati eria Dec                                                                                                    | Analysis (EDA)- Data visualization techniques - Data SQL, or Python libraries (e.g., Pandas)  PREDICTIVE ANALYTICS  In to Predictive analytics- Logic and Data Driven Models - Predictive Analysis of Predictive analytics - Italian Analysis-Case studies  PRESCRIPTIVE ANALYTICS  In to Prescriptive analytics - Prescriptive Modelling - Non-Line ing Business Performance Improvement. Decision trees, Markov Decision                                                                                                    | alysis<br>a man<br>alysis<br>Γime             | Mode<br>series                                                                                                    | escription telling Anal                    | 9 and lysis                               |
| Sam analy like UNI Intro proce and UNI Crite UNI                 | ppling anytics- Excel, S Excel, S  IT III   oduction redure - Regress  IT IV   oduction nonstration become of the contraction of the contraction o | And Estimation - Probability Distribution for Descriptive analytics - Analysis (EDA)- Data visualization techniques - Data SQL, or Python libraries (e.g., Pandas)  PREDICTIVE ANALYTICS  In to Predictive analytics- Logic and Data Driven Models - Predictive Analysis of Predictive analytics - Techniques - Techniques - Techniques - Prescriptive Analysis-Case studies  PRESCRIPTIVE ANALYTICS  In to Prescriptive analytics - Prescriptive Modelling - Non-Line ing Business Performance Improvement. Decision trees, Markov Decision Analysis - Case Studies  DATA MINING AND BA APPLICATIONS IN MECHANICAL                                                                                                    | alysis a man alysis Fime ear Con Pro          | Mode<br>series                                                                                                    | elling<br>Anal                             | 9 and lysis                               |
| Sam analy like UNI Intro proc proc Dem Crite UNI Over            | pling anytics- Excel, S Excel, S  IT III Deduction Regress  IT IV Deduction Constration Constration Co | Analysis (EDA)- Data visualization techniques - Data Exploratory Data Analysis (EDA)- Data visualization techniques - Data EXQL, or Python libraries (e.g., Pandas)  PREDICTIVE ANALYTICS In to Predictive analytics- Logic and Data Driven Models - Predictive Analysis of Predictive analytics - Techniques - Techniques - Techniques - Techniques - Predictive analytics - Techniques - Prescriptive Analysis-Case studies  PRESCRIPTIVE ANALYTICS In to Prescriptive analytics - Prescriptive Modelling - Non-Line ing Business Performance Improvement. Decision trees, Markov Decision Analysis - Case Studies  DATA MINING AND BA APPLICATIONS IN MECHANICAL ENGINEERING  of data mining concepts and Machine Learning (ML) algorithms, - In to big data concepts and technologies. Applications of BA in predictive in the product of the production of BA in predictive analysis - Case Studies and technologies. Applications of BA in predictive analysis - Case Studies and technologies. Applications of BA in predictive analysis - Case Studies and technologies. Applications of BA in predictive analysis - Case Studies and technologies. Applications of BA in predictive analysis - Case Studies and technologies. Applications of BA in predictive analysis - Case Studies and technologies. | alysis a man                                  | Mode<br>series<br>Optimocesse                                                                                                    | elling Analisatio                          | 9 and dysis                               |
| Sam analy like  UNI Intro proc and UNI Intro Dem Crite  UNI Over | pling an ytics- E Excel, S Excel, S Exc | Analysis (EDA)- Data visualization techniques - Data Exploratory Data Analysis (EDA)- Data visualization techniques - Data Exploratory Data Analysis (EDA)- Data visualization techniques - Data EQL, or Python libraries (e.g., Pandas)  PREDICTIVE ANALYTICS  In to Predictive analytics- Logic and Data Driven Models - Predictive Analysis of Predictive analytics - Total Mining for Predictive analytics. Analysis of Predictive analytics - Prescriptive Analysis-Case studies  PRESCRIPTIVE ANALYTICS  In to Prescriptive analytics - Prescriptive Modelling - Non-Line ing Business Performance Improvement. Decision trees, Markov Decision Analysis - Case Studies  DATA MINING AND BA APPLICATIONS IN MECHANICAL ENGINEERING  In to big data concepts and Machine Learning (ML) algorithms, - In to big data concepts and technologies. Applications of BA in prediction Optimization: Energy Efficiency, Product Life cycle Management                                                                                                    | alysis a man alysis Fime  Big I lictive (PLN) | Mode<br>series<br>Optim<br>ocesse<br>Data                                                                                                    | elling Anal isatio es- M analy ntena       | 9 and lysis                               |
| Samanaly like  UNI Intro proceand UNI Intro Crite  Over          | pling an ytics- E Excel, S Excel, S Exc | Analysis (EDA)- Data visualization techniques - Data Exploratory Data Analysis (EDA)- Data visualization techniques - Data Exploratory Data Analysis (EDA)- Data visualization techniques - Data EQL, or Python libraries (e.g., Pandas)  PREDICTIVE ANALYTICS  In to Predictive analytics- Logic and Data Driven Models - Predictive Analysis of Predictive analytics - Total Mining for Predictive analytics - Analysis of Predictive analytics - Prescriptive Analysis-Case studies  PRESCRIPTIVE ANALYTICS  In to Prescriptive analytics - Prescriptive Modelling - Non-Line ing Business Performance Improvement. Decision trees, Markov Decision Analysis - Case Studies  DATA MINING AND BA APPLICATIONS IN MECHANICAL ENGINEERING  In to big data concepts and Machine Learning (ML) algorithms, - In to big data concepts and technologies. Applications of BA in prediction Optimization: Energy Efficiency, Product Life cycle Management and Optimization- cost optimization-Finance, Marketing, Human Res                                                                                                    | alysis a man alysis Fime  Big I lictive (PLN) | Mode<br>series<br>Optim<br>ocesse<br>Data                                                                                                    | elling Anal isatio es- M analy ntena       | 9 and lysis 9 ptics-nce, ance             |
| Samanaly like  UNI Intro proceand UNI Intro Crite  UNI Over      | pling an ytics- E Excel, S Excel, S Exc | nd Estimation - Probability Distribution for Descriptive analytics - Analysis (EDA)- Data visualization techniques - Data Exploratory Data Analysis (EDA)- Data visualization techniques - Data EQL, or Python libraries (e.g., Pandas)  PREDICTIVE ANALYTICS  In to Predictive analytics- Logic and Data Driven Models - Predictive Analysis - Case Studies  PRESCRIPTIVE ANALYTICS  In to Prescriptive analytics - Prescriptive Modelling - Non-Line ing Business Performance Improvement. Decision trees, Markov Decision Analysis - Case Studies  DATA MINING AND BA APPLICATIONS IN MECHANICAL ENGINEERING  of data mining concepts and Machine Learning (ML) algorithms, - In to big data concepts and technologies. Applications of BA in prediction Optimization: Energy Efficiency, Product Life cycle Management and Optimization- cost optimization-Finance, Marketing, Human Resin, Healthcare.                                                                                                    | alysis a man alysis Fime  Big I lictive (PLN) | Mode<br>series<br>Optim<br>ocesse<br>Mai<br>I)-Per                                                                                                    | elling Anal isatio es- M analy ntena forma | 9 and lysis 9 ptics-nce, ance, ance, ance |

| CO No.     |                                    |            | CO              | OURSE     | OUT      | COMI    | ES      |          |           |           |            | RBT<br>Level |
|------------|------------------------------------|------------|-----------------|-----------|----------|---------|---------|----------|-----------|-----------|------------|--------------|
| At the end | d of the course, st                | udents w   | ill be al       | ble to:   |          |         |         |          |           |           | I          |              |
| CO1        | Understand the                     | need for   | effecti         | ve busin  | ness ar  | alytics | within  | n an org | ganizati  | on.       |            | 2            |
| CO2        | Analyze compl                      | ex proble  | ems usi         | ng Desc   | riptiv   | e Analy | tics to | ols.     |           |           |            | 3            |
| CO3        | Analyze compl                      | ex proble  | ems usi         | ng predi  | ictive   | busines | s anal  | ytics.   |           |           |            | 3            |
| CO4        | Analyze compl                      |            |                 |           |          |         |         |          |           |           |            | 3            |
| CO5        | Analyze the ca<br>different field  |            |                 | data mir  | ning a   | nd busi | ness a  | nalytic  | applic    | ation in  | l          | 3            |
| ГЕХТВ(     |                                    |            |                 |           |          |         |         |          |           |           |            |              |
|            | nes, E.R. (2017).                  |            |                 |           |          |         |         |          |           | 2015)     | Dag - :- 1 | ناءاء        |
| ,          | mm, J.D., Cochr siness analyticss, |            |                 |           |          |         | , Anae  | erson,   | D.K. (2   | 2015), 1  | Essent     | iais o       |
|            | sad, R. N., Achar                  |            |                 |           |          |         | ess an  | alytics. | Wilev     |           |            |              |
| Sch        | niederjans, M.J.,                  |            |                 |           |          |         |         |          |           |           | s: Prin    | ciples       |
| 71         | ncepts and Applic                  |            | _               |           | Syri     |         |         | 1        | 1         |           |            |              |
|            | 1                                  | ~/         |                 | 20        | - 3.     | 111     |         |          | 1.        |           |            |              |
| REFERE     | 4 4 7                              | 11         | 5               | -3.5      |          |         | 10      |          | 1,1       |           |            |              |
|            | bowitz, J. (2013),                 | -          |                 |           |          |         | 100     |          | -         |           | GD G       |              |
|            | rdoon, D.R., and ylor & Francis.   | Shmueli    | , <b>G</b> . (2 | 2016), G  | etting   | Starte  | d with  | Busin    | ess ana   | alyticss, | CRC        | Press        |
| 3. Rac     | o, P.H. (2014), Bu                 | ısiness ar | nalytics        | : An Ap   | plicati  | on Foc  | us, Pre | entice I | Iall Ind  | lia.      |            |              |
|            | arma, J.K., Khatua                 |            |                 |           |          |         |         |          | Pro       |           |            |              |
| 7          | sky, M.A., Karlinition.            | n, S. (20  | 10), Ar         | 1 Introdu | uction   | to Sto  | chastic | : Mode   | elling, A | Academ    | ic Pre     | ss, 4tl      |
|            | ovost, F. & Fawce                  |            |                 |           |          |         | ness: V | Vhat yo  | ou need   | to kno    | w abo      | ut data      |
|            | 1                                  | 05/        | AL.             |           |          |         | 8       | 10       | -/        |           |            |              |
| E-RESO     | URCES:                             | 0,         | 1               | 16        | 13       |         | /       |          |           |           |            |              |
| 1. http    | os://onlinecourses                 | .nptel.ac  | in/noc2         | 20_mg11   | 1/prev   | iew     | 1       | 9/       |           |           |            |              |
| 2. http    | os://archive.nptel.                | ac.in/noc  | /course         | es/noc22/ | /SEM     | 1/noc2  | 2-mg1   | 1/       |           |           |            |              |
| COURSI     | E ARTICULATI                       | ON MA      | ΓRIX:           |           |          |         |         |          |           |           |            |              |
|            |                                    |            |                 | POs       | <b>S</b> |         |         |          |           |           | PS         | SOs          |
| COs        | 1 2 3                              | 4          | 5               | 6         | 7        | 8       | 9       | 10       | 11        | 12        | 1          | 2            |

| COa | POs |   |   |   |   |   |   |   |   |    |    | PS | Os |   |
|-----|-----|---|---|---|---|---|---|---|---|----|----|----|----|---|
| COs | 1   | 2 | 3 | 4 | 5 | 6 | 7 | 8 | 9 | 10 | 11 | 12 | 1  | 2 |
| 1   | 2   | 2 |   |   |   |   |   |   |   |    | 3  |    | 2  |   |
| 2   | 2   | 1 | 2 |   |   |   |   |   |   |    | 3  |    | 3  |   |
| 3   | 2   | 1 | 3 | 2 |   |   |   |   |   |    | 3  |    | 3  |   |
| 4   | 2   | 1 | 3 | 2 |   |   |   |   |   |    | 3  |    | 3  |   |
| 5   | 2   | 1 | 3 | 3 |   |   |   |   |   |    | 3  |    | 3  |   |

| ME2                    | ME22042 ENTERPRISE RESOURCE PLANNING (Common to ME and MN)  L T P  3 0 0 |                                                                                                    |                      |              |                       |  |  |  |  |  |  |
|------------------------|--------------------------------------------------------------------------|----------------------------------------------------------------------------------------------------|----------------------|--------------|-----------------------|--|--|--|--|--|--|
| COL                    | IRSE (                                                                   | OBJECTIVES:                                                                                                    |                      | U            | 3                     |  |  |  |  |  |  |
| 1.                     | To pro                                                                   | ovide Knowledge on various Modules of Enterprise Resource Planning (ERP) ologies.                                                                                                    | and                  | Rel          | ated                  |  |  |  |  |  |  |
| 2.                     |                                                                          | rn the ERP Modules structure, Purchasing and Sales perspective.                                                                                                    |                      |              |                       |  |  |  |  |  |  |
| 3.                     |                                                                          | derstand the future direction of Enterprise Resource Planning (ERP).                                                                                                    |                      |              |                       |  |  |  |  |  |  |
| UNI                    | ГΙ                                                                       | INTRODUCTION TO BUSINESS ANALYTICS                                                                                                    |                      |              | 9                     |  |  |  |  |  |  |
| Mode<br>Over           | els in I<br>view o                                                       | and importance of Business Analytics (BA) - Types of analytics: descriptive, Business analytics, prescriptive- Role of business analytics in management decision of tools and techniques used in business analytics. Data types and sources - Data coing techniques.                                                             | on-r                 | naki         | ng -                  |  |  |  |  |  |  |
|                        |                                                                          | COLLEG                                                                                                    |                      |              |                       |  |  |  |  |  |  |
| UNI                    |                                                                          | DESCRIPTIVE ANALYTICS                                                                                                    |                      |              | 9                     |  |  |  |  |  |  |
| Samp<br>analy          | oling a<br>rtics- E                                                      | n to Descriptive analytics – Visualising, and Exploring Data - Descriptive and Estimation - Probability Distribution for Descriptive analytics - Analysis of Exploratory Data Analysis (EDA)- Data visualization techniques - Data manipus SQL, or Python libraries (e.g., Pandas)                                               | De                   | scrip        | tive                  |  |  |  |  |  |  |
|                        |                                                                          | 151 - 6 0 11 151                                                                                                    |                      |              |                       |  |  |  |  |  |  |
|                        | ГШ                                                                       | PREDICTIVE ANALYTICS                                                                                                    |                      |              | 9                     |  |  |  |  |  |  |
| proce                  | edure -                                                                  | n to Predictive analytics- Logic and Data Driven Models - Predictive Analysis Mo<br>Data Mining for Predictive analytics. Analysis of Predictive analytics - Time ser-<br>sion Analysis-Case studies                                                                                                    |                      |              |                       |  |  |  |  |  |  |
| UNI                    | ΓΙ                                                                       | PRESCRIPTIVE ANALYTICS                                                                                                    |                      |              | 9                     |  |  |  |  |  |  |
| Dem                    | onstrat                                                                  | n to Prescriptive analytics - Prescriptive Modelling - Non-Linear Opting Business Performance Improvement. Decision trees, Markov Decision Procession Analysis -Case Studies                                                                                                    |                      |              |                       |  |  |  |  |  |  |
|                        |                                                                          | DATEA MINING AND DA A DDI ICATIONG IN MECHANICAL                                                                                                    |                      |              |                       |  |  |  |  |  |  |
| UNI                    | ΓV                                                                       | DATA MINING AND BA APPLICATIONS IN MECHANICAL ENGINEERING                                                                                                    |                      |              | 9                     |  |  |  |  |  |  |
| Introd<br>Supp<br>Moni | duction<br>ly Cha<br>itoring                                             | of data mining concepts and Machine Learning (ML) algorithms, - Big Dath to big data concepts and technologies. Applications of BA in predictive Main Optimization: Energy Efficiency, Product Life cycle Management (PLM)-I and Optimization- cost optimization-Finance, Marketing, Human Resource Main, Healthcare.  TOTAL: 45 | Iain<br>Perf<br>Iana | orma<br>ogen | nce,<br>ance<br>nent, |  |  |  |  |  |  |
| <u> </u>               |                                                                          |                                                                                                    |                      |              |                       |  |  |  |  |  |  |
| СО                     | No.                                                                      | COURSE OUTCOMES                                                                                                    |                      |              | BT<br>evel            |  |  |  |  |  |  |
| At th                  | e end o                                                                  | of the course, students will be able to:                                                                                                    | · <u></u>            |              |                       |  |  |  |  |  |  |
| C                      | <b>D1</b>                                                                | Understand ERP concept, Business modelling, Business process and mapping obusiness modules.                                                                                                    | f                    |              | 2                     |  |  |  |  |  |  |
| C                      | 02                                                                       | Apply ERP related technologies to information systems practiced in an organization.                                                                                                    |                      |              | 2                     |  |  |  |  |  |  |

| CO3 | Study the ERP modules like finance, sales and distribution, manufacturing, and quality management.                                                                           | 3 |
|-----|----------------------------------------------------------------------------------------------------|---|
| CO4 | Demonstrate a working knowledge of how data and transactions are integrated in an ERP system to manage the sales order process, production process, and procurement process. | 3 |
| CO5 | Develop the future directions of ERP implementation in new market, channels, and E-business.                                                                                 | 2 |
|     |                                                                                                    | • |

- 1. Bret Wagne and Ellen F. Monk, "Enterprise Resource Planning", Cengage Learning-2008.
- 2. Sheikh Khalid, "Manufacturing Resource Planning (MRP II) with Introduction to ERP, SCM and CRM", Tata McGraw—Hill, New Delhi, 2001

#### **REFERENCES:**

- 1. Christian N. Madu, "ERP and Supply Chain Management", CHI, 2005
- 2. Glynn C. Williams, 'Implementing SAP ERP Sales & Distribution", McGraw-Hill-2017

#### **E-RESOURCES:**

- 1. http://www.retawprojects.com/uploads/An-Overview-Enterprise-Resource-Planning\_\_ERP.pdf
- 2. https://www.udemy.com/topic/erp

# **COURSE ARTICULATION MATRIX:**

| COs |   |     | 5  | 2.66 | - | PC | )s  |    |     |    | Pro |    | PS | Os |
|-----|---|-----|----|------|---|----|-----|----|-----|----|-----|----|----|----|
| COS | 1 | 2   | 3  | 4    | 5 | 6  | 7   | 8  | 9   | 10 | 11  | 12 | 1  | 2  |
| 1   | 2 | - 7 | 17 | \    | 2 | "  |     | /  |     |    | 2   |    | 2  |    |
| 2   | 2 |     | 1  |      | 2 | 1  | 100 | n  | 18  | 1  | 3   |    | 3  |    |
| 3   | 2 |     | 11 | 103  | 2 |    | 1   |    | 0   | 0  | 3   |    | 3  |    |
| 4   | 2 |     |    | 9    | 2 |    | 9   |    | /   | 1  | 3   |    | 3  |    |
| 5   | 2 |     |    | 100  | 2 |    |     | 37 | (9) | /  | 3   |    | 3  |    |

| 141177                                                  | 22043                                                                                                    | INDUSTRIAL ENGINEERING AND MANAGEMENT L T (Common to ME and MN) 3 0                                                                                                    | P C 3                                                         |
|---------------------------------------------------------|----------------------------------------------------------------------------------------------------|----------------------------------------------------------------------------------------------------|---------------------------------------------------------------|
| COU                                                     | JRSE                                                                                                    | OBJECTIVES:                                                                                                    | <u> </u>                                                      |
| 1.                                                      | organ                                                                                                    | entify and explain the core functions of management and their significance in activational goals.                                                                                                    |                                                               |
| 2.                                                      |                                                                                                    | alyze and streamline work processes in different organizational domains, aiming to elessary steps and improve efficiency.                                                                                                    | liminate                                                      |
| 3.                                                      | To d                                                                                                    | evelop proficiency to ensure adherence to quality standards and identify an evement.                                                                                                    | reas for                                                      |
| UNI                                                     | ΤΙ                                                                                                    | INTRODUCTION TO MANAGEMENT CONCEPT & ORGANIZATIONAL STRUCTURES                                                                                                    | 9                                                             |
| Need<br>Strud                                           | ds, Mc<br>cture –                                                                                                    | of management - Mc- Gregor's Theory X and Theory Y, Maslow's Hierarchy of Kensey's 7'S, Framework, Organizational Structure — Departmentation — Line a Span of Management — Matrix Structure, Boundary less Organization, Virtual Organization of productivity, factors affecting the productivity.                                                                                                    | nd Staff                                                      |
| TINIT                                                   | T II                                                                                                    | WODY COUNTY O THE COUNTY                                                                                                    |                                                               |
| UNI                                                     |                                                                                                    | WORK STUDY & TIME STUDY  dy – definition – objectives, steps of method study, Outline process charts and Flow                                                                                                    | 9                                                             |
|                                                         |                                                                                                    | nded process charts, SIMO chart, and micro motion study. Standard performance, ors of affecting rate of working, allowances and standard time determination, Predet                                                                                                    |                                                               |
| moti<br>UNI                                             | on time                                                                                                    | wages, Incentives & Ergonomics                                                                                                    | 9                                                             |
| UNI<br>Wag<br>incer                                     | T III e incernitive p                                                                                                    | 2 3. ( ) 2                                                                                                    | wage – mate on                                                |
| UNI<br>Wag<br>incer<br>hum<br>Com                       | T III e incernitive p                                                                                                    | WAGES, INCENTIVES & ERGONOMICS  ntive scheme – wages – objectives of a good wage incentive plan – basis of good lan – plan- types of wage – incentive plans. Design of workplaces, influence of cliciency. Influence of noise, Areas of study under ergonomics, man-machine                                                                                                    | wage – mate on                                                |
| Wag incer hum Com                                       | T III e incernative pan eff aponent T IV ose- onal dis                                                                                                    | WAGES, INCENTIVES & ERGONOMICS  ntive scheme – wages – objectives of a good wage incentive plan – basis of good lan – plan- types of wage – incentive plans. Design of workplaces, influence of cliciency. Influence of noise, Areas of study under ergonomics, man-machine ts of man-machine system.                                                                                                    | wage – mate on system.  9 s, SQC-                             |
| UNI Wag incer hum Com UNI Purp Norr Cond                | T III e incernative properties T IV ose- or mal discept of                                                                                                    | WAGES, INCENTIVES & ERGONOMICS  ntive scheme – wages – objectives of a good wage incentive plan – basis of good lan – plan- types of wage – incentive plans. Design of workplaces, influence of cliniciency. Influence of noise, Areas of study under ergonomics, man-machine its of man-machine system.  INSPECTION AND QUALITY CONTROL  bjectives, Kind of inspection, In process inspection, Inspection of finished good stribution, Poisson distribution, Significance testing, ANOVA, Monte-corlo sin Zero defect.                                                                                                    | wage – mate on system.  9 s, SQC-nulation,                    |
| UNI Wag incer hum Com UNI Purp Norr Cond                | T III  e incernative properties  T IV  ose- or mal discept of                                                                                                    | WAGES, INCENTIVES & ERGONOMICS  ntive scheme – wages – objectives of a good wage incentive plan – basis of good lan – plan- types of wage – incentive plans. Design of workplaces, influence of cliciency. Influence of noise, Areas of study under ergonomics, man-machine ts of man-machine system.  INSPECTION AND QUALITY CONTROL  bjectives, Kind of inspection, In process inspection, Inspection of finished good stribution, Poisson distribution, Significance testing, ANOVA, Monte-corlo sin                                                                                                    | wage – mate on system.  9 s, SQC-nulation,  9 l quality       |
| UNI Wag incer hum Com UNI Purp Norr Cond                | T III e incernative pan eff aponent T IV ose- omal discept of                                                                                                    | WAGES, INCENTIVES & ERGONOMICS  Intive scheme – wages – objectives of a good wage incentive plan – basis of good lan – plan- types of wage – incentive plans. Design of workplaces, influence of cliciency. Influence of noise, Areas of study under ergonomics, man-machine its of man-machine system.  INSPECTION AND QUALITY CONTROL  bjectives, Kind of inspection, In process inspection, Inspection of finished good stribution, Poisson distribution, Significance testing, ANOVA, Monte-corlo sin Zero defect.  CURRENT TRENDS  In to Agile manufacturing, Lean and Six Sigma, Value Engineering, just in time, Total int, Integrated enterprise resource planning, Supply chain and logistics management.            | wage – mate on system.  9 s, SQC-nulation,  9 l quality       |
| UNI Wag incer hum Com UNI Purp Norr Cond UNI Intro mana | T III  The incernative pan efform on time  T IV  T IV | WAGES, INCENTIVES & ERGONOMICS  Intive scheme – wages – objectives of a good wage incentive plan – basis of good lan – plan- types of wage – incentive plans. Design of workplaces, influence of cliciency. Influence of noise, Areas of study under ergonomics, man-machine its of man-machine system.  INSPECTION AND QUALITY CONTROL  bjectives, Kind of inspection, In process inspection, Inspection of finished good stribution, Poisson distribution, Significance testing, ANOVA, Monte-corlo sin Zero defect.  CURRENT TRENDS  In to Agile manufacturing, Lean and Six Sigma, Value Engineering, just in time, Totant, Integrated enterprise resource planning, Supply chain and logistics management.  TOTAL: 45 PE | wage – mate on system.  9 s, SQC-nulation,  1 quality  CRIODS |
| UNI Wag incer hum Com UNI Purp Norr Cond UNI Intro mana | T III  The incernative pan efformation of the incernative pan efformation of the incertain of the incertain | WAGES, INCENTIVES & ERGONOMICS  Intive scheme — wages — objectives of a good wage incentive plan — basis of good lan — plan- types of wage — incentive plans. Design of workplaces, influence of cliciency. Influence of noise, Areas of study under ergonomics, man-machine ts of man-machine system.  INSPECTION AND QUALITY CONTROL  bjectives, Kind of inspection, In process inspection, Inspection of finished good stribution, Poisson distribution, Significance testing, ANOVA, Monte-corlo sin Zero defect.  CURRENT TRENDS  In to Agile manufacturing, Lean and Six Sigma, Value Engineering, just in time, Totant, Integrated enterprise resource planning, Supply chain and logistics management.  TOTAL: 45 PE  | wage – mate on system.  9 s, SQC-nulation,  1 quality  CRIODS |

| CO3 | Apply the principles of wage incentive schemes and ergonomic design to propose and develop effective compensation plans and workplace layouts.                                                     | 3 |
|-----|----------------------------------------------------------------------------------------------------|---|
| CO4 | Utilize statistical quality control techniques to design and implement effective inspection procedures towards achieving the concept of zero defects in manufacturing and service industries.      | 3 |
| CO5 | Analyze operational processes, enhance organizational efficiency, and improve overall performance in diverse business environments through application of current trends in industrial engineering | 3 |

- 1. Khanna O.P, 'Industrial Engineering and Management', Dhanpat Rai Publications Pvt Ltd, 2010
- 2. Ralph M.Barnes, 'Motion and time study design and Measurement of work', Paperback, 2009
- 3. M Mahajan, 'Statistical Quality Control', Dhanpat Rai Publications Pvt Ltd, 2016

#### **REFERENCES:**

- 1. Telsang, Marland, S. 'Industrial Engineering and Production Management', Chand Publisher, 2006
- 2. S Dalela and Sourabh, 'Work Study and Ergonomics', Chand Publishers, 3rd edition, 2017
- 3. Khan M.I, 'Industrial Engineering', New Age International,2nd edition, 2009
- 4. Sanders. S and E J McCormick, 'Human Factors in Engineering Design', Mcgraw Hill, New york, 7th Edition,1993.

III

#### **E-RESOURCES:**

- 1. https://nptel.ac.in/courses/112/107/112107292/
- 2. https://www.coursera.org/courses?query=industrial%20engineering
- 3. https://www.intechopen.com/series/33

#### **COURSE ARTICULATION MATRIX:**

| COa |   |   | 1 | 200 |     | PC | )s  | ű. | /   | /  |    | PSOs |   |   |
|-----|---|---|---|-----|-----|----|-----|----|-----|----|----|------|---|---|
| COs | 1 | 2 | 3 | 4   | 5   | 6  | 7   | 8  | 9   | 10 | 11 | 12   | 1 | 2 |
| 1   | 1 |   |   |     | 198 | 2  | COL | 20 | (5) |    | 3  | 2    |   | 3 |
| 2   | 1 | 2 |   |     |     | 2  | 1   |    |     |    | 3  | 2    |   | 3 |
| 3   | 1 | 2 |   |     |     | 2  |     |    |     |    | 3  | 2    |   | 3 |
| 4   | 1 | 2 |   | 2   |     | 2  |     |    |     |    | 3  |      |   | 3 |
| 5   |   |   |   | 2   |     | 2  |     |    |     |    | 3  |      |   | 3 |

| 1,111                                                              | 22044                                                                          | LOGISTICS IN MANUFACTURING, SUPPLY CHAIN AND DISTRIBUTION                                                                                                    | L                             | T                              | P                                        | С                                                                    |
|--------------------------------------------------------------------|--------------------------------------------------------------------------------|----------------------------------------------------------------------------------------------------|-------------------------------|--------------------------------|------------------------------------------|----------------------------------------------------------------------|
|                                                                    |                                                                                | (Common to ME and MN)                                                                                                    | 3                             | 0                              | 0                                        | 3                                                                    |
| CO                                                                 | URSE                                                                           | OBJECTIVES:                                                                                                    |                               |                                |                                          | •                                                                    |
| 1.                                                                 |                                                                                | a comprehensive understanding of the fundamental concepts, princerpinning supply chain management.                                                                                                    | iples                         | , and                          | the                                      | ories                                                                |
| 2.                                                                 |                                                                                | yze various logistic strategies and practices employed in supply cha<br>nize resource utilization and minimize costs.                                                                                                    | ain n                         | nanag                          | emer                                     | it to                                                                |
| 3.                                                                 | I                                                                              | nine the role of technology and innovation, such as information systencing supply chain visibility, agility, and responsiveness to dynamic marke                                                                                                    |                               |                                |                                          | n in                                                                 |
| UN                                                                 | IT I                                                                           | INTRODUCTION TO LOGISTICS                                                                                                    |                               |                                |                                          | 9                                                                    |
| out                                                                | bound                                                                          | I, Types, Concept of logistics management, Logistics vs SCM, logistics fund logistics, bullwhip effects in logistics, efficiency, and effectiveness in performance.                                                                                                    |                               |                                |                                          |                                                                      |
| UNI                                                                | IT II                                                                          | PROCUREMENT AND MANUFACTURING                                                                                                    |                               |                                |                                          | 9                                                                    |
| Proc<br>Mar                                                        | curemo<br>nufacti                                                              | ns of product quality, Procurement Perspectives Procurement Strategies ent - Manufacturing: Manufacturing Perspectives, Manufacturing ouring, Facility location- factors influencing plant location-Manufacturing Material Requirement planning (MRP), Bill of material (BOM)                                                                                                    | cost                          | & 8                            | strate                                   | gies,                                                                |
|                                                                    |                                                                                |                                                                                                    |                               |                                |                                          |                                                                      |
|                                                                    | IT III                                                                         | The second second secon |                               |                                |                                          | 9                                                                    |
| Key<br>Tran<br>Con                                                 | Driv                                                                           | ers of Supply Chain Management and Logistics relationships, Basics ation Functionality and Principles; Multimodal Transport: Modal Chaons; Less-than Container Load (LCL) - Full Container Load(FCL), Inlan                                                                                                    | aracte                        | ristic                         | s; M                                     | tion,                                                                |
| Key<br>Tran<br>Con<br>COi                                          | Driv                                                                           | ers of Supply Chain Management and Logistics relationships, Basics ation Functionality and Principles; Multimodal Transport: Modal Chaons; Less-than Container Load (LCL) - Full Container Load(FCL), Inlan                                                                                                    | aracte                        | ristic                         | s; M                                     | tion,                                                                |
| Key<br>Tran<br>Con<br>COl<br>UNI<br>Fundante                       | Drivensportanparise NCOR  IT IV ctions nnel—asurem                             | ers of Supply Chain Management and Logistics relationships, Basics ation Functionality and Principles; Multimodal Transport: Modal Chaons; Less-than Container Load (LCL) - Full Container Load(FCL), Inland.                                                                                                    | nracte nd Co  N  noice stand  | ontain<br>of di<br>ards        | stribu<br>& g                            | tion, odal epot,                                                     |
| Key<br>Tran<br>Con<br>COl<br>UNI<br>Fundant<br>char<br>mea<br>of C | Drivensportanparise NCOR  IT IV ctions nnel—asurem                             | ers of Supply Chain Management and Logistics relationships, Basics ation Functionality and Principles; Multimodal Transport: Modal Chaons; Less-than Container Load (LCL) - Full Container Load(FCL), Inland.  DISTRIBUTION MANAGEMENT FOR GLOBAL SUPPLY CHAIN of distribution –marketing forces affecting distribution, designing and chapter factors affecting, Distribution control – stages of control process – state – monitoring – corrective action, Distribution Channel Structure – Logistics Support to Distribution Channel.                                                                                                    | nracte nd Co  N  noice stand  | ontain<br>of di<br>ards        | stribu<br>& g                            | tion, odal epot,                                                     |
| UNI Recand Log                                                     | Drivensportanparise NCOR  IT IV ctions nnel— surem Channel  IT V ent Tr Destin | ers of Supply Chain Management and Logistics relationships, Basics ation Functionality and Principles; Multimodal Transport: Modal Chaons; Less-than Container Load (LCL) - Full Container Load(FCL), Inland of distribution —marketing forces affecting distribution, designing and chactors affecting, Distribution control — stages of control process — sent — monitoring — corrective action, Distribution Channel Structure — Logistics Support to Distribution Channel.  INTERNATIONAL LOGISTICS MANAGEMENT  Tends in World Trade — Leading players — India's Foreign Trade — Commentation - Overview of International Logistics Components, Importance, Obj. Outsourcing — Third Party Logistics (4F)                                                                                                    | N<br>noice<br>stand<br>gistic | of di<br>ards<br>e Requ        | stribu<br>& guiren                       | y  tion, odal epot,  9 ntion oals- nents  9 ition ts of              |
| UNI<br>Recand<br>Log<br>Serv                                       | Drivensports IT IV ctions nnel— asurem Channe IT V ent Tr Destin istics        | ers of Supply Chain Management and Logistics relationships, Basics ation Functionality and Principles; Multimodal Transport: Modal Chaons; Less-than Container Load (LCL) - Full Container Load(FCL), Inland of distribution —marketing forces affecting distribution, designing and chactors affecting, Distribution control — stages of control process — sent — monitoring — corrective action, Distribution Channel Structure — Logistics Support to Distribution Channel.  INTERNATIONAL LOGISTICS MANAGEMENT  Tends in World Trade — Leading players — India's Foreign Trade — Commentation - Overview of International Logistics Components, Importance, Obj. Outsourcing — Third Party Logistics (4F)                                                                                                    | N<br>noice<br>stand<br>gistic | of di<br>ards<br>Requestres; B | stribu<br>& guirem<br>mpos<br>eneficie A | y  tion, odal epot,  9 ntion oals- nents  9 ition ts of              |
| Key<br>Tran<br>Con<br>COl<br>UNI<br>Fund<br>char<br>mea<br>of C    | TT IV ctions nnel— surem Channe TT V ent Tr Destin istics vices.               | ers of Supply Chain Management and Logistics relationships, Basics ation Functionality and Principles; Multimodal Transport: Modal Chaons; Less-than Container Load (LCL) - Full Container Load(FCL), Inland.  DISTRIBUTION MANAGEMENT FOR GLOBAL SUPPLY CHAIN of distribution —marketing forces affecting distribution, designing and chactors affecting, Distribution control — stages of control process — staget — monitoring — corrective action, Distribution Channel Structure — Logistics Support to Distribution Channel.  INTERNATIONAL LOGISTICS MANAGEMENT  Tends in World Trade — Leading players — India's Foreign Trade — Commentation - Overview of International Logistics Components, Importance, Obj. Outsourcing — Third Party Logistics (3PL) — Fourth Party Logistics (4F)                                                                                                    | N<br>noice<br>stand<br>gistic | of di<br>ards<br>Requestres; B | stribu<br>& guirem<br>mpos<br>eneficie A | y tion, odal epot,  9 ntion oals- nents  9 ition ts of dded  ODS  BT |

| CO2 | Demonstrate proficiency in the basics of procurement and manufacturing and make informed decisions regarding transportation choices within supply chain.                 | 3 |
|-----|----------------------------------------------------------------------------------------------------|---|
| CO3 | Evaluate the functionality and principles of multimodal transport by comparing and contrasting modal characteristics.                                                    | 3 |
| CO4 | Analyze the functions and forces affecting distribution in global supply chains, and design effective distribution channels.                                             | 3 |
| CO5 | Assess recent trends in world trade, including trade dynamics, commodity composition, and comprehend the objectives, and benefits of international logistics management. | 3 |

- 1. Bowersox, Closs, Cooper, 'Supply Chain Logistics Management', McGraw Hill, 2009
- 2. John J Coyle, C John Langley Jr., Robert A Novack, Brain J Gibson, 'Managing Supply Chains: A Logistic Approach', Cengage Learning India Private Limited, 9th edition, 2013

#### **REFERENCES:**

- 1. D K Agrawal, 'Distribution and Logistics Management: A Strategic Marketing Approach', Macmillan publishers India, 2007
- 2. Yossi Sheffi, 'The New (Ab)Normal: Reshaping Business and Supply Chain Strategy Beyond Covid-19', Amazon Digital Services LLC, 2020
- 3. Rushton A, Croucher P, Baker P, 'The Handbook of Logistics and Distribution Management' 5<sup>th</sup> edition, Kogan Page, New Delhi, 2014

#### **E-RESOURCES:**

- 1. https://onlinecourses.nptel.ac.in/noc23\_mg71/preview
- 2. https://www.coursera.org/specializations/supply-chain-management?irgwc=1

## **COURSE ARTICULATION MATRIX:**

| CO- |   |   | 11 | 10  | POs |    |      |    |   |    |    |    |   | Os |
|-----|---|---|----|-----|-----|----|------|----|---|----|----|----|---|----|
| COs | 1 | 2 | 3  | 4   | 5   | 6  | 7    | 8  | 9 | 10 | 11 | 12 | 1 | 2  |
| 1   | 1 |   |    | 100 | 19  | 7  | 200  | 70 | 2 |    | 3  | 1  |   | 3  |
| 2   | 2 | 2 |    |     | 1   | 11 | 4-51 | 4  | 2 |    | 3  | 2  |   | 3  |
| 3   | 2 | 2 |    | 2   |     | 2  |      |    |   |    | 3  | 2  |   | 3  |
| 4   | 2 | 2 |    | 2   |     | 2  |      |    |   |    | 3  | 2  |   | 3  |
| 5   |   | 2 |    | 2   |     | 2  |      |    |   |    | 3  | 2  |   | 3  |

| COLIDCI                                                    |                                                                                                    |                                            |
|------------------------------------------------------------|----------------------------------------------------------------------------------------------------|--------------------------------------------|
| COURSI                                                     | E OBJECTIVES:                                                                                                    |                                            |
|                                                            | understand the principles and importance of sustainability in supply chain management vance to Sustainable development goals.                                                                                                    | and its                                    |
| ,                                                          | examine components like green procurement and logistics and evaluate procurement's ainability.                                                                                                    | role in                                    |
|                                                            | discuss strategy, performance measurement, and analyze emerging trends such as stics, block chain technology, and successful sustainability initiatives.                                                                                                    | risk in                                    |
| UNIT I                                                     | INTRODUCTION TO SUSTAINABLE SUPPLY CHAIN MANAGEMENT                                                                                                    | 9                                          |
| economic                                                   | and importance of sustainability-Supply chain sustainability, Environmental, social aspects of sustainability, Sustainable development goals (SDGs) and relevance to everaging connections of consumer, brand and environment sustainability.                                                                                                    |                                            |
| UNIT II                                                    | COMPONENTS OF SUSTAINABLE SUPPLY CHAINS                                                                                                    | 9                                          |
| footprint                                                  | ocurement and sourcing-Sustainable logistics and transportation, Energy efficiency and reduction, Waste management and recycling strategies, Triple bottom line approach supply chain sustainability.                                                                                                    |                                            |
| UNIT III                                                   | PROCUREMENT AND REVERSE LOGISTICS                                                                                                    | 9                                          |
| Assessme                                                   | le Procurement- drivers and barriers, Procurement framework, Ecolabels, Life ent (LCA), Profitability vs Environment benefits, Packaging for environment, Reverse logistics, Recycling.                                                                                                    | •                                          |
| UNIT IV                                                    | STRATEGY AND PERFORMANCE MEASUREMENT                                                                                                    | 9                                          |
| Theoretic                                                  | le supply chain performance measurement, Sustainability metrics and reporting frame<br>al motivations underlying corporate and sustainable strategy, Assessing sustainable<br>atives, Sustainability metrics and reporting frameworks, Environment Management                                                                                                    |                                            |
|                                                            |                                                                                                    |                                            |
| UNIT V                                                     | EMERGING TRENDS AND CHALLENGES                                                                                                    | System                                     |
| and Desti                                                  | EMERGING TRENDS AND CHALLENGES  rends in World Trade – Leading players – India's Foreign Trade – Commodity Compation - Overview of International Logistics Components, Importance, Objectives; Ber Outsourcing – Third Party Logistics (3PL) – Fourth Party Logistics (4PL) – Value  TOTAL: 45 PE                                                                                                    | 9 position nefits of Added                 |
| Recent T<br>and Desti<br>Logistics                         | rends in World Trade – Leading players – India's Foreign Trade – Commodity Compation - Overview of International Logistics Components, Importance, Objectives; Ber Outsourcing – Third Party Logistics (3PL) – Fourth Party Logistics (4PL) – Value                                                                                                    | 9 position nefits of Added                 |
| Recent T<br>and Desti<br>Logistics                         | rends in World Trade – Leading players – India's Foreign Trade – Commodity Compation - Overview of International Logistics Components, Importance, Objectives; Ber Outsourcing – Third Party Logistics (3PL) – Fourth Party Logistics (4PL) – Value                                                                                                    | 9 position nefits of Added                 |
| Recent T and Desti Logistics Services.                     | rends in World Trade – Leading players – India's Foreign Trade – Commodity Compation - Overview of International Logistics Components, Importance, Objectives; Ber Outsourcing – Third Party Logistics (3PL) – Fourth Party Logistics (4PL) – Value  TOTAL: 45 PE                                                                                                    | 9 position nefits of Added RIODS           |
| Recent T and Desti Logistics Services.                     | rends in World Trade – Leading players – India's Foreign Trade – Commodity Compation - Overview of International Logistics Components, Importance, Objectives; Ber Outsourcing – Third Party Logistics (3PL) – Fourth Party Logistics (4PL) – Value  **TOTAL: 45 PE:*  COURSE OUTCOMES  d of the course, students will be able to:  Understand economic, ecological, and social aspects of Sustainable supply chain and relate Sustainable Development goals to supply chain. | 9 position nefits of Added RIODS           |
| Recent T and Desti Logistics Services.  CO No.  At the end | rends in World Trade – Leading players – India's Foreign Trade – Commodity Compation - Overview of International Logistics Components, Importance, Objectives; Ber Outsourcing – Third Party Logistics (3PL) – Fourth Party Logistics (4PL) – Value  TOTAL: 45 PE  COURSE OUTCOMES  d of the course, students will be able to:  Understand economic, ecological, and social aspects of Sustainable supply chain                                                               | 9 position nefits of Added RIODS RBT Level |

SUSTAINABLE SUPPLY CHAIN MANAGEMENT

(Common to ME and MN)

ME22045

L

3

0

C

| CO5 Identify and assess mitigation of risks in logistics through analysis of case studies showcasing successful sustainability initiatives. | CO4 | Analyze strategies for measuring and improving the sustainability performance by understanding the underlying sustainability strategies. | 3 |
|----------------------------------------------------------------------------------------------------|-----|----------------------------------------------------------------------------------------------------|---|
|                                                                                                    | CO5 |                                                                                                    | 3 |

- 1. David B. Grant, Chee Yew Wong & Alexander Tautism, "Sustainable Logistics and Supply Chain Management Second Edition", Kogan Page Publication, 2017
- 2. Yann Bouchery, Charles J. Corbett, Jan C. Fransoo, Tarkan Tan, "Sustainable Supply Chains-A Research-Based Textbook on Operations and Strategy", Springer publication, 2017

#### **REFERENCES:**

- 1. Satish C. Ailawadi & Rakesh Singh: Logistics Management, Prentice-Hall of India Pvt Ltd., New Delhi, second edition, 2005
- 2. Sarika Kulkarni: Supply Chain Management, Tata McGraw Hill Publishing Co Ltd., New Delhi, 2005
- 3. Krishnaveni Muthiah: Logistics Management & World Sea borne Trade, Himalaya Publishing House, Mumbai, 2011

#### **E-RESOURCES:**

- 1. https://nptel.ac.in/courses/110108056
- 2. https://www.edx.org/learn/supply-chain-management/massachusetts-institute-of-technology-sustainable-supply-chain-management

# **COURSE ARTICULATION MATRIX:**

| CO  | 15 |   |    | /   | POs |      |   |    |     |    |     |    |   | Os |
|-----|----|---|----|-----|-----|------|---|----|-----|----|-----|----|---|----|
| COs | 1  | 2 | 3  | 4   | 5   | 6    | 7 | 8  | 9   | 10 | 11/ | 12 | 1 | 2  |
| 1   | 2  |   | 18 | 7.3 | T   |      | 3 | 1  | 6   | 15 | 2   |    |   | 2  |
| 2   | 2  |   | 1  | 0,  | 1   | _ 11 | 3 | 1  | /   | 3  | 2   |    |   | 2  |
| 3   | 2  |   | 2  | 100 | 18  | 1    | 3 |    | 3   | 9/ | 2   |    |   | 2  |
| 4   | 2  |   | 2  |     | 46  | //1  | 3 | 60 | X-> |    | 2   | 2  |   | 2  |
| 5   | 2  |   | 2  |     | 100 | 1    | 3 |    |     |    | 2   | 2  |   | 2  |

|              | TOTAL QUALITY MANAGEMENT                                                                                                    | L      | T      | P      | С     |
|--------------|----------------------------------------------------------------------------------------------------|--------|--------|--------|-------|
| ME22046      | (Common to ME and MN)                                                                                                    | 3      | 0      | 0      | 3     |
| COURSE (     | DBJECTIVES:                                                                                                    | •      |        |        |       |
| 1. To fac    | ilitate the understanding of Quality Management principles and processe                                                                                                    | s.     |        |        |       |
| 2. To lea    | rn TQM & process monitoring techniques.                                                                                                    |        |        |        |       |
| 3. To kno    | ow about various quality management system implemented in industries.                                                                                                    |        |        |        |       |
|              |                                                                                                    |        |        |        |       |
| UNIT I       | INTRODUCTION                                                                                                    |        |        |        | 9     |
| Fundamenta   | ıls of TQM – Historical developments – important philosophies: Dem                                                                                                    | ing, J | uran,  | Cros   | sby,  |
| Ishikawa an  | d their impact of quality – Quality planning, Quality statement – Visio                                                                                                    | on, M  | issioi | ı, Qu  | ality |
| policy.      |                                                                                                    |        |        |        |       |
|              |                                                                                                    |        |        |        |       |
| UNIT II      | TQM PRINCIPLES                                                                                                    |        |        |        | 9     |
| Customer f   | ocus - Customer satisfaction - customer perception - customer co                                                                                                    | mplai  | nts -  | Custo  | mer   |
|              | Management (CRM), Employee involvement – Empowermen                                                                                                    |        |        |        |       |
|              | and Reward – Performance appraisal - Supplier Quality Mar                                                                                                    |        |        |        |       |
|              | Manager (SRM)- Supplier Rating – Supplier rating by Analytical I                                                                                                    |        |        |        |       |
| (AHP)        | Wallager (SKW)- Supplier Rating – Supplier rating by Analytical r                                                                                                    | ncrai  | CIIICa | 1 110  | ccss  |
| (AIII)       |                                                                                                    |        |        |        |       |
| UNIT III     | PROCESS MONITORING                                                                                                    |        |        |        | 9     |
|              |                                                                                                    |        | 1 '1'4 | 1      | -     |
|              | undamentals – Normal curve charts for variables and attributes- Process                                                                                                    |        |        |        |       |
| •            | e, 5S, Kaizen, Poke yoke- 7 quality control (QC) tools, New 7 manager                                                                                                    | nent t | ools,  | Pillai | s of  |
| 1 PM-Imple   | mentation of TPM -Case Study                                                                                                    | -      |        |        |       |
|              | The second second secon | -      |        |        |       |
| L            | TQM TECHNIQUES                                                                                                    | 1      |        |        | 9     |
|              | ctions Deployment (QFD) - House of Quality (HOQ), QFD process an                                                                                                    |        |        |        |       |
| concept, Inc | dustrial case studies on DFMEA and PFMEA - Lean Six Sigma                                                                                                    | Metho  | odolo  | gies-( | Case  |
| Study, Benc  | hmarking process, Taguchi Quality Loss function.                                                                                                    |        |        |        |       |
|              | 126/10 4 60/6/                                                                                                    |        |        |        |       |
| UNIT V       | QUALITY MANAGEMENT SYSTEMS                                                                                                    |        |        |        | 9     |
| ISO 9000     | standards and certification, Implementation of QMS in organization                                                                                                    | ions,  | Aud    | iting  | and   |
|              | improvement in QMS- ISO 14000 standards and certification, Impler                                                                                                    |        |        |        |       |
|              | cal considerations in quality management Applications of Information                                                                                                    |        |        |        |       |
|              | ne Vision- ML and DL and Big data analytics in quality management - Ca                                                                                                    |        |        |        | ,     |
|              | <u> </u>                                                                                                    |        |        |        |       |

**TOTAL: 45 PERIODS** 

| CO No.     | COURSE OUTCOMES                                                              | RBT<br>Level |
|------------|------------------------------------------------------------------------------|--------------|
| At the end | d of the course, students will be able to:                                   |              |
| CO1        | Describe the evolution and concepts of quality and Total Quality Management. | 2            |
| CO2        | Discuss the principles of TQM with an industrial applications                | 2            |
| CO3        | Illustrate process monitoring tools and relate with industrial examples.     | 3            |
| CO4        | Apply the various techniques of TQM in industries                            | 3            |
| CO5        | Elucidate the need for Quality Management systems in industries              | 2            |
|            |                                                                              | •            |

- 1. Dale H. Besterfiled, et at., "Total quality Management", Third Edition, Pearson Education Asia, Indian Reprint, 2006.
- 2. Poornima M. Charantimath, Total Quality Management, Pearson education, 3rd edition, 2017

#### **REFERENCES:**

- 1. Satish C. Ailawadi & Rakesh Singh: Logistics Management, Prentice-Hall of India Pvt Ltd., New Delhi, second edition, 2005
- 2. Sarika Kulkarni: Supply Chain Management, Tata McGraw Hill Publishing Co Ltd., New Delhi, 2005
- 3. Krishnaveni Muthiah: Logistics Management & World Sea borne Trade, Himalaya Publishing House, Mumbai, 2011

#### **E-RESOURCES:**

- 1. https://nptel.ac.in/courses/110/104/110104080/
- 2. https://nptel.ac.in/courses/110/104/110104085/

#### **COURSE ARTICULATION MATRIX:**

| CO  |   |   | 14   | 1 : | A  | PC    | )s | 3 | 1    | 1   | 21 |    | PS | Os |
|-----|---|---|------|-----|----|-------|----|---|------|-----|----|----|----|----|
| COs | 1 | 2 | 3    | 4   | 5  | 6     | 7. | 8 | 9    | 10  | 11 | 12 | 1  | 2  |
| 1   | 2 |   | 0    | 1   | 1  | 3     | 2  | 9 | 1863 | - 1 | 2  | 1  |    | 3  |
| 2   | 2 |   | 7    | -   | 20 | Λ.    | M  |   |      |     | 2  |    |    | 3  |
| 3   | 2 | 2 | LUI! | 2   | 2  | See . | 98 | 1 | 149  | -/  | 2  | h  |    | 3  |
| 4   | 2 | 2 | 7    | 2   | 2  | /     |    | / |      | 1   | 2  |    |    | 3  |
| 5   | 1 |   | 1    |     | 2  | 3     | 2  | 0 | 3    | 1:  | 2  |    |    | 3  |

्विता परा देवता

| 4                                                                                             | E OBJECTIVES:                                                                                                    |                                                                    |
|-----------------------------------------------------------------------------------------------|----------------------------------------------------------------------------------------------------|--------------------------------------------------------------------|
|                                                                                               | erstand the principles and technologies of warehousing automation.                                                                                                    |                                                                    |
|                                                                                               | ly theoretical knowledge in designing, implementing, and managing automated warehou                                                                                                    |                                                                    |
| 3. Eva                                                                                        | luate the challenges and considerations in implementing warehousing automation solution                                                                                                    | ons.                                                               |
| UNIT I                                                                                        | FUNDAMENTALS OF WAREHOUSE AUTOMATION                                                                                                    | 9                                                                  |
| Warehou                                                                                       | se Process - Understanding Warehouse Challenges - Slow fulfilment - Picking errors                                                                                                    | - Labo                                                             |
|                                                                                               | and safety concerns - Warehouse Automation Technologies - Types and Bene                                                                                                    |                                                                    |
|                                                                                               | , Shuttles and Cranes - Conveyor Systems - Picking and Packing Robots - layouts.                                                                                                    |                                                                    |
|                                                                                               |                                                                                                    | 1                                                                  |
| UNIT II                                                                                       | QUEUING THEORY                                                                                                    | 9                                                                  |
| packing -<br>wait time                                                                        | and Terminology - Queuing Models - M/M/1 and M/M/c - Analysis of order pick Identification of bottlenecks and congestion points - Service Level Management - A and queue length - Forecasting queuing behaviour and demand fluctuations - Pation and mitigation.                                                                                                    | Average                                                            |
|                                                                                               | / 65 / A A A A A                                                                                                    |                                                                    |
| UNIT III                                                                                      | PLANNING AND IMPLEMENTATION                                                                                                    | 9                                                                  |
|                                                                                               | gy Selection and Integration - Warehouse Management Software - ASRS - Robotic safor testing and validating automation systems - Monitoring key performance indicators                                                                                                    |                                                                    |
| Strategies                                                                                    |                                                                                                    |                                                                    |
| Strategies - Continu  UNIT IV                                                                 | for testing and validating automation systems - Monitoring key performance indicators ous Improvement - warehouse automation solutions in a virtual environment.                                                                                                    | (KPIs)                                                             |
| Strategies - Continu  UNIT IV  Overview Investme strategy -                                   | for testing and validating automation systems - Monitoring key performance indicators ous Improvement - warehouse automation solutions in a virtual environment.  DECISION-MAKING PROCESS IN WAREHOUSE AUTOMATION                                                                                                    | 11 ion and oymen                                                   |
| UNIT IV Overview Investme strategy - Decision                                                 | becisions - Cost, Scalability, and Compatibility in technology - Optimal dep. SWOT Analysis - Cost-Benefit Analysis - Decision Trees - Pareto Analysis - Multi-Analysis (MCDA).                                                                                                    | 11 ion and oymen Criteria                                          |
| UNIT IV Overview Investme strategy Decision UNIT V                                            | DECISION-MAKING PROCESS IN WAREHOUSE AUTOMATION  - Design and Implementation - Business goals and objectives - Technology Select Decisions - Cost, Scalability, and Compatibility in technology - Optimal depisions - Cost-Benefit Analysis - Decision Trees - Pareto Analysis - Multi-Analysis (MCDA).  ADVANCED TECHNOLOGIES AND FUTURE TRENDS                                                                                                    | 11 ion and oymen Criteria                                          |
| UNIT V Predictive Drones a Connecte                                                           | DECISION-MAKING PROCESS IN WAREHOUSE AUTOMATION  - Design and Implementation - Business goals and objectives - Technology Select Decisions - Cost, Scalability, and Compatibility in technology - Optimal depisions (MCDA).  - ADVANCED TECHNOLOGIES AND FUTURE TRENDS - Maintenance, Demand Forecasting, Optimization and Next-generation automation solud Autonomous Mobile Robots - Augmented Reality (AR) and Virtual Reality d Warehouse - potential disruptions from technologies like hyper loop delivery system on demand parts and block chain-based inventory management.                                                                                                    | 11 ion and oymen Criteri 7 utions (VR) ms, 3I                      |
| UNIT V Predictive Drones a Connecte                                                           | DECISION-MAKING PROCESS IN WAREHOUSE AUTOMATION  - Design and Implementation - Business goals and objectives - Technology Select Decisions - Cost, Scalability, and Compatibility in technology - Optimal depisions (MCDA).  ADVANCED TECHNOLOGIES AND FUTURE TRENDS  Maintenance, Demand Forecasting, Optimization and Next-generation automation soluted Autonomous Mobile Robots - Augmented Reality (AR) and Virtual Reality discontinuous discontinuous from technologies like hyper loop delivery systems.                                                                                                    | 11 ion and oymen Criteria  7 utions (VR) ms, 3I                    |
| UNIT V Predictive Drones a Connecte                                                           | DECISION-MAKING PROCESS IN WAREHOUSE AUTOMATION  - Design and Implementation - Business goals and objectives - Technology Select Decisions - Cost, Scalability, and Compatibility in technology - Optimal depisions (MCDA).  - ADVANCED TECHNOLOGIES AND FUTURE TRENDS - Maintenance, Demand Forecasting, Optimization and Next-generation automation solud Autonomous Mobile Robots - Augmented Reality (AR) and Virtual Reality d Warehouse - potential disruptions from technologies like hyper loop delivery system on demand parts and block chain-based inventory management.                                                                                                    | 11 ion and oymen Criteria  7 utions (VR) ms, 3I                    |
| UNIT IV Overview Investme strategy - Decision  UNIT V Predictive Drones a Connecte printing f | TOTAL: 45 PE                                                                                                    | 11 ion and oymen Criteria 7 utions (VR) ms, 3I RIODS               |
| UNIT IV Overview Investme strategy - Decision  UNIT V Predictive Drones a Connecte printing f | DECISION-MAKING PROCESS IN WAREHOUSE AUTOMATION  - Design and Implementation - Business goals and objectives - Technology Select Decisions - Cost, Scalability, and Compatibility in technology - Optimal dep SWOT Analysis - Cost-Benefit Analysis - Decision Trees - Pareto Analysis - Multi-Analysis (MCDA).  ADVANCED TECHNOLOGIES AND FUTURE TRENDS  Maintenance, Demand Forecasting, Optimization and Next-generation automation solud Autonomous Mobile Robots - Augmented Reality (AR) and Virtual Reality d Warehouse - potential disruptions from technologies like hyper loop delivery system or on-demand parts and block chain-based inventory management.  TOTAL: 45 PE  COURSE OUTCOMES                                                                                                    | 11 ion and oymen Criteria 7 utions (VR) ms, 3I RIODS               |
| UNIT IV Overview Investme strategy - Decision  UNIT V Predictive Drones a Connecte printing f | DECISION-MAKING PROCESS IN WAREHOUSE AUTOMATION  - Design and Implementation - Business goals and objectives - Technology Select Decisions - Cost, Scalability, and Compatibility in technology - Optimal dep SWOT Analysis - Cost-Benefit Analysis - Decision Trees - Pareto Analysis - Multi-Analysis (MCDA).  ADVANCED TECHNOLOGIES AND FUTURE TRENDS  Maintenance, Demand Forecasting, Optimization and Next-generation automation solnd Autonomous Mobile Robots - Augmented Reality (AR) and Virtual Reality d Warehouse - potential disruptions from technologies like hyper loop delivery system on-demand parts and block chain-based inventory management.  COURSE OUTCOMES  d of the course, students will be able to:  Demonstrate a comprehensive understanding of the fundamentals of warehouse | 11 ion and oymen Criteria  7 utions (VR) ms, 3E  RIODS  RBT  Level |

WAREHOUSING AUTOMATION

(Common to ME and MN)

ME22047

COURSE OBJECTIVES:

L

3

 $\mathbf{T}$ 

0

C

3

P

| CO  | Evaluate the impact of queuing behaviour on workflow optimization and resource allocation in warehouse operations.                                                           | 3         |
|-----|----------------------------------------------------------------------------------------------------|-----------|
| CO  | Explore predictive analytics techniques for anticipating and mitigating bottlenecks in warehouse processes.                                                                  | 3         |
| TEX | TBOOKS:                                                                                                    |           |
| 1.  | Gwynne Richards - 2014, Second edition - Warehouse Management: A complete g improving efficiency and minimizing costs in the modern warehouse. Kogan Page. ISBN 7494-6934-4. | -         |
| 2.  | Edward H. Frazelle - 2016, World-Class Warehousing and Material Handling, 2nd McGraw-Hill Education. ISBN: 9780071842822                                                     | Edition.  |
| REF | ERENCES:                                                                                                    |           |
| 1.  | John J. Bartholdi and Steven T. Hackman - 2019, Warehouse & Distribution Science. Institute of Technology, Atlanta.                                                          | Georgia   |
| 2.  | Mykel J. Kochenderfer – 2015, Decision Making Under Uncertainty: Theory and App MIT Press. ISBN: 9780262331708.                                                              | lication. |
|     | CSOURCES:                                                                                                    |           |

- 1. www.warehouse-science.com
- 2. https://www.udemy.com/course/artificial-intelligence-in-warehouse-management/?couponCode=NVDPRODIN35

# COURSE ARTICULATION MATRIX:

| COa |   | 1 | TII. | 59  | 81  | PC | Os  | 11 | W <sub>3</sub> | -/ | 777 |    | PS | Os |
|-----|---|---|------|-----|-----|----|-----|----|----------------|----|-----|----|----|----|
| COs | 1 | 2 | 3    | 4   | 5   | 6  | 7   | 8  | 9              | 10 | 11  | 12 | 1  | 2  |
| 1   | 3 | 3 | 2    | 1   | (L) |    | 150 | 6  | 88             | 1: | 11  | 1  | 2  |    |
| 2   | 3 | 3 | 2    | 10. | -   |    | 4   | 6  | /              | 0  | /   | 1  | 1  |    |
| 3   | 3 | 3 | 2    | ,   | 1   | 1  | 6   | -  | 1              | 1  |     | 1  | 1  |    |
| 4   | 3 | 3 | 2    | 100 | 10  | E  |     | 30 | 191            | /  |     | 1  | 1  |    |
| 5   | 3 | 3 | 2    |     | 1   | 11 | 45  | 6  |                |    |     | 1  | 1  |    |

|       |          |                                                                                                    |          | /m     |         |          |
|-------|----------|----------------------------------------------------------------------------------------------------|----------|--------|---------|----------|
| ME    | 22040    | PROJECT MANAGEMENT LABORATORY                                                                                                    | L        | T      | P       | C        |
| ~~    |          | (Common to ME and MN)                                                                                                    | 0        | 0      | 4       | 2        |
| COU   |          | SJECTIVES:                                                                                                    |          |        |         |          |
| 1.    |          | ride learners with hands-on experience in utilizing Statistical Package                                                                  | for th   | e Soc  | ial Sci | ences    |
|       |          | software for project management purposes.                                                                                                |          |        |         | _        |
| 2.    |          | p learners with practical skills in utilizing Mini tab software for proje                                                                |          |        |         |          |
| 3.    |          | ride learners with practical experience in using TORA software for pro-                                                                  | oject i  | nanag  | gement  | Į.       |
|       | applicat | nons.                                                                                                    |          |        |         |          |
|       |          |                                                                                                    |          |        |         |          |
| LIST  | OF EX    | PERIMENTS:                                                                                                    |          |        |         |          |
| The f | ollowing | exercise shall be practiced using SPSS and Mini tab                                                                                      |          |        |         |          |
|       |          | the data into SPSS and calculate descriptive statistics (mean, median,                                                                   |          |        |         |          |
| 1.    | each va  | riable and discuss how descriptive statistics help in understanding th                                                                   | ne cha   | racter | istics  | of the   |
|       |          | for the given dataset.                                                                                                    |          |        |         |          |
|       |          | t correlation analysis using SPSS to identify relationships between                                                                      |          |        |         |          |
| 2.    |          | es. Interpret the correlation coefficients and discuss their im                                                                          | plicat   | ions   | for p   | roject   |
|       |          | ment decision-making.                                                                                                    |          |        |         |          |
| •     |          | multiple regression analysis in SPSS to predict project success m                                                                        |          |        |         |          |
| 3.    |          | ased on these factors. Interpret regression coefficients and discu                                                                       | iss the  | e sign | nifican | ce of    |
|       |          | ors in the model.                                                                                                    | 1        | D.     | 1       |          |
| 4.    |          | t time series analysis, including trend analysis and forecasting technic                                                                 |          |        |         | / time   |
|       |          | nalysis can help in predicting future project trends and making inform                                                                   |          |        |         |          |
| 5.    |          | t one-way ANOVA in SPSS to compare project performance acro                                                                              |          |        |         |          |
|       |          | t the ANOVA results and discuss potential factors contributing to per                                                                    |          |        |         |          |
| 6     |          | n factor analysis in SPSS to identify underlying factors influencing. Interpret factor loadings and discuss how these factors can inform |          |        |         |          |
| 6.    | strategi |                                                                                                    | in pro   | ject i | mamage  | sillellt |
|       |          | t cluster analysis to group projects based on similarities in their c                                                                    | haract   | eristi | e Int   | ernret   |
| 7.    |          | results and discuss implications for project portfolio management and                                                                    |          |        |         |          |
|       |          | t hypothesis testing (e.g., paired t-test) in SPSS to determine if                                                                       |          |        |         |          |
| 8.    |          | ement in project performance and discuss the validity of the hypothes                                                                    |          |        |         |          |
| 0.    | _        | ect management practice.                                                                                                    | .15 (65) |        | p       |          |
|       |          | e the survey data using SPSS, including calculating descriptive sta                                                                      | atistic  | s and  | condu   | acting   |
| 9.    |          | esis tests and discuss how survey analysis can provide insights into ar                                                                  |          |        |         |          |
|       | project  | management practices.                                                                                                    |          | •      |         |          |
| The f | ollowing | exercise shall be practiced using TORA                                                                                                   |          |        |         |          |
|       | Create   | a network diagram of a project with various tasks and their deper                                                                        | ndenci   | ies. C | alcula  | te the   |
| 10.   |          | path and identify the tasks that are critical for the project comple                                                                     |          |        |         |          |
|       | implica  | tions of critical path analysis on project scheduling and resource alloc                                                                 | ation.   |        |         |          |
|       | Apply    | linear programming techniques to optimize resource allocation wh                                                                         | ile m    | inimi  | zing p  | roject   |
| 11.   | duration | n or cost. Analyze the results and discuss trade-offs between resource                                                                   | utiliz   | zation | and p   | roject   |
|       | perform  |                                                                                                    |          |        |         |          |
|       |          | ct a project time-cost trade-off model, considering the relationship be                                                                  |          |        |         |          |
| 12.   |          | t. Use optimization techniques to find the optimal balance between p                                                                     | •        |        | -       |          |
|       |          | t. Interpret the trade-off curve and discuss strategies for project time-of-                                                             |          |        |         |          |
| 13.   |          | t Monte Carlo simulations to assess the impact of risks on project co                                                                    |          |        | ne and  | l cost.  |
|       | Analyz   | e simulation results, identify critical risks, and discuss mitigation strat                                                              | egies.   |        |         |          |

- Model a project scheduling problem with precedence constraints and integer programming capabilities. Solve the scheduling problem to minimize project duration while satisfying all task dependencies. Interpret the schedule and discuss the implications of task sequencing on project execution.
- Apply resource levelling and smoothing techniques to optimize resource utilization while minimizing project duration. Analyze the impact of resource levelling on project schedules and discuss strategies for resource management.
- 16. Construct a decision model and evaluate multiple project alternatives based on their costs and benefits. Use decision analysis techniques (e.g., decision trees, sensitivity analysis) to assess the risk-adjusted value of each alternative. Recommend the most favorable project alternative based on the analysis results.
- Model a project quality management problem, considering trade-offs between project cost and quality. Apply optimization techniques to determine the optimal allocation of resources for quality assurance activities. Discuss the role of quality management in project success and the implications of resource allocation decisions.

**TOTAL:PERIODS** 

| CO No.     | COURSE OUTCOMES                                                                                                    | RBT<br>Level |
|------------|----------------------------------------------------------------------------------------------------|--------------|
| At the end | d of the course, students will be able to:                                                                                                    |              |
| CO1        | Gain proficiency in navigating the SPSS and Minitab software interface and performing basic operations such as data input, manipulation, and analysis.            | 3            |
| CO2        | Develop the ability to generate meaningful visualizations and reports using SPSS and Minitab to communicate project findings and insights clearly to stakeholders | 4            |
| CO3        | Generate and interpret TORA output to make informed decisions and recommendations for improving project performance and efficiency.                               | 4            |

#### **REFERENCES:**

- 1. Project Management, S.Choudhury, Tata Mecgraw hill education Pvt.Ltd
- 2. Project Management A system approach to planning scheduling nd controlling-Harold kerzner John willy and sons
- 3. Project Management, Bhavesh M.Patel, Vikas Publication House, 4002
- 4. Project Planning scheduling and control, James P.Lawis, Meo publishing company, 5th edition 4010

#### **E-RESOURCES:**

- 1. https://onlinecourses.nptel.ac.in/noc24\_mg01/preview
- 2. https://www.udemy.com/courses/business/project-management/

#### **COURSE ARTICULATION MATRIX:**

| COs |   |   |   |   |   | P | Os |   |   |    |    |    | PS | Os |
|-----|---|---|---|---|---|---|----|---|---|----|----|----|----|----|
|     | 1 | 2 | 3 | 4 | 5 | 6 | 7  | 8 | 9 | 10 | 11 | 12 | 1  | 2  |
| 1.  | 2 | 2 |   | 3 | 2 |   |    |   |   |    | 2  |    | 2  |    |
| 2.  | 2 | 2 |   | 3 | 2 |   |    |   |   |    | 3  |    | 3  |    |
| 3.  | 2 | 2 |   | 3 | 2 |   |    |   |   |    | 3  |    | 3  |    |

|        | LIST OF EQUIPMENT FOR A BATCH OF 30 USERS                                                       |          |
|--------|-------------------------------------------------------------------------------------------------|----------|
| SL.No. | LIST OF EXPERIMENTS                                                                             | Qty.     |
| 1.     | Computer Server                                                                                 | 1        |
| 2.     | Computer nodes or systems (High end CPU with at least 1 GB main memory) networked to the server | 30       |
| 3.     | Laser Printer                                                                                   | 1        |
| 4.     | SPSS software                                                                                   | Freeware |
| 5.     | Minitab & TORA                                                                                  | Freeware |
| 6.     | Licensed operating system                                                                       | Adequate |

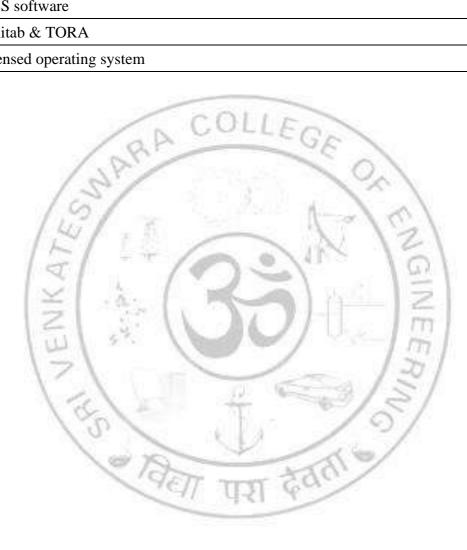

# VERTICAL 5 CLEAN AND GREEN ENERGY TECHNOLOGIES

| ME        | 22051    | BIOMASS CONVERSION AND BIOREFINERY L T                                                                     | P      | C    |
|-----------|----------|----------------------------------------------------------------------------------------------------|--------|------|
|           |          | (Common to ME and MN) 3 0                                                                                  | 0      | 3    |
|           |          | OBJECTIVES:                                                                                                |        |      |
| 1.        |          | npart basic knowledge on biomass composition, properties and its availability.                             |        |      |
| 2.        |          | ach the biomass conversion techniques and methods used in biorefinery.                                     |        |      |
| 3.        |          | ach the characterization and production of biofuels.                                                       |        | •    |
| 4.        |          | ducate about the environmental and economic sustainability of advanced biomass consioners processes.       | iver   | sion |
| 5.        |          | npart the future perspectives and challenges of biomass conversion techniques.                             |        |      |
|           |          |                                                                                                    |        |      |
| UNI       |          | INTRODUCTION TO BIOMASS                                                                                    |        | 7    |
|           |          | and types of biomass-Biomass composition and properties-Global biomass resour                              | ces    | and  |
| avai      | lability | CULLEG                                                                                                    |        |      |
|           |          | BIOMASS CONVERSION TECHNOLOGIES AND BIOREFINERY                                                            |        |      |
| UNI       | II TI    | CONCEPTS                                                                                                   |        | 10   |
| The       | rmoch    | emical conversion: pyrolysis, gasification, combustion-Biochemical conversion: fermo                       | entat  | ion, |
|           |          | hydrolysis-Physical conversion: densification, torrefaction. Biorefinery overvi                            |        |      |
| prin      | ciples-  | Types of biorefineries: biochemical, thermochemical, hybrid-Biorefinery process int                        | egra   | tion |
| and       | optimi   | zation.                                                                                                    |        |      |
|           |          |                                                                                                    |        |      |
| UNI       | III TI   | BIOFUELS PRODUCTION AND PRODUCTS                                                                           |        | 10   |
| Bioe      | ethano   | production: feedstock selection, pretreatment, fermentation-Biodiesel pro                                  | duct   | ion: |
| trans     | sesteri  | fication, feedstock options-Biogas production: anaerobic digestion, methane captures.                      | org    | anic |
| acid      | s, alco  | hols, and others-Biopolymers and bioplastics-Value-added products from biorefinery                         | strea  | ms.  |
|           |          | 1/2/                                                                                                    |        |      |
|           | T IV     | SUSTAINABILITY AND LIFE CYCLE ASSESSMENT                                                                   |        | 9    |
|           |          | ental impacts of biomass conversion and biorefinery processes-Economic feasibi                             | lity   | and  |
| tech      | no-ecc   | onomic analysis-Social implications and stakeholder engagement.                                            |        |      |
| TINII     | T V      | FUTURE PERSPECTIVES AND CHALLENGES                                                                         |        | 9    |
|           |          | espects of biomass conversion and biorefinery-Challenges and opportunities in sca                          | alino  |      |
|           |          | operations-Policy and regulatory frameworks supporting bio-based industries.                               | aiiiig | uр   |
| 0101      | CITITOL  | TOTAL: 45 PE                                                                                               | RIC    | DS   |
|           |          |                                                                                                    |        |      |
| <b>CC</b> | NI.      | COLINGE OLUMCOLUM                                                                                          | R      | ВТ   |
| CO        | No.      | COURSE OUTCOMES                                                                                            | Le     | vel  |
| At tl     | he end   | of the course, students will be able to:                                                                   |        |      |
| C         | 01       | Understand the basic concepts of biomass composition, properties and its availability.                     | ,      | 2    |
| C         | 02       | Acquire the knowledge on biomass conversion techniques and methods used in biorefinery.                    |        | 3    |
| C         | 03       | Understand the feed stock preparation, characterization and production of biofuels.                        |        | 2    |
|           | 04       | familiarize the environmental and economic sustainability of biomass conversion and biorefinery processes. |        | 3    |
|           |          | and bioletimery processes.                                                                                 |        |      |

3

3

3

3

3

3

4

5

2

2

| N/TOGG                                                                                                    | 052                                                                                                    | CARBON FOOTPRINT ESTIMATION AND REDUCTION                                                                                                    | L                                                                     | T                                                                                                    | P                                                                                   | C                                                                                                    |
|----------------------------------------------------------------------------------------------------|----------------------------------------------------------------------------------------------------|----------------------------------------------------------------------------------------------------|-----------------------------------------------------------------------|----------------------------------------------------------------------------------------------------|-------------------------------------------------------------------------------------|----------------------------------------------------------------------------------------------------|
| ME220                                                                                                    | 052                                                                                                    | TECHNIQUES                                                                                                    | 3                                                                     | 0                                                                                                    | 0                                                                                   | 3                                                                                                    |
| ~~                                                                                                    | ~                                                                                                    | (Common to ME and MN)                                                                                                    | 3                                                                     | U                                                                                                    |                                                                                     | 3                                                                                                    |
|                                                                                                    |                                                                                                    | BJECTIVES:                                                                                                    |                                                                       |                                                                                                    |                                                                                     |                                                                                                    |
|                                                                                                    |                                                                                                    | duce climate change and carbon footprint.                                                                                                    |                                                                       |                                                                                                    |                                                                                     |                                                                                                    |
| 2. To                                                                                                    | o study                                                                                                    | y the principle of product life cycle and Green House Gas emissions acc                                                                                                    | counti                                                                | ng.                                                                                                    |                                                                                     |                                                                                                    |
| 3. To                                                                                                    | o study                                                                                                    | y the Methodology for Carbon Footprint Calculation.                                                                                                    |                                                                       |                                                                                                    |                                                                                     |                                                                                                    |
| 4. To                                                                                                    | o learn                                                                                                    | emission mitigation and carbon sink.                                                                                                    |                                                                       |                                                                                                    |                                                                                     |                                                                                                    |
|                                                                                                    |                                                                                                    | y the case study of carbon footprint.                                                                                                    |                                                                       |                                                                                                    |                                                                                     |                                                                                                    |
|                                                                                                    |                                                                                                    |                                                                                                    |                                                                       |                                                                                                    |                                                                                     |                                                                                                    |
| UNIT I                                                                                                    | I (                                                                                                    | CLIMATE CHANGE AND CARBON FOOTPRINT                                                                                                    |                                                                       |                                                                                                    |                                                                                     | 9                                                                                                    |
| Green 1                                                                                                    | House                                                                                                    | Effect and Climate Change - Causes and Impacts of Climate C                                                                                                    | Chang                                                                 | e – ]                                                                                                    | Econo                                                                               | mi                                                                                                    |
|                                                                                                    |                                                                                                    | of Climate Change -IPCC Reports and Projected Climate Change Scen                                                                                                    |                                                                       |                                                                                                    |                                                                                     |                                                                                                    |
|                                                                                                    |                                                                                                    | Emission – Carbon footprint of Activities, Processes, Product                                                                                                    |                                                                       |                                                                                                    |                                                                                     |                                                                                                    |
|                                                                                                    |                                                                                                    | s – GHG Emission factors and Calculations                                                                                                    |                                                                       |                                                                                                    |                                                                                     |                                                                                                    |
| 01841115                                                                                                    | 3441311                                                                                                    | one amount of the contract of the contract of |                                                                       |                                                                                                    |                                                                                     |                                                                                                    |
| UNIT I                                                                                                    | II P                                                                                                    | PRODUCT LIFE CYCLE AND GHG EMISSIONS                                                                                                    |                                                                       |                                                                                                    |                                                                                     | 9                                                                                                    |
|                                                                                                    |                                                                                                    | HG Accounting - Principles of Product Life Cycle GHG Accounti                                                                                                    | no ar                                                                 | nd Re                                                                                                    | norti                                                                               |                                                                                                    |
| •                                                                                                    |                                                                                                    | s of Product Life Cycle GHG Accounting - Establishing the Scope of a                                                                                                    | _                                                                     |                                                                                                    | -                                                                                   | _                                                                                                    |
|                                                                                                    |                                                                                                    | on Inventories and Accounting - Collecting Data and Assessing Data                                                                                                    |                                                                       |                                                                                                    |                                                                                     |                                                                                                    |
|                                                                                                    | 211115510                                                                                                    | on inventories and Accounting - Confecting Data and Assessing Data                                                                                                    |                                                                       |                                                                                                    | 111002                                                                              |                                                                                                    |
| ~ <b>~</b> ~ ~ ~ ~                                                                                                    |                                                                                                    |                                                                                                    | Quai                                                                  | Ity- 1                                                                                                    |                                                                                     | iiiO.                                                                                                    |
| and Ass                                                                                                    |                                                                                                    | g Uncertainty.                                                                                                    | Quai                                                                  | 1ty- 1                                                                                                    |                                                                                     | ıııoı                                                                                                    |
|                                                                                                    | sessing                                                                                                    | g Uncertainty.                                                                                                    | Quai                                                                  | 1ty - 1                                                                                                    |                                                                                     |                                                                                                    |
|                                                                                                    | sessing                                                                                                    |                                                                                                    | Quai                                                                  | 1ty - 1                                                                                                    |                                                                                     | 9                                                                                                    |
| UNIT I                                                                                                    | sessing                                                                                                    | METHODOLOGICAL ASPECTS OF CARBON FOOTPRINT                                                                                                    |                                                                       |                                                                                                    |                                                                                     | 9                                                                                                    |
| UNIT I<br>Method                                                                                                    | sessing III N dology                                                                                                    | METHODOLOGICAL ASPECTS OF CARBON FOOTPRINT for Carbon Footprint Calculation in Crop and Livestock Production, E                                                                                                    | and of                                                                | Life                                                                                                    | Scena                                                                               | 9<br>ario                                                                                                    |
| UNIT I<br>Methodand Car                                                                                                    | III N dology rbon F                                                                                                    | METHODOLOGICAL ASPECTS OF CARBON FOOTPRINT for Carbon Footprint Calculation in Crop and Livestock Production, E Gootprint of Wood Cladding, Carbon Footprints and Greenhouse Gas I                                                                                                    | and of Emiss                                                          | Life<br>ion S                                                                                                    | Scena                                                                               | 9<br>ario                                                                                                    |
| UNIT I<br>Methodand Car<br>Alternat                                                                                                    | III Note the session of the session of the session  | METHODOLOGICAL ASPECTS OF CARBON FOOTPRINT  for Carbon Footprint Calculation in Crop and Livestock Production, E Footprint of Wood Cladding, Carbon Footprints and Greenhouse Gas I ynthetic Biofuels, Making Food Production GHG Efficient, Carbon                                                                                                    | and of<br>Emiss<br>Footp                                              | Life ion S                                                                                                    | Scena<br>Saving<br>of W                                                             | 9<br>ario<br>gs o                                                                                                    |
| UNIT I Methodand Car Alternat Based 1                                                                                                    | III Note that the sessing the sessing the  | METHODOLOGICAL ASPECTS OF CARBON FOOTPRINT  for Carbon Footprint Calculation in Crop and Livestock Production, E- Footprint of Wood Cladding, Carbon Footprints and Greenhouse Gas I ynthetic Biofuels, Making Food Production GHG Efficient, Carbon cts and Buildings, Challenges and Merits of Choosing Alternativ                                                                                                    | End of<br>Emiss<br>Footp                                              | Life ion Sprint onction                                                                                                    | Scena<br>Saving<br>of Wo                                                            | 9<br>ario<br>gs o<br>pod<br>nits                                                                                                    |
| UNIT I Methode and Car Alternat Based I modelin                                                                                                    | III Note the sessing sessing aspects of the sessing sessing se | METHODOLOGICAL ASPECTS OF CARBON FOOTPRINT  for Carbon Footprint Calculation in Crop and Livestock Production, E Footprint of Wood Cladding, Carbon Footprints and Greenhouse Gas I ynthetic Biofuels, Making Food Production GHG Efficient, Carbon                                                                                                    | End of<br>Emiss<br>Footp                                              | Life ion Sprint onction                                                                                                    | Scena<br>Saving<br>of Wo                                                            | 9<br>ario<br>gs o<br>pod<br>nits                                                                                                    |
| UNIT I Methode and Car Alternat Based I modelin                                                                                                    | III Note the sessing sessing aspects of the sessing sessing se | METHODOLOGICAL ASPECTS OF CARBON FOOTPRINT  for Carbon Footprint Calculation in Crop and Livestock Production, E- Footprint of Wood Cladding, Carbon Footprints and Greenhouse Gas I ynthetic Biofuels, Making Food Production GHG Efficient, Carbon cts and Buildings, Challenges and Merits of Choosing Alternativ                                                                                                    | End of<br>Emiss<br>Footp                                              | Life ion Sprint onction                                                                                                    | Scena<br>Saving<br>of Wo                                                            | 9<br>ariogs o<br>bood<br>nits                                                                                                    |
| UNIT I Methode and Car Alternat Based I modelin Fluxes.                                                                                                    | III Molology rbon Fative S Produng asp                                                                                                    | METHODOLOGICAL ASPECTS OF CARBON FOOTPRINT  for Carbon Footprint Calculation in Crop and Livestock Production, E  Gootprint of Wood Cladding, Carbon Footprints and Greenhouse Gas I  ynthetic Biofuels, Making Food Production GHG Efficient, Carbon  cts and Buildings, Challenges and Merits of Choosing Alternativ  ects of carbon footprint, Quantifying Spatial—Temporal Variability of                                                                                                    | End of<br>Emiss<br>Footp                                              | Life ion Sprint onction                                                                                                    | Scena<br>Saving<br>of Wo                                                            | 9<br>gs og<br>pod<br>nits<br>and                                                                                                    |
| UNIT I Methode and Car Alternat Based I modelin Fluxes.                                                                                                    | III Modology rbon Fative S Produng asp                                                                                                    | METHODOLOGICAL ASPECTS OF CARBON FOOTPRINT  for Carbon Footprint Calculation in Crop and Livestock Production, E Footprint of Wood Cladding, Carbon Footprints and Greenhouse Gas I ynthetic Biofuels, Making Food Production GHG Efficient, Carbon cts and Buildings, Challenges and Merits of Choosing Alternativ ects of carbon footprint, Quantifying Spatial—Temporal Variability of EMISSION MITIGATION AND CARBON SINK                                                                                                    | End of<br>Emiss<br>Footp<br>e Fui<br>f Cart                           | Life ion Sorint on Sorint of Sorint Sorint S | Scena<br>Saving<br>of Wo<br>nal U<br>tocks                                          | 9 pariogs of pood pood nits and                                                                                                    |
| UNIT I Methode and Car Alternat Based I modelin Fluxes.  UNIT I Setting                                                                                                    | III Molology rbon Fative S Produng asp                                                                                                    | METHODOLOGICAL ASPECTS OF CARBON FOOTPRINT  for Carbon Footprint Calculation in Crop and Livestock Production, E Footprint of Wood Cladding, Carbon Footprints and Greenhouse Gas I ynthetic Biofuels, Making Food Production GHG Efficient, Carbon cts and Buildings, Challenges and Merits of Choosing Alternativ ects of carbon footprint, Quantifying Spatial—Temporal Variability of EMISSION MITIGATION AND CARBON SINK Reduction Targets and Tracking Inventory Changes — Non-Fossil                                                                                                    | End of<br>Emiss<br>Footp<br>e Fu<br>f Carb                            | Life ion Sprint on Sprint  | Scena<br>Saving<br>of Wo<br>nal U<br>tocks                                          | 9 specific specific s |
| UNIT I Methode and Car Alternat Based I modelin Fluxes.  UNIT I Setting Systems                                                                                                    | III Molology rbon Fative S Produng asp                                                                                                    | METHODOLOGICAL ASPECTS OF CARBON FOOTPRINT  for Carbon Footprint Calculation in Crop and Livestock Production, E Footprint of Wood Cladding, Carbon Footprints and Greenhouse Gas I ynthetic Biofuels, Making Food Production GHG Efficient, Carbon cts and Buildings, Challenges and Merits of Choosing Alternativ ects of carbon footprint, Quantifying Spatial—Temporal Variability of EMISSION MITIGATION AND CARBON SINK Reduction Targets and Tracking Inventory Changes — Non-Fossil rbon Dioxide capture and Storage Technologies —Mitigation potentials                                                                                                    | End of<br>Emiss<br>Footpe Fund<br>f Carb                              | Life ion Sprint on Sprint  | Scena<br>Saving<br>of Wo<br>nal U<br>tocks                                          | 9 opergretor                                                                                                    |
| UNIT I Methode and Car Alternat Based I modelin Fluxes.  UNIT I Setting Systems and sys                                                                                                    | III Modology rbon Fative S Produ ng asp  IV F GHG as - Ca stems                                                                                                    | METHODOLOGICAL ASPECTS OF CARBON FOOTPRINT  for Carbon Footprint Calculation in Crop and Livestock Production, E Footprint of Wood Cladding, Carbon Footprints and Greenhouse Gas I ynthetic Biofuels, Making Food Production GHG Efficient, Carbon cts and Buildings, Challenges and Merits of Choosing Alternativ ects of carbon footprint, Quantifying Spatial—Temporal Variability of EMISSION MITIGATION AND CARBON SINK Reduction Targets and Tracking Inventory Changes — Non-Fossil rbon Dioxide capture and Storage Technologies —Mitigation potentials — Innovation, Technology Development and Transfer, - Social asper                                                                                                    | End of<br>Emiss<br>Footpe Fund<br>f Carb                              | Life ion Sorint on Sorint on Soon Sorint of Sorint of So | Scena<br>Saving<br>of Wo<br>nal U<br>tocks                                          | 9 pario gs o pood nits and gergy etor                                                                                                    |
| UNIT I Methode and Car Alternat Based I modelin Fluxes.  UNIT I Setting Systems and sys                                                                                                    | III Modology rbon Fative S Produ ng asp  IV F GHG as - Ca stems                                                                                                    | METHODOLOGICAL ASPECTS OF CARBON FOOTPRINT  for Carbon Footprint Calculation in Crop and Livestock Production, E Footprint of Wood Cladding, Carbon Footprints and Greenhouse Gas I ynthetic Biofuels, Making Food Production GHG Efficient, Carbon cts and Buildings, Challenges and Merits of Choosing Alternativ ects of carbon footprint, Quantifying Spatial—Temporal Variability of EMISSION MITIGATION AND CARBON SINK Reduction Targets and Tracking Inventory Changes — Non-Fossil rbon Dioxide capture and Storage Technologies —Mitigation potentials                                                                                                    | End of<br>Emiss<br>Footpe Fund<br>f Carb                              | Life ion Sorint on Sorint on Soon Sorint of Sorint of So | Scena<br>Saving<br>of Wo<br>nal U<br>tocks                                          | 9 pario gs o pood nits and gergy etor                                                                                                    |
| UNIT I Methode and Car Alternat Based I modelin Fluxes.  UNIT I Setting Systems and sys Policies                                                                                                    | III Notes that the street of the street of t | METHODOLOGICAL ASPECTS OF CARBON FOOTPRINT  for Carbon Footprint Calculation in Crop and Livestock Production, E Footprint of Wood Cladding, Carbon Footprints and Greenhouse Gas I ynthetic Biofuels, Making Food Production GHG Efficient, Carbon cts and Buildings, Challenges and Merits of Choosing Alternativ ects of carbon footprint, Quantifying Spatial—Temporal Variability of EMISSION MITIGATION AND CARBON SINK Reduction Targets and Tracking Inventory Changes — Non-Fossil rbon Dioxide capture and Storage Technologies —Mitigation potentials — Innovation, Technology Development and Transfer, - Social aspetutions and international corporations — Carbon Pricing and Finance —                                                                                                    | End of<br>Emiss<br>Footpe Fund<br>f Carb                              | Life ion Sorint on Sorint on Soon Sorint of Sorint of So | Scena<br>Saving<br>of Wo<br>nal U<br>tocks                                          | 9 pario gs o pood nits and gergy etor                                                                                                    |
| UNIT I Methode and Car Alternat Based I modelin Fluxes.  UNIT I Setting Systems and sys Policies                                                                                                    | III Notes that the street of the street of t | METHODOLOGICAL ASPECTS OF CARBON FOOTPRINT  for Carbon Footprint Calculation in Crop and Livestock Production, E Footprint of Wood Cladding, Carbon Footprints and Greenhouse Gas I ynthetic Biofuels, Making Food Production GHG Efficient, Carbon cts and Buildings, Challenges and Merits of Choosing Alternativ ects of carbon footprint, Quantifying Spatial—Temporal Variability of EMISSION MITIGATION AND CARBON SINK Reduction Targets and Tracking Inventory Changes — Non-Fossil rbon Dioxide capture and Storage Technologies —Mitigation potentials — Innovation, Technology Development and Transfer, - Social aspetutions and international corporations — Carbon Pricing and Finance —                                                                                                    | End of<br>Emiss<br>Footpe Fund<br>f Carb                              | Life ion Sorint on Sorint on Soon Sorint of Sorint of So | Scena<br>Saving<br>of Wo<br>nal U<br>tocks                                          | 9 9 9 9 ergy                                                                                                    |
| UNIT I Methodand Car Alternat Based I modelin Fluxes.  UNIT I Setting Systems and sys Policies Green n                                                                                                    | III Molology rbon Fative S Produng asp  IV E GHG as - Casterns s, Instimarket                                                                                                    | METHODOLOGICAL ASPECTS OF CARBON FOOTPRINT  for Carbon Footprint Calculation in Crop and Livestock Production, E Footprint of Wood Cladding, Carbon Footprints and Greenhouse Gas I ynthetic Biofuels, Making Food Production GHG Efficient, Carbon cts and Buildings, Challenges and Merits of Choosing Alternativ ects of carbon footprint, Quantifying Spatial—Temporal Variability of EMISSION MITIGATION AND CARBON SINK Reduction Targets and Tracking Inventory Changes — Non-Fossil rbon Dioxide capture and Storage Technologies —Mitigation potentials — Innovation, Technology Development and Transfer, - Social aspetutions and international corporations — Carbon Pricing and Finance —                                                                                                    | End of<br>Emiss<br>Footpe Fund<br>f Carb                              | Life ion Sorint on Sorint on Soon Sorint of Sorint of So | Scena<br>Saving<br>of Wo<br>nal U<br>tocks                                          | 9 onrio gs o o o o o o o o o o o o o o o o o o                                                                                                    |
| UNIT I Methode and Car Alternate Based I modelin Fluxes.  UNIT I Setting Systems and sys Policies Green m                                                                                                    | III Note the session of the session of the session  | METHODOLOGICAL ASPECTS OF CARBON FOOTPRINT  for Carbon Footprint Calculation in Crop and Livestock Production, E Footprint of Wood Cladding, Carbon Footprints and Greenhouse Gas Lynthetic Biofuels, Making Food Production GHG Efficient, Carbon cts and Buildings, Challenges and Merits of Choosing Alternative ects of carbon footprint, Quantifying Spatial—Temporal Variability of Reduction Targets and Tracking Inventory Changes — Non-Fossil rbon Dioxide capture and Storage Technologies —Mitigation potentials — Innovation, Technology Development and Transfer, — Social aspetutions and international corporations — Carbon Pricing and Finance—ing.  CASE STUDIES                                                                                                    | End of<br>Emiss<br>Footpe Fur<br>f Carb<br>Fuel<br>s of di<br>ects of | Life ion S print on S point of S base fferen Offse                                                                                                    | Scena<br>Saving<br>of Wo<br>nal U<br>tocks<br>ed En<br>nt Sec<br>tigation           | 9  9  9  9  9  9  9  9  9                                                                                                    |
| UNIT I Methode and Car Alternate Based I modelin Fluxes.  UNIT I Setting Systems and sys Policies Green n UNIT V Carbon                                                                                                    | III N dology rbon F ative S Produ ng asp  IV F GHG as - Ca stems s, Insti market V C                                                                                                    | METHODOLOGICAL ASPECTS OF CARBON FOOTPRINT  for Carbon Footprint Calculation in Crop and Livestock Production, E Cotprint of Wood Cladding, Carbon Footprints and Greenhouse Gas I synthetic Biofuels, Making Food Production GHG Efficient, Carbon cts and Buildings, Challenges and Merits of Choosing Alternative ects of carbon footprint, Quantifying Spatial—Temporal Variability of Reduction Targets and Tracking Inventory Changes — Non-Fossil rbon Dioxide capture and Storage Technologies —Mitigation potentials — Innovation, Technology Development and Transfer, - Social aspetutions and international corporations — Carbon Pricing and Finance—ing.  CASE STUDIES  print Estimation from Building Sector - Urban Carbon Footprint Evaluations.                                                                                                    | Fuel s of diects of GHG                                               | Life ion S print on S print on S base fferen Offs - Ap                                                                                                    | Scena<br>Saving<br>of Wo<br>nal U<br>tocks<br>ed En<br>nt Sec<br>tigation           | 9  9  9  9  erg: and 9  ion                                                                                                    |
| UNIT I Methode and Car Alternat Based I modelin Fluxes.  UNIT I Setting Systems and sys Policies Green n UNIT V Carbon of carbon                                                                                                    | III Notes that the state of the state of the | METHODOLOGICAL ASPECTS OF CARBON FOOTPRINT  for Carbon Footprint Calculation in Crop and Livestock Production, E Footprint of Wood Cladding, Carbon Footprints and Greenhouse Gas I ynthetic Biofuels, Making Food Production GHG Efficient, Carbon cts and Buildings, Challenges and Merits of Choosing Alternativ ects of carbon footprint, Quantifying Spatial—Temporal Variability of  EMISSION MITIGATION AND CARBON SINK  Reduction Targets and Tracking Inventory Changes — Non-Fossil rbon Dioxide capture and Storage Technologies—Mitigation potentials — Innovation, Technology Development and Transfer, - Social aspetutions and international corporations — Carbon Pricing and Finance— ing.  CASE STUDIES  print Estimation from Building Sector - Urban Carbon Footprint Evalut tprint in urban planning — Mechanical Equipment and Electronic Produ                                                                                                    | Fuel s of diects of GHG                                               | Life ion S print on ction base fferen of mir Offso  - Ap                                                                                                    | Scena Saving of Wonal U tocks ed En tocks etting etting                             | 9 pario gs o o o o o o o o o o o o o o o o o o                                                                                                    |
| UNIT I Methode and Car Alternate Based I modelin Fluxes.  UNIT I Setting Systems and systems and systems Green number of carbon of carbon carbon carb | III Notes that the season of the season of t | METHODOLOGICAL ASPECTS OF CARBON FOOTPRINT  for Carbon Footprint Calculation in Crop and Livestock Production, E Gootprint of Wood Cladding, Carbon Footprints and Greenhouse Gas I ynthetic Biofuels, Making Food Production GHG Efficient, Carbon cts and Buildings, Challenges and Merits of Choosing Alternativ ects of carbon footprint, Quantifying Spatial—Temporal Variability of  EMISSION MITIGATION AND CARBON SINK Reduction Targets and Tracking Inventory Changes — Non-Fossil rbon Dioxide capture and Storage Technologies —Mitigation potentials — Innovation, Technology Development and Transfer, - Social aspetutions and international corporations — Carbon Pricing and Finance— ing.  EASE STUDIES  orint Estimation from Building Sector - Urban Carbon Footprint Evalut tprint in urban planning — Mechanical Equipment and Electronic Product otprint of Aqua and Agriculture products— GHG Emissions from Mit                                                                                                    | Fuel s of diects of GHG                                               | Life ion S print on ction base fferen of mir Offso  - Ap                                                                                                    | Scena Saving of Wonal U tocks ed En tocks etting etting                             | 9 pario gs o o o o o o o o o o o o o o o o o o                                                                                                    |
| UNIT I Methode and Car Alternate Based I modelin Fluxes.  UNIT I Setting Systems and systems and systems Green number of carbon of carbon of carbon carbon and carbon and carbon and carbon arbon of carbon arbon  | III Notes that the season of the season of t | METHODOLOGICAL ASPECTS OF CARBON FOOTPRINT  for Carbon Footprint Calculation in Crop and Livestock Production, Eleotprint of Wood Cladding, Carbon Footprints and Greenhouse Gas Lynthetic Biofuels, Making Food Production GHG Efficient, Carbon cts and Buildings, Challenges and Merits of Choosing Alternative ects of carbon footprint, Quantifying Spatial—Temporal Variability of Reduction Targets and Tracking Inventory Changes — Non-Fossil rbon Dioxide capture and Storage Technologies —Mitigation potentials—Innovation, Technology Development and Transfer, - Social aspetutions and international corporations — Carbon Pricing and Finance—ing.  CASE STUDIES  print Estimation from Building Sector - Urban Carbon Footprint Evaluation to Aqua and Agriculture products—GHG Emissions from Med Solid waste management.                                                                                                    | Fuel s of diects of GHG                                               | base of mir Offson Solution Solution So | Scena<br>Saving<br>of Wo<br>nal U<br>tocks<br>ed En<br>nt Sec<br>tigation<br>etting | 9 erg: ctor and ion orin vate                                                                                                    |

| CO N   | 0.      |                    |          |          | C        | COURS           | E OUT    | ГСОМ     | ES       |                                       |         |                      |       | RBT<br>Level |
|--------|---------|--------------------|----------|----------|----------|-----------------|----------|----------|----------|---------------------------------------|---------|----------------------|-------|--------------|
| At the | end of  | the cou            | rse, stu | idents v | will be  | able to:        |          |          |          |                                       |         |                      |       |              |
| CO1    | Е       | xplain t           | the clin | nate ch  | ange ar  | nd carbo        | on foot  | orint.   |          |                                       |         |                      |       | 2            |
| CO2    |         | iscuss<br>ecountii | -        | inciple  | of pr    | oduct 1         | life cy  | cle and  | d Gree   | n Hous                                | se Gas  | emissio              | ons   | 3            |
| CO3    |         |                    |          | thodolo  | gy for   | Carbon          | Footp    | int Cal  | culatio  | n.                                    |         |                      |       | 2            |
| CO4    | D       | iscuss (           | emissic  | n mitig  | gation a | nd carb         | on sink  | ζ.       |          |                                       |         |                      |       | 3            |
| COS    | Е       | xplain t           | the case | e study  | of carb  | on foot         | print.   |          |          |                                       |         |                      |       | 2            |
| TEXT   | ВООК    | <b>S</b> :         |          |          |          |                 |          |          |          |                                       |         |                      |       |              |
| 1.     |         | kannan             | Muthu    | ı, Sprin | ger; So  |                 |          |          |          |                                       |         | 1, by S<br>4 edition |       |              |
| ,      |         |                    |          |          |          |                 |          |          |          |                                       |         | 2, by S<br>-10: 981  |       |              |
| REFE   | RENC    | ES.                | 1        | 2        | -        | -               |          |          | -        | 1                                     | 1       |                      |       |              |
|        |         |                    | Senthil  | Kanna    | n. Mut   | hu (201         | 6). Cai  | bon Fo   | otprint  | Handb                                 | ook, Cl | RC Press             | S.    |              |
| 2      | Subram  | anian,             | Senthi   | l Kann   | an, Mu   |                 | 016), E  |          |          |                                       |         | print Inc            |       | l case       |
| 3.     | Reporti | ng Star            | ndard.   | - 3      | ě. 1     | 1               | <_       | -        | 1 153    | 153                                   | 7       | cle Acc              |       |              |
| 4.     | Quantif | ication            | , Intern | ational  | Organ    | isation         | for Star | ndardis  | ation.   | 61                                    |         | and Gu               |       |              |
| 3.     | Framev  | vork co            | nventio  | on on C  | limate   | Change          | e        | 1        |          | - /                                   | 201     | nate Cha             |       |              |
| n 1    |         |                    |          |          |          | e Apul<br>CRC P |          |          | ootprin  | t Anal                                | ysis: ( | Concepts             | s, Me | thods,       |
| E-RES  | SOUR    | CES:               | -        | V        |          | _               | V        | -        | 1        | 60/                                   |         |                      |       |              |
|        |         |                    | ourses.  | nptel.ac | c.in/noo | c23_ar2         | 25/      | - 37     | 30,      | /                                     |         |                      |       |              |
|        |         |                    |          | -        |          | -11             | 11.2     | certific | cate-on- | -carbon                               | -reduct | ion-strat            | egy/  |              |
|        |         |                    | -        |          |          |                 |          |          |          | · · · · · · · · · · · · · · · · · · · |         |                      |       |              |
| COUI   | RSE AI  | RTICU              | LATI(    | ON MA    | TRIX     |                 |          |          |          |                                       |         |                      |       |              |
| COs    |         |                    | Π        | 1        |          | Pe              | Os       | 1        | 1        | 1                                     | 1       |                      | PS    | Os           |
|        | 1       | 2                  | 3        | 4        | 5        | 6               | 7        | 8        | 9        | 10                                    | 11      | 12                   | 1     | 2            |
| 1      | 2       |                    |          |          |          | 2               | 2        |          |          |                                       |         |                      | 3     |              |
| 2      | 2       |                    |          |          |          | 2               | 2        |          |          |                                       |         |                      | 3     |              |
| 3      | 2.      |                    |          |          |          | 2               | 2        | ]        |          |                                       |         |                      | 3     |              |

1: Slight (Low), 2: Moderate (Medium), 3: Substantial (High)

|                                                                                                    | ENERGY CONSERVATION AND WASTE HEAT                                                                                                    | L                    | T                       | P              | C                 |
|----------------------------------------------------------------------------------------------------|----------------------------------------------------------------------------------------------------|----------------------|-------------------------|----------------|-------------------|
| <b>ME22053</b>                                                                                                    | RECOVERY                                                                                                    | 2                    | •                       | •              | 2                 |
|                                                                                                    | (Common to ME and MN)                                                                                                    | 3                    | 0                       | 0              | 3                 |
| COURSE C                                                                                                    | BJECTIVES:                                                                                                    |                      |                         |                |                   |
| 1. To teac                                                                                                    | th the importance of thermodynamic cycles in energy conservation.                                                                                                    |                      |                         |                |                   |
| 2. To teac                                                                                                    | h various methodologies adopted in industry                                                                                                    |                      |                         |                |                   |
| 3. To teac                                                                                                    | th the application of WHR system for heating and cooling purpose                                                                                                    |                      |                         |                |                   |
| 4. To teac                                                                                                    | th the application of the WHR system for direct conversion of heat into ele                                                                                                    | ctri                 | city.                   |                |                   |
| 5. To teac                                                                                                    | th the economic calculation of WHR to find the economic viability of the s                                                                                                    | am                   | e.                      |                |                   |
|                                                                                                    |                                                                                                    |                      |                         |                |                   |
| UNIT I                                                                                                    | THERMODYNAMIC CYCLES                                                                                                    |                      |                         |                | 9                 |
| Introduction                                                                                                    | to Thermodynamic cycles - The Carnot cycle - Rankine cycle - Ideal a                                                                                                    | nd a                 | actua                   | l Ran          | kine              |
| cycles – Cog                                                                                                    | generation – Kalina cycle - Advantages and drawbacks. Brayton cycle – In                                                                                                    | npr                  | ovem                    | ent ir         | the               |
| cycle – Sour                                                                                                    | ces of Waste heat.                                                                                                    | -                    |                         |                |                   |
|                                                                                                    | COLLEG                                                                                                    |                      |                         |                |                   |
| UNIT II                                                                                                    | WASTE HEAT RECOVERY (WHR) METHODOLOGIES                                                                                                    |                      |                         |                | 9                 |
| Exergy analy                                                                                                    | ysis – Utilization of industrial waste heat – Properties of exhaust gas – Ga                                                                                                    | s to                 | liqui                   | d and          | gas               |
|                                                                                                    | is conzument of measurar waste near Troperties of emiaust gas ou                                                                                                    |                      | -                       |                |                   |
| to gas heat                                                                                                    | recovery systems – Joule heating - Recuperators and regenerators; quality                                                                                                    |                      | ve tre                  | eatme          |                   |
|                                                                                                    |                                                                                                    |                      | ve tre                  | eatme          |                   |
|                                                                                                    | recovery systems - Joule heating - Recuperators and regenerators; qual-                                                                                                    |                      | ve tro                  | eatme          |                   |
| shell and tub                                                                                                    | recovery systems - Joule heating - Recuperators and regenerators; qual-                                                                                                    | tati                 |                         |                |                   |
| shell and tub                                                                                                    | recovery systems – Joule heating - Recuperators and regenerators; qualities heat exchangers – TEMA – Waste heat boilers and its types.  WHR – APPLICATIONS – LOW, MEDIUM AND HIGH TEMPERA                                                                                                    | tati                 | JRES                    | <u> </u>       | nt –              |
| shell and tub  UNIT III  LT Applicat                                                                                      | recovery systems – Joule heating - Recuperators and regenerators; qualities heat exchangers – TEMA – Waste heat boilers and its types.  WHR – APPLICATIONS – LOW, MEDIUM AND HIGH TEMPERATIONS – Refrigeration – Cryogenics - Loop Heat Pipe - HVAC. MT approximately approximately approx | ATU                  | J <b>RES</b>            | S<br>s - F     | nt –              |
| Shell and tub  UNIT III  LT Applicat  Industry End                                                                        | recovery systems – Joule heating - Recuperators and regenerators; qualities heat exchangers – TEMA – Waste heat boilers and its types.  WHR – APPLICATIONS – LOW, MEDIUM AND HIGH TEMPERATIONS – Refrigeration – Cryogenics - Loop Heat Pipe - HVAC. MT appropriate in the drying Industries – HT Applications – Steel Industry – Company Company Comp | ATU                  | J <b>RES</b>            | S<br>s - F     | nt –              |
| UNIT III  LT Applicate Industry End                                                                                       | recovery systems – Joule heating - Recuperators and regenerators; qualities heat exchangers – TEMA – Waste heat boilers and its types.  WHR – APPLICATIONS – LOW, MEDIUM AND HIGH TEMPERATIONS – Refrigeration – Cryogenics - Loop Heat Pipe - HVAC. MT approximately approximately approx | ATU                  | J <b>RES</b>            | S<br>s - F     | nt –  9  Food     |
| Shell and tub  UNIT III  LT Applicate Industry End Various process                                                        | recovery systems – Joule heating - Recuperators and regenerators; qualities heat exchangers – TEMA – Waste heat boilers and its types.  WHR – APPLICATIONS – LOW, MEDIUM AND HIGH TEMPERATIONS – Refrigeration – Cryogenics - Loop Heat Pipe - HVAC. MT appropriate in the drying Industries – HT Applications – Steel Industry – Cress industries case study.                                                                                                    | ATU                  | J <b>RES</b>            | S<br>s - F     | nt –              |
| UNIT III  LT Applicate Industry End Various production UNIT IV                                                            | recovery systems – Joule heating - Recuperators and regenerators; qualities heat exchangers – TEMA – Waste heat boilers and its types.  WHR – APPLICATIONS – LOW, MEDIUM AND HIGH TEMPERATIONS – Refrigeration – Cryogenics - Loop Heat Pipe - HVAC. MT appropriate in the drying Industries – HT Applications – Steel Industry – Crees industries case study.  WHR – HEAT ENERGY TO ELECTRICAL ENERGY                                                                                                    | ATU<br>plic          | JRES<br>cation<br>mic i | S – I<br>ndust | 9<br>Food<br>ry – |
| UNIT III  LT Applicate Industry End Various productions productions and the UNIT IV  Thermo Electrical End of the UNIT IV | recovery systems – Joule heating - Recuperators and regenerators; qualities heat exchangers – TEMA – Waste heat boilers and its types.  WHR – APPLICATIONS – LOW, MEDIUM AND HIGH TEMPERATIONS – Refrigeration – Cryogenics - Loop Heat Pipe - HVAC. MT appropriate in the drying Industries – HT Applications – Steel Industry – Crees industries case study.  WHR – HEAT ENERGY TO ELECTRICAL ENERGY  etric Generators (TEG) – Working Principle – Thermodynamic analysis                                                                                                    | ATU<br>oplic<br>Cera | JRES cation mic i       | s – Indust     | 9 Good ry –       |
| UNIT III  LT Applicat Industry End Various prod UNIT IV Thermo Elect                                                      | recovery systems – Joule heating - Recuperators and regenerators; qualities heat exchangers – TEMA – Waste heat boilers and its types.  WHR – APPLICATIONS – LOW, MEDIUM AND HIGH TEMPERATIONS – Refrigeration – Cryogenics - Loop Heat Pipe - HVAC. MT appropriate in the drying Industries – HT Applications – Steel Industry – Crees industries case study.  WHR – HEAT ENERGY TO ELECTRICAL ENERGY                                                                                                    | ATU<br>oplic<br>Cera | JRES cation mic i       | S – I<br>ndust | 9 Good ry –       |

# UNIT V ECONOMICS OF WHR

9

Waste heat recovery calculations - Available heat - Pinch analysis - typical energy costs – construction costs – pay back analysis - thermo-economic viability.

**TOTAL: 45 PERIODS** 

| CO No.     | COURSE OUTCOMES                                                                                          | RBT<br>Level |
|------------|----------------------------------------------------------------------------------------------------|--------------|
| At the end | d of the course, students will be able to:                                                               |              |
| CO1        | Estimate the potential of waste heat from a system using thermodynamic cycles.                           | 3            |
| CO2        | Analyze the various technologies available for the WHR.                                                  | 4            |
| СОЗ        | Determine the working parameters of the WHR system for the heating/cooling applications.                 | 3            |
| CO4        | Design the working parameters of the WHR system for direct conversion (Heat to Electrical) applications. | 3            |
| CO5        | Do the financial analysis to determine the economic viability of WHR systems.                            | 3            |

## **TEXTBOOKS:**

- 1. Hussam Jouhara "Waste Heat Recovery in Process Industries" Wiley 2022.
- 2. Hewitt, G. F., Shires, G. L., and Bott, T. R. (1993); Process Heat Transfer, CRC Press, Florida.

## **REFERENCES:**

- 1. Goswami, D. Y., and Kreith, F. (2007); Energy Conversion, CRC Press.
- 2. Harlock J. H. (1987); Combined Heat and Power, Pergaman Press
- 3. Kreith F. and West R. E. (1999); Handbook of Energy Efficiency, CRC Press

## **E-RESOURCES:**

- 1. https://onlinecourses.nptel.ac.in/noc24\_mg01/preview
- 2. https://www.coursera.org/courses?query=project%20management

# **COURSE ARTICULATION MATRIX:**

| CO- |   |   | 1   | 47 | /   | P  | Os |    | 1       | ×    | 1   |    | PS | Os |
|-----|---|---|-----|----|-----|----|----|----|---------|------|-----|----|----|----|
| COs | 1 | 2 | 3 ( | 4  | 5   | 6  | 7  | 8  | 9       | 10   | 11  | 12 | 1  | 2  |
| 1   | 3 | 3 | 2   | 2  | 0.0 |    |    | 3  | 1       | 1    | 21  |    | 3  |    |
| 2   | 3 | 3 | 2   | 2  | 1   | 10 | 7  | 6/ | J.S.    | . /  | 0   | i) | 3  |    |
| 3   | 3 | 3 | 2   | 2  | s V | 1  | 2  | 00 | ( 1863) | 6. 7 | =   |    | 3  |    |
| 4   | 3 | 3 | 2   | 2  | 24  | X. | 1  |    |         |      | F73 |    | 3  |    |
| 5   | 3 | 3 | 2   | 2  |     | 1  | 49 | 1  | 17/1    | 9    | 777 | h  | 3  |    |

| IVIH                                                                                                    | 22054                                                                                                    | ENERGY EFFICIENT BUILDINGS                                                                                                    | L                         | T            | P                     | C                                                                                                    |
|----------------------------------------------------------------------------------------------------|----------------------------------------------------------------------------------------------------|----------------------------------------------------------------------------------------------------|---------------------------|--------------|-----------------------|----------------------------------------------------------------------------------------------------|
|                                                                                                    |                                                                                                    | (Common to ME and MN)                                                                                                    | 3                         | 0            | 0                     | 3                                                                                                    |
|                                                                                                    |                                                                                                    | OBJECTIVES:                                                                                                    |                           |              |                       |                                                                                                    |
|                                                                                                    |                                                                                                    | arn the green buildings concepts applicable to alternate design.                                                                                                    |                           |              |                       |                                                                                                    |
|                                                                                                    |                                                                                                    | familiar with basic terminologies related to buildings.                                                                                                    |                           |              |                       |                                                                                                    |
|                                                                                                    |                                                                                                    | arn the building (air) conditioning techniques.                                                                                                    |                           |              |                       |                                                                                                    |
| -                                                                                                    |                                                                                                    | ow the methods to evaluate the performance of buildings.                                                                                                    |                           |              |                       |                                                                                                    |
| 3.                                                                                                    | 10 1110                                                                                                    | corporate Renewable energy systems in buildings.                                                                                                    |                           |              |                       |                                                                                                    |
| UNI                                                                                                    | ΤΙ                                                                                                    | INTRODUCTION                                                                                                    |                           |              |                       | 9                                                                                                    |
|                                                                                                    |                                                                                                    | ad Building, Historical perspective, Aspects of green building design                                                                                                    | – Su                      | ıstain       | able                  |                                                                                                    |
|                                                                                                    |                                                                                                    | rgy, Materials and IAQ, ECBC Standards                                                                                                    |                           |              |                       | ,                                                                                                    |
|                                                                                                    |                                                                                                    |                                                                                                    |                           |              |                       |                                                                                                    |
| UNI                                                                                                    | ΤII                                                                                                    | LANDSCAPE AND BUILDING ENVELOPES                                                                                                    |                           |              |                       | 9                                                                                                    |
| Energ                                                                                                    | gy effi                                                                                                    | cient Landscape design - Microclimate, Shading, Arbors, Windbreaks, X                                                                                                    | erisca                    | ping         | , Buil                | ding                                                                                                    |
|                                                                                                    | -                                                                                                    | Thermal comfort, Psychrometry, Comfort indices, Thermal Properties o                                                                                                    |                           | _            |                       |                                                                                                    |
|                                                                                                    |                                                                                                    | Resistance, Thermal Time Constant (TTC), Diurnal Heat Capacity (D                                                                                                    |                           |              |                       |                                                                                                    |
|                                                                                                    |                                                                                                    | Factor, Effect of Solar Radiation - Sol-air Temperature, Processes of                                                                                                    | of hea                    | it exc       | chang                 | e of                                                                                                    |
| build                                                                                                    | ing w                                                                                                    | th environment, Insulation                                                                                                    |                           |              |                       |                                                                                                    |
|                                                                                                    |                                                                                                    | 121                                                                                                    |                           |              |                       |                                                                                                    |
| UNI                                                                                                    | T III                                                                                                    | PASSIVE HEATING AND COOLING                                                                                                    |                           |              |                       | 9                                                                                                    |
| HVA                                                                                                    | C int                                                                                                    | roduction, Passive Heating – Solar radiation basics, Sun Path Diagra                                                                                                    | . r                       | ٠. ،         |                       | , •                                                                                                    |
|                                                                                                    |                                                                                                    |                                                                                                    | am, L                     | ırect        | Hea                   | tıng,                                                                                                    |
| Indire                                                                                                    | ect He                                                                                                    |                                                                                                    |                           |              |                       |                                                                                                    |
|                                                                                                    |                                                                                                    | eating and Isolated heating, Concept of Daylighting, Passive Cooling – Wind), Evaporative Cooling and Radiative Cooling.                                                                                                    |                           |              |                       |                                                                                                    |
|                                                                                                    |                                                                                                    | eating and Isolated heating, Concept of Daylighting, Passive Cooling – Wind), Evaporative Cooling and Radiative Cooling.                                                                                                    |                           |              |                       |                                                                                                    |
| (Stac                                                                                                    | k and                                                                                                    | eating and Isolated heating, Concept of Daylighting, Passive Cooling – Wind), Evaporative Cooling and Radiative Cooling.  THERMAL PERFORMANCE OF BUILDINGS                                                                                                    | Natu                      | ral V        | entil:                | ation 9                                                                                                    |
| (Stac<br>UNI'<br>Heat                                                                                                    | k and TIV transf                                                                                                    | eating and Isolated heating, Concept of Daylighting, Passive Cooling – Wind), Evaporative Cooling and Radiative Cooling.  THERMAL PERFORMANCE OF BUILDINGS  For due to fenestration/infiltration, Calculation of Overall Thermal Transi                                                                                                    | Natu<br>mittan            | ral V        | entil:                | 9<br>ation                                                                                                    |
| UNITHEAT of bu                                                                                                    | K and TIV transf                                                                                                    | eating and Isolated heating, Concept of Daylighting, Passive Cooling – Wind), Evaporative Cooling and Radiative Cooling.  THERMAL PERFORMANCE OF BUILDINGS  For due to fenestration/infiltration, Calculation of Overall Thermal Transit gloads: Steady state method, network method, numerical method, co                                                                                                    | Natu<br>mittan            | ral V        | entil:                | 9<br>ation                                                                                                    |
| UNITHEAT of bu                                                                                                    | K and TIV transf                                                                                                    | eating and Isolated heating, Concept of Daylighting, Passive Cooling – Wind), Evaporative Cooling and Radiative Cooling.  THERMAL PERFORMANCE OF BUILDINGS  For due to fenestration/infiltration, Calculation of Overall Thermal Transi                                                                                                    | Natu<br>mittan            | ral V        | entil:                | 9 ation                                                                                                    |
| UNITHEAT OF BUSINESSTORE                                                                                                    | F IV transfuilding                                                                                                    | eating and Isolated heating, Concept of Daylighting, Passive Cooling – Wind), Evaporative Cooling and Radiative Cooling.  THERMAL PERFORMANCE OF BUILDINGS  For due to fenestration/infiltration, Calculation of Overall Thermal Transit gloads: Steady state method, network method, numerical method, coegration in buildings                                                                                                    | Natu<br>mittan            | ral V        | entil:                | 9<br>ntion                                                                                                    |
| UNIT<br>Heat<br>of bu<br>Stora                                                                                                    | F IV transfuilding                                                                                                    | eating and Isolated heating, Concept of Daylighting, Passive Cooling — Wind), Evaporative Cooling and Radiative Cooling.  THERMAL PERFORMANCE OF BUILDINGS  Fer due to fenestration/infiltration, Calculation of Overall Thermal Transity loads: Steady state method, network method, numerical method, coegration in buildings  RENEWABLE ENERGY IN BUILDINGS                                                                                                    | Natu<br>mittan<br>orrelat | nce, E       | Estima<br>The         | 9 ation rmal                                                                                                    |
| UNIT<br>Heat<br>of bu<br>Stora                                                                                                    | r IV transfuilding                                                                                                    | eating and Isolated heating, Concept of Daylighting, Passive Cooling — Wind), Evaporative Cooling and Radiative Cooling.  THERMAL PERFORMANCE OF BUILDINGS  For due to fenestration/infiltration, Calculation of Overall Thermal Transit gloads: Steady state method, network method, numerical method, coegration in buildings  RENEWABLE ENERGY IN BUILDINGS  In of renewable sources in buildings, BIPV, Solar water heating, si                                                                                                    | Natu<br>mittan<br>orrelat | nce, E       | Estima<br>The         | 9 ation rmal                                                                                                    |
| UNIT<br>Heat<br>of bu<br>Stora                                                                                                    | r IV transfuilding                                                                                                    | eating and Isolated heating, Concept of Daylighting, Passive Cooling — Wind), Evaporative Cooling and Radiative Cooling.  THERMAL PERFORMANCE OF BUILDINGS  For due to fenestration/infiltration, Calculation of Overall Thermal Transity loads: Steady state method, network method, numerical method, coegration in buildings  RENEWABLE ENERGY IN BUILDINGS  n of renewable sources in buildings, BIPV, Solar water heating, so PV systems, Hybrid system – Economics.                                                                                                    | mittan<br>orrelat         | nce, Etions, | Estima<br>The<br>turb | 9 ation rmal 9 ines,                                                                                                    |
| UNIT<br>Heat<br>of bu<br>Stora                                                                                                    | r IV transfuilding                                                                                                    | eating and Isolated heating, Concept of Daylighting, Passive Cooling — Wind), Evaporative Cooling and Radiative Cooling.  THERMAL PERFORMANCE OF BUILDINGS  For due to fenestration/infiltration, Calculation of Overall Thermal Transity loads: Steady state method, network method, numerical method, coegration in buildings  RENEWABLE ENERGY IN BUILDINGS  n of renewable sources in buildings, BIPV, Solar water heating, so PV systems, Hybrid system – Economics.                                                                                                    | Natu<br>mittan<br>orrelat | nce, Etions, | Estima<br>The<br>turb | 9 ation rmal 9 ines,                                                                                                    |
| UNIT<br>Heat<br>of bu<br>Stora                                                                                                    | r IV transfuilding                                                                                                    | eating and Isolated heating, Concept of Daylighting, Passive Cooling — Wind), Evaporative Cooling and Radiative Cooling.  THERMAL PERFORMANCE OF BUILDINGS  For due to fenestration/infiltration, Calculation of Overall Thermal Transity loads: Steady state method, network method, numerical method, coegration in buildings  RENEWABLE ENERGY IN BUILDINGS  n of renewable sources in buildings, BIPV, Solar water heating, so PV systems, Hybrid system – Economics.                                                                                                    | mittan<br>orrelat         | nce, Etions, | Estima The turb       | 9 ation mal                                                                                                    |
| UNIT<br>Heat<br>of bu<br>Stora                                                                                                    | r IV transfuildingage inte                                                                                                    | eating and Isolated heating, Concept of Daylighting, Passive Cooling — Wind), Evaporative Cooling and Radiative Cooling.  THERMAL PERFORMANCE OF BUILDINGS  For due to fenestration/infiltration, Calculation of Overall Thermal Transity loads: Steady state method, network method, numerical method, coegration in buildings  RENEWABLE ENERGY IN BUILDINGS  n of renewable sources in buildings, BIPV, Solar water heating, so PV systems, Hybrid system – Economics.                                                                                                    | mittan<br>orrelat         | nce, Etions, | Estima The turb       | 9 ation gines, DDS                                                                                                    |
| UNITHEAT OF BUSINESS TO STAND                                                                                                    | r IV transfuilding age interest of the control of the control of t | eating and Isolated heating, Concept of Daylighting, Passive Cooling — Wind), Evaporative Cooling and Radiative Cooling.  THERMAL PERFORMANCE OF BUILDINGS  For due to fenestration/infiltration, Calculation of Overall Thermal Transit gloads: Steady state method, network method, numerical method, coegration in buildings  RENEWABLE ENERGY IN BUILDINGS  In of renewable sources in buildings, BIPV, Solar water heating, so PV systems, Hybrid system — Economics.  TO'  COURSE OUTCOMES                                                                                                    | mittan<br>orrelat         | nce, Etions, | Estima The turb       | 9 ation rmal 9 ines,                                                                                                    |
| UNITHEAT OF BUSINESS STORES STORES ST | r IV transfuilding age into                                                                                                    | eating and Isolated heating, Concept of Daylighting, Passive Cooling — Wind), Evaporative Cooling and Radiative Cooling.  THERMAL PERFORMANCE OF BUILDINGS  Thermal Transity of Isolates of Steady state method, network method, numerical method, coegration in buildings  RENEWABLE ENERGY IN BUILDINGS  In of renewable sources in buildings, BIPV, Solar water heating, so PV systems, Hybrid system — Economics.  TO'  COURSE OUTCOMES  of the course, students will be able to:                                                                                                    | mittan<br>orrelat         | nce, Etions, | Estima The turb       | 9 ation mal                                                                                                    |
| UNITHEAT OF BUSINESS TO A STANDARD CO MATCH CO MATCH CO M | r IV transfuilding age into                                                                                                    | eating and Isolated heating, Concept of Daylighting, Passive Cooling — Wind), Evaporative Cooling and Radiative Cooling.  THERMAL PERFORMANCE OF BUILDINGS  For due to fenestration/infiltration, Calculation of Overall Thermal Transical loads: Steady state method, network method, numerical method, coegration in buildings  RENEWABLE ENERGY IN BUILDINGS  In of renewable sources in buildings, BIPV, Solar water heating, so PV systems, Hybrid system — Economics.  TO'  COURSE OUTCOMES  of the course, students will be able to:  Design the climate responsive building.                                                                                                    | mittan<br>orrelat         | nce, Etions, | Estima The turb       | 9 ation rmal 9 ines, DDS BT evel 3                                                                                                    |
| UNITHEAT OF BUSINESS STORES STORES ST | r IV transfuilding age into                                                                                                    | eating and Isolated heating, Concept of Daylighting, Passive Cooling — Wind), Evaporative Cooling and Radiative Cooling.  THERMAL PERFORMANCE OF BUILDINGS  Ter due to fenestration/infiltration, Calculation of Overall Thermal Transity loads: Steady state method, network method, numerical method, coegration in buildings  RENEWABLE ENERGY IN BUILDINGS  n of renewable sources in buildings, BIPV, Solar water heating, so PV systems, Hybrid system — Economics.  TO'  COURSE OUTCOMES  of the course, students will be able to:  Design the climate responsive buildings.  Calculate the energy load of the buildings.                                                        | mittan<br>orrelat         | nce, Etions, | Estima The turb       | 9 ation rmal 9 ines, ODS BT evel 3                                                                                                    |
| UNIT Heat of bu Stora UNIT Introduction Stand                                                                                                    | r IV transfuilding age into                                                                                                    | eating and Isolated heating, Concept of Daylighting, Passive Cooling — Wind), Evaporative Cooling and Radiative Cooling.  THERMAL PERFORMANCE OF BUILDINGS  For due to fenestration/infiltration, Calculation of Overall Thermal Transical loads: Steady state method, network method, numerical method, coegration in buildings  RENEWABLE ENERGY IN BUILDINGS  In of renewable sources in buildings, BIPV, Solar water heating, so PV systems, Hybrid system — Economics.  TO'  COURSE OUTCOMES  of the course, students will be able to:  Design the climate responsive building.                                                                                                    | mittan<br>orrelat         | nce, Etions, | Estima The turb       | 9 ation rmal 9 ines, DDS BT evel 3                                                                                                    |
| UNITHEAT OF BUSINESS TO A STANDARD CO I At the CO                                                                                                    | r IV transfuilding age into                                                                                                    | eating and Isolated heating, Concept of Daylighting, Passive Cooling — Wind), Evaporative Cooling and Radiative Cooling.  THERMAL PERFORMANCE OF BUILDINGS  Ter due to fenestration/infiltration, Calculation of Overall Thermal Transity loads: Steady state method, network method, numerical method, coegration in buildings  RENEWABLE ENERGY IN BUILDINGS  n of renewable sources in buildings, BIPV, Solar water heating, so PV systems, Hybrid system — Economics.  TO'  COURSE OUTCOMES  of the course, students will be able to:  Design the climate responsive buildings.  Calculate the energy load of the buildings.                                                        | mittan<br>orrelat         | nce, Etions, | Estima The turb       | 9 ation rmal 9 ines, ODS BT evel 3                                                                                                    |
| UNIT Heat of bu Stora UNIT Introduction Stand                                                                                                    | r IV transfuilding age into                                                                                                    | cating and Isolated heating, Concept of Daylighting, Passive Cooling — Wind), Evaporative Cooling and Radiative Cooling.  THERMAL PERFORMANCE OF BUILDINGS  For due to fenestration/infiltration, Calculation of Overall Thermal Transity loads: Steady state method, network method, numerical method, coegration in buildings  RENEWABLE ENERGY IN BUILDINGS  In of renewable sources in buildings, BIPV, Solar water heating, so PV systems, Hybrid system — Economics.  TO'  COURSE OUTCOMES  of the course, students will be able to:  Design the climate responsive buildings.  Calculate the energy load of the buildings.  Determine the passive (air) conditioning parameters. | mittan<br>orrelat         | nce, Etions, | Estima The turb       | 9 pation rma  9 pation rma  9 pation rma  9 pation rma  3 pation rma  3 |

# **TEXTBOOKS:**

- 1. Baruch Givoni: Climate considerations in building and Urban Design, John Wiley & Sons, 1998
- 2. Baruch Givoni: Passive Low Energy Cooling of Buildings by John Wiley & Sons, 15-Jul-1994
- 3. Ana-Maria Dabija, "Energy Efficient Building Design", Springer Cham, 2020

## **REFERENCES:**

- 1. Jos' e Manuel and 'ujar and Sergio G'omez Melgar "Energy Efficiency in Buildings Both New and Rehabilitated.
- 2. Mili Majumdar, "Energy Efficient Buildings in India", TERI, Ministry of Non-Conventional Energy Resources 2009

# **E-RESOURCES:**

- 1. https://nptel.ac.in/courses/105102175
- 2. https://www.udemy.com/share/1038lO/

## **COURSE ARTICULATION MATRIX:**

| COs |   |   | 10 | 2          |    | P  | Os  | D., | 1  |     | 1     |    | PS | Os |
|-----|---|---|----|------------|----|----|-----|-----|----|-----|-------|----|----|----|
| COS | 1 | 2 | 3  | 4          | 5  | 6  | 7   | 8   | 9  | 10  | 11    | 12 | 1  | 2  |
| 1   | 3 | 3 | 2  | /1         | 4  | 1  | 9   | /   | 1  | 15  | 11    |    | 3  |    |
| 2   | 3 | 3 | 2  | 1 <b>1</b> |    | -  | )   | 6   |    | . N | N. S. |    | 3  |    |
| 3   | 3 | 3 | 2  | 1          | 5. |    | 1   | 7   |    | -   | N     |    | 3  |    |
| 4   | 3 | 3 | 2  | 1,         | 3  | 1  | 100 |     | U. |     |       |    | 3  |    |
| 5   | 3 | 3 | 2  | 1          |    | 10 | , · | /   |    | 1:  | 71    |    | 3  |    |

| <b>ME22</b>                                                                                                    | ENERGY STORAGE DEVICES (Common to ME and MN)  L T 3 0                                                                                                    | P<br>0    | <b>C</b> 3                                                                                                    |
|----------------------------------------------------------------------------------------------------|----------------------------------------------------------------------------------------------------|-----------|----------------------------------------------------------------------------------------------------|
| COUR                                                                                                    | SE OBJECTIVES:                                                                                                    | U         | 3                                                                                                    |
|                                                                                                    | inculcate the concept of the various types of energy storage.                                                                                                    |           |                                                                                                    |
| To                                                                                                    | impart the knowledge of various types of energy storage materials and design La                                                                                                    | itent     | Hea                                                                                                    |
|                                                                                                    | orage System                                                                                                    | itchi .   | iica                                                                                                    |
|                                                                                                    | enlighten the types of hydrogen and biomass energy storage.                                                                                                    |           |                                                                                                    |
|                                                                                                    | impart Knowledge in Fundamental concept of batteries                                                                                                    |           |                                                                                                    |
|                                                                                                    | educate about various alternate energy systems.                                                                                                    |           |                                                                                                    |
|                                                                                                    |                                                                                                    |           |                                                                                                    |
| UNIT I                                                                                                    | INTRODUCTION                                                                                                    |           | 9                                                                                                    |
| Necessi                                                                                                    | y of energy storage-types of energy storage-comparison of energy storage tech                                                                                                    | nolog     | gies                                                                                                    |
|                                                                                                    | Heat Storage Systems-Latent Heat Storage Systems, Applications                                                                                                    |           |                                                                                                    |
|                                                                                                    |                                                                                                    |           |                                                                                                    |
| UNIT I                                                                                                    | THERMAL STORAGE SYSTEM                                                                                                    |           | 9                                                                                                    |
| Therma                                                                                                    | storage-Types-Simple water and rock bed storage system-pressurized water storage                                                                                                    | e syst    | em                                                                                                    |
|                                                                                                    | ng of phase change storage system -Simple units, packed bed storage units. Design                                                                                                    |           | atei                                                                                                    |
| Heat St                                                                                                    | orage System: Requirements and Considerations for the Design, Design Methodologies                                                                                                    | •         |                                                                                                    |
|                                                                                                    |                                                                                                    |           |                                                                                                    |
| INIT I                                                                                                    | II HYDROGEN AND BIOGAS STORAGE                                                                                                    |           | 9                                                                                                    |
| NIT I                                                                                                    |                                                                                                    |           | 1                                                                                                    |
| unuan                                                                                                    | ental concept of batteries, Materials, Principle of Operation, Positive electrode                                                                                                    | mate      |                                                                                                    |
|                                                                                                    | ental concept of batteries, Materials, Principle of Operation, Positive electrode electrode materials, electrolytes.                                                                                                    | matei     | rials                                                                                                    |
| egativ                                                                                                    | electrode materials, electrolytes.                                                                                                    | mateı     |                                                                                                    |
| egativ                                                                                                    | electrode materials, electrolytes.  ALTERNATE ENERGY STORAGE TECHNOLOGIES                                                                                                    |           | rial                                                                                                    |
| negative<br>J <b>NIT V</b><br>Flywhe                                                                                                    | electrode materials, electrolytes.  ALTERNATE ENERGY STORAGE TECHNOLOGIES  el, Super capacitors, Principles & Methods—Applications, Compressed air Energy                                                                                                    |           | rial                                                                                                    |
| egative<br>J <b>NIT V</b><br>Flywhe                                                                                                    | ALTERNATE ENERGY STORAGE TECHNOLOGIES  el, Super capacitors, Principles & Methods—Applications, Compressed air Energy of Hybrid Storage — Applications                                                                                                    | y stor    | rial                                                                                                    |
| negative<br>J <b>NIT V</b><br>Flywhe                                                                                                    | electrode materials, electrolytes.  ALTERNATE ENERGY STORAGE TECHNOLOGIES  el, Super capacitors, Principles & Methods—Applications, Compressed air Energy                                                                                                    | y stor    | rial                                                                                                    |
| negative<br>J <b>NIT V</b><br>Flywhe                                                                                                    | ALTERNATE ENERGY STORAGE TECHNOLOGIES  el, Super capacitors, Principles & Methods—Applications, Compressed air Energy of Hybrid Storage — Applications                                                                                                    | y stor    | rial                                                                                                    |
| J <b>NIT</b> V<br>Ilywhe<br>Concep                                                                                                    | ALTERNATE ENERGY STORAGE TECHNOLOGIES  I, Super capacitors, Principles & Methods—Applications, Compressed air Energy of Hybrid Storage — Applications  TOTAL: 45 I                                                                                                    | y stor    | rial  rag  OD  B1                                                                                                    |
| J <b>NIT</b> V<br>Ilywhe<br>Concep                                                                                                    | ALTERNATE ENERGY STORAGE TECHNOLOGIES  I, Super capacitors, Principles & Methods—Applications, Compressed air Energy of Hybrid Storage — Applications  TOTAL: 45 I                                                                                                    | y stor    | rial  rage  OD  B1                                                                                                    |
| UNIT V<br>Flywhe<br>Concep                                                                                                    | ALTERNATE ENERGY STORAGE TECHNOLOGIES  It, Super capacitors, Principles & Methods—Applications, Compressed air Energy of Hybrid Storage — Applications  TOTAL: 45 I  COURSE OUTCOMES  and of the course, students will be able to:                                                                                                    | PERICE R  | rial  rag  OD  B1                                                                                                    |
| UNIT V<br>Flywhe<br>Concep                                                                                                    | ALTERNATE ENERGY STORAGE TECHNOLOGIES  It, Super capacitors, Principles & Methods—Applications, Compressed air Energy of Hybrid Storage — Applications  TOTAL: 45 I  COURSE OUTCOMES  and of the course, students will be able to:  Acquire the capability to recognize energy storage technologies suitable for                                                                                                    | PERIO     | rial  rage  OD  B1                                                                                                    |
| UNIT VERY SERVICE OF THE PROPERTY OF THE PROPERTY OF THE PROPE | ALTERNATE ENERGY STORAGE TECHNOLOGIES  It, Super capacitors, Principles & Methods—Applications, Compressed air Energy of Hybrid Storage — Applications  TOTAL: 45 I  COURSE OUTCOMES  and of the course, students will be able to:  Acquire the capability to recognize energy storage technologies suitable fo specific applications.                                                                                                    | r stor    | rial grage                                                                                                    |
| JNIT Very street of the second of the second | ALTERNATE ENERGY STORAGE TECHNOLOGIES  It, Super capacitors, Principles & Methods—Applications, Compressed air Energy of Hybrid Storage — Applications  TOTAL: 45 I  COURSE OUTCOMES  and of the course, students will be able to:  Acquire the capability to recognize energy storage technologies suitable for specific applications.  Grasp the concepts and functioning of thermal energy storage systems, as well a                                                                                                    | PERIO     | rial grage                                                                                                    |
| UNIT VELYWHE CONCEPTION OF COLUMN COLUMN COL | ALTERNATE ENERGY STORAGE TECHNOLOGIES  It, Super capacitors, Principles & Methods—Applications, Compressed air Energy of Hybrid Storage — Applications  TOTAL: 45 I  COURSE OUTCOMES  and of the course, students will be able to:  Acquire the capability to recognize energy storage technologies suitable for specific applications.  Grasp the concepts and functioning of thermal energy storage systems, as well a design such systems.                                                                                | PERIO     | rage ODD 2 BT eve                                                                                                    |
| UNIT VERY SERVICE OF THE PROPERTY OF THE PROPERTY OF THE PROPE | ALTERNATE ENERGY STORAGE TECHNOLOGIES  I, Super capacitors, Principles & Methods—Applications, Compressed air Energy of Hybrid Storage — Applications  TOTAL: 45 I  COURSE OUTCOMES  and of the course, students will be able to:  Acquire the capability to recognize energy storage technologies suitable for specific applications.  Grasp the concepts and functioning of thermal energy storage systems, as well a design such systems.  Investigate the operational principles of Hydrogen and Biogas storage systems. | PERIO R L | opposition of the control of the control of the con |
| UNIT VERY SHOW THE PROPERTY OF THE PROPERTY OF | ALTERNATE ENERGY STORAGE TECHNOLOGIES  It, Super capacitors, Principles & Methods—Applications, Compressed air Energy of Hybrid Storage — Applications  TOTAL: 45 I  COURSE OUTCOMES  and of the course, students will be able to:  Acquire the capability to recognize energy storage technologies suitable for specific applications.  Grasp the concepts and functioning of thermal energy storage systems, as well a design such systems.                                                                                | PERIO R L | oppopulation of the series of the series of  |

# **TEXTBOOKS:**

- 1. Thermal Energy Storage Technologies for Sustainability Systems Design, Assessment and Applications, Kalaiselvam, S., Parameshwaran, R., Elsevier, 2014.
- Applications, Kalaiselvam, S., Parameshwaran, R., Elsevier, 2014.

  Advances in Thermal Energy Storage Systems Methods and Applications, Luisa F. Cabeza,
- 2. Elsevier Wood head Publishing, 2015Robert Huggins, Energy Storage: Fundamentals, Materials and Applications, 2nd edition, Springer, 2015
- 3. Ru-shiliu, Leizhang, Xueliang sun, Electrochemical technologies for energy storage and conversion, Wiley publications, 2012

#### **REFERENCES:**

- 1. Thermal Energy Storage: Systems and Applications, Ibrahim Dinçer, Marc A. Rosen, John Wiley & Sons Ltd., 2010.
- 2. David Linden, Handbook of Batteries, McGraw-Hill, Inc), 4th edition, New York. 2010.
- 3. National Energy Technology Laboratory, U.S. Department of Energy, Fuel Cell Handbook (Seventh Edition). November 2002.

# **E-RESOURCES:**

- 1. https://nptel.ac.in/courses/113105102
- 2. https://onlinecourses.nptel.ac.in/noc21\_ch11/preview
- 3. https://www.youtube.com/watch?v=0FSEKHc-COA

# **COURSE ARTICULATION MATRIX:**

| COa |   |   | Z |    |    | PO | Os     | 7    |     |    | FTT |    | PS | Os |
|-----|---|---|---|----|----|----|--------|------|-----|----|-----|----|----|----|
| COs | 1 | 2 | 3 | 4  | 5  | 6  | 7      | 8    | 9   | 10 | /11 | 12 | 1  | 2  |
| 1   | 3 | 2 | 2 | 1  |    | /  |        | /    |     | 1  | B   |    | 3  |    |
| 2   | 3 | 2 | 2 | 1  | W  |    | 0      | 1    |     | 13 | 7   |    | 3  |    |
| 3   | 3 | 2 | 2 | D. |    |    | i bla  | ō    | /   | 9  | 1   |    | 3  |    |
| 4   | 3 | 2 | 2 |    | 11 |    | 1      |      | X   | 0/ |     |    | 3  |    |
| 5   | 3 | 2 | 2 | 1  | 19 | 77 | 377555 | - 50 | 10, | /  |     |    | 3  |    |

ME22056

# HYDROGEN ENERGY: PRODUCTION, STORAGE, TRANSPORTATION AND SAFETY (Common to ME and MN)

L T P C 3 0 0 3

## **COURSE OBJECTIVES:**

- 1. To understand the basic concept of Hydrogen Energy.
- 2. To understand the basic concept of Hydrogen production and Storage devices.
- 3. To familiarize about Hydrogen energy transportation and safety

# UNIT I HYDROGEN – BASICS AND PRODUCTION TECHNIQUES

9

Hydrogen: global status of supply and demand – physical and chemical properties, salient characteristics. Production of hydrogen – methane decomposition - steam reforming – water electrolysis – gasification and woody biomass conversion – biological hydrogen production – photo dissociation – direct thermal or catalytic splitting of water.

# UNIT II HYDROGEN STORAGE AND APPLICATIONS

9

Novel materials for solid state hydrogen storage - Hydrogen storage options - Compressed gas - Liquid hydrogen - Metal hydrides - Chemical storage, Hydrogen energy chain: Transport, Stationary power, Portable power and other applications, Environmental concerns, and cost - Safety and management of hydrogen, Applications of Hydrogen

# UNIT III HYDROGEN TRANSPORTATION

9

Hydrogen pipelines - Liquid hydrogen transportation - High-pressure tube trailers - Hydrogen carriers (ammonia, liquid organic hydrogen carriers) - Integration with existing fuelling infrastructure.

# UNIT IV HYDROGEN SAFETY

9

Hydrogen properties and hazards - classification of hydrogen hazards: compressed and liquid hydrogen related hazards- Risk assessment and mitigation strategies - Codes and standards for hydrogen safety - Case studies of hydrogen incidents.

# UNIT V HYDROGEN FUTURE DIRECTIONS

0

Renewable hydrogen production methods - Hydrogen economy and policy implications - Emerging trends and research challenges in hydrogen technology - Case studies: utilization of hydrogen in various sectors, global status and future directions.

## **TOTAL: 45 PERIODS**

| CO No.     | COURSE OUTCOMES                                                                                                | RBT<br>Level |
|------------|----------------------------------------------------------------------------------------------------|--------------|
| At the end | d of the course, students will be able to:                                                                     |              |
| CO1        | Understand the fundamental knowledge on hydrogen production techniques                                         | 2            |
| CO2        | Evaluate the details of different methods of hydrogen storage technologies                                     | 3            |
| СОЗ        | Analyse the challenges and opportunities associated with the transportation of hydrogen and develop strategies | 3            |
| CO4        | Develop the protocols and regulations governing the production, storage, and transportation of hydrogen        | 3            |
| CO5        | Apply principles of sustainability and environmental impact assessment to hydrogen energy systems              | 3            |

# **TEXTBOOKS:**

- 1. Gupta, R. B., Hydrogen Fuel: Production, Transport and Storage, CRC Press, Taylor & Francis Group, 2009
- 2. Kazunari Sasaki., Hydrogen Energy Engineering, 2016
- 3. Michael Hirscher, "Handbook of Hydrogen Storage", Wiley-VCH, 2010.

# **REFERENCES:**

- 1. Global Hydrogen Review 2021, IEA (2021), Paris, https://www.iea.org/reports/global-hydrogen-review-2021
- 2. Agata Godula-Jopek, Hydrogen Production by Electrolysis, Wiley-VCH, Germany, 2015
- Tzimas, E., Filiou, C., Peteves, S.D., & Veyret, J.B. "Hydrogen storage: state-of-the-art and future perspective. Netherlands": European Communities, 2003.

# **E-RESOURCES:**

- 1. https://onlinecourses.nptel.ac.in/noc24\_me68/preview
- 2. https://onlinecourses.nptel.ac.in/noc22\_ch66/preview

## **COURSE ARTICULATION MATRIX:**

| COs |   |   | 1 | / | +    | PO | Os | 0  | N. | -/  | 5   |    | PS | Os |
|-----|---|---|---|---|------|----|----|----|----|-----|-----|----|----|----|
| COS | 1 | 2 | 3 | 4 | 5    | 6  | 7  | 8  | 9  | 10  | 11  | 12 | 1  | 2  |
| 1   | 3 | 2 | 2 | - | 30   | -  | 2  | 7  |    | 12- | 1   |    | 3  |    |
| 2   | 3 | 2 | 3 | 5 |      | 1  | 2  | 11 | Ų, |     | 1   |    | 3  |    |
| 3   | 3 | 2 | 3 | \ |      | /  | 2  | /  |    | /   | 27/ |    | 3  |    |
| 4   | 2 | 2 | 2 |   | V. Y |    | 2  | 5  | 1  | 1   | 5/  |    | 3  |    |
| 5   | 2 | 2 | 2 | 5 | AL.  |    | 2  |    | 0  | 10  | -/  |    | 3  |    |

| CH22041                                                                                                    | RENEWABLE ENERGY RESOURCES                                                                                                    | L                                       | T                                               | P                                                                                                    | C                                                       |
|----------------------------------------------------------------------------------------------------|----------------------------------------------------------------------------------------------------|-----------------------------------------|-------------------------------------------------|----------------------------------------------------------------------------------------------------|---------------------------------------------------------|
| CH22041                                                                                                    | (Common to CH, ME, MN and MR)                                                                                                    | 3                                       | 0                                               | 0                                                                                                    | 3                                                       |
| COURSE C                                                                                                    | DBJECTIVES:                                                                                                    |                                         |                                                 |                                                                                                    |                                                         |
| 1. Unders                                                                                                    | stand energy scenario, energy sources and their utilization.                                                                                                    |                                         |                                                 |                                                                                                    |                                                         |
| 2. Explor                                                                                                    | e society's present needs and future energy demands.                                                                                                    |                                         |                                                 |                                                                                                    |                                                         |
| 3. Study t                                                                                                    | the principles of renewable energy conversion systems.                                                                                                    |                                         |                                                 |                                                                                                    |                                                         |
| 4. Expose                                                                                                    | ed to energy conservation methods.                                                                                                    |                                         |                                                 |                                                                                                    |                                                         |
|                                                                                                    |                                                                                                    |                                         |                                                 |                                                                                                    |                                                         |
| UNIT I                                                                                                    | INTRODUCTION                                                                                                    |                                         |                                                 |                                                                                                    | 9                                                       |
| Introduction                                                                                                    | : Principles of renewable energy; energy and sustainable development.                                                                                                    | , fund                                  | dame                                            | ntals,                                                                                                    | and                                                     |
|                                                                                                    | cations. worldwide renewable energy availability, renewable energy a                                                                                                    |                                         |                                                 |                                                                                                    |                                                         |
|                                                                                                    | ptions on solar energy, wind energy, tidal energy, wave energy, oce                                                                                                    |                                         |                                                 |                                                                                                    |                                                         |
|                                                                                                    |                                                                                                    |                                         | ierma                                           | i ene                                                                                                    | rgy                                                     |
| biomass ene                                                                                                    | rgy, geothermal energy, oil shale. Introduction to Internet of energy (IOE                                                                                                    | ٤).                                     |                                                 |                                                                                                    |                                                         |
|                                                                                                    | 1 2 2 (1)                                                                                                    |                                         |                                                 |                                                                                                    |                                                         |
|                                                                                                    |                                                                                                    |                                         |                                                 |                                                                                                    |                                                         |
| UNIT II                                                                                                    | SOLAR ENERGY                                                                                                    |                                         |                                                 |                                                                                                    | 9                                                       |
|                                                                                                    |                                                                                                    | izont                                   | al and                                          | l incl                                                                                                    | -                                                       |
| Solar Energy                                                                                                    | y: Fundamentals; Solar Radiation; Estimation of solar radiation on hori                                                                                                    |                                         |                                                 |                                                                                                    | ine                                                     |
| Solar Energy<br>surfaces; So                                                                                                    | y: Fundamentals; Solar Radiation; Estimation of solar radiation on horizontal lar radiation Measurements- Pyrheliometers, Pyrometer, Sunshine Reco                                                                                                    | rder.                                   | Solar                                           | The                                                                                                    | ineo                                                    |
| Solar Energy<br>surfaces; So<br>systems: Fla                                                                                         | y: Fundamentals; Solar Radiation; Estimation of solar radiation on horizontal radiation Measurements- Pyrheliometers, Pyrometer, Sunshine Record plate collector; Solar distillation; Solar Pond electric power plant. Solar                                                                                                    | rder.<br>Solar                          | Solar<br>electr                                 | Ther                                                                                                    | ined<br>rma                                             |
| Solar Energy<br>surfaces; So<br>systems: Fla                                                                                         | y: Fundamentals; Solar Radiation; Estimation of solar radiation on horizontal lar radiation Measurements- Pyrheliometers, Pyrometer, Sunshine Reco                                                                                                    | rder.<br>Solar                          | Solar<br>electr                                 | Ther                                                                                                    | inec<br>rma                                             |
| Solar Energy<br>surfaces; So<br>systems: Fla<br>generation-                                                                          | y: Fundamentals; Solar Radiation; Estimation of solar radiation on horizontal radiation Measurements- Pyrheliometers, Pyrometer, Sunshine Record plate collector; Solar distillation; Solar Pond electric power plant. Solar                                                                                                    | rder.<br>Solar                          | Solar<br>electr                                 | Ther                                                                                                    | rma<br>owei                                             |
| Solar Energy<br>surfaces; So<br>systems: Fla<br>generation-                                                                          | y: Fundamentals; Solar Radiation; Estimation of solar radiation on horizontal lar radiation Measurements- Pyrheliometers, Pyrometer, Sunshine Record plate collector; Solar distillation; Solar Pond electric power plant. Sunshine Principle of Solar cell, Photovoltaic system for electric power generation.                                                                                                    | rder.<br>Solar                          | Solar<br>electr                                 | Ther                                                                                                    | ined<br>rma<br>ower                                     |
| Solar Energ<br>surfaces; So<br>systems: Fla<br>generation-<br>Disadvantag                                                            | y: Fundamentals; Solar Radiation; Estimation of solar radiation on horizontal lar radiation Measurements- Pyrheliometers, Pyrometer, Sunshine Record plate collector; Solar distillation; Solar Pond electric power plant. Sunshine Principle of Solar cell, Photovoltaic system for electric power generation.                                                                                                    | rder.<br>Solar                          | Solar<br>electr                                 | Ther                                                                                                    | inec<br>rma<br>owe                                      |
| Solar Energy<br>surfaces; So<br>systems: Flat<br>generation-<br>Disadvantag                                                          | y: Fundamentals; Solar Radiation; Estimation of solar radiation on hordlar radiation Measurements- Pyrheliometers, Pyrometer, Sunshine Record plate collector; Solar distillation; Solar Pond electric power plant. Solar Principle of Solar cell, Photovoltaic system for electric power generates, and applications of solar photovoltaic system.                                                                                                    | rder.<br>Solar<br>eratio                | Solar<br>electr<br>n, ad                        | Theric poventa                                                                                                    | ined<br>rma<br>owe<br>iges                              |
| Solar Energy<br>surfaces; So<br>systems: Flageneration-<br>Disadvantage<br>UNIT III                                                  | y: Fundamentals; Solar Radiation; Estimation of solar radiation on hordar radiation Measurements- Pyrheliometers, Pyrometer, Sunshine Record plate collector; Solar distillation; Solar Pond electric power plant. Solar Principle of Solar cell, Photovoltaic system for electric power generates, and applications of solar photovoltaic system.  WIND AND BIOMASS ENERGY  y: Properties of wind, availability of wind energy in India, wind veloce                                                                                                    | rder.<br>Solar<br>eratio                | Solar electron, ad                              | There is possible to the control of the control of | ined<br>rma<br>owe<br>iges<br><b>9</b>                  |
| Solar Energy<br>surfaces; So<br>systems: Flageneration-<br>Disadvantage<br>UNIT III<br>Wind Energy<br>wind; major                    | y: Fundamentals; Solar Radiation; Estimation of solar radiation on hordar radiation Measurements- Pyrheliometers, Pyrometer, Sunshine Record plate collector; Solar distillation; Solar Pond electric power plant. Solar Principle of Solar cell, Photovoltaic system for electric power generates, and applications of solar photovoltaic system.  WIND AND BIOMASS ENERGY  y: Properties of wind, availability of wind energy in India, wind veloc problems associated with wind power, Basic components of wind energy                                                                                                    | rder.<br>Solar<br>eratio<br>ity any con | Solar electron, add                             | There is possible to the control of the control of | inecorma<br>rma<br>owe<br>iges<br>ges                   |
| Solar Energy<br>surfaces; So<br>systems: Flat<br>generation-<br>Disadvantage<br>UNIT III<br>Wind Energy<br>wind; major<br>(WECS); Cl | y: Fundamentals; Solar Radiation; Estimation of solar radiation on horilar radiation Measurements- Pyrheliometers, Pyrometer, Sunshine Recont plate collector; Solar distillation; Solar Pond electric power plant. Solar Principle of Solar cell, Photovoltaic system for electric power generates, and applications of solar photovoltaic system.  WIND AND BIOMASS ENERGY  y: Properties of wind, availability of wind energy in India, wind veloc problems associated with wind power, Basic components of wind energy assification of WECS- Horizontal axis- single, double and multiblade systems.                                                                                                    | rder.<br>Solar<br>eratio<br>ity any con | Solar electron, add                             | There is possible to the control of the control of | ineorma<br>owe<br>iges<br>of                            |
| Solar Energy surfaces; So systems: Flageneration-Disadvantage  UNIT III  Wind Energy wind; major (WECS); Cl Savonius and             | y: Fundamentals; Solar Radiation; Estimation of solar radiation on hordar radiation Measurements- Pyrheliometers, Pyrometer, Sunshine Record plate collector; Solar distillation; Solar Pond electric power plant. Solar Principle of Solar cell, Photovoltaic system for electric power general, and applications of solar photovoltaic system.  WIND AND BIOMASS ENERGY  y: Properties of wind, availability of wind energy in India, wind veloc problems associated with wind power, Basic components of wind energy assification of WECS- Horizontal axis- single, double and multiblade syd darrieus types.                                                                                                    | ity any converted                       | Solar<br>electron, ad<br>and po<br>version. Ver | wer fon systical a                                                                                                    | ges<br>ges<br>ges                                       |
| Solar Energy surfaces; So systems: Flageneration-Disadvantag  UNIT III  Wind Energy wind; major (WECS); Cl Savonius and Biomass      | y: Fundamentals; Solar Radiation; Estimation of solar radiation on hordar radiation Measurements- Pyrheliometers, Pyrometer, Sunshine Record plate collector; Solar distillation; Solar Pond electric power plant. Solar Principle of Solar cell, Photovoltaic system for electric power general general photovoltaic system.  WIND AND BIOMASS ENERGY  y: Properties of wind, availability of wind energy in India, wind veloc problems associated with wind power, Basic components of wind energy assification of WECS- Horizontal axis- single, double and multiblade syd darrieus types.  nergy: Introduction; Photosynthesis Process; Biofuels; Biomass R                                                                                             | ity any converse                        | solar electron, ad ad powersic. Verroces;       | wer fon systical a                                                                                                    | ine<br>rma<br>owe<br>iges<br>ror<br>ror<br>ster<br>axis |
| Solar Energy surfaces; So systems: Flageneration-Disadvantag  UNIT III  Wind Energy wind; major (WECS); Cl Savonius and Biomass      | y: Fundamentals; Solar Radiation; Estimation of solar radiation on hordar radiation Measurements- Pyrheliometers, Pyrometer, Sunshine Record plate collector; Solar distillation; Solar Pond electric power plant. Solar Principle of Solar cell, Photovoltaic system for electric power general ges, and applications of solar photovoltaic system.  WIND AND BIOMASS ENERGY  y: Properties of wind, availability of wind energy in India, wind veloc problems associated with wind power, Basic components of wind energy assification of WECS- Horizontal axis- single, double and multiblade syd darrieus types.  nergy: Introduction; Photosynthesis Process; Biofuels; Biomass R technologies-fixed dome; Urban waste to energy conversion; Biomass R | ity any converse                        | solar electron, ad ad powersic. Verroces;       | wer fon systical a                                                                                                    | ine<br>rma<br>owe<br>iges<br>ror<br>ror<br>ster<br>axis |

# UNIT IV TIDAL AND OCEAN THERMAL ENERGY

9

Tidal Power: Tides and waves as energy suppliers and their mechanics; fundamental characteristics of tidal power, harnessing tidal energy, advantages, and limitations.

Ocean Thermal Energy Conversion: Principle of working, OTEC power stations in the world, problems associated with OTEC.

# UNIT V GREEN ENERGY

9

Green Energy: Introduction, Fuel cells: Classification of fuel cells - H<sub>2</sub>; Operating principles, Zero energy Concepts. Benefits of hydrogen energy, hydrogen production technologies (electrolysis method only), hydrogen energy storage, applications of hydrogen energy, problem associated with hydrogen energy.

**TOTAL: 45 PERIODS** 

| CO N   | о.       |                    |          |         | C         | OURS     | E OUT                | COM     | ES       |        |         |         |        | RBT<br>Level |
|--------|----------|--------------------|----------|---------|-----------|----------|----------------------|---------|----------|--------|---------|---------|--------|--------------|
| At the | end of   | the cou            | rse, stu | dents v | vill be a | able to: |                      |         |          |        |         |         |        |              |
| CO1    |          |                    |          |         |           |          | f renewa             |         |          |        |         |         | on     | 3            |
| CO2    | 2 pr     |                    | n with   |         |           |          | he vario<br>s like-h |         |          |        |         |         | ſ      | 3            |
| CO3    | 3 U      | nderstar           | nd the c | onversi | ion prin  | nciples  | of wind              | and tie | dal enei | gy     |         |         |        | 2            |
| CO4    | 1 U      | nderstar           | nd the c | oncept  | of bior   | nass en  | ergy re              | sources | and gr   | een en | ergy.   |         |        | 2            |
| COS    |          | equire the         | he basio | c know. | ledge o   | f ocear  | therma               | l energ | gy conv  | ersion | and hyo | drogen  |        | 3            |
| 1.     | Edition  | gi Gosw<br>1, 2016 | -3       | 10      | 1         |          | y Effici             |         |          | 0)     |         |         |        |              |
|        |          | Yahyac<br>ind Ene  |          |         | ın Rei    | newabl   | e Energ              | ies and | 1 Powe   | r Tech | nologie | es: Vol | ume 1: | Solar        |
| 3.     | John T   | widdel             | & Tony   | Weir,   | Renew     | able E   | nergy R              | esourc  | es, 200  | 5.     | 1.0     |         |        |              |
| DEFE   | CRENC    | TC.                | 1        | /       |           | /        |                      | 1       | A        | -      | 2       |         |        |              |
|        |          |                    | nergy (  | convers | sion A    | W Cı     | ılp Jr., N           | AcGray  | v Hill   | 1996   | (4)     | 1       |        |              |
|        |          |                    |          |         |           |          | Nath S               |         |          |        | 7       |         |        |              |
|        |          |                    | 7        |         | -20       | N.       | 100                  | 7       |          |        | 1773    |         |        |              |
| E-RE   | SOUR     | CES:               | Ш        | 37      |           | 1/6      | ₫ №                  | 1       |          | -/     | m       |         |        |              |
| 1.     | https:// | nptel.ac           | .in/cou  | rses/10 | 310320    | )6       |                      | /       |          | 1      | 20/     |         |        |              |
| 2.     | https:// | www.co             | oursera  | .org/co | urses?c   | uery=r   | enewab               | le%20   | energy   | 1:     | 5/      |         |        |              |
|        |          |                    | 17       | 5       | -         |          | - 1                  | _       |          | 10     | 1       |         |        |              |
| COUI   | RSE A    | RTICU              | LATI(    | ON MA   | TRIX      | 11       | 10                   |         | /        |        | /       |         |        |              |
|        |          |                    |          | 10      | 15        | P        | Os                   | -       | 101      | 9/     |         |         | PS     | SOs          |
| COs    | 1        | 2                  | 3        | 4       | 5         | 6        | 7                    | 8       | 9        | 10     | 11      | 12      | 1      | 2            |
| 1      | 2        | 2                  | 2        | 2       | 2         | 2        | 1                    | 2       | 3        | 2      | 3       | 3       | 3      |              |
|        |          | 1                  | ī        | 1       | 1         |          |                      |         | ī        |        |         |         | 1      |              |

**5** 

1: Slight (Low), 2: Moderate (Medium), 3: Substantial (High)

| МЕ   | E22050 ENERGY AUDIT - CASE STUDY                                                | L    | T | P | C |  |  |  |  |  |
|------|---------------------------------------------------------------------------------|------|---|---|---|--|--|--|--|--|
| IVIE | (Common to ME and MN)                                                           | 0    | 0 | 4 | 2 |  |  |  |  |  |
| COI  | URSE OBJECTIVES:                                                                |      |   |   |   |  |  |  |  |  |
| 1.   | To identify the system and various forms of energy that interacts with that sys | tem. |   |   |   |  |  |  |  |  |
| 2.   | To calculate amount of energy that interacts and draw the energy balance diag   | ram  |   |   |   |  |  |  |  |  |
| 3.   | To estimate the various energy losses and irreversibility's.                    |      |   |   |   |  |  |  |  |  |
| 4.   | To find the possible way to ensure the conservation of exergy of the system     |      |   |   |   |  |  |  |  |  |
|      | *                                                                               |      |   |   |   |  |  |  |  |  |

#### **METHODOLOGY**

- 1. This subject is going to be conducted as a practical course.
- 2. Learners will be asked to identify a thermodynamic system in the campus. It may be either a small engine or as big as a laboratory itself.
- 3. He/ She should carry out the energy and exergy analysis.
- 4. The learners should submit the same as a technical report.
- 5. Each analysis, along with the report, will be evaluated for a maximum mark of 50.
- 6. A learners should submit three such reports in a semester and the corresponding marks will be considered as FAT marks.
- 7. At the end there would be model and summative examinations.
- 8. The maximum marks for formative assessment shall be 60%. The criteria for arriving at the Internal Assessment marks of 60 is as follows: Maximum of 40 marks shall be awarded for successful completion of all the three case studies and a model test will be conducted and the mark will be scaled down to 20.
- 9. The maximum marks for Summative assessment shall be 40%. A summative examination will be conducted for a small thermodynamic system for a maximum mark of 100. Then the mark will be scaled down to 40.

**TOTAL: 60 PERIODS** 

| CO No.     | COURSE OUTCOMES                                                             | RBT<br>Level |
|------------|-----------------------------------------------------------------------------|--------------|
| At the end | of the course, students will be able to:                                    |              |
| CO1        | Identify the system and all the energy interactions.                        | 3            |
| CO2        | Know how to calculate the quantity of energy that interacts with the system | 3            |
| CO3        | Estimate the losses in energy and irreversibility's.                        | 3            |
| CO4        | Propose a methodology to conserve the exergy                                | 3            |

## **TEXTBOOKS:**

- 1. Handbook of energy audits / Albert Thumann, William J. Younger, Terry Niehus ©2010 by The Fairmont Press.
- 2. W. R. Murphy and F. Mc Kay Butter wort, "Energy Management", 1st edition, Elsevier publications, 2012.

#### **REFERENCES:**

- 1. Reay, D.A., "Industrial Energy Conservation", 1st edition, Pergamon Press, 2003.
- 2. White, L.C., "Industrial Energy Management and Utilization", 1st edition, Hemisphere Publishers, 2002.

3. Paul O' Callaghan, "Energy Management", 1st edition, Mc-Graw Hill Book Company, 1998.

# **E-RESOURCES:**

- 1. https://iisdt.in/product/diploma-in-energy-audit-and-management/
- 2. https://www.udemy.com/share/103fdq/

# **COURSE ARTICULATION MATRIX:**

| COa |   |   |   |    |     | PO  | Os   |     |    |    |    |    | PS | Os |
|-----|---|---|---|----|-----|-----|------|-----|----|----|----|----|----|----|
| COs | 1 | 2 | 3 | 4  | 5   | 6   | 7    | 8   | 9  | 10 | 11 | 12 | 1  | 2  |
| 1   | 3 | 3 | 2 | 1  |     |     |      |     |    |    |    |    | 3  |    |
| 2   | 3 | 3 | 2 | 1  |     |     | 10   | 1   | 1  |    |    |    | 3  |    |
| 3   | 3 | 3 | 2 | 1/ | a D | U   | U.L. | -E( | 35 |    |    |    | 3  |    |
| 4   | 3 | 3 | 2 | 10 | 14. |     |      | 1   | 10 | 0  | 5  |    | 3  |    |
| 5   |   |   |   | 2, |     | -31 | Sy   | 7   | 1  | 1  | 1  |    | 3  |    |

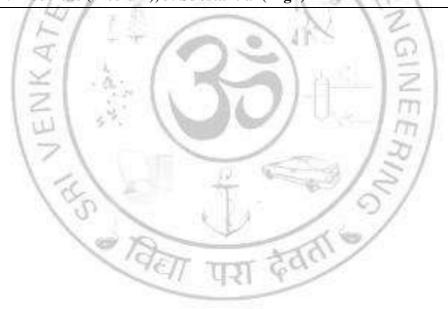

# VERTICAL 6 SMART MANUFACTURING

| MN                                                 | 22061                                                                                                    |                                                                                                    | T                          | P           | C                                  |
|----------------------------------------------------|----------------------------------------------------------------------------------------------------|----------------------------------------------------------------------------------------------------|----------------------------|-------------|------------------------------------|
|                                                    |                                                                                                    | (Common to MIN and MIE) 3                                                                                                    | 0                          | 0           | 3                                  |
| COL                                                |                                                                                                    | OBJECTIVES:                                                                                                    |                            |             |                                    |
| 1.                                                 |                                                                                                    | troduce the concept and significance of Digital Twin technology in modern indus                                                                                                    | stries                     | S           |                                    |
| 2.                                                 |                                                                                                    | xplore the application of Digital Twin within discrete industries.                                                                                                    |                            |             |                                    |
| 3.                                                 | To ex                                                                                                    | explore the application of Digital Twin within process industries.                                                                                                    |                            |             |                                    |
| 4.                                                 | To ur                                                                                                    | nderstand the evolution and impact of Industry 5.0 on technological advancements                                                                                                    | ts.                        |             |                                    |
| 5.                                                 | To cr                                                                                                    | ritically evaluate the challenges and prospects of Digital Twin.                                                                                                    |                            |             |                                    |
| UNI                                                | TI                                                                                                    | INTRODUCTION TO DIGITAL TWIN                                                                                                    |                            |             | 9                                  |
| Defi                                               | nition,                                                                                                    | , Evolution and concepts of Digital Twin Technology - Digital Twin in Produc                                                                                                    | ct L                       | ife C       | ycle                               |
| Man                                                | ageme                                                                                                    | ent - Digital twin in industrial application - Challenges of digital twin application                                                                                                    | catio                      | on –        | Key                                |
|                                                    |                                                                                                    | ries – Eight rules for Digital Twin modeling.                                                                                                    |                            |             | _                                  |
|                                                    |                                                                                                    | (V)                                                                                                    |                            |             |                                    |
| UNI'                                               | TII                                                                                                    | DIGITAL TWIN IN SMART MAUFACTURING                                                                                                    |                            |             | 9                                  |
| Conc                                               | cept o                                                                                                    | f digital twin in shop-floor – Implementation, Key technologies, challenges in                                                                                                    | sho                        | p-flo       | or –                               |
|                                                    |                                                                                                    | t Energy consumption management (EECM) – Framework, Implementation, A                                                                                                    |                            |             |                                    |
| -                                                  | -                                                                                                    | shop-floor - Physical fusion in shop-floor.                                                                                                    |                            | Ü           |                                    |
|                                                    |                                                                                                    | 14/ -/ -/ -/ -/ -/ -/ -/ -/ -/ -/ -/ -/ -/                                                                                                    |                            |             |                                    |
|                                                    |                                                                                                    |                                                                                                    |                            |             |                                    |
| UNI                                                | TIII T                                                                                                    | DIGITAL TWIN AND NEW TECHNOLOGIES                                                                                                    |                            |             | 9                                  |
|                                                    |                                                                                                    | DIGITAL TWIN AND NEW TECHNOLOGIES on to digital twin and cloud, fog, Edge computing — Big data — Lifecycle of                                                                                                    | of big                     | g dat       |                                    |
| Intro                                              | ductio                                                                                                    | on to digital twin and cloud, fog, Edge computing – Big data – Lifecycle of                                                                                                    |                            |             | a in                               |
| Intro                                              | duction<br>ufactu                                                                                                    | on to digital twin and cloud, fog, Edge computing — Big data — Lifecycle of ring — Fusion of digital twin and big data — VR, AR in design, manufacturing a                                                                                                    |                            |             | a in                               |
| Intro                                              | duction<br>ufactu                                                                                                    | on to digital twin and cloud, fog, Edge computing – Big data – Lifecycle of                                                                                                    |                            |             | a in                               |
| Intro<br>manu<br>Digit                             | duction<br>ufactu                                                                                                    | on to digital twin and cloud, fog, Edge computing — Big data — Lifecycle of ring — Fusion of digital twin and big data — VR, AR in design, manufacturing a                                                                                                    |                            |             | a in                               |
| Intro<br>manu<br>Digit                             | oduction ufactural twi                                                                                                    | on to digital twin and cloud, fog, Edge computing — Big data — Lifecycle of ring — Fusion of digital twin and big data — VR, AR in design, manufacturing a in and cyber physical system in manufacturing — Role of IoT in digital twin.  INDUSTRY 5.0                                                                                                    | and                        | servi       | a in ce –                          |
| Intro<br>manu<br>Digit<br>UNI                      | oduction<br>ufactuntal twint<br>TIV<br>n Indu                                                                                                    | on to digital twin and cloud, fog, Edge computing – Big data – Lifecycle of ring – Fusion of digital twin and big data – VR, AR in design, manufacturing a in and cyber physical system in manufacturing – Role of IoT in digital twin.  INDUSTRY 5.0  stry 4.0 to Industry 5.0: Evolution - Principles and Objectives of Industry 5.0 – Compared to the compared to the compa | and                        | enges       | a in ce –                          |
| Intromanu<br>Digit<br>UNI<br>From<br>5.0 -         | oduction<br>ufacturated twing<br>TIV<br>n Indurated Beno                                                                                                    | on to digital twin and cloud, fog, Edge computing — Big data — Lifecycle of ring — Fusion of digital twin and big data — VR, AR in design, manufacturing a in and cyber physical system in manufacturing — Role of IoT in digital twin.  INDUSTRY 5.0                                                                                                    | and                        | enges       | a in ce –                          |
| Intro<br>manu<br>Digit<br>UNI'<br>From<br>5.0 -    | oduction<br>ufacturated twing<br>TIV<br>n Indurated Beno                                                                                                    | on to digital twin and cloud, fog, Edge computing — Big data — Lifecycle of ring — Fusion of digital twin and big data — VR, AR in design, manufacturing an and cyber physical system in manufacturing — Role of IoT in digital twin.  INDUSTRY 5.0  INDUSTRY 5.0: Evolution - Principles and Objectives of Industry 5.0 — Cefits of 5.0 — Automation in engineering, manufacturing, business, robotic, dig                                                                                                    | and                        | enges       | a in ce –                          |
| Intromanu<br>Digit<br>UNI<br>From<br>5.0 -         | oduction ufactustal twint T IV n Indu n Beneess – I                                                                                                    | on to digital twin and cloud, fog, Edge computing – Big data – Lifecycle of ring – Fusion of digital twin and big data – VR, AR in design, manufacturing a in and cyber physical system in manufacturing – Role of IoT in digital twin.  INDUSTRY 5.0  stry 4.0 to Industry 5.0: Evolution - Principles and Objectives of Industry 5.0 – Coefits of 5.0 – Automation in engineering, manufacturing, business, robotic, dig Process transformation                                                                                                    | and                        | enges       | a in ce –                          |
| UNI From 5.0 - proce                               | oduction ufactustal twint tal twint | on to digital twin and cloud, fog, Edge computing — Big data — Lifecycle of ring — Fusion of digital twin and big data — VR, AR in design, manufacturing an and cyber physical system in manufacturing — Role of IoT in digital twin.  INDUSTRY 5.0  stry 4.0 to Industry 5.0: Evolution - Principles and Objectives of Industry 5.0 — Cefits of 5.0 — Automation in engineering, manufacturing, business, robotic, dig Process transformation  TECHNOLOGIES AND APPLICATIONS OF INDUSTRY 5.0                                                                                                    | Challe<br>gital,           | enges, inte | a in ce –                          |
| UNI Inter                                          | T IV  In Indu  Beness — I  T V  Trenet of                                                                                                    | on to digital twin and cloud, fog, Edge computing — Big data — Lifecycle of ring — Fusion of digital twin and big data — VR, AR in design, manufacturing a in and cyber physical system in manufacturing — Role of IoT in digital twin.  INDUSTRY 5.0  stry 4.0 to Industry 5.0: Evolution - Principles and Objectives of Industry 5.0 — Cefits of 5.0 — Automation in engineering, manufacturing, business, robotic, digerocess transformation  TECHNOLOGIES AND APPLICATIONS OF INDUSTRY 5.0  f Things (IoT) and its applications in Industry 5.0 - Potential of IoT in manufacturing                                                                                                    | Challe gital,              | enges, inte | a in ce —  9 s of llect  9 and     |
| UNI' From 5.0 - proce UNI' Inter autor             | T IV n Indu – Beness – I T V rnet of                                                                                                    | on to digital twin and cloud, fog, Edge computing — Big data — Lifecycle of ring — Fusion of digital twin and big data — VR, AR in design, manufacturing a in and cyber physical system in manufacturing — Role of IoT in digital twin.  INDUSTRY 5.0  stry 4.0 to Industry 5.0: Evolution - Principles and Objectives of Industry 5.0 — Cefits of 5.0 — Automation in engineering, manufacturing, business, robotic, digerocess transformation  TECHNOLOGIES AND APPLICATIONS OF INDUSTRY 5.0  f Things (IoT) and its applications in Industry 5.0 - Potential of IoT in manufacturing in Industry 5.0 - Automation systems.                                                                                                    | Challe gital,              | enges, inte | a in ce —  9 s of llect  9 and     |
| UNI' From 5.0 - proce UNI' Inter autor             | T IV n Indu – Beness – I T V rnet of                                                                                                    | on to digital twin and cloud, fog, Edge computing — Big data — Lifecycle of ring — Fusion of digital twin and big data — VR, AR in design, manufacturing an and cyber physical system in manufacturing — Role of IoT in digital twin.  INDUSTRY 5.0  stry 4.0 to Industry 5.0: Evolution - Principles and Objectives of Industry 5.0 — Cefits of 5.0 — Automation in engineering, manufacturing, business, robotic, digenous transformation  TECHNOLOGIES AND APPLICATIONS OF INDUSTRY 5.0  f Things (IoT) and its applications in Industry 5.0 - Potential of IoT in manufacturing in Industry 5.0 - Automation system in the company of the company of the | Challe<br>gital,<br>afactu | enges, inte | 9 s of and a the                   |
| UNI' From 5.0 - proce UNI' Inter autor             | T IV n Indu – Beness – I T V rnet of                                                                                                    | on to digital twin and cloud, fog, Edge computing — Big data — Lifecycle of ring — Fusion of digital twin and big data — VR, AR in design, manufacturing a in and cyber physical system in manufacturing — Role of IoT in digital twin.  INDUSTRY 5.0  stry 4.0 to Industry 5.0: Evolution - Principles and Objectives of Industry 5.0 — Cefits of 5.0 — Automation in engineering, manufacturing, business, robotic, digerocess transformation  TECHNOLOGIES AND APPLICATIONS OF INDUSTRY 5.0  f Things (IoT) and its applications in Industry 5.0 - Potential of IoT in manufacturing in Industry 5.0 - Automation systems.                                                                                                    | Challe<br>gital,<br>afactu | enges, inte | 9 s of and a the                   |
| UNI' From 5.0 - proce UNI' Inter autor             | T IV n Indu - Beness - I T V rnet of mation                                                                                                    | on to digital twin and cloud, fog, Edge computing – Big data – Lifecycle of ring – Fusion of digital twin and big data – VR, AR in design, manufacturing at and cyber physical system in manufacturing – Role of IoT in digital twin.  INDUSTRY 5.0  INDUSTRY 5.0: Evolution - Principles and Objectives of Industry 5.0 – Coefits of 5.0 – Automation in engineering, manufacturing, business, robotic, dig Process transformation  TECHNOLOGIES AND APPLICATIONS OF INDUSTRY 5.0  f Things (IoT) and its applications in Industry 5.0 - Potential of IoT in manufacturing in Industry - Challenges and opportunities in implementing.  TOTAL: 4                                                                                                    | Challe<br>gital,<br>afactu | enges, inte | a in ce —  9 s of llect  9 and the |
| UNI' From 5.0 - proce UNI' Inter autor             | T IV n Indu - Beness - I T V rnet of mation                                                                                                    | on to digital twin and cloud, fog, Edge computing — Big data — Lifecycle of ring — Fusion of digital twin and big data — VR, AR in design, manufacturing an and cyber physical system in manufacturing — Role of IoT in digital twin.  INDUSTRY 5.0  stry 4.0 to Industry 5.0: Evolution - Principles and Objectives of Industry 5.0 — Cefits of 5.0 — Automation in engineering, manufacturing, business, robotic, digenous transformation  TECHNOLOGIES AND APPLICATIONS OF INDUSTRY 5.0  f Things (IoT) and its applications in Industry 5.0 - Potential of IoT in manufacturing in Industry 5.0 - Automation system in the company of the company of the | Challe<br>gital,<br>afactu | enges, inte | 9 s of and a the                   |
| UNI From 5.0 - proces UNI Inter autor autor        | T IV n Indu ess – I T V rnet of mation mobile                                                                                                    | on to digital twin and cloud, fog, Edge computing – Big data – Lifecycle of ring – Fusion of digital twin and big data – VR, AR in design, manufacturing at and cyber physical system in manufacturing – Role of IoT in digital twin.  INDUSTRY 5.0  INDUSTRY 5.0: Evolution - Principles and Objectives of Industry 5.0 – Coefits of 5.0 – Automation in engineering, manufacturing, business, robotic, dig Process transformation  TECHNOLOGIES AND APPLICATIONS OF INDUSTRY 5.0  f Things (IoT) and its applications in Industry 5.0 - Potential of IoT in manufacturing in Industry - Challenges and opportunities in implementing.  TOTAL: 4                                                                                                    | Challe<br>gital,<br>afactu | enges, inte | 9 s of and the DDS                 |
| UNI From 5.0 - proces UNI Inter autor autor        | T IV n Indu - Beness - I T V rnet of matior mobile  No.                                                                                                    | on to digital twin and cloud, fog, Edge computing — Big data — Lifecycle of ring — Fusion of digital twin and big data — VR, AR in design, manufacturing a in and cyber physical system in manufacturing — Role of IoT in digital twin.  INDUSTRY 5.0  INDUSTRY 5.0: Evolution - Principles and Objectives of Industry 5.0 — Cefits of 5.0 — Automation in engineering, manufacturing, business, robotic, dig Process transformation  TECHNOLOGIES AND APPLICATIONS OF INDUSTRY 5.0  If Things (IoT) and its applications in Industry 5.0 - Potential of IoT in manufacturing in Industry 5.0 - Automation see industry - Challenges and opportunities in implementing.  TOTAL: 4                                                                                                    | Challe<br>gital,<br>afactu | enges, inte | 9 and the                          |
| UNI' From 5.0 - proce UNI' Inter autor autor       | T IV n Indu - Beness - I T V rnet of mation mobile No. ne end                                                                                                    | on to digital twin and cloud, fog, Edge computing — Big data — Lifecycle of ring — Fusion of digital twin and big data — VR, AR in design, manufacturing a in and cyber physical system in manufacturing — Role of IoT in digital twin.  INDUSTRY 5.0  astry 4.0 to Industry 5.0: Evolution - Principles and Objectives of Industry 5.0 — Cefits of 5.0 — Automation in engineering, manufacturing, business, robotic, dig Process transformation  TECHNOLOGIES AND APPLICATIONS OF INDUSTRY 5.0  f Things (IoT) and its applications in Industry 5.0 - Potential of IoT in manufacturing in Industry 5.0 - Automation see industry - Challenges and opportunities in implementing.  TOTAL: 4  COURSE OUTCOMES                                                                                                    | Challe<br>gital,<br>afactu | enges, inte | 9 and a the                        |
| UNI From 5.0 - proces UNI Inter autor autor        | T IV n Indu Beness – I T V rnet of mation mobile No. D1 D2                                                                                                    | on to digital twin and cloud, fog, Edge computing — Big data — Lifecycle of ring — Fusion of digital twin and big data — VR, AR in design, manufacturing at and cyber physical system in manufacturing — Role of IoT in digital twin.  INDUSTRY 5.0  stry 4.0 to Industry 5.0: Evolution - Principles and Objectives of Industry 5.0 — Cefits of 5.0 — Automation in engineering, manufacturing, business, robotic, digProcess transformation  TECHNOLOGIES AND APPLICATIONS OF INDUSTRY 5.0  f Things (IoT) and its applications in Industry 5.0 - Potential of IoT in manufacturing in Industry 5.0 - Automation see industry - Challenges and opportunities in implementing.  TOTAL: 4  COURSE OUTCOMES  of the course, students will be able to:  Apply Digital Twin basics to industrial problems.  Identify Digital Twin uses in manufacturing.                                                                                                    | Challe<br>gital,<br>afactu | enges, inte | g of and the books are the sevel   |
| UNI' From 5.0 - proce UNI' Inter autor  At the CCC | T IV n Indu - Beness - I T V rnet of mation mobile No. ne end D1 D2 D3                                                                                                    | on to digital twin and cloud, fog, Edge computing — Big data — Lifecycle of ring — Fusion of digital twin and big data — VR, AR in design, manufacturing a in and cyber physical system in manufacturing — Role of IoT in digital twin.  INDUSTRY 5.0  stry 4.0 to Industry 5.0: Evolution - Principles and Objectives of Industry 5.0 — Cefits of 5.0 — Automation in engineering, manufacturing, business, robotic, dig Process transformation  TECHNOLOGIES AND APPLICATIONS OF INDUSTRY 5.0  f Things (IoT) and its applications in Industry 5.0 - Potential of IoT in manufacturing in Industry 5.0 - Automation see industry - Challenges and opportunities in implementing.  TOTAL: 4  COURSE OUTCOMES  of the course, students will be able to:  Apply Digital Twin basics to industrial problems.                                                                                                    | Challe<br>gital,<br>afactu | enges, inte | 9 s of and the DDS BT evel         |

# **TEXTBOOKS:**

"Digital Twin – Fundamental Concepts to Applications in Advanced Manufacturing" by Surjya

1. Kanta Pal, Debasish Mishra, Arpan Pal, Samik Dutta, Debashish Chakravarty, Srikanta Pal. Springer International Publishing, August 2021. ISBN:9783030818159, 3030818152

2. "Industry 5.0: The Future of the Industrial Economy" by Elangovan and Uthayan. United States: CRC Press, 2021. ISBN:9781000484663, 1000484661

# **REFERENCES:**

- 1. Andrew Yeh Chris Nee, Fei Tao, and Meng Zhang, "Digital Twin Driven Smart Manufacturing", Elsevier Science., United States, 2019
- 2. Ibrahim Garbie, "Sustainability in Manufacturing Enterprises, Concepts, analyses and assessments for Industry 4.0", Springer., Switzerland, 2016.
- 3. Alp Ustundag and Emre Cevikcan, "Industry 4.0: Managing The Digital Transformation", Springer Series in Advanced Manufacturing., Switzerland, 2018

## **E-RESOURCES:**

- 1. https://www.researchgate.net/publication/340055758\_Digital\_Twin\_Technology
- 2. https://www.digitaltwinconsortium.org/webinars/
- 3. Digital Twins from University of Michigan https://www.classcentral.com/course/digital-twins-55789

# **COURSE ARTICULATION MATRIX:**

| COa | POs |   |   |    |     |    |    |     |      |      |      | PS | PSOs |   |  |
|-----|-----|---|---|----|-----|----|----|-----|------|------|------|----|------|---|--|
| COs | 1   | 2 | 3 | 4  | 5   | 6  | 7  | 8   | 9    | 10   | 11   | 12 | 1    | 2 |  |
| 1   | 3   |   | ~ | 1  | . 1 |    | 1  | 0.0 | 1983 | 91.7 | =    | 1  | 1    | 1 |  |
| 2   | 3   |   | 7 | 2  | 2   | 11 | M  |     |      |      | FFF  | 1  | 1    | 2 |  |
| 3   | 3   | 1 | 1 | 2  | 2   | 1  | 98 | 1   | Ŷ,   | -    | 1777 | 1  | 1    | 2 |  |
| 4   | 3   | 7 | 7 | /  | -   | /  | 2  | 1   |      | 1    | 20/  | 2  | 2    | 2 |  |
| 5   | 3   |   | 1 | 13 | M   |    | 2  | 0   |      | 1:   | 5/   | 1  | 1    | 1 |  |

्विता परा देवता

|                                                                       |                                                                                                    | DRONE TECHNOLOGIES                                                                                                    | L                                                                                                    | Т                                                   | P                                          | C                                                                                                    |  |  |  |
|-----------------------------------------------------------------------|----------------------------------------------------------------------------------------------------|----------------------------------------------------------------------------------------------------|----------------------------------------------------------------------------------------------------|-----------------------------------------------------|--------------------------------------------|----------------------------------------------------------------------------------------------------|--|--|--|
| MN                                                                    | N22062                                                                                                    | (Common to MN and ME)                                                                                                    | 3                                                                                                    | 0                                                   | 0                                          | 3                                                                                                    |  |  |  |
| CO                                                                    | URSE (                                                                                                    | OBJECTIVES:                                                                                                    |                                                                                                    | U U                                                 | U                                          |                                                                                                    |  |  |  |
| 1.                                                                    | To Un                                                                                                    | derstand drone basics and concepts.                                                                                                    |                                                                                                    |                                                     |                                            |                                                                                                    |  |  |  |
| 2.                                                                    | To Lea                                                                                                    | urn drone design, fabrication, and programming.                                                                                                    |                                                                                                    |                                                     |                                            |                                                                                                    |  |  |  |
| 3. To Gain knowledge in flying and operating drones.                  |                                                                                                    |                                                                                                    |                                                                                                    |                                                     |                                            |                                                                                                    |  |  |  |
| <ul><li>4. To Explore drone applications across sectors.</li></ul>    |                                                                                                    |                                                                                                    |                                                                                                    |                                                     |                                            |                                                                                                    |  |  |  |
| 5.                                                                    |                                                                                                    | dy drone safety, risks, and regulations.                                                                                                    |                                                                                                    |                                                     |                                            |                                                                                                    |  |  |  |
|                                                                       | 10 50                                                                                                    | ay drone surety, risks, and regulations.                                                                                                    |                                                                                                    |                                                     |                                            |                                                                                                    |  |  |  |
| UN                                                                    | IT I                                                                                                    | INTRODUCTION TO DRONE TECHNOLOGY AND BASIC AERODYNAMICS                                                                                                    |                                                                                                    |                                                     |                                            | 9                                                                                                    |  |  |  |
|                                                                       | IT II                                                                                                    | (9,                                                                                                    |                                                                                                    |                                                     |                                            |                                                                                                    |  |  |  |
| of C                                                                  | Compone                                                                                                    | DESIGN, FABRICATION, AND PROGRAMMING OF DRONES ons of UAVs and Overview of Main Drone Parts - Technical Character ent Parts - Assembling and Fabricating Drones - Energy Sources and London                                                                                                    | evel (                                                                                                    | of Au                                               | tonon                                      | ion<br>ny                                                                                                    |  |  |  |
| of C<br>Dro<br>Run                                                    | Components  ne Continuing Pr                                                                                                    | ons of UAVs and Overview of Main Drone Parts - Technical Character                                                                                                    | evel ong: I                                                                                                    | of Au<br>nstall                                     | tonon<br>ation                             | ion<br>ny<br>an                                                                                                    |  |  |  |
| of C<br>Dro<br>Run<br>Con                                             | Componented Constanting Protection Constanting Protection Constanting Protection Constanting Constanting Constanti | ons of UAVs and Overview of Main Drone Parts - Technical Character ent Parts - Assembling and Fabricating Drones - Energy Sources and Longurations and Propulsion Mechanics - Basics of Drone Programming ograms — Multi rotor Stabilization and Flight Modes - Wi-Fi Connectations.                                                                                                    | evel ong: I                                                                                                    | of Au<br>nstall                                     | tonon<br>ation                             | ny<br>and<br>not                                                                                                    |  |  |  |
| of C<br>Dro<br>Run<br>Con                                             | Component Construction Construction Construc | ons of UAVs and Overview of Main Drone Parts - Technical Character ent Parts - Assembling and Fabricating Drones - Energy Sources and Legigurations and Propulsion Mechanics - Basics of Drone Programmin ograms — Multi rotor Stabilization and Flight Modes - Wi-Fi Connectations.  ADVANCED DRONE OPERATIONS AND CONTROL SYSTEMS                                                                                                    | evel ong: I                                                                                                    | of Au<br>nstall<br>sy and                           | tonor<br>ation<br>d Rer                    | ion<br>ny<br>an<br>not                                                                                                    |  |  |  |
| of C<br>Dro<br>Run<br>Con<br>UNI<br>Ope<br>Mag<br>Esti<br>Reg         | Component Containing Protect Operating Contacting Engineering Engineering Contaction Contaction Con | ons of UAVs and Overview of Main Drone Parts - Technical Character ent Parts - Assembling and Fabricating Drones - Energy Sources and Longurations and Propulsion Mechanics - Basics of Drone Programming ograms — Multi rotor Stabilization and Flight Modes - Wi-Fi Connectations.                                                                                                    | evel ong: If ectiviting the section of the section of the section | of Aunstall y and ertial on and onear (             | tonor<br>ation<br>d Rer<br>Syste<br>d Atti | ion ny an mot                                                                                                    |  |  |  |
| of C<br>Dro<br>Run<br>Con<br>UNI<br>Ope<br>Mag<br>Esti<br>Reg<br>Insp | Component Construction Protection Protection Function Fun | ons of UAVs and Overview of Main Drone Parts - Technical Character ent Parts - Assembling and Fabricating Drones - Energy Sources and Longurations and Propulsion Mechanics - Basics of Drone Programming ograms — Multi rotor Stabilization and Flight Modes - Wi-Fi Connectations.  ADVANCED DRONE OPERATIONS AND CONTROL SYSTEMS Prones: Flight Modes and Control Mechanisms - Navigational Sensors are ters, Pressure Sensors, GPS, and Camera-Based Navigation - State Estimates, Pressure - Advanced Flight Controls and Motion Planning: PIC Control LQR), and Linear Model Predictive Control - Collision-Free Navigation - State Planning. | evel ong: If certivities  Solution  and Inematical one of the certification                                                                                                    | of Aunstall<br>ay and<br>ertial<br>on and<br>near ( | tonor<br>ation<br>d Rer<br>Syste<br>d Atti | an mot grand grand |  |  |  |
| of C<br>Dro<br>Run<br>Con<br>UNI<br>Ope<br>Mag<br>Esti<br>Reg<br>Insp | Component Containing Protection Containing Protection Function Containing Department on Containing Protection Function Function F | ons of UAVs and Overview of Main Drone Parts - Technical Character ent Parts - Assembling and Fabricating Drones - Energy Sources and Longurations and Propulsion Mechanics - Basics of Drone Programming ograms — Multi rotor Stabilization and Flight Modes - Wi-Fi Connectations.  ADVANCED DRONE OPERATIONS AND CONTROL SYSTEMS Prones: Flight Modes and Control Mechanisms - Navigational Sensors are ters, Pressure Sensors, GPS, and Camera-Based Navigation - State Esti Techniques - Advanced Flight Controls and Motion Planning: PIC Control LQR), and Linear Model Predictive Control - Collision-Free Navigation                       | evel ong: If ectivition of the color of the color of the | ertial on and and                                   | syste<br>Atti<br>Quadr<br>Struct           | ionny an mot                                                                                                    |  |  |  |

Selecting Drones for Specific Applications - Drones in Various Sectors: Insurance, Agriculture, Delivery Services, Inspection of Infrastructure - Legal and Ethical Considerations in Drone Operations – Specific Aviation Regulations, Standardization, and Drone Licensing - Safety Guidelines and Risk Management in Drone Operations.

# UNIT V FUTURE TRENDS IN DRONE TECHNOLOGY AND SAFETY INNOVATIONS 9

Innovations in Drone Design: Miniaturization and Increased Autonomy - The Use of Drones in Swarms and Collaborative Operations - Emerging Technologies in Drone Safety and Risk Mitigation - Global Trends and Future Prospects in Drone Technology - Ethical Implications and Environmental Considerations in the Development and Use of Drones.

**TOTAL: 45 PERIODS** 

|                     | о.                                                     |                                       |                                                       |                               | C                                    | OURS                        | E OUT                                  | ГСОМ                         | ES                                 |                                         |                                      |                                             |                                    | RBT<br>Level                       |
|---------------------|--------------------------------------------------------|---------------------------------------|-------------------------------------------------------|-------------------------------|--------------------------------------|-----------------------------|----------------------------------------|------------------------------|------------------------------------|-----------------------------------------|--------------------------------------|---------------------------------------------|------------------------------------|------------------------------------|
| At the              | end of                                                 | the cou                               | rse, stu                                              | dents w                       | ill be a                             | able to:                    |                                        |                              |                                    |                                         |                                      |                                             | •                                  |                                    |
| CO1                 | l A <sub>l</sub>                                       | pply kno                              | owledge                                               | e of dro                      | ne tecl                              | nnologi                     | es to so                               | olve rea                     | l-world                            | l challe                                | nges.                                |                                             |                                    | 3                                  |
| CO2                 | ,                                                      | uild an<br>nctional                   |                                                       | eriment                       | with                                 | drone                       | mode                                   | els to                       | under                              | stand t                                 | heir d                               | esign a                                     | ınd                                | 3                                  |
| CO3                 | 3 Cl                                                   | noose ap                              | propri                                                | ate droi                      | ne tech                              | nologie                     | s for sp                               | ecific i                     | ndustr                             | y applic                                | ations.                              |                                             |                                    | 3                                  |
| CO4                 | l De                                                   | evelop s                              | strategie                                             | es for e                      | ffective                             | drone                       | operati                                | on and                       | manag                              | ement.                                  |                                      |                                             |                                    | 3                                  |
| CO5                 | 5 Ut                                                   | tilize dr                             | one tecl                                              | nnology                       | y withi                              | n legal                     | and eth                                | ical gu                      | ideline                            | S.                                      |                                      |                                             |                                    | 3                                  |
|                     | BOOF                                                   |                                       |                                                       |                               |                                      |                             |                                        |                              |                                    |                                         |                                      |                                             |                                    |                                    |
|                     |                                                        | ard, and<br>sity Pre                  |                                                       |                               | ain, "S                              | Small                       | Unman                                  | ned Ai                       | rcraft:                            | Theory                                  | and ]                                | Practice'                                   | ", Pri                             | ncetor                             |
| 2.                  | Constr                                                 |                                       | A Stra                                                | tegic G                       | uide to                              |                             |                                        |                              |                                    |                                         |                                      | , Engin<br>nd Imple                         |                                    |                                    |
|                     |                                                        |                                       |                                                       |                               |                                      |                             |                                        |                              |                                    | ology: F<br>6534, 1                     |                                      | Trends a<br>5532                            | nd Pr                              | actical                            |
|                     | DENIC                                                  | UEC.                                  | 14                                                    | 1                             | -                                    | - 1                         |                                        |                              | 1                                  | 1                                       | -                                    |                                             |                                    |                                    |
|                     | RENC                                                   |                                       | Flight                                                | Stabilit                      | w and                                | Automo                      | atic Cor                               | atrol <sup>2</sup>           | McGray                             | x Hill 1                                | New V                                | ork, 199                                    | Q                                  |                                    |
| 2                   | Terry 1                                                |                                       | nd Bel                                                | inda K                        | ilby, "                              | Make:                       | Gettin                                 | g Start                      |                                    |                                         |                                      | nufacturi                                   |                                    | Make                               |
|                     | Garvit                                                 |                                       |                                                       |                               |                                      |                             |                                        |                              |                                    |                                         | 1                                    |                                             |                                    |                                    |
|                     | Techno                                                 |                                       |                                                       |                               |                                      |                             |                                        |                              |                                    | me to , 16374                           |                                      | working                                     | g on                               | Drone                              |
| 3.                  | Techno<br>SOUR                                         | ology" N                              |                                                       |                               |                                      |                             |                                        |                              |                                    |                                         |                                      | working                                     | y on                               | Drone                              |
| E-RES               | SOUR                                                   | CES: s for A sity h                   | March 2                                               | ure: P                        | otion F                              | eress. IS                   | SBN:97<br>Design                       | Your                         | 153872<br>Drone                    | , 16374<br>(UAV                         | 53876<br>) Miss                      | sion - \sity-resea                          | Wagei                              | ninger                             |
| 1.                  | SOUR<br>Drones<br>Univer<br>for13<br>Unman             | CES: s for A sity h 843               | March 2<br>Agricult<br>ttps://w                       | ure: Prww.cla                 | repare asscenti                      | and I ral.com               | Design<br>/course                      | Your drones                  | Drone<br>s-wage                    | (UAV<br>ningen-                         | ) Miss<br>univers                    | sion - '                                    | Wager<br>arch-d                    | ninger<br>rones-                   |
| 1. 2.               | SOUR<br>Drones<br>Univer<br>for13<br>Unman<br>https:// | CES: s for A sity h 843               | March 2<br>Agricult<br>ttps://w<br>Aerial<br>lasscent | ure: Prww.cla                 | repare asscentions (U.n/cours        | and I ral.com  AS): e/scien | Design<br>/course                      | Your drones                  | Drone<br>s-wage                    | (UAV<br>ningen-                         | ) Miss<br>univers                    | sion - V<br>sity-resea                      | Wager<br>arch-d                    | ninger<br>rones-                   |
| 1. 2. COUL          | SOUR<br>Drones<br>Univer<br>for13<br>Unman<br>https:// | CES: s for A sity h 843 med A www.cl  | March 2<br>Agricult<br>ttps://w<br>Aerial<br>lasscent | ure: Prww.cla                 | repare asscentions (U.n/cours        | and I ral.com  AS): e/scien | Design<br>/course                      | Your drones                  | Drone<br>s-wage                    | (UAV<br>ningen-                         | ) Miss<br>univers                    | sion - V<br>sity-resea                      | Wagei<br>arch-d<br>Fair<br>l-a-20  | ningen<br>rones-                   |
| E-RES<br>1.         | SOUR<br>Drones<br>Univer<br>for13<br>Unman<br>https:// | CES: s for A sity h 843 med A www.cl  | March 2<br>Agricult<br>ttps://w<br>Aerial<br>lasscent | ure: Prww.cla                 | repare asscentions (U.n/cours        | and I ral.com  AS): e/scien | Design<br>/course<br>Fundan<br>ce-univ | Your drones                  | Drone<br>s-wage                    | (UAV<br>ningen-                         | ) Miss<br>univers                    | sion - V<br>sity-resea                      | Wagei<br>arch-d<br>Fair<br>l-a-20  | ninger<br>rones-<br>rbanks<br>7521 |
| 1. 2. COUL          | Drones<br>Univer<br>for13<br>Unman<br>https://         | CES: s for A sity h 843 aned A www.cl | Agricult ttps://w                                     | ure: Prww.cla System cral.com | repare asscentions (U.n/cours        | and I ral.com  AS): e/scien | Design<br>/course<br>Fundan<br>ce-univ | Your drones nentals versity- | Drone<br>s-wage<br>- U<br>of-alasl | (UAV<br>ningen-<br>niversit<br>ka-fairb | ) Miss<br>univers<br>y of<br>anks-un | sion - V<br>sity-resea<br>Alaska<br>nmanned | Wager<br>arch-d<br>Fair<br>d-a-20  | ninger<br>rones<br>rbanks<br>7521  |
| E-RES  1.  2.  COUF | Drones<br>Univer<br>for13<br>Unman<br>https://         | CES: s for A sity h 843 aned A www.cl | Agricult ttps://w                                     | ure: Prww.cla System cral.com | repare asscentions (U.n/cours        | and I ral.com  AS): e/scien | Design<br>/course<br>Fundan<br>ce-univ | Your drones nentals versity- | Drone<br>s-wage<br>- U<br>of-alasl | (UAV<br>ningen-<br>niversit<br>ka-fairb | ) Miss<br>univers<br>y of<br>anks-un | sion - V<br>sity-resea<br>Alaska<br>nmanned | Wager<br>arch-d<br>Fair<br>d-a-20  | rbanks 7521  GOs 2                 |
| 1.   COUF           | Drones Univer for13 Unman https:// RSE Al              | CES: s for A sity h 843 aned A www.cl | Agricult ttps://w Aerial lasscent                     | ure: Prww.cla System cral.com | repare asscention (Un/cours) TRIX    | and I ral.com  AS): e/scien | Design<br>/course<br>Fundan<br>ce-univ | Your drones nentals versity- | Drone<br>s-wager<br>- Upf-alash    | (UAV<br>ningen-<br>niversit<br>ka-fairb | ) Miss<br>univers<br>y of<br>anks-un | sion - V<br>sity-resea<br>Alaska<br>nmanned | Wager arch-d Fair Handland         | rbanks 7521  GOs 2                 |
| 1.   COUF           | Drones Univer for13 Unman https:// RSE Al  1 3         | CES: s for A sity h 843 aned A www.cl | Agricult ttps://wherial lasscent                      | ure: Prww.cla System ral.com  | repare asscenting (U. n/cours)  TRIX | and I ral.com  AS): e/scien | Design<br>/course<br>Fundan<br>ce-univ | Your drones nentals versity- | Drone<br>s-wager<br>- Upf-alash    | (UAV<br>ningen-<br>niversit<br>ka-fairb | ) Miss<br>univers<br>y of<br>anks-un | sion - V<br>sity-resea<br>Alaska<br>nmanned | Wager arch-d Fair d-a-20  PS 1 1 2 | rbanks 7521  GOs 2 1 2             |

| Fireware - II operations, applications Wireless Loc Wimax - RF -  UNIT III V Overview of II - Ether CAT Ethernet/IP- II  UNIT IV V Overview of Controller-Ba Design Principles and III  UNIT V Review of Information IIII  Review of Information IIIIIIIIIIIIIIIIIIIIIIIIIIIIIIIIIIII                                                                                                    | Real Wire-Camera Link - Parallel Communication - PPI - Wishbone Bus - AMBA - EEE 1394 Bus - Ethernet Overview - RS485. Fieldbus - Profibus - Modbus; proportion of the proportion of the proport | 9 industria ologies imedia - 9 olink - IFIBUS                                                                                                    |
|----------------------------------------------------------------------------------------------------|----------------------------------------------------------------------------------------------------|----------------------------------------------------------------------------------------------------|
| UNIT II I Traditional arapplications Wireless Loc Wimax - RF  UNIT III V Overview of I Ethernet/IP- I UNIT IV V Overview of Controller-Ba Design Principles and UNIT V Review of Information Information III Maintenance                                                                                                    | INDUSTRIAL ETHERNET AND WIRELESS COMMUNICATION and Industrial Ethernet - Overview of switches, routers, and gateways specific to i - Wireless Communication Standards: Antenna Technology - Network Topo cal Area Networks (WLAN) - Wireless Personal Area Networks (WPAN) - Wi - Bluetooth- Wi-Fi - Zigbee - Wireless Industrial Automation Protocols.  WIRED NETWORKS FOR AUTONOMOUS SYSTEMS Industrial Wired Networks - Terminal Bus - Modbus - HART Network - Mechatra T - SERCOS II/III - CAN - CANopen - Modbus IDA - PROFINET- PROFINET- PROFINET - Profit Ethernet Power link - AG Automation and Drives (AS-I) - Device Net  WIRELESS NETWORKS AND NETWORK DESIGN f Industrial Wireless Networks - IWLAN - ISA100 Standards - Remote Networks - Wireless HART Technology - 3G/4G for Automation - RFID Date in the Networks - Network topologies - Security in Industrial Networks - Vulnerabilities -                                                                                                    | 9 Industria plogies imedia - 9 Plogies imedia - 1 FIBUS 9 Plogies 4 Plogies 4 Plogies |
| UNIT II I Traditional ar applications Wireless Loc Wimax - RF -  UNIT III V Overview of I Ethernet/IP- I UNIT IV V Overview of Controller-Ba Design Princimeasures and UNIT V I Review of Indigenous                                                                                                    | INDUSTRIAL ETHERNET AND WIRELESS COMMUNICATION and Industrial Ethernet - Overview of switches, routers, and gateways specific to i - Wireless Communication Standards: Antenna Technology - Network Topo cal Area Networks (WLAN) - Wireless Personal Area Networks (WPAN) - Wireless Industrial Automation Protocols.  WIRED NETWORKS FOR AUTONOMOUS SYSTEMS Industrial Wired Networks - Terminal Bus - Modbus - HART Network - Mechatrate - SERCOS II/III - CAN - CANopen - Modbus IDA - PROFINET - PROI Ethernet Power link - AG Automation and Drives (AS-I) - Device Net  WIRELESS NETWORKS AND NETWORK DESIGN Industrial Wireless Networks - IWLAN - ISA100 Standards - Remote Networks - Wireless HART Technology - 3G/4G for Automation - RFID Date of the Network of Security in Industrial Networks - Vulnerabilities -                                                                                                    | ndustria<br>plogies<br>imedia -<br>9<br>olink - I<br>FIBUS<br>tworks<br>ata Tags                                                                                                    |
| Traditional arapplications Wireless Loc Wimax - RF -  UNIT III V Overview of Ethernet/IP- I  UNIT IV V Overview of Controller-Ba Design Principles and  UNIT V T  Review of Indignation                                                                                                    | and Industrial Ethernet - Overview of switches, routers, and gateways specific to it - Wireless Communication Standards: Antenna Technology - Network Topo cal Area Networks (WLAN) - Wireless Personal Area Networks (WPAN) - Wireless Industrial Automation Protocols.  WIRED NETWORKS FOR AUTONOMOUS SYSTEMS  Industrial Wired Networks - Terminal Bus - Modbus - HART Network - Mechatra Transport - SERCOS II/III - CAN - CANopen - Modbus IDA - PROFINET - PROFINET - PROFINET - Profix - AG Automation and Drives (AS-I) - Device Net  WIRELESS NETWORKS AND NETWORK DESIGN  f Industrial Wireless Networks - IWLAN - ISA100 Standards - Remote Networks - Wireless HART Technology - 3G/4G for Automation - RFID Date in the standard - Remote Networks - Network topologies - Security in Industrial Networks - Vulnerabilities -                                                                                                    | ndustria<br>plogies<br>imedia -<br>9<br>olink - I<br>FIBUS<br>tworks<br>ata Tags                                                                                                    |
| Traditional ar applications Wireless Loc Wimax - RF -  UNIT III V Overview of Ethernet/IP- I  UNIT IV V Overview of Controller-Ba Design Principles and  UNIT V Review of Indignation                                                                                                    | and Industrial Ethernet - Overview of switches, routers, and gateways specific to it - Wireless Communication Standards: Antenna Technology - Network Topo cal Area Networks (WLAN) - Wireless Personal Area Networks (WPAN) - Wireless Industrial Automation Protocols.  WIRED NETWORKS FOR AUTONOMOUS SYSTEMS  Industrial Wired Networks - Terminal Bus - Modbus - HART Network - Mechatra Transport - SERCOS II/III - CAN - CANopen - Modbus IDA - PROFINET - PROFINET - PROFINET - Profix - AG Automation and Drives (AS-I) - Device Net  WIRELESS NETWORKS AND NETWORK DESIGN  f Industrial Wireless Networks - IWLAN - ISA100 Standards - Remote Networks - Wireless HART Technology - 3G/4G for Automation - RFID Date in the standard - Remote Networks - Network topologies - Security in Industrial Networks - Vulnerabilities -                                                                                                    | ndustria<br>plogies<br>imedia -<br>9<br>olink - I<br>FIBUS<br>tworks<br>ata Tags                                                                                                    |
| applications Wireless Loc Wimax - RF -  UNIT III V Overview of I Ethernet/IP- I  UNIT IV V Overview of Controller-Ba Design Principles measures and  UNIT V Review of Ind Maintenance                                                                                                    | - Wireless Communication Standards: Antenna Technology - Network Topological Area Networks (WLAN) - Wireless Personal Area Networks (WPAN) - Wireless Industrial Automation Protocols.  WIRED NETWORKS FOR AUTONOMOUS SYSTEMS  Findustrial Wired Networks - Terminal Bus - Modbus - HART Network - Mechatra Transport - SERCOS II/III - CAN - CANopen - Modbus IDA - PROFINET - PROFINET - PROFIN | ologies imedia -  9 olink - I FIBUS  y tworks ata Tags                                                                                                    |
| Overview of I  Ether CAT Ethernet/IP- I  UNIT IV V  Overview of Controller-Ba Design Principles and  UNIT V T  Review of Indignation                                                                                                    | Industrial Wired Networks – Terminal Bus - Modbus - HART Network – Mechatron T - SERCOS II/III – CAN - CANopen - Modbus IDA - PROFINET- PROFINET-  | olink - I FIBUS  9 tworks ata Tags                                                                                                    |
| Overview of I  Ether CAT  Ethernet/IP- I  UNIT IV V  Overview of Controller-Ba  Design Principles and  UNIT V T  Review of Indicates and                                                                                                    | Industrial Wired Networks – Terminal Bus - Modbus - HART Network – Mechatron T - SERCOS II/III – CAN - CANopen - Modbus IDA - PROFINET- PROFINET-  | olink - I FIBUS  9 tworks ata Tags                                                                                                    |
| Ether CATE Ethernet/IP- I  UNIT IV V  Overview of Controller-Bate Design Principle and CONTROLLER AND CONTROLLER AND CONTROLLE | T - SERCOS II/III - CAN - CANopen - Modbus IDA - PROFINET- PROFINET- PROFINE | FIBUS  9 tworks ata Tags                                                                                                    |
| Overview of Controller-Ba Design Princimeasures and UNIT V TReview of Indiantenance                                                                                                    | f Industrial Wireless Networks - IWLAN - ISA100 Standards — Remote Networks - Wireless HART Technology - 3G/4G for Automation — RFID Daciples - Network topologies - Security in Industrial Networks — Vulnerabilities -                                                                                                    | tworks<br>ata Tags                                                                                                    |
| Overview of Controller-Ba Design Princimeasures and UNIT V TReview of Indiantenance                                                                                                    | f Industrial Wireless Networks - IWLAN - ISA100 Standards — Remote Networks - Wireless HART Technology - 3G/4G for Automation — RFID Daciples - Network topologies - Security in Industrial Networks — Vulnerabilities -                                                                                                    | tworks<br>ata Tags                                                                                                    |
| Controller-Ba Design Princi measures and  UNIT V T Review of Industriance                                                                                                    | sased Networks - Wireless HART Technology - 3G/4G for Automation — RFID Daciples - Network topologies - Security in Industrial Networks — Vulnerabilities -                                                                                                    | ata Tags                                                                                                    |
| Design Princimeasures and  UNIT V T  Review of Indignation                                                                                                    | ciples - Network topologies - Security in Industrial Networks - Vulnerabilities -                                                                                                    |                                                                                                    |
| Design Princimeasures and  UNIT V TReview of Indicates Maintenance                                                                                                    | ciples - Network topologies - Security in Industrial Networks - Vulnerabilities -                                                                                                    |                                                                                                    |
| UNIT V TReview of Inc. Maintenance                                                                                                    |                                                                                                    |                                                                                                    |
| UNIT V TReview of Inc                                                                                                    | a poneits.                                                                                                    |                                                                                                    |
| Review of Inc<br>Maintenance                                                                                                    |                                                                                                    |                                                                                                    |
| Review of Inc<br>Maintenance                                                                                                    | TRENDS AND FUTURE DIRECTIONS                                                                                                    | 9                                                                                                    |
| Maintenance                                                                                                    | ndustrial IoT (IIoT): Impact of IoT on industrial networking, challenges, and oppo                                                                                                    |                                                                                                    |
|                                                                                                    | e and Troubleshooting - Role of AI in industrial networks - Wired and Wireless                                                                                                    |                                                                                                    |
| Natrriana a                                                                                                    |                                                                                                    |                                                                                                    |
|                                                                                                    | of Sub-elements and Machines - Communication Network Layout Design - Network                                                                                                    | rking 10                                                                                                    |
| HA - Cloud C                                                                                                    | Computing Future landscape of industrial networks.                                                                                                    |                                                                                                    |
|                                                                                                    | TOTAL: 45 PI                                                                                                    | ERIOD!                                                                                                    |
| CO No.                                                                                                    | COURSE OUTCOMES                                                                                                    | RBT                                                                                                    |
| CO No.                                                                                                    | COURSE OUTCOMES                                                                                                    | Level                                                                                                    |
|                                                                                                    | f the course, students will be able to:                                                                                                    |                                                                                                    |
| COL                                                                                                    | Describe the architecture and operation of different industrial communication                                                                                                    | 2                                                                                                    |
| CO2 S                                                                                                    | systems.                                                                                                    |                                                                                                    |
| CO <sub>3</sub> D                                                                                                    | systems.  Select and apply appropriate industrial protocols for specific automation tasks.                                                                                                    | 4                                                                                                    |

INDUSTRIAL NETWORK AND PROTOCOL

(Common to MN and ME)

Introduction to Industrial Network - Importance - applications - Overview of OSI and TCP/IP models -

To understand the architecture and operation of industrial communication systems. To learn about various industrial protocols and their applications in automation.

To design and implement network solutions for industrial control systems.

FUNDAMENTALS OF INDUSTRIAL NETWORKS

To analyze and troubleshoot industrial networks.

MN22063

2.

3.

4.

**UNIT I** 

**COURSE OBJECTIVES:** 

 $\mathbf{L}$ 

3

 $\mathbf{T}$ 

 $\mathbf{C}$ 

3

| CO   | 4 T                                                                                                    | roubles              | hoot an   | d optin  | nize ind | dustrial | networ    | ks for   | reliabil | ity and | perforn | nance.   |          | 4     |
|------|----------------------------------------------------------------------------------------------------|----------------------|-----------|----------|----------|----------|-----------|----------|----------|---------|---------|----------|----------|-------|
| CO   |                                                                                                    |                      |           |          |          |          | and bes   |          |          | •       | •       |          |          | 2     |
|      |                                                                                                    |                      |           |          | <u> </u> |          |           | <u> </u> |          |         |         |          |          |       |
| TEXT | ГВООН                                                                                                    |                      |           |          |          |          |           |          |          |         |         |          |          |       |
| 1.   | Autom                                                                                                    | ation. 2             | 014.      |          |          |          | strial Au |          |          |         |         |          |          |       |
| 2.   | A. Gup                                                                                                    |                      | ta Com    | munica   | ation Pr | rinciple | es for Fi | xed an   | d Wire   | less Ne | tworks, | ," 1st E | Edition, | 2003, |
| REFI | ERENC                                                                                                    | ES:                  |           |          |          |          |           |          |          |         |         |          |          |       |
| 1.   | Publica                                                                                                    | ations.              |           |          |          |          | Analys    |          |          |         |         |          |          |       |
| 2.   | William Stallings, adapted by Brijendra Singh, "Wireless Communications & Networks," 2nd Edition, 2010, Pearson India |                      |           |          |          |          |           |          |          |         |         |          |          |       |
| 3.   | Manuf                                                                                                    | acturing             | g," 3rd I | Edition, | , 2015,  | PHI L    | earning.  | -        | 46       |         |         | •        | ter-Inte |       |
| 4.   |                                                                                                    | amal, "I<br>w-Hill I |           |          | stems:   | Archit   | ecture,   | Progra   | mming    | and D   | esign," | 3rd E    | dition,  | 2013, |
|      |                                                                                                    |                      | 10        | 0/       |          | 70       | . No      | 16       | 1        | 1       | 10      |          |          |       |
| E-RE | SOUR                                                                                                    | CES:                 | 14        | /        | : 6      |          | -         |          | 1        | 1       | 21      |          |          |       |
| 1.   | https://                                                                                                    | onlinec              | ourses.ı  | nptel.ac | e.in/noc | 22_ee    | 61/previ  | ew       | II.S     | . /     | 0       |          |          |       |
| 2.   | https://                                                                                                    | onlinec              | ourses.ı  | nptel.ac | c.in/noc | 22_cs    | 19/previ  | ew       | Vivo     | 01.1    | -       | 1        |          |       |
| 3.   | https://                                                                                                    | www.ra               | aspberry  | pi.org/  | /docum   | entatio  | n         |          |          |         | -       |          |          |       |
| 4.   | https://                                                                                                    | www.aı               | rduino.   | cc/en/G  | uide     | K        | 200       | 11       | T U      | 6-1     |         | 1        |          |       |
|      |                                                                                                    | - 1                  | -         | 1        |          | 1/4      |           | /        |          | - /     | 31      |          |          |       |
| COU  | RSE A                                                                                                    | RTICU                | LATIC     | )N MA    | TRIX     | 1        |           | 6        | 3        | 1       | 3/      |          |          |       |
|      |                                                                                                    |                      | 10        | 6/       | I        | P        | Os        |          | 60       | 15      | 3/      |          | PS       | Os    |
| COs  | 1                                                                                                    | 2                    | 3         | 4        | 5        | 6        | 7         | 8        | 9        | 10      | /11     | 12       | 1        | 2     |
| 1    | 3                                                                                                    | 2                    | 2         | 3        | 2        | 2        | 1         | _        | 2        | 0/      |         | 3        | 1        | 2     |
| 2    | 3                                                                                                    | 3                    | 2         | 1        | 2        | 17       | TICK      | 61       | 2        |         |         | 2        | 3        | 3     |
|      |                                                                                                    |                      |           |          | -        | 7.6      | 1-1-6     |          |          |         |         |          |          |       |

|                                                                              | 064                                                                             | INTELLIGENT PHYSICAL SYSTEMS  L T                                                                                                    | P         | C                          |
|------------------------------------------------------------------------------|---------------------------------------------------------------------------------|----------------------------------------------------------------------------------------------------|-----------|----------------------------|
| COLID                                                                        |                                                                                 | (Common to MN and ME) 3 0                                                                                                    | 0         | 3                          |
|                                                                              |                                                                                 | BJECTIVES:                                                                                                    | ato11:    | 000                        |
|                                                                              | _                                                                               | uire knowledge and skills in various hardware and software design aspects of ir<br>al Systems.                                                                                                    | пеш       | gen                        |
|                                                                              | •                                                                               | yze the functional behavior of intelligent physical systems.                                                                                                    |           |                            |
| T                                                                            |                                                                                 | relop an exposition of the challenges in implementing a cyber-physical system                                                                                                    | ı fro     | m a                        |
|                                                                              |                                                                                 | ational perspective.                                                                                                    |           | •                          |
| · ·                                                                          |                                                                                 |                                                                                                    |           |                            |
| UNIT I                                                                       | <b>I</b> ]                                                                      | INTRODUCTION TO INTELLIGENT PHYSICAL SYSTEM                                                                                                    |           | 9                          |
|                                                                              |                                                                                 | Syber-Physical Systems in the real world, Basic principles of design and valid                                                                                                    |           |                            |
|                                                                              |                                                                                 | Physical Systems in Industry 4.0, Auto SAR, IIOT implications Building Aut                                                                                                    | oma       | tion                       |
| Medica                                                                       | al CPS                                                                          |                                                                                                    |           |                            |
|                                                                              |                                                                                 |                                                                                                    |           |                            |
| UNIT I                                                                       |                                                                                 | NETWORKING AND COMMUNICATION PROTOCOLS                                                                                                    |           | <u>9</u>                   |
|                                                                              |                                                                                 | Modulation and Demodulation: Principles of Amplitude and Frequency Modulation                                                                                                    |           |                            |
| Networ                                                                       | rk - w                                                                          | Vireless Hart, CAN, Ethernet, CPS SW stack – RTOS, Scheduling Real-Time cont                                                                                                    | troi t    | ask                        |
| CI 5.                                                                        |                                                                                 | (9)                                                                                                    |           |                            |
| UNIT I                                                                       | III                                                                             | LIMITATIONS IN INTELLIGENT PHYSICAL SYSTEM DEPLOYMENT                                                                                                    |           | 9                          |
|                                                                              |                                                                                 | alysis: CLFs, MLFs, stability under slow switching, Performance under Packet of                                                                                                    | dron      |                            |
|                                                                              | •                                                                               |                                                                                                    | -         |                            |
|                                                                              |                                                                                 | From leatures to automotive software components, Madding software components                                                                                                    | to E      | CU                         |
| CPS Pe                                                                       |                                                                                 | From features to automotive software components, Mapping software components nance Analysis - effect of scheduling, bus latency, sense and actuation faults or                                                                                                    |           |                            |
|                                                                              | erforn                                                                          | nance Analysis - effect of scheduling, bus latency, sense and actuation faults or, network congestion Building real-time networks for CPS.                                                                                                    |           |                            |
|                                                                              | erforn                                                                          | nance Analysis - effect of scheduling, bus latency, sense and actuation faults or                                                                                                    |           |                            |
| perform UNIT 1                                                               | erforn<br>nance,                                                                | nance Analysis - effect of scheduling, bus latency, sense and actuation faults or network congestion Building real-time networks for CPS.  INTELLIGENT PHYSICAL SYSTEM APPLICATION                                                                                                    | n coi     | ntro<br>9                  |
| perform  UNIT 1  Case S                                                      | erform<br>nance,<br>IV 1<br>Study:                                              | nance Analysis - effect of scheduling, bus latency, sense and actuation faults or network congestion Building real-time networks for CPS.  INTELLIGENT PHYSICAL SYSTEM APPLICATION  Suspension Control, Healthcare: Artificial Pancreas/Infusion Pump/Pacemaket                                                                                                    | r, G      | ntro<br>9<br>reei          |
| UNIT I Case S Buildin                                                        | erforn<br>nance,<br>IV 1<br>Study:<br>ngs: au                                   | nance Analysis - effect of scheduling, bus latency, sense and actuation faults or network congestion Building real-time networks for CPS.  INTELLIGENT PHYSICAL SYSTEM APPLICATION  Suspension Control, Healthcare: Artificial Pancreas/Infusion Pump/Pacemaker atomated lighting, AC control, Digital Twin system, Safe Reinforcement Learning                                                                                                    | r, G      | ntro<br>9<br>reer          |
| UNIT I Case S Buildin                                                        | erforn<br>nance,<br>IV 1<br>Study:<br>ngs: au                                   | nance Analysis - effect of scheduling, bus latency, sense and actuation faults or network congestion Building real-time networks for CPS.  INTELLIGENT PHYSICAL SYSTEM APPLICATION  Suspension Control, Healthcare: Artificial Pancreas/Infusion Pump/Pacemaket                                                                                                    | r, G      | ntro<br>9<br>reer          |
| UNIT I Case S Buildin motion                                                 | erform<br>nance,<br>IV 3<br>Study:<br>ngs: au<br>contr                          | nance Analysis - effect of scheduling, bus latency, sense and actuation faults or network congestion Building real-time networks for CPS.  INTELLIGENT PHYSICAL SYSTEM APPLICATION  Suspension Control, Healthcare: Artificial Pancreas/Infusion Pump/Pacemaker atomated lighting, AC control, Digital Twin system, Safe Reinforcement Learning rol - Autonomous Vehicle control.                                                                                                    | r, G      | 9<br>reer<br>obo           |
| UNIT I Case S Buildin motion UNIT                                            | erform<br>nance.<br>IV ]<br>Study:<br>ngs: au<br>contr                          | nance Analysis - effect of scheduling, bus latency, sense and actuation faults or network congestion Building real-time networks for CPS.  INTELLIGENT PHYSICAL SYSTEM APPLICATION  Suspension Control, Healthcare: Artificial Pancreas/Infusion Pump/Pacemaken atomated lighting, AC control, Digital Twin system, Safe Reinforcement Learning rol - Autonomous Vehicle control.  SECURE DEPLOYMENT OF INTELLIGENT PHYSICAL SYSTEM                                                                                                    | r, G      | 9 reer obo                 |
| UNIT I Case S Buildin motion  UNIT V Attack                                  | reform<br>nance,<br>IV 3<br>Study:<br>ngs: au<br>contr                          | nance Analysis - effect of scheduling, bus latency, sense and actuation faults or network congestion Building real-time networks for CPS.  INTELLIGENT PHYSICAL SYSTEM APPLICATION  Suspension Control, Healthcare: Artificial Pancreas/Infusion Pump/Pacemaker atomated lighting, AC control, Digital Twin system, Safe Reinforcement Learning rol - Autonomous Vehicle control.  SECURE DEPLOYMENT OF INTELLIGENT PHYSICAL SYSTEM  els, Secure Task mapping and Partitioning, State estimation for attack detection, Autonomous Vehicle control.                                                                                                    | r, G      | 9 reer obo                 |
| UNIT I Case S Buildin motion  UNIT V Attack                                  | reform<br>nance,<br>IV 3<br>Study:<br>ngs: au<br>contr                          | nance Analysis - effect of scheduling, bus latency, sense and actuation faults or network congestion Building real-time networks for CPS.  INTELLIGENT PHYSICAL SYSTEM APPLICATION  Suspension Control, Healthcare: Artificial Pancreas/Infusion Pump/Pacemaker atomated lighting, AC control, Digital Twin system, Safe Reinforcement Learning rol - Autonomous Vehicle control.  SECURE DEPLOYMENT OF INTELLIGENT PHYSICAL SYSTEM  Als, Secure Task mapping and Partitioning, State estimation for attack detection, Autonomous Vehicle ABS hacking, Power Distribution Case study: Attacks on Smart Grids.                                                                                                    | r, Gg - R | 9 reer obo                 |
| UNIT I Case S Buildin motion  UNIT V Attack                                  | reform<br>nance,<br>IV 3<br>Study:<br>ngs: au<br>contr                          | nance Analysis - effect of scheduling, bus latency, sense and actuation faults or network congestion Building real-time networks for CPS.  INTELLIGENT PHYSICAL SYSTEM APPLICATION  Suspension Control, Healthcare: Artificial Pancreas/Infusion Pump/Pacemaker atomated lighting, AC control, Digital Twin system, Safe Reinforcement Learning rol - Autonomous Vehicle control.  SECURE DEPLOYMENT OF INTELLIGENT PHYSICAL SYSTEM  els, Secure Task mapping and Partitioning, State estimation for attack detection, Autonomous Vehicle control.                                                                                                    | r, Gg - R | 9 reen obo                 |
| UNIT I Case S Buildin motion  UNIT ' Attack Case st                          | IV 3<br>Study:<br>ngs: au<br>contr<br>W 9<br>mode<br>udy: V                     | nance Analysis - effect of scheduling, bus latency, sense and actuation faults or network congestion Building real-time networks for CPS.  INTELLIGENT PHYSICAL SYSTEM APPLICATION  Suspension Control, Healthcare: Artificial Pancreas/Infusion Pump/Pacemaker atomated lighting, AC control, Digital Twin system, Safe Reinforcement Learning rol - Autonomous Vehicle control.  SECURE DEPLOYMENT OF INTELLIGENT PHYSICAL SYSTEM  Ils, Secure Task mapping and Partitioning, State estimation for attack detection, Autonomous Vehicle ABS hacking, Power Distribution Case study: Attacks on Smart Grids.  TOTAL: 45 PI                                                                                                    | r, Gg - R | 9 reer obo                 |
| UNIT I Case S Buildin motion UNIT V Attack Case st                           | IV 3<br>Study:<br>ngs: au<br>contr<br>W 9<br>mode<br>udy: V                     | nance Analysis - effect of scheduling, bus latency, sense and actuation faults or network congestion Building real-time networks for CPS.  INTELLIGENT PHYSICAL SYSTEM APPLICATION  Suspension Control, Healthcare: Artificial Pancreas/Infusion Pump/Pacemaker atomated lighting, AC control, Digital Twin system, Safe Reinforcement Learning rol - Autonomous Vehicle control.  SECURE DEPLOYMENT OF INTELLIGENT PHYSICAL SYSTEM  Als, Secure Task mapping and Partitioning, State estimation for attack detection, Autonomous Vehicle ABS hacking, Power Distribution Case study: Attacks on Smart Grids.                                                                                                    | r, Gg - R | 9 reen obo  9 ODS          |
| UNIT I Case S Buildin motion  UNIT V Attack Case str                         | erform<br>nance,<br>IV 3<br>Study:<br>ngs: au<br>contr<br>W 2<br>mode<br>udy: V | nance Analysis - effect of scheduling, bus latency, sense and actuation faults or network congestion Building real-time networks for CPS.  INTELLIGENT PHYSICAL SYSTEM APPLICATION  Suspension Control, Healthcare: Artificial Pancreas/Infusion Pump/Pacemaker atomated lighting, AC control, Digital Twin system, Safe Reinforcement Learning rol - Autonomous Vehicle control.  SECURE DEPLOYMENT OF INTELLIGENT PHYSICAL SYSTEM  Ils, Secure Task mapping and Partitioning, State estimation for attack detection, Autonomous Vehicle ABS hacking, Power Distribution Case study: Attacks on Smart Grids.  TOTAL: 45 PI                                                                                                    | r, Gg - R | 9 reen obo  9 ODS          |
| UNIT I Case S Buildin motion  UNIT V Attack Case str                         | erform nance,  IV 1 Study: ngs: au contr  V 2 mode nudy: V  end of              | nance Analysis - effect of scheduling, bus latency, sense and actuation faults or network congestion Building real-time networks for CPS.  INTELLIGENT PHYSICAL SYSTEM APPLICATION  Suspension Control, Healthcare: Artificial Pancreas/Infusion Pump/Pacemaker atomated lighting, AC control, Digital Twin system, Safe Reinforcement Learning rol - Autonomous Vehicle control.  SECURE DEPLOYMENT OF INTELLIGENT PHYSICAL SYSTEM  Ils, Secure Task mapping and Partitioning, State estimation for attack detection, Autonomous Vehicle ABS hacking, Power Distribution Case study: Attacks on Smart Grids.  TOTAL: 45 PI  COURSE OUTCOMES                                                                                                    | r, Gg - R | 9 9 potivo DDS BT evel     |
| UNIT I Case S Buildin motion  UNIT V Attack Case st                          | erform nance,  IV 1 Study: ngs: au contr  V 2 mode nudy: V  end of              | nance Analysis - effect of scheduling, bus latency, sense and actuation faults or network congestion Building real-time networks for CPS.  INTELLIGENT PHYSICAL SYSTEM APPLICATION  Suspension Control, Healthcare: Artificial Pancreas/Infusion Pump/Pacemaker atomated lighting, AC control, Digital Twin system, Safe Reinforcement Learning rol - Autonomous Vehicle control.  SECURE DEPLOYMENT OF INTELLIGENT PHYSICAL SYSTEM  Ils, Secure Task mapping and Partitioning, State estimation for attack detection, Autonomous Vehicle ABS hacking, Power Distribution Case study: Attacks on Smart Grids.  TOTAL: 45 PI  COURSE OUTCOMES  If the course, students will be able to: Identify the components and techniques required for an intelligent physical system.                                                                            | r, Gg - R | 9 9 potive  DDS  BT evel   |
| UNIT I Case S Buildin motion  UNIT V Attack Case str  CO No At the 6 CO1 CO2 | IV IStudy: ngs: au contr  V S mode udy: V  end of                               | nance Analysis - effect of scheduling, bus latency, sense and actuation faults or network congestion Building real-time networks for CPS.  INTELLIGENT PHYSICAL SYSTEM APPLICATION  Suspension Control, Healthcare: Artificial Pancreas/Infusion Pump/Pacemaker atomated lighting, AC control, Digital Twin system, Safe Reinforcement Learning rol - Autonomous Vehicle control.  SECURE DEPLOYMENT OF INTELLIGENT PHYSICAL SYSTEM  Ils, Secure Task mapping and Partitioning, State estimation for attack detection, Autonomous Vehicle ABS hacking, Power Distribution Case study: Attacks on Smart Grids.  TOTAL: 45 PI  COURSE OUTCOMES  If the course, students will be able to: Identify the components and techniques required for an intelligent physical system.  Plaborate processors, Networking, Communication protocols and programming | r, Gg - R | 9 reer obo  9 ODS  BT evel |
| UNIT I Case S Buildin motion  UNIT V Attack Case st                          | erform nance,  IV 1 Study: ngs: au contr  V 2 mode nudy: V  end of              | nance Analysis - effect of scheduling, bus latency, sense and actuation faults or network congestion Building real-time networks for CPS.  INTELLIGENT PHYSICAL SYSTEM APPLICATION  Suspension Control, Healthcare: Artificial Pancreas/Infusion Pump/Pacemaker atomated lighting, AC control, Digital Twin system, Safe Reinforcement Learning rol - Autonomous Vehicle control.  SECURE DEPLOYMENT OF INTELLIGENT PHYSICAL SYSTEM  Ils, Secure Task mapping and Partitioning, State estimation for attack detection, Autonomous Vehicle ABS hacking, Power Distribution Case study: Attacks on Smart Grids.  TOTAL: 45 PI  COURSE OUTCOMES  If the course, students will be able to: Identify the components and techniques required for an intelligent physical system.                                                                            | r, Gg - R | 9 9 potive  DDS  BT evel   |

develop intelligent systems, security, safety aspects and implementation

**CO5** 

| TEX | TBOOKS:                                                                                |
|-----|----------------------------------------------------------------------------------------|
| 1.  | Rajeev Alu, Principles of Cyber-Physical Systems, The MIT Press, 2016                  |
| c   | Edward A. Lee and Sanjit A. Seshia, Introduction to Embedded Systems: A Cyber-Physical |
| ۷.  | Systems Approach, Second edition, MIT Press, 2011                                      |

## **REFERENCES:**

- 1. Song, H., Rawat, D. B., Jeschke, S., &Brecher, C. (Eds.). Cyber-physical systems: foundations, principles, and applications. Morgan Kaufmann, 2016
- 2. Rodrigues, Joel Jose PC, Ivan Stojmenovic, and Danda B. Rawat. Cyber-physical systems: from theory to practice. CRC Press, 2015.

## **E-RESOURCES:**

- 1. https://onlinecourses.nptel.ac.in/noc23\_cs62/preview
- 2. https://courses.cornell.edu/preview\_course\_nopop.php?catoid=31&coid=491066

# **COURSE ARTICULATION MATRIX:**

| COa |   |   | / | 2,  |     | PO   | Os | 1  | 1201 |     |     |    | PSOs |   |  |
|-----|---|---|---|-----|-----|------|----|----|------|-----|-----|----|------|---|--|
| COs | 1 | 2 | 3 | 4   | 5   | 6    | 7  | 8  | 9    | 10  | 11  | 12 | 1    | 2 |  |
| 1   | 3 | 2 | 2 |     | 3   | /    |    | /  | N    | 1   | 21  |    | 2    |   |  |
| 2   | 3 | 3 | 2 |     | 3   | 19   | )  | 69 |      | - 1 | (1) |    | 2    |   |  |
| 3   | 3 | 3 | 2 | - 0 | - 3 | - 30 |    | 9  | 14   | 9   | N   |    | 2    |   |  |
| 4   | 3 | 3 | 2 | 5.0 | 3   | 1    | MA | 1  | FU.  | 6 1 | m   |    | 2    |   |  |
| 5   | 3 | 2 | 4 | 1   | 900 | 2    | 9  | 2  |      | -/  | m   | 1  | 2    |   |  |

| MACHINE VISION AND IMAGE PROCESSING                                    | L                                                                                                    | T                                                                                                    | P                                                                                                    | C                                                                                                    |
|------------------------------------------------------------------------|----------------------------------------------------------------------------------------------------|----------------------------------------------------------------------------------------------------|----------------------------------------------------------------------------------------------------|----------------------------------------------------------------------------------------------------|
| (Common to MN and ME)                                                  | 3                                                                                                    | 0                                                                                                    | 0                                                                                                    | 3                                                                                                    |
| URSE OBJECTIVES:                                                       |                                                                                                    |                                                                                                    |                                                                                                    |                                                                                                    |
| To understand the principles of image formation and representation.    |                                                                                                    |                                                                                                    |                                                                                                    |                                                                                                    |
| To learn the core techniques in image processing and analysis.         |                                                                                                    |                                                                                                    |                                                                                                    |                                                                                                    |
| To apply machine vision algorithms to solve engineering problems.      |                                                                                                    |                                                                                                    |                                                                                                    |                                                                                                    |
| To design and implement systems for various applications in automation | and robotic                                                                                                    | es.                                                                                                    |                                                                                                    |                                                                                                    |
| ι                                                                      | (Common to MN and ME)  JRSE OBJECTIVES:  To understand the principles of image formation and representation.  To learn the core techniques in image processing and analysis.  To apply machine vision algorithms to solve engineering problems. | (Common to MN and ME)  JRSE OBJECTIVES:  To understand the principles of image formation and representation.  To learn the core techniques in image processing and analysis.  To apply machine vision algorithms to solve engineering problems. | (Common to MN and ME)  3 0  URSE OBJECTIVES:  To understand the principles of image formation and representation.  To learn the core techniques in image processing and analysis. | (Common to MN and ME)  3 0 0  URSE OBJECTIVES:  To understand the principles of image formation and representation.  To learn the core techniques in image processing and analysis.  To apply machine vision algorithms to solve engineering problems. |

## UNIT I INTRODUCTION AND IMAGE FORMATION

(

Overview of Machine Vision Systems: History and evolution of machine vision - Differences between machine vision and computer vision - Components of a machine vision system. Image Formation Principles: Physics behind image formation - light properties, reflection, refraction, and absorption - Camera models. Lighting and Optics for Machine Vision: Lighting techniques - The selection of optics and lenses - focal length, field of view, and depth of field. Digital Image Fundamentals: Digital image representation - pixel intensity, color models (RGB, HSV) and image formats - Sampling and quantization

## UNIT II IMAGE ENHANCEMENT AND RESTORATION

9

Spatial Domain Methods: Image contrast and brightness - Histogram equalization and local enhancement techniques - Spatial filters for noise reduction. Frequency Domain Methods: Fourier Transforms - image smoothing and sharpening - Frequency domain filters (low-pass, high-pass, band-pass). Advanced Enhancement Techniques: Adaptive filtering techniques - Image content and wavelet transforms for multi-resolution analysis - Noise reduction, enhancing features, and compressing images - Image degradation and restoration.

# UNIT III | FEATURE EXTRACTION

Ç

Edge Detection and Feature Extraction: Gradient-based and Laplacian methods for edge detection - Advanced feature extraction methods - SIFT and SURF. Feature Matching and Applications: Algorithms for matching features across different images - Brute force matching and FLANN based matching - Applications of feature extraction and matching in object recognition - 3D reconstruction - motion tracking.

## UNIT IV | OBJECT RECOGNITION

9

Pattern Recognition in Machine Vision: Basics of pattern recognition - Template matching - Statistical classification methods. Deep Learning Approaches: Deep learning in object recognition - Convolutional neural networks (CNNs) - Architecture of CNNs - Training processes. Practical Applications of CNNs: Real-world applications of CNNs in machine vision - Facial recognition - Automated vehicle navigation - Industrial inspection.

## UNIT V | APPLICATIONS IN SMART MANUFACTURING

9

The role of machine vision in Industry 4.0 - Real-time monitoring of production lines, automated inspection for quality control, and machine maintenance - The application of machine vision in robotics - robot navigation, object handling, and automated assembly processes - The use of augmented reality for maintenance - The application of machine learning algorithms for predictive analysis.

**TOTAL: 45 PERIODS** 

| CO N          | No.   |                |           |                      | (        | COURS    | SE OU     | ГСОМ      | ES       |         |          |           |          | RBT<br>Level |
|---------------|-------|----------------|-----------|----------------------|----------|----------|-----------|-----------|----------|---------|----------|-----------|----------|--------------|
| At the        | e end | of the         | course, s | tudents v            | vill be  | able to: | •         |           |          |         |          |           |          |              |
| CO            | 1     | Analyz         | e and pr  | ocess im             | ages us  | sing va  | rious te  | chnique   | es.      |         |          |           |          | 3            |
| CO            | 2     | Design         | and im    | olement r            | nachin   | e vision | n syster  | ns.       |          |         |          |           |          | 4            |
| CO            | 3     | Apply          | image p   | rocessing            | algori   | thms fo  | or real-v | world a   | pplicati | ons.    |          |           |          | 3            |
| CO            | 4     | Work<br>proces |           | ftware to            | ools ar  | nd libr  | aries r   | elevant   | to ma    | chine   | vision   | and im    | nage     | 3            |
| CO            | 5     | Analyz         | e and pr  | ocess im             | ages us  | sing var | rious te  | chnique   | es.      |         |          |           |          | 5            |
| <b>TEX</b> 1. | Rafa  |                |           | z and Ri             | chard    | E. Wo    | ods, "I   | Digital 1 | Image    | Process | sing," 4 | lth Edi   | tion, P  | earso        |
| 2.            |       |                |           | nd Jean P            | once, '  | 'Comp    | uter Vi   | sion: A   | Moder    | n Appro | oach," 6 | 6th Edit  | tion, Pe | earsor       |
| REFI          |       | NCES:          | - 3       | 10                   | /        |          | Thy       |           |          | 8       |          |           |          |              |
| 1.            |       |                |           | lav Hlav<br>, Cengag |          |          |           | le, "Im   | age Pr   | ocessin | g, Ana   | ılysis, a | and M    | achin        |
| 2.            |       |                |           | Concise C            |          |          |           |           |          | 1       | 21       |           |          |              |
| 3.            |       |                |           | tal Image            |          |          |           |           |          |         | 0        |           |          |              |
| 4.            |       |                |           | amentals             |          |          |           |           |          |         |          |           |          |              |
| 5.            | Scot  | t E Un         | baugh,    | 'Digital I           | mage I   | rocess   | ing and   | Analys    | s1s," CI | RC Pres | s, 2011  | +         |          |              |
| E-RE          | SOU   | IRCES          | 150       | 1 5                  |          | 16       | 4         | 1         | 14       | c-      | 10       | 1         |          |              |
| 1.            |       |                | 1 500     | s.nptel.ac           | n in/no  | c23 ee   | 39/nres   | iew       |          | -/      | 70       | -         |          |              |
| 2.            |       |                | 1         | -                    | _        |          |           |           | 3        | 1       | 31       |           |          |              |
| +             |       |                |           | ra.org/, e           |          | -        |           |           | 1        | /       | /        |           |          |              |
| 3.            | nups  | S://WW\        | v.matnw   | orks.com             | 1/ne1p/1 | панао/   | ; nups:   | //docs.o  | pencv.   | org/mas | ster/    |           |          |              |
| COU           | RSE   | ARTI           | CULAT     | ION MA               | TRIX     |          | 1         |           | 1        | 0/      |          |           |          |              |
|               |       |                |           |                      | 19       | -        | Os        | T 7       | ad)      | /       |          |           | PS       | SOs          |
| COs           | 1     | . 2            | 3         | 4                    | 5        | 6        | 7         | 8         | 9        | 10      | 11       | 12        | 1        | 2            |
| 1             | 3     | 3 2            | ,         |                      | 2        |          |           |           |          |         |          | 1         | 2        |              |
| 2             | 2     | 2 3            | 3         | 2                    | 3        |          |           |           | 1        | 1       |          |           | 3        |              |
| 3             |       |                | 2         |                      | 3        |          |           |           |          |         |          | 2         | 2        |              |
| 4             | 2     |                |           |                      | 2        |          |           |           |          |         |          | 2         | 3        |              |

|       |         | ROBOT OPERATING SYSTEMS                                                                                                    | L      | Т     | P      | С     |
|-------|---------|----------------------------------------------------------------------------------------------------|--------|-------|--------|-------|
| MN    | 22066   | Common to MN and ME                                                                                                    | 3      | 0     | 0      | 3     |
| COI   | URSE    | OBJECTIVES:                                                                                                    |        |       |        |       |
| 1.    |         | troduce ROS and programming                                                                                                    |        |       |        |       |
| 2.    |         | odel a robot with URDF                                                                                                    |        |       |        |       |
| 3.    |         | mulate the robots with Gazebo                                                                                                    |        |       |        |       |
| 4.    |         | mulate the robots with V-Rep                                                                                                    |        |       |        |       |
| 5.    |         | o motion planning with MoveIt                                                                                                    |        |       |        |       |
| L     |         | 1 0                                                                                                    |        |       |        |       |
| UNI   | TI      | INTRODUCTION TO ROBOT OPERATING SYSTEMS                                                                                                    |        |       |        | 9     |
| Intro | ductio  | n to ROS- Advantages and Disadvantages of ROS - ROS Framework-                                                                                                    | ROS    | pack  | age    | C++,  |
|       |         | ROS computation Graph – nodes, Messages, topics, services, bags,                                                                                                    |        | -     | _      |       |
| -     |         | y- Basic programming and Syntax overview in C++ and Python                                                                                                    |        |       |        |       |
|       |         | ng - Creating Environment - Services-Actions and Nodes - Simple                                                                                                    |        |       |        |       |
| Simu  | ulation | environment.                                                                                                    |        |       |        |       |
|       |         |                                                                                                    |        |       |        |       |
| UNI   | TII     | ROBOT MODELING WITH URDF                                                                                                    |        |       |        | 9     |
| CAL   | O Too   | s for Robot Modelling - ROS Packages for robot modelling - Unified                                                                                                    | 1 Rob  | ot D  | escri  | ption |
|       |         | d Tags- Kinematics and Dynamics Library - Create URDF Model - Ro                                                                                                    |        |       |        |       |
|       |         | obot Description Format (URDF),-ROS parameter server and adding                                                                                                    | _      |       |        | •     |
|       |         | ions to the simulation environment _ Create Robot description using 7                                                                                                    |        |       |        | nber, |
| name  | e, type | and angle limits – Xacro – Rviz – viewing of 7 DOF arm – creation of w                                                                                                    | heelec | l rob | ot.    |       |
|       |         |                                                                                                    | 1      |       |        |       |
|       | T III   | ROBOT SIMULATION WITH GAZEBO                                                                                                    |        |       |        | 9     |
|       |         | ulation - Gazebo -create simulation model at Gazebo- Adding colors, te                                                                                                    |        |       |        |       |
|       |         | ision sensor to Gazebo- Moving robot joints using ROS controllers-ROS                                                                                                    |        |       |        |       |
|       |         | bo, interfacing state controller, simulation of moving the robot join                                                                                                    | nts –  | simu  | ılatio | n of  |
| diffe | erentia | wheeled robot in Gazebo.                                                                                                    |        |       |        |       |
|       |         |                                                                                                    |        |       |        | Т -   |
|       | TIV     | ROBOT SIMULATION WITH V-REP                                                                                                    |        |       |        | 9     |
|       |         | the robotic arm using V-REP – Adding the ROS interface to V-REP                                                                                                    | joint  | - Sin | nulati | ing a |
| diffe | erentia | wheeled robot, adding a laser sensor, 3D vision sensor.                                                                                                    |        |       |        |       |
| ***   |         | The Private National Property of the Private Property of the Private Property of the Private Property of the Private Property of the Private Property of the Private Property of the Private Property of the Private Property of the Private Private P |        |       |        | Τ     |
| UNI   |         | MAPPING, NAVIGATION, AND MOTION PLANNING ROS WIT                                                                                                    |        |       |        | 9     |
|       |         | stallation - Generating the Self-Collision matrix, virtual joints, planning                                                                                                    |        | ,     |        | ,     |
|       |         | effector - MoveIt Architecture Diagram - Trajectory from RViz GUI ex                                                                                                    |        | _     |        |       |
|       | _       | cene overview diagram- Collision Checking - Motion Planning, Pick a                                                                                                    | ınd Pl | lace  | Beha   | viors |
| using | g Indu  | strial Robots with ROS MoveIt – ROS with MATLAB.                                                                                                    |        |       |        |       |
|       |         | TO'                                                                                                    | TAL:   | 45 P  | ERI    | ODS   |
|       |         |                                                                                                    |        |       |        |       |
| СО    | No      | COURSE OUTCOMES                                                                                                    |        |       | F      | RBT   |
|       | 110.    | COURSE OUT CONIES                                                                                                    |        |       | L      | evel  |
| At th | ne end  | of the course, students will be able to:                                                                                                    |        |       |        |       |
| CO    | 01      | Understand ROS and ROS programming                                                                                                    |        |       |        | 2     |
| CO    |         | Understand robot modeling and create URDF model                                                                                                    |        |       | -      | 2     |
|       | 94      | Onderstand robot moderning and create UNDF model                                                                                                    |        |       | +      |       |

CO3

Simulate robots in ROS using Gazebo

| CO4   | S        | Simulate | e robots | in RO                                  | S using   | V-Rep             | )         |          |           |         |          |           |        | 3  |
|-------|----------|----------|----------|----------------------------------------|-----------|-------------------|-----------|----------|-----------|---------|----------|-----------|--------|----|
| CO5   | J        | Jndersta | and map  | ping, r                                | navigat   | ion, and          | d motio   | n plann  | ing usi   | ng Mo   | veIt     |           |        | 2  |
|       | ı        |          |          |                                        |           |                   |           |          |           |         |          |           | ı      |    |
| TEXT  | BOOI     | KS:      |          |                                        |           |                   |           |          |           |         |          |           |        |    |
|       |          | -        |          |                                        |           | Aasterir          | ng ROS    | for Ro   | botics I  | Program | nming"   | , Secon   | ıd     |    |
| 1.    | Edition  | n, Packt | Publisl  | ning, 20                               | 018.      |                   |           |          |           |         |          |           |        |    |
| DEEE  | DENIC    |          |          |                                        |           |                   |           |          |           |         |          |           |        |    |
|       | RENC     |          |          |                                        | (/D 1     |                   |           |          | (D 0 0)   | 2 41    | 1 . 5    | •         |        |    |
|       |          |          |          |                                        |           |                   |           |          | (ROS) f   |         | solute B | eginne    | rs     |    |
|       |          |          |          |                                        |           |                   |           |          | ress, 20  |         |          |           |        |    |
| 2.    | Lentın   | Joseph   | , "ROS   | Roboti                                 | cs Proj   | ects", I          | ackt pu   | ıblıshır | ng, 2017  | /       |          |           |        |    |
|       |          |          |          |                                        |           |                   |           |          |           |         |          |           |        |    |
| E-RES | SOUR     | CES:     |          |                                        |           |                   |           | _        |           |         |          |           |        |    |
| 1. 1  | https:// | /www.c   | lasscen  | tral con                               | n/cours   | se/robot          | ics-del   | ft-unive | ersity-of | f-techn | ology-t  | nello-re: | a-1155 | 5  |
| 1.    | теры     |          | 14550011 | <u> </u>                               | II, COUIT | , <b>c</b> ,10000 | ares dell | et carri | 21510) 01 |         | .0105) 1 | 10110 10  |        |    |
| COUR  | SF. A    | RTICI    | LATI(    | )N MA                                  | TRIX      |                   |           |          |           | 0       |          |           |        |    |
|       |          | KIICC    |          | J1 1 1 1 1 1 1 1 1 1 1 1 1 1 1 1 1 1 1 | 1 1(17)   |                   | 0         |          | -         | 1       | 1        |           | DC     |    |
| COs   |          | 1        | 10       | 5/                                     |           | P                 | Os        |          | 4         |         | 10       | 1         | PS     | US |
| 000   | 1        | 2        | 3        | 4                                      | 5         | 6                 | 7         | 8        | 9         | 10      | 11       | 12        | 1      | 2  |
|       | 2        | 2        | 1        |                                        | 40        | /                 | 9         | 10       | 1         | 1       | 5        |           |        | 2  |
| 1     |          |          |          |                                        |           | 1.00              | 10.79     | 10       | 200       |         | Sale P.  |           |        |    |
| 2     |          | 2        | 1        | The state                              | 3         |                   | 1         |          |           | h /     |          |           |        | 2  |
|       | 1        | 2        | 1        | - 0                                    | 3         |                   | 4         | 7        | LIP.      |         | Z        |           |        | 2  |

1: Slight (Low), 2: Moderate (Medium), 3: Substantial (High)

| TATTA                                            | 22067                                                                                                    | ROBOTICS FOR SMART MANUFACTURING (Common to MN and ME)  L T  3 0                                                                                                    | P<br>0            | <b>C</b> 3                                                                                                    |
|--------------------------------------------------|----------------------------------------------------------------------------------------------------|----------------------------------------------------------------------------------------------------|-------------------|----------------------------------------------------------------------------------------------------|
| COL                                              | IRSE (                                                                                                    | DBJECTIVES:                                                                                                    | U                 | 3                                                                                                    |
| 1.                                               |                                                                                                    | roduce the basic concepts, types of robots, sensors, and actuators.                                                                                                    |                   |                                                                                                    |
| 2.                                               |                                                                                                    | niliarize the students about the various applications of robots in manufacturing.                                                                                                    |                   |                                                                                                    |
| 3.                                               |                                                                                                    | part knowledge of robotic vision system in robotic inspection.                                                                                                    |                   |                                                                                                    |
| 4.                                               |                                                                                                    | ke students understand robotic integration for automation.                                                                                                    |                   |                                                                                                    |
| 5.                                               |                                                                                                    | ke students learn how AI and ML for robots helps in smart manufacturing.                                                                                                    |                   |                                                                                                    |
| <i>J</i> .                                       | 10 1114                                                                                                    | ke students ream now / \text{\text{and will for robots neips in smart manufacturing.}                                                                                                    |                   |                                                                                                    |
| UNI                                              | ΤΙ                                                                                                    | INTRODUCTION TO ROBOTICS IN MANUFACTURING                                                                                                    |                   | 9                                                                                                    |
| manu<br>(Cob                                     | ufacturi<br>ots); Se                                                                                                    | f smart manufacturing: Industry 4.0, automation, and robotics; Role of robotics in ng processes; types of industrial robots: Manipulators, mobile robots, collaborativensors and actuators in robotic systems for manufacturing                                                                                                    |                   | bot                                                                                                    |
| UNI'                                             |                                                                                                    | ROBOTIC APPLICATIONS IN MANUFACTURING                                                                                                    |                   | 9                                                                                                    |
|                                                  |                                                                                                    | lding, spray painting, cutting, and material handling applications; Robotic assemprocesses; Quality control and inspection using robotic systems.                                                                                                    | ıbly              | and                                                                                                    |
| uisas                                            | sembry                                                                                                    | processes; Quanty control and hispection using robotic systems.                                                                                                    |                   |                                                                                                    |
| UNI                                              | T III                                                                                                    | ROBOTS FOR INSPECTION                                                                                                    |                   | 9                                                                                                    |
| Robo                                             | otic vi                                                                                                    | sion systems, image representation, object recognition and categorization                                                                                                    | , d               | ept                                                                                                    |
| meac                                             | uromor                                                                                                    |                                                                                                    |                   |                                                                                                    |
| meas                                             | uremen                                                                                                    | nt, image data compression, visual inspection, software considerations.                                                                                                    |                   |                                                                                                    |
|                                                  |                                                                                                    | ×                                                                                                    |                   | 0                                                                                                    |
| UNI                                              | T IV                                                                                                    | ROBOTIC INTEGRATION AND AUTOMATION                                                                                                    | on li             | 9<br>ines                                                                                                    |
| UNI'                                             | T IV                                                                                                    | ROBOTIC INTEGRATION AND AUTOMATION of robots with manufacturing equipment: CNC machines, conveyors, and production                                                                                                    |                   | ines                                                                                                    |
| UNI' Integ                                       | T IV ration of                                                                                                    | ROBOTIC INTEGRATION AND AUTOMATION                                                                                                    |                   | ines                                                                                                    |
| UNI'<br>Integ<br>pick<br>(HRC                    | T IV gration (and place) and s                                                                                                    | ROBOTIC INTEGRATION AND AUTOMATION of robots with manufacturing equipment: CNC machines, conveyors, and production ace, palletizing, depalletizing; machine loading and unloading; Human-robot collaborately considerations in manufacturing environments; Robotic centered cell.                                                                                                    |                   | ines                                                                                                    |
| UNI<br>Integ<br>pick<br>(HRC                     | T IV gration of and place of and s                                                                                                    | ROBOTIC INTEGRATION AND AUTOMATION of robots with manufacturing equipment: CNC machines, conveyors, and production ace, palletizing, depalletizing; machine loading and unloading; Human-robot collassafety considerations in manufacturing environments; Robotic centered cell.  ADVANCED TOPICS                                                                                                    | bora              | ines<br>ation                                                                                                    |
| UNI' Integ pick (HRC  UNI' Emer main appli       | ration of and place and place and serious serious from the control of the control of the control | ROBOTIC INTEGRATION AND AUTOMATION  of robots with manufacturing equipment: CNC machines, conveyors, and production ace, palletizing, depalletizing; machine loading and unloading; Human-robot collaborately considerations in manufacturing environments; Robotic centered cell.  ADVANCED TOPICS  technologies in robotics for smart manufacturing: AI, machine learning; processing propers of the property of the property of the propert | bora<br>redical-w | nes<br>ation<br>9<br>etiv                                                                                                    |
| UNI' Integ pick (HRC  UNI' Emer main appli       | ration of and place and place and serious serious from the control of the control of the control | ROBOTIC INTEGRATION AND AUTOMATION of robots with manufacturing equipment: CNC machines, conveyors, and production ace, palletizing, depalletizing; machine loading and unloading; Human-robot collars afety considerations in manufacturing environments; Robotic centered cell.  ADVANCED TOPICS technologies in robotics for smart manufacturing: AI, machine learning; process; robotic fleet management and decentralized control systems; case studies and respectively.                                                                                                    | redical-w         | 9<br>etivo                                                                                                    |
| UNI' Integ pick (HRC  UNI' Emer main appli       | ration of and place and place and serion of and serions io, Gaze                                                                                                    | ROBOTIC INTEGRATION AND AUTOMATION of robots with manufacturing equipment: CNC machines, conveyors, and production ace, palletizing, depalletizing; machine loading and unloading; Human-robot collar safety considerations in manufacturing environments; Robotic centered cell.  ADVANCED TOPICS technologies in robotics for smart manufacturing: AI, machine learning; processor, robotic fleet management and decentralized control systems; case studies and responsible of robotics in smart manufacturing; simulation tools for robotics: Using software like the processor of the production of the processor of the processor of | redical-w         | 9<br>etivo                                                                                                    |
| UNI' Integ pick (HRC UNI' Emer main appli Studi  | ration of and place and place and place and serions to tenance cations io, Gaze                                                                                                    | ROBOTIC INTEGRATION AND AUTOMATION  of robots with manufacturing equipment: CNC machines, conveyors, and production ace, palletizing, depalletizing; machine loading and unloading; Human-robot collaborates considerations in manufacturing environments; Robotic centered cell.  ADVANCED TOPICS  technologies in robotics for smart manufacturing: AI, machine learning; processor in smart manufacturing; simulation tools for robotics: Using software like the control of the control of the con | redical-w         | 9 ctive or leaded of the order of the order or leaded or leaded or |
| UNI' Integ pick (HRC UNI' Emer main appli Studi  | ration of and place and place and series and series are series and series and | ROBOTIC INTEGRATION AND AUTOMATION of robots with manufacturing equipment: CNC machines, conveyors, and production ace, palletizing, depalletizing; machine loading and unloading; Human-robot collaborately considerations in manufacturing environments; Robotic centered cell.  ADVANCED TOPICS technologies in robotics for smart manufacturing: AI, machine learning; processor in smart manufacturing; simulation tools for robotics: Using software like abo, or ROS for virtual testing  TOTAL: 45 PE  COURSE OUTCOMES                                                                                                    | redical-water R   | 9<br>9<br>octiv                                                                                                    |
| UNI' Integ pick (HRC UNI' Emer main appli Studi  | ration of and place and place and serious tenance cations io, Gaze  No.                                                                                                    | ROBOTIC INTEGRATION AND AUTOMATION of robots with manufacturing equipment: CNC machines, conveyors, and production ace, palletizing, depalletizing; machine loading and unloading; Human-robot collar safety considerations in manufacturing environments; Robotic centered cell.  ADVANCED TOPICS technologies in robotics for smart manufacturing: AI, machine learning; processor in smart manufacturing; simulation tools for robotics: Using software like ebo, or ROS for virtual testing  TOTAL: 45 PE  COURSE OUTCOMES  of the course, students will be able to:                                                                                                    | redicial-w        | 9 ODD:                                                                                                    |
| UNI' Integ pick (HRC UNI' Emer main appli Studi  | ration of and place and place and place and serious io, Gaze  No.                                                                                                    | ROBOTIC INTEGRATION AND AUTOMATION of robots with manufacturing equipment: CNC machines, conveyors, and production ace, palletizing, depalletizing; machine loading and unloading; Human-robot collaborately considerations in manufacturing environments; Robotic centered cell.  ADVANCED TOPICS technologies in robotics for smart manufacturing: AI, machine learning; processor in smart manufacturing; simulation tools for robotics: Using software likebo, or ROS for virtual testing  TOTAL: 45 PE  COURSE OUTCOMES  of the course, students will be able to: Understand various types of industrial robots; sensors and actuators used in robots.                                                                                                    | redical-water R   | 9 ODS BT 2                                                                                                    |
| UNI' Integ pick (HRC  UNI' Emer main appli Studi | T IV gration of and pla C) and s T V rging tenance cations io, Gaze No.  de end of the plant of the plant of  | ROBOTIC INTEGRATION AND AUTOMATION of robots with manufacturing equipment: CNC machines, conveyors, and production ace, palletizing, depalletizing; machine loading and unloading; Human-robot collaborated considerations in manufacturing environments; Robotic centered cell.  ADVANCED TOPICS technologies in robotics for smart manufacturing: AI, machine learning; property robotic fleet management and decentralized control systems; case studies and respectively of robotics in smart manufacturing; simulation tools for robotics: Using software likebo, or ROS for virtual testing  COURSE OUTCOMES  of the course, students will be able to: Understand various types of industrial robots; sensors and actuators used in robots. Understand various applications of robots in manufacturing.                                                                                                    | redical-water R   | 9 Petivologo  DD: BT  evel  2 2                                                                                                    |

| TEX | TBOOKS:                                                                                                    |
|-----|----------------------------------------------------------------------------------------------------|
| 1.  | "Industrial Robotics: Technology, Programming, and Applications" by Mikell P. Groover, Mitchel R. Weiss, Roger N. Nagel, and Nicholas G. Odrey. |
|     |                                                                                                    |
| 2.  | "Robotics: Modelling, Planning and Control" by Bruno Siciliano, Lorenzo Sciavicco, Luigi                                                        |
| 2.  | Villani, and Giuseppe Oriolo                                                                                                    |
| 3.  | "Introduction to Autonomous Robots" by Nikolaus Correll, Jonathan C. How, and Vijay Kumar                                                       |
|     |                                                                                                    |
| REF | ERENCES:                                                                                                    |
| 1   | Advanced Robotics and Intelligent Automation in Manufacturing. United States, IGI                                                               |
| 1.  | Global, 2019.                                                                                                    |
|     | Hunt, V Smart Robots: A Handbook of Intelligent Robotic Systems. Switzerland, Springer                                                          |
| 2.  | US, 2013.                                                                                                    |

Robotics in Smart Manufacturing: International Workshop, WRSM 2013, Co-located with FAIM 2013, Porto, Portugal, June 26-28, 2013. Proceedings. Germany, Springer Berlin Heidelberg, 2013.

# **E-RESOURCES:**

- 1. https://www.ieee-ras.org/educational-resources-outreach/educational-material-in-robotics-and-automation
- 2. https://roboticscasual.com/robotics-tutorials/
- 3. https://www.robots.com/applications

# **COURSE ARTICULATION MATRIX:**

| COa |   | - 1  | - |   |     | P  | Os   | J) | FU. | 61 | m   | 1  | PS | Os |
|-----|---|------|---|---|-----|----|------|----|-----|----|-----|----|----|----|
| COs | 1 | 2    | 3 | 4 | 5   | 6  | 7    | 8  | 9   | 10 | 11  | 12 | 1  | 2  |
| 1   | 3 | - 13 | 1 | 1 | U.Y |    | agh  | 6  | 500 | 1. | 100 |    |    | 1  |
| 2   | 1 |      | 3 | 2 | E   |    | Ti.  |    | 600 | 15 | 3/  |    |    | 3  |
| 3   |   |      | / | 2 | 1   |    | 1 13 | 0  | /   |    |     |    |    | 1  |
| 4   |   |      | 2 | 2 | 15  | 1  | -    |    | d   | 9/ |     |    |    | 2  |
| 5   | 3 |      |   |   | 3   | 97 | TID  | 19 | 7.  |    |     |    | 3  | 2  |

| MN     | 22060   | MINI PROJECT                                                                  | L      | T      | P  | C |
|--------|---------|-------------------------------------------------------------------------------|--------|--------|----|---|
| 1711 1 | 22000   | (Common to MN and ME)                                                         | 0      | 0      | 4  | 2 |
| COU    | RSE O   | BJECTIVES:                                                                    |        |        |    |   |
| 1      | To appl | y the knowledge obtained through the courses in a vertical for carrying out a | projec | t work | or |   |

PROJECT WORK:

#### **GUIDELINES**

1.

- 1. The project can be carried out as an individual or group project. Maximum 4 members can be present in a group. Each project shall have a supervisor.
- 2. A particular domain / field shall be selected by the students in consultation with their supervisor.
- 3. The students shall be encouraged to attend a design thinking workshop / opportunity identification session / problem statement writing.
- 4. The device / system / component(s) to be fabricated, may be decided in consultation with the supervisor and if possible with an industry.
- 5. The students shall prepare time schedule to complete the project.

laboratory exercises or relevant internship in industry.

- 6. The progress of the fabrication / development of the device / system / component(s) shall be reviewed periodically by a committee.
- 7. The project work shall be evaluated based on oral presentation, demonstration of the working model and the project report jointly by external and internal examiners.

## LABORATORY EXERCISES:

#### **GUIDELINES:**

- 1. Exercises (not less than 10 nos.) should be framed to reflect the courses in the vertical and can be performed in applicable laboratories.
- 2. A Record of exercises shall be maintained by the student and duly verified and evaluated by the teacher (s).

#### **INTERNSHIP:**

#### **GUIDELINES:**

- 1. Students shall undergo Industrial training / Internship for a period of 4 weeks to earn 2 credits.
- 2. The students may undergo Internship at Industry / Research organization / University (after due approval from the Department Consultative Committee) for the period prescribed.
- 3. At the end of the internship, the student shall submit a report to the committee for evaluation.

**TOTAL: 60PERIODS** 

| CO No.     | COURSE OUTCOMES                                                                                                    | RBT<br>Level |
|------------|----------------------------------------------------------------------------------------------------|--------------|
| At the end | d of the course, students will be able to:                                                                                                    |              |
| CO1        | Apply the concepts learnt in the vertical and develop a process / working model or perform related laboratory exercises or take up internship in related industries and complete it successfully | 3            |

# VERTICAL 7 DIVERSIFIED GROUP 1

| THEORY AND PRACTICES  1. To teach the fundamental principles of fluid dynamics and governing equations, including conservation of mass, momentum, and energy.  2. To understand the concepts of numerical methods such as finite difference and finite volume techniques for solving fluid flow problems.  3. To enhance the skills in computational fluid dynamics (CFD) simulations using software tools like ANSYS Fluent and CFX, including mesh generation and analysis of flow phenomena.  UNIT I INTRODUCTION AND GOVERNING EQUATIONS  INTRODUCTION AND GOVERNING EQUATIONS  INTRODUCTION IN FINITE DIFFERENCE AND FINITE VOLUME and Mixed types - Applications and relevance.  UNIT II INTRODUCTION IN FINITE DIFFERENCE AND FINITE VOLUME METHODS  INTRODUCTION IN FINITE DIFFERENCE AND FINITE VOLUME METHODS  Simple Methods - General Methods for first and second order accuracy - solution methods for finite difference equations - Eliptic equations - Iterative solution Methods - Parabolic equations - Explicit and Implicit schemes.  Finite volume formulation for steady state one and two -dimensional diffusion problems. One dimensional unsteady heat conduction through Explicit, Crank - Nicolson and fully implicit schemes.  UNIT III CALCULATION FLOW FIELD BY FINITE VOLUME METHOD  Special Features of Navier-Stokes Equations - Time Integration Techniques for Navier-Stokes Equations - Implicit Pressure Correction Methods - SIMPLEC, SIMPLER and Fractional Step Methods  Turbulence modeling: Reynolds averaged Navier-Stokes equations, RANS modeling, DNS and LES.  LABORATORY COMPONENT  LIST OF EXPERIMENTS (Any SIX)  1. Introduction to ANSYS Fluent and CFX — Geometry creation, Mesh generation techniques  2. Flow inside a bent pipe - Velocity and Pressure profile  3. Laminar flow simulation in a stepdown chamber  4. External flow over a 2D/3D car - Transient Analysis  5. External flow over a 2D/3D car - Transient Analysis  6. Simulation of flow in a convergent divergent nozzle- Velocity and Pressure profile under subsonic and super-sonic conditions  7.  | MN2    | 22071    | COMPUTATIONAL FLUID DYNAMICS:                                                                                                    | L             | T            | P     | C     |
|----------------------------------------------------------------------------------------------------|--------|----------|----------------------------------------------------------------------------------------------------|---------------|--------------|-------|-------|
| To teach the fundamental principles of fluid dynamics and governing equations, including conservation of mass, momentum, and energy.   To understand the concepts of numerical methods such as finite difference and finite volume techniques for solving fluid flow problems.   To enhance the skills in computational fluid dynamics (CFD) simulations using software tools like ANSYS Fluent and CFX, including mesh generation and analysis of flow phenomena.    INTRODUCTION AND GOVERNING EQUATIONS                                                                                                    |        |          |                                                                                                    | 2             | 0            | 2     | 3     |
| Conservation of mass, momentum, and energy.   To understand the concepts of numerical methods such as finite difference and finite volume techniques for solving fluid flow problems.                                                                                                    | COU    |          |                                                                                                    | anoti         | one          | inolu | dina  |
| To understand the concepts of numerical methods such as finite difference and finite volume techniques for solving fluid flow problems.  To enhance the skills in computational fluid dynamics (CFD) simulations using software tools like ANSYS Fluent and CFX, including mesh generation and analysis of flow phenomena.  UNIT I INTRODUCTION AND GOVERNING EQUATIONS 10  Introduction - Conservation equation - Governing equations of fluid dynamics - Continuity - Momentum and energy - Convective forms of the equations - Initial and Boundary conditions - Governing equations for boundary layers - Classification of partial differential equations - Hyperbolic - Parabolic - Elliptic and Mixed types - Applications and relevance.  UNIT II INTRODUCTION IN FINITE DIFFERENCE AND FINITE VOLUME METHODS  Simple Methods - General Methods for first and second order accuracy - solution methods for finite difference equations - Elliptic equations - Iterative solution Methods - Parabolic equations - Explicit and Implicit schemes.  Finite volume formulation for steady state one and two - dimensional diffusion problems. One dimensional unsteady heat conduction through Explicit, Crank - Nicolson and fully implicit schemes.  UNIT III   CALCULATION FLOW FIELD BY FINITE VOLUME METHOD 10  Special Features of Navier-Stokes Equations - Time Integration Techniques for Navier-Stokes Equations - Implicit Pressure Correction Methods - SIMPLEC, SIMPLER and Fractional Step Methods  Turbulence modeling: Reynolds averaged Navier-Stokes equations, RANS modeling, DNS and LES.  LABORATORY COMPONENT  LIST OF EXPERIMENTS (Any SIX)  1. Introduction to ANSYS Fluent and CFX — Geometry creation, Mesh generation techniques  2. Flow inside a bent pipe - Velocity and Pressure profile  3. Laminar flow over a 2D/3D car - Transient Analysis  5. External flow over a airfoil - drag force and lift force plots  5. External flow over a airfoil - drag force and lift force plots  5. External flow over a airfoil - drag force and lift force plots  6. Simulation and Heat transfer a | 1.     |          |                                                                                                    | quan          | ons,         | meru  | Jing  |
| Introduction   Caliptic equations   Interest   Interest   Intere   |        |          |                                                                                                    | and           | finit        | e vol | ume   |
| To enhance the skills in computational fluid dynamics (CFD) simulations using software tools like ANSYS Fluent and CFX, including mesh generation and analysis of flow phenomena.    INTRODUCTION AND GOVERNING EQUATIONS   10                                                                                                    | 2.     |          |                                                                                                    |               |              |       | 0,222 |
| UNIT II INTRODUCTION AND GOVERNING EQUATIONS 10 Introduction — Conservation equation — Governing equations of fluid dynamics — Continuity — Momentum and energy — Convective forms of the equations — Initial and Boundary conditions — Governing equations for boundary layers — Classification of partial differential equations — Hyperbolic — Parabolic — Elliptic and Mixed types — Applications and relevance.  UNIT II INTRODUCTION IN FINITE DIFFERENCE AND FINITE VOLUME METHODS  Simple Methods — General Methods for first and second order accuracy — solution methods for finite difference equations — Elliptic equations — Iterative solution Methods — Parabolic equations — Explicit and Implicit schemes.  Finite volume formulation for steady state one and two — dimensional diffusion problems. One dimensional unsteady heat conduction through Explicit, Crank — Nicolson and fully implicit schemes.  UNIT III CALCULATION FLOW FIELD BY FINITE VOLUME METHOD 10 Special Features of Navier-Stokes Equations — Time Integration Techniques for Navier-Stokes Equations — Implicit Pressure Correction Methods — SIMPLEC, SIMPLER and Fractional Step Methods Turbulence modeling: Reynolds averaged Navier-Stokes equations, RANS modeling, DNS and LES.  LABORATORY COMPONENT LIST OF EXPERIMENTS (Any SIX)  1. Introduction to ANSYS Fluent and CFX — Geometry creation, Mesh generation techniques  2. Flow inside a bent pipe — Velocity and Pressure profile  3. Laminar flow simulation in a stepdown chamber  4. External flow over an airfoil — drag force and lift force plots  5. External flow over an airfoil — drag force and lift force plots  6. Simulation of flow in a convergent divergent nozzle- Velocity and Pressure profile under subsonic and super-sonic conditions  7. Simulation and Heat transfer analysis in a heat exchanger  8. HVAC simulation using CFX  9. Multiphase flow analysis in Cyclone  10. Simulation of wind turbine (2 blades or 3 blades)                                                                                                    | 3      | To en    | hance the skills in computational fluid dynamics (CFD) simulations using                                                                                                    |               |              | tools | like  |
| Introduction —Conservation equation - Governing equations of fluid dynamics — Continuity - Momentum and energy —Convective forms of the equations - Initial and Boundary conditions - Governing equations for boundary layers - Classification of partial differential equations — Hyperbolic - Parabolic - Elliptic and Mixed types - Applications and relevance.    UNIT II                                                                                                    | ٥.     | ANSY     | S Fluent and CFX, including mesh generation and analysis of flow phen                                                                                                    | omen          | ıa.          |       |       |
| Introduction —Conservation equation - Governing equations of fluid dynamics — Continuity - Momentum and energy —Convective forms of the equations - Initial and Boundary conditions - Governing equations for boundary layers - Classification of partial differential equations — Hyperbolic - Parabolic - Elliptic and Mixed types - Applications and relevance.    UNIT II                                                                                                    | TINIT  | r T      | INTRODUCTION AND COVERNING TOUS                                                                                                    |               |              |       | 10    |
| and energy - Convective forms of the equations - Initial and Boundary conditions - Governing equations for boundary layers - Classification of partial differential equations - Hyperbolic - Parabolic - Elliptic and Mixed types - Applications and relevance.    VINIT II                                                                                                    |        |          |                                                                                                    | tinuity       | и - <b>М</b> | omer  |       |
| for boundary layers - Classification of partial differential equations - Hyperbolic - Parabolic - Elliptic and Mixed types - Applications and relevance.    UNIT II                                                                                                    |        |          |                                                                                                    | -             |              |       |       |
| UNIT II INTRODUCTION IN FINITE DIFFERENCE AND FINITE VOLUME METHODS  Simple Methods – General Methods for first and second order accuracy – solution methods for finite difference equations – Elliptic equations – Iterative solution Methods – Parabolic equations – Explicit and Implicit schemes.  Finite volume formulation for steady state one and two -dimensional diffusion problems. One dimensional unsteady heat conduction through Explicit, Crank – Nicolson and fully implicit schemes.  UNIT III CALCULATION FLOW FIELD BY FINITE VOLUME METHOD 10  Special Features of Navier-Stokes Equations - Time Integration Techniques for Navier-Stokes Equations - Implicit Pressure Correction Methods - SIMPLEC, SIMPLER and Fractional Step Methods Turbulence modeling: Reynolds averaged Navier-Stokes equations, RANS modeling, DNS and LES.  LABORATORY COMPONENT  LIST OF EXPERIMENTS (Any SIX)  1. Introduction to ANSYS Fluent and CFX – Geometry creation, Mesh generation techniques  2. Flow inside a bent pipe – Velocity and Pressure profile  3. Laminar flow simulation in a stepdown chamber  4. External flow over an airfoil – drag force and lift force plots  5. External flow over a 2D/3D car – Transient Analysis  6. Simulation of flow in a convergent divergent nozzle- Velocity and Pressure profile under subsonic and super-sonic conditions  7. Simulation and Heat transfer analysis in a heat exchanger  8. HVAC simulation using CFX  9. Multiphase flow analysis in Cyclone  10. Simulation of wind turbine (2 blades or 3 blades)                                                                                                    |        |          |                                                                                                    |               | _            | _     |       |
| UNIT II INTRODUCTION IN FINITE DIFFERENCE AND FINITE VOLUME METHODS  Simple Methods – General Methods for first and second order accuracy – solution methods for finite difference equations – Elliptic equations – Iterative solution Methods – Parabolic equations – Explicit and Implicit schemes.  Finite volume formulation for steady state one and two -dimensional diffusion problems. One dimensional unsteady heat conduction through Explicit, Crank – Nicolson and fully implicit schemes.  UNIT III   CALCULATION FLOW FIELD BY FINITE VOLUME METHOD   10  Special Features of Navier-Stokes Equations - Time Integration Techniques for Navier-Stokes Equations - Implicit Pressure Correction Methods - SIMPLEC, SIMPLER and Fractional Step Methods  Turbulence modeling: Reynolds averaged Navier-Stokes equations, RANS modeling, DNS and LES.  LABORATORY COMPONENT  LIST OF EXPERIMENTS (Any SIX)  1.                                                                                                    |        | _        |                                                                                                    | rara          | bone         | - EII | ipuc  |
| Simple Methods — General Methods for first and second order accuracy — solution methods for finite difference equations — Elliptic equations — Iterative solution Methods — Parabolic equations — Explicit and Implicit schemes.  Finite volume formulation for steady state one and two -dimensional diffusion problems. One dimensional unsteady heat conduction through Explicit, Crank — Nicolson and fully implicit schemes.  UNIT III   CALCULATION FLOW FIELD BY FINITE VOLUME METHOD   10  Special Features of Navier-Stokes Equations - Time Integration Techniques for Navier-Stokes Equations - Implicit Pressure Correction Methods - SIMPLEC, SIMPLER and Fractional Step Methods  Turbulence modeling: Reynolds averaged Navier-Stokes equations, RANS modeling, DNS and LES.  LABORATORY COMPONENT  LIST OF EXPERIMENTS (Any SIX)  1.                                                                                                    | and iv | iixeu t  | ypes - Applications and relevance.                                                                                                    |               |              |       |       |
| Simple Methods — General Methods for first and second order accuracy — solution methods for finite difference equations — Elliptic equations — Iterative solution Methods — Parabolic equations — Explicit and Implicit schemes.  Finite volume formulation for steady state one and two -dimensional diffusion problems. One dimensional unsteady heat conduction through Explicit, Crank — Nicolson and fully implicit schemes.  UNIT III   CALCULATION FLOW FIELD BY FINITE VOLUME METHOD   10  Special Features of Navier-Stokes Equations - Time Integration Techniques for Navier-Stokes Equations - Implicit Pressure Correction Methods - SIMPLEC, SIMPLER and Fractional Step Methods  Turbulence modeling: Reynolds averaged Navier-Stokes equations, RANS modeling, DNS and LES.  LABORATORY COMPONENT  LIST OF EXPERIMENTS (Any SIX)  1.                                                                                                    |        |          | INTRODUCTION IN FINITE DIFFERENCE AND FINITE VOLU                                                                                                    | MF            |              |       |       |
| Simple Methods – General Methods for first and second order accuracy – solution methods for finite difference equations – Elliptic equations – Iterative solution Methods – Parabolic equations – Explicit and Implicit schemes.  Finite volume formulation for steady state one and two -dimensional diffusion problems. One dimensional unsteady heat conduction through Explicit, Crank – Nicolson and fully implicit schemes.  UNIT III   CALCULATION FLOW FIELD BY FINITE VOLUME METHOD   10  Special Features of Navier-Stokes Equations - Time Integration Techniques for Navier-Stokes Equations - Implicit Pressure Correction Methods - SIMPLEC, SIMPLER and Fractional Step Methods  Turbulence modeling: Reynolds averaged Navier-Stokes equations, RANS modeling, DNS and LES.  LABORATORY COMPONENT  LIST OF EXPERIMENTS (Any SIX)  1.                                                                                                    | UNIT   |          |                                                                                                    | IVII          |              |       | 10    |
| difference equations – Elliptic equations – Iterative solution Methods – Parabolic equations – Explicit and Implicit schemes.  Finite volume formulation for steady state one and two -dimensional diffusion problems. One dimensional unsteady heat conduction through Explicit, Crank – Nicolson and fully implicit schemes.  UNIT III   CALCULATION FLOW FIELD BY FINITE VOLUME METHOD   10  Special Features of Navier-Stokes Equations - Time Integration Techniques for Navier-Stokes Equations - Implicit Pressure Correction Methods - SIMPLEC, SIMPLER and Fractional Step Methods  Turbulence modeling: Reynolds averaged Navier-Stokes equations, RANS modeling, DNS and LES.  LABORATORY COMPONENT  LIST OF EXPERIMENTS (Any SIX)  1.                                                                                                    | Simp   |          |                                                                                                    | n met         | hods         | for f | inite |
| and Implicit schemes. Finite volume formulation for steady state one and two -dimensional diffusion problems. One dimensional unsteady heat conduction through Explicit, Crank – Nicolson and fully implicit schemes.  UNIT III   CALCULATION FLOW FIELD BY FINITE VOLUME METHOD   10  Special Features of Navier-Stokes Equations - Time Integration Techniques for Navier-Stokes Equations - Implicit Pressure Correction Methods - SIMPLEC, SIMPLER and Fractional Step Methods  Turbulence modeling: Reynolds averaged Navier-Stokes equations, RANS modeling, DNS and LES.  LABORATORY COMPONENT  LIST OF EXPERIMENTS (Any SIX)  1. Introduction to ANSYS Fluent and CFX – Geometry creation, Mesh generation techniques  2. Flow inside a bent pipe – Velocity and Pressure profile  3. Laminar flow simulation in a stepdown chamber  4. External flow over an airfoil – drag force and lift force plots  5. External flow over a 2D/3D car – Transient Analysis  6. Simulation of flow in a convergent divergent nozzle- Velocity and Pressure profile under subsonic and super-sonic conditions  7. Simulation and Heat transfer analysis in a heat exchanger  8. HVAC simulation using CFX  9. Multiphase flow analysis in Cyclone  10. Simulation of wind turbine (2 blades or 3 blades)                                                                                                    | _      |          |                                                                                                    |               |              |       |       |
| Finite volume formulation for steady state one and two -dimensional diffusion problems. One dimensional unsteady heat conduction through Explicit, Crank – Nicolson and fully implicit schemes.  UNIT III   CALCULATION FLOW FIELD BY FINITE VOLUME METHOD   10   Special Features of Navier-Stokes Equations - Time Integration Techniques for Navier-Stokes Equations - Implicit Pressure Correction Methods - SIMPLEC, SIMPLER and Fractional Step Methods Turbulence modeling: Reynolds averaged Navier-Stokes equations, RANS modeling, DNS and LES.  LABORATORY COMPONENT   LIST OF EXPERIMENTS (Any SIX)    1.                                                                                                    |        |          |                                                                                                    | 1             |              | 1     |       |
| UNIT III CALCULATION FLOW FIELD BY FINITE VOLUME METHOD  Special Features of Navier-Stokes Equations - Time Integration Techniques for Navier-Stokes Equations - Implicit Pressure Correction Methods - SIMPLEC, SIMPLER and Fractional Step Methods Turbulence modeling: Reynolds averaged Navier-Stokes equations, RANS modeling, DNS and LES.  LABORATORY COMPONENT  LIST OF EXPERIMENTS (Any SIX)  1. Introduction to ANSYS Fluent and CFX – Geometry creation, Mesh generation techniques  2. Flow inside a bent pipe – Velocity and Pressure profile  3. Laminar flow simulation in a stepdown chamber  4. External flow over an airfoil – drag force and lift force plots  5. External flow over a 2D/3D car – Transient Analysis  6. Simulation of flow in a convergent divergent nozzle- Velocity and Pressure profile under subsonic and super-sonic conditions  7. Simulation and Heat transfer analysis in a heat exchanger  8. HVAC simulation using CFX  9. Multiphase flow analysis in Cyclone  10. Simulation of wind turbine (2 blades or 3 blades)                                                                                                    |        | -        |                                                                                                    | on n          | roble        | ems.  | One   |
| UNIT III   CALCULATION FLOW FIELD BY FINITE VOLUME METHOD   10  Special Features of Navier-Stokes Equations - Time Integration Techniques for Navier-Stokes Equations - Implicit Pressure Correction Methods - SIMPLEC, SIMPLER and Fractional Step Methods  Turbulence modeling: Reynolds averaged Navier-Stokes equations, RANS modeling, DNS and LES.  LABORATORY COMPONENT  LIST OF EXPERIMENTS (Any SIX)  1. Introduction to ANSYS Fluent and CFX – Geometry creation, Mesh generation techniques  2. Flow inside a bent pipe – Velocity and Pressure profile  3. Laminar flow simulation in a stepdown chamber  4. External flow over an airfoil – drag force and lift force plots  5. External flow over a 2D/3D car – Transient Analysis  6. Simulation of flow in a convergent divergent nozzle- Velocity and Pressure profile under subsonic and super-sonic conditions  7. Simulation and Heat transfer analysis in a heat exchanger  8. HVAC simulation using CFX  9. Multiphase flow analysis in Cyclone  10. Simulation of wind turbine (2 blades or 3 blades)                                                                                                    |        |          |                                                                                                    |               |              |       |       |
| Special Features of Navier-Stokes Equations - Time Integration Techniques for Navier-Stokes Equations - Implicit Pressure Correction Methods - SIMPLEC, SIMPLER and Fractional Step Methods Turbulence modeling: Reynolds averaged Navier-Stokes equations, RANS modeling, DNS and LES.  LABORATORY COMPONENT  LIST OF EXPERIMENTS (Any SIX)  1. Introduction to ANSYS Fluent and CFX – Geometry creation, Mesh generation techniques  2. Flow inside a bent pipe – Velocity and Pressure profile  3. Laminar flow simulation in a stepdown chamber  4. External flow over an airfoil – drag force and lift force plots  5. External flow over a 2D/3D car – Transient Analysis  6. Simulation of flow in a convergent divergent nozzle- Velocity and Pressure profile under subsonic and super-sonic conditions  7. Simulation and Heat transfer analysis in a heat exchanger  8. HVAC simulation using CFX  9. Multiphase flow analysis in Cyclone  10. Simulation of wind turbine (2 blades or 3 blades)                                                                                                    |        |          | and the second of the second of the second o | P             |              |       |       |
| Special Features of Navier-Stokes Equations - Time Integration Techniques for Navier-Stokes Equations - Implicit Pressure Correction Methods - SIMPLEC, SIMPLER and Fractional Step Methods Turbulence modeling: Reynolds averaged Navier-Stokes equations, RANS modeling, DNS and LES.  LABORATORY COMPONENT  LIST OF EXPERIMENTS (Any SIX)  1. Introduction to ANSYS Fluent and CFX – Geometry creation, Mesh generation techniques  2. Flow inside a bent pipe – Velocity and Pressure profile  3. Laminar flow simulation in a stepdown chamber  4. External flow over an airfoil – drag force and lift force plots  5. External flow over a 2D/3D car – Transient Analysis  6. Simulation of flow in a convergent divergent nozzle- Velocity and Pressure profile under subsonic and super-sonic conditions  7. Simulation and Heat transfer analysis in a heat exchanger  8. HVAC simulation using CFX  9. Multiphase flow analysis in Cyclone  10. Simulation of wind turbine (2 blades or 3 blades)                                                                                                    | UNIT   | ПП       | CALCULATION FLOW FIELD BY FINITE VOLUME METHOD                                                                                                    |               |              |       | 10    |
| Turbulence modeling: Reynolds averaged Navier-Stokes equations, RANS modeling, DNS and LES.  LABORATORY COMPONENT  LIST OF EXPERIMENTS (Any SIX)  1. Introduction to ANSYS Fluent and CFX – Geometry creation, Mesh generation techniques  2. Flow inside a bent pipe – Velocity and Pressure profile  3. Laminar flow simulation in a stepdown chamber  4. External flow over an airfoil – drag force and lift force plots  5. External flow over a 2D/3D car – Transient Analysis  6. Simulation of flow in a convergent divergent nozzle- Velocity and Pressure profile under subsonic and super-sonic conditions  7. Simulation and Heat transfer analysis in a heat exchanger  8. HVAC simulation using CFX  9. Multiphase flow analysis in Cyclone  10. Simulation of wind turbine (2 blades or 3 blades)                                                                                                    | Speci  |          |                                                                                                    | er-Sto        | okes l       | Equat | ions  |
| LABORATORY COMPONENT  LIST OF EXPERIMENTS (Any SIX)  1. Introduction to ANSYS Fluent and CFX – Geometry creation, Mesh generation techniques  2. Flow inside a bent pipe – Velocity and Pressure profile  3. Laminar flow simulation in a stepdown chamber  4. External flow over an airfoil – drag force and lift force plots  5. External flow over a 2D/3D car – Transient Analysis  6. Simulation of flow in a convergent divergent nozzle- Velocity and Pressure profile under subsonic and super-sonic conditions  7. Simulation and Heat transfer analysis in a heat exchanger  8. HVAC simulation using CFX  9. Multiphase flow analysis in Cyclone  10. Simulation of wind turbine (2 blades or 3 blades)                                                                                                    | - Imp  | licit Pr | essure Correction Methods - SIMPLEC, SIMPLER and Fractional Step N                                                                                                    | <b>1</b> etho | ds           | _     |       |
| LABORATORY COMPONENT  LIST OF EXPERIMENTS (Any SIX)  1. Introduction to ANSYS Fluent and CFX – Geometry creation, Mesh generation techniques  2. Flow inside a bent pipe – Velocity and Pressure profile  3. Laminar flow simulation in a stepdown chamber  4. External flow over an airfoil – drag force and lift force plots  5. External flow over a 2D/3D car – Transient Analysis  6. Simulation of flow in a convergent divergent nozzle- Velocity and Pressure profile under subsonic and super-sonic conditions  7. Simulation and Heat transfer analysis in a heat exchanger  8. HVAC simulation using CFX  9. Multiphase flow analysis in Cyclone  10. Simulation of wind turbine (2 blades or 3 blades)                                                                                                    | Turbı  | ılence ı | modeling: Reynolds averaged Navier-Stokes equations, RANS modeling                                                                                                    | DNS           | and          | LES.  |       |
| <ol> <li>Introduction to ANSYS Fluent and CFX – Geometry creation, Mesh generation techniques</li> <li>Flow inside a bent pipe – Velocity and Pressure profile</li> <li>Laminar flow simulation in a stepdown chamber</li> <li>External flow over an airfoil – drag force and lift force plots</li> <li>External flow over a 2D/3D car – Transient Analysis</li> <li>Simulation of flow in a convergent divergent nozzle- Velocity and Pressure profile under subsonic and super-sonic conditions</li> <li>Simulation and Heat transfer analysis in a heat exchanger</li> <li>HVAC simulation using CFX</li> <li>Multiphase flow analysis in Cyclone</li> <li>Simulation of wind turbine (2 blades or 3 blades)</li> </ol>                                                                                                    |        |          | 100 100 100 100 100 100 100 100 100 100                                                                                                    |               |              |       |       |
| <ol> <li>Flow inside a bent pipe – Velocity and Pressure profile</li> <li>Laminar flow simulation in a stepdown chamber</li> <li>External flow over an airfoil – drag force and lift force plots</li> <li>External flow over a 2D/3D car – Transient Analysis</li> <li>Simulation of flow in a convergent divergent nozzle- Velocity and Pressure profile under subsonic and super-sonic conditions</li> <li>Simulation and Heat transfer analysis in a heat exchanger</li> <li>HVAC simulation using CFX</li> <li>Multiphase flow analysis in Cyclone</li> <li>Simulation of wind turbine (2 blades or 3 blades)</li> </ol>                                                                                                    |        |          | LIST OF EXPERIMENTS (Any SIX)                                                                                                    |               |              |       |       |
| <ol> <li>Laminar flow simulation in a stepdown chamber</li> <li>External flow over an airfoil – drag force and lift force plots</li> <li>External flow over a 2D/3D car – Transient Analysis</li> <li>Simulation of flow in a convergent divergent nozzle- Velocity and Pressure profile under subsonic and super-sonic conditions</li> <li>Simulation and Heat transfer analysis in a heat exchanger</li> <li>HVAC simulation using CFX</li> <li>Multiphase flow analysis in Cyclone</li> <li>Simulation of wind turbine (2 blades or 3 blades)</li> </ol>                                                                                                    | 1.     | Introd   | uction to ANSYS Fluent and CFX - Geometry creation, Mesh generation                                                                                                    | n tech        | nique        | es    |       |
| <ol> <li>External flow over an airfoil – drag force and lift force plots</li> <li>External flow over a 2D/3D car – Transient Analysis</li> <li>Simulation of flow in a convergent divergent nozzle- Velocity and Pressure profile under subsonic and super-sonic conditions</li> <li>Simulation and Heat transfer analysis in a heat exchanger</li> <li>HVAC simulation using CFX</li> <li>Multiphase flow analysis in Cyclone</li> <li>Simulation of wind turbine (2 blades or 3 blades)</li> </ol>                                                                                                    | 2.     | Flow     | inside a bent pipe – Velocity and Pressure profile                                                                                                    |               |              |       |       |
| <ol> <li>External flow over a 2D/3D car – Transient Analysis</li> <li>Simulation of flow in a convergent divergent nozzle- Velocity and Pressure profile under subsonic and super-sonic conditions</li> <li>Simulation and Heat transfer analysis in a heat exchanger</li> <li>HVAC simulation using CFX</li> <li>Multiphase flow analysis in Cyclone</li> <li>Simulation of wind turbine (2 blades or 3 blades)</li> </ol>                                                                                                    | 3.     | Lamir    | nar flow simulation in a stepdown chamber                                                                                                    |               |              |       |       |
| 6. Simulation of flow in a convergent divergent nozzle- Velocity and Pressure profile under subsonic and super-sonic conditions  7. Simulation and Heat transfer analysis in a heat exchanger  8. HVAC simulation using CFX  9. Multiphase flow analysis in Cyclone  10. Simulation of wind turbine (2 blades or 3 blades)                                                                                                    | 4.     | Extern   | nal flow over an airfoil – drag force and lift force plots                                                                                                    |               |              |       |       |
| <ul> <li>sonic and super-sonic conditions</li> <li>Simulation and Heat transfer analysis in a heat exchanger</li> <li>HVAC simulation using CFX</li> <li>Multiphase flow analysis in Cyclone</li> <li>Simulation of wind turbine (2 blades or 3 blades)</li> </ul>                                                                                                    | 5.     | Exteri   | nal flow over a 2D/3D car – Transient Analysis                                                                                                    |               |              |       |       |
| <ul> <li>sonic and super-sonic conditions</li> <li>7. Simulation and Heat transfer analysis in a heat exchanger</li> <li>8. HVAC simulation using CFX</li> <li>9. Multiphase flow analysis in Cyclone</li> <li>10. Simulation of wind turbine (2 blades or 3 blades)</li> </ul>                                                                                                    | 6      | Simul    | ation of flow in a convergent divergent nozzle- Velocity and Pressure pro                                                                                                    | ofile u       | ınder        | sub-  |       |
| <ul> <li>8. HVAC simulation using CFX</li> <li>9. Multiphase flow analysis in Cyclone</li> <li>10. Simulation of wind turbine (2 blades or 3 blades)</li> </ul>                                                                                                    | 0.     |          |                                                                                                    |               |              |       |       |
| <ul><li>9. Multiphase flow analysis in Cyclone</li><li>10. Simulation of wind turbine (2 blades or 3 blades)</li></ul>                                                                                                    | 7.     | Simul    | ation and Heat transfer analysis in a heat exchanger                                                                                                    |               |              |       |       |
| 10. Simulation of wind turbine (2 blades or 3 blades)                                                                                                    | 8.     | HVA      | C simulation using CFX                                                                                                    |               |              |       |       |
| 10. Simulation of wind turbine (2 blades or 3 blades)                                                                                                    | 9.     | Multi    | phase flow analysis in Cyclone                                                                                                    |               |              |       |       |
|                                                                                                    |        |          |                                                                                                    |               |              |       |       |
|                                                                                                    |        | <u> </u> |                                                                                                    | TAL:          | 60 P         | ERIC  | DDS   |

| CO N   | lo.    |                                   |                   |          | C               | OURS     | E OUT         | COMI       | ES      |         |                    |          |         | RBT<br>Level |
|--------|--------|-----------------------------------|-------------------|----------|-----------------|----------|---------------|------------|---------|---------|--------------------|----------|---------|--------------|
| At the | end of | the cou                           | rse, stu          | dents w  | ill be a        | ble to:  |               |            |         |         |                    |          |         |              |
| CO1    | with   | y conser<br>the abil<br>ic, and r | ity to            | classify |                 |          |               |            |         |         |                    |          |         | 3            |
| CO2    | unstea | ement fi<br>ady flui<br>olic equ  | d flow            | problei  |                 |          |               |            |         |         |                    |          |         | 3            |
| соз    | Reyno  | rm simuolds-ave                   | eraged            | Navie    | er-Stok         | es (R    | (ANS)         | equat      | ions,   | and u   | modeli<br>ındersta |          | -       | 4            |
| CO4    | Demo   | onstrate<br>us flow<br>nultipha   | profici<br>scenar | ency ir  | using<br>luding | ANSY     | YS Flue       | nt and     | CFX s   | oftware |                    |          | _       | 4            |
| TEXT   | POOK   | 70.                               | -1                | Z P      |                 |          | week.         |            | -       | 0       | 1                  |          |         |              |
|        |        | Verstee                           | g, W. N           | Malalas  | ekera, '        | 'An In   | troducti      | on to C    | Comput  | ational | Fluid D            | ynamic   | es, The | Finite       |
| 1.     | Volur  | ne Metl                           | nod", P           | earson   | Publica         | ation, 2 | 2011          |            | 1       |         | 1.                 |          |         |              |
| 2.     |        | n Tu, G<br>oach",E                |                   |          |                 |          | iu, "Co       | mputat     | ional F | luid Dy | namics             | : A Pra  | ctical  |              |
| REFE   | RENC   | ES:                               | ¥                 | - 0      | 1               |          | 4             | -          | m       |         | Z                  |          |         |              |
| 1.     |        | rson. J.I<br>Publishii            |                   |          |                 |          |               |            | Basic w | ith App | lication           | ns", Tat | a McG   | raw          |
| 2.     |        | g T.J, "(                         |                   |          |                 |          |               |            | ge Uni  | versity | Press, 2           | 2003     |         |              |
| 3.     |        | s R. Ma<br>od", Spi               |                   |          |                 |          |               |            | uid Dy  | namics  | The F              | inite Vo | olume   |              |
|        |        |                                   | 1                 | D        | 1               |          |               | 10         | /       | .6)     | /                  |          |         |              |
| E-RES  |        |                                   | - 2               | 10       | 100             | -        | 1             | _          | X       | 0/      |                    |          |         |              |
| 1.     | https: | //nptel.a                         | ac.in/co          | ourses/1 | 121050          | )45      | Spring.       | 1          | 900     | /       |                    |          |         |              |
| 2.     | https: | //archiv                          | e.nptel           | .ac.in/c | ourses/         | 112/10   | 5/1121        | 05254/     |         |         |                    |          |         |              |
| COUR   | RSE AI | RTICU                             | LATIC             | )N MA    | TRIX:           | <b>.</b> |               |            |         |         |                    |          |         |              |
| COs    |        |                                   |                   |          |                 | P        | Os            |            |         |         |                    |          | PS      | Os           |
| COS    | 1      | 2                                 | 3                 | 4        | 5               | 6        | 7             | 8          | 9       | 10      | 11                 | 12       | 1       | 2            |
| 1      | 3      | 3                                 | 3                 |          | 2               |          |               |            |         |         |                    |          | 2       |              |
| 2      | 3      | 3                                 | 3                 |          | 2               |          |               |            |         |         |                    |          | 2       |              |
| 3      | 3      | 2                                 | 2                 |          | 3               |          |               |            |         |         |                    |          | 2       |              |
| 4      | 2      | 2                                 | 2                 |          | 3               |          |               |            | 2       |         |                    | 2        | 2       |              |
|        |        |                                   |                   | to (Ma   |                 | 2. Cul   | )<br>Ostantia | l<br>UHial |         |         | 1                  |          |         | ]            |

|        | LIST OF EQUIPMENT FOR A BATCH OF 30 STUDENTS                                                   |         |
|--------|------------------------------------------------------------------------------------------------|---------|
| SL.No. | ITEM DESCRIPTION                                                                               | Qty.    |
| HARDW  | ARE                                                                                            |         |
| 1.     | Computer Server                                                                                | 1       |
| 2.     | Computer nodes or systems (High end CPU with atleast 1 GB main memory) networked to the server | 30      |
| 3.     | Laser Printer                                                                                  | 1       |
| SOFTWA | RE                                                                                             |         |
| 4.     | CFD Software                                                                                   | 30      |
| 5.     | Licensed operating system                                                                      | Adequat |

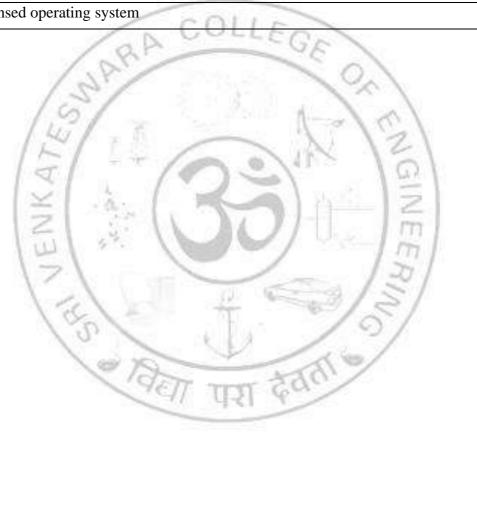

| A E22602           | HYBRID AND ELECTRIC VEHICLES                                       | L      | T     | P    | C  |
|--------------------|--------------------------------------------------------------------|--------|-------|------|----|
| AE22602            | (Common to AE, ME and MN)                                          | 2      | 0     | 2    | 3  |
| <b>COURSE OBJE</b> | ECTIVES:                                                           |        |       |      |    |
| . To make th       | e students to know and understand the constructional and working d | etails | about | Hybr | id |

- 1. To make the students to know and understand the constructional and working details about Hybrid and Electric Vehicles.
- 2. To introduce various configuration of Hybrid and Electric Vehicles.
- 3. To impart the knowledge about energy storage devices.
- 4. To impart knowledge on electrical drives for automobiles.
- 5. To introduce various electronic controllers for Hybrid and Electric Vehicles.

# UNIT I INTRODUCTION TO NEED FOR ALTERNATIVE SYSTEM

Q

History of electric and hybrid vehicles. Need of electric and hybrid vehicles – comparative study of diesel, petrol, electric and hybrid vehicles, Limitations of electric vehicles, Specification of different electric and hybrid vehicles. Opportunities and challenges in electric and hybrid vehicles.

# UNIT II ENERGY STORAGE DEVICES

9

Electrochemical batteries, types of batteries – lead acid batteries, nickel based batteries, lithium based batteries, electrochemical reactions, thermodynamic voltage, specific energy, specific power, energy efficiency and ultra-capacitors. Recent developments in the Battery charging – Charging Methodologies - Charging stations - Battery swapping.

# UNIT III | ELECTRIC VEHICLES

9

Electric vehicle layout, performance of electric vehicles, traction motor characteristics, tractive effort, transmission requirements, vehicle performance, energy consumption, system components, electronic control system, advantage and limitations, safety and challenges, Case study of latest electric vehicles.

## UNIT IV HYBRID VEHICLES

9

Concepts of hybrid electric drive train, types, architecture of series and parallel hybrid electric drive train, merits and demerits, hybrid electric drive train design, mild and full hybrids, Plug-in hybrid electric vehicles and range extended hybrid electric vehicles, Case study of latest Hybrid vehicles.

# UNIT V PROPULSION MOTORS AND CONTROLLERS

Q

Types of electric motors – working principle of AC and DC motors, Characteristic of shunt, series and compound, types of DC motors - permanent magnet and separately exited DC motors, AC single phase and 3-phase motor, inverters, DC and AC motor speed controllers. Selection of motors and controllers.

**TOTAL: 45 PERIODS** 

Carl.

| CO No     | COURSE OUTCOMES                                                                                                    | RBT<br>Level |
|-----------|----------------------------------------------------------------------------------------------------|--------------|
| At the er | nd of the course, learners will be able to:                                                                                           |              |
| CO1       | Outline the need and history of alternative systems for vehicle propulsion and compare their performance with conventional vehicles.  | 3            |
| CO2       | Discuss and compare the construction, working and performance of various energy storage devices and their construction methodologies. | 3            |
| CO3       | Discuss and compare the architecture, performance of electric vehicles and their safety aspects.                                      | 3            |

| 004    | Classi  | ify and | discus              | s the di | fferent  | hybrid  | vehicle             | archite | ecture a | and stud | ly their | merits   |          | 2      |
|--------|---------|---------|---------------------|----------|----------|---------|---------------------|---------|----------|----------|----------|----------|----------|--------|
| CO4    |         | emerit  |                     |          |          | J       |                     |         |          |          | J        |          |          | 3      |
| CO5    | Descr   | ibe the | workii              | ng, cha  | racteris | tics of | propuls             | ion mo  | tors an  | d speed  | contro   | llers.   |          | 3      |
|        |         |         |                     |          |          |         |                     |         |          |          |          |          |          |        |
| TEXTB  |         |         |                     |          |          |         |                     |         |          |          |          |          |          |        |
| 1.     |         |         | •                   |          |          |         | cles De             |         |          |          |          |          |          |        |
| 2.     |         |         |                     |          |          |         | Longo,<br>Edition,  |         |          |          | "Mode    | ern Elec | etric, F | Iybrid |
|        |         |         |                     |          |          |         |                     |         |          |          |          |          |          |        |
| REFER  |         |         |                     |          |          |         |                     |         |          |          |          |          |          |        |
| 1.     | Public  | cation, | 2005.               | C        | C        |         | ric/ Hyl            |         |          | C        |          |          |          |        |
| 2.     |         |         | Jurgen,<br>l, 2015. |          | tric and | l Hybr  | id-Elect            | tric Ve | hicles:  | Engin    | es and   | Power    | trains", | SAE    |
| 3.     |         |         |                     |          |          |         | cles", 1            |         |          |          |          |          |          |        |
| 4.     |         |         |                     |          |          |         | nagemen<br>he origi |         |          |          |          | and Plu  | ıg-in H  | Iybrid |
|        |         |         | 1                   | 67,      |          |         | TOWN.               | No. 1   |          | 1        | 1        |          |          |        |
| E-RESO | OURCE   | ES: (in | cluding             | , NPTI   | EL cou   | rse)    |                     | 8 9     |          | \ ~      | 11       |          |          |        |
| 1.     | https:/ | //onlin | ecourse             | s.nptel  | .ac.in/n | oc24_e  | ee30/pre            | view    | 1        | 1        | 21       |          |          |        |
| 2.     | https:/ | //onlin | ecourse             | s.nptel  | .ac.in/n | oc22_e  | e53/pre             | view    | W.       | 1        | 01       | N.       |          |        |
| 3.     | https:/ | //nptel | .ac.in/c            | ourses/  | 108106   | 170     | 1                   | = 1     | 13601    |          |          |          |          |        |
|        |         |         | -                   | 2.39     | 20       | 1 5     | 1                   |         |          | - 1      | 1        |          |          |        |
| COURS  | SE ART  | TCUL    | ATIO                | N MAT    | TRIX:    | K       | 10                  | 11      | Ų,       | -1       | 1        |          |          |        |
| CO     |         | 1       | -                   | /        |          | P       | Os                  | /       |          | 1        | 71/      |          | PS       | Os     |
| COs    | 1       | 2       | 3                   | 4        | 5        | 6       | 7                   | 8       | 9        | 10       | -11      | 12       | 1        | 2      |
| 1.     | 3       | 2       | 10                  | 13       | 4        |         | T                   |         | 0        | 6        | /        | 2        | 1        |        |
| 2.     | 3       | 2       |                     | 0,       | 1        | _ 11    | 1                   | -       |          | 1        |          | 2        | 1        |        |
| 3.     | 3       | 2       |                     | 100      | 15       |         | _                   |         | 21       | 9/       |          | 2        | 2        |        |
| 4.     | 3       | 2       |                     |          | 46       | 11      | (LSI)               | Ce      |          |          |          | 2        | 2        |        |
|        | 1       | ı       | 1                   | 1        |          |         |                     |         |          | 1        | 1        |          |          | •      |

5.

|                              | Explore the evolution of Nanotechnology in various fields of engineering.                                                                                                    |                                                      |
|------------------------------|----------------------------------------------------------------------------------------------------|------------------------------------------------------|
| 2.                           | Learn the details of clean room environment and safety hazards.                                                                                                    |                                                      |
| 3.                           | Understand the growth techniques of nano materials and nanofabrication techniques.                                                                                                    |                                                      |
| 4.                           | Investigate different characterization techniques used for nano systems                                                                                                    |                                                      |
|                              | · · · · · · · · · · · · · · · · · · ·                                                                                                    |                                                      |
| UNI'                         | T I INTRODUCTION TO NANOTECHNOLOGY                                                                                                    | 6                                                    |
| Vanc                         | scale Science and Technology - Background, definition and applications - Crystal bo                                                                                                    | onding                                               |
| struc                        | ure and growth - Size and dimensionality effects - Size effect on thermal, electrical, elec-                                                                                                    | ctronic                                              |
| necl                         | anical, optical and magnetic properties of nanomaterials – Classifications of nanomaterials ba                                                                                                    | ised or                                              |
| lime                         | nsionality. Properties and applications of Carbon Nanotubes.                                                                                                    |                                                      |
|                              | COLLA                                                                                                    |                                                      |
| UNI'                         |                                                                                                    | 6                                                    |
|                              | luction to semiconductor processing – Necessity for a clean room – different types of clean ro                                                                                                    |                                                      |
|                              | ture and requirements of a clean room - Safety issues, flammable and toxic hazards, biohar                                                                                                    | zards -                                              |
| Micr                         | o fabrication process – Etching techniques.                                                                                                    |                                                      |
|                              |                                                                                                    |                                                      |
|                              | T III GROWTH TECHNIQUES OF NANOMATERIALS                                                                                                    | 12                                                   |
|                              | Down and Bottom-Up approaches – Vacuum based deposition processes: Plasma Arc Disc                                                                                                    |                                                      |
|                              | ering, Evaporation, Chemical Vapour Deposition, Pulsed Laser Deposition, Molecular                                                                                                    |                                                      |
| -                            | xy – Solution based deposition processes: Sol-Gel Technique, Electro deposition – Other pro                                                                                                    |                                                      |
|                              | anical Ball milling, Chemical Bath Deposition, Ion Beam Deposition, Vapour-Liquid                                                                                                    | d-Solid                                              |
| neth                         | od.                                                                                                    |                                                      |
|                              | NATIONAL DA COMENZA MANAMANTA                                                                                                    | 1.0                                                  |
|                              | TIV CHARACTERIZATION TECHNIQUES                                                                                                    | 12                                                   |
|                              | al Microscopy: Confocal Microscopy – X-Ray Diffraction (XRD) technique – Scanning                                                                                                    |                                                      |
|                              | oscopy (SPM): Scanning Tunneling Microscopy (STM) – Atomic Force Microscope (A                                                                                                    |                                                      |
|                              | ron Microscopy (EM): Resolution and Magnification, Scanning Electron Microscope                                                                                                    |                                                      |
|                              | nique, Principal elements of SEM, Specimen Interactions, Environmental SEM (Environmental SEM), High Pagalytica TEM (HPTEM)                                                                                                    | SEMI)                                                |
| 1 ran                        | mission Electron Microscope (TEM), High Resolution TEM (HRTEM).                                                                                                    |                                                      |
|                              |                                                                                                    |                                                      |
| I INIT                       | T.V. ADDI ICATIONS                                                                                                    |                                                      |
|                              |                                                                                                    | 9                                                    |
| Nanc                         | biology: Nano probes for analytical applications in medical diagnosis and biotechr                                                                                                    | ology                                                |
| Nano<br>Nano                 | biology: Nano probes for analytical applications in medical diagnosis and biotechr<br>particles for targeted drug delivery – Nano biosensors: real-time imaging in biological events                                                                                                    | nology<br>, smar                                     |
| Nanc<br>Nanc<br>dust         | biology: Nano probes for analytical applications in medical diagnosis and biotechr particles for targeted drug delivery – Nano biosensors: real-time imaging in biological events – Nano medicines – Nano tribology: Super lubricity, Nano lubrication, Nano fluids – Micro                                                                                                    | nology<br>, smar                                     |
| Nanc<br>Nanc<br>dust         | biology: Nano probes for analytical applications in medical diagnosis and biotechr particles for targeted drug delivery – Nano biosensors: real-time imaging in biological events – Nano medicines – Nano tribology: Super lubricity, Nano lubrication, Nano fluids – Micro Lanical Systems (MEMS).                                                                                                    | nology<br>, smar<br>Electro                          |
| Nanc<br>dust                 | biology: Nano probes for analytical applications in medical diagnosis and biotechr particles for targeted drug delivery – Nano biosensors: real-time imaging in biological events – Nano medicines – Nano tribology: Super lubricity, Nano lubrication, Nano fluids – Micro                                                                                                    | nology<br>, smar<br>Electro                          |
| Nanc<br>Nanc<br>dust         | biology: Nano probes for analytical applications in medical diagnosis and biotechr particles for targeted drug delivery – Nano biosensors: real-time imaging in biological events – Nano medicines – Nano tribology: Super lubricity, Nano lubrication, Nano fluids – Micro Lanical Systems (MEMS).                                                                                                    | nology<br>, smar<br>Electro                          |
| Nanc<br>Nanc<br>dust<br>Mecl | biology: Nano probes for analytical applications in medical diagnosis and biotechr particles for targeted drug delivery – Nano biosensors: real-time imaging in biological events – Nano medicines – Nano tribology: Super lubricity, Nano lubrication, Nano fluids – Micro Janical Systems (MEMS).  TOTAL: 45 PER                                                                                                    | nology<br>, smar<br>Electro                          |
| Nand<br>Nand<br>dust<br>Mech | biology: Nano probes for analytical applications in medical diagnosis and biotechr particles for targeted drug delivery – Nano biosensors: real-time imaging in biological events – Nano medicines – Nano tribology: Super lubricity, Nano lubrication, Nano fluids – Micro Itanical Systems (MEMS).  TOTAL: 45 PER                                                                                                    | nology<br>, smar<br>Electro                          |
| Nanc<br>Nanc<br>dust<br>Mecl | biology: Nano probes for analytical applications in medical diagnosis and biotechr particles for targeted drug delivery – Nano biosensors: real-time imaging in biological events – Nano medicines – Nano tribology: Super lubricity, Nano lubrication, Nano fluids – Micro Itanical Systems (MEMS).  TOTAL: 45 PER   COURSE OUTCOMES  e end of the course, students will be able to:  Understand, unique, properties, of Nano material structure, and apply them, into                                                                                                    | nology<br>, smar<br>Electro<br>RIODS<br>RBT<br>Level |
| Nand<br>dust<br>Mecl         | biology: Nano probes for analytical applications in medical diagnosis and biotechr particles for targeted drug delivery – Nano biosensors: real-time imaging in biological events – Nano medicines – Nano tribology: Super lubricity, Nano lubrication, Nano fluids – Micro I anical Systems (MEMS).  TOTAL: 45 PER  COURSE OUTCOMES  e end of the course, students will be able to:  Understand unique properties of Nano material structure and apply them into                                                                                                    | nology<br>, smar<br>Electro                          |
| Nanc<br>Nanc<br>dust<br>Mecl | biology: Nano probes for analytical applications in medical diagnosis and biotechr particles for targeted drug delivery – Nano biosensors: real-time imaging in biological events – Nano medicines – Nano tribology: Super lubricity, Nano lubrication, Nano fluids – Micro I anical Systems (MEMS).  TOTAL: 45 PER  COURSE OUTCOMES  e end of the course, students will be able to:  Understand unique properties of Nano material structure and apply them into different engineering fields.  Work in a safe environment by following necessary safety protocol in page- | nology<br>, smar<br>Electro<br>RIODS<br>RBT<br>Level |

NANOTECHNOLOGY

Explore the evolution of Nanotechnology in various fields of engineering.

MN22072

COURSE OBJECTIVES:

C

3

L

| CO3 | Synthesis different types of nanomaterials using various top-down and bottom up approach.       | 4 |
|-----|-------------------------------------------------------------------------------------------------|---|
| CO4 | Characterize different types of nano-particles using electrical, optical and structural methods | 4 |
| CO5 | Comprehend varied applications of nanotechnology in sub-micron and nano-scale range.            | 3 |

## **TEXTBOOKS:**

- 1. K. K. Chattopadhyay and A. N Banerjee, Introduction to Nanoscience and Nanotechnology, PHI, 2009.
- 2. T. Pradeep, Nano: The Essentials, McGraw Hill Education, 2007.

## **REFERENCES:**

- 1. T. Pradeep, A Textbook of Nanoscience and Nanotechnology, Tata McGraw Hill Education, 2012.
- 2. Charles P.Poole Jr and Frank ,J. Owens, Introduction to Nanotechnology, Wiley India, 2006.
- 3. W. R. Fahrner, Nanotechnology and Nanoelectronics, Springer (India) Private Ltd., 2005.

# **E-RESOURCES:**

- 1. https://onlinecourses.nptel.ac.in/noc24\_me20/preview
- 2. https://onlinecourses.swayam2.ac.in/cec24\_cy03/preview

# COURSE ARTICULATION MATRIX:

| COa | COs |   | 15 | 1    |   | P  | Os |   | 131 |    |     | PSOs |   |   |
|-----|-----|---|----|------|---|----|----|---|-----|----|-----|------|---|---|
| COS | 1   | 2 | 3  | 4    | 5 | 6  | 7  | 8 | 9   | 10 | Ĭ1/ | 12   | 1 | 2 |
| 1   | 3   | 3 | 3  | (30) | T |    |    |   | 2   | 3  | -/  |      | 1 |   |
| 2   | 3   | 3 | 3  | 0.   | 3 | 3  | W  | 3 | 2   | 3  |     |      | 1 |   |
| 3   | 3   | 3 | 3  | 3    | 3 | 1  |    | 3 | 2   | 3  |     | 2    | 1 |   |
| 4   | 3   | 3 | 3  | 3    | 3 | 4/ | A5 | 3 | 2   | 3  |     | 2    | 1 |   |
| 5   | 2   | 3 | 3  | 3    |   |    | 3  | 3 | 2   | 3  |     | 2    | 1 |   |

| MANIOOO   | 72 NON DESTRUCTIVE TESTING                                                                                                    | T            | P      | С      |
|-----------|----------------------------------------------------------------------------------------------------|--------------|--------|--------|
| MN220     |                                                                                                    | 0            | 0      | 3      |
|           | E OBJECTIVES:                                                                                                    |              |        |        |
|           | derstand the need of non-destructive testing.                                                                                                  |              |        |        |
|           | plore the various non-destructive testing methods to evaluate the defects on the                                                               |              |        |        |
| 4         | arn the various non-destructive techniques, involving thermal energy, electro-m                                                                | agnetic      | theor  | у,     |
| nıg       | h energy radiation and sound waves.                                                                                                    |              |        |        |
| UNIT I    | OVERVIEW OF NDT                                                                                                    |              |        | 6      |
|           | on, need, types and benefits of non-destructive testing, steps involved in ND                                                                  | <br>Γ – dest | ructiv | Ŭ      |
|           | ructive testing – Manufacturing processes and defects in materials – Visual ins                                                                |              |        |        |
|           | visual inspection, detection of defects by optical aids.                                                                                       |              | r      | Ι΄,    |
|           |                                                                                                    |              |        |        |
| UNIT I    | NDT FOR SURFACE DEFECTS                                                                                                    |              |        | 10     |
| Liquid F  | Penetrant Testing (LPT) – physical principle, procedure for LPT, penetrant test                                                                | ing mat      | erial, | LPT    |
|           | , applications and limitations, standards, case studies for interpretation and eva                                                             |              | _      |        |
|           | Testing (MPT) – definition of magnetism, principle of MPT, magnetizing tech                                                                    |              |        |        |
| _         | ipment used for MPT, applications and limitations, demagnetization -                                                                           | case s       | udies  | for    |
| interpret | ation and evaluation.                                                                                                    |              |        |        |
|           | 1,4/1                                                                                                    |              |        | 1      |
| UNIT I    |                                                                                                    |              |        | 10     |
|           | graphy - basic principle, detectors and equipment for thermography te                                                                          |              |        |        |
|           | es, applications, examples on thermo gram, thermal imaging. Eddy Current                                                                       |              |        |        |
| _         | es – Instrumentation for ECT – ECT techniques – applications and limitations                                                                   | – Case s     | studie | es for |
| interpret | ation and evaluation.                                                                                                    |              |        |        |
| TINITE I  | I DADIOCDARWY                                                                                                    |              |        |        |
| UNIT I    |                                                                                                    | •            | CC     | 9      |
|           | e – X-ray source, production and properties – radiation attenuation in the spe                                                                 |              |        |        |
|           | on film – Radiographic imaging and inspection techniques – applications                                                                        | and IIII     | ntatic | ons –  |
| safety as | pects in radiographic testing – Case studies for interpretation and evaluation.                                                                |              |        |        |
| UNIT V    | ULTRASONIC TESTING (UT) AND ACOUSTIC EMISSION TESTI                                                                                            | NC (A)       | 7T)    | 10     |
|           | ic Testing – introduction – frequency, generation and types of ultrasonic wave                                                                 | •            |        |        |
|           | n, refraction and scattering of ultrasonic beams – Ultrasonic Testing techn                                                                    |              |        |        |
|           | e and through transmission technique – normal beam and angle beam inspec                                                                       |              |        |        |
|           | stector – Types of scan for interpretation – A-scan, B-scan and C-scan                                                                         |              |        |        |
|           | ns. Acoustic Emission Technique – Principle, AET parameters, Instrumentati                                                                     |              |        |        |
| Case stu  |                                                                                                    | on, app      | ican   | ліs —  |
| Case stu  |                                                                                                    | L: 45 I      | FDI    | ODS    |
|           | 1017                                                                                                    | 11. 43 I     | T.W.I. | ODS    |
| CO No.    | COURSE OUTCOMES                                                                                                    |              | I      | RBT    |
|           |                                                                                                    |              | L      | evel   |
|           | nd of the course, students will be able to:                                                                                                    |              |        | 2      |
| CO1       | Understand the defects occurred on manufactured parts and need of NDTs  Identify the appropriate NDT method such as liquid penetrant, magnetic |              |        | 2      |
|           | Transport the appropriate INDI method such as liquid benefrant magnetic                                                                        | · nartic     |        |        |

| CO3 | Identify the nature of manufactured parts and use thermography or eddy current techniques for analysing the defects aroused on the parts manufactured. | 4 |
|-----|----------------------------------------------------------------------------------------------------|---|
| CO4 | Examine the internal defects occurred in the parts manufactured by welding, forging, casting, etc. by applying radiography methods.                    | 4 |
| CO5 | Examine the structural integrity on the fabricated parts by applying AE method.                                                                        | 3 |

- 1. Baldev Raj, T. Jayakumar, M. Thavasimuthu, Practical Non-Destructive Testing, Narosa Publishing House, 2009.
- 2. Ravi Prakash, Non-Destructive Testing Techniques, New Age International Publishers, 2010

### **REFERENCES:**

- 1. J Prasad and C G K Nair, Non-Destructive Test and Evaluation of Materials, Tata McGraw Hill Education, 2011.
- 2. Paul E Mix, Introduction to Nondestructive Testing: A Training guide, Wiley, 2005.
- 3. ASM Handbook, Nondestructive Evaluation of Materials, Volume 17, ASM International, 2018.
- 4. Charles J. Hellier, Handbook of Nondestructive Evaluation, McGraw Hill, 2020.
  - ASNT (The American Society for Nondestructive Testing, Columbus, Ohio) NDT Handbook,
- 5. Vol. 1, Leak Testing, Vol. 2, Liquid Penetrant Testing, Vol. 3, Infrared and Thermal Testing Vol. 4, Radiographic Testing, Vol. 5, Electromagnetic Testing, Vol. 6, Acoustic Emission Testing, Vol. 7, Ultrasonic Testing.

#### **E-RESOURCES:**

- 1. https://onlinecourses.nptel.ac.in/noc24\_mm14/preview
- 2. https://www.nde-ed.org/

#### **COURSE ARTICULATION MATRIX:**

| COs |   |   | 1 | 20 | 1 | P  | Os | 0  | / | 0  |    |    | PSOs |   |
|-----|---|---|---|----|---|----|----|----|---|----|----|----|------|---|
| COS | 1 | 2 | 3 | 4  | 5 | 6  | 7  | 8  | 9 | 10 | 11 | 12 | 1    | 2 |
| 1   | 1 |   |   |    | 5 | 77 | CU | 12 | 2 |    |    |    | 2    |   |
| 2   | 3 | 2 |   | 3  | 3 | 1  |    |    |   |    | 1  | 1  | 2    |   |
| 3   | 3 | 2 |   | 3  | 3 | 1  |    |    |   |    | 1  | 1  | 2    |   |
| 4   | 3 | 2 | 2 | 3  | 3 | 1  |    |    |   |    | 1  | 1  | 2    |   |
| 5   | 3 | 2 |   | 3  | 3 | 1  |    |    |   |    | 1  | 1  | 2    |   |

MN22074

# PRODUCTION PLANNING AND CONTROL (Common to MN and ME)

| L | T | P | C |
|---|---|---|---|
| 3 | 0 | 0 | 3 |

### **COURSE OBJECTIVES:**

- 1. To impart knowledge about objectives, functions, significance of PPC
- 2. To examine several classic Operations Management planning topics including forecasting and inventory control.
- 3. To develop skills in scheduling and line balancing in production.

### UNIT I INTRODUCTION TO PRODUCTION PLANNING AND CONTROL

9

Definition – Objectives of production Planning and Control – Functions of production planning and control – Elements of production control – Types of production – Organization of production planning and control department - Profit consideration- Standardization, Simplification & specialization- Break even analysis-Economics of a new design.

### UNIT II FORECASTING

8

Importance of forecasting –Types of forecasting, their uses –General principles of Forecasting –Forecasting techniques- qualitative methods and quantitative methods.

### UNIT III INVENTORY MANAGEMENT

9

Functions of inventories – relevant inventory costs – ABC analysis – VED analysis – EOQ model: Simple problems – Inventory control systems – P–Systems and Q-Systems - MRP-I, MRP-II & ERP, Kanban system.

### UNIT IV | SCHEDULING

10

Definition – Activities-Difference with loading, Scheduling types: Forward, Backward scheduling, Job shop scheduling methods – Arrival pattern, processing pattern, number of workers available, machine varieties available, Priority rules for job sequencing FIFO, SPT, SOT, EDD, STR, CR, LISO, Random Orders. Scheduling Techniques Gantt Charts, LOB, Johnson's job sequencing rules- n jobs on 2 machines, n jobs on 3 machines, n jobs on m machines: Simple problems.

### UNIT V LINE BALANCING

9

Aggregate planning, Chase planning, Expediting, controlling aspects. Dispatching – Activities of dispatcher – Dispatching procedure – follow-up – definition – Reason for existence of functions – types of follow-up, applications of computer in production planning and control.

**TOTAL: 45 PERIODS** 

| CO No     | COURSE OUTCOMES                                                                                                    | RBT<br>Level |
|-----------|----------------------------------------------------------------------------------------------------|--------------|
| At the en | d of the course, learners will be able to:                                                                                          |              |
| CO1       | Understand the problems and opportunities faced by the operations manager in manufacturing and service organizations                | 2            |
| CO2       | Summarize forecasting techniques used in industries with their relevant applications                                                | 3            |
| CO3       | Analyse inventory control using inventory management techniques                                                                     | 3            |
| CO4       | Develop an ability to apply scheduling concepts in various areas like marketing, engineering, personnel management, logistics, etc. | 3            |
| CO5       | Apply line balancing concepts in Production planning environments                                                                   | 3            |

- 1. Samuel Eilon, "Elements of Production Planning and Control", Universal Publishing Corporation, Digitized 2007
- 2. Baffa & Rakesh Sarin, "Modern Production & Operations management", 8th edition, John Wiley,2007

### **REFERENCES:**

- 1. S.N. Chary, "Production & Operations Management", (6th Edition), TMH.2019
- 2. Martin K. Starr and David W. Miller, "Inventory Control Theory and Practice", Prentice Hall,1962
- 3. R.Paneerselvam, "Production and Operations Management", Third Edition, PHI learning Private Limited,2012
- 4. William Stevenson, "Operations Management", (14th Edition), McGraw-Hill Education, 2020

### E-RESOURCES: (including NPTEL course)

1. https://archive.nptel.ac.in/courses/110/107/110107141/

### **COURSE ARTICULATION MATRIX:**

| COa |   |   | 14 | 1.  | 6 | PO    | s | 2 8 | 10       | 10  | 21 |    | PS | Os |
|-----|---|---|----|-----|---|-------|---|-----|----------|-----|----|----|----|----|
| COs | 1 | 2 | 3  | 4   | 5 | 6     | 7 | 8   | 9        | 10  | 11 | 12 | 1  | 2  |
| 1.  | 2 | 2 | 31 | J.  | 1 | Ψ.    | 1 | =/  | a second | : 1 | 1  |    | 1  | 2  |
| 2.  | 2 | 2 | 5  | - 4 | - | , per | 1 |     |          | - 1 | 2  |    | 1  | 2  |
| 3.  | 2 |   | =  | 53  | 1 | f     | 2 | 11  | Ų.       | _   | 7  |    | 2  | 2  |
| 4.  | 2 | 1 | 3  |     |   | //    | 2 |     |          | /   | 2  |    | 2  | 2  |
| 5.  | 1 | 2 | 1  |     | 2 | 1000  | 2 | 6   | S. S.    | /:  | 2  |    | 2  | 2  |

| М | N2 | 20 | 75 |
|---|----|----|----|

## SMART AND BIOMATERIALS (Common to MN and ME)

| L | T | P | C |
|---|---|---|---|
| 3 | 0 | 0 | 3 |

### **COURSE OBJECTIVES:**

- 1. To comprehensively understand the performance characteristics, manufacturing processes, and applications of various biomaterials, including metallic, ceramic, and polymeric materials.
- To comprehensively explore the properties, manufacturing processes, and applications of shape memory alloys (SMAs), including metallic alloys exhibiting shape memory effects, and investigate the advantages, challenges, and diverse applications of smart composites incorporating SMAs.

### **UNIT I** Biomaterials

**10** 

Introduction To Bio Materials – Historical Background – Performance Of Biomaterials – Metallic Biomaterials – Stainless Steel, Ti Alloys, CoCr Alloys, Tini Alloys, Dental Metals – Corrosion Of Available Metals – Rate Of Corrosion – Manufacturing Of Implants - Ceramic Biomaterials – Alumina – Zirconia – Carbon – Biodegradable Ceramics – Calcium Phosphate – Al-Calcium Phosphate Ceramics – Polymeric Biomaterials – Effect Of Structural Modification And Properties - Polyvinylchloride – Polyethylene -Polyesters-Polyamides – Biomaterials For Bone Tissue Engineering Applications - Dental Implants – Effect of Material Selection – Effect of Surface Properties

### **UNIT II** Dynamics of smart materials

9

Smart Materials – Features – Applications - Scale Of Intelligence – Active Smartness – Traditional Vs Smart Systems - Smart Materials As Sensors And Actuators – Direct And Converse Effect - Properties Of Smart Materials – Piezoelectric Materials - Preparation Of Piezoceramic Actuators – Piezoelectric Polymers And Composites - Applications – Magneto Strictive Materials – Effects Of Magnetostriction Electro active Polymers – Classifications – Applications

### **UNIT III** Shape memory alloys and smart composites

0

Shape Memory Alloys - Metallic Alloys - Shape Memory Effects - Manufacturing Of SMA Wires - Crystal Structures Of SMA - Low Temperature Stress - Strain Behaviour - Hysteresis Curve Of SMA - Pseudo elasticity - One Way And Two Way Shape Memory Effect - Applications - SMA Based Sensor - Smart Composites - Advantages - Issues - Applications

### **UNIT IV** | Processing of smart materials

9

Introduction – Semiconductors and Their Processing – Metallization Techniques – Ceramics – Fabrication Of Thick And Thin Films – Silicon Micromachining Techniques – Polymers And Their Synthesis – UV Radiation Curing Of Polymers – Deposition Techniques For Polymer Thin Films - Integration And Packaging Of Smart Microsystems

### **UNIT V** Applications of Active Materials in Integrated Systems

8

Solid State Actuation And Stroke Amplification – Active Fiber Composites – Amplification By External Leverage Mechanisms – Torsional Actuators – Double Lever Actuators - Tuning Of Composite Beams - Shunted Piezoelectrics - Energy Harvesting - Vibration And Noise-Control Applications

**TOTAL: 45 PERIODS** 

| CO No     |                         |                            |                                             |                                                                                                    | cot                                         | J <b>RSE</b> (                   | OUTC                           | OMES                          |                                           |                               |                   |                                   |        | RBT<br>evel |
|-----------|-------------------------|----------------------------|---------------------------------------------|----------------------------------------------------------------------------------------------------|---------------------------------------------|----------------------------------|--------------------------------|-------------------------------|-------------------------------------------|-------------------------------|-------------------|-----------------------------------|--------|-------------|
| At the en | nd of th                | e cours                    | e, stude                                    | ents wil                                                                                                    | l be abl                                    | e to:                            |                                |                               |                                           |                               |                   |                                   |        |             |
| CO1       |                         |                            |                                             |                                                                                                    | charac<br>tallic, c                         |                                  |                                |                               | _                                         |                               |                   | d wide                            | ;-     | 4           |
| CO2       |                         |                            |                                             |                                                                                                    | erties, a                                   |                                  |                                |                               |                                           |                               | · ·               |                                   |        | 4           |
| CO3       | Unde                    | rstand                     | the ch                                      | aracteri                                                                                                    |                                             | f shap                           | e men                          | nory al                       | loys a                                    | nd sele                       | ect SM            | A-base                            | d      | 3           |
| CO4       | Apply polyn polyn world | y semioner synther thindle | conduct<br>thesis, in<br>films,<br>eering p | or promicrom and interest of the control of the control of the con | cessing<br>nachinir<br>tegratio<br>s effect | , metang, UV<br>n/pack<br>ively. | llizatio<br>radiati<br>aging o | n techi<br>on curi<br>of smar | niques,<br>ng, de <sub>l</sub><br>t micro | ceram<br>position<br>posystem | techni<br>s to so | orication<br>iques fo<br>lve real | r      | 3           |
| CO5       | Apply                   | active                     | materi                                      | als in i                                                                                                    | ntegrate                                    | d syste                          | ms for                         | engine                        | ering a                                   | pplicati                      | ions              |                                   |        | 3           |
| TEXTB     | OOKS                    | •                          |                                             |                                                                                                    | _                                           | 01                               | 31.7                           |                               |                                           |                               |                   |                                   |        |             |
|           |                         |                            | Inesni                                      | ı D. Br                                                                                                    | onzino,                                     | "Rion                            | naterial                       | s" CRO                        | 7 Press                                   | 2007                          |                   |                                   |        |             |
| 2 V       | <sup>7</sup> ijay K.    | Varada                     | an, K. J                                    | . Vinoy                                                                                                    | and S.                                      | Gopal                            | akrishı                        |                               |                                           |                               | System            | s and M                           | IEMS:  |             |
|           |                         |                            |                                             |                                                                                                    | hodolo<br>Smart s                           |                                  |                                | ry Can                        | nhridge                                   | - Ilnive                      | rsity nr          | ess, 201                          | 3      |             |
| 3. 11     | ildeljit (              | mopra,                     | Jayani                                      | onoji,                                                                                                    | Dillart S                                   | il actul                         | es thee                        | ry, car                       | norrage                                   | o univer                      | isity pro         | C33, 201                          |        |             |
| REFER     | ENCE                    | S:                         | 14                                          | 1 2                                                                                                    | D.                                          | -                                | _                              | 3. W                          | 1                                         | 1                             | 21                |                                   |        |             |
|           |                         |                            |                                             |                                                                                                    | als", CF                                    |                                  |                                |                               | 100                                       | 1                             | 2                 | V                                 |        |             |
| , ,       | Iel Sch<br>002          | wartz, '                   | "Encyc                                      | lopedia                                                                                                    | of Sm                                       | art Ma                           | terials"                       | , Volur                       | ne 1 ar                                   | nd Volu                       | ıme 2, .          | John W                            | iley & | Sons,       |
| 3. D      | r.P. Ni                 | khil Ch                    | andra,                                      | Dr. Mo                                                                                                    | thi Kris                                    | shna M                           | ohan, '                        | 'Smart ]                      | Materia                                   | als", No                      | otion pr          | ess, 202                          | 21     |             |
|           |                         | 18                         | 51                                          | 19                                                                                                    | 1                                           | 1                                | 46                             | 11                            | U                                         | 61                            | THE               |                                   |        |             |
| E-RESC    | OURCE                   | ES: (inc                   | cluding                                     | NPTE                                                                                                    | L cour                                      | rse)                             | <i>y</i>                       | /                             |                                           | 1                             | 21                |                                   |        |             |
| 1.        |                         |                            |                                             | - N                                                                                                    | rses/vid                                    |                                  |                                | 14                            |                                           | 13                            | 3/                |                                   |        |             |
| 2. h      | ttp://ac                | l.digima                   | at.in/np                                    | tel/cou                                                                                                    | rses/vid                                    | leo/113                          | 10807                          | 1/L01.h                       | ıtml                                      | 15                            |                   |                                   |        |             |
| 3. h      | ttps://n                | ptel.ac.i                  | in/cour                                     | ses/112                                                                                                    | 104173                                      | 116                              | 13                             | 0                             | /                                         | . 50                          |                   |                                   |        |             |
| 4. h      | ttps://ai               | rchive.r                   | nptel.ac                                    | .in/cou                                                                                                    | rses/112                                    | 2/104/1                          | 12104                          | 203/                          | 1                                         | 0/                            |                   |                                   |        |             |
|           |                         |                            |                                             | 1                                                                                                    | 146                                         | 77                               | TEST                           | 20                            | 100                                       |                               |                   |                                   |        |             |
| COURS     | E ART                   | TICUL                      | ATION                                       | N MAT                                                                                                    | RIX:                                        | 0.00                             | 4.01                           |                               |                                           |                               |                   |                                   |        |             |
| COs       |                         |                            |                                             |                                                                                                    |                                             | PO                               | S                              |                               |                                           |                               |                   |                                   | PS     | Os          |
| COS       | 1                       | 2                          | 3                                           | 4                                                                                                    | 5                                           | 6                                | 7                              | 8                             | 9                                         | 10                            | 11                | 12                                | 1      | 2           |
| 1.        | 3                       | 3                          |                                             |                                                                                                    |                                             | 1                                |                                |                               | 1                                         | 1                             |                   | 1                                 | 3      | 3           |
| 2.        | 3                       | 3                          |                                             |                                                                                                    |                                             | 1                                |                                |                               | 1                                         | 1                             |                   | 1                                 | 3      | 3           |
| 3.        | 3                       |                            |                                             |                                                                                                    |                                             | 1                                |                                |                               | 1                                         | 1                             |                   | 1                                 | 3      | 3           |
| 4.        | 3                       |                            |                                             |                                                                                                    |                                             | 1                                |                                |                               | 1                                         | 1                             |                   | 1                                 | 3      | 3           |
| 5.        | 3                       |                            |                                             |                                                                                                    |                                             | 1                                |                                |                               | 1                                         | 1                             |                   | 1                                 | 3      | 3           |
| 1: Slight | t (Low)                 | , 2: Mo                    | oderate                                     | (Medi                                                                                                    | ium), 3                                     | : Subst                          | tantial                        | (High)                        |                                           |                               |                   |                                   |        |             |

| MN2207                                    | 6   WELDING TECHNOLOGY <del>                                     </del>                                                                                                    | P<br>0 | C<br>3 |  |  |  |  |  |  |  |  |  |
|-------------------------------------------|----------------------------------------------------------------------------------------------------|--------|--------|--|--|--|--|--|--|--|--|--|
| COURSE                                    | OBJECTIVES:                                                                                                    | U      |        |  |  |  |  |  |  |  |  |  |
|                                           | erstand the physical principles of welding process                                                                                                    |        |        |  |  |  |  |  |  |  |  |  |
|                                           | n the various types of welding processes.                                                                                                    |        |        |  |  |  |  |  |  |  |  |  |
|                                           | ore the possibilities of welding automation.                                                                                                    |        |        |  |  |  |  |  |  |  |  |  |
|                                           |                                                                                                    |        |        |  |  |  |  |  |  |  |  |  |
| UNIT I                                    | GAS AND ARC WELDING PROCESSES                                                                                                    |        | 10     |  |  |  |  |  |  |  |  |  |
|                                           | ng: Principle - Gas welding equipment - Oxy-acetylene welding - Air-acetylene we                                                                                                    |        | _      |  |  |  |  |  |  |  |  |  |
|                                           | ng: Carbon-arc welding, Shielded-metal arc welding, Submerged arc welding, TIG                                                                                                    |        |        |  |  |  |  |  |  |  |  |  |
|                                           | Electroslag welding and Plasma arc welding processes - principle, equipment, or                                                                                                    | era    | tion,  |  |  |  |  |  |  |  |  |  |
| advantages, limitations and applications. |                                                                                                    |        |        |  |  |  |  |  |  |  |  |  |
| TINITE II                                 | UNIT II RESISTANCE WELDING PROCESSES 10                                                                                                    |        |        |  |  |  |  |  |  |  |  |  |
|                                           | esistance welding – fundamentals, process variables, advantages, limitations and appli                                                                                                    | ooti   |        |  |  |  |  |  |  |  |  |  |
|                                           | ding, Seam welding, Projection welding, Resistance Butt welding, Flash Butt v                                                                                                    |        |        |  |  |  |  |  |  |  |  |  |
|                                           | welding and High frequency resistance welding processes – advantages, limitation                                                                                                    |        |        |  |  |  |  |  |  |  |  |  |
| applicatio                                |                                                                                                    | 0110   | unu    |  |  |  |  |  |  |  |  |  |
|                                           |                                                                                                    |        |        |  |  |  |  |  |  |  |  |  |
| UNIT III                                  | SOLID STATE AND OTHER WELDING PROCESSES                                                                                                    |        | 10     |  |  |  |  |  |  |  |  |  |
| Cold (pre                                 | ssure) welding, Diffusion (bonding) welding, Ultrasonic welding, Explosive welding,                                                                                                    | Fric   | ction  |  |  |  |  |  |  |  |  |  |
|                                           | Forge welding - Thermit welding, Atomic hydrogen welding, Electron beam welding                                                                                                    | g, I   | Laser  |  |  |  |  |  |  |  |  |  |
| Beam wel                                  | ding, Under Water welding – advantages, limitations and applications.                                                                                                    |        |        |  |  |  |  |  |  |  |  |  |
|                                           |                                                                                                    |        |        |  |  |  |  |  |  |  |  |  |
| UNIT IV                                   | The state of the state of the s |        | 9      |  |  |  |  |  |  |  |  |  |
|                                           | Joints and Welds – basic welding symbol – Weldability of specific materials: Alum                                                                                                    |        |        |  |  |  |  |  |  |  |  |  |
|                                           | and Stainless steels – Weld defects – Welding Test: Tensile test, radiography test                                                                                                    | t, lı  | quid   |  |  |  |  |  |  |  |  |  |
| penetrant                                 | test, ultrasonic testing.                                                                                                    |        |        |  |  |  |  |  |  |  |  |  |
| UNIT V                                    | WELDING AUTOMATION                                                                                                    |        | 6      |  |  |  |  |  |  |  |  |  |
|                                           | aided welding – Software for welding engineers – Robotic welding system – types of                                                                                                    | wel    | _      |  |  |  |  |  |  |  |  |  |
|                                           | ontrol system of welding robot – Classes and levels in welding automation – Applicatio                                                                                                    |        | umg    |  |  |  |  |  |  |  |  |  |
| 100015                                    | TOTAL: 45 PE                                                                                                    |        | ODS    |  |  |  |  |  |  |  |  |  |
|                                           | YETT TITLE CO.                                                                                                    |        |        |  |  |  |  |  |  |  |  |  |
|                                           | 7/ 48/ 4                                                                                                    | TQ.    | RBT    |  |  |  |  |  |  |  |  |  |
| CO No.                                    | COURSE OUTCOMES                                                                                                    |        | evel   |  |  |  |  |  |  |  |  |  |
| At the end                                | of the course, students will be able to:                                                                                                    |        |        |  |  |  |  |  |  |  |  |  |
|                                           | Understand the principles of Gas and Arc welding to fabricate the automotive                                                                                                    |        |        |  |  |  |  |  |  |  |  |  |
| CO1                                       | assembly units                                                                                                    |        | 2      |  |  |  |  |  |  |  |  |  |
| CO2                                       | Applying the resistance welding method for industrial components fabrication.                                                                                                    |        | 3      |  |  |  |  |  |  |  |  |  |
|                                           | Select the appropriate welding technology for welding of precision engineered parts                                                                                                    |        |        |  |  |  |  |  |  |  |  |  |
| CO3                                       | in specifics industrial applications.                                                                                                    |        | 3      |  |  |  |  |  |  |  |  |  |
| CO4                                       | Analyse the welded parts by applying appropriate testing methods.                                                                                                    |        | 4      |  |  |  |  |  |  |  |  |  |
| CO5                                       | Acquire knowledge on welding automation for various industrial applications.                                                                                                    |        | 2      |  |  |  |  |  |  |  |  |  |
| 003                                       | require knowledge on welding automation for various muustral apprications.                                                                                                    | 1      | _      |  |  |  |  |  |  |  |  |  |

- 1. O. P. Khanna, A Textbook of Welding Technology, Dhanpat Rai Publications, 1999.
- 2. Dr. R. S. Parmar, Welding Engineering and Technology, Khanna Publishers, 2015.

### **REFERENCES:**

- 1. J. F. Lancaster, The Physics of Welding, Pergamon, 1986.
- 2. V. M. Radhakrishnan, Welding Technology and Design, New age. 2002.

### **E-RESOURCES:**

- 1. <a href="https://onlinecourses.nptel.ac.in/noc24\_mm15/preview">https://onlinecourses.nptel.ac.in/noc24\_mm15/preview</a>
- 2. https://onlinecourses.nptel.ac.in/noc24\_me33/preview

### COURSE ARTICULATION MATRIX:

| COa |   | POs |    |      |   |    |     |       |                    |     |     |    |   |   |  |
|-----|---|-----|----|------|---|----|-----|-------|--------------------|-----|-----|----|---|---|--|
| COs | 1 | 2   | 3/ | 4    | 5 | 6  | 7   | 8     | 9                  | 10  | 11  | 12 | 1 | 2 |  |
| 1   | 3 | 1   | 10 | 0/   | 2 | 12 | 100 | ille" | 1                  | . / | 1   |    |   | 3 |  |
| 2   | 3 | 1   | 14 |      | 2 |    |     | 1     | 1                  | 1   | 21\ |    |   | 3 |  |
| 3   | 3 | 1   | 9  |      | 3 | 10 | )   | 6/    | $\mathbb{I}_{I_S}$ | 1   | 0   |    |   | 3 |  |
| 4   | 3 | 3   | 1  | 3    | 3 |    | 2   | ) (   | 100                | 2   | エ   |    |   |   |  |
| 5   | 3 |     | 7  | 22.3 | 3 | 1  | DA  |       | 3                  | 2   | 2   | 2  |   | 3 |  |

| N/          | IN22077                              | INTRODUCTION TO HEAT TRANSFER                                                                                                    | L      | T      | P       | С     |
|-------------|--------------------------------------|----------------------------------------------------------------------------------------------------|--------|--------|---------|-------|
| 1V.         | IN22077                              | INTRODUCTION TO HEAT TRANSFER                                                                                                    | 2      | 1      | 0       | 3     |
| COI         | URSE OBJI                            | CCTIVES:                                                                                                    |        |        |         |       |
| 1.          |                                      | ne-, two- and three-dimensional heat conduction in steady and transdy state and Lumped system in transient state in particular.                                                                                                    | nsient | state  | in gei  | neral |
| 2.          | To teach the transfer comproposed of | the fundamentals of forced and natural convection and the method efficients using the analytical method and more emphasize is on correlations for the analysis of forced and natural convection is. Numerical analysis is not the scope of this subject. | how    | to ma  | ike us  | se of |
| 3.          | boiling an                           | e physics of boiling and Condensation and their associated correlated condensation heat transfer, however, forced convective boiling are to be treated qualitatively.                                                                                    |        |        |         |       |
| 4.          |                                      | w to analyse the various types of heat exchanger both for designing                                                                                                    | and r  | ating. |         |       |
| 5.          |                                      | e fundamentals of radiation and how to calculate the radiation heat                                                                                                    |        |        |         | n the |
| 6.          |                                      | e basic concepts of Mass transfer and the calculation of diffusive ng correlations.                                                                                                    | and C  | onvec  | ctive 1 | mass  |
|             |                                      | 19/                                                                                                    |        |        |         |       |
| UNI         |                                      | NDUCTION                                                                                                    |        |        |         | 9     |
| Ana<br>gene | lysis of 1D<br>eration – 1D          | mensional heat conduction equation in cartesian, cylindrical and space steady state in all three coordinates for single and composite settended surfaces — Transient heat conduction — lumped system ite Solids—Use of Heisler's charts.                 | systen | ns wit | thout   | heat  |
| <b>T13.</b> |                                      |                                                                                                    |        |        |         |       |
| UNI         | TII CO                               | NVECTION                                                                                                    |        |        |         | 9     |

The Convection Boundary Layers - Local and Average Convection Coefficients - Laminar and Turbulent Flow - Physical Interpretation of the Dimensionless Parameters - Boundary Layer Analogies External Flow - Internal Flow. Free Convection - Physical Considerations - The Governing Equations for Laminar Boundary Layers - Similarity Considerations - Laminar Free Convection on a Vertical Surface - Empirical Correlations: External Free Convection Flows - Empirical Correlations.

### BOILING AND CONDENASATION HEAT TRANSFER

Dimensionless Parameters in Boiling and Condensation - Boiling Modes - Pool Boiling - Pool Boiling Correlations - Forced Convection Boiling - Condensation: Physical Mechanisms - Laminar Film Condensation on a Vertical Plate Turbulent Film Condensation - Condensation in Horizontal Tubes Dropwise Condensation (Qualitative treatment only)

### **HEAT EXCHANGERS**

Heat Exchanger Types - TEMA standard -The Overall Heat Transfer Coefficient - Fouling factors -Heat Exchanger Analysis: Use of the Log Mean Temperature Difference and The Effectiveness-NTU Method – Introduction to Compact and special type of heat exchangers (Qualitative treatment only)

### RADIATION HEAT TRANSFER

Fundamental Concepts - Radiation Heat Fluxes - Radiation Intensity - Blackbody Radiation - Emission from Real Surfaces - Absorption, Reflection, and Transmission by Real Surfaces - Kirchhoff's Law - The Gray Surface – Electrical analogy – Radiation shields – Gas Radiation.

**TOTAL: 45 PERIODS** 

| CO No    |         |           |           |          | C         | OURSI   | E OUT                    | COME            | S                                             |           |          |          |         | RBT<br>Level |
|----------|---------|-----------|-----------|----------|-----------|---------|--------------------------|-----------------|-----------------------------------------------|-----------|----------|----------|---------|--------------|
| At the e | nd of   | the cou   | ırse, lea | rners v  | vill be a | ble to: |                          |                 |                                               |           |          |          |         |              |
| CO1      | din     | nension   |           | dy stat  | e heat    | transf  | ensional<br>er in easis. |                 | •                                             |           |          |          |         | 3            |
| CO2      | trar    | nsfer an  |           | e identi | fy the 1  | equire  | in the and correlations. | -               |                                               |           |          |          |         | 3            |
| CO3      | NT      |           |           |          | -         |         | eat exch                 | _               | _                                             |           |          |          |         | 3            |
| CO4      |         |           |           |          |           |         | radiatio<br>CO2 and      |                 | transfe                                       | r betwe   | een real | surface  | es      | 3            |
| CO5      | Stu     | dents v   | will be   | able to  | o calcu   | late th | e rate o<br>l availab    | of mass         |                                               |           | ng diffu | isive an | d       | 3            |
|          |         |           | 1         | 19       | 1         |         | 7754                     |                 |                                               | 30        | 1        |          |         | · ·          |
| TEXTB    |         |           | 1         | 2        |           | - 2     | 21.95                    | <u>,,,U.,</u> , | 1                                             |           |          |          |         |              |
| 1. 8     | k Son   | ıs, 7th E | Edition,  | 2014.    | 7 D       |         | "Funda                   |                 | 1                                             | 1         | 21       |          |         |              |
| 2. Y     | unus    | A. Cei    | ngel, "F  | leat Tra | ansfer A  | A Pract | ical App                 | roach"          | - Tata                                        | McGra     | ıw Hill, | 5thEdit  | ion - 2 | 2013.        |
| REFER    | ENC     | ES:       | 3         | f -      | 50        | ( 4     | 2                        | = 1             | 100                                           |           | 24.6     |          |         |              |
|          |         |           | "Heat     | and Ma   | ass Trat  | sfer".  | Tata Mc                  | :Graw I         | Hill. 20                                      | 10.       | -        | _        |         |              |
|          |         |           |           |          |           |         | Hill Boo                 |                 |                                               | 10.       | 111      | i –      |         |              |
|          |         |           |           |          |           |         | Graw Hi                  |                 |                                               | 2011.     | III.     |          |         |              |
| l        |         |           | 17        | 1        |           | -       |                          | 1               |                                               | - /       | 20/      |          |         |              |
| E-RESO   | OUR     | CES:      | 1         | 1.       | V         |         | -50                      | -               | 3                                             | 1:        | 5/       |          |         |              |
| 1. h     | ttps:/  | /online   | courses   | .nptel.a | ic.in/no  | c24_ch  | 17/prev                  | iew             |                                               | 10        | -/-      |          |         |              |
| 2. h     | ttps:/  | /www.i    | udemy.    | com/sh   | are/103   | vKa/    | 1                        |                 | /                                             |           | /        |          |         |              |
|          |         |           |           |          |           |         | rses/inte                | ermedia         | te-heat                                       | t-transfe | er       |          |         |              |
|          |         |           |           |          | - / / / / |         | diate-hea                |                 | A 1 1                                         | - 1       |          | 8/       |         |              |
| -        |         |           |           |          |           | 6.6     | yam-hea                  | _               |                                               |           |          |          |         |              |
| COURS    | ene a i | DTICI     | II ATI    |          | TDIV      |         |                          |                 |                                               |           |          |          |         |              |
|          | )L A    | KIICC     | LAII      | JIN IVIA | IIKIA     |         | POs                      |                 |                                               |           |          |          | PS      | SOs          |
| COs      | 1       | 2         | 3         | 4        | 5         | 6       | 7                        | 8               | 9                                             | 10        | 11       | 12       | 1       | 2            |
| 1.       | 3       | 3         | 3         | 2        |           |         |                          |                 |                                               |           |          |          | 1       |              |
| 2.       | 3       | 3         | 3         | 2        |           |         |                          |                 |                                               |           |          |          | 1       |              |
| 3.       | 3       | 3         | 3         | 2        |           |         |                          |                 |                                               |           |          |          | 1       |              |
| 4.       | 3       | 3         | 3         | 2        |           |         |                          |                 |                                               |           |          |          | 1       |              |
| 5.       | 3       | 3         | 3         | 2        |           |         |                          |                 |                                               |           |          |          |         |              |
| 1. Sligh | t (La   | w). 2. I  | Moders    | ate (Ma  | dium      | 3: Sul  | bstantia                 | l (High         | <u>,                                     </u> |           |          |          |         | 1            |

### **VERTICAL 8**

### **DIVERSIFIED GROUP 2**

(Common to ME and MN)

|             | (Common to WID and WIV)                                                         |           |          | 1      |
|-------------|---------------------------------------------------------------------------------|-----------|----------|--------|
| ME 2208     | AUTOMOBILE ENGINEERING                                                          | LT        | P        | C      |
|             | (Common to ME and MN)                                                           | 3 0       | 0        | 3      |
|             | OBJECTIVES:                                                                     | •1        |          |        |
|             | udy the construction and working principle of various parts of an automob       |           |          |        |
|             | udy the practice for assembling and dismantling of engine parts and transr      | nission s | stem.    |        |
|             | udy various transmission systems of automobile.                                 |           |          |        |
|             | udy about steering, brakes, and suspension systems.                             |           |          |        |
| J.   10 S   | udy alternative energy sources.                                                 |           |          |        |
| UNIT I      | VEHICLE STRUCTURE AND ENGINES                                                   |           |          | 9      |
|             | automobiles, vehicle construction and different layouts, chassis, frame         | and boo   | ly, Ve   | hicle  |
| • 1         | nics (various resistances and moments involved), IC Engine components –         |           | •        |        |
|             | olications in land (Off road and On road), variable valve timing (VVT) and      |           |          |        |
|             |                                                                                 |           |          |        |
| UNIT II     | ENGINE AUXILIARY SYSTEMS                                                        |           |          | 9      |
|             | ally controlled gasoline injection system for SI engines (SPI, MPFI,            |           |          |        |
|             | diesel injection system (Unit injector system, Rotary distributor type and      |           |          |        |
|             | system CRDI), Electronic ignition system (Transistorized coil ignition          |           |          |        |
| _           | ignition system), Turbo chargers (WGT, VGT), Engine emission co                 | ontrol by | three    | -way   |
| catalytic o | onverter system, Emission Norms (Euro & BS).                                    | 1         |          |        |
|             | 1 < 1 < 1 / 1 / 1 / 1 / 1 / 1 / 1 / 1 /                                         | _         |          | 1      |
| UNIT III    | TRANSMISSION SYSTEMS                                                            | 1         |          | 9      |
| Clutch-ty   | es and construction, gear boxes-manual and automatic, gear shift mech           | anisms,   | Over d   | rive,  |
| transfer b  | x, fluid flywheel, torque converter, propeller shaft, slip joints, universal jo | ints Diff | erentia  | land   |
| rear axle,  | Hotchkiss Drive and Torque Tube Drive.                                          |           |          |        |
|             | ( ) ( ) ( ) ( ) ( )                                                             |           |          |        |
| UNIT IV     | STEERING, BRAKES AND SUSPENSION SYSTEMS                                         |           |          | 9      |
|             | eometry and types of steering gear box - Power Steering, Types of Fr            |           |          |        |
|             | n Systems, Pneumatic and Hydraulic Braking Systems, Antilock Brak               | ing Syst  | em (A    | BS),   |
| electronic  | brake force distribution (EBD) and Traction Control.                            |           |          |        |
|             |                                                                                 |           |          | T .    |
| UNIT V      | ALTERNATIVE ENERGY SOURCES                                                      |           |          | 9      |
|             | atural Gas, Liquefied Petroleum Gas, Biodiesel, Bio-ethanol, Gasoho             |           |          |        |
|             | les Engine modifications required – Performance, Combustion and Emissi          |           | cteristi | cs of  |
| SI and CI   | engines with these alternate fuels - Electric and Hybrid Vehicles, Fuel Cel     |           | DEDI     | 0 D G  |
|             | <u>TO</u>                                                                       | TAL: 45   | PERI     | ODS    |
|             |                                                                                 |           | IQ.      | BT     |
| 000 1       | COURSE OUTCOMES                                                                 |           |          |        |
| CO No.      | COCKED OCTCOMES                                                                 |           | L        | evel   |
|             | of the course, students will be able to:                                        |           | L        | evel   |
|             |                                                                                 | s auxilia |          | evel 2 |

|   | CO2 | Determine the various electronics components involved in automobile working system. | 3 |
|---|-----|-------------------------------------------------------------------------------------|---|
|   | CO3 | Understand the working of different types of transmission systems.                  | 2 |
|   | CO4 | Understand the working of Steering, Brakes and Suspension Systems.                  | 2 |
|   | CO5 | Identify possible alternate sources of energy for IC Engines.                       | 3 |
| ſ |     |                                                                                     |   |

- 1. Jain.K.K and Asthana R.B, "Automobile Engineering" Tata-McGraw Hill Publishers, New Delhi, 2002.
- 2. Kirpal Singh, "Automobile Engineering", Vol.1&2, Thirteenth Edition (2014), Standard Publishers, New Delhi, 2018.

### **REFERENCES:**

- 1. Ganesan .V. "Internal Combustion Engines", Third Edition ,Tata-McGraw Hill, 2007.
- 2. Heinz Heisler, "Advanced Engine Technology", SAE International Publications USA, 1998.
- 3. Joseph Heitner, "Automotive Mechanics," Second Edition, East-West Press, 1999.
- 4. Martin W, Stockel and Martin T Stockel, "Automotive Mechanics Fundamentals," The Good heart–Will Cox Company Inc, USA, 1978.
- 5. Newton, Steeds and Garet, "Motor Vehicles", Butterworth Publishers, 1989.

### **E-RESOURCES:**

- 1. https://nptel.ac.in/courses/107/106/107106088/
- 2. https://www.asdc.org.in

### **COURSE ARTICULATION MATRIX:**

| COa |   |   | PSOs |      |    |    |      |   |     |    |     |    |   |   |
|-----|---|---|------|------|----|----|------|---|-----|----|-----|----|---|---|
| COs | 1 | 2 | 3    | 4    | 5  | 6  | 7    | 8 | 9   | 10 | /11 | 12 | 1 | 2 |
| 1   | 2 | 2 | 2    | ( 00 | 18 | 1  | 1    | _ | X   | 0/ |     |    | 3 |   |
| 2   | 2 | 2 | 2    |      | 19 | 77 | TEST | 3 | 10. |    |     |    | 3 |   |
| 3   | 2 | 2 | 2    |      | 1  | 18 | 1    |   |     |    |     |    | 3 |   |
| 4   | 2 | 2 | 2    |      |    |    |      |   |     |    |     |    | 3 |   |
| 5   | 2 | 2 | 2    |      |    |    |      |   |     |    |     |    | 3 |   |

| COURSE OBJECTIVES:  1. To know the importance of composite materials in various industry applications, To understanding and identifying the suitable manufacturing methods for making differe composite materials. 3. To impart the micromechanics of lamina, the macromechanics of laminates.  4. To acquire the knowledge on fracture mechanics and design of laminates.  UNIT I INTRODUCTION TO COMPOSITE MATERIALS  Introduction to Composite Materials, classification of composite materials, Matrices and Reinforcement Types of Fiber Reinforcement, Types of matrix materials. Thermoset and Thermoplastic, Advantage and Disadvantages, Applications of composite materials, Mechanics Terminology.  Special cases of Laminates, Symmetric Laminates, Cross-ply laminates, Angle ply Laminate antisymmetric Laminates, Symmetric Eaminates, Cross-ply laminate, Angle ply Laminate Composite.  UNIT II MANUFACTURING TECHNIQUES OF COMPOSITES  Layup and curing, fabricating process, open and closed mould process, Hand layup technique structural laminate bag molding, production procedures for bag molding; filament winding, pultrusic pulforming, thermo-forming, injection molding, blow molding. Manufacturing methods for Med Matrix Composites (MMC's): Powder metallurgy technique, liquid metallurgy technique, specifabrication techniques.  UNIT III MICROMECHANICS OF COMPOSITES  Density, Mechanical Properties; Prediction of Elastic Constants, Micromechanical Approach, Halp Tsai Equations, Transverse Stresses. Thermal Properties; Expression for Thermal Expansic Coefficients of Composites, Expression for Thermal Conductivity of Composites. Mechanics of Lotransfer from Matrix to Fiber; Load transfer in Particulate Composites.  UNIT IV MACROMECHANICS OF COMPOSITES  Elastic Constants of an Isotropic Material, Elastic Constants of a Lamina, Relationship between the properties of Composites, Expression for Thermal Conductivity of Composites. Mechanics of Lotransfer from Matrix to Fiber; Load transfer in Particulate Composites.  UNIT IV MACROMECHANICS OF COMPOSIT | ME2      | F'770 <b>X</b> 7 |                                                                        | P        | C     |         |        |
|----------------------------------------------------------------------------------------------------|----------|------------------|------------------------------------------------------------------------|----------|-------|---------|--------|
| To know the importance of composite materials in various industry applications, To understanding and identifying the suitable manufacturing methods for making differe composite materials.    To impart the micromechanics of lamina, the macromechanics of laminates.                                                                                                    |          |                  | ·                                                                      | 3        | 0     | 0       | 3      |
| 2. To understanding and identifying the suitable manufacturing methods for making differe composite materials.  3. To impart the micromechanics of lamina, the macromechanics of laminates.  4. To acquire the knowledge on fracture mechanics and design of laminates.  4. To acquire the knowledge on fracture mechanics and design of laminates.  UNIT I INTRODUCTION TO COMPOSITE MATERIALS  Introduction to Composite Materials, classification of composite materials, Matrices and Reinforcement Types of Fiber Reinforcement, Types of materials. Thermoset and Thermoplastic, Advantage and Disadvantages, Applications of composite materials. Mechanics Terminology, Special cases of Laminates; Symmetric Laminates, Cross-ply laminates, Angle ply Laminate antisymmetric Laminates, Balanced Laminate. Failure Criterion for a Laminate. Design of a Laminate Composite.  UNIT II MANUFACTURING TECHNIQUES OF COMPOSITES  Layup and curing, fabricating process, open and closed mould process. Hand layup technique structural laminate bag molding, production procedures for bag molding; filament winding, pultrusic pulforming, thermo-forming, injection molding, blow molding. Manufacturing methods for Med Matrix Composites (MMC's): Powder metallurgy technique, fiquid metallurgy technique, specifabrication techniques.  UNIT III MICROMECHANICS OF COMPOSITES  Density, Mechanical Properties; Prediction of Elastic Constants, Micromechanical Approach, Halpi Tsai Equations, Transverse Stresses. Thermal Properties; Expression for Thermal Expansic Coefficients of Composites, Expression for Thermal Conductivity of Composites, Mechanics of Lo. Transfer from Matrix to Fiber; Load transfer in Particulate Composites.  UNIT IV MACROMECHANICS OF COMPOSITES  Elastic Constants of an Isotropic Material, Elastic Constants of a Lamina, Relationship betwee Engineering Constants of an Isotropic Material, Elastic Constants of Laminate Composites, Intelaminar Stresses and Edge Effects.  UNIT V STRENGTH AND FRACTURE OF COMPOSITES  Tensile and Compressive strength of Unidirec |          |                  |                                                                        |          |       |         |        |
| Composite materials.                                                                                                    |          |                  |                                                                        |          | king  | diffe   | rent   |
| 3. To impart the micromechanics of lamina, the macromechanics of laminates.  4. To acquire the knowledge on fracture mechanics and design of laminates.  UNIT I INTRODUCTION TO COMPOSITE MATERIALS  Introduction to Composite Materials, classification of composite materials, Matrices and Reinforcement Types of Fiber Reinforcement, Types of matrix materials. Thermoset and Thermoplastic, Advantag and Disadvantages, Applications of composite materials, Mechanics Terminology.  Special cases of Laminates; Symmetric Laminates, Cross-ply laminates, Angle ply Laminate antisymmetric Laminates, Balanced Laminate, Failure Criterion for a Laminate. Design of a Laminate Composite.  UNIT II MANUFACTURING TECHNIQUES OF COMPOSITES  Layup and curing, fabricating process, open and closed mould process, Hand layup technique structural laminate bag molding, production procedures for bag molding; filament winding, pultrusic pulforming, thermo-forming, injection molding, blow molding. Manufacturing methods for Methatrix Composites (MMC's): Powder metallurgy technique, liquid metallurgy technique, specifabrication techniques.  UNIT III MICROMECHANICS OF COMPOSITES  Density, Mechanical Properties; Prediction of Elastic Constants, Micromechanical Approach, Halpi Tsai Equations, Transverse Stresses. Thermal Properties; Expression for Thermal Expansic Coefficients of Composites, Expression for Thermal Conductivity of Composites. Mechanics of Loransfer from Matrix to Fiber; Load transfer in Particulate Composites.  UNIT IV MACROMECHANICS OF COMPOSITES  Elastic Constants of an Isotropic Material, Elastic Constants of a Lamina, Relationship betwee Engineering Constants and Reduced Stiffnesses and Compliances, Variation of Lamina Properties with Orientation, Analysis of Laminated Composites, Stresses and Strains in Laminate Composites, Intelaminar Stresses and Edge Effects.  UNIT IV STRENGTH AND FRACTURE OF COMPOSITES  Tensile and Compressive strength of Unidirectional Fiber Composites. Fracture Modes in Composites, Intelaminar Stresses and Edg | ,        |                  |                                                                        | 'i iiiai | Kilig | um      | ıcııı  |
| 4. To acquire the knowledge on fracture mechanics and design of laminates.  UNIT I INTRODUCTION TO COMPOSITE MATERIALS  Introduction to Composite Materials, classification of composite materials, Matrices and Reinforcement Types of Fiber Reinforcement, Types of matrix materials. Thermoset and Thermoplastic, Advantage and Disadvantages, Applications of composite materials, Mechanics Terminology. Special cases of Laminates; Symmetric Laminates, Cross-ply laminates, Angle ply Laminate antisymmetric Laminates, Balanced Laminate. Failure Criterion for a Laminate. Design of a Laminate Composite.  UNIT II MANUFACTURING TECHNIQUES OF COMPOSITES  Layup and curing, fabricating process, open and closed mould process, Hand layup technique structural laminate bag molding, production procedures for bag molding; filament winding, pultrusic pulforming, thermo-forming, injection molding, blow-molding. Manufacturing methods for Met Matrix Composites (MMC's): Powder metallurgy technique, liquid metallurgy technique, specifabrication techniques.  UNIT III MICROMECHANICS OF COMPOSITES  Density, Mechanical Properties; Prediction of Elastic Constants, Micromechanical Approach, Halpi Tsai Equations, Transverse Stresses. Thermal Properties; Expression for Thermal Expansion Coefficients of Composites, Expression for Thermal Expansion Coefficients of Composites, Expression for Thermal Conductivity of Composites, Mechanics of Loransfer from Matrix to Fiber; Load transfer in Particulate Composites.  UNIT IV MACROMECHANICS OF COMPOSITES  Elastic Constants of an Isotropic Material, Elastic Constants of a Lamina, Relationship betwee Engineering Constants and Reduced Stiffnesses and Compliances, Variation of Lamina Properties with Composites of Laminated Composites, Stresses and Strains in Laminate Composites, Intelaminar Stresses and Edge Effects.  UNIT V STRENGTH AND FRACTURE OF COMPOSITES  Tensile and Compressive strength of Unidirectional Fiber Composites. Fracture Modes in Composites in Design of Laminates: Tests for measuring interfacial |          |                  |                                                                        |          |       |         |        |
| Introduction to Composite Materials, classification of composite materials, Matrices and Reinforcement Types of Fiber Reinforcement, Types of matrix materials- Thermoset and Thermoplastic, Advantag and Disadvantages, Applications of composite materials, Mechanics Terminology. Special cases of Laminates; Symmetric Laminates, Cross-ply laminates, Angle ply Laminate antisymmetric Laminates, Balanced Laminate. Failure Criterion for a Laminate. Design of a Laminate Composite.  UNIT II MANUFACTURING TECHNIQUES OF COMPOSITES  Layup and curing, fabricating process, open and closed mould process, Hand layup technique structural laminate bag molding, production procedures for bag molding; filament winding, pultrusic pulforming, thermo-forming, injection molding, blow molding. Manufacturing methods for Med Matrix Composites (MMC's): Powder metallurgy technique, liquid metallurgy technique, specifabrication techniques.  UNIT III MICROMECHANICS OF COMPOSITES  Density, Mechanical Properties; Prediction of Elastic Constants, Micromechanical Approach, Halpi Tsai Equations, Transverse Stresses. Thermal Properties; Expression for Thermal Expansic Coefficients of Composites, Expression for Thermal Conductivity of Composites. Mechanics of Lotransfer from Matrix to Fiber; Load transfer in Particulate Composites.  UNIT IV MACROMECHANICS OF COMPOSITES  Elastic Constants of an Isotropic Material, Elastic Constants of a Lamina, Relationship betwee Engineering Constants and Reduced Stiffnesses and Compliances, Variation of Lamina Properties with Orientation, Analysis of Laminated Composites, Stresses and Strains in Laminate Composites, Intelaminar Stresses and Edge Effects.  UNIT V STRENGTH AND FRACTURE OF COMPOSITES  Tensile and Compressive strength of Unidirectional Fiber Composites. Fracture Modes in Composite Single and Multiple Fracture, Debonding, Fiber Pullout and Delamination Fracture. Failure Analysis and Design of Laminates: Tests for measuring interfacial strength - Physical and chemical properties.  CONO. COURSE OUTCOMES  At |          |                  |                                                                        |          |       |         |        |
| Introduction to Composite Materials, classification of composite materials, Matrices and Reinforcement Types of Fiber Reinforcement, Types of matrix materials- Thermoset and Thermoplastic, Advantag and Disadvantages, Applications of composite materials, Mechanics Terminology. Special cases of Laminates; Symmetric Laminates, Cross-ply laminates, Angle ply Laminate antisymmetric Laminates, Balanced Laminate. Failure Criterion for a Laminate. Design of a Laminate Composite.  UNIT II MANUFACTURING TECHNIQUES OF COMPOSITES  Layup and curing, fabricating process, open and closed mould process, Hand layup technique structural laminate bag molding, production procedures for bag molding; filament winding, pultrusic pulforming, thermo-forming, injection molding, blow molding. Manufacturing methods for Med Matrix Composites (MMC's): Powder metallurgy technique, liquid metallurgy technique, specifabrication techniques.  UNIT III MICROMECHANICS OF COMPOSITES  Density, Mechanical Properties; Prediction of Elastic Constants, Micromechanical Approach, Halpi Tsai Equations, Transverse Stresses. Thermal Properties; Expression for Thermal Expansic Coefficients of Composites, Expression for Thermal Conductivity of Composites. Mechanics of Lotransfer from Matrix to Fiber; Load transfer in Particulate Composites.  UNIT IV MACROMECHANICS OF COMPOSITES  Elastic Constants of an Isotropic Material, Elastic Constants of a Lamina, Relationship betwee Engineering Constants and Reduced Stiffnesses and Compliances, Variation of Lamina Properties with Orientation, Analysis of Laminated Composites, Stresses and Strains in Laminate Composites, Intelaminar Stresses and Edge Effects.  UNIT V STRENGTH AND FRACTURE OF COMPOSITES  Tensile and Compressive strength of Unidirectional Fiber Composites. Fracture Modes in Composite Single and Multiple Fracture, Debonding, Fiber Pullout and Delamination Fracture. Failure Analysis and Design of Laminates: Tests for measuring interfacial strength - Physical and chemical properties.  CONO. COURSE OUTCOMES  At |          |                  |                                                                        |          |       |         |        |
| Types of Fiber Reinforcement, Types of matrix materials- Thermoset and Thermoplastic, Advantag and Disadvantages, Applications of composite materials, Mechanics Terminology.  Special cases of Laminates; Symmetric Laminates, Cross-ply laminates, Angle ply Laminate antisymmetric Laminates, Balanced Laminate. Failure Criterion for a Laminate. Design of a Laminate Composite.  UNIT II MANUFACTURING TECHNIQUES OF COMPOSITES  Layup and curing, fabricating process, open and closed mould process, Hand layup technique structural laminate bag molding, production procedures for bag molding; filament winding, pultrusic pulforning, thermo-forming, injection molding, blow molding. Manufacturing methods for Met Matrix Composites (MMC's): Powder metallurgy technique, liquid metallurgy technique, specifabrication techniques.  UNIT III MICROMECHANICS OF COMPOSITES  Density, Mechanical Properties; Prediction of Elastic Constants, Micromechanical Approach, Halpi Tsai Equations, Transverse Stresses. Thermal Properties; Expression for Thermal Expansic Coefficients of Composites, Expression for Thermal Conductivity of Composites. Mechanics of Lotransfer from Matrix to Fiber; Load transfer in Particulate Composites.  UNIT IV MACROMECHANICS OF COMPOSITES  Elastic Constants of an Isotropic Material, Elastic Constants of a Lamina, Relationship betwee Engineering Constants and Reduced Stiffnesses and Compliances, Variation of Lamina Properties with Orientation, Analysis of Laminated Composites, Stresses and Strains in Laminate Composites, Intelamination Stresses and Edge Effects.  UNIT V STRENGTH AND FRACTURE OF COMPOSITES  Ensile and Compressive strength of Unidirectional Fiber Composites. Fracture Modes in Composites intelaminates: Tests for measuring interfacial strength - Physical and chemical properties.  TOTAL: 45 PERIOI  CO No. COURSE OUTCOMES  At the end of the course, students will be able to:  At the end of the course, students will be able to:                                                                                        |          |                  |                                                                        |          | · · · |         | 9      |
| and Disadvantages, Applications of composite materials, Mechanics Terminology.  Special cases of Laminates; Symmetric Laminates, Cross-ply laminates, Angle ply Laminate antisymmetric Laminates, Balanced Laminate. Failure Criterion for a Laminate. Design of a Laminate Composite.  UNIT II MANUFACTURING TECHNIQUES OF COMPOSITES  Layup and curing, fabricating process, open and closed mould process. Hand layup technique structural laminate bag molding, production procedures for bag molding; filament winding, pultrusic pulforming, thermo-forming, injection molding, blow molding. Manufacturing methods for Methatrix Composites (MMC's): Powder metallurgy technique, liquid metallurgy technique, specifabrication techniques.  UNIT III MICROMECHANICS OF COMPOSITES  Density, Mechanical Properties; Prediction of Elastic Constants, Micromechanical Approach, Halpitasia Equations, Transverse Stresses. Thermal Properties; Expression for Thermal Expansic Coefficients of Composites, Expression for Thermal Conductivity of Composites. Mechanics of Longardian International Properties of Composites, Expression for Composites.  UNIT IV MACROMECHANICS OF COMPOSITES  Elastic Constants of an Isotropic Material, Elastic Constants of a Lamina, Relationship between Engineering Constants and Reduced Stiffnesses and Compliances, Variation of Lamina Properties with Orientation, Analysis of Laminated Composites, Stresses and Strains in Laminate Composites, Intelaminar Stresses and Edge Effects.  UNIT V STRENGTH AND FRACTURE OF COMPOSITES  Tensile and Compressive strength of Unidirectional Fiber Composites. Fracture Modes in Composite Single and Multiple Fracture, Debonding, Fiber Pullout and Delamination Fracture. Failure Analysis and Design of Laminates: Tests for measuring interfacial strength - Physical and chemical properties.  CO No. COURSE OUTCOMES  At the end of the course, students will be able to:  Apply knowledge of composite materials, matrices, reinforcement, and laminate                                                                 |          |                  | <u>.</u>                                                               |          |       |         |        |
| Special cases of Laminates; Symmetric Laminates, Cross-ply laminates, Angle ply Laminate antisymmetric Laminates, Balanced Laminate. Failure Criterion for a Laminate. Design of a Laminate Composite.  UNIT II MANUFACTURING TECHNIQUES OF COMPOSITES  Layup and curing, fabricating process, open and closed mould process. Hand layup technique structural laminate bag molding, production procedures for bag molding; filament winding, pultrusic pulforming, thermo-forming, injection molding, blow molding. Manufacturing methods for Met Matrix Composites (MMC's): Powder metallurgy technique, liquid metallurgy technique, specifabrication techniques.  UNIT III MICROMECHANICS OF COMPOSITES  Density, Mechanical Properties; Prediction of Elastic Constants, Micromechanical Approach, Halpi Tsai Equations, Transverse Stresses. Thermal Properties; Expression for Thermal Expansic Coefficients of Composites, Expression for Thermal Conductivity of Composites. Mechanics of Logarity Macromechanics of Logarity and Composites, Expression for Thermal Conductivity of Composites.  UNIT IV MACROMECHANICS OF COMPOSITES  Elastic Constants of an Isotropic Material, Elastic Constants of a Lamina, Relationship betwee Engineering Constants and Reduced Stiffnesses and Compliances, Variation of Lamina Properties with Orientation, Analysis of Laminated Composites, Stresses and Strains in Laminate Composites, Intelaminar Stresses and Edge Effects.  UNIT V STRENGTH AND FRACTURE OF COMPOSITES  Tensile and Compressive strength of Unidirectional Fiber Composites. Fracture Modes in Composites and Multiple Fracture, Debonding, Fiber Pullout and Delamination Fracture. Failure Analysis at Design of Laminates: Tests for measuring interfacial strength - Physical and chemical properties.  TOTAL: 45 PERIOI  CO No. COURSE OUTCOMES  At the end of the course, students will be able to:  At the end of the course, students will be able to:                                                                                                    |          |                  |                                                                        | piasu    | c, Ac | ivaiii  | ages   |
| antisymmetric Laminates, Balanced Laminate. Failure Criterion for a Laminate. Design of a Laminate Composite.  UNIT II MANUFACTURING TECHNIQUES OF COMPOSITES  Layup and curing, fabricating process, open and closed mould process. Hand layup technique structural laminate bag molding, production procedures for bag molding, filament winding, pultrusic pulforming, thermo-forming, injection molding, blow molding. Manufacturing methods for Met Matrix Composites (MMC's): Powder metallurgy technique, liquid metallurgy technique, specifabrication techniques.  UNIT III MICROMECHANICS OF COMPOSITES  Density, Mechanical Properties; Prediction of Elastic Constants, Micromechanical Approach, Halpi Tsai Equations, Transverse Stresses. Thermal Properties; Expression for Thermal Expansic Coefficients of Composites, Expression for Thermal Conductivity of Composites. Mechanics of Lotransfer from Matrix to Fiber; Load transfer in Particulate Composites.  UNIT IV MACROMECHANICS OF COMPOSITES  Elastic Constants of an Isotropic Material, Elastic Constants of a Lamina, Relationship betwee Engineering Constants and Reduced Stiffnesses and Compliances, Variation of Lamina Properties with Orientation, Analysis of Laminated Composites, Stresses and Strains in Laminate Composites, Intelaminar Stresses and Edge Effects.  UNIT V STRENGTH AND FRACTURE OF COMPOSITES  Tensile and Compressive strength of Unidirectional Fiber Composites. Fracture Modes in Composites in Design of Laminates: Tests for measuring interfacial strength - Physical and chemical properties.  TOTAL: 45 PERIOI  CO No. COURSE OUTCOMES  At the end of the course, students will be able to:  COLING Apply knowledge of composite materials, matrices, reinforcement, and laminate 3                                                                                                    |          |                  |                                                                        | gle p    | lv L  | amin    | ates,  |
| UNIT II MANUFACTURING TECHNIQUES OF COMPOSITES  Layup and curing, fabricating process, open and closed mould process, Hand layup technique structural laminate bag molding, production procedures for bag molding; filament winding, pultrusic pulforming, thermo-forming, injection molding, blow molding. Manufacturing methods for Met Matrix Composites (MMC's): Powder metallurgy technique, liquid metallurgy technique, specifabrication techniques.  UNIT III MICROMECHANICS OF COMPOSITES  Density, Mechanical Properties; Prediction of Elastic Constants, Micromechanical Approach, Halpi Tsai Equations, Transverse Stresses. Thermal Properties; Expression for Thermal Expansic Coefficients of Composites, Expression for Thermal Conductivity of Composites. Mechanics of Loransfer from Matrix to Fiber; Load transfer in Particulate Composites.  UNIT IV MACROMECHANICS OF COMPOSITES  Elastic Constants of an Isotropic Material, Elastic Constants of a Lamina, Relationship between Engineering Constants and Reduced Stiffnesses and Compliances, Variation of Lamina Properties with Orientation, Analysis of Laminated Composites, Stresses and Strains in Laminate Composites, Intelaminar Stresses and Edge Effects.  UNIT V STRENGTH AND FRACTURE OF COMPOSITES  Tensile and Compressive strength of Unidirectional Fiber Composites. Fracture Modes in Composite Single and Multiple Fracture, Debonding, Fiber Pullout and Delamination Fracture. Failure Analysis and Design of Laminates: Tests for measuring interfacial strength - Physical and chemical properties.  TOTAL: 45 PERIOI  CO No. COURSE OUTCOMES  At the end of the course, students will be able to:  Apply knowledge of composite materials, matrices, reinforcement, and laminate                                                                                                    | -        |                  |                                                                        | -        | •     |         |        |
| Layup and curing, fabricating process, open and closed mould process. Hand layup technique structural laminate bag molding, production procedures for bag molding; filament winding, pultrusic pulforming, thermo-forming, injection molding, blow molding. Manufacturing methods for Met Matrix Composites (MMC's): Powder metallurgy technique, liquid metallurgy technique, specifabrication techniques.  UNIT III MICROMECHANICS OF COMPOSITES  Density, Mechanical Properties; Prediction of Elastic Constants, Micromechanical Approach, Halpi Tsai Equations, Transverse Stresses. Thermal Properties; Expression for Thermal Expansic Coefficients of Composites, Expression for Thermal Conductivity of Composites. Mechanics of Lot Transfer from Matrix to Fiber; Load transfer in Particulate Composites.  UNIT IV MACROMECHANICS OF COMPOSITES  Elastic Constants of an Isotropic Material, Elastic Constants of a Lamina, Relationship betwee Engineering Constants and Reduced Stiffnesses and Compliances, Variation of Lamina Properties with Orientation, Analysis of Laminated Composites, Stresses and Strains in Laminate Composites, Intelaminar Stresses and Edge Effects.  UNIT V STRENGTH AND FRACTURE OF COMPOSITES  Tensile and Compressive strength of Unidirectional Fiber Composites. Fracture Modes in Composites Single and Multiple Fracture, Debonding, Fiber Pullout and Delamination Fracture, Failure Analysis and Design of Laminates: Tests for measuring interfacial strength - Physical and chemical properties.  CO No. COURSE OUTCOMES  At the end of the course, students will be able to:  Apply knowledge of composite materials, matrices, reinforcement, and laminate 3                                                                                                    | Comp     | posite.          | / a D G A                                                              |          |       |         |        |
| Layup and curing, fabricating process, open and closed mould process. Hand layup technique structural laminate bag molding, production procedures for bag molding; filament winding, pultrusic pulforming, thermo-forming, injection molding, blow molding. Manufacturing methods for Met Matrix Composites (MMC's): Powder metallurgy technique, liquid metallurgy technique, specifabrication techniques.  UNIT III MICROMECHANICS OF COMPOSITES  Density, Mechanical Properties; Prediction of Elastic Constants, Micromechanical Approach, Halpi Tsai Equations, Transverse Stresses. Thermal Properties; Expression for Thermal Expansic Coefficients of Composites, Expression for Thermal Conductivity of Composites. Mechanics of Lot Transfer from Matrix to Fiber; Load transfer in Particulate Composites.  UNIT IV MACROMECHANICS OF COMPOSITES  Elastic Constants of an Isotropic Material, Elastic Constants of a Lamina, Relationship betwee Engineering Constants and Reduced Stiffnesses and Compliances, Variation of Lamina Properties with Orientation, Analysis of Laminated Composites, Stresses and Strains in Laminate Composites, Intelaminar Stresses and Edge Effects.  UNIT V STRENGTH AND FRACTURE OF COMPOSITES  Tensile and Compressive strength of Unidirectional Fiber Composites. Fracture Modes in Composites Single and Multiple Fracture, Debonding, Fiber Pullout and Delamination Fracture, Failure Analysis and Design of Laminates: Tests for measuring interfacial strength - Physical and chemical properties.  CO No. COURSE OUTCOMES  At the end of the course, students will be able to:  Apply knowledge of composite materials, matrices, reinforcement, and laminate 3                                                                                                    |          |                  |                                                                        |          |       |         |        |
| structural laminate bag molding, production procedures for bag molding; filament winding, pultrusion pulforming, thermo-forming, injection molding, blow molding. Manufacturing methods for Met Matrix Composites (MMC's): Powder metallurgy technique, liquid metallurgy technique, specification techniques.  UNIT III MICROMECHANICS OF COMPOSITES  Density, Mechanical Properties; Prediction of Elastic Constants, Micromechanical Approach, Halpi Tsai Equations, Transverse Stresses. Thermal Properties; Expression for Thermal Expansic Coefficients of Composites, Expression for Thermal Conductivity of Composites. Mechanics of Lotter Transfer from Matrix to Fiber; Load transfer in Particulate Composites.  UNIT IV MACROMECHANICS OF COMPOSITES  Elastic Constants of an Isotropic Material, Elastic Constants of a Lamina, Relationship betwee Engineering Constants and Reduced Stiffnesses and Compliances, Variation of Lamina Properties with Corposites, Intellaminar Stresses and Edge Effects.  UNIT V STRENGTH AND FRACTURE OF COMPOSITES  Tensile and Compressive strength of Unidirectional Fiber Composites. Fracture Modes in Composite Single and Multiple Fracture, Debonding, Fiber Pullout and Delamination Fracture. Failure Analysis and Design of Laminates: Tests for measuring interfacial strength - Physical and chemical properties.  TOTAL: 45 PERIOL CONO.  COURSE OUTCOMES  At the end of the course, students will be able to:  Apply knowledge of composite materials, matrices, reinforcement, and laminate 3                                                                                                    |          |                  |                                                                        | 1 1      |       | 1 .     | 9      |
| pulforming, thermo-forming, injection molding, blow molding. Manufacturing methods for Met Matrix Composites (MMC's): Powder metallurgy technique, liquid metallurgy technique, specifabrication techniques.  UNIT III MICROMECHANICS OF COMPOSITES  Density, Mechanical Properties; Prediction of Elastic Constants, Micromechanical Approach, Halpi Tsai Equations, Transverse Stresses. Thermal Properties; Expression for Thermal Expansic Coefficients of Composites, Expression for Thermal Conductivity of Composites. Mechanics of Lot Transfer from Matrix to Fiber; Load transfer in Particulate Composites.  UNIT IV MACROMECHANICS OF COMPOSITES  Elastic Constants of an Isotropic Material, Elastic Constants of a Lamina, Relationship betwee Engineering Constants and Reduced Stiffnesses and Compliances, Variation of Lamina Properties with Orientation, Analysis of Laminated Composites, Stresses and Strains in Laminate Composites, Intelaminar Stresses and Edge Effects.  UNIT V STRENGTH AND FRACTURE OF COMPOSITES  Tensile and Compressive strength of Unidirectional Fiber Composites. Fracture Modes in Composite Single and Multiple Fracture, Debonding, Fiber Pullout and Delamination Fracture. Failure Analysis and Design of Laminates: Tests for measuring interfacial strength - Physical and chemical properties.  TOTAL: 45 PERIOT TOTAL: 45 PERIOT CONO.  Apply knowledge of composite materials, matrices, reinforcement, and laminate Apply knowledge of composite materials, matrices, reinforcement, and laminate Apply knowledge of composite materials, matrices, reinforcement, and laminate Apply knowledge of composite materials, matrices, reinforcement, and laminate Apply knowledge of composite materials, matrices, reinforcement, and laminate Apply knowledge of composite materials, matrices, reinforcement, and laminate Apply knowledge of composite materials, matrices, reinforcement, and laminate Apply knowledge of composite materials.                                                                                                    |          |                  |                                                                        |          |       |         |        |
| Matrix Composites (MMC's): Powder metallurgy technique, liquid metallurgy technique, specifabrication techniques.  UNIT III MICROMECHANICS OF COMPOSITES  Density, Mechanical Properties; Prediction of Elastic Constants, Micromechanical Approach, Halpi Tsai Equations, Transverse Stresses. Thermal Properties; Expression for Thermal Expansic Coefficients of Composites, Expression for Thermal Conductivity of Composites. Mechanics of Los Transfer from Matrix to Fiber; Load transfer in Particulate Composites.  UNIT IV MACROMECHANICS OF COMPOSITES  Elastic Constants of an Isotropic Material, Elastic Constants of a Lamina, Relationship betwee Engineering Constants and Reduced Stiffnesses and Compliances, Variation of Lamina Properties wi Orientation, Analysis of Laminated Composites, Stresses and Strains in Laminate Composites, Intelaminar Stresses and Edge Effects.  UNIT V STRENGTH AND FRACTURE OF COMPOSITES  Tensile and Compressive strength of Unidirectional Fiber Composites. Fracture Modes in Composite Single and Multiple Fracture, Debonding, Fiber Pullout and Delamination Fracture. Failure Analysis and Design of Laminates: Tests for measuring interfacial strength - Physical and chemical properties.  TOTAL: 45 PERIOI  CO No. COURSE OUTCOMES  At the end of the course, students will be able to:  Apply knowledge of composite materials, matrices, reinforcement, and laminate 3                                                                                                    |          |                  |                                                                        |          |       |         |        |
| UNIT III MICROMECHANICS OF COMPOSITES  Density, Mechanical Properties; Prediction of Elastic Constants, Micromechanical Approach, Halpi Tsai Equations, Transverse Stresses. Thermal Properties; Expression for Thermal Expansic Coefficients of Composites, Expression for Thermal Conductivity of Composites. Mechanics of Lot Transfer from Matrix to Fiber; Load transfer in Particulate Composites.  UNIT IV MACROMECHANICS OF COMPOSITES  Elastic Constants of an Isotropic Material, Elastic Constants of a Lamina, Relationship betwee Engineering Constants and Reduced Stiffnesses and Compliances, Variation of Lamina Properties with Orientation, Analysis of Laminated Composites, Stresses and Strains in Laminate Composites, Intelaminar Stresses and Edge Effects.  UNIT V STRENGTH AND FRACTURE OF COMPOSITES  Tensile and Compressive strength of Unidirectional Fiber Composites. Fracture Modes in Composite Single and Multiple Fracture, Debonding, Fiber Pullout and Delamination Fracture. Failure Analysis and Design of Laminates: Tests for measuring interfacial strength - Physical and chemical properties.  TOTAL: 45 PERIOI  CO No. COURSE OUTCOMES  Ref. Lev.  At the end of the course, students will be able to:  Apply knowledge of composite materials, matrices, reinforcement, and laminate 3                                                                                                    |          |                  |                                                                        |          |       |         |        |
| Density, Mechanical Properties; Prediction of Elastic Constants, Micromechanical Approach, Halpi Tsai Equations, Transverse Stresses. Thermal Properties; Expression for Thermal Expansic Coefficients of Composites, Expression for Thermal Conductivity of Composites. Mechanics of Log Transfer from Matrix to Fiber; Load transfer in Particulate Composites.  UNIT IV MACROMECHANICS OF COMPOSITES  Elastic Constants of an Isotropic Material, Elastic Constants of a Lamina, Relationship betwee Engineering Constants and Reduced Stiffnesses and Compliances, Variation of Lamina Properties with Orientation, Analysis of Laminated Composites, Stresses and Strains in Laminate Composites, Intellaminar Stresses and Edge Effects.  UNIT V STRENGTH AND FRACTURE OF COMPOSITES  Tensile and Compressive strength of Unidirectional Fiber Composites. Fracture Modes in Composites Single and Multiple Fracture, Debonding, Fiber Pullout and Delamination Fracture. Failure Analysis and Design of Laminates: Tests for measuring interfacial strength - Physical and chemical properties.  TOTAL: 45 PERIOI  CO No.  COURSE OUTCOMES  Apply knowledge of composite materials, matrices, reinforcement, and laminate 3                                                                                                    |          |                  |                                                                        |          | 1     | , 1     |        |
| Density, Mechanical Properties; Prediction of Elastic Constants, Micromechanical Approach, Halpi Tsai Equations, Transverse Stresses. Thermal Properties; Expression for Thermal Expansic Coefficients of Composites, Expression for Thermal Conductivity of Composites. Mechanics of Log Transfer from Matrix to Fiber; Load transfer in Particulate Composites.  UNIT IV MACROMECHANICS OF COMPOSITES  Elastic Constants of an Isotropic Material, Elastic Constants of a Lamina, Relationship betwee Engineering Constants and Reduced Stiffnesses and Compliances, Variation of Lamina Properties with Orientation, Analysis of Laminated Composites, Stresses and Strains in Laminate Composites, Intellaminar Stresses and Edge Effects.  UNIT V STRENGTH AND FRACTURE OF COMPOSITES  Tensile and Compressive strength of Unidirectional Fiber Composites. Fracture Modes in Composite Single and Multiple Fracture, Debonding, Fiber Pullout and Delamination Fracture. Failure Analysis and Design of Laminates: Tests for measuring interfacial strength - Physical and chemical properties.  TOTAL: 45 PERIOI  CO No.  COURSE OUTCOMES  Apply knowledge of composite materials, matrices, reinforcement, and laminate 3                                                                                                    |          |                  | Y Z Z Z Z Z Z Z Z Z Z Z Z Z Z Z Z Z Z Z                                |          |       |         |        |
| Tsai Equations, Transverse Stresses. Thermal Properties; Expression for Thermal Expansic Coefficients of Composites, Expression for Thermal Conductivity of Composites. Mechanics of Local Transfer from Matrix to Fiber; Load transfer in Particulate Composites.  UNIT IV MACROMECHANICS OF COMPOSITES  Elastic Constants of an Isotropic Material, Elastic Constants of a Lamina, Relationship betwee Engineering Constants and Reduced Stiffnesses and Compliances, Variation of Lamina Properties with Orientation, Analysis of Laminated Composites, Stresses and Strains in Laminate Composites, Intellaminar Stresses and Edge Effects.  UNIT V STRENGTH AND FRACTURE OF COMPOSITES  Tensile and Compressive strength of Unidirectional Fiber Composites. Fracture Modes in Composite Single and Multiple Fracture, Debonding, Fiber Pullout and Delamination Fracture. Failure Analysis at Design of Laminates: Tests for measuring interfacial strength - Physical and chemical properties.  TOTAL: 45 PERIOI  CO No. COURSE OUTCOMES  At the end of the course, students will be able to:  Apply knowledge of composite materials, matrices, reinforcement, and laminate                                                                                                    | UNIT     | ГШ               | MICROMECHANICS OF COMPOSITES                                           |          |       |         | 9      |
| Tsai Equations, Transverse Stresses. Thermal Properties; Expression for Thermal Expansic Coefficients of Composites, Expression for Thermal Conductivity of Composites. Mechanics of Location Transfer from Matrix to Fiber; Load transfer in Particulate Composites.  UNIT IV MACROMECHANICS OF COMPOSITES  Elastic Constants of an Isotropic Material, Elastic Constants of a Lamina, Relationship betwee Engineering Constants and Reduced Stiffnesses and Compliances, Variation of Lamina Properties with Orientation, Analysis of Laminated Composites, Stresses and Strains in Laminate Composites, Intellaminar Stresses and Edge Effects.  UNIT V STRENGTH AND FRACTURE OF COMPOSITES  Tensile and Compressive strength of Unidirectional Fiber Composites. Fracture Modes in Composite Single and Multiple Fracture, Debonding, Fiber Pullout and Delamination Fracture. Failure Analysis at Design of Laminates: Tests for measuring interfacial strength - Physical and chemical properties.  TOTAL: 45 PERIOI  CO No. COURSE OUTCOMES  At the end of the course, students will be able to:  Apply knowledge of composite materials, matrices, reinforcement, and laminate                                                                                                    | Densi    | ity, Me          | echanical Properties; Prediction of Elastic Constants, Micromechanical | Appı     | roach | , Ha    | pin-   |
| Transfer from Matrix to Fiber; Load transfer in Particulate Composites.  UNIT IV MACROMECHANICS OF COMPOSITES  Elastic Constants of an Isotropic Material, Elastic Constants of a Lamina, Relationship betwee Engineering Constants and Reduced Stiffnesses and Compliances, Variation of Lamina Properties wi Orientation, Analysis of Laminated Composites, Stresses and Strains in Laminate Composites, Intelaminar Stresses and Edge Effects.  UNIT V STRENGTH AND FRACTURE OF COMPOSITES  Tensile and Compressive strength of Unidirectional Fiber Composites. Fracture Modes in Composite Single and Multiple Fracture, Debonding, Fiber Pullout and Delamination Fracture. Failure Analysis and Design of Laminates: Tests for measuring interfacial strength - Physical and chemical properties.  TOTAL: 45 PERIOI  CO No. COURSE OUTCOMES  At the end of the course, students will be able to:  Apply knowledge of composite materials, matrices, reinforcement, and laminate                                                                                                    |          |                  |                                                                        |          |       |         |        |
| UNIT IV MACROMECHANICS OF COMPOSITES  Elastic Constants of an Isotropic Material, Elastic Constants of a Lamina, Relationship betwee Engineering Constants and Reduced Stiffnesses and Compliances, Variation of Lamina Properties wire Orientation, Analysis of Laminated Composites, Stresses and Strains in Laminate Composites, Intellaminar Stresses and Edge Effects.  UNIT V STRENGTH AND FRACTURE OF COMPOSITES  Tensile and Compressive strength of Unidirectional Fiber Composites. Fracture Modes in Composite Single and Multiple Fracture, Debonding, Fiber Pullout and Delamination Fracture. Failure Analysis and Design of Laminates: Tests for measuring interfacial strength - Physical and chemical properties.  TOTAL: 45 PERIOI CO No.  COURSE OUTCOMES  At the end of the course, students will be able to:  Apply knowledge of composite materials, matrices, reinforcement, and laminate 3                                                                                                    |          |                  |                                                                        | Mech     | anics | of I    | ∟oad   |
| Elastic Constants of an Isotropic Material, Elastic Constants of a Lamina, Relationship betwee Engineering Constants and Reduced Stiffnesses and Compliances, Variation of Lamina Properties wi Orientation, Analysis of Laminated Composites, Stresses and Strains in Laminate Composites, Intelaminar Stresses and Edge Effects.  UNIT V STRENGTH AND FRACTURE OF COMPOSITES  Tensile and Compressive strength of Unidirectional Fiber Composites. Fracture Modes in Composite Single and Multiple Fracture, Debonding, Fiber Pullout and Delamination Fracture. Failure Analysis and Design of Laminates: Tests for measuring interfacial strength - Physical and chemical properties.  TOTAL: 45 PERIOL  CO No.  COURSE OUTCOMES  Apply knowledge of composite materials, matrices, reinforcement, and laminate 3                                                                                                    | Trans    | sfer fro         | m Matrix to Fiber; Load transfer in Particulate Composites.            |          |       |         |        |
| Elastic Constants of an Isotropic Material, Elastic Constants of a Lamina, Relationship betwee Engineering Constants and Reduced Stiffnesses and Compliances, Variation of Lamina Properties wi Orientation, Analysis of Laminated Composites, Stresses and Strains in Laminate Composites, Intelaminar Stresses and Edge Effects.  UNIT V STRENGTH AND FRACTURE OF COMPOSITES  Tensile and Compressive strength of Unidirectional Fiber Composites. Fracture Modes in Composite Single and Multiple Fracture, Debonding, Fiber Pullout and Delamination Fracture. Failure Analysis and Design of Laminates: Tests for measuring interfacial strength - Physical and chemical properties.  TOTAL: 45 PERIOI  CO No.  COURSE OUTCOMES  Apply knowledge of composite materials, matrices, reinforcement, and laminate 3                                                                                                    | TINIT    | r IV             | MACROMECHANICS OF COMPOSITES                                           |          |       |         | 9      |
| Engineering Constants and Reduced Stiffnesses and Compliances, Variation of Lamina Properties with Orientation, Analysis of Laminated Composites, Stresses and Strains in Laminate Composites, Intellaminar Stresses and Edge Effects.  UNIT V STRENGTH AND FRACTURE OF COMPOSITES  Tensile and Compressive strength of Unidirectional Fiber Composites. Fracture Modes in Composites Single and Multiple Fracture, Debonding, Fiber Pullout and Delamination Fracture. Failure Analysis at Design of Laminates: Tests for measuring interfacial strength - Physical and chemical properties.  TOTAL: 45 PERIOD  CO No.  COURSE OUTCOMES  At the end of the course, students will be able to:  Apply knowledge of composite materials, matrices, reinforcement, and laminate                                                                                                    |          |                  |                                                                        | elation  | shin  | hety    |        |
| Orientation, Analysis of Laminated Composites, Stresses and Strains in Laminate Composites, Intellaminar Stresses and Edge Effects.  UNIT V STRENGTH AND FRACTURE OF COMPOSITES  Tensile and Compressive strength of Unidirectional Fiber Composites. Fracture Modes in Composite Single and Multiple Fracture, Debonding, Fiber Pullout and Delamination Fracture. Failure Analysis at Design of Laminates: Tests for measuring interfacial strength - Physical and chemical properties.  TOTAL: 45 PERIOD  CO No.  COURSE OUTCOMES  Apply knowledge of composite materials, matrices, reinforcement, and laminate  3                                                                                                    |          |                  |                                                                        |          | -     |         |        |
| UNIT V STRENGTH AND FRACTURE OF COMPOSITES  Tensile and Compressive strength of Unidirectional Fiber Composites. Fracture Modes in Composite Single and Multiple Fracture, Debonding, Fiber Pullout and Delamination Fracture. Failure Analysis at Design of Laminates: Tests for measuring interfacial strength - Physical and chemical properties.  TOTAL: 45 PERIOI  CO No.  COURSE OUTCOMES  At the end of the course, students will be able to:  Apply knowledge of composite materials, matrices, reinforcement, and laminate                                                                                                    |          |                  |                                                                        |          |       |         |        |
| Tensile and Compressive strength of Unidirectional Fiber Composites. Fracture Modes in Composite Single and Multiple Fracture, Debonding, Fiber Pullout and Delamination Fracture. Failure Analysis at Design of Laminates: Tests for measuring interfacial strength - Physical and chemical properties.  TOTAL: 45 PERIOI  CO No.  COURSE OUTCOMES  Apply knowledge of composite materials, matrices, reinforcement, and laminate  Apply knowledge of composite materials, matrices, reinforcement, and laminate                                                                                                    | lamin    | ar Stre          | sses and Edge Effects.                                                 |          |       |         |        |
| Tensile and Compressive strength of Unidirectional Fiber Composites. Fracture Modes in Composite Single and Multiple Fracture, Debonding, Fiber Pullout and Delamination Fracture. Failure Analysis at Design of Laminates: Tests for measuring interfacial strength - Physical and chemical properties.  TOTAL: 45 PERIOI  CO No.  COURSE OUTCOMES  Apply knowledge of composite materials, matrices, reinforcement, and laminate  Apply knowledge of composite materials, matrices, reinforcement, and laminate                                                                                                    | T 13 177 | D X 7            |                                                                        |          |       |         |        |
| Single and Multiple Fracture, Debonding, Fiber Pullout and Delamination Fracture. Failure Analysis at Design of Laminates: Tests for measuring interfacial strength - Physical and chemical properties.  TOTAL: 45 PERIOI  CO No.  COURSE OUTCOMES  Apply knowledge of composite materials, matrices, reinforcement, and laminate  3                                                                                                    |          |                  |                                                                        | odoa i   | n Co  | <b></b> | 9      |
| CO No. COURSE OUTCOMES  At the end of the course, students will be able to:  Apply knowledge of composite materials, matrices, reinforcement, and laminate  3                                                                                                    |          |                  |                                                                        |          |       |         |        |
| CO No. COURSE OUTCOMES  At the end of the course, students will be able to:  Apply knowledge of composite materials, matrices, reinforcement, and laminate  3                                                                                                    |          |                  |                                                                        |          |       |         | and    |
| CO No. COURSE OUTCOMES  At the end of the course, students will be able to:  Apply knowledge of composite materials, matrices, reinforcement, and laminate  3                                                                                                    | 2 0012   | 511 01 2         |                                                                        |          |       |         | DDS    |
| At the end of the course, students will be able to:  Apply knowledge of composite materials, matrices, reinforcement, and laminate  3                                                                                                    |          |                  |                                                                        |          |       |         |        |
| At the end of the course, students will be able to:  Apply knowledge of composite materials, matrices, reinforcement, and laminate  3                                                                                                    | CON      | No.              | COURSE OUTCOMES                                                        |          |       |         |        |
| Apply knowledge of composite materials, matrices, reinforcement, and laminate                                                                                                    | At the   | e end o          | f the course, students will be able to:                                |          |       | 1 10    | . T CI |
|                                                                                                    |          |                  | ·                                                                      | d lam    | inate |         |        |
| uesign principles.                                                                                                    | CO       |                  | design principles.                                                     | - IMIII  |       |         | 3      |

| СО   | Select appropriate manufacturing processes for both polymer and metallic matrix composites.                                                                                                    | 3         |
|------|----------------------------------------------------------------------------------------------------|-----------|
| CO   | Analyze the mechanical and thermal properties of composites for understanding the mechanics.                                                                                                    | 3         |
| СО   | understand inter-laminar stresses.                                                                                                    | 3         |
| СО   | Understand the principles of failure analysis to differentiate the fracture modes in composites.                                                                                                    | 3         |
|      |                                                                                                    |           |
| TEX  | TBOOKS:                                                                                                    |           |
| 1.   | Mallick, P.K. and Newman.S., "Composite Materials Technology", Hanser Publishers, 200                                                                                                    |           |
| 2.   | Robert M. Jones, "Mechanics of Composite Materials" (Materials Science & Engineering Taylor & Francis, 2015.                                                                                                    | Series),  |
| 3.   | R F Gibson, "Principles of Composite Material Mechanics", CRC Press,4th Ed., 2016.                                                                                                    |           |
| 4.   | Hyer M.W, "Stress Analysis of Fiber Reinforced Composite Materials", McGraw Hill, 199                                                                                                    | 98.       |
|      | A CONTRACTOR OF THE PROPERTY OF THE PROPERTY O |           |
| REF  | ERENCES:                                                                                                    |           |
| 1.   | Jones and Ashby, "Engineering Materials 2: An Introduction to Microstructure & Processied., 2012.                                                                                                    | ing", 4th |
| 2.   | Isaac M. Daniel, Ori Isha, "Engineering Mechanics of Composite Materials", Oxford Un<br>Press, 2005.                                                                                                    | niversity |
| 3.   | Krishnan K Chawla, "Composite Materials: Science and Engineering", International Edition, Springer, 2012.                                                                                                    |           |
|      |                                                                                                    |           |
| E-RI | ESOURCES:                                                                                                    |           |
| 1.   | https://archive.nptel.ac.in/courses/112/104/112104229/                                                                                                    |           |
| 2.   | https://archive.nptel.ac.in/courses/112/104/112104168/                                                                                                    |           |
| 3.   | https://archive.nptel.ac.in/courses/112/103/112103308/                                                                                                    |           |
| 4.   | https://archive.nptel.ac.in/courses/112/104/112104221/                                                                                                    |           |
| 5.   | https://archive.nptel.ac.in/courses/101/106/101106038/                                                                                                    |           |

## COURSE ARTICULATION MATRIX:

6.

| COa |   | POs |   |   |   |   |   |   |   |    |    |    |   |   |  |
|-----|---|-----|---|---|---|---|---|---|---|----|----|----|---|---|--|
| COs | 1 | 2   | 3 | 4 | 5 | 6 | 7 | 8 | 9 | 10 | 11 | 12 | 1 | 2 |  |
| 1   | 3 | 2   |   | 2 |   |   | 1 |   |   | 1  |    |    | 3 |   |  |
| 2   | 3 | 2   |   | 2 |   |   | 1 |   |   | 1  |    |    | 3 |   |  |
| 3   | 3 | 2   |   | 2 |   |   |   |   |   | 1  |    |    | 3 |   |  |
| 4   | 3 | 2   |   | 2 |   |   |   |   |   | 1  |    |    | 3 |   |  |
| 5   | 3 | 2   |   | 2 |   |   |   |   |   | 1  |    |    | 3 |   |  |

1: Slight (Low), 2: Moderate (Medium), 3: Substantial (High)

https://archive.nptel.ac.in/courses/112/104/112104173/

| Common to ME and MN)   3   0   0   3   3   0   0   3   3   0   0                                                                                                    | VAL 33003                                                                                                    | HEATING, VENTILATION AND AIR CONDITIONING                                                                                                    | L                                    | T                             | P                                                            | C                                                                                                    |
|----------------------------------------------------------------------------------------------------|----------------------------------------------------------------------------------------------------|----------------------------------------------------------------------------------------------------|--------------------------------------|-------------------------------|--------------------------------------------------------------|----------------------------------------------------------------------------------------------------|
| To introduce the underlying principles of operations in different Refrigeration & Air conditioning systems and components.  To provide knowledge on design aspects of Refrigeration & Air conditioning systems.  To learn the psychrometric properties and processes.  To learn the psychrometric properties and processes.  To study the vapour absorption and air refrigeration systems.  To learn the psychrometric properties and processes.  To study the air conditioning systems and load estimation.  INIT I INTRODUCTION  To study the air conditioning systems and load estimation.  INIT I VAPOUR COMPRESSION REFRIGERATION SYSTEM  Vapor compression cycle: p-h and T-s diagrams - deviations from theoretical cycle - subcooling an upper heating- effects of condenser and evaporator pressure on COP- multipressure system - los emperature refrigeration - Cascade systems - problems. Equipment's: Type of Compressors Condensers, Expansion devices, Evaporators.  UNIT II OTHER REFRIGERATION SYSTEMS  Working principles of Vapor absorption systems and adsorption cooling systems - Steam jeefrigeration- Ejector refrigeration systems.  Thermoelectric refrigeration - Air refrigeration - Magneti Vortex and Pulse tube refrigeration systems.  INIT IV PSYCHROMETRIC PROPERTIES AND PROCESSES  Properties of moist Air-Gibbs Dalton law, Specific humidity, Dew point temperature, Degree of attraction, Relative humidity, Enthalpy, Humid specific heat, Wet bulb temperature Thermodynami wet bulb temperature, Psychrometric chart; Psychrometric of air-conditioning processes, mixing of air conditioning loads: Outside and inside design conditions; Heat transfer through structure, Sola adiation, Electrical appliances, Infiltration and ventilation, internal heat load; Apparatus selection; fresi ir load, human comfort & IAQ principles, effective temperature & chart, calculation of summer & winter air conditioning loads; Classifications, Layout of plants; Air distribution system; Filters; Air conditioning Systems with Controls: Temperature, Pressure and Humidity sens | ME 22083                                                                                                    |                                                                                                    | 3                                    | 0                             | 0                                                            | 3                                                                                                    |
| To introduce the underlying principles of operations in different Refrigeration & Air conditioning systems and components.  To provide knowledge on design aspects of Refrigeration & Air conditioning systems.  To provide knowledge on design aspects of Refrigeration & Air conditioning systems.  To learn the psychrometric properties and processes.  To study the vapour absorption and air refrigeration systems.  To learn the psychrometric properties and processes.  To study the air conditioning systems and load estimation.  INIT I INTRODUCTION                                                                                                    | COURSE O                                                                                                    | •                                                                                                    |                                      |                               |                                                              |                                                                                                    |
| systems and components.  To provide knowledge on design aspects of Refrigeration & Air conditioning systems.  To provide knowledge on design aspects of Refrigeration systems.  To study the vapour absorption and air refrigeration systems.  To study the air conditioning systems and processes.  To study the air conditioning systems and load estimation.  INIT I INTRODUCTION  To study the air conditioning systems and load estimation.  INIT I INTRODUCTION  To study the air conditioning systems and load estimation.  INIT I INTRODUCTION  To study the air conditioning systems and load estimation.  INIT II VAPOUR COMPRESSION REFRIGERATION SYSTEM  Vapor compression cycle: p-h and T-s diagrams - deviations from theoretical cycle - subcooling an auper heating- effects of condenser and evaporator pressure on COP- multipressure system - love emperature refrigeration - Cascade systems - problems. Equipment's: Type of Compressors Condensers, Expansion devices, Evaporators.  INIT II OTHER REFRIGERATION SYSTEMS  Working principles of Vapor absorption systems and adsorption cooling systems - Steam jee frigeration- Ejector refrigeration systems.  INIT IV PSYCHROMETRIC PROPERTIES AND PROCESSES  Properties of moist Air-Gibbs Dalton law, Specific humidity, Dew point temperature Degree of attraction, Relative humidity, Enthalpy, Humid specific heat, Wet bulb temperature Thermodynami wet bulb temperature, Psychrometric chart; Psychrometric of air-conditioning processes, mixing of air conditioning loads: Outside and inside design conditions; Heat transfer through structure, Sola adiation, Electrical appliances, Infiltration and ventilation, internal heat load; Apparatus selection; freshir load, human comfort & IAQ principles, effective temperature & chart, calculation of summer & conditioning Systems with Controls: Temperature, Pressure and Humidity sensors, Actuators & Safet controls.                                                                                                    | To intr                                                                                                    |                                                                                                    | n & A                                | ir cor                        | nditio                                                       | ning                                                                                                    |
| 2. To provide knowledge on design aspects of Refrigeration & Air conditioning systems. 3. To study the vapour absorption and air refrigeration systems. 4. To learn the psychrometric properties and processes. 5. To study the air conditioning systems and load estimation.    INTRI   INTRODUCTION                                                                                                    |                                                                                                    | , , , , , , , , , , , , , , , , , , , ,                                                                                                    |                                      |                               |                                                              | -                                                                                                    |
| 3. To study the vapour absorption and air refrigeration systems. 4. To learn the psychrometric properties and processes. 5. To study the air conditioning systems and load estimation.    Introduction to Refrigeration - Unit of Refrigeration and C.O.P.— Ideal cycles- Refrigerants Desirably properties—Classification—Nomenclatures.    Introduction to Refrigeration—Nomenclatures.    Vapour Compression Refrigeration and C.O.P.— Ideal cycles- Refrigerants Desirably properties—Classification—Nomenclatures.    Introduction to Refrigeration—Nomenclatures.    Introduction to Refrigeration—Nomenclatures.    Introduction to Refrigeration—Nomenclatures.    Introduction to Refrigeration—Nomenclatures.    Introduction to Refrigeration—Nomenclatures.    Introduction to Refrigeration Power and C.O.P.—Ideal cycles- Refrigerants Desirably properties—Classification—Nomenclatures.    Introduction to Refrigeration Systems—Interpolation from theoretical cycle—subcooling and uper heating—free free of condenser and evaporator pressure on COP—multipressure system—Interpolation—Interpolation |                                                                                                    | *                                                                                                    | system                               | ıs.                           |                                                              |                                                                                                    |
| 4. To learn the psychrometric properties and processes. 5. To study the air conditioning systems and load estimation.    JNIT   INTRODUCTION                                                                                                    |                                                                                                    |                                                                                                    |                                      |                               |                                                              |                                                                                                    |
| Introduction to Refrigeration - Unit of Refrigeration and C.O.P.— Ideal cycles- Refrigerants Desirably properties — Classification — Nomenclatures.    Introduction to Refrigeration - Unit of Refrigeration and C.O.P.— Ideal cycles- Refrigerants Desirably properties — Classification — Nomenclatures.    Introduction to Refrigeration — Nomenclatures.                                                                                                    |                                                                                                    |                                                                                                    |                                      |                               |                                                              |                                                                                                    |
| Introduction to Refrigeration - Unit of Refrigeration and C.O.P Ideal cycles- Refrigerants Desirable properties - Classification - Nomenclatures.    Variable   Variable   Var   |                                                                                                    |                                                                                                    |                                      |                               |                                                              |                                                                                                    |
| Introduction to Refrigeration - Unit of Refrigeration and C.O.P Ideal cycles- Refrigerants Desirable properties - Classification - Nomenclatures.    Variable   Variable   Var   |                                                                                                    |                                                                                                    |                                      |                               |                                                              |                                                                                                    |
| VAPOUR COMPRESSION REFRIGERATION SYSTEM                                                                                                    | UNIT I                                                                                                    | NTRODUCTION                                                                                                    |                                      |                               |                                                              | 7                                                                                                    |
| UNIT II VAPOUR COMPRESSION REFRIGERATION SYSTEM  Vapor compression cycle: p-h and T-s diagrams - deviations from theoretical cycle - subcooling and upper heating- effects of condenser and evaporator pressure on COP- multipressure system - lovemperature refrigeration - Cascade systems - problems. Equipment's: Type of Compressors Condensers, Expansion devices, Evaporators.  UNIT III OTHER REFRIGERATION SYSTEMS  UNIT IVI OTHER REFRIGERATION SYSTEMS  UNIT IV PSYCHROMETRIC PROPERTIES AND PROCESSES  Properties of moist Air-Gibbs Dalton law, Specific humidity, Dew point temperature, Degree of atturation, Relative humidity, Enthalpy, Humid specific heat, Wet bulb temperature Thermodynami wet bulb temperature, Psychrometric chart; Psychrometric of air-conditioning processes, mixing of air-treams.  UNIT V HVAC SYSTEMS AND LOAD ESTIMATION  4 ari conditioning loads: Outside and inside design conditions; Heat transfer through structure, Sola adiation, Electrical appliances, Infiltration and ventilation, internal heat load; Apparatus selection; fresh ir load, human comfort & IAQ principles, effective temperature & chart, calculation of summer & winter air conditioning loads; Classifications, Layout of plants; Air distribution system; Filters; Air Conditioning Systems with Controls: Temperature, Pressure and Humidity sensors, Actuators & Safet controls.                                                                                                    | Introduction                                                                                                    | to Refrigeration - Unit of Refrigeration and C.O.P Ideal cycles- R                                                                                                    | efrige                               | rants                         | Desi                                                         | able                                                                                                    |
| Vapor compression cycle: p-h and T-s diagrams - deviations from theoretical cycle – subcooling an uper heating- effects of condenser and evaporator pressure on COP- multipressure system - lovemperature refrigeration - Cascade systems – problems. Equipment's: Type of Compressors Condensers, Expansion devices, Evaporators.    DNIT III OTHER REFRIGERATION SYSTEMS   10                                                                                                    | properties –                                                                                                    | Classification – Nomenclatures.                                                                                                    |                                      |                               |                                                              |                                                                                                    |
| Vapor compression cycle: p-h and T-s diagrams - deviations from theoretical cycle – subcooling an uper heating- effects of condenser and evaporator pressure on COP- multipressure system - lovemperature refrigeration - Cascade systems – problems. Equipment's: Type of Compressors Condensers, Expansion devices, Evaporators.    DNIT III OTHER REFRIGERATION SYSTEMS   10                                                                                                    |                                                                                                    | COLLEG                                                                                                    |                                      |                               |                                                              |                                                                                                    |
| condensers effects of condenser and evaporator pressure on COP- multipressure system - low emperature refrigeration - Cascade systems - problems. Equipment's: Type of Compressors Condensers, Expansion devices, Evaporators.    DNIT III   OTHER REFRIGERATION SYSTEMS   10                                                                                                    |                                                                                                    |                                                                                                    |                                      |                               |                                                              | 10                                                                                                    |
| emperature refrigeration - Cascade systems – problems. Equipment's: Type of Compressors Condensers, Expansion devices, Evaporators.    DNIT III                                                                                                    | Vapor comp                                                                                                    | ession cycle: p-h and T-s diagrams - deviations from theoretical cyc                                                                                                    | cle – s                              | subco                         | oling                                                        | and                                                                                                    |
| emperature refrigeration - Cascade systems – problems. Equipment's: Type of Compressors Condensers, Expansion devices, Evaporators.    DNIT III                                                                                                    | super heatin                                                                                                    | p- effects of condenser and evaporator pressure on COP- multipre                                                                                                    | essure                               | syste                         | em -                                                         | lov                                                                                                    |
| Condensers, Expansion devices, Evaporators.  UNIT III OTHER REFRIGERATION SYSTEMS  Working principles of Vapor absorption systems and adsorption cooling systems – Steam jet efrigeration - Ejector refrigeration systems- Thermoelectric refrigeration- Air refrigeration - Magneti Wortex and Pulse tube refrigeration systems.  UNIT IV PSYCHROMETRIC PROPERTIES AND PROCESSES  Properties of moist Air-Gibbs Dalton law, Specific humidity, Dew point temperature, Degree of attraction, Relative humidity, Enthalpy, Humid specific heat, Wet bulb temperature Thermodynami wet bulb temperature, Psychrometric chart; Psychrometric of air-conditioning processes, mixing of air treams.  UNIT V HVAC SYSTEMS AND LOAD ESTIMATION  Air conditioning loads: Outside and inside design conditions; Heat transfer through structure, Solar adiation, Electrical appliances, Infiltration and ventilation, internal heat load; Apparatus selection; fresh ir load, human comfort & IAQ principles, effective temperature & chart, calculation of summer & winter air conditioning load; Classifications, Layout of plants; Air distribution system; Filters; Air Conditioning Systems with Controls: Temperature, Pressure and Humidity sensors, Actuators & Safety controls.                                                                                                    |                                                                                                    |                                                                                                    |                                      |                               |                                                              |                                                                                                    |
| Working principles of Vapor absorption systems and adsorption cooling systems – Steam jeefrigeration - Ejector refrigeration systems- Thermoelectric refrigeration- Air refrigeration - Magnetic Vortex and Pulse tube refrigeration systems.    Value                                                                                                    | temperature                                                                                                    | refrigeration - Cascade systems – problems. Equipment's: Type                                                                                                    | pe of                                | Con                           | npres                                                        | sors                                                                                                    |
| Working principles of Vapor absorption systems and adsorption cooling systems – Steam jeefrigeration - Ejector refrigeration systems- Thermoelectric refrigeration- Air refrigeration - Magnetic Vortex and Pulse tube refrigeration systems.    Value                                                                                                    |                                                                                                    |                                                                                                    |                                      |                               |                                                              |                                                                                                    |
| Working principles of Vapor absorption systems and adsorption cooling systems – Steam jeefrigeration- Ejector refrigeration systems- Thermoelectric refrigeration- Air refrigeration - Magnetic Vortex and Pulse tube refrigeration systems.    Value                                                                                                    | ,                                                                                                    | 1.47 : 0 - 1.121                                                                                                    | V                                    |                               |                                                              |                                                                                                    |
| efrigeration- Ejector refrigeration systems- Thermoelectric refrigeration- Air refrigeration - Magneti Vortex and Pulse tube refrigeration systems.    Voltex and Pulse tube refrigeration systems.   Properties of moist Air-Gibbs Dalton law, Specific humidity, Dew point temperature, Degree of atturation, Relative humidity, Enthalpy, Humid specific heat, Wet bulb temperature Thermodynami wet bulb temperature, Psychrometric chart; Psychrometric of air-conditioning processes, mixing of air-treams.    Voltex   HVAC SYSTEMS AND LOAD ESTIMATION   9     Air conditioning loads: Outside and inside design conditions; Heat transfer through structure, Solar adiation, Electrical appliances, Infiltration and ventilation, internal heat load; Apparatus selection; frest in load, human comfort & IAQ principles, effective temperature & chart, calculation of summer & vinter air conditioning load; Classifications, Layout of plants; Air distribution system; Filters; Air Conditioning Systems with Controls: Temperature, Pressure and Humidity sensors, Actuators & Safety controls.                                                                                                    | UNIT III                                                                                                    | OTHER REFRIGERATION SYSTEMS                                                                                                    |                                      |                               |                                                              | 10                                                                                                    |
| efrigeration- Ejector refrigeration systems- Thermoelectric refrigeration- Air refrigeration - Magneti Vortex and Pulse tube refrigeration systems.    Voltex and Pulse tube refrigeration systems.   Properties of moist Air-Gibbs Dalton law, Specific humidity, Dew point temperature, Degree of atturation, Relative humidity, Enthalpy, Humid specific heat, Wet bulb temperature Thermodynami wet bulb temperature, Psychrometric chart; Psychrometric of air-conditioning processes, mixing of air-treams.    Voltex   HVAC SYSTEMS AND LOAD ESTIMATION   9     Air conditioning loads: Outside and inside design conditions; Heat transfer through structure, Solar adiation, Electrical appliances, Infiltration and ventilation, internal heat load; Apparatus selection; frest in load, human comfort & IAQ principles, effective temperature & chart, calculation of summer & vinter air conditioning load; Classifications, Layout of plants; Air distribution system; Filters; Air Conditioning Systems with Controls: Temperature, Pressure and Humidity sensors, Actuators & Safety controls.                                                                                                    | Working pr                                                                                                    | nciples of Vapor absorption systems and adsorption cooling sy                                                                                                    | stems                                | 5                             | Steam                                                        | ie                                                                                                    |
| Vortex and Pulse tube refrigeration systems.  UNIT IV PSYCHROMETRIC PROPERTIES AND PROCESSES  Properties of moist Air-Gibbs Dalton law, Specific humidity, Dew point temperature, Degree of atturation, Relative humidity, Enthalpy, Humid specific heat, Wet bulb temperature Thermodynami wet bulb temperature, Psychrometric chart; Psychrometric of air-conditioning processes, mixing of air-treams.  UNIT V HVAC SYSTEMS AND LOAD ESTIMATION  Air conditioning loads: Outside and inside design conditions; Heat transfer through structure, Solar adiation, Electrical appliances, Infiltration and ventilation, internal heat load; Apparatus selection; fresh ir load, human comfort & IAQ principles, effective temperature & chart, calculation of summer & winter air conditioning load; Classifications, Layout of plants; Air distribution system; Filters; Air Conditioning Systems with Controls: Temperature, Pressure and Humidity sensors, Actuators & Safety controls.                                                                                                    |                                                                                                    |                                                                                                    |                                      |                               |                                                              |                                                                                                    |
| Properties of moist Air-Gibbs Dalton law, Specific humidity, Dew point temperature, Degree of aturation, Relative humidity, Enthalpy, Humid specific heat, Wet bulb temperature Thermodynamic wet bulb temperature, Psychrometric chart; Psychrometric of air-conditioning processes, mixing of air-treams.    JNIT V                                                                                                    |                                                                                                    |                                                                                                    |                                      |                               |                                                              |                                                                                                    |
| Properties of moist Air-Gibbs Dalton law, Specific humidity, Dew point temperature, Degree of aturation, Relative humidity, Enthalpy, Humid specific heat, Wet bulb temperature Thermodynamic wet bulb temperature, Psychrometric chart; Psychrometric of air-conditioning processes, mixing of air-treams.    JNIT V                                                                                                    |                                                                                                    |                                                                                                    |                                      |                               |                                                              | 1                                                                                                    |
| Air conditioning loads: Outside and inside design conditions; Heat transfer through structure, Solar adiation, Electrical appliances, Infiltration and ventilation, internal heat load; Apparatus selection; fresh ir load, human comfort & IAQ principles, effective temperature & chart, calculation of summer & vinter air conditioning load; Classifications, Layout of plants; Air distribution system; Filters; Air Conditioning Systems with Controls: Temperature, Pressure and Humidity sensors, Actuators & Safety controls.                                                                                                    | TINITT TY                                                                                                    | 1 1                                                                                                    | /                                    |                               |                                                              | 9                                                                                                    |
| Wet bulb temperature, Psychrometric chart; Psychrometric of air-conditioning processes, mixing of air-treams.  UNIT V HVAC SYSTEMS AND LOAD ESTIMATION  Air conditioning loads: Outside and inside design conditions; Heat transfer through structure, Solar adiation, Electrical appliances, Infiltration and ventilation, internal heat load; Apparatus selection; fresh ir load, human comfort & IAQ principles, effective temperature & chart, calculation of summer & winter air conditioning load; Classifications, Layout of plants; Air distribution system; Filters; Air Conditioning Systems with Controls: Temperature, Pressure and Humidity sensors, Actuators & Safety controls.                                                                                                    |                                                                                                    |                                                                                                    |                                      |                               | `                                                            |                                                                                                    |
| UNIT V HVAC SYSTEMS AND LOAD ESTIMATION  Air conditioning loads: Outside and inside design conditions; Heat transfer through structure, Solar adiation, Electrical appliances, Infiltration and ventilation, internal heat load; Apparatus selection; fresh ir load, human comfort & IAQ principles, effective temperature & chart, calculation of summer & winter air conditioning load; Classifications, Layout of plants; Air distribution system; Filters; Air Conditioning Systems with Controls: Temperature, Pressure and Humidity sensors, Actuators & Safety controls.                                                                                                    | Properties of                                                                                                    |                                                                                                    |                                      |                               |                                                              |                                                                                                    |
| Air conditioning loads: Outside and inside design conditions; Heat transfer through structure, Solar adiation, Electrical appliances, Infiltration and ventilation, internal heat load; Apparatus selection; fresh ir load, human comfort & IAQ principles, effective temperature & chart, calculation of summer & winter air conditioning load; Classifications, Layout of plants; Air distribution system; Filters; Air Conditioning Systems with Controls: Temperature, Pressure and Humidity sensors, Actuators & Safety controls.                                                                                                    | Properties of                                                                                                    |                                                                                                    |                                      |                               |                                                              |                                                                                                    |
| Air conditioning loads: Outside and inside design conditions; Heat transfer through structure, Sola adiation, Electrical appliances, Infiltration and ventilation, internal heat load; Apparatus selection; freshir load, human comfort & IAQ principles, effective temperature & chart, calculation of summer & winter air conditioning load; Classifications, Layout of plants; Air distribution system; Filters; Air Conditioning Systems with Controls: Temperature, Pressure and Humidity sensors, Actuators & Safety controls.                                                                                                    | Properties of saturation, F                                                                                                    | elative humidity, Enthalpy, Humid specific heat, Wet bulb temperate                                                                                                    | ture T                               | herm                          | odyna                                                        | amio                                                                                                    |
| Air conditioning loads: Outside and inside design conditions; Heat transfer through structure, Sola adiation, Electrical appliances, Infiltration and ventilation, internal heat load; Apparatus selection; freshir load, human comfort & IAQ principles, effective temperature & chart, calculation of summer & winter air conditioning load; Classifications, Layout of plants; Air distribution system; Filters; Air Conditioning Systems with Controls: Temperature, Pressure and Humidity sensors, Actuators & Safety controls.                                                                                                    | Properties of saturation, F                                                                                                    | elative humidity, Enthalpy, Humid specific heat, Wet bulb temperate                                                                                                    | ture T                               | herm                          | odyna                                                        | amio                                                                                                    |
| adiation, Electrical appliances, Infiltration and ventilation, internal heat load; Apparatus selection; freshir load, human comfort & IAQ principles, effective temperature & chart, calculation of summer & winter air conditioning load; Classifications, Layout of plants; Air distribution system; Filters; Air Conditioning Systems with Controls: Temperature, Pressure and Humidity sensors, Actuators & Safety controls.                                                                                                    | Properties of saturation, Fewet bulb ter                                                                                                    | elative humidity, Enthalpy, Humid specific heat, Wet bulb temperate                                                                                                    | ture T                               | herm                          | odyna                                                        | ami                                                                                                    |
| air load, human comfort & IAQ principles, effective temperature & chart, calculation of summer & winter air conditioning load; Classifications, Layout of plants; Air distribution system; Filters; Air Conditioning Systems with Controls: Temperature, Pressure and Humidity sensors, Actuators & Safety controls.                                                                                                    | Properties of saturation, For wet bulb tenstreams.                                                                                                    | elative humidity, Enthalpy, Humid specific heat, Wet bulb temperature, Psychrometric chart; Psychrometric of air-conditioning pro-                                                                                                    | ture T                               | herm                          | odyna                                                        | amio<br>f ai                                                                                                    |
| winter air conditioning load; Classifications, Layout of plants; Air distribution system; Filters; Air Conditioning Systems with Controls: Temperature, Pressure and Humidity sensors, Actuators & Safety controls.                                                                                                    | Properties of saturation, Fewet bulb tenstreams.                                                                                                    | elative humidity, Enthalpy, Humid specific heat, Wet bulb temperature, Psychrometric chart; Psychrometric of air-conditioning produced by the systems and LOAD ESTIMATION                                                                                                    | ture T<br>cesses                     | herm, mix                     | odyna<br>ing o                                               | amio<br>f ai                                                                                                    |
| winter air conditioning load; Classifications, Layout of plants; Air distribution system; Filters; Air Conditioning Systems with Controls: Temperature, Pressure and Humidity sensors, Actuators & Safety controls.                                                                                                    | Properties of saturation, Fewer bulb tenstreams.  UNIT V Air condition                                                                                                    | elative humidity, Enthalpy, Humid specific heat, Wet bulb temperature, Psychrometric chart; Psychrometric of air-conditioning produced by the systems of the systems of the | ture T<br>cesses<br>ough s           | therm, mix                    | odyna<br>ing o                                               | amio<br>f ai<br><b>9</b><br>Sola                                                                                                    |
| Conditioning Systems with Controls: Temperature, Pressure and Humidity sensors, Actuators & Safety controls.                                                                                                    | Properties of saturation, For wet bulb tenstreams.  UNIT V  Air condition radiation, El                                                                                                    | elative humidity, Enthalpy, Humid specific heat, Wet bulb temperature, Psychrometric chart; Psychrometric of air-conditioning produced by the systems of the systems of the | cesses                               | therm, mix                    | ing o                                                        | f air                                                                                                    |
| controls.                                                                                                    | Properties of saturation, For wet bulb tenstreams.  UNIT V Air condition radiation, El air load, human saturation of the saturation of the | elative humidity, Enthalpy, Humid specific heat, Wet bulb temperature, Psychrometric chart; Psychrometric of air-conditioning produced by the system of the system of the  | ough saratus                         | tructive of si                | odyna<br>ing o<br>are, S<br>ion; f                           | f ai  9 Sola Fresher &                                                                                                    |
|                                                                                                    | Properties of saturation, Fewet bulb tenstreams.  UNIT V  Air condition radiation, Elair load, human winter air c                                                                                                    | elative humidity, Enthalpy, Humid specific heat, Wet bulb temperature, Psychrometric chart; Psychrometric of air-conditioning produced by the systems of the systems of the | ough saratus salation                | tructuselect<br>of sum; Fi    | ure, Sion; flamme                                            | f ai  g Sola Fresh Ai                                                                                                    |
| TOTAL: 45 FERIODS                                                                                                    | Properties of saturation, For wet bulb tenstreams.  UNIT V  Air condition radiation, Elair load, human winter air of Conditioning                                                                                                    | elative humidity, Enthalpy, Humid specific heat, Wet bulb temperature, Psychrometric chart; Psychrometric of air-conditioning produced by the systems of the systems of the | ough saratus salation                | tructuselect<br>of sum; Fi    | ure, Sion; flamme                                            | f ai  g Sola Fresl Ai                                                                                                    |
|                                                                                                    | Properties of saturation, For wet bulb tender streams.  UNIT V  Air condition radiation, Elair load, human circle.                                                                                                    | elative humidity, Enthalpy, Humid specific heat, Wet bulb temperature, Psychrometric chart; Psychrometric of air-conditioning production of the Psychrometric of air-conditioning production of the Psychrometric of air-conditioning production of the Psychrometric of the Psychrometric | ough sarratus allation systems, Actu | tructuselect of sum; Finators | odyna<br>ing o<br>ure, S<br>ion; f<br>umme<br>lters;<br>& Sa | godanie godanie godani |

| CO No.     | COURSE OUTCOMES                                                                        |   |  |  |  |  |  |  |  |
|------------|----------------------------------------------------------------------------------------|---|--|--|--|--|--|--|--|
| At the end | d of the course, students will be able to:                                             |   |  |  |  |  |  |  |  |
| CO1        | Understand the basic concepts of Refrigeration.                                        | 2 |  |  |  |  |  |  |  |
| CO2        | Understand the Vapor compression Refrigeration systems and to analyze the performance. | 3 |  |  |  |  |  |  |  |

| CO3 | Understand the various types of Refrigeration systems.                                | 2 |
|-----|---------------------------------------------------------------------------------------|---|
| CO4 | Calculate the Psychometric properties and analyze the various psychometric processes. | 3 |
| CO5 | Understand the concepts of HVAC and to analyze the performance.                       | 3 |

- 1. Arora, C.P., "Refrigeration and Air Conditioning", 3rd edition, McGraw Hill, New Delhi, 2010.
- 2. A Textbook of Refrigeration and Air-Conditioning by R.K. Rajput, 2013

### **REFERENCES:**

- 1. ASHRAE Handbook, Fundamentals, 2010
- 2. Jones W.P., "Air conditioning engineering", 5th edition, Elsevier Butterworth-Heinemann, 2007
- 3. Roy J. Dossat, "Principles of Refrigeration", 4th edition, Pearson Education Asia, 2009.
- 4. Stoecker, W.F. and Jones J.W., "Refrigeration and Air Conditioning", McGraw Hill, New Delhi, 1986.
- 5. Textbook of Refrigeration And Air-Conditioning (M.E.) by R.S. Khurmi, 2019.

### **E-RESOURCES:**

- 1. https://nptel.ac.in/courses/112105129/
- 2. https://www.brighthubengineering.com/hvac

### **COURSE ARTICULATION MATRIX:**

| COa | POs |   |   |          |   |    |     |    |   |    |     |    |   | Os |
|-----|-----|---|---|----------|---|----|-----|----|---|----|-----|----|---|----|
| COs | 1   | 2 | 3 | 4        | 5 | 6  | 7   | 8  | 9 | 10 | 11/ | 12 | 1 | 2  |
| 1   | 2   | 2 | 2 | <u> </u> | T |    | Ti. |    | 1 | 15 | 2/  |    | 3 |    |
| 2   | 2   | 2 | 2 | J,       | 1 |    | 13  |    | / | 6  |     |    | 3 |    |
| 3   | 2   | 2 | 2 | 10       | S | 1  | -   | -  | N | 0/ |     |    | 3 |    |
| 4   | 2   | 2 | 2 | 1        | 7 | 17 | TIP | 19 | 2 |    |     |    | 3 |    |
| 5   | 2   | 2 | 2 | 1        |   |    |     |    |   |    |     |    | 3 |    |

| 2.                                                    |                                                                                                    | gnize specific safety considerations associated with each type of operation to mitigate in the safety considerations associated with each type of operation to mitigate in the safety considerations associated with each type of operation to mitigate in the safety considerations associated with each type of operation to mitigate in the safety consideration associated with each type of operation to mitigate in the safety consideration associated with each type of operation to mitigate in the safety consideration associated with each type of operation to mitigate in the safety consideration as the safety consideration as the safety considerati | ile HSKS                                                                              |
|-------------------------------------------------------|----------------------------------------------------------------------------------------------------|----------------------------------------------------------------------------------------------------|---------------------------------------------------------------------------------------|
| 3.                                                    | Learn                                                                                                    | tively.  n techniques for monitoring safety performance, analyzing data, and implement strategies to enhance safety culture and practices.                                                                                                    | menting                                                                               |
| UNI<br>Eval                                           |                                                                                                    | INTRODUCTION  of modern safety concepts - Safety management functions - safety organization                                                                                                    | <b>9</b> safety                                                                       |
| depa                                                  | rtmen                                                                                                    | t - safety committee, safety audit - performance measurements and motivation - en<br>on in safety - safety and productivity.                                                                                                    |                                                                                       |
| UNI                                                   | TII                                                                                                    | OPERATIONAL SAFETY                                                                                                    | 9                                                                                     |
| oper                                                  | ation),                                                                                                    | Forging - surface hardening – casting – Moulding – coiling. Operational safety (colors and safety in Machine shop - Cold bending and chamfering of pipes- metal cutting rinding, painting - power press and other machines.                                                                                                    |                                                                                       |
| UNI                                                   | TIII                                                                                                    | SAFETY, HEALTH, WELFARE AND LAW                                                                                                    | 9                                                                                     |
| indus<br>stres                                        | strial l<br>s, fatig                                                                                                    | of Factory Act – explosive Act – boiler Act – ESI Act – workman's compensation hygiene – occupational safety – diseases prevention – ergonomics - Occupational digue - Health, safety and the physical environment - History of legislations related to                                                                                                    | iseases,<br>Safety-                                                                   |
| stres<br>press                                        | strial l<br>s, fatig<br>sure ve                                                                                                    | hygiene — occupational safety — diseases prevention — ergonomics - Occupational d<br>gue - Health, safety and the physical environment - History of legislations related to<br>essel act-Indian boiler act - The environmental protection act - Electricity act - Explosive<br>SAFETY PERFORMANCE MONITORING                                                                                                    | iseases,<br>Safety-<br>ve act.                                                        |
| industres press  UNI  Perm accid                      | strial las, fatigues version version v | hygiene – occupational safety – diseases prevention – ergonomics - Occupational d<br>gue - Health, safety and the physical environment - History of legislations related to<br>essel act-Indian boiler act - The environmental protection act - Electricity act - Explosive                                                                                                    | Safety-ve act.  9 ation of                                                            |
| industres press  UNI  Perm accid                      | strial lass, fatigues versus versus v | hygiene – occupational safety – diseases prevention – ergonomics - Occupational digue - Health, safety and the physical environment - History of legislations related to essel act-Indian boiler act - The environmental protection act - Electricity act - Explosive SAFETY PERFORMANCE MONITORING  total disabilities, permanent partial disabilities, temporary total disabilities -Calculated disabilities, frequency rate, severity rate, frequency severity-incidence, incident rate, accident                                                                                                    | Safety-ve act.  9 ation of                                                            |
| UNI Perm accid safet  UNI Meth haza industrain        | strial lass, fatigues sure version of the strial strial st | hygiene – occupational safety – diseases prevention – ergonomics - Occupational digue - Health, safety and the physical environment - History of legislations related to essel act-Indian boiler act - The environmental protection act - Electricity act - Explosive SAFETY PERFORMANCE MONITORING  total disabilities, permanent partial disabilities, temporary total disabilities -Calculated disabilities, frequency rate, severity rate, frequency severity-incidence, incident rate, accide score, safety activity rate – problems.                                                                                                    | safety- ve act.  9 ation of ent rate,  9 d latent Govt. in - safety                   |
| UNI Perm accid safet  UNI Meth haza industrain        | strial lass, fatigues sure version of the strial strial st | hygiene – occupational safety – diseases prevention – ergonomics - Occupational digue - Health, safety and the physical environment - History of legislations related to essel act-Indian boiler act - The environmental protection act - Electricity act - Explosive SAFETY PERFORMANCE MONITORING  total disabilities, permanent partial disabilities, temporary total disabilities -Calculated disabilities, frequency rate, severity rate, frequency severity-incidence, incident rate, accide score, safety activity rate – problems.  SAFETY MANAGEMENT  of promoting safe practice – Safety organization- OSHA – Safety controls, visible and human factors and safety - safety audit - Case study roll of management and roll of Casefety - safety analysis Industrial fatigue- role of industrial psychology- risk analysis accident and near miss investigations- promotional measures to avoid accidents -                                                                                                    | safety- ve act.  9 ation of ent rate,  9 d latent Govt. in - safety human             |
| UNI Perm accid safet  UNI Meth haza industrain        | strial lass, fatigues sure versions of the strial strial s | hygiene — occupational safety — diseases prevention — ergonomics - Occupational digue - Health, safety and the physical environment - History of legislations related to essel act-Indian boiler act - The environmental protection act - Electricity act - Explosive   SAFETY PERFORMANCE MONITORING  total disabilities, permanent partial disabilities, temporary total disabilities -Calcular dices, frequency rate, severity rate, frequency severity-incidence, incident rate, accidence, safety activity rate — problems.  SAFETY MANAGEMENT  of promoting safe practice — Safety organization— OSHA — Safety controls, visible and numan factors and safety - safety audit - Case study roll of management and roll of casefety - safety analysis Industrial fatigue— role of industrial psychology— risk analysis accident and near miss investigations— promotional measures to avoid accidents — safety management characteristics—industrial safety policies and implementation.                                                                                                    | safety- ve act.  9 ation of ent rate,  9 d latent Govt. in - safety human             |
| UNI Perm accid safet  UNI Meth haza industrain relial | strial las, fatigues sure versions of the strial strial st | hygiene – occupational safety – diseases prevention – ergonomics - Occupational digue - Health, safety and the physical environment - History of legislations related to essel act-Indian boiler act - The environmental protection act - Electricity act - Explosive SAFETY PERFORMANCE MONITORING  I total disabilities, permanent partial disabilities, temporary total disabilities - Calcular dices, frequency rate, severity rate, frequency severity-incidence, incident rate, accide score, safety activity rate – problems.  SAFETY MANAGEMENT  of promoting safe practice – Safety organization- OSHA – Safety controls. visible and human factors and safety - safety audit - Case study roll of management and roll of Casafety - safety analysis Industrial fatigue- role of industrial psychology- risk analysis accident and near miss investigations- promotional measures to avoid accidents - safety management characteristics-industrial safety policies and implementation.  TOTAL: 45 PE.                                                                                                    | safety- ve act.  9 ation of ent rate,  9 d latent Govt. in - safety human  RIODS  RBT |

INDUSTRIAL SAFETY ENGINEERING

(Common to ME and MN)

Evaluate safety audits to identify hazards, ensure compliance with regulations, and improve safety

ME22084

**COURSE OBJECTIVES:** 

measures.

 $\mathbf{C}$ 

3

3

| CO2 | Obtain knowledge on different types of operational safety in hot metal and cold metal working process.   | 2 |  |  |  |  |  |  |  |
|-----|----------------------------------------------------------------------------------------------------|---|--|--|--|--|--|--|--|
| CO3 | Evaluate the performance of safety health and Welfare Act, also implementation Workman Compensation Act. |   |  |  |  |  |  |  |  |
| CO4 | Examine the safety performance monitoring and evaluations of accident rate.                              |   |  |  |  |  |  |  |  |
| CO5 | Analyze and implement management techniques for safe practice in an organization.                        | 3 |  |  |  |  |  |  |  |

- 1. Deshmukh, Industrial Safety Management, Tata McGraw Hill, 2008
- 2. Roy Asfatil C, David W Rieske, Industrial safety and Health Management, Prentice Hall, 2009.

### **REFERENCES:**

- 1. Joseph F. Gustin, Safety Management: A Guide for facility Management, The Fairmont Press, Inc., 2008.
- 2. Krishnan N.V., "Safety in Industry", Jaico Publisher House, 1996.
- 3. Nair P M C, Industrial safety and the law" Attam Publisher's, 1994.

### **E-RESOURCES:**

- 1. https://onlinecourses.nptel.ac.in/noc20\_mg43/preview
- 2. https://archive.nptel.ac.in/courses/110/105/110105094/

### COURSE ARTICULATION MATRIX:

| COa |   | LUI LUI |    | 3   | 8  | P              | Os  | 1   | W.  | -/ | 177  |    | PS | Os |
|-----|---|---------|----|-----|----|----------------|-----|-----|-----|----|------|----|----|----|
| COs | 1 | 2       | 3  | 4   | 5  | 6              | 7   | 8   | 9   | 10 | 211/ | 12 | 1  | 2  |
| 1   | 3 |         | 1  | 13  | Ĺ  | 1              | G   | 1   | 188 | 13 | 2    | 2  | 3  |    |
| 2   | 3 |         | 11 | 10. | 1  | 1              | · 1 | _ 1 | 1   | 0  | 2    | 2  | 3  |    |
| 3   | 2 |         |    | 2   | 1  | 1              | 2   | 3   | 1   | -/ |      | 2  | 3  |    |
| 4   | 2 |         |    | 2   | 19 | SIL            | 2   | 3   | 19, | /  |      | 2  | 3  |    |
| 5   | 2 |         |    | 2   | 1  | $\mathbb{Z}_1$ | 2   | 3   |     | 2  |      | 2  | 3  |    |

| ME2208                                            | 5 INSTRUMENTATION AND CONTROL STSTEMS E 1                                                                                                    | 1     | 3    |  |  |  |  |  |  |
|---------------------------------------------------|----------------------------------------------------------------------------------------------------|-------|------|--|--|--|--|--|--|
| ME22085 (Common to ME and MN)  COURSE OBJECTIVES: |                                                                                                    |       |      |  |  |  |  |  |  |
| COURSI                                            | OBJECTIVES:                                                                                                    |       |      |  |  |  |  |  |  |
| Con                                               | prehensive understanding of the fundamental principles underlying instrumentat                                                                                                    | ion   | an   |  |  |  |  |  |  |
|                                                   | rol systems.                                                                                                    |       |      |  |  |  |  |  |  |
| 2. Dev                                            | elop the analytical and design skills in the field of instrumentation and control systems.                                                                                                    | ,     |      |  |  |  |  |  |  |
|                                                   | tify, diagnose, and solve problems encountered in industrial automation and process                                                                                                    |       | itro |  |  |  |  |  |  |
| setti                                             | ngs.                                                                                                    |       |      |  |  |  |  |  |  |
|                                                   |                                                                                                    |       |      |  |  |  |  |  |  |
| JNIT I                                            | PROCESS CONTROL                                                                                                    |       | 9    |  |  |  |  |  |  |
|                                                   | Modeling: hierarchies - Theoretical models - transfer function, state space models a                                                                                                    |       |      |  |  |  |  |  |  |
|                                                   | dels -Development of empirical models from process data - Feedback and feed forward                                                                                                    | l cor | ıtro |  |  |  |  |  |  |
| cascade                                           | control - selective control loops - ratio control - feed forward and ratio control.                                                                                                    |       |      |  |  |  |  |  |  |
|                                                   |                                                                                                    |       |      |  |  |  |  |  |  |
| J <b>NIT II</b>                                   | PROCESS INSTRUMENTAION                                                                                                    |       | 9    |  |  |  |  |  |  |
|                                                   | gn and tuning - trouble shooting - tuning of multi loop - PID control systems - Dec                                                                                                    |       |      |  |  |  |  |  |  |
|                                                   | trategies for reducing control loop interactions. Instrumentation for process monitorin                                                                                                    | g: co | )de  |  |  |  |  |  |  |
| ind stand                                         | ards - preparation of P&I diagrams.                                                                                                    |       |      |  |  |  |  |  |  |
|                                                   | /6/ 1 1 A                                                                                                    |       |      |  |  |  |  |  |  |
| JNIT III                                          | MODERN INSTRUMENTAION                                                                                                    |       | 9    |  |  |  |  |  |  |
| nstrumen                                          | strumentation - review of virtual instrumentation - block diagram and architecture out - conventional instruments versus traditional instruments - data-flow techniques - gaing in data flow. |       |      |  |  |  |  |  |  |
| orogramm.                                         | ing ir daa 10 v.                                                                                                    |       |      |  |  |  |  |  |  |
| UNIT V                                            | INTELLIGENT CONTROL                                                                                                    |       | 9    |  |  |  |  |  |  |
|                                                   | Neural Network (ANN) based control: Introduction to ANN - model reference of                                                                                                    | contr |      |  |  |  |  |  |  |
|                                                   | nodel control - predictive control - indirect and direct adaptive controller design usin                                                                                                    |       |      |  |  |  |  |  |  |
|                                                   | Fuzzy logic based control: fuzzy controllers – preliminaries - Mamdani and Sugeno is                                                                                                    |       |      |  |  |  |  |  |  |
| nethods.                                          | YE/T TIDI GO                                                                                                    |       |      |  |  |  |  |  |  |
|                                                   | TOTAL: 45 PE                                                                                                    | RIC   | D    |  |  |  |  |  |  |
|                                                   |                                                                                                    |       |      |  |  |  |  |  |  |
| ~~~                                               |                                                                                                    | R     | вт   |  |  |  |  |  |  |
| CO No.                                            | COURSE OUTCOMES                                                                                                    | Le    |      |  |  |  |  |  |  |
| At the end                                        | d of the course, students will be able to:                                                                                                    |       |      |  |  |  |  |  |  |
|                                                   | Explain the significance of process control in industrial applications and its role in                                                                                                    |       |      |  |  |  |  |  |  |
| CO1                                               | optimizing process efficiency and safety.                                                                                                    |       | 2    |  |  |  |  |  |  |
|                                                   | Select appropriate instrumentation devices for specific process measurement                                                                                                    |       |      |  |  |  |  |  |  |
| CO2                                               | requirements, taking into account environmental conditions and process                                                                                                    |       | 3    |  |  |  |  |  |  |
| 002                                               | characteristics.                                                                                                    |       | ر    |  |  |  |  |  |  |
|                                                   | Critique the advantages and limitations of modern instrumentation techniques                                                                                                    |       |      |  |  |  |  |  |  |
| CO2                                               | compared to traditional mathods, considering factors such as cost, complexity, and                                                                                                    |       | 2    |  |  |  |  |  |  |

compared to traditional methods, considering factors such as cost, complexity, and

**CO3** 

reliability.

INSTRUMENTATION AND CONTROL SYSTEMS

L

T

 $\mathbf{C}$ 

3

| CC  | Simulate the behavior of physical systems using virtual instrumentation software, validating control strategies and testing system performance under different conditions.                                                                                                    | 4     |
|-----|----------------------------------------------------------------------------------------------------|-------|
| CC  | Evaluate the performance of intelligent control systems in terms of stability, robustness, and adaptability, comparing them to conventional control methods.                                                                                                    | 4     |
|     |                                                                                                    |       |
| TEX | TBOOKS:                                                                                                    |       |
| 1.  | Dale E. Seborg, Duncan A. Mellichamp, Thomas F. Edgar and Francis J. Doyle "Pro Dynamics and Control", John Wiley and Sons, 2010.                                                                                                    | cess  |
| 2.  | Ernest O. Doebelin, "Measurement Systems Application and Design", McGraw Hill International Editions, 2006.                                                                                                    | onal  |
| 3.  | Bose N. K. and Liang P., "Neural Network Fundamentals with Graphs, Algorithms Applications", Tata McGraw-Hill, 2006.                                                                                                    | and   |
| 4.  | Klir G. J. and Folger T. A., "Fuzzy Sets, Uncertainty and Information", Prentice Hall of In 2006.                                                                                                    | ıdia, |
|     | a district Grant Control of the Control of the Cont |       |
| REF | ERENCES:                                                                                                    |       |
| 1.  | Johnson D Curtis, "Process Control Instrumentation Technology", Prentice Hall India, 2013.                                                                                                    |       |
| 2.  | Robert Fuller, "Advances in Soft Computing, Introduction to Neuro Fuzzy Systems", Sprin                                                                                                    | iger, |

- Laxmidhar Behera and Indrani Kar, "Intelligent Systems and Control", Oxford University Press, 3.
- Jeffrey Travis and Jim Kring, "LabVIEW for Everyone", Prentice Hall, 2007.

### **E-RESOURCES:**

- https://nptel.ac.in/courses/103103037
- https://onlinecourses.nptel.ac.in/noc24\_ee56/preview

### **COURSE ARTICULATION MATRIX:**

| CO- | POs |   |   |   |   |    |    |    |    |    |    |    | PS | Os |
|-----|-----|---|---|---|---|----|----|----|----|----|----|----|----|----|
| COs | 1   | 2 | 3 | 4 | 5 | 6  | 7  | 8  | 9  | 10 | 11 | 12 | 1  | 2  |
| 1   | 3   | 3 |   |   | 1 | 11 | A. | 6, | ^/ | 5  |    | 1  | 3  |    |
| 2   | 3   | 2 |   |   |   |    |    |    |    |    |    | 1  | 3  |    |
| 3   | 3   | 2 |   |   |   |    |    |    |    |    |    | 1  | 3  |    |
| 4   | 3   | 2 |   |   | 2 |    |    |    |    |    |    | 1  | 3  |    |
| 5   | 3   | 2 |   |   | 2 |    |    |    |    |    |    | 1  | 3  |    |

| <b>ME 22086</b>                                                                                                    | POWER PLANT ENGINEERING                                                                                                    | L                                               | T            | P                                 | <u>C</u>          |
|----------------------------------------------------------------------------------------------------|----------------------------------------------------------------------------------------------------|-------------------------------------------------|--------------|-----------------------------------|-------------------|
|                                                                                                    | (Common to ME and MN)                                                                                                    | 3                                               | 0            | 0                                 | 3                 |
|                                                                                                    | OBJECTIVES:                                                                                                    |                                                 |              |                                   |                   |
|                                                                                                    | ch the concepts of coal based thermal power plants.                                                                                                    |                                                 |              |                                   |                   |
|                                                                                                    | ch the principles of operations in diesel and gasifier system.                                                                                                    |                                                 |              |                                   |                   |
|                                                                                                    | part overall knowledge on different types of nuclear power plants,                                                                                                    |                                                 |              |                                   |                   |
| 4. To tea                                                                                                    | ch the various renewable energy resources.                                                                                                    |                                                 |              |                                   |                   |
| 5. To tea                                                                                                    | ch the energy, economic, and environmental issues of power plants.                                                                                                    |                                                 |              |                                   |                   |
| UNIT I                                                                                                    | COAL BASED THERMAL POWER PLANTS                                                                                                    |                                                 |              |                                   | 9                 |
|                                                                                                    | modern coal power plant, Super Critical Boilers, FBC Boilers, Turbing                                                                                                    | es. Co                                          | nden         | sers.                             | A11               |
|                                                                                                    | ves, Boiler Safety valves and relief valves, Pipes and tubes for boiler pres                                                                                                    |                                                 |              |                                   |                   |
|                                                                                                    | Subsystems of thermal power plants – Fuel and ash handling, Draught                                                                                                    |                                                 |              |                                   |                   |
|                                                                                                    | Binary Cycles and Cogeneration systems.                                                                                                    | syster.                                         | 11, 1 C      | ca w                              | atti              |
| treatment.                                                                                                    | mary eyeles and eogeneration systems.                                                                                                    |                                                 |              |                                   |                   |
| UNIT II                                                                                                    | DIESEL, GAS TURBINE AND COMBINED CYCLE POWER PLA                                                                                                    | NTS                                             |              |                                   | 9                 |
|                                                                                                    | s of Diesel and Gas Turbine power plants. Combined Cycle Power Plants                                                                                                    |                                                 | rated        | Gas                               |                   |
|                                                                                                    | pined Cycle systems.                                                                                                    | . mæg                                           | ,ratee       | Ous.                              | 11101             |
| ousea com                                                                                                    | since eyere systems.                                                                                                    |                                                 |              |                                   |                   |
| UNIT III                                                                                                    | NILCI EAD DOWED DI ANIEC                                                                                                    |                                                 |              |                                   | 9                 |
|                                                                                                    | NUCLEAR POWER PLANTS                                                                                                    |                                                 |              |                                   |                   |
| Basics of N                                                                                                    | Juclear Engineering, Layout and subsystems of Nuclear Power Plants, V                                                                                                    | Workıı                                          |              | Nuc                               |                   |
| Reactors: 1<br>Uranium re                                                                                                    | Boiling Water Reactor (BWR), Pressurized Water Reactor (PWR), Cactor (CANDU), Breeder, Gas Cooled and Liquid Metal Cooled Reactor Power plants.                                                                                                    | Canad                                           |              | euteri                            | um-               |
| Reactors: 1<br>Uranium re                                                                                                    | Boiling Water Reactor (BWR), Pressurized Water Reactor (PWR), Cactor (CANDU), Breeder, Gas Cooled and Liquid Metal Cooled Reactor Power plants.                                                                                                    | Canad                                           |              | euteri                            | um-               |
| Reactors: 1<br>Uranium re                                                                                                    | Boiling Water Reactor (BWR), Pressurized Water Reactor (PWR), cactor (CANDU), Breeder, Gas Cooled and Liquid Metal Cooled Reactor                                                                                                    | Canad                                           |              | euteri                            | um-               |
| Reactors: Uranium refor Nuclear  UNIT IV Hydro Elec                                                                                     | Boiling Water Reactor (BWR), Pressurized Water Reactor (PWR), Cactor (CANDU), Breeder, Gas Cooled and Liquid Metal Cooled Reactor Power plants.  POWER FROM RENEWABLE ENERGY  etric Power Plants –Classification, Typical Layout and associated control of the control of the control of the category of the category of the c | Canada<br>ors. Sa<br>mpone                      | ents i       | euteri<br>meas                    | um-<br>ures<br>9  |
| Reactors: Uranium refor Nuclear  UNIT IV Hydro Elec                                                                                     | Boiling Water Reactor (BWR), Pressurized Water Reactor (PWR), Cactor (CANDU), Breeder, Gas Cooled and Liquid Metal Cooled Reactor Power plants.  POWER FROM RENEWABLE ENERGY                                                                                                    | Canada<br>ors. Sa<br>mpone                      | ents i       | euteri<br>meas                    | um-<br>ures<br>9  |
| Reactors: Duranium refor Nuclear  UNIT IV Hydro Electrurbines. F                                                                        | Boiling Water Reactor (BWR), Pressurized Water Reactor (PWR), Cactor (CANDU), Breeder, Gas Cooled and Liquid Metal Cooled Reactor Power plants.  POWER FROM RENEWABLE ENERGY  etric Power Plants –Classification, Typical Layout and associated control of the control of the control of the category of the category of the c | Canada<br>ors. Sa<br>mpone                      | ents i       | euteri<br>meas                    | um-<br>ures<br>9  |
| Reactors: Duranium refor Nuclear  UNIT IV Hydro Electrurbines. F                                                                        | Boiling Water Reactor (BWR), Pressurized Water Reactor (PWR), Cactor (CANDU), Breeder, Gas Cooled and Liquid Metal Cooled Reactor Power plants.  POWER FROM RENEWABLE ENERGY  Etric Power Plants –Classification, Typical Layout and associated contrinciple, Construction and working of Wind, Tidal, OTEC, Solar Photo Veothermal, Biogas and Fuel Cell power systems.                                                                                                    | Canadors. Sa<br>mpone<br>Voltaio                | ents i       | euteri<br>meas                    | um-<br>ures<br>9  |
| Reactors: Duranium refor Nuclear  UNIT IV Hydro Electronium Turbines. F                                                                 | Boiling Water Reactor (BWR), Pressurized Water Reactor (PWR), Cactor (CANDU), Breeder, Gas Cooled and Liquid Metal Cooled Reactor Power plants.  POWER FROM RENEWABLE ENERGY  Etric Power Plants —Classification, Typical Layout and associated contrinciple, Construction and working of Wind, Tidal, OTEC, Solar Photo Virinciple, Construction and working of Wind, Tidal, OTEC, Solar Photo Virinciple, Construction and Working of Wind, Tidal, OTEC, Solar Photo Virinciple, Construction and Working of Wind, Tidal, OTEC, Solar Photo Virinciple, Construction and Working of Wind, Tidal, OTEC, Solar Photo Virinciple, Construction and Working of Wind, Tidal, OTEC, Solar Photo Virinciple, Construction Photo Virinciple, Construction Photo Virinciple, Co | Canadors. Sa<br>mpone<br>Voltaio                | ents i       | euteri<br>meas                    | um-<br>ures<br>9  |
| Reactors: I Uranium refor Nuclear  UNIT IV Hydro Electrurbines. F Thermal, G  UNIT V Power tarifrelative metechnologie                  | Boiling Water Reactor (BWR), Pressurized Water Reactor (PWR), Cactor (CANDU), Breeder, Gas Cooled and Liquid Metal Cooled Reactor Power plants.  POWER FROM RENEWABLE ENERGY  etric Power Plants –Classification, Typical Layout and associated contrinciple, Construction and working of Wind, Tidal, OTEC, Solar Photo Veothermal, Biogas and Fuel Cell power systems.  ENERGY, ECONOMIC AND ENVIRONMENTAL ISSUES OF POWER PROPERTY OF THE PROPERTY OF THE P | Canadors. Sa mpone Voltaic  DWER e selee s. Pol | ents is (SP  | euteri<br>meas<br>includ<br>V), S | 9 eria            |
| Reactors: I<br>Uranium re<br>for Nuclear  UNIT IV Hydro Elec<br>Turbines. F<br>Thermal, G  UNIT V Power tarifrelative me<br>technologie | Boiling Water Reactor (BWR), Pressurized Water Reactor (PWR), Cactor (CANDU), Breeder, Gas Cooled and Liquid Metal Cooled Reactor Power plants.  POWER FROM RENEWABLE ENERGY  Etric Power Plants – Classification, Typical Layout and associated contrinciple, Construction and working of Wind, Tidal, OTEC, Solar Photo Veothermal, Biogas and Fuel Cell power systems.  ENERGY, ECONOMIC AND ENVIRONMENTAL ISSUES OF POPLANTS  If types, Load distribution parameters, load curve, Comparison of site arits & demerits, Capital & Operating Cost of different power plants including Waste Disposal Options for Coal and Nuclear Power Plants Repair & Maintenance cost and selling cost.                                                                                                    | Canadors. Sa mpone Voltaic  DWER e selee s. Pol | ents is (SP) | euteri<br>meas<br>includ<br>V), S | 9 ding ola  geria |

| CO No.     | COURSE OUTCOMES                                                                                            | RBT<br>Level |
|------------|----------------------------------------------------------------------------------------------------|--------------|
| At the end | d of the course, students will be able to:                                                                 |              |
| CO1        | Understand the layout, construction and working of the components inside a coal based thermal power plant. | 2            |
| CO2        | Describe the working of diesel and integrated gasifier power plants.                                       | 2            |
| CO3        | Interpret various types of nuclear reactors and hydraulic power plant and their components.                | 2            |

| CO       | <b>4</b>   E | Describe | variou   | s sourc  | es of re            | newab   | le energ | gy and  | types o   | f powe   | r plants.  |            |         | 2      |
|----------|--------------|----------|----------|----------|---------------------|---------|----------|---------|-----------|----------|------------|------------|---------|--------|
| СО       | _            |          |          |          | ormance<br>power    |         |          |         |           | 1        |            | ystems a   | and     | 3      |
| TEX      | ГВООН        | XS:      |          |          |                     |         |          |         |           |          |            |            |         |        |
| 1.       | Nag.P.       |          | wer Pla  | ant En   | gineerir            | ng", Fo | ourth E  | dition, | Tata N    | /IcGrav  | v Hill F   | Publishir  | ng Cor  | npany  |
| 2.       |              |          | A Textl  | oook o   | f Power             | Plant   | Engine   | ering"  | , Fifth l | Edition  | , Laxmi    | Publica    | tions., | 2016   |
| DEE      | DENIC        | TEC.     |          |          |                     |         |          |         |           |          |            |            |         |        |
|          | ERENC        |          | / (D     | D1       |                     | 1       | ?? T-4-  | M.C     | TT:1      | 1 D1.1:  | -1-1 C     |            | TAI     | 2010   |
| 1.<br>2. |              |          |          |          |                     |         |          |         |           |          |            | ompany     | Lta.,   | 2010.  |
|          |              |          |          |          | ınt Engi<br>ven and |         |          |         |           |          |            | ngineeri   | ing" S  | econd  |
| 3.       |              |          |          |          | of Mc               |         |          |         | amp, 1    | OWCI     | i iaiit 12 | iigiiiccii | ing , 5 | ccona  |
| 4.       | Godfre 2012. | y Boyl   | e, "Ren  | ewable   | e energy            | y, Pow  | er for   | a Susta | ainable   | Future   | ", Oxfo    | ord Univ   | ersity  | Press, |
| 5.       | N.K. B       | ansal, " | Non-Co   | onvent   | ional E             | nergy F | Resourc  | es", Vi | ikas Pu   | olishing | g House    | , 2014.    |         |        |
|          |              |          | 1        | 2,       |                     |         | . 12     |         | 1         | 'AL      |            |            |         |        |
| E-RE     | SOUR         | CES:     | 1.9      | 0/       |                     |         |          |         | 1         | 1        | 11         |            |         |        |
| 1.       | https://     | nptel.ac | .in/cou  | rses/11  | 210729              | 01/     |          | 1       | A         | 1        | 21         |            |         |        |
| 2.       | https://     | onlinec  | ourses.i | nptel.ac | c.in/noc            | 24_me   | 57/prev  | view    | 100       | - 1      | 0          |            |         |        |
| 3.       | https://     | nptel.ac | .in/cou  | rses/10  | 310320              | )6      | 1        | -       | 1 1000    |          | 15         |            |         |        |
|          | 1            | 1        | 7        | - 4      | 1.20                | V       | 1        | 7       |           |          | Pro-       |            |         |        |
| COU      | RSE A        | RTICU    | LATIC    | )N MA    | TRIX:               | 1       | 100      | 1       | 7         | 8-       |            |            |         |        |
| ~~       |              | - 2      | 17       | 1        | _                   | P       | Os       | /       |           | . /      | 20/        |            | PS      | Os     |
| COs      | 1            | 2        | 3        | 4        | 5                   | 6       | 7        | 8       | 9         | 10       | 11/        | 12         | 1       | 2      |
| 1        | 2            | 2        | 2        | 103      | (=                  |         | . (4)    |         |           | 10       | 1          |            | 3       |        |
| 2        | 2            | 2        | 2        | 0        |                     |         | V        | -       | /,        |          | /          |            | 3       |        |
| 3        | 2            | 2        | 2        | 10       | 12                  |         |          | -       | 101       | /        |            |            | 3       |        |

|                                                                | IE22087         PRINCIPLES OF MANAGEMENT (Common to ME, AE, EE, IT and MN)         L         T         P           ON INSTERIOR         0         0         0         0                                                                                                    |                                                                                                    |                             |                                              |  |  |  |  |  |  |  |  |
|----------------------------------------------------------------|----------------------------------------------------------------------------------------------------|----------------------------------------------------------------------------------------------------|-----------------------------|----------------------------------------------|--|--|--|--|--|--|--|--|
| COI                                                            | JRSE O                                                                                                    | DBJECTIVES:                                                                                                    | U                           | 3                                            |  |  |  |  |  |  |  |  |
| 1.                                                             | Implen                                                                                                    | nent management principles to optimize resource utilization, streamline process<br>ze waste, ultimately increasing operational efficiency and productivity.                                                                                                    | sses,                       | and                                          |  |  |  |  |  |  |  |  |
| 2.                                                             | Utilize                                                                                                    | management principles to align organizational activities with strategic objectives, ks are prioritized and executed efficiently to achieve desired outcomes.                                                                                                    | ensu                        | ıring                                        |  |  |  |  |  |  |  |  |
| 3.                                                             | Apply opportu                                                                                                    | management principles to foster employee development, providing training, supunities for growth, thereby enhancing individual and team performance and contributional success.                                                                                                    | -                           |                                              |  |  |  |  |  |  |  |  |
| UNI                                                            | ΤΙ                                                                                                    | Management                                                                                                    |                             | 7                                            |  |  |  |  |  |  |  |  |
| Fayo                                                           | l, Hawt                                                                                                    | Nature, Importance, Evolution of Management thought, Contributions made by thorne Experiment, Maslow Theory, Is management art or science, Functions of ocial responsibility in Management.                                                                                                    |                             |                                              |  |  |  |  |  |  |  |  |
| UNI                                                            | TII                                                                                                    | Planning, Controlling and Decision Making                                                                                                    |                             | 10                                           |  |  |  |  |  |  |  |  |
| analy<br>contr                                                 | ysis, ME<br>ol and                                                                                                    | perational planning, strategic planning, McKinsey's 7S Framework approach) BO, controlling (Concept, Relationship with planning, Process of controlling, Dime huma response to control), Decision Making (Nature, process, Certainty and une, group aided decisions, brainstorming)                                                                                                    | nsio                        | ns of                                        |  |  |  |  |  |  |  |  |
| UNI                                                            | TIII                                                                                                    | O O CL 600                                                                                                    |                             | 4.0                                          |  |  |  |  |  |  |  |  |
|                                                                |                                                                                                    | Organizing & Staffing                                                                                                    |                             | 10                                           |  |  |  |  |  |  |  |  |
| Orga<br>Cent                                                   | nizing<br>ralizatio                                                                                                    | (Concept, Nature, Process, Authority and Responsibility, Delegation and Empoon and Decentralization, Departmentation), Staffing (concept, manpower plant uitment and selection, training and development, performance appraisal)                                                                                                    |                             | nent,                                        |  |  |  |  |  |  |  |  |
| Orga<br>Cent<br>Desig                                          | nizing<br>ralizatio                                                                                                    | (Concept, Nature, Process, Authority and Responsibility, Delegation and Empo<br>on and Decentralization, Departmentation), Staffing (concept, manpower plant                                                                                                    |                             | nent,                                        |  |  |  |  |  |  |  |  |
| Orga<br>Cent<br>Desig                                          | nizing ralization gn, recruir T IV lership -                                                                                                    | (Concept, Nature, Process, Authority and Responsibility, Delegation and Empo on and Decentralization, Departmentation), Staffing (concept, manpower plant uitment and selection, training and development, performance appraisal)  Leadership and Communication  role of leadership and definition, should managers lead, style of leadership, development, performance appraisal)                                                                                                    | opme                        | nent, Job  10  nt of                         |  |  |  |  |  |  |  |  |
| Orga<br>Cent<br>Desig<br>UNI<br>Lead<br>leade<br>com           | nizing ralization ralization recruitments from the reship recruitments reship, lending recruitments recruitments recruitme | (Concept, Nature, Process, Authority and Responsibility, Delegation and Empo on and Decentralization, Departmentation), Staffing (concept, manpower plant uitment and selection, training and development, performance appraisal)  Leadership and Communication role of leadership and definition, should managers lead, style of leadership, development, performance appraisal)  eadership behavior. Communication - Process, tools of communication, electronic ion.                                                                                                    | opme                        | nent, Job  10  nt of ia in                   |  |  |  |  |  |  |  |  |
| Orga<br>Cent<br>Desig<br>UNI<br>Lead<br>leade<br>communication | ralization generalization generaliza | (Concept, Nature, Process, Authority and Responsibility, Delegation and Empoon and Decentralization, Departmentation), Staffing (concept, manpower plant uitment and selection, training and development, performance appraisal)  Leadership and Communication  role of leadership and definition, should managers lead, style of leadership, development, performance appraisal)  Group Dynamics and Recent Trends in management  groups, stages in group formation, types of groups, group synergy, work team's ironment friendly management, changes in management, Crisis management, TQI and international management.                                                                                                    | opme<br>med<br>vs v<br>M, S | nent, Job  10  nt of ia in  8  work tress    |  |  |  |  |  |  |  |  |
| Orga<br>Cent<br>Desig<br>UNI<br>Lead<br>leade<br>communication | ralization generalization generaliza | (Concept, Nature, Process, Authority and Responsibility, Delegation and Emponent and Decentralization, Departmentation), Staffing (concept, manpower plant uitment and selection, training and development, performance appraisal)  Leadership and Communication  role of leadership and definition, should managers lead, style of leadership, developed eadership behavior. Communication - Process, tools of communication, electronic ion.  Group Dynamics and Recent Trends in management  groups, stages in group formation, types of groups, group synergy, work team's ironment friendly management, changes in management, Crisis management, TQI                                                                                                    | opme<br>med<br>vs v<br>M, S | nent, Job  10  nt of ia in  8  work tress    |  |  |  |  |  |  |  |  |
| Orga<br>Cent<br>Desig<br>UNI<br>Lead<br>leade<br>communication | ralization generalization generaliza | (Concept, Nature, Process, Authority and Responsibility, Delegation and Empoon and Decentralization, Departmentation), Staffing (concept, manpower plant uitment and selection, training and development, performance appraisal)  Leadership and Communication  role of leadership and definition, should managers lead, style of leadership, development, performance appraisal)  Group Dynamics and Recent Trends in management  groups, stages in group formation, types of groups, group synergy, work team's ironment friendly management, changes in management, Crisis management, TQI and international management.                                                                                                    | opme med  VS VM, S  ERIC    | nent, Job  10 nt of ia in  8 work tress  ODS |  |  |  |  |  |  |  |  |
| Orga Cent Desig  UNI' Lead leade comm  UNI' Conc group mana    | ralization gradization gradiza | (Concept, Nature, Process, Authority and Responsibility, Delegation and Empo on and Decentralization, Departmentation), Staffing (concept, manpower plant uitment and selection, training and development, performance appraisal)  Leadership and Communication  role of leadership and definition, should managers lead, style of leadership, development, behavior. Communication - Process, tools of communication, electronic ion.  Group Dynamics and Recent Trends in management  groups, stages in group formation, types of groups, group synergy, work team's ironment friendly management, changes in management, Crisis management, international management.  TOTAL: 45 P.                                                                                        | opme med  VS VM, S  ERIC    | nent, Job  10  nt of ia in  8  work tress    |  |  |  |  |  |  |  |  |
| Orga Cent Desig  UNI' Lead leade comm  UNI' Conc group mana    | ralization gralization gralization gralization grant grant g | (Concept, Nature, Process, Authority and Responsibility, Delegation and Empo on and Decentralization, Departmentation), Staffing (concept, manpower plant autiment and selection, training and development, performance appraisal)  Leadership and Communication  role of leadership and definition, should managers lead, style of leadership, development, behavior. Communication - Process, tools of communication, electronic ion.  Group Dynamics and Recent Trends in management  groups, stages in group formation, types of groups, group synergy, work team's ironment friendly management, changes in management, Crisis management, it, international management.  TOTAL: 45 P.  COURSE OUTCOMES                                                                  | opme med  VS VM, S  ERIC    | nent, Job  10 nt of ia in  8 work tress  ODS |  |  |  |  |  |  |  |  |
| Orga Cent Desig  UNI' Lead leade comm  UNI' Conc group mana    | T V lership, lemunicate T V lership, lemunicate T V lership, lemunicate T V leept of g ps, Environment Leept of g ps, Environment Leept of g ps, Environment | (Concept, Nature, Process, Authority and Responsibility, Delegation and Empo on and Decentralization, Departmentation), Staffing (concept, manpower plant uitment and selection, training and development, performance appraisal)  Leadership and Communication  role of leadership and definition, should managers lead, style of leadership, development, performance appraisal)  Group Dynamics Communication - Process, tools of communication, electronic ion.  Group Dynamics and Recent Trends in management  groups, stages in group formation, types of groups, group synergy, work team's ironment friendly management, changes in management, Crisis management, international management.  TOTAL: 45 P.  COURSE OUTCOMES  f the course, students will be able to: | opme med  VS VM, S  ERIC    | nent, Job  10 nt of ia in  8 work tress  ODS |  |  |  |  |  |  |  |  |

| CO4 | To understand the formation of groups and group dynamics          | 3 |
|-----|-------------------------------------------------------------------|---|
| CO5 | To understand the recent trends in management in the modern world | 3 |

- 1. Robbins & Caulter, "Management", Prentice Hall of India, 8th Edition.
- 2. Koontz, "Principles of Management", Tata McGrew Hill, 1st Edition 2008

### **REFERENCES:**

- 1. L.M. Prasad, "Principles & Practices of Management", Sultan chand & Sons, New Delhi.
- 2. Parag Diwan, "Management Principles and Practices", Excel Books, New Delhi.
- 3. Stoner, Freeman, Gilbert. Jr, "Management", Prentice Hall of India, 6th Edition

### **E-RESOURCES:**

- 1. https://onlinecourses.nptel.ac.in/noc23\_mg33/preview
- 2. https://archive.nptel.ac.in/Harddisk/Direct\_Download.html

### **COURSE ARTICULATION MATRIX:**

| COa |   | 10  | 12 | /    |   | P  | Os  | 1 | N  | 1  | 21  |    | PS | SOs |
|-----|---|-----|----|------|---|----|-----|---|----|----|-----|----|----|-----|
| COs | 1 | 2   | 3  | 4    | 5 | 6  | 7   | 8 | 9  | 10 | 11  | 12 | 1  | 2   |
| 1   | 1 | 2   | 2  | 2    |   | 2  | KL. | A | 2  | 1  | Þ   | 1  | 3  |     |
| 2   | 1 | 1   | 2  | 1    | , | 1  | 114 | 7 | 1  | 2  | 2   | 1  | 3  |     |
| 3   | 1 | 1   | 1  | 1200 | 3 | 10 | 2   | 3 | 3  | -/ | 2   | 1  | 3  |     |
| 4   | 1 | - 8 | Y  | 1    | 1 | 2  | 3   | 1 | 75 | 1  | 3   | 1  | 3  |     |
| 5   | 1 | 3   | 3  | 2    | 3 | 2  | 4   |   | 60 | 3  | 51/ | 1  | 3  |     |

| ME2208                                                                                                    | X                                                                                                    | P                            | <u>C</u>                                                                                                    |
|----------------------------------------------------------------------------------------------------|----------------------------------------------------------------------------------------------------|------------------------------|----------------------------------------------------------------------------------------------------|
| COUDER                                                                                                    | (Common to ME and MN) 3 0 COBJECTIVES:                                                                                                    | 0                            | 3                                                                                                    |
|                                                                                                    | elect appropriate sensors and techniques for diagnosing typical machinery malfunctions                                                                                                    |                              |                                                                                                    |
|                                                                                                    | solate the affected machinery components, recognize various common problems, an                                                                                                    |                              | nak <i>e</i>                                                                                                    |
|                                                                                                    | mmendations for continued operation or scheduled repairs.                                                                                                    | iu II                        | ıaĸ                                                                                                    |
| 1000                                                                                                    | inneridations for continued operation of senedated repairs.                                                                                                    |                              |                                                                                                    |
| UNIT I                                                                                                    | FUNDAMENTALS OF VIBRATION                                                                                                    |                              | 9                                                                                                    |
|                                                                                                    | on -Sources of vibration- Types of vibration, Types of Damping - Single degree f                                                                                                    | free                         | don                                                                                                    |
|                                                                                                    | with and without damping —Determination of Natural frequency for single degree f                                                                                                    |                              |                                                                                                    |
| systems.                                                                                                    |                                                                                                    |                              |                                                                                                    |
|                                                                                                    |                                                                                                    |                              |                                                                                                    |
| UNIT II                                                                                                    | TWO DEGREE FREEDOM SYSTEM                                                                                                    |                              | 9                                                                                                    |
|                                                                                                    | ation of two-degree freedom system, determination of natural frequency. Forced vibration                                                                                                    |                              | n ·                                                                                                    |
| <u>Fransmiss</u>                                                                                                    | sibility. Vibration isolation - Vibration Isolation methods - Dynamic Vibration Absorber                                                                                                    | r.                           |                                                                                                    |
|                                                                                                    |                                                                                                    |                              |                                                                                                    |
| UNIT III                                                                                                    | MULTI-DEGREE FREEDOM SYSTEM                                                                                                    |                              | 9                                                                                                    |
| Multi Deg                                                                                                    | gree Freedom System -Influence Coefficients and stiffness coefficients, influence coef                                                                                                    | ffici                        | ent                                                                                                    |
| – Eigen v                                                                                                    | alues and Eigen vectors - Flexibility Matrix and Stiffness Matrix - Matrix Iteration M                                                                                                    | etho                         | od                                                                                                    |
| Annrovim                                                                                                    |                                                                                                    |                              |                                                                                                    |
| Арргохіп                                                                                                    | nate Methods: Dunkerley, Rayleigh's, and Holzer Method                                                                                                    |                              |                                                                                                    |
| Арргохии                                                                                                    | nate Methods: Dunkerley, Rayleigh's, and Holzer Method                                                                                                    |                              |                                                                                                    |
| UNIT IV                                                                                                    | ENGINEERING NOISE AND ITS CONTROL                                                                                                    |                              | 9                                                                                                    |
| UNIT IV<br>Introducti                                                                                                    | ENGINEERING NOISE AND ITS CONTROL on-Sound Power, Sound Intensity and Sound pressure level. Sound spectra. The decibe                                                                                                    |                              | ale                                                                                                    |
| UNIT IV<br>Introducti<br>Decibel a                                                                                         | ENGINEERING NOISE AND ITS CONTROL on-Sound Power, Sound Intensity and Sound pressure level. Sound spectra. The decibed ddition, subtraction, and averaging- Loudness, Weighting networks, Equivalent soun                                                                                                    | d le                         | ale                                                                                                    |
| UNIT IV Introducti Decibel a Noise: Ef                                                                                     | ENGINEERING NOISE AND ITS CONTROL on-Sound Power, Sound Intensity and Sound pressure level. Sound spectra. The decibe ddition, subtraction, and averaging- Loudness, Weighting networks, Equivalent soun fects, Ratings and Regulations. Noise: Sources, Isolation and control-Industrial noise s                                                                                                    | d le                         | ale                                                                                                    |
| UNIT IV Introducti Decibel a Noise: Ef                                                                                     | ENGINEERING NOISE AND ITS CONTROL on-Sound Power, Sound Intensity and Sound pressure level. Sound spectra. The decibed ddition, subtraction, and averaging- Loudness, Weighting networks, Equivalent soun                                                                                                    | d le                         | ale                                                                                                    |
| UNIT IV<br>Introducti<br>Decibel a<br>Noise: Ef<br>Industrial                                                              | ENGINEERING NOISE AND ITS CONTROL on-Sound Power, Sound Intensity and Sound pressure level. Sound spectra. The decibe ddition, subtraction, and averaging- Loudness, Weighting networks, Equivalent soun fects, Ratings and Regulations. Noise: Sources, Isolation and control-Industrial noise sources control strategies-Noise control at the source, along the path and at the receiver                                                                                                    | d le                         | cale                                                                                                    |
| UNIT IV Introducti Decibel a Noise: Ef Industrial                                                                          | ENGINEERING NOISE AND ITS CONTROL on-Sound Power, Sound Intensity and Sound pressure level. Sound spectra. The decibe ddition, subtraction, and averaging- Loudness, Weighting networks, Equivalent soun fects, Ratings and Regulations. Noise: Sources, Isolation and control-Industrial noise sources control strategies-Noise control at the source, along the path and at the receiver  MEASUREMENTS AND CONTROL OF VIBRATIONS                                                                                                    | id le<br>sour                | cale                                                                                                    |
| UNIT IV Introducti Decibel a Noise: Ef Industrial UNIT V Vibration                                                         | ENGINEERING NOISE AND ITS CONTROL  on-Sound Power, Sound Intensity and Sound pressure level. Sound spectra. The decibe ddition, subtraction, and averaging- Loudness, Weighting networks, Equivalent soun fects, Ratings and Regulations. Noise: Sources, Isolation and control-Industrial noise sources control strategies-Noise control at the source, along the path and at the receiver  MEASUREMENTS AND CONTROL OF VIBRATIONS  Measuring Devices: Transducers, vibration pickups-Vibration exciters: mechanical, by                                                                                                    | d le<br>sour                 | cale<br>eve<br>ces                                                                                                    |
| UNIT IV Introducti Decibel a Noise: Eff Industrial UNIT V Vibration –Frequence                                             | ENGINEERING NOISE AND ITS CONTROL  on-Sound Power, Sound Intensity and Sound pressure level. Sound spectra. The decibe ddition, subtraction, and averaging- Loudness, Weighting networks, Equivalent soun fects, Ratings and Regulations. Noise: Sources, Isolation and control-Industrial noise sources along the path and at the receiver   MEASUREMENTS AND CONTROL OF VIBRATIONS  Measuring Devices: Transducers, vibration pickups-Vibration exciters: mechanical, by measuring instruments: single reed, multi reed and stroboscope. Experimental                                                                                                    | d le<br>sour<br>ydra         | cale<br>eve<br>ces                                                                                                    |
| UNIT IV Introducti Decibel a Noise: Eff Industrial UNIT V Vibration –Frequence                                             | ENGINEERING NOISE AND ITS CONTROL  on-Sound Power, Sound Intensity and Sound pressure level. Sound spectra. The decibe ddition, subtraction, and averaging- Loudness, Weighting networks, Equivalent soun fects, Ratings and Regulations. Noise: Sources, Isolation and control-Industrial noise sources control strategies-Noise control at the source, along the path and at the receiver  MEASUREMENTS AND CONTROL OF VIBRATIONS  Measuring Devices: Transducers, vibration pickups-Vibration exciters: mechanical, by                                                                                                    | ydra<br>ing                  | eale<br>eve<br>genuli                                                                                                    |
| UNIT IV Introducti Decibel a Noise: Eff Industrial UNIT V Vibration —Frequence                                             | ENGINEERING NOISE AND ITS CONTROL  on-Sound Power, Sound Intensity and Sound pressure level. Sound spectra. The decibed ddition, subtraction, and averaging- Loudness, Weighting networks, Equivalent soun fects, Ratings and Regulations. Noise: Sources, Isolation and control-Industrial noise sources along the path and at the receiver   MEASUREMENTS AND CONTROL OF VIBRATIONS  Measuring Devices: Transducers, vibration pickups-Vibration exciters: mechanical, by measuring instruments: single reed, multi reed and stroboscope. Experimental FFT analyzers - Vibration control methods and devices- isolators, absorbers and balance                                                                                                    | ydra<br>ing                  | eale<br>eve<br>g<br>uuli                                                                                                    |
| UNIT IV Introducti Decibel a Noise: Ef: Industrial UNIT V Vibration —Frequence analysis-                                   | ENGINEERING NOISE AND ITS CONTROL  on-Sound Power, Sound Intensity and Sound pressure level. Sound spectra. The decibe ddition, subtraction, and averaging- Loudness, Weighting networks, Equivalent soun fects, Ratings and Regulations. Noise: Sources, Isolation and control-Industrial noise sources control strategies-Noise control at the source, along the path and at the receiver  MEASUREMENTS AND CONTROL OF VIBRATIONS  Measuring Devices: Transducers, vibration pickups-Vibration exciters: mechanical, hy measuring instruments: single reed, multi reed and stroboscope. Experimental FFT analyzers - Vibration control methods and devices- isolators, absorbers and balance TOTAL: 45 PE                                                                                                    | ydra<br>mo                   | eale<br>eve<br>g<br>uuli                                                                                                    |
| UNIT IV Introducti Decibel a Noise: Ef: Industrial UNIT V Vibration —Frequence analysis-                                   | ENGINEERING NOISE AND ITS CONTROL  on-Sound Power, Sound Intensity and Sound pressure level. Sound spectra. The decibed ddition, subtraction, and averaging- Loudness, Weighting networks, Equivalent soun fects, Ratings and Regulations. Noise: Sources, Isolation and control-Industrial noise sources along the path and at the receiver   MEASUREMENTS AND CONTROL OF VIBRATIONS  Measuring Devices: Transducers, vibration pickups-Vibration exciters: mechanical, by measuring instruments: single reed, multi reed and stroboscope. Experimental FFT analyzers - Vibration control methods and devices- isolators, absorbers and balance                                                                                                    | ydra<br>ing<br>RIC           | gales ve                                                                                                    |
| UNIT IV Introducti Decibel a Noise: Ef: Industrial UNIT V Vibration —Frequence analysis- l                                 | ENGINEERING NOISE AND ITS CONTROL  on-Sound Power, Sound Intensity and Sound pressure level. Sound spectra. The decibe ddition, subtraction, and averaging- Loudness, Weighting networks, Equivalent soun fects, Ratings and Regulations. Noise: Sources, Isolation and control-Industrial noise is noise control strategies-Noise control at the source, along the path and at the receiver   MEASUREMENTS AND CONTROL OF VIBRATIONS  Measuring Devices: Transducers, vibration pickups-Vibration exciters: mechanical, by measuring instruments: single reed, multi reed and stroboscope. Experimental FFT analyzers - Vibration control methods and devices- isolators, absorbers and balanci TOTAL: 45 PE  COURSE OUTCOMES                                                                                                    | ydra<br>ing<br>RIC           | gale seve                                                                                                    |
| UNIT IV Introducti Decibel a Noise: Ef: Industrial UNIT V Vibration Frequence analysis- l CO No. At the ence               | ENGINEERING NOISE AND ITS CONTROL  on-Sound Power, Sound Intensity and Sound pressure level. Sound spectra. The decibe ddition, subtraction, and averaging- Loudness, Weighting networks, Equivalent soun fects, Ratings and Regulations. Noise: Sources, Isolation and control-Industrial noise sources noise control strategies-Noise control at the source, along the path and at the receiver  MEASUREMENTS AND CONTROL OF VIBRATIONS  Measuring Devices: Transducers, vibration pickups-Vibration exciters: mechanical, by measuring instruments: single reed, multi reed and stroboscope. Experimental FFT analyzers - Vibration control methods and devices- isolators, absorbers and balance TOTAL: 45 PE  COURSE OUTCOMES  It of the course, students will be able to:                                                                                                    | ydra ing RIC                 | sale eve guli oda DD BT eve                                                                                                    |
| UNIT IV Introducti Decibel a Noise: Ef: Industrial UNIT V Vibration —Frequence analysis- l                                 | ENGINEERING NOISE AND ITS CONTROL  on-Sound Power, Sound Intensity and Sound pressure level. Sound spectra. The decibe ddition, subtraction, and averaging- Loudness, Weighting networks, Equivalent soun fects, Ratings and Regulations. Noise: Sources, Isolation and control-Industrial noise is noise control strategies-Noise control at the source, along the path and at the receiver   MEASUREMENTS AND CONTROL OF VIBRATIONS  Measuring Devices: Transducers, vibration pickups-Vibration exciters: mechanical, by measuring instruments: single reed, multi reed and stroboscope. Experimental FFT analyzers - Vibration control methods and devices- isolators, absorbers and balanci TOTAL: 45 PE  COURSE OUTCOMES                                                                                                    | ydra ing RIC                 | gale eve                                                                                                    |
| UNIT IV Introducti Decibel a Noise: Eff Industrial  UNIT V Vibration —Frequence analysis—I  CO No.  At the ence            | ENGINEERING NOISE AND ITS CONTROL  on-Sound Power, Sound Intensity and Sound pressure level. Sound spectra. The decibe ddition, subtraction, and averaging- Loudness, Weighting networks, Equivalent soun fects, Ratings and Regulations. Noise: Sources, Isolation and control-Industrial noise sources noise control strategies-Noise control at the source, along the path and at the receiver  MEASUREMENTS AND CONTROL OF VIBRATIONS  Measuring Devices: Transducers, vibration pickups-Vibration exciters: mechanical, by measuring instruments: single reed, multi reed and stroboscope. Experimental FFT analyzers - Vibration control methods and devices- isolators, absorbers and balance TOTAL: 45 PE  COURSE OUTCOMES  It of the course, students will be able to:                                                                                                    | ydrad leisour                | gales eve see see see see see see see see s                                                                                                    |
| UNIT IV Introducti Decibel a Noise: Ef: Industrial UNIT V Vibration Frequence analysis- l CO No. At the ence               | ENGINEERING NOISE AND ITS CONTROL  on-Sound Power, Sound Intensity and Sound pressure level. Sound spectra. The decibe ddition, subtraction, and averaging- Loudness, Weighting networks, Equivalent soun fects, Ratings and Regulations. Noise: Sources, Isolation and control-Industrial noise is noise control strategies-Noise control at the source, along the path and at the receiver  MEASUREMENTS AND CONTROL OF VIBRATIONS  Measuring Devices: Transducers, vibration pickups-Vibration exciters: mechanical, by measuring instruments: single reed, multi reed and stroboscope. Experimental FFT analyzers - Vibration control methods and devices- isolators, absorbers and balance TOTAL: 45 PE  COURSE OUTCOMES  It of the course, students will be able to:  Understand the importance of vibration in the design of Machine parts.                                                                                                    | ydrad leisour                | galeeve gees                                                                                                    |
| UNIT IV Introducti Decibel a Noise: Eff Industrial  UNIT V Vibration —Frequence analysis—I  CO No.  At the ence CO1 CO2    | ENGINEERING NOISE AND ITS CONTROL  on-Sound Power, Sound Intensity and Sound pressure level. Sound spectra. The decibe ddition, subtraction, and averaging- Loudness, Weighting networks, Equivalent soun fects, Ratings and Regulations. Noise: Sources, Isolation and control-Industrial noise is noise control strategies-Noise control at the source, along the path and at the receiver   MEASUREMENTS AND CONTROL OF VIBRATIONS  Measuring Devices: Transducers, vibration pickups-Vibration exciters: mechanical, by measuring instruments: single reed, multi reed and stroboscope. Experimental FFT analyzers - Vibration control methods and devices- isolators, absorbers and balanci TOTAL: 45 PE  COURSE OUTCOMES  I of the course, students will be able to:  Understand the importance of vibration in the design of Machine parts.  Develop the mathematical model and determine the natural frequency of single degree and two degree of freedom vibrations.  Develop the mathematical model, equation of motion and determine the natural                                        | d lessour                    | gale eve                                                                                                    |
| UNIT IV Introducti Decibel a Noise: Eff Industrial UNIT V Vibration Frequence analysis-1  CO No. At the ence               | ENGINEERING NOISE AND ITS CONTROL  on-Sound Power, Sound Intensity and Sound pressure level. Sound spectra. The decibe ddition, subtraction, and averaging- Loudness, Weighting networks, Equivalent soun fects, Ratings and Regulations. Noise: Sources, Isolation and control-Industrial noise is noise control strategies-Noise control at the source, along the path and at the receiver.  MEASUREMENTS AND CONTROL OF VIBRATIONS  Measuring Devices: Transducers, vibration pickups-Vibration exciters: mechanical, by measuring instruments: single reed, multi reed and stroboscope. Experimental FFT analyzers - Vibration control methods and devices- isolators, absorbers and balance TOTAL: 45 PE  COURSE OUTCOMES  It of the course, students will be able to:  Understand the importance of vibration in the design of Machine parts.  Develop the mathematical model and determine the natural frequency of single degree and two degree of freedom vibrations.  Develop the mathematical model, equation of motion and determine the natural frequency of multi degree of freedom. | d lessour                    | gales eve see see see see see see see see s                                                                                                    |
| UNIT IV Introducti Decibel a Noise: Eff Industrial  UNIT V Vibration —Frequency analysis—I  CO No.  At the ence CO1 CO2    | ENGINEERING NOISE AND ITS CONTROL  on-Sound Power, Sound Intensity and Sound pressure level. Sound spectra. The decibe ddition, subtraction, and averaging- Loudness, Weighting networks, Equivalent soun fects, Ratings and Regulations. Noise: Sources, Isolation and control-Industrial noise is noise control strategies-Noise control at the source, along the path and at the receiver   MEASUREMENTS AND CONTROL OF VIBRATIONS  Measuring Devices: Transducers, vibration pickups-Vibration exciters: mechanical, by measuring instruments: single reed, multi reed and stroboscope. Experimental FFT analyzers - Vibration control methods and devices- isolators, absorbers and balanci TOTAL: 45 PE  COURSE OUTCOMES  I of the course, students will be able to:  Understand the importance of vibration in the design of Machine parts.  Develop the mathematical model and determine the natural frequency of single degree and two degree of freedom vibrations.  Develop the mathematical model, equation of motion and determine the natural                                        | ydrad leisour                | gale eve general policy of a series of a series of a s |
| UNIT IV Introducti Decibel a Noise: Ef: Industrial  UNIT V Vibration —Frequence analysis—  CO No.  At the ence CO1 CO2 CO3 | ENGINEERING NOISE AND ITS CONTROL  on-Sound Power, Sound Intensity and Sound pressure level. Sound spectra. The decibe ddition, subtraction, and averaging- Loudness, Weighting networks, Equivalent soun fects, Ratings and Regulations. Noise: Sources, Isolation and control-Industrial noise is noise control strategies-Noise control at the source, along the path and at the receiver.  MEASUREMENTS AND CONTROL OF VIBRATIONS  Measuring Devices: Transducers, vibration pickups-Vibration exciters: mechanical, by measuring instruments: single reed, multi reed and stroboscope. Experimental FFT analyzers - Vibration control methods and devices- isolators, absorbers and balance TOTAL: 45 PE  COURSE OUTCOMES  It of the course, students will be able to:  Understand the importance of vibration in the design of Machine parts.  Develop the mathematical model and determine the natural frequency of single degree and two degree of freedom vibrations.  Develop the mathematical model, equation of motion and determine the natural frequency of multi degree of freedom. | ydra<br>ydra<br>maing<br>RIC | galeeve<br>cess<br>gulioda<br>DD<br>BT<br>2                                                                                                    |

- 1. Rao, S.S.," Mechanical Vibrations", Pearson Education; Sixth edition, 2018.
- 2. G.K.Groover., "Mechanical Vibrations", New Chand &Bros, Roorkee, Reprint 2014.

### **REFERENCES:**

- 1. Ramamurti. V, "Mechanical Vibration Practice with Basic Theory", Narosa, New Delhi, 2000.
- 2. Dukkipati RV, Advanced Mechanical Vibrations, Narosa Publications, 2008
- 3. Kelly SG, Mechanical Vibrations, McGrawHill (India) Ltd., 2015

#### **E-RESOURCES:**

- 1 https://nptel.ac.in/courses/112/107/112107212/
- 2. https://nptel.ac.in/courses/112/103/112103111/

### **COURSE ARTICULATION MATRIX:**

| CO- |   |   | - 3      | 1.0 | W.  | P   | Os  |        | 6    | 0)   | 0  |    | PS | Os |
|-----|---|---|----------|-----|-----|-----|-----|--------|------|------|----|----|----|----|
| COs | 1 | 2 | 3        | 4   | 5   | 6   | 7   | 8      | 9    | 10   | 11 | 12 | 1  | 2  |
| 1   | 3 | 2 | 10       | 0/  |     | 14  | 160 | ares : | 10   | 1    | 0/ | 1  | 3  |    |
| 2   | 3 | 2 | 12       |     |     |     |     | /      | X    | 1    | 21 | 1  | 3  |    |
| 3   | 3 | 2 | V        | /   | 100 | 10  | 1   | 0/     | gh c | _1 \ | 0  | 1  | 3  |    |
| 4   | 3 | 2 | $\times$ | - 2 | . / | - 1 | 4   | -      | 150  | 1    | 5  | 1  | 3  |    |
| 5   | 3 | 2 | Z        |     | 1   | 1   | Die | 7      |      | 1    | m  | 1  | 3  |    |